# **PyPCAPKit** *Release 0.15.4*

**Jarry Shaw**

**Aug 28, 2020**

## **CONTENTS**

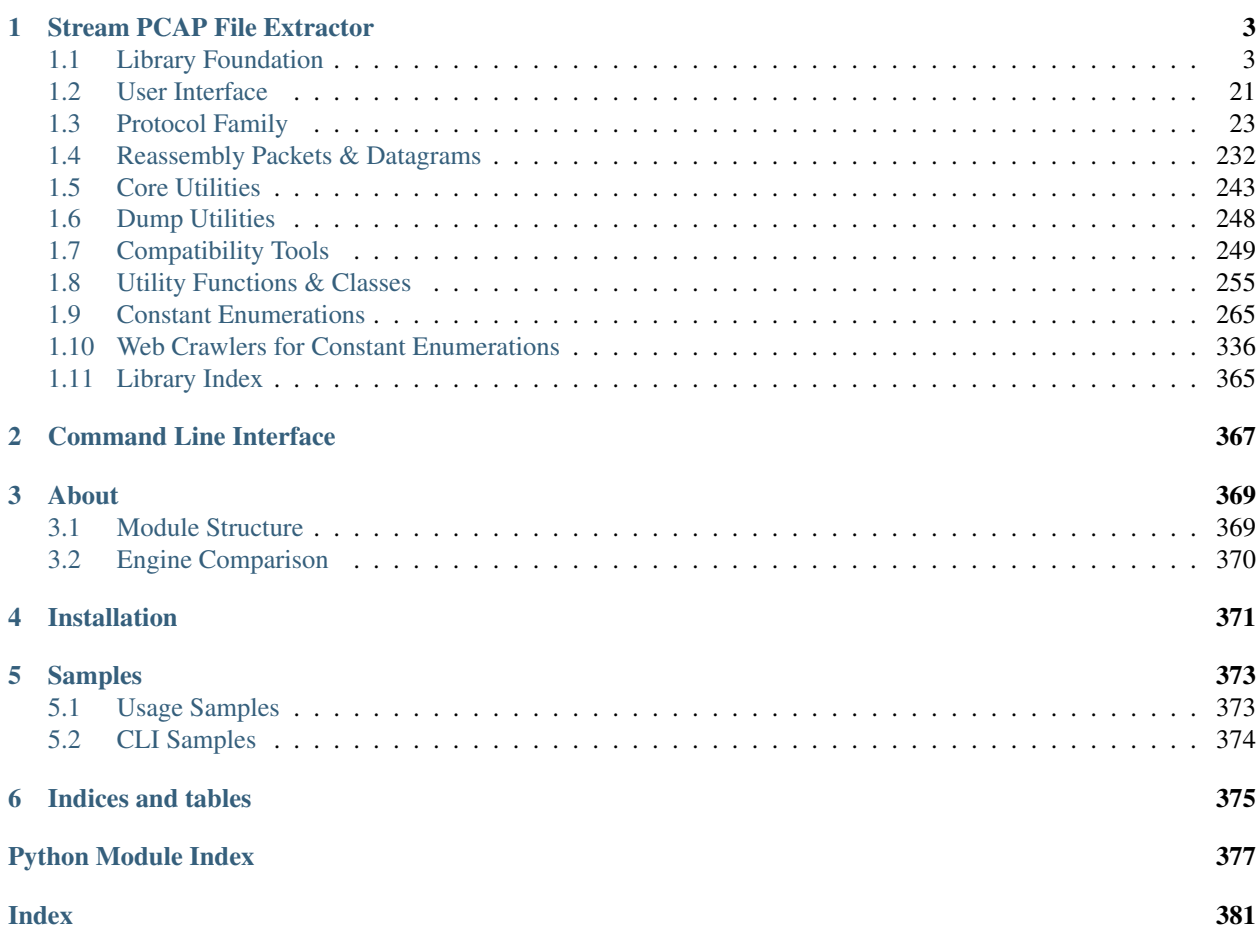

The [PyPCAPKit](#page-6-0) project is an open source Python program focus on [PCAP](https://en.wikipedia.org/wiki/Pcap) parsing and analysis, which works as a stream PCAP file extractor. With support of [DictDumper](https://dictdumper.jarryshaw.me/en/latest/dictdumper.html#module-dictdumper), it shall support multiple output report formats.

Important: The whole project supports Python 3.4 or later.

## **STREAM PCAP FILE EXTRACTOR**

<span id="page-6-0"></span>[pcapkit](#page-6-0) is an independent open source library, using only [DictDumper](https://dictdumper.jarryshaw.me) as its formatted output dumper.

There is a project called [jspcapy](https://github.com/JarryShaw/jspcapy) works on  $pcapkit$ , which is a command line tool for PCAP extraction.

Unlike popular PCAP file extractors, such as [Scapy,](https://scapy.net) [DPKT,](https://dpkt.readthedocs.io) [PyShark,](https://kiminewt.github.io/pyshark) and etc,  $pcapkit$  uses streaming strategy to read input files. That is to read frame by frame, decrease occupation on memory, as well as enhance efficiency in some way.

## <span id="page-6-1"></span>**1.1 Library Foundation**

 $pcapkit.$  $pcapkit.$  foundation is a collection of fundations for  $pcapkit$ , including PCAP file extraction tool Extrator, application layer protocol analyser Analysis, and TCP flow tracer TraceFlow.

## **1.1.1 Analyser for Application Layer**

[pcapkit.foundation.analysis](#page-6-2) works as a header quarter to analyse and match application layer protocol. Then, call corresponding modules and functions to extract the attributes.

<span id="page-6-2"></span>pcapkit.foundation.analysis.**\_analyse**(*protocol*, *file*, *length=None*, *\**, *seekset=0*) Analyse packet.

**Parameters** 

- **protocol** ([Protocol](#page-229-0)) target protocol class
- **file** ([io.BytesIO](https://docs.python.org/3/library/io.html#io.BytesIO)) source data stream
- **length** (Optional [\[int\]](https://docs.python.org/3/library/functions.html#int)) packet length

Keyword Arguments **seekset** ([int](https://docs.python.org/3/library/functions.html#int)) – original file offset

Returns If the packet is parsed successfully, returns the parsed packet; otherwise returns [None](https://docs.python.org/3/library/constants.html#None).

Return type Optional[*[Protocol](#page-229-0)*]

pcapkit.foundation.analysis.**analyse**(*file*, *length=None*, *\**, *termination=False*)

Analyse application layer packets.

**Parameters** 

- **file** ([io.BytesIO](https://docs.python.org/3/library/io.html#io.BytesIO)) source data stream
- **length** (Optional [\[int\]](https://docs.python.org/3/library/functions.html#int)) packet length

Keyword Arguments **termination** ([bool](https://docs.python.org/3/library/functions.html#bool)) – If terminate parsing application layer protocol.

Returns Parsed application layer protocol.

Return type *[Protocol](#page-229-0)*

#### **Notes**

Currently, the analysis processes in following order:

1. [FTP](#page-206-0)

- 2. [HTTP/1.\\*](#page-208-0)
- 3. [HTTP/2](#page-211-0)

and [Raw](#page-226-0) as the fallback result.

## See also:

The analysis processes order is defined by [ANALYSE\\_PROTO](#page-7-0).

pcapkit.foundation.analysis.**register**(*module*, *class\_*, *\**, *index=None*)

Register a new protocol class.

**Parameters** 

- $module(str)$  $module(str)$  $module(str)$  module name
- **class**  $(str)$  $(str)$  $(str)$  class name

**Keyword Arguments index** (*Optional* [\[int\]](https://docs.python.org/3/library/functions.html#int)) – Index of the protocol class when inserted to [ANALYSE\\_PROTO](#page-7-0).

### Notes

The full qualified class name of the new protocol class should be as  ${models}$ .  ${class}$ .

```
pcapkit.foundation.analysis.ANALYSE_PROTO = [('pcapkit.protocols.application.ftp', 'FTP'),
    List of protocols supported by the analyser.
```
## <span id="page-7-1"></span>**1.1.2 Extractor for PCAP Files**

[pcapkit.foundation.extraction](#page-7-1) contains [Extractor](#page-7-2) only, which synthesises file I/O and protocol analysis, coordinates information exchange in all network layers, extracts parametres from a PCAP file.

Todo: Implement engine support for [pypcap](https://pypcap.readthedocs.io/en/latest/) & [pycapfile](https://github.com/kisom/pypcapfile).

<span id="page-7-2"></span>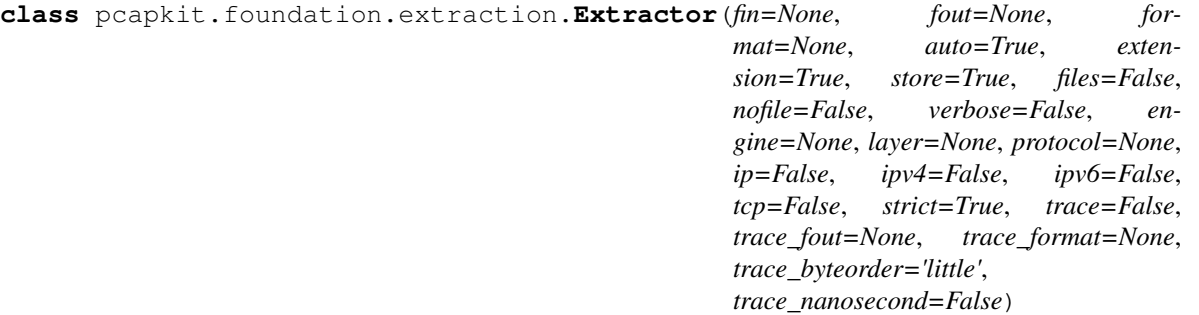

Bases: [object](https://docs.python.org/3/library/functions.html#object)

Extractor for PCAP files.

For supported engines, please refer to corresponding driver method for more information:

- Default drivers:
	- Global header: [record\\_header\(\)](#page-18-0)
	- Packet frames: [record\\_frames\(\)](#page-18-1)
- DPKT driver: [\\_run\\_dpkt\(\)](#page-14-0)
- Scapy driver: [\\_run\\_scapy\(\)](#page-15-0)
- PyShark driver: [\\_run\\_pyshark\(\)](#page-15-1)
- Multiprocessing driver:
	- Pipeline model: [\\_run\\_pipeline\(\)](#page-14-1)
	- Server model: [\\_run\\_server\(\)](#page-15-2)

**\_ifnm: [str](https://docs.python.org/3/library/stdtypes.html#str)**

Input file name.

**\_ofnm: [str](https://docs.python.org/3/library/stdtypes.html#str)**

Output file name.

**\_fext: [str](https://docs.python.org/3/library/stdtypes.html#str)** Output file extension.

<span id="page-8-2"></span>**\_flag\_a: [bool](https://docs.python.org/3/library/functions.html#bool)** Auto extraction flag (as the auto parameter).

- <span id="page-8-8"></span>**\_flag\_d: [bool](https://docs.python.org/3/library/functions.html#bool)** Data storing flag (as the store parameter).
- <span id="page-8-5"></span>**\_flag\_e: [bool](https://docs.python.org/3/library/functions.html#bool)** EOF flag.

<span id="page-8-1"></span>**\_flag\_f: [bool](https://docs.python.org/3/library/functions.html#bool)** Split output into files flag (as the files parameter).

<span id="page-8-6"></span>**\_flag\_m: [bool](https://docs.python.org/3/library/functions.html#bool)** Multiprocessing engine flag.

<span id="page-8-7"></span>**\_flag\_q: [bool](https://docs.python.org/3/library/functions.html#bool)** No output flag (as the nofile parameter).

```
_flag_t: bool
```
- TCP flow tracing flag (as the trace parameter).
- **\_flag\_v: Union[\[bool,](https://docs.python.org/3/library/functions.html#bool) Callable[[[pcapkit.foundation.extraction.Extractor](#page-7-2), [pcapkit.protocols.pcap.frame.Frame](#page-30-0)]]]** A [bool](https://docs.python.org/3/library/functions.html#bool) value or a function takes the Extract instance and current parsed frame (depends on the engine selected) as parameters to print verbose output information (as the verbose parameter).
- <span id="page-8-0"></span>**\_vfunc: Union[NotImplemented, Callable[[[pcapkit.foundation.extraction.Extractor](#page-7-2), [pcapkit.protocols.pcap.frame.Frame](#page-30-0)]]]** If the verbose parameter is a callable, then it will be assigned as  $self._\_\text{vfunc}$ ; otherwise, it keeps [NotImplemented](https://docs.python.org/3/library/constants.html#NotImplemented) as a placeholder and has specific function for each engine.

```
_frnum: int
```
Current frame number.

<span id="page-8-3"></span>**\_frame: List[[pcapkit.protocols.pcap.frame.Frame](#page-30-0)]**

Frame records storage.

```
_proto: pcapkit.corekit.protochain.ProtoChain
    Current frame's protocol chain.
```
<span id="page-9-1"></span>**\_reasm: List[Optiona[[pcapkit.reassembly.ipv4.IPv4\\_Reassembly](#page-239-0)], Optiona[[pcapkit.reassembly.ipv6.IPv6\\_Reassembly](#page-241-0)], Optiona[[pcapkit.reassembly.tcp.TCP\\_Reassembly](#page-245-0)]]** Reassembly buffers.

```
_trace: Optional[pcapkit.foundation.traceflow.TraceFlow]
```
TCP flow tracer.

## **\_ipv4: [bool](https://docs.python.org/3/library/functions.html#bool)**

IPv4 reassembly flag (as the ipv4 and/or ip flag).

#### **\_ipv6: [bool](https://docs.python.org/3/library/functions.html#bool)**

IPv6 reassembly flag (as the  $ipv6$  and/or  $ip$  flag).

## **\_tcp: [bool](https://docs.python.org/3/library/functions.html#bool)**

TCP reassembly flag (as the tcp parameter).

## <span id="page-9-6"></span>**\_exptl: [str](https://docs.python.org/3/library/stdtypes.html#str)**

Extract til protocol flag (as the protocol parameter).

### <span id="page-9-5"></span>**\_exlyr: [str](https://docs.python.org/3/library/stdtypes.html#str)**

Extract til layer flag (as the layer parameter).

## <span id="page-9-8"></span>**\_exeng: [str](https://docs.python.org/3/library/stdtypes.html#str)**

Extration engine (as the engine parameter).

## **\_ifile: [io.BufferedReader](https://docs.python.org/3/library/io.html#io.BufferedReader)**

Source PCAP file (opened in binary mode).

**\_ofile: Optional[Union[\[dictdumper.dumper.Dumper,](https://dictdumper.jarryshaw.me/en/latest/dictdumper.dumper.html#dictdumper.dumper.Dumper) Type[\[dictdumper.dumper.Dumper\]](https://dictdumper.jarryshaw.me/en/latest/dictdumper.dumper.html#dictdumper.dumper.Dumper)]]** Output dumper. If  $self.fIag_f$  is [True](https://docs.python.org/3/library/constants.html#True), it is the [Dumper](https://dictdumper.jarryshaw.me/en/latest/dictdumper.dumper.html#dictdumper.dumper.Dumper) object, otherwise it is an initialised [Dumper](https://dictdumper.jarryshaw.me/en/latest/dictdumper.dumper.html#dictdumper.dumper.Dumper) instance.

Note: We customised the object\_hook() method to provide generic support of enum. Enum, [ipaddress.IPv4Address](https://docs.python.org/3/library/ipaddress.html#ipaddress.IPv4Address), [ipaddress.IPv6Address](https://docs.python.org/3/library/ipaddress.html#ipaddress.IPv6Address) and [Info](#page-246-2).

## See also:

When the output format is unsupported, we uses  $NotImplementedIO$  as a fallback solution.

## <span id="page-9-7"></span>**\_gbhdr: [pcapkit.protocols.pcap.header.Header](#page-27-0)** Parsed PCAP global header instance.

**\_vinfo: [pcapkit.corekit.version.VersionInfo](#page-250-0)** The version info of the PCAP file (as the  $self.$  gbhdr.version property).

## **\_dlink: [pcapkit.const.reg.linktype.LinkType](#page-314-0)** Protocol type of data link layer (as the  $self$ .  $\_gb$ hdr.protocol property).

## **\_nnsec: [bool](https://docs.python.org/3/library/functions.html#bool)**

Nanosecond PCAP file flag (as the self. \_gbhdr.nanosecond property).

#### **\_type: [str](https://docs.python.org/3/library/stdtypes.html#str)**

Output format (as the self. \_ofile.kind property).

## <span id="page-9-3"></span>**\_expkg: [types.ModuleType](https://docs.python.org/3/library/types.html#types.ModuleType)**

Extraction engine module.

## <span id="page-9-4"></span><span id="page-9-0"></span>**\_extmp: Iterator[Any]**

Temporary storage for frame parsing iterator.

```
_mpprc: List[multiprocessing.Process]
    List of active child processes.
```
- <span id="page-10-9"></span>**\_mpfdp: DefaultDict[\[multiprocessing.Queue\]](https://docs.python.org/3/library/multiprocessing.html#multiprocessing.Queue)** File pointer (offset) queue for each frame.
- <span id="page-10-6"></span>**\_mpmng: multiprocessing.sharedctypes.multiprocessing.Manager** Multiprocessing manager context.
- <span id="page-10-8"></span>**\_mpkit: multiprocessing.managers.SyncManager.Namespace** Multiprocessing utility namespace.
- <span id="page-10-11"></span>\_mpkit.**counter: [int](https://docs.python.org/3/library/functions.html#int)** Number of active workers.
- <span id="page-10-10"></span>\_mpkit.**pool: [int](https://docs.python.org/3/library/functions.html#int)** Number of prepared workers.
- \_mpkit.**current: [int](https://docs.python.org/3/library/functions.html#int)** Current processing frame number.

<span id="page-10-7"></span>\_mpkit.**eof: [bool](https://docs.python.org/3/library/functions.html#bool)** EOF flag.

- <span id="page-10-4"></span>\_mpkit.**frames: Dict[\[int,](https://docs.python.org/3/library/functions.html#int) [pcapkit.protocols.pcap.frame.Frame](#page-30-0)]** Frame storage.
- <span id="page-10-3"></span>\_mpkit.**trace: Optional[[pcapkit.foundation.traceflow.TraceFlow](#page-22-0)]** TCP flow tracer.
- <span id="page-10-5"></span>\_mpkit.**reassembly: List[Optiona[[pcapkit.reassembly.ipv4.IPv4\\_Reassembly](#page-239-0)], Optiona[[pcapkit.reassembly.ipv6.IPv6\\_Reassembly](#page-241-0)], Optiona[[pcapkit.reassembly.tcp.TCP\\_Reassembly](#page-245-0)]]** Reassembly buffers.

## <span id="page-10-0"></span>**\_mpsrv: multiprocessing.Proccess**

Server process for frame analysis and processing.

- <span id="page-10-12"></span> $\text{Impbuf}:$  Union[multiprocessing.managers.SyncManager.dict, Dict[\[int,](https://docs.python.org/3/library/functions.html#int) pcapkit.protocols. Multiprocessing buffer for parsed PCAP frames.
- <span id="page-10-1"></span> $\text{Im}(m: I)$  Union [multiprocessing.managers.SyncManager.list, List [ $pcapkit.$ protocols.pcap. Multiprocessing storage for proccessed PCAP frames.
- <span id="page-10-2"></span>\_mprsm: Union[multiprocessing.managers.SyncManager.list, List[Optiona[pcapkit.reassem Multiprocessing storage for reassembly buffers.

Works as a simple wrapper for the iteration protocol.

**Raises [IterableError](#page-262-0)** – If self. flag a is [True](https://docs.python.org/3/library/constants.html#True), as iteration is not applicable.

**\_\_enter\_\_**()

Uses [Extractor](#page-7-2) as a context manager.

**\_\_exit\_\_**(*exc\_type*, *exc\_value*, *traceback*) Close the input file when exits.

**\_\_init\_\_**(*fin=None*, *fout=None*, *format=None*, *auto=True*, *extension=True*, *store=True*, *files=False*, *nofile=False*, *verbose=False*, *engine=None*, *layer=None*, *protocol=None*, *ip=False*, *ipv4=False*, *ipv6=False*, *tcp=False*, *strict=True*, *trace=False*, *trace\_fout=None*, *trace\_format=None*, *trace\_byteorder='little'*, *trace\_nanosecond=False*) Initialise PCAP Reader.

## Parameters

•  $\sin(\text{Optional}(\text{str}))$  – file name to be read; if file not exist, raise FileNotFound

**\_\_call\_\_**()

- **fout** (*Optiona* [\[str\]](https://docs.python.org/3/library/stdtypes.html#str)) file name to be written
- **format** (Optional[Literal['plist', 'json', 'tree']]) file format of output
- **auto** ([bool](https://docs.python.org/3/library/functions.html#bool)) if automatically run till EOF
- **extension** (*[bool](https://docs.python.org/3/library/functions.html#bool)*) if check and append extensions to output file
- **store** (*[bool](https://docs.python.org/3/library/functions.html#bool)*) if store extracted packet info
- **files** ([bool](https://docs.python.org/3/library/functions.html#bool)) if split each frame into different files
- **nofile** ([bool](https://docs.python.org/3/library/functions.html#bool)) if no output file is to be dumped
- **(Union[bool, Callable[[pcapkit.foundation.extraction. Extractor,** (verbose) – pcapkit.protocol.pcap.frame.Frame]]]): a [bool](https://docs.python.org/3/library/functions.html#bool) value or a function takes the  $Ext$  ract instance and current parsed frame (depends on engine selected) as parameters to print verbose output information
- **engine** (Optional[Literal['default', 'pcapkit', 'dpkt', 'scapy', 'pyshark', 'server', 'pipeline']]) – extraction engine to be used
- **layer** (Optional[Literal['Link', 'Internet', 'Transport', 'Application']]) – extract til which layer
- **protocol** (Optional[Union[\[str,](https://docs.python.org/3/library/stdtypes.html#str) Tuple[\[str\]](https://docs.python.org/3/library/stdtypes.html#str), Type[[Protocol](#page-229-0)]]]) extract til which protocol
- **ip** ([bool](https://docs.python.org/3/library/functions.html#bool)) if record data for IPv4 & IPv6 reassembly
- **ipv4** (*[bool](https://docs.python.org/3/library/functions.html#bool)*) if perform IPv4 reassembly
- **ipv6** (*[bool](https://docs.python.org/3/library/functions.html#bool)*) if perform IPv6 reassembly
- **tcp** ([bool](https://docs.python.org/3/library/functions.html#bool)) if perform TCP reassembly
- **strict** ([bool](https://docs.python.org/3/library/functions.html#bool)) if set strict flag for reassembly
- **trace** ([bool](https://docs.python.org/3/library/functions.html#bool)) if trace TCP traffic flows
- **trace\_fout** (Optional [\[str\]](https://docs.python.org/3/library/stdtypes.html#str)) path name for flow tracer if necessary
- **trace\_format** (Optional[Literal['plist', 'json', 'tree',  $'pcap'$  ] ]) – output file format of flow tracer
- **trace\_byteorder** (Literal['little', 'big']) output file byte order
- **trace\_nanosecond** ([bool](https://docs.python.org/3/library/functions.html#bool)) output nanosecond-resolution file flag

Warns FormatWarning – Warns under following circumstances:

- If using PCAP output for TCP flow tracing while the extraction engine is PyShark.
- If output file format is not supported.
- **\_\_iter\_\_**()

Iterate and parse PCAP frame.

**Raises [IterableError](#page-262-0)** – If self. flag a is [True](https://docs.python.org/3/library/constants.html#True), as such operation is not applicable.

**\_\_next\_\_**()

Iterate and parse next PCAP frame.

<span id="page-11-0"></span>It will call  $real$   $real$   $frame()$  to parse next PCAP frame internally, until the EOF reached; then it calls  $\angle c \cdot l = c \cdot l$  for the aftermath.

#### **\_aftermathmp**()

Aftermath for multiprocessing.

The method will *join* all child processes forked/spawned as in [self.\\_mpprc](#page-9-0), and will *join* [self.](#page-10-0)  $_m$ psrv server process if using multiprocessing server engine.

For multiprocessing server engine, it will

- assign [self.\\_mpfrm](#page-10-1) to [self.\\_frame](#page-8-3)
- assign [self.\\_mprsm](#page-10-2) to [self.\\_reasm](#page-9-1)
- copy [self.\\_mpkit.trace](#page-10-3) to [self.\\_trace](#page-9-2)

For multiprocessing pipeline engine, it will

- restore [self.\\_frame](#page-8-3) from [self.\\_mpkit.frames](#page-10-4)
- copy [self.\\_mpkit.reassembly](#page-10-5) to [self.\\_reasm](#page-9-1)
- copy [self.\\_mpkit.trace](#page-10-3) to [self.\\_trace](#page-9-2)

After restoring attributes, it will *shutdown* multiprocessing manager context  $self$ . mpmng, delete all multiprocessing attributes (i.e. starts with  $\mu$ *mp*), and deduct the frame number self.  $\pm$ frnum by 2 (*hacking solution*).

## **Notes**

If self. flag e is already set as  $True, do nothing.$  $True, do nothing.$ 

Raises **[UnsupportedCall](#page-263-0)** – If [self.\\_flag\\_m](#page-8-6) is [False](https://docs.python.org/3/library/constants.html#False), as such operation is not applicable.

## <span id="page-12-0"></span>**\_cleanup**()

Cleanup after extraction & analysis.

The method clears the self. expkg and self. extmp attributes, sets self.  $flag$  e as [True](https://docs.python.org/3/library/constants.html#True) and closes the input file.

## <span id="page-12-1"></span>**\_default\_read\_frame**(*\**, *frame=None*, *mpkit=None*)

Read frames with default engine.

This method performs following operations:

- extract frames and each layer of packets;
- make  $Info$  object out of frame properties;
- write to output file with corresponding dumper;
- reassemble IP and/or TCP datagram;
- trace TCP flows if any;
- record frame  $Info$  object to frame storage.

#### Keyword Arguments

- **frame** (Optional[[pcapkit.protocols.pcap.frame.Frame](#page-30-0)]) The fallback frame data (for multiprocessing engines).
- **mpkit** ([multiprocessing.managers.SyncManager.Namespace](https://docs.python.org/3/library/multiprocessing.html#multiprocessing.managers.SyncManager.Namespace)) The multiprocess data kit.

Returns Parsed frame instance.

Return type Optional[*[pcapkit.protocols.pcap.frame.Frame](#page-30-0)*]

## <span id="page-13-1"></span>**\_dpkt\_read\_frame**()

Read frames with DPKT engine.

Returns Parsed frame instance.

Return type [dpkt.dpkt.Packet](https://dpkt.readthedocs.io/en/latest/api/api_auto.html#dpkt.dpkt.Packet)

### See also:

Please refer to \_default\_read\_frame () for more operational information.

### <span id="page-13-3"></span>**\_pipeline\_read\_frame**(*\**, *mpfdp*, *mpkit*)

Extract frame with multiprocessing pipeline engine.

The method calls Frame to parse the PCAP frame data. Should EOFETTOT raised, it will toggle  $self$ . [\\_mpkit.eof](#page-10-7) as [True](https://docs.python.org/3/library/constants.html#True). Finally, it will decendant self.mpkit.counter by 1 and closes the input source file (as the child process exits).

For the parsed Frame instance, the instant will first wait until self.mpkit.current is the same as  $self.$  frnum, i.e. it's now time to process the parsed frame as in a linear sequential order.

It will proceed by calling  $\text{default\_read}$  frame (), whilst temporarily assigning self.mpkit. trace to [self.\\_trace](#page-9-2) and self.mpkit.reassembly to [self.\\_reasm](#page-9-1) then put back.

#### Keyword Arguments

- **mpfdp** (multiprocessing. [Queue](https://docs.python.org/3/library/multiprocessing.html#multiprocessing.Queue)) Queue for multiprocessing file pointer (offset).
- **mpkit** ([multiprocessing.managers.SyncManager.Namespace](https://docs.python.org/3/library/multiprocessing.html#multiprocessing.managers.SyncManager.Namespace)) Namespace instance as self. \_mpkit.

## Raise:

EOFError: If **[self.\\_flag\\_e](#page-8-5)** is [True](https://docs.python.org/3/library/constants.html#True), as the parsing had finished.

#### <span id="page-13-2"></span>**\_pyshark\_read\_frame**()

Read frames with PyShark engine.

Returns Parsed frame instance.

Return type pyshark.packet.packet.Packet

#### **Notes**

This method inserts  $packet2dict$  () to the parsed frame instance as [packet2dict\(\)](#page-255-0) method.

### See also:

Please refer to [\\_default\\_read\\_frame\(\)](#page-12-1) for more operational information.

#### <span id="page-13-0"></span>**\_read\_frame**()

Headquarters for frame reader.

This method is a dispatcher for parsing frames.

- For Scapy engine, calls [\\_scapy\\_read\\_frame\(\)](#page-16-0).
- For DPKT engine, calls  $\_\mathrm{dpkt\_read\_frame}$  ().
- For PyShark engine, calls pyshark read frame().
- For default (PyPCAPKit) engine, calls  $\text{\_}$  default \_read\_frame().

Returns The parsed frame instance.

#### <span id="page-14-0"></span>**\_run\_dpkt**(*dpkt*)

Call [dpkt.pcap.Reader](https://dpkt.readthedocs.io/en/latest/api/api_auto.html#dpkt.pcap.Reader) to extract PCAP files.

This method assigns  $self._expkq$  as dpkt and  $self._extmp$  as an iterator from [dpkt.pcap.](https://dpkt.readthedocs.io/en/latest/api/api_auto.html#dpkt.pcap.Reader) [Reader](https://dpkt.readthedocs.io/en/latest/api/api_auto.html#dpkt.pcap.Reader).

Parameters dpkt (types. ModuleType) – The dpkt module.

Warns AttributeWarning – If  $self._{exlyr}$  and/or  $self._{expt}$  is provided as the DPKT engine currently does not support such operations.

#### <span id="page-14-1"></span>**\_run\_pipeline**(*multiprocessing*)

Use pipeline multiprocessing to extract PCAP files.

#### **Notes**

The basic concept of multiprocessing pipeline engine is that we parse the PCAP file as a pipeline. Each frame per worker. Once the length of a frame is known, i.e. the PCAP frame header is parsed, then we can start a new working and start parsing the next frame concurrently.

However, as the datagram reassembly and TCP flow tracing require linear sequential processing, we still need to *wait* for the completion of analysis on previous frames before proceeding on such operations.

This method assigns  $self._{expkg}$  $self._{expkg}$  as [multiprocessing](https://docs.python.org/3/library/multiprocessing.html#module-multiprocessing), creates a file pointer storage as  $self.$  $\_mpfdp$  $\_mpfdp$ , manager context as  $self$ .  $\_mpmpg$  and namespace as  $self$ .  $\_mpkit$ .

In the namespace, we initiate number of (on duty) workers as counter, pool of (ready) workers as pool, current frame number as current, EOF flag as eof, frame storage as frames, TCP flow tracer self. trace as trace and the reassembly buffers  $self.$  reasm as reassembly.

After initial setup, the method calls [record\\_header\(\)](#page-18-0) to parse the PCAP global header and *put* the file offset to  $self$ .  $mpfdp$  as the start of first frame. Then it starts the parsing of each PCAP frame.

During this phrase, it's a [while](https://docs.python.org/3/reference/compound_stmts.html#grammar-token-while-stmt) clause until  $self.\_mp$ kit.eof is set as [True](https://docs.python.org/3/library/constants.html#True) then it calls update  $\cot()$  and breaks. In the [while](https://docs.python.org/3/reference/compound_stmts.html#grammar-token-while-stmt) clause, it maintains a [multiprocessing.pool.](https://docs.python.org/3/library/multiprocessing.html#multiprocessing.pool.Pool) [Pool](https://docs.python.org/3/library/multiprocessing.html#multiprocessing.pool.Pool) like worker pool. It checks the  $self.\_mp$ kit.pool for available workers and  $self.\_mp$ kit. [counter](#page-10-11) for active workers.

When starts a new worker, it first update the input file offset to the file offset as specified in  $self$ .  $\_mpfdp$  $\_mpfdp$ . Then creates a child process running  $\_pipeline\_read\_frame$  () with keyword arguments mpkit as [self.\\_mpkit](#page-10-8) and mpfdp as corresponding [Queue](https://docs.python.org/3/library/multiprocessing.html#multiprocessing.Queue) from [self.\\_mpfdp](#page-10-9). Later, it decendants the  $self._\_\_mpkit._pool$  and increments the  $self._\_\_mpkit.counter,$  both by 1. The child process will be appended to  $self$ .\_mpprc.

When the number of active workers is greater than or equal to CPU\_CNT, it waits and *join* the leading child processes in  $self$ . \_mpprc then removes their reference.

- **Parameters [multiprocessing](https://docs.python.org/3/library/multiprocessing.html#module-multiprocessing)** ([types.ModuleType](https://docs.python.org/3/library/types.html#types.ModuleType)) The multiprocessing module.
- Warns AttributeWarning If  $self$ ,  $flag$  is [False](https://docs.python.org/3/library/constants.html#False), as multiprocessing engines do not support output.

**Raises** *[UnsupportedCall](#page-263-0)* – If  $self.$  *flag* m is [False](https://docs.python.org/3/library/constants.html#False), as such operation is not applicable.

## <span id="page-15-1"></span>**\_run\_pyshark**(*pyshark*)

Call pyshark.FileCapture to extract PCAP files.

This method assigns self. expkg as pyshark and self. extmp as an iterator from pyshark. FileCapture.

Parameters **pyshark** (types. ModuleType) – The pyshark module.

Warns AttributeWarning – Warns under following circumstances:

- if  $self._{exlyr}$  and/or  $self._{expt}$  is provided as the PyShark engine currently does not support such operations.
- if reassembly is enabled, as the PyShark engine currently does not support such operation.

#### <span id="page-15-0"></span>**\_run\_scapy**(*scapy\_all*)

Call scapy.all.sniff() to extract PCAP files.

This method assigns  $self.$  expkg as scapy.all and self. extmp as an iterator from scapy. all.sniff().

Parameters scapy\_all([types.ModuleType](https://docs.python.org/3/library/types.html#types.ModuleType)) - The scapy.all module.

Warns AttributeWarning – If  $self._{exlyr}$  and/or  $self._{expt}$  is provided as the Scapy engine currently does not support such operations.

<span id="page-15-2"></span>**\_run\_server**(*multiprocessing*)

Use server multiprocessing to extract PCAP files.

## **Notes**

The basic concept of multiprocessing server engine is that we further separate the logic of PCAP frame parsing and analysis/processing, comparing to the multiprocessing pipeline engine (c.f.  $_run\_pipeline($ ).

We starts a *server* process to perform the datagram reassembly and TCP flow tracing, etc. of all parsed PCAP frames, whilst parsing each PCAP frame in the same manner as in multiprocessing pipeline engine, i.e. each frame per worker.

This method assigns  $self._{expkg}$  $self._{expkg}$  as [multiprocessing](https://docs.python.org/3/library/multiprocessing.html#module-multiprocessing), creates a file pointer storage as  $self.$ [\\_mpfdp](#page-10-9), manager context as  $self$ . \_mpmng and namespace as  $self$ . \_mpkit. We will also maintain the active process list  $self.\_mpprc$  as in  $\_run\_pipeline()$ .

It will also creates a [dict](https://docs.python.org/3/library/stdtypes.html#dict) as  $self.\_mpbuf$ , frame buffer (temporary storage) for the server process to obtain the parsed frames; a [list](https://docs.python.org/3/library/stdtypes.html#list) as  $self.\_mpfrm$ , eventual frame storage; and another list as self. \_mprsm, storing the reassembly buffers self. \_reasm before the server process exits.

In the namespace, we initiate number of (on duty) workers as counter, pool of (ready) workers as pool, current frame number as current, EOF flag as eof, frame storage as frames, and trace for storing TCP flow tracer  $self.$   $\pm$  race before the server process exits.

After initial setup, the method calls [record\\_header\(\)](#page-18-0) to parse the PCAP global header and *put* the file offset to self. \_mpfdp as the start of first frame. It will then starts the server process self. \_mpsrv from  ${\it server\_analyse\_frame}$  (). Finally, it starts the parsing of each PCAP frame.

During this phrase, it's a [while](https://docs.python.org/3/reference/compound_stmts.html#grammar-token-while-stmt) clause until self. mpkit.eof is set as [True](https://docs.python.org/3/library/constants.html#True) then it calls  $\mu$ update\_eof() and breaks. In the [while](https://docs.python.org/3/reference/compound_stmts.html#grammar-token-while-stmt) clause, it maintains a [multiprocessing.pool.](https://docs.python.org/3/library/multiprocessing.html#multiprocessing.pool.Pool) [Pool](https://docs.python.org/3/library/multiprocessing.html#multiprocessing.pool.Pool) like worker pool. It checks the self. mpkit.pool for available workers and self. mpkit. [counter](#page-10-11) for active workers.

When starts a new worker, it first update the input file offset to the file offset as specified in  $self$ .  $_m$ pfdp. Then creates a child process running  $_s$ erver $_s$ extract frame() with keyword arguments mpkit as [self.\\_mpkit](#page-10-8), *mpbuf* as [self.\\_mpbuf](#page-10-12) and mpfdp as corresponding [Queue](https://docs.python.org/3/library/multiprocessing.html#multiprocessing.Queue) from self. mpfdp. Later, it decendants the self. mpkit.pool and increments the self. mpkit. [counter](#page-10-11), both by 1. The child process will be appended to  $self.\_mpprc.$ 

When the number of active workers is greater than or equal to CPU\_CNT, it waits and *join* the leading child processes in  $self$ . \_mpprc then removes their reference.

- Parameters **multiprocessing** ([types.ModuleType](https://docs.python.org/3/library/types.html#types.ModuleType)) The [multiprocessing](https://docs.python.org/3/library/multiprocessing.html#module-multiprocessing) module.
- **Warns AttributeWarning If**  $self.$   $flag_q$  is [False](https://docs.python.org/3/library/constants.html#False), as multiprocessing engines do not support output.
- Raises *[UnsupportedCall](#page-263-0)* If  $self.$  flag m is [False](https://docs.python.org/3/library/constants.html#False), as such operation is not applicable.

## <span id="page-16-0"></span>**\_scapy\_read\_frame**()

Read frames with Scapy engine.

Returns Parsed frame instance.

Return type [scapy.packet.Packet](https://scapy.readthedocs.io/en/latest/api/scapy.packet.html#scapy.packet.Packet)

See also:

Please refer to [\\_default\\_read\\_frame\(\)](#page-12-1) for more operational information.

## <span id="page-16-1"></span>**\_server\_analyse\_frame**(*\**, *mpkit*, *mpfrm*, *mprsm*, *mpbuf*)

Analyse frame using multiprocessing server engine.

This method starts a [while](https://docs.python.org/3/reference/compound_stmts.html#grammar-token-while-stmt) clause. For each round, it will *pop* the frame self. *frnum* from mpbuf then calls  $\text{default\_read}$  frame() to perform datagram reassembly and TCP flow tracing, etc.

Once the frame popped is  $E$ OFE $\text{error}$ , i.e. the frame parsing had finished, it breaks from the clause and updates mpfrm with  $self.$  frame, mprsm with  $self.$  reasm, and mpkit.trace with  $self.$ [\\_trace](#page-9-2).

## Keyword Arguments

- **mpkit** ([multiprocessing.managers.SyncManager.Namespace](https://docs.python.org/3/library/multiprocessing.html#multiprocessing.managers.SyncManager.Namespace)) Namespace instance as [\\_mpkit](#page-10-8).
- **mpfrm** ([multiprocessing.managers.SyncManager.list](https://docs.python.org/3/library/multiprocessing.html#multiprocessing.managers.SyncManager.list)) Frame storage.
- **mprsm** ([multiprocessing.managers.SyncManager.list](https://docs.python.org/3/library/multiprocessing.html#multiprocessing.managers.SyncManager.list)) Reassembly buffers.
- **mpbuf** ([multiprocessing.managers.SyncManager.dict](https://docs.python.org/3/library/multiprocessing.html#multiprocessing.managers.SyncManager.dict)) Frame buffer (temporary storage) for the server process  $self._{\_}mpsrv$  to obtain the parsed frames.

```
_server_extract_frame(*, mpfdp, mpkit, mpbuf)
```
Extract frame using multiprocessing server engine.

The method calls Frame to parse the PCAP frame data. The parsed frame will be saved to mpbuf under the corresponding frame number  $self.$  frnum.

Should [EOFError](https://docs.python.org/3/library/exceptions.html#EOFError) raised, it will toggle  $self.\_mp$ kit.eof as [True](https://docs.python.org/3/library/constants.html#True), and save EOFError object to mpbuf under the corresponding frame number  $self.$  frnum.

Finally, it will decendant self.mpkit.counter by 1 and closes the input source file (as the child process exits).

## Parameters

- **mpfdp** ([multiprocessing.Queue](https://docs.python.org/3/library/multiprocessing.html#multiprocessing.Queue)) [Queue](https://docs.python.org/3/library/multiprocessing.html#multiprocessing.Queue) for multiprocessing file pointer (offset).
- **mpkit** (multiprocessing.managers.SyncManager.Namespace) Namespace instance as mpkit.
- **mpbuf** (multiprocessing.managers.SyncManager.dict) Frame buffer (temporary storage) for the server process  $self._<sub>m</sub>psrv$  to obtain the parsed frames.

## Raise:

**EOFError:** If self. flag e is [True](https://docs.python.org/3/library/constants.html#True), as the parsing had finished.

## <span id="page-17-0"></span>**\_update\_eof**()

Update EOF flag.

This method calls  $a$ ftermathmp() to cleanup multiproccessing stuff, closes the input file and toggle self. flag eas [True](https://docs.python.org/3/library/constants.html#True).

## **check**()

Check layer and protocol thresholds.

Warns

- LayerWarning If  $self.$  exlyr is not recognised.
- ProtocolWarning If  $self._{\_}expt1$  is not recognised.

## See also:

- List of available layers: LAYER\_LIST
- List of available protocols: PROTO\_LIST

## <span id="page-17-1"></span>**static import\_test**(*engine*, *\**, *name=None*)

Test import for extractcion engine.

**Parameters engine** ([str](https://docs.python.org/3/library/stdtypes.html#str)) – Extraction engine module name.

Keyword Arguments name (Optional [\[str\]](https://docs.python.org/3/library/stdtypes.html#str)) – Extraction engine display name.

Warns EngineWarning – If the engine module is not installed.

Returns If succeeded, returns [True](https://docs.python.org/3/library/constants.html#True) and the module; otherwise, returns [False](https://docs.python.org/3/library/constants.html#False) and [None](https://docs.python.org/3/library/constants.html#None).

Return type Tuple[\[bool,](https://docs.python.org/3/library/functions.html#bool) Optional[ModuleType]]

**classmethod make\_name**(*fin*, *fout*, *fmt*, *extension*, *\**, *files=False*, *nofile=False*) Generate input and output filenames.

The method will perform following processing:

- 1. sanitise fin as the input PCAP filename; in.pcap as default value and append .pcap extension if needed and extension is [True](https://docs.python.org/3/library/constants.html#True); as well as test if the file exists;
- 2. if nofile is [True](https://docs.python.org/3/library/constants.html#True), skips following processing;
- 3. if fmt provided, then it presumes corresponding output file extension;
- 4. if fout not provided, it presumes the output file name based on the presumptive file extension; the stem of the output file name is set as out; should the file extension is not available, then it raises [FormatError](#page-261-0);
- 5. if fout provided, it presumes corresponding output format if needed; should the presumption cannot be made, then it raises [FormatError](#page-261-0);
- 6. it will also append corresponding file extension to the output file name if needed and extension is [True](https://docs.python.org/3/library/constants.html#True).

## Parameters

- $fin$  (Optional [\[str\]](https://docs.python.org/3/library/stdtypes.html#str)) Input filename.
- **fout** (*Optional* [\[str\]](https://docs.python.org/3/library/stdtypes.html#str)) Output filename.
- **fmt**  $(str)$  $(str)$  $(str)$  Output file format.
- **extension**  $(b \circ \circ l)$  If append . pcap file extension to the input filename if fin does not have such file extension; if check and append extensions to output file.

#### Keyword Arguments

- **files** (*[bool](https://docs.python.org/3/library/functions.html#bool)*) If split each frame into different files.
- **nofile**  $(bood)$  If no output file is to be dumped.

## Returns

Generated input and output filenames:

- 0. input filename
- 1. output filename / directory name
- 2. output format
- 3. output file extension (without .)
- 4. if split each frame into different files

Return type Tuple[\[str,](https://docs.python.org/3/library/stdtypes.html#str) [str,](https://docs.python.org/3/library/stdtypes.html#str) [str,](https://docs.python.org/3/library/stdtypes.html#str) [str,](https://docs.python.org/3/library/stdtypes.html#str) [bool\]](https://docs.python.org/3/library/functions.html#bool)

## Raises

- **[FileNotFound](#page-261-1)** If input file does not exists.
- **[FormatError](#page-261-0)** If output format not provided and cannot be presumpted.

#### <span id="page-18-1"></span>**record\_frames**()

Read packet frames.

The method calls  $read$  frame() to parse each frame from the input PCAP file; and calls [\\_cleanup\(\)](#page-12-0) upon complision.

### Notes

Under non-auto mode, i.e. self. \_flag\_a is [False](https://docs.python.org/3/library/constants.html#False), the method performs no action.

#### <span id="page-18-0"></span>**record\_header**()

Read global header.

The method will parse the PCAP global header and save the parsed result as  $self$ .  $qphdx$ . Information such as PCAP version, data link layer protocol type, nanosecond flag and byteorder will also be save the current [Extractor](#page-7-2) instance.

If TCP flow tracing is enabled, the nanosecond flag and byteorder will be used for the output PCAP file of the traced TCP flows.

For output, the method will dump the parsed PCAP global header under the name of Global Header.

#### **run**()

Start extraction.

We uses  $\text{import\_test}$  () to check if a certain engine is available or not. For supported engines, each engine has different driver method:

- Default drivers:
	- Global header: [record\\_header\(\)](#page-18-0)
	- Packet frames: [record\\_frames\(\)](#page-18-1)
- DPKT driver: run dpkt()
- Scapy driver: [\\_run\\_scapy\(\)](#page-15-0)
- PyShark driver: [\\_run\\_pyshark\(\)](#page-15-1)
- Multiprocessing driver:
	- Pipeline model: [\\_run\\_pipeline\(\)](#page-14-1)
	- Server model: [\\_run\\_server\(\)](#page-15-2)

Warns EngineWarning – If the extraction engine is not available. This is either due to dependency not installed, number of CPUs is not enough, or supplied engine unknown.

## **property engine**

PCAP extraction engine.

#### Return type [str](https://docs.python.org/3/library/stdtypes.html#str)

#### **property format**

Format of output file.

**Raises [UnsupportedCall](#page-263-0)** – If self.  $flag_q$  is set as [True](https://docs.python.org/3/library/constants.html#True), as output is disabled by initialisation parameter.

#### Return type [str](https://docs.python.org/3/library/stdtypes.html#str)

#### **property frame**

Extracted frames.

Raises [UnsupportedCall](#page-263-0) – If self. flag\_d is [True](https://docs.python.org/3/library/constants.html#True), as storing frame data is disabled.

Return type Tuple[*[Info](#page-246-2)*[*[DataType\\_Frame](#page-34-0)*]]

## **property header**

Global header.

Raises **[UnsupportedCall](#page-263-0)** – If [self.\\_exeng](#page-9-8) is 'scapy' or 'pyshark', as such engines does not reserve such information.

Return type *[Info](#page-246-2)*[*[DataType\\_Header](#page-30-1)*]

## **property info**

Version of input PCAP file.

**Raises [UnsupportedCall](#page-263-0)** – If self. exeng is 'scapy' or 'pyshark', as such engines does not reserve such information.

## Return type *[VersionInfo](#page-250-0)*

## **property input**

Name of input PCAP file.

## Return type [str](https://docs.python.org/3/library/stdtypes.html#str)

## **property length**

Frame number (of current extracted frame or all).

#### Return type [int](https://docs.python.org/3/library/functions.html#int)

#### **property output**

Name of output file.

**Raises** [UnsupportedCall](#page-263-0) – If self.  $flag_q$  is set as [True](https://docs.python.org/3/library/constants.html#True), as output is disabled by initialisation parameter.

#### Return type [str](https://docs.python.org/3/library/stdtypes.html#str)

#### **property protocol**

Protocol chain of current frame.

Raises [UnsupportedCall](#page-263-0) – If  $self$ .  $flag_a$  is [True](https://docs.python.org/3/library/constants.html#True), as such attribute is not applicable.

Return type *[ProtoChain](#page-246-1)*

#### **property reassembly**

Frame record for reassembly.

- ipv6 tuple of TCP payload fragment  $(IPV4\_Reasonbly)$
- ipv4 tuple of TCP payload fragment  $(IPV6\_Reasonbly)$
- tcp tuple of TCP payload fragment  $(TCP\_Reasonbly)$

## Return type *[Info](#page-246-2)*

#### **property trace**

Index table for traced flow.

**Raises** *[UnsupportedCall](#page-263-0)* – If  $self.$  *flag\_t* is [True](https://docs.python.org/3/library/constants.html#True), as TCP flow tracing is disabled.

Return type Tuple[*[Info](#page-246-2)*]

```
pcapkit.foundation.extraction.CPU_CNT: int
```
Number of available CPUs. The value is used as the maximum concurrent workers in multiprocessing engines.

- pcapkit.foundation.extraction.LAYER\_LIST = {'Application', 'Internet', 'Link', 'None', 'Tra List of layers.
- pcapkit.foundation.extraction.PROTO\_LIST = {'ah', 'application', 'arp', 'drarp', 'ethernet List of protocols.

## **1.1.3 Trace TCP Flows**

[pcapkit.foundation.traceflow](#page-22-1) is the interface to trace TCP flows from a series of packets and connections.

Note: This was implemented as the demand of my mate @gousaiyang.

## **Data Structure**

trace.packet Data structure for TCP flow tracing ( $\text{dump}(t)$ ) is as following:

```
tract\_dict = dict(protocol=data_link, # data link type from global header
   index = frame.info.number, # frame number
  frame=frame.info, \qquad \qquad \qquad \qquad \qquad \text{extracted frame info}syn=tcp.flags.syn, \# TCP synchronise (SYN) flag
  fin=tcp.flags.fin, # TCP finish (FIN) flag
  src=ip.src, \# source IP
  dst=ip.dst, # destination IP
  srcport=tcp.srcport, \qquad \qquad \qquad \# TCP source port
   dstport=tcp.dstport, \qquad \qquad \qquad \# TCP destination port
   timestamp=frame.info.time_epoch, # frame timestamp
)
```
**trace.buffer** Data structure for internal buffering when performing reassembly algorithms  $(\text{buffer})$  is as following:

```
(dict) buffer --> memory buffer for reassembly
|--> (tuple) BUFID : (dict)
| |--> ip.src |
| |--> ip.dst |
| |--> tcp.srcport |
| |--> tcp.dstport |
| |--> 'fpout' : (dictdumper.dumper.Dumper) output dumper
˓→object
| |--> 'index': (list) list of frame index
| | |--> (int) frame index
| |--> 'label': (str) flow label generated from ``BUFID``
|--> (tuple) BUFID ...
```
trace.index Data structure for TCP flow tracing (element from [index](#page-23-1) *tuple*) is as following:

```
(tuple) index
|--> (Info) data
| |--> 'fpout' : (Optional[str]) output filename if exists
| |--> 'index': (tuple) tuple of frame index
| | |--> (int) frame index
| |--> 'label': (str) flow label generated from ``BUFID``
|--\rangle (Info) data ...
```
## <span id="page-22-1"></span>**Implementation**

```
class pcapkit.foundation.traceflow.TraceFlow(fout=None, format=None, byte-
                                                  order='little', nanosecond=False)
```
Bases: [object](https://docs.python.org/3/library/functions.html#object)

Trace TCP flows.

**\_\_call\_\_**(*packet*) Dump frame to output files.

Parameters **packet** (Dict[\[str,](https://docs.python.org/3/library/stdtypes.html#str) Any]) – a flow packet (*[trace.packet](#page-21-0)*)

**\_\_init\_\_**(*fout=None*, *format=None*, *byteorder='little'*, *nanosecond=False*) Initialise instance.

Parameters

- **fout**  $(Optional[str])$  $(Optional[str])$  $(Optional[str])$  output path
- **format** (Optional[\[str\]](https://docs.python.org/3/library/stdtypes.html#str)) output format
- **byteorder** ([str](https://docs.python.org/3/library/stdtypes.html#str)) output file byte order
- **nanosecond** ([bool](https://docs.python.org/3/library/functions.html#bool)) output nanosecond-resolution file flag

#### <span id="page-22-2"></span>**dump**(*packet*)

Dump frame to output files.

Parameters **packet** (Dict[\[str,](https://docs.python.org/3/library/stdtypes.html#str) Any]) – a flow packet (*[trace.packet](#page-21-0)*)

```
static make_fout(fout='./tmp', fmt='pcap')
```
Make root path for output.

Positional arguments: fout (str): root path for output fmt (str): output format

Returns dumper of specified format and file extension of output file

Return type Tuple[Type[\[dictdumper.dumper.Dumper\]](https://dictdumper.jarryshaw.me/en/latest/dictdumper.dumper.html#dictdumper.dumper.Dumper), [str\]](https://docs.python.org/3/library/stdtypes.html#str)

Warns

- FormatWarning If  $f$ mt is not supported.
- FileWarning If fout exists and fmt is [None](https://docs.python.org/3/library/constants.html#None).

Raises **[FileExists](#page-261-2)** – If fout exists and fmt is NOT [None](https://docs.python.org/3/library/constants.html#None).

## **submit**()

Submit traced TCP flows.

Returns traced TCP flow (*[trace.buffer](#page-21-1)*)

Return type Tuple[*[Info](#page-246-2)*]

**trace**(*packet*, *\**, *check=True*, *output=False*) Trace packets.

Parameters **packet** (Dict[\[str,](https://docs.python.org/3/library/stdtypes.html#str) Any]) – a flow packet (*[trace.packet](#page-21-0)*)

#### Keyword Arguments

- **check** (*[bool](https://docs.python.org/3/library/functions.html#bool)*) flag if run validations
- **output** ([bool](https://docs.python.org/3/library/functions.html#bool)) flag if has formatted dumper

Returns If output is [True](https://docs.python.org/3/library/constants.html#True), returns the initiated [Dumper](https://dictdumper.jarryshaw.me/en/latest/dictdumper.dumper.html#dictdumper.dumper.Dumper) object, which will dump data to the output file named after the flow label; otherwise, returns the flow label itself.

Return type Union[\[dictdumper.dumper.Dumper,](https://dictdumper.jarryshaw.me/en/latest/dictdumper.dumper.html#dictdumper.dumper.Dumper) [str\]](https://docs.python.org/3/library/stdtypes.html#str)

## **Notes**

The flow label is formatted as following:

```
f'{packet.src}_{packet.srcport}-{packet.dst}_{info.dstport}-{packet.timestamp}
˓→'
```
## <span id="page-23-0"></span>**\_buffer**

Buffer field (*[trace.buffer](#page-21-1)*).

Type [dict](https://docs.python.org/3/library/stdtypes.html#dict)

### **\_endian**

Output file byte order.

Type Literal['little', 'big']

## **\_fdpext**

Output file extension.

Type [str](https://docs.python.org/3/library/stdtypes.html#str)

## **\_foutio**

Dumper class.

Type Type[\[dictdumper.dumper.Dumper\]](https://dictdumper.jarryshaw.me/en/latest/dictdumper.dumper.html#dictdumper.dumper.Dumper)

#### **\_fproot**

Output root path.

## Type [str](https://docs.python.org/3/library/stdtypes.html#str)

## **\_newflg**

New packet flag.

Type [bool](https://docs.python.org/3/library/functions.html#bool)

## **\_nnsecd**

Output nanosecond-resolution file flag.

#### Type [bool](https://docs.python.org/3/library/functions.html#bool)

#### **\_stream**

Stream index (*[trace.index](#page-21-2)*).

## Type [list](https://docs.python.org/3/library/stdtypes.html#list)

<span id="page-23-1"></span>**property index**

Index table for traced flow.

Return type Tuple[*[Info](#page-246-2)*]

## <span id="page-24-0"></span>**1.2 User Interface**

[pcapkit.interface](#page-24-0) defines several user-oriented interfaces, variables, and etc. These interfaces are designed to help and simplify the usage of  $pcapkit$ .

## **1.2.1 PCAP Extration**

pcapkit.interface.**extract**(*fin=None*, *fout=None*, *format=None*, *auto=True*, *extension=True*, *store=True*, *files=False*, *nofile=False*, *verbose=False*, *engine=None*, *layer=None*, *protocol=None*, *ip=False*, *ipv4=False*, *ipv6=False*, *tcp=False*, *strict=True*, *trace=False*, *trace\_fout=None*, *trace\_format=None*, *trace\_byteorder='little'*, *trace\_nanosecond=False*)

## Extract a PCAP file.

## **Parameters**

- **fin** (Optiona [\[str\]](https://docs.python.org/3/library/stdtypes.html#str)) file name to be read; if file not exist, raise FileNotFound
- **fout**  $(\text{Optional}[\text{str}])$  file name to be written
- **format** (Optional[Literal['plist', 'json', 'tree']]) file format of output
- **auto** ([bool](https://docs.python.org/3/library/functions.html#bool)) if automatically run till EOF
- **extension** ([bool](https://docs.python.org/3/library/functions.html#bool)) if check and append extensions to output file
- **store** ([bool](https://docs.python.org/3/library/functions.html#bool)) if store extracted packet info
- **files** ([bool](https://docs.python.org/3/library/functions.html#bool)) if split each frame into different files
- **nofile** ([bool](https://docs.python.org/3/library/functions.html#bool)) if no output file is to be dumped
- **verbose** ([bool](https://docs.python.org/3/library/functions.html#bool)) if print verbose output information
- **engine** (Optional[Literal['default', 'pcapkit', 'dpkt', 'scapy', 'pyshark', 'server', 'pipeline']]) – extraction engine to be used
- **layer** (Optional[Literal['Link', 'Internet', 'Transport',  $'Application'$ ]) – extract til which layer
- **protocol** (Optional[Union[\[str,](https://docs.python.org/3/library/stdtypes.html#str) Tuple[\[str\]](https://docs.python.org/3/library/stdtypes.html#str), Type[[Protocol](#page-229-0)]]]) extract til which protocol
- **ip** ([bool](https://docs.python.org/3/library/functions.html#bool)) if record data for IPv4 & IPv6 reassembly
- **ipv4** (*[bool](https://docs.python.org/3/library/functions.html#bool)*) if perform IPv4 reassembly
- **ipv6** ([bool](https://docs.python.org/3/library/functions.html#bool)) if perform IPv6 reassembly
- **tcp** ([bool](https://docs.python.org/3/library/functions.html#bool)) if perform TCP reassembly
- **strict** ([bool](https://docs.python.org/3/library/functions.html#bool)) if set strict flag for reassembly
- **trace** ([bool](https://docs.python.org/3/library/functions.html#bool)) if trace TCP traffic flows
- **trace\_fout** (Optional [\[str\]](https://docs.python.org/3/library/stdtypes.html#str)) path name for flow tracer if necessary
- **trace\_format** (Optional[Literal['plist', 'json', 'tree',  $'pcap'$ ]) – output file format of flow tracer
- **trace\_byteorder** (Literal['little', 'big']) output file byte order

• **trace** nanosecond  $(bood)$  – output nanosecond-resolution file flag

**Returns** [Extractor](#page-7-2) – an Extractor object

## **1.2.2 Application Layer Analysis**

pcapkit.interface.**analyse**(*file*, *length=None*) Analyse application layer packets.

### Parameters

- **file** (Union[\[bytes,](https://docs.python.org/3/library/stdtypes.html#bytes) [io.BytesIO\]](https://docs.python.org/3/library/io.html#io.BytesIO)) packet to be analysed
- **length** (*Optional* [\[int\]](https://docs.python.org/3/library/functions.html#int)) length of the analysing packet

Returns an Analysis object

Return type Analysis

## **1.2.3 Payload Reassembly**

pcapkit.interface.**reassemble**(*protocol*, *strict=False*) Reassemble fragmented datagrams.

## **Parameters**

- **protocol** (Union[\[str,](https://docs.python.org/3/library/stdtypes.html#str) Type[[Protocol](#page-229-0)]]) –
- **strict** ([bool](https://docs.python.org/3/library/functions.html#bool)) if return all datagrams (including those not implemented) when submit

Returns a [Reassembly](#page-236-0) object of corresponding protocol

Return type Union[*[IPv4\\_Reassembly](#page-239-0)*, *[IPv6\\_Reassembly](#page-241-0)*, *[TCP\\_Reassembly](#page-245-0)*]

Raises **[FormatError](#page-261-0)** – If protocol is NOT any of IPv4, IPv6 or TCP.

## **1.2.4 TCP Flow Tracing**

pcapkit.interface.**trace**(*fout=None*, *format=None*, *byteorder='little'*, *nanosecond=False*) Trace TCP flows.

## **Parameters**

- **fout**  $(str)$  $(str)$  $(str)$  output path
- **format** (Optional[\[str\]](https://docs.python.org/3/library/stdtypes.html#str)) output format
- **byteorder**  $(str)$  $(str)$  $(str)$  output file byte order
- **nanosecond** ([bool](https://docs.python.org/3/library/functions.html#bool)) output nanosecond-resolution file flag

Returns a [TraceFlow](#page-22-0) object

Return type *[TraceFlow](#page-22-0)*

## **1.2.5 Output File Formats**

pcapkit.interface.**TREE = 'tree'** pcapkit.interface.**JSON = 'json'** pcapkit.interface.**PLIST = 'plist'** pcapkit.interface.**PCAP = 'pcap'**

## **1.2.6 Layer Thresholds**

```
pcapkit.interface.RAW = 'None'
pcapkit.interface.LINK = 'Link'
pcapkit.interface.INET = 'Internet'
pcapkit.interface.TRANS = 'Transport'
pcapkit.interface.APP = 'Application'
```
## **1.2.7 Extration Engines**

```
pcapkit.interface.DPKT = 'dpkt'
pcapkit.interface.Scapy = 'scapy'
pcapkit.interface.PCAPKit = 'default'
pcapkit.interface.PyShark = 'pyshark'
pcapkit.interface.MPServer = 'server'
pcapkit.interface.MPPipeline = 'pipeline'
```
## <span id="page-26-0"></span>**1.3 Protocol Family**

 $pcapkit$ .  $protocols$  is collection of all protocol families, with detailed implementation and methods.

## <span id="page-26-1"></span>**1.3.1 PCAP File Headers**

[pcapkit.protocols.pcap](#page-26-1) contains header descriptions for PCAP files, including global header ([Header](#page-27-0)) and frame header ([Frame](#page-30-0)).

## **Global Header**

 $pcapkit.protocols.pcap.header contains Header only, which implements extractor for global headers*0$  $pcapkit.protocols.pcap.header contains Header only, which implements extractor for global headers*0$  $pcapkit.protocols.pcap.header contains Header only, which implements extractor for global headers*0$ of PCAP, whose structure is described as below:

<span id="page-26-2"></span><sup>0</sup> [https://wiki.wireshark.org/Development/LibpcapFileFormat#Global\\_Header](https://wiki.wireshark.org/Development/LibpcapFileFormat#Global_Header)

```
typedef struct pcap_hdr_s {
     guint32 magic_number; /* magic number */
     guint16 version_major; /* major version number */
     guint16 version_minor; /* minor version number */
     gint32 thiszone; \frac{1}{10} /* GMT to local correction */<br>guint32 sigfigs; \frac{1}{10} /* accuracy of timestamps */
                                      \frac{1}{2} accuracy of timestamps */
     guint32 snaplen; \rightarrow /* max length of captured packets, in octets */<br>quint32 network; \rightarrow /* data link type */
                                     \frac{1}{x} data link type */
} pcap_hdr_t;
```
<span id="page-27-0"></span>**class** pcapkit.protocols.pcap.header.**Header**(*file=None*, *length=None*, *\*\*kwargs*) Bases: [pcapkit.protocols.protocol.Protocol](#page-229-0)

PCAP file global header extractor.

**classmethod \_\_index\_\_**() Numeral registry index of the protocol.

Raises **[UnsupportedCall](#page-263-0)** – This protocol has no registry entry.

**\_\_len\_\_**()

Total length of corresponding protocol.

Return type Literal[24]

**\_\_length\_hint\_\_**()

Return an estimated length for the object.

Return type Literal[24]

```
__post_init__(file=None, length=None, **kwargs)
  Post initialisation hook.
```
## Parameters

- **file** (Optional[\[io.BytesIO\]](https://docs.python.org/3/library/io.html#io.BytesIO)) Source packet stream.
- **length** (Optional [\[int\]](https://docs.python.org/3/library/functions.html#int)) Length of packet data.

Keyword Arguments **\*\*kwargs** – Arbitrary keyword arguments.

## See also:

For construction argument, please refer to make ().

<span id="page-27-1"></span>**\_decode\_next\_layer**(*\*args*, *\*\*kwargs*)

Decode next layer protocol.

Parameters **\*args** – arbitrary positional arguments

Keyword Arguments **\*\*kwargs** – arbitrary keyword arguments

**Raises [UnsupportedCall](#page-263-0) – This protocol doesn't support** decode next layer().

<span id="page-27-2"></span>**\_import\_next\_layer**(*\*args*, *\*\*kwargs*)

Import next layer extractor.

Parameters **\*args** – arbitrary positional arguments

Keyword Arguments **\*\*kwargs** – arbitrary keyword arguments

Raises **[UnsupportedCall](#page-263-0)** – This protocol doesn't support [\\_import\\_next\\_layer\(\)](#page-27-2).

**\_make\_magic**(*\*\*kwargs*)

Generate magic number.

Keyword Arguments **\*\*kwargs** – Arbitrary keyword arguments.

Returns Magic number and little-endian flag.

Return type Tuple[\[bytes,](https://docs.python.org/3/library/stdtypes.html#bytes) [bool\]](https://docs.python.org/3/library/functions.html#bool)

## **\_read\_protos**(*size*)

Read next layer protocol type.

Parameters size ([int](https://docs.python.org/3/library/functions.html#int)) -

Returns link layer protocol enumeration

Return type *[pcapkit.const.reg.linktype.LinkType](#page-314-0)*

#### <span id="page-28-0"></span>**make**(*\*\*kwargs*)

Make (construct) packet data.

## Keyword Arguments

- **byteorder**  $(str)$  $(str)$  $(str)$  header byte order
- **lilendian** ([bool](https://docs.python.org/3/library/functions.html#bool)) little-endian flag
- **bigendian** ([bool](https://docs.python.org/3/library/functions.html#bool)) big-endian flag
- **nanosecond** ([bool](https://docs.python.org/3/library/functions.html#bool)) nanosecond-resolution file flag (default: [False](https://docs.python.org/3/library/constants.html#False))
- **version** (Tuple[\[int,](https://docs.python.org/3/library/functions.html#int) [int\]](https://docs.python.org/3/library/functions.html#int)) version information (default: (2, 4))
- **version\_major** ([int](https://docs.python.org/3/library/functions.html#int)) major version number (default: 2)
- **version\_minor** ([int](https://docs.python.org/3/library/functions.html#int)) minor version number (default: 4)
- **thiszone** ([int](https://docs.python.org/3/library/functions.html#int)) GMT to local correction (default: 0)
- **sigfigs** ([int](https://docs.python.org/3/library/functions.html#int)) accuracy of timestamps (default: 0)
- **snaplen** ([int](https://docs.python.org/3/library/functions.html#int)) max length of captured packets, in octets (default: 262\_144)
- **network** (Union[[pcapkit.const.reg.linktype.LinkType](#page-314-0), [enum.](https://docs.python.org/3/library/enum.html#enum.IntEnum) [IntEnum,](https://docs.python.org/3/library/enum.html#enum.IntEnum)  $str, int J$  $str, int J$ ) – data link type (default:  $DLT_NULL$ )
- **network\_default** ([int](https://docs.python.org/3/library/functions.html#int)) default value for unknown data link type
- **network\_namespace** (Union[[pcapkit.const.reg.linktype.](#page-314-0) [LinkType](#page-314-0), enum. IntEnum, Dict[\[str,](https://docs.python.org/3/library/stdtypes.html#str) [int\]](https://docs.python.org/3/library/functions.html#int), Dict[\[int,](https://docs.python.org/3/library/functions.html#int) [str\]](https://docs.python.org/3/library/stdtypes.html#str)) data link type namespace (default:  $LinkType$ )
- **network\_reversed** (*[bool](https://docs.python.org/3/library/functions.html#bool)*) if namespace is str -> int pairs (default: [False](https://docs.python.org/3/library/constants.html#False))
- **\*\*kwargs** Arbitrary keyword arguments.

Returns Constructed packet data.

#### Return type [bytes](https://docs.python.org/3/library/stdtypes.html#bytes)

**read**(*length=None*, *\*\*kwargs*) Read global header of PCAP file.

#### **Notes**

PCAP file has four different valid magic numbers.

- d4 c3 b2 a1 Little-endian microsecond-timestamp PCAP file.
- a1 b2 c3 d4 Big-endian microsecond-timestamp PCAP file.
- 4d 3c b2 a1 Little-endian nanosecond-timestamp PCAP file.
- a1 b2 3c 4d Big-endian nano-timestamp PCAP file.

Parameters length (Optional [\[int\]](https://docs.python.org/3/library/functions.html#int)) – Length of packet data.

Keyword Arguments **\*\*kwargs** – Arbitrary keyword arguments.

Returns Parsed packet data.

Return type *[DataType\\_Header](#page-30-1)*

Raises **[FileError](#page-261-3)** – If the magic number is invalid.

### **property byteorder**

Header byte order.

Return type Literal['big', 'little']

## **property length**

Header length of corresponding protocol.

Return type Literal[24]

## **property name**

Name of corresponding protocol.

Return type Literal['Global Header']

<span id="page-29-2"></span>**property nanosecond**

Nanosecond-resolution flag.

## Return type [bool](https://docs.python.org/3/library/functions.html#bool)

### <span id="page-29-3"></span>**property payload**

Payload of current instance.

#### Raises **[UnsupportedCall](#page-263-0)** – This protocol doesn't support [payload](#page-29-3).

## <span id="page-29-4"></span>**property protochain**

Protocol chain of current instance.

Raises **[UnsupportedCall](#page-263-0)** – This protocol doesn't support [protochain](#page-29-4).

#### <span id="page-29-1"></span>**property protocol**

Data link type.

Return type *[pcapkit.const.reg.linktype.LinkType](#page-314-0)*

## <span id="page-29-0"></span>**property version**

Version infomation of input PCAP file.

### Return type *[pcapkit.corekit.version.VersionInfo](#page-250-0)*

pcapkit.protocols.pcap.header.**\_MAGIC\_NUM = {('big', False): b'\xa1\xb2\xc3\xd4', ('big', '** Mapping of PCAP file magic numbers.

## **Data Structure**

Important: Following classes are only for *documentation* purpose. They do **NOT** exist in the  $p \text{capkit}$  module.

```
class pcapkit.protocols.pcap.header.DataType_Header
         Bases TypedDict
    PCAP global header.
    magic_number: DataType_MagicNumber
        magic number
    version_major: int
        major version number
    version_minor: int
         minor version number
    thiszone: int
        GMT to local correction
    sigfigs: int
        accuracy of timestamps
    snaplen: int
        max length of captured packets, in octets
    network: pcapkit.const.reg.linktype.LinkType
        data link type
class pcapkit.protocols.pcap.header.DataType_MagicNumber
         Bases TypedDict
    PCAP magic number.
    data: bytes
        original magic number
    byteorder: str
        byte order (big / little)
    nanosecond: bool
        nanosecond-timestamp support
Frame Header*0
```
<span id="page-30-2"></span>\*[pcapkit.protocols.pcap.frame](#page-30-0) contains [Frame](#page-30-0) only, which implements extractor for frame headers of PCAP, whose structure is described as below:

```
typedef struct pcaprec_hdr_s {
    guint32 ts_sec; /* timestamp seconds */
    guint32 ts_usec; /* timestamp microseconds */
    guint32 incl_len; /* number of octets of packet saved in file */<br>quint32 orig_len; /* actual length of packet */
                           \frac{1}{2} actual length of packet */
 pcaprec_hdr_t;
```
<span id="page-30-0"></span><sup>0</sup> [https://wiki.wireshark.org/Development/LibpcapFileFormat#Record\\_.28Packet.29\\_Header](https://wiki.wireshark.org/Development/LibpcapFileFormat#Record_.28Packet.29_Header)

**class** pcapkit.protocols.pcap.frame.**Frame**(*file=None*, *length=None*, *\*\*kwargs*) Bases: [pcapkit.protocols.protocol.Protocol](#page-229-0)

Per packet frame header extractor.

## **\_\_proto\_\_: DefaultDict[\[int,](https://docs.python.org/3/library/functions.html#int) Tuple[\[str,](https://docs.python.org/3/library/stdtypes.html#str) [str\]](https://docs.python.org/3/library/stdtypes.html#str)]**

Protocol index mapping for decoding next layer, c.f.  $self.\_decode\_next\_layer$  $self.\_decode\_next\_layer$  &  $self.\_$  $\text{Lipport}\_\text{next}\_\text{layer}$ . The values should be a tuple representing the module name and class name.

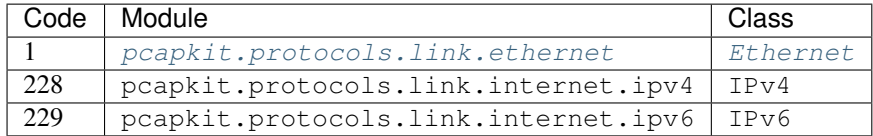

## **\_\_contains\_\_**(*name*)

Returns if name is in self.\_info or in the frame packet self.\_protos.

Parameters **name** (Any) – name to search

Returns if name exists

Return type [bool](https://docs.python.org/3/library/functions.html#bool)

## **\_\_getitem\_\_**(*key*)

Subscription (getitem) support.

This method fist checks if key exists in self.\_info. If so, returns the corresponding value, else calls the original  $getitem$  () method.

Parameters key (Union[\[str,](https://docs.python.org/3/library/stdtypes.html#str) [Protocol](#page-229-0), Type[Protocol]]) – Indexing key.

#### Returns

- If key exists in self.\_info, returns the value of the key;
- else returns the sub-packet from the current packet of indexed protocol.

## **\_\_index\_\_**()

Index of the protocol.

Returns If the object is initiated, i.e. self.\_fnum exists, returns the frame index number of itself; else raises UnsupportedCall.

## Return type [int](https://docs.python.org/3/library/functions.html#int)

Raises **[UnsupportedCall](#page-263-0)** – This protocol has no registry entry.

## **\_\_length\_hint\_\_**()

Return an estimated length for the object.

## Return type Literal[16]

**\_\_post\_init\_\_**(*file=None*, *length=None*, *\**, *num*, *proto*, *nanosecond*, *\*\*kwargs*) Initialisation.

Parameters

- **file** (Optional[\[io.BytesIO\]](https://docs.python.org/3/library/io.html#io.BytesIO)) Source packet stream.
- **length** (*Optional* [\[int\]](https://docs.python.org/3/library/functions.html#int)) Length of packet data.

## Keyword Arguments

•  $num(int)$  $num(int)$  $num(int)$  – Frame index number (self. fnum).

- **proto** ([pcapkit.const.reg.linktype.LinkType](#page-314-0)) Next layer protocol index (self.\_prot).
- **nanosecond** ([bool](https://docs.python.org/3/library/functions.html#bool)) Nanosecond-timestamp PCAP flag (self. \_nsec).
- **mpfdp** (multiprocessing. Queue) Multiprocessing file descriptor queue (self. \_mpfp).
- **mpkit** (multiprocessing.Namespace) Multiprocessing auxiliaries (self. \_mpkt).
- **\*\*kwargs** Arbitrary keyword arguments.

For *multiprocessing* related parameters, please refer to pcapkit.foundation.extration. Extrator for more information.

#### See also:

For construction argument, please refer to  $make($ .

```
_decode_next_layer(data, length=None)
```
Decode next layer protocol.

Positional arguments: data (dict): info buffer length (int): valid (*non-padding*) length

Returns current protocol with packet extracted

## Return type [dict](https://docs.python.org/3/library/stdtypes.html#dict)

```
_import_next_layer(proto, length, error=False)
```
Import next layer extractor.

This method currently supports following protocols as registered in  $LinkType$ :

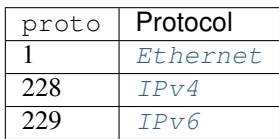

## Parameters

- **proto** ([pcapkit.const.reg.linktype.LinkType](#page-314-0)) next layer protocol index
- **length** ([int](https://docs.python.org/3/library/functions.html#int)) valid (*non-padding*) length

Keyword Arguments **error** ([bool](https://docs.python.org/3/library/functions.html#bool)) – if function called on error

Returns instance of next layer

Return type *[pcapkit.protocols.protocol.Protocol](#page-229-0)*

#### **\_make\_timestamp**(*\*\*kwargs*)

Make timestamp.

Keyword Arguments **\*\*kwargs** – Arbitrary keyword arguments.

Returns Second and microsecond/nanosecond value of timestamp.

Return type Tuple[\[int,](https://docs.python.org/3/library/functions.html#int) [int\]](https://docs.python.org/3/library/functions.html#int)

```
index(name)
```
Call [ProtoChain.index](#page-248-0).

**Parameters name** (Union[\[str,](https://docs.python.org/3/library/stdtypes.html#str) [Protocol](#page-229-0), Type[Protocol]]) – name to be searched

Returns first index of name

Return type [int](https://docs.python.org/3/library/functions.html#int)

Raises **[IndexNotFound](#page-261-4)** – if name is not present

#### <span id="page-33-0"></span>**make**(*\*\*kwargs*)

Make frame packet data.

## Keyword Arguments

- **timestamp** ([float](https://docs.python.org/3/library/functions.html#float)) UNIX-Epoch timestamp
- **ts\_sec** ([int](https://docs.python.org/3/library/functions.html#int)) timestamp seconds
- **ts\_usec** ([int](https://docs.python.org/3/library/functions.html#int)) timestamp microseconds
- **incl\_len** ([int](https://docs.python.org/3/library/functions.html#int)) number of octets of packet saved in file
- **orig\_len** ([int](https://docs.python.org/3/library/functions.html#int)) actual length of packet
- **packet** ([bytes](https://docs.python.org/3/library/stdtypes.html#bytes)) raw packet data (default: b'')
- **nanosecond** ([bool](https://docs.python.org/3/library/functions.html#bool)) nanosecond-resolution file flag (default: [False](https://docs.python.org/3/library/constants.html#False))
- **\*\*kwargs** Arbitrary keyword arguments.

Returns Constructed packet data.

#### Return type [bytes](https://docs.python.org/3/library/stdtypes.html#bytes)

```
read(length=None, **kwargs)
```
Read each block after global header.

Parameters length (Optional [\[int\]](https://docs.python.org/3/library/functions.html#int)) – Length of packet data.

Keyword Arguments **\*\*kwargs** – Arbitrary keyword arguments.

Returns Parsed packet data.

Return type *[DataType\\_Frame](#page-34-0)*

Raises **[EOFError](https://docs.python.org/3/library/exceptions.html#EOFError)** – If self.\_file reaches EOF.

**classmethod register**(*code*, *module*, *class\_*)

Register a new protocol class.

## Parameters

- **code** ([int](https://docs.python.org/3/library/functions.html#int)) protocol code as in [LinkType](#page-314-0)
- **module**  $(str)$  $(str)$  $(str)$  module name
- **class** ([str](https://docs.python.org/3/library/stdtypes.html#str)) class name

## Notes

The full qualified class name of the new protocol class should be as  ${model}$ .  ${class}$ .

## **property length**

Header length of corresponding protocol.

```
Return type Literal[16]
```
**property name**

Name of corresponding protocol.

Return type [str](https://docs.python.org/3/library/stdtypes.html#str)

## **Data Structure**

Important: Following classes are only for *documentation* purpose. They do NOT exist in the  $pcapkit$  module.

<span id="page-34-1"></span><span id="page-34-0"></span>**class** pcapkit.protocols.pcap.frame.**DataType\_Frame** Bases TypedDict PCAP frame header. **frame\_info: [DataType\\_FrameInfo](#page-34-1)** PCAP frame information **time: [datetime.datetime](https://docs.python.org/3/library/datetime.html#datetime.datetime)** timestamp **number: [int](https://docs.python.org/3/library/functions.html#int)** frame index number **time\_epoch: [float](https://docs.python.org/3/library/functions.html#float)** EPOCH timestamp **len: [int](https://docs.python.org/3/library/functions.html#int)** captured packet length **cap\_len: [int](https://docs.python.org/3/library/functions.html#int)** actual packet length **packet: [bytes](https://docs.python.org/3/library/stdtypes.html#bytes)** packet raw data **protocols: [pcapkit.corekit.protochain.ProtoChain](#page-246-1)** protocol chain **error: typing.Optional[\[str\]](https://docs.python.org/3/library/stdtypes.html#str)** error message (optional) **class** pcapkit.protocols.pcap.frame.**DataType\_FrameInfo** Bases TypedDict Frame information. **ts\_sec: [int](https://docs.python.org/3/library/functions.html#int)** timestamp seconds **ts\_usec: [int](https://docs.python.org/3/library/functions.html#int)** timestamp microseconds/nanoseconds **incl\_len: [int](https://docs.python.org/3/library/functions.html#int)** number of octets of packet saved in file **orig\_len: [int](https://docs.python.org/3/library/functions.html#int)** actual length of packet **1.3. Protocol Family 31**

## <span id="page-35-0"></span>**1.3.2 Link Layer Protocols**

[pcapkit.protocols.link](#page-35-0) is collection of all protocols in link layer, with detailed implementation and methods.

## **ARP/InARP - (Inverse) Address Resolution Protocol**

[pcapkit.protocols.link.arp](#page-35-1) contains [ARP](#page-35-1) only, which implements extractor for (Inverse) Address Resolution Protocol (ARP/InARP)\*[0](#page-35-2) , whose structure is described as below:

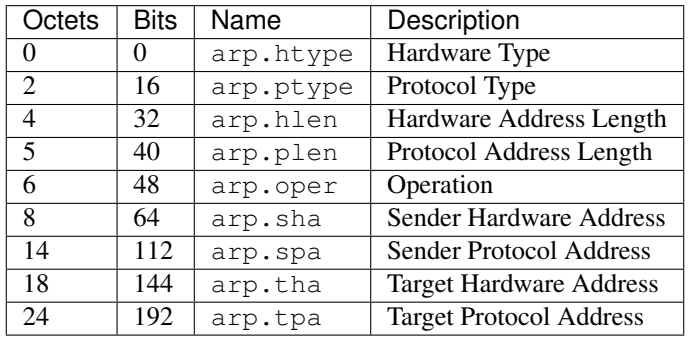

<span id="page-35-1"></span>**class** pcapkit.protocols.link.arp.**ARP**(*file=None*, *length=None*, *\*\*kwargs*) Bases: [pcapkit.protocols.link.link.Link](#page-47-0)

This class implements all protocols in ARP family.

- Address Resolution Protocol (ARP) [[RFC 826](https://tools.ietf.org/html/rfc826.html)]
- Reverse Address Resolution Protocol (RARP) [[RFC 903](https://tools.ietf.org/html/rfc903.html)]
- Dynamic Reverse Address Resolution Protocol (DRARP) [[RFC 1931](https://tools.ietf.org/html/rfc1931.html)]
- Inverse Address Resolution Protocol (InARP) [[RFC 2390](https://tools.ietf.org/html/rfc2390.html)]

## **\_acnm: Literal[[ARP](#page-35-1), InARP, RARP, DRARP]**

Acronym of corresponding protocol.

The value is based on [oper](#page-37-1)ation type  $(\text{oper})$ .

\_name: Literal[Dynamic Reverse Address Resolution Protocol, Inverse Address Resolutio Name of current protocol.

The value is based on [oper](#page-37-1)ation type  $(\text{oper})$ .

## **classmethod \_\_index\_\_**()

Numeral registry index of the protocol.

Returns Numeral registry index of the protocol in [IANA.](https://www.iana.org/assignments/ieee-802-numbers/ieee-802-numbers.xhtml)

Return type *[pcapkit.const.reg.ethertype.EtherType](#page-320-0)*

## **\_\_length\_hint\_\_**()

Return an estimated length for the object.

Return type Literal[28]

**\_read\_addr\_resolve**(*length*, *htype*) Resolve headware address according to protocol.

**Parameters** 

<span id="page-35-2"></span><sup>0</sup> [http://en.wikipedia.org/wiki/Address\\_Resolution\\_Protocol](http://en.wikipedia.org/wiki/Address_Resolution_Protocol)
- **length** ([int](https://docs.python.org/3/library/functions.html#int)) Hardware address length.
- **htype**  $(int)$  $(int)$  $(int)$  Hardware type.
- Returns Hardware address. If htype is 1, i.e. MAC address, returns : seperated *hex* encoded MAC address.

Return type [str](https://docs.python.org/3/library/stdtypes.html#str)

**\_read\_proto\_resolve**(*length*, *ptype*)

Resolve protocol address according to protocol.

Positional arguments: length (int): Protocol address length. ptype (int): Protocol type.

Returns Protocol address. If ptype is  $0 \times 0800$ , i.e. IPv4 adddress, returns an [IPv4Address](https://docs.python.org/3/library/ipaddress.html#ipaddress.IPv4Address) object; if ptype is 0x86dd, i.e. IPv6 address, returns an [IPv6Address](https://docs.python.org/3/library/ipaddress.html#ipaddress.IPv6Address) object; otherwise, returns a raw  $str$  representing the protocol address.

Return type Union[\[ipaddress.IPv4Address,](https://docs.python.org/3/library/ipaddress.html#ipaddress.IPv4Address) [ipaddress.IPv6Address,](https://docs.python.org/3/library/ipaddress.html#ipaddress.IPv6Address) [str\]](https://docs.python.org/3/library/stdtypes.html#str)

#### **classmethod id**()

Index ID of the protocol.

Returns Index ID of the protocol.

Return type Tuple[Literal['ARP'], Literal['InARP']]

See also:

[pcapkit.protocols.protocol.Protocol.\\_\\_getitem\\_\\_\(\)](#page-229-0)

#### **make**(*\*\*kwargs*)

Make (construct) packet data.

#### Keyword Arguments **\*\*kwargs** – Arbitrary keyword arguments.

Returns Constructed packet data.

#### Return type [bytes](https://docs.python.org/3/library/stdtypes.html#bytes)

**read**(*length=None*, *\*\*kwargs*)

Read Address Resolution Protocol [[RFC 826](https://tools.ietf.org/html/rfc826.html)].

Parameters length (Optional [\[int\]](https://docs.python.org/3/library/functions.html#int)) – Length of packet data.

Keyword Arguments **\*\*kwargs** – Arbitrary keyword arguments.

Returns Parsed packet data.

Return type *[DataType\\_ARP](#page-37-0)*

# **property alias**

Acronym of corresponding protocol.

# Return type Literal['ARP', 'InARP', 'RARP', 'DRARP']

## **property dst**

Target hardware & protocol address.

Return type Tuple[\[str,](https://docs.python.org/3/library/stdtypes.html#str) Union[\[ipaddress.IPv4Address,](https://docs.python.org/3/library/ipaddress.html#ipaddress.IPv4Address) [ipaddress.IPv6Address,](https://docs.python.org/3/library/ipaddress.html#ipaddress.IPv6Address) [str\]](https://docs.python.org/3/library/stdtypes.html#str)]

# **property length**

Header length of current protocol.

Return type [int](https://docs.python.org/3/library/functions.html#int)

#### **property name**

Name of current protocol.

Return type Literal['Dynamic Reverse Address Resolution Protocol', 'Inverse Address Resolution Protocol', 'Reverse Address Resolution Protocol', 'Address Resolution Protocol']

#### **property src**

Sender hardware & protocol address.

Return type Tuple[\[str,](https://docs.python.org/3/library/stdtypes.html#str) Union[\[ipaddress.IPv4Address,](https://docs.python.org/3/library/ipaddress.html#ipaddress.IPv4Address) [ipaddress.IPv6Address,](https://docs.python.org/3/library/ipaddress.html#ipaddress.IPv6Address) [str\]](https://docs.python.org/3/library/stdtypes.html#str)]

#### **property type**

Hardware & protocol type.

Return type Tuple[*[pcapkit.const.arp.hardware.Hardware](#page-268-0)*, *[pcap](#page-320-0)[kit.const.reg.ethertype.EtherType](#page-320-0)*]

# **Data Structure**

**Important:** Following classes are only for *documentation* purpose. They do **NOT** exist in the  $p \text{capkit}$  module.

<span id="page-37-0"></span>**class** pcapkit.protocols.link.arp.**DataType\_ARP**

Bases TypedDict

ARP header [[RFC 826](https://tools.ietf.org/html/rfc826.html)].

- **htype: pcapkit.const.arp.Headware** hardware type
- **ptype: Union[[pcapkit.const.reg.ethertype.EtherType](#page-320-0), [str\]](https://docs.python.org/3/library/stdtypes.html#str)**

protocol type

**hlen: [int](https://docs.python.org/3/library/functions.html#int)**

headware address length

**plen: [int](https://docs.python.org/3/library/functions.html#int)** protocol address length

#### **oper: [pcapkit.const.arp.operation.Operation](#page-271-0)** operation

**sha: [str](https://docs.python.org/3/library/stdtypes.html#str)**

sender hardware address

# **Ethernet Protocol**

[pcapkit.protocols.link.ethernet](#page-37-1) contains [Ethernet](#page-37-1) only, which implements extractor for Ethernet Protocol $*^0$  $*^0$ , whose structure is described as below:

| Octets   Bits   Name |          |         | Description                          |
|----------------------|----------|---------|--------------------------------------|
|                      | $\Omega$ | eth.dst | <b>Destination MAC Address</b>       |
|                      |          | eth.src | Source MAC Address                   |
|                      | 16       |         | eth.type   Protocol (Internet Layer) |

<span id="page-37-2"></span><span id="page-37-1"></span><sup>0</sup> <https://en.wikipedia.org/wiki/Ethernet>

**class** pcapkit.protocols.link.ethernet.**Ethernet**(*file=None*, *length=None*, *\*\*kwargs*) Bases: [pcapkit.protocols.link.link.Link](#page-47-0)

This class implements Ethernet Protocol.

# **classmethod \_\_index\_\_**() Numeral registry index of the protocol.

Raises **[UnsupportedCall](#page-263-0)** – This protocol has no registry entry.

# **\_\_length\_hint\_\_**() Return an estimated length for the object.

Return type Literal[14]

# **\_read\_mac\_addr**()

Read MAC address.

Returns Colon (:) seperated *hex* encoded MAC address.

# Return type [str](https://docs.python.org/3/library/stdtypes.html#str)

# **make**(*\*\*kwargs*)

Make (construct) packet data.

## Keyword Arguments **\*\*kwargs** – Arbitrary keyword arguments.

Returns Constructed packet data.

#### Return type [bytes](https://docs.python.org/3/library/stdtypes.html#bytes)

**read**(*length=None*, *\*\*kwargs*)

Read Ethernet Protocol [[RFC 7042](https://tools.ietf.org/html/rfc7042.html)].

Parameters length (Optional [\[int\]](https://docs.python.org/3/library/functions.html#int)) - Length of packet data.

Keyword Arguments **\*\*kwargs** – Arbitrary keyword arguments.

Returns Parsed packet data.

#### Return type *[DataType\\_Ethernet](#page-39-0)*

# **property dst**

Destination mac address.

## Return type [str](https://docs.python.org/3/library/stdtypes.html#str)

# **property length**

Header length of current protocol.

## Return type Literal<sup>[14]</sup>

#### **property name**

Name of current protocol.

## Return type Literal['Ethernet Protocol']

# **property protocol**

Name of next layer protocol.

# Return type *[pcapkit.const.reg.ethertype.EtherType](#page-320-0)*

## **property src**

Source mac address.

# Return type [str](https://docs.python.org/3/library/stdtypes.html#str)

# **Data Structure**

Important: Following classes are only for *documentation* purpose. They do **NOT** exist in the  $pcapkit$  module.

<span id="page-39-0"></span>**class** pcapkit.protocols.link.ethernet.**DataType\_Ethernet**

Bases TypedDict

Ethernet header.

**dst: [str](https://docs.python.org/3/library/stdtypes.html#str)** destination MAC address

**src: [str](https://docs.python.org/3/library/stdtypes.html#str)** source MAC address

**type: [pcapkit.const.reg.ethertype.EtherType](#page-320-0)** protocol (Internet layer)

# **L2TP - Layer Two Tunnelling Protocol**

[pcapkit.protocols.link.l2tp](#page-39-1) contains [L2TP](#page-39-1) only, which implements extractor for Layer Two Tunnelling Protocol  $(L2TP)^{*0}$  $(L2TP)^{*0}$  $(L2TP)^{*0}$ , whose structure is described as below:

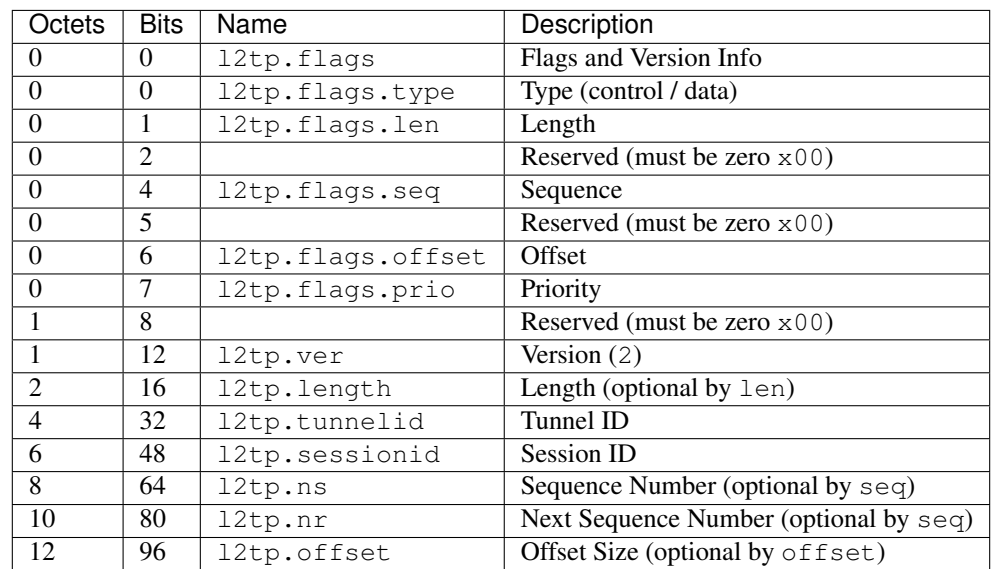

<span id="page-39-1"></span>**class** pcapkit.protocols.link.l2tp.**L2TP**(*file=None*, *length=None*, *\*\*kwargs*) Bases: [pcapkit.protocols.link.link.Link](#page-47-0)

This class implements Layer Two Tunnelling Protocol.

**classmethod \_\_index\_\_**()

Numeral registry index of the protocol.

Raises **[UnsupportedCall](#page-263-0)** – This protocol has no registry entry.

<span id="page-39-2"></span><sup>0</sup> [https://en.wikipedia.org/wiki/Layer\\_2\\_Tunneling\\_Protocol](https://en.wikipedia.org/wiki/Layer_2_Tunneling_Protocol)

**\_\_length\_hint\_\_**() Return an estimated length for the object.

Return type Literal[16]

```
make(**kwargs)
```
Make (construct) packet data.

Keyword Arguments **\*\*kwargs** – Arbitrary keyword arguments.

Returns Constructed packet data.

Return type [bytes](https://docs.python.org/3/library/stdtypes.html#bytes)

**read**(*length=None*, *\*\*kwargs*)

Read Layer Two Tunnelling Protocol.

Structure of L2TP header [[RFC 2661](https://tools.ietf.org/html/rfc2661.html)]:

```
0 1 2 3
0 1 2 3 4 5 6 7 8 9 0 1 2 3 4 5 6 7 8 9 0 1 2 3 4 5 6 7 8 9 0 1
+-+-+-+-+-+-+-+-+-+-+-+-+-+-+-+-+-+-+-+-+-+-+-+-+-+-+-+-+-+-+-+-+
|T|L|x|x|S|x|O|P|x|x|x|x| Ver | Length (opt)
   +-+-+-+-+-+-+-+-+-+-+-+-+-+-+-+-+-+-+-+-+-+-+-+-+-+-+-+-+-+-+-+-+
         Tunnel ID | Session ID
   +-+-+-+-+-+-+-+-+-+-+-+-+-+-+-+-+-+-+-+-+-+-+-+-+-+-+-+-+-+-+-+-+
          Ns (opt) | Nr (opt)
   +-+-+-+-+-+-+-+-+-+-+-+-+-+-+-+-+-+-+-+-+-+-+-+-+-+-+-+-+-+-+-+-+
     Offset Size (opt) | Offset pad... (opt)
 +-+-+-+-+-+-+-+-+-+-+-+-+-+-+-+-+-+-+-+-+-+-+-+-+-+-+-+-+-+-+-+-+
```
Parameters length (Optional [\[int\]](https://docs.python.org/3/library/functions.html#int)) – Length of packet data.

Keyword Arguments **\*\*kwargs** – Arbitrary keyword arguments.

Returns Parsed packet data.

Return type *[DataType\\_L2TP](#page-41-0)*

# **property length**

Header length of current protocol.

Return type [int](https://docs.python.org/3/library/functions.html#int)

# **property name**

Name of current protocol.

Return type Literal['Layer 2 Tunnelling Protocol']

# **property type**

L2TP type.

Return type Literal['Control', 'Data']

# **Data Structure**

Important: Following classes are only for *documentation* purpose. They do **NOT** exist in the  $p \text{capkit}$  module.

```
class pcapkit.protocols.link.l2tp.DataType_L2TP
         Bases TypedDict
    L2TP header.
    flags: DataTYpe_Flags
         flags & versoion info
    version: Literal[2]
         version (2)
    length: Optional[int]
         length (optional by len)
    tunnelid: int
         tunnel ID
    sessionid: int
         session ID
    ns: Optional[int]
         sequence number (optional by seq)
    nr: Optional[int]
         next sequence number (optional by seq)
    offset: Optional[int]
         offset (optional by offset()class pcapkit.protocols.link.l2tp.DataType_Flags
         Bases TypedDict
    Flags and version info.
    type: Literal[Control, Data]
         type (control / data)
    len: bool
         length
    seq: bool
         sequence
    offset: bool
         offset
    prio: bool
         priority
```
# **OSPF - Open Shortest Path First**

[pcapkit.protocols.link.ospf](#page-42-0) contains [OSPF](#page-42-0) only, which implements extractor for Open Shortest Path First  $(OSPF)^{*0}$  $(OSPF)^{*0}$  $(OSPF)^{*0}$ , whose structure is described as below:

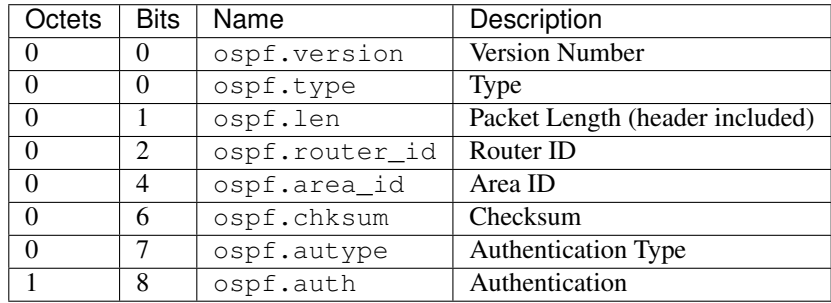

# <span id="page-42-0"></span>**class** pcapkit.protocols.link.ospf.**OSPF**(*file=None*, *length=None*, *\*\*kwargs*) Bases: [pcapkit.protocols.link.link.Link](#page-47-0)

This class implements Open Shortest Path First.

# **classmethod \_\_index\_\_**()

Numeral registry index of the protocol.

Raises **[UnsupportedCall](#page-263-0)** – This protocol has no registry entry.

**\_\_length\_hint\_\_**()

Return an estimated length for the object.

Return type Literal[24]

# **\_read\_encrypt\_auth**()

Read Authentication field when Cryptographic Authentication is employed, i.e. autype is 2.

Structure of Cryptographic Authentication [[RFC 2328](https://tools.ietf.org/html/rfc2328.html)]:

```
0 1 2 3
0 1 2 3 4 5 6 7 8 9 0 1 2 3 4 5 6 7 8 9 0 1 2 3 4 5 6 7 8 9 0 1
               +-+-+-+-+-+-+-+-+-+-+-+-+-+-+-+-+-+-+-+-+-+-+-+-+-+-+-+-+-+-+-+-+
            0 | Key ID | Auth Data Len |
          +-+-+-+-+-+-+-+-+-+-+-+-+-+-+-+-+-+-+-+-+-+-+-+-+-+-+-+-+-+-+-+-+
               Cryptographic sequence number
          +-+-+-+-+-+-+-+-+-+-+-+-+-+-+-+-+-+-+-+-+-+-+-+-+-+-+-+-+-+-+-+-+
```
Parameters length ([int](https://docs.python.org/3/library/functions.html#int)) - packet length

# Returns

Parsed packet data.

class Auth(TypedDict): """Cryptographic authentication."""

#: key ID key\_id: int #: authentication data length len: int #: cryptographic sequence number seq: int

Return type *[DataType\\_Auth](#page-44-0)*

```
_read_id_numbers()
    Read router and area IDs.
```
<span id="page-42-1"></span><sup>0</sup> [https://en.wikipedia.org/wiki/Open\\_Shortest\\_Path\\_First](https://en.wikipedia.org/wiki/Open_Shortest_Path_First)

Returns Parsed IDs as an IPv4 address.

Return type IPv4Address

**make**(*\*\*kwargs*)

Make (construct) packet data.

Keyword Arguments **\*\*kwargs** – Arbitrary keyword arguments.

Returns Constructed packet data.

Return type [bytes](https://docs.python.org/3/library/stdtypes.html#bytes)

**read**(*length=None*, *\*\*kwargs*) Read Open Shortest Path First.

Structure of OSPF header [[RFC 2328](https://tools.ietf.org/html/rfc2328.html)]:

0  $1$  2 3 0 1 2 3 4 5 6 7 8 9 0 1 2 3 4 5 6 7 8 9 0 1 2 3 4 5 6 7 8 9 0 1 +-+-+-+-+-+-+-+-+-+-+-+-+-+-+-+-+-+-+-+-+-+-+-+-+-+-+-+-+-+-+-+-+ Version # | Type | Packet length +-+-+-+-+-+-+-+-+-+-+-+-+-+-+-+-+-+-+-+-+-+-+-+-+-+-+-+-+-+-+-+-+ Router ID +-+-+-+-+-+-+-+-+-+-+-+-+-+-+-+-+-+-+-+-+-+-+-+-+-+-+-+-+-+-+-+-+ | Area ID | +-+-+-+-+-+-+-+-+-+-+-+-+-+-+-+-+-+-+-+-+-+-+-+-+-+-+-+-+-+-+-+-+ | Checksum | AuType +-+-+-+-+-+-+-+-+-+-+-+-+-+-+-+-+-+-+-+-+-+-+-+-+-+-+-+-+-+-+-+-+ Authentication +-+-+-+-+-+-+-+-+-+-+-+-+-+-+-+-+-+-+-+-+-+-+-+-+-+-+-+-+-+-+-+-+ Authentication +-+-+-+-+-+-+-+-+-+-+-+-+-+-+-+-+-+-+-+-+-+-+-+-+-+-+-+-+-+-+-+-+

Parameters length (Optional [\[int\]](https://docs.python.org/3/library/functions.html#int)) – Length of packet data.

Keyword Arguments **\*\*kwargs** – Arbitrary keyword arguments.

Returns Parsed packet data.

Return type *[DataType\\_OSPF](#page-44-1)*

## **property alias**

Acronym of current protocol.

Return type [str](https://docs.python.org/3/library/stdtypes.html#str)

**property length**

Header length of current protocol.

Return type Literal[24]

#### **property name**

Name of current protocol.

Return type [str](https://docs.python.org/3/library/stdtypes.html#str)

**property type**

OSPF packet type.

Return type *[pcapkit.const.ospf.packet.Packet](#page-313-0)*

# **Data Structure**

Important: Following classes are only for *documentation* purpose. They do **NOT** exist in the  $pcapkit$  module.

```
class pcapkit.protocols.link.ospf.DataType_OSPF
        Bases TypedDict
    OSPF header.
    version: int
        version number
    type: pcapkit.const.ospf.packet.Packet
        type
    len: int
        packet length (header included)
    router_id: ipaddress.IPv4Address
        router ID
    area_id: ipaddress.IPv4Address
        area ID
    chksum: bytes
        checksum
    autype: pcapkit.const.ospf.authentication.Authentication
        authentication type
    auth: Union[bytes, DataType_Auth]
        authentication
```
# **Cryptographic Authentication Information**

For cryptographic authentication information as described in [RFC 2328](https://tools.ietf.org/html/rfc2328.html), its structure is described as below:

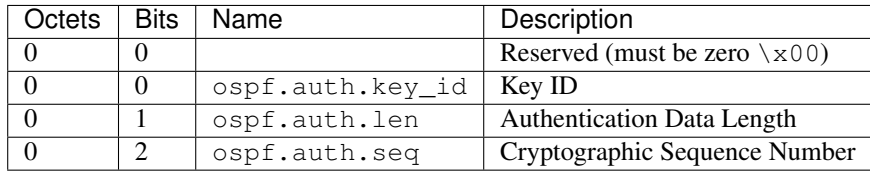

<span id="page-44-0"></span>**class** pcapkit.protocols.link.ospf.**DataType\_Auth**

Bases TypedDict

Cryptographic authentication.

**key\_id: [int](https://docs.python.org/3/library/functions.html#int)** key ID

**len: [int](https://docs.python.org/3/library/functions.html#int)**

authentication data length

**seq: [int](https://docs.python.org/3/library/functions.html#int)**

cryptographic sequence number

# **RARP/DRARP - (Dynamic) Reverse Address Resolution Protocol**

[pcapkit.protocols.link.rarp](#page-45-0) contains [RARP](#page-45-0) only, which implements extractor for (Dynamic) Reverse Address Resolution Protocol (RARP/DRARP)\*[0](#page-45-1) , whose structure is described as below:

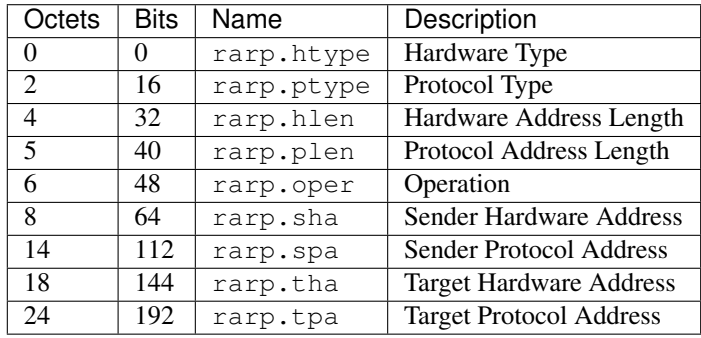

<span id="page-45-0"></span>**class** pcapkit.protocols.link.rarp.**RARP**(*file=None*, *length=None*, *\*\*kwargs*) Bases: [pcapkit.protocols.link.arp.ARP](#page-35-0)

This class implements Reverse Address Resolution Protocol.

# **classmethod \_\_index\_\_**()

Numeral registry index of the protocol.

Returns Numeral registry index of the protocol in [IANA.](https://www.iana.org/assignments/ieee-802-numbers/ieee-802-numbers.xhtml)

Return type *[pcapkit.const.reg.ethertype.EtherType](#page-320-0)*

## **classmethod id**()

Index ID of the protocol.

Returns Index ID of the protocol.

Return type Tuple[Literal['RARP'], Literal['DRARP']]

# See also:

[pcapkit.protocols.protocol.Protocol.\\_\\_getitem\\_\\_\(\)](#page-229-0)

#### **\_acnm = 'RARP'**

Acronym of corresponding protocol.

# **\_name = 'Reverse Address Resolution Protocol'**

Name of corresponding protocol.

# **VLAN - 802.1Q Customer VLAN Tag Type**

[pcapkit.protocols.link.vlan](#page-46-0) contains [VLAN](#page-46-0) only, which implements extractor for 802.1Q Customer VLAN Tag Type<sup>\*[0](#page-45-2)</sup>, whose structure is described as below:

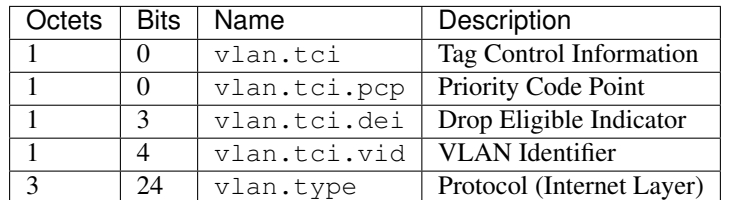

<span id="page-45-1"></span><sup>0</sup> [http://en.wikipedia.org/wiki/Address\\_Resolution\\_Protocol](http://en.wikipedia.org/wiki/Address_Resolution_Protocol)

<span id="page-45-2"></span><sup>0</sup> [https://en.wikipedia.org/wiki/IEEE\\_802.1Q](https://en.wikipedia.org/wiki/IEEE_802.1Q)

<span id="page-46-0"></span>**class** pcapkit.protocols.link.vlan.**VLAN**(*file=None*, *length=None*, *\*\*kwargs*) Bases: [pcapkit.protocols.link.link.Link](#page-47-0)

This class implements 802.1Q Customer VLAN Tag Type.

**classmethod \_\_index\_\_**() Numeral registry index of the protocol.

Raises **[UnsupportedCall](#page-263-0)** – This protocol has no registry entry.

# **\_\_length\_hint\_\_**() Return an estimated length for the object.

Return type Literal[4]

# **make**(*\*\*kwargs*)

Make (construct) packet data.

Keyword Arguments **\*\*kwargs** – Arbitrary keyword arguments.

Returns Constructed packet data.

#### Return type [bytes](https://docs.python.org/3/library/stdtypes.html#bytes)

**read**(*length=None*, *\*\*kwargs*) Read 802.1Q Customer VLAN Tag Type.

Parameters length (Optional [\[int\]](https://docs.python.org/3/library/functions.html#int)) – Length of packet data.

Keyword Arguments **\*\*kwargs** – Arbitrary keyword arguments.

Returns Parsed packet data.

Return type *[DataType\\_VLAN](#page-47-1)*

# **property alias**

Acronym of corresponding protocol.

Return type Literal<sup>['802.1Q']</sup>

# **property length**

Header length of current protocol.

Return type Literal[4]

#### **property name**

Name of current protocol.

Return type Literal['802.1Q Customer VLAN Tag Type']

# **property protocol**

Name of next layer protocol.

Return type *[pcapkit.const.reg.ethertype.EtherType](#page-320-0)*

# **Data Structure**

Important: Following classes are only for *documentation* purpose. They do **NOT** exist in the  $p \text{capkit}$  module.

<span id="page-47-1"></span>**class** pcapkit.protocols.link.vlan.**DataType\_VLAN**

Bases TypedDict

IEEE 802.1Q customer VLAN tag type [[RFC 7042](https://tools.ietf.org/html/rfc7042.html)].

**tci: [DataType\\_TCI](#page-47-2)** Tag control information.

**type: [pcapkit.const.reg.ethertype.EtherType](#page-320-0)** Protocol (internet layer).

<span id="page-47-2"></span>**class** pcapkit.protocols.link.vlan.**DataType\_TCI**

Bases TypedDict

Tag control information.

**pcp: [pcapkit.const.vlan.priority\\_level.PriorityLevel](#page-338-0)**

Priority code point.

**dei: [bool](https://docs.python.org/3/library/functions.html#bool)** Drop eligible indicator.

**vid: [int](https://docs.python.org/3/library/functions.html#int)** VLAN identifier.

# **Base Protocol**

[pcapkit.protocols.link.link](#page-47-0) contains [Link](#page-47-0), which is a base class for link layer protocols, e.g. ARP/InARP, Ethernet, L2TP, OSPF, RARP/DRARP and etc.

```
class pcapkit.protocols.link.link.Link(file=None, length=None, **kwargs)
    Bases: pcapkit.protocols.protocol.Protocol
```
Abstract base class for link layer protocol family.

**\_\_layer\_\_ = 'Link'** Layer of protocol.

**\_\_proto\_\_: DefaultDict[\[int,](https://docs.python.org/3/library/functions.html#int) Tuple[\[str,](https://docs.python.org/3/library/stdtypes.html#str) [str\]](https://docs.python.org/3/library/stdtypes.html#str)]**

Protocol index mapping for decoding next layer, c.f.  $self$ .  $decode$  next layer  $\&$  [self.](#page-231-1) [\\_import\\_next\\_layer](#page-231-1). The values should be a tuple representing the module name and class name.

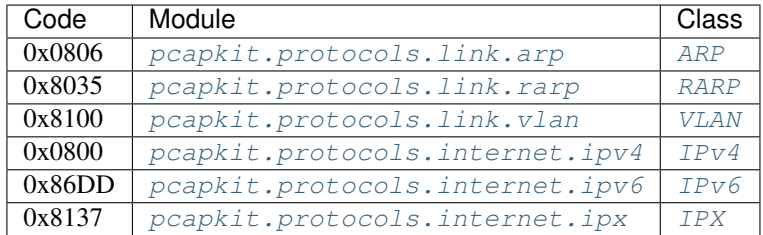

**\_import\_next\_layer**(*proto*, *length=None*) Import next layer extractor.

This method currently supports following protocols as registered in [EtherType](#page-320-0):

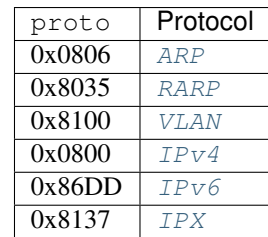

## Parameters

- **proto** ([int](https://docs.python.org/3/library/functions.html#int)) next layer protocol index
- **length** ([int](https://docs.python.org/3/library/functions.html#int)) valid (*non-padding*) length

Returns instance of next layer

Return type *[pcapkit.protocols.protocol.Protocol](#page-229-1)*

# **\_read\_protos**(*size*)

Read next layer protocol type.

Parameters size ([int](https://docs.python.org/3/library/functions.html#int)) – buffer size

Returns next layer's protocol enumeration

Return type *[pcapkit.const.reg.ethertype.EtherType](#page-320-0)*

#### **classmethod register**(*code*, *module*, *class\_*)

Register a new protocol class.

Parameters

- **code** ([int](https://docs.python.org/3/library/functions.html#int)) protocol code as in [EtherType](#page-320-0)
- **module** ([str](https://docs.python.org/3/library/stdtypes.html#str)) module name
- **class** ([str](https://docs.python.org/3/library/stdtypes.html#str)) class name

#### **Notes**

The full qualified class name of the new protocol class should be as  ${model}$ .  ${class_}.$ 

**property layer** Protocol layer.

Return type Literal['Link']

# <span id="page-49-0"></span>**1.3.3 Internet Layer Protocols**

[pcapkit.protocols.internet](#page-49-0) is collection of all protocols in internet layer, with detailed implementation and methods.

# **AH - Authentication Header**

[pcapkit.protocols.internet.ah](#page-49-1) contains AH only, which implements extractor for Authentication Header  $(AH)^{*0}$  $(AH)^{*0}$  $(AH)^{*0}$ , whose structure is described as below:

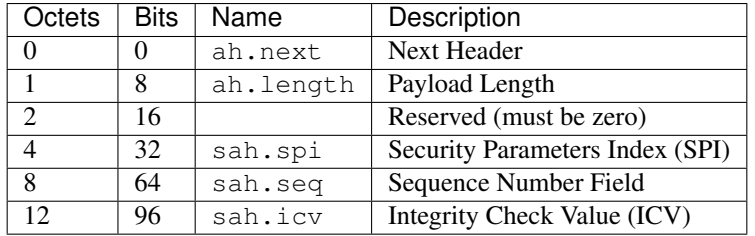

<span id="page-49-1"></span>**class** pcapkit.protocols.internet.ah.**AH**(*file=None*, *length=None*, *\*\*kwargs*) Bases: [pcapkit.protocols.internet.ipsec.IPsec](#page-127-0)

This class implements Authentication Header.

**classmethod \_\_index\_\_**()

Numeral registry index of the protocol.

Returns Numeral registry index of the protocol in [IANA.](https://www.iana.org/assignments/protocol-numbers/protocol-numbers.xhtml)

Return type *[pcapkit.const.reg.transtype.TransType](#page-328-0)*

**\_\_length\_hint\_\_**() Return an estimated length for the object.

Return type Literal[20]

**\_\_post\_init\_\_**(*file*, *length=None*, *\**, *version=4*, *extension=False*, *\*\*kwargs*) Post initialisation hook.

#### Parameters

- **file** ([io.BytesIO](https://docs.python.org/3/library/io.html#io.BytesIO)) Source packet stream.
- **length** (*Optional[\[int\]](https://docs.python.org/3/library/functions.html#int)*) Length of packet data.

#### Keyword Arguments

- **version**  $(Literal[4, 6]) IP$  protocol version.
- **extension** ([bool](https://docs.python.org/3/library/functions.html#bool)) If the protocol is used as an IPv6 extension header.
- **\*\*kwargs** Arbitrary keyword arguments.

# See also:

For construction argument, please refer to  $make($ .

**classmethod id**()

Index ID of the protocol.

Returns Index ID of the protocol.

```
0 https://en.wikipedia.org/wiki/IPsec
```
Return type Literal['AH']

<span id="page-50-0"></span>**make**(*\*\*kwargs*)

Make (construct) packet data.

## Keyword Arguments **\*\*kwargs** – Arbitrary keyword arguments.

Returns Constructed packet data.

Return type [bytes](https://docs.python.org/3/library/stdtypes.html#bytes)

**read**(*length=None*, *\**, *version=4*, *extension=False*, *\*\*kwargs*) Read Authentication Header.

Structure of AH header [[RFC 4302](https://tools.ietf.org/html/rfc4302.html)]:

```
0 1 2 3
0 1 2 3 4 5 6 7 8 9 0 1 2 3 4 5 6 7 8 9 0 1 2 3 4 5 6 7 8 9 0 1
  +-+-+-+-+-+-+-+-+-+-+-+-+-+-+-+-+-+-+-+-+-+-+-+-+-+-+-+-+-+-+-+-+
| Next Header | Payload Len | RESERVED
+-+-+-+-+-+-+-+-+-+-+-+-+-+-+-+-+-+-+-+-+-+-+-+-+-+-+-+-+-+-+-+-+
             Security Parameters Index (SPI)
      +-+-+-+-+-+-+-+-+-+-+-+-+-+-+-+-+-+-+-+-+-+-+-+-+-+-+-+-+-+-+-+-+
                Sequence Number Field
       +-+-+-+-+-+-+-+-+-+-+-+-+-+-+-+-+-+-+-+-+-+-+-+-+-+-+-+-+-+-+-+-+
| |
             Integrity Check Value-ICV (variable)
| |
          +-+-+-+-+-+-+-+-+-+-+-+-+-+-+-+-+-+-+-+-+-+-+-+-+-+-+-+-+-+-+-+-+
```
Parameters length (Optional [\[int\]](https://docs.python.org/3/library/functions.html#int)) – Length of packet data.

#### Keyword Arguments

- **version** (*Literal* [4, 6]) IP protocol version.
- **extension** ([bool](https://docs.python.org/3/library/functions.html#bool)) If the protocol is used as an IPv6 extension header.
- **\*\*kwargs** Arbitrary keyword arguments.

Returns Parsed packet data.

Return type *[DataType\\_AH](#page-51-0)*

# **property length**

Info dict of current instance.

## Return type [int](https://docs.python.org/3/library/functions.html#int)

#### **property name**

Name of corresponding protocol.

Return type Literal['Authentication Header']

#### **property payload**

Payload of current instance.

Raises **[UnsupportedCall](#page-263-0)** – if the protocol is used as an IPv6 extension header

Return type *[pcapkit.protocols.protocol.Protocol](#page-229-1)*

# **property protocol**

Name of next layer protocol.

Return type *[pcapkit.const.reg.transtype.TransType](#page-328-0)*

# **Data Structure**

Important: Following classes are only for *documentation* purpose. They do **NOT** exist in the  $p \text{capkit}$  module.

<span id="page-51-0"></span>**class** pcapkit.protocols.internet.ah.**DataType\_AH**

Bases TypedDict

Authentication header [[RFC 4302](https://tools.ietf.org/html/rfc4302.html)].

**next: [pcapkit.const.reg.transtype.TransType](#page-328-0)** Next header.

**length: [int](https://docs.python.org/3/library/functions.html#int)** Payload length.

**spi: [int](https://docs.python.org/3/library/functions.html#int)** Security parameters index (SPI).

**seq: [int](https://docs.python.org/3/library/functions.html#int)**

Sequence number field.

**icv: [int](https://docs.python.org/3/library/functions.html#int)** Integrity check value (ICV).

# **HIP - Host Identity Protocol**

[pcapkit.protocols.internet.hip](#page-51-1) contains [HIP](#page-51-1) only, which implements extractor for Host Identity Proto- $col (HIP)^{*0}$  $col (HIP)^{*0}$  $col (HIP)^{*0}$ , whose structure is described as below:

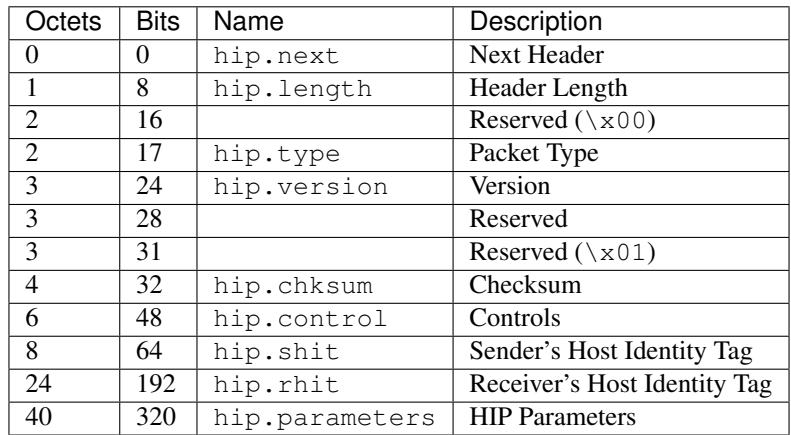

<span id="page-51-1"></span>**class** pcapkit.protocols.internet.hip.**HIP**(*file=None*, *length=None*, *\*\*kwargs*) Bases: [pcapkit.protocols.internet.internet.Internet](#page-177-0)

This class implements Host Identity Protocol.

```
classmethod __index__()
```
Numeral registry index of the protocol.

Returns Numeral registry index of the protocol in [IANA.](https://www.iana.org/assignments/protocol-numbers/protocol-numbers.xhtml)

<span id="page-51-2"></span><sup>0</sup> [https://en.wikipedia.org/wiki/Host\\_Identity\\_Protocol](https://en.wikipedia.org/wiki/Host_Identity_Protocol)

Return type *[pcapkit.const.reg.transtype.TransType](#page-328-0)*

#### **\_\_length\_hint\_\_**()

Return an estimated length for the object.

Return type Literal[40]

**\_\_post\_init\_\_**(*file*, *length=None*, *\**, *extension=False*, *\*\*kwargs*) Post initialisation hook.

Parameters

- **file** ([io.BytesIO](https://docs.python.org/3/library/io.html#io.BytesIO)) Source packet stream.
- **length** (*Optional* [\[int\]](https://docs.python.org/3/library/functions.html#int)) Length of packet data.

#### Keyword Arguments

- **extension** ([bool](https://docs.python.org/3/library/functions.html#bool)) If the protocol is used as an IPv6 extension header.
- **\*\*kwargs** Arbitrary keyword arguments.

# See also:

For construction argument, please refer to make ().

# **\_read\_hip\_para**(*length*, *\**, *version*)

Read HIP parameters.

**Parameters length**  $(int)$  $(int)$  $(int)$  – length of parameters

Keyword Arguments **version** (Litreal[1, 2]) – HIP version

Returns extracted HIP parameters

Return type Tuple[Tuple[*[pcapkit.const.hip.parameter.Parameter](#page-284-0)*], *[DataType\\_Parameter](#page-83-0)*]

Raises **[ProtocolError](#page-262-0)** – if packet length threshold check failed

**\_read\_para\_ack**(*code*, *cbit*, *clen*, *\**, *desc*, *length*, *version*)

Read HIP ACK parameter.

Structure of HIP ACK parameter [[RFC 7401](https://tools.ietf.org/html/rfc7401.html)]:

```
0 1 2 3
0 1 2 3 4 5 6 7 8 9 0 1 2 3 4 5 6 7 8 9 0 1 2 3 4 5 6 7 8 9 0 1
                          +-+-+-+-+-+-+-+-+-+-+-+-+-+-+-+-+-+-+-+-+-+-+-+-+-+-+-+-+-+-+-+-+
| Type | Length |
          +-+-+-+-+-+-+-+-+-+-+-+-+-+-+-+-+-+-+-+-+-+-+-+-+-+-+-+-+-+-+-+-+
                      peer Update ID 1
                 +-+-+-+-+-+-+-+-+-+-+-+-+-+-+-+-+-+-+-+-+-+-+-+-+-+-+-+-+-+-+-+-+
                      / peer Update ID n |
         +-+-+-+-+-+-+-+-+-+-+-+-+-+-+-+-+-+-+-+-+-+-+-+-+-+-+-+-+-+-+-+-+
```
#### Parameters

- **code** ([int](https://docs.python.org/3/library/functions.html#int)) parameter code
- **cbit** ([bool](https://docs.python.org/3/library/functions.html#bool)) critical bit
- $\text{clen}(int)$  $\text{clen}(int)$  $\text{clen}(int)$  length of contents

## Keyword Arguments

- **desc** ([pcapkit.const.hip.parameter.Parameter](#page-284-0)) parameter type
- **length** ([int](https://docs.python.org/3/library/functions.html#int)) remaining packet length

• **version** (Literal  $[1, 2]$ ) – HIP protocol version

Returns Parsed parameter data.

Return type *[DataType\\_Param\\_ACK](#page-88-0)*

Raises **[ProtocolError](#page-262-0)** – If clen is NOT 4 modulo.

**\_read\_para\_ack\_data**(*code*, *cbit*, *clen*, *\**, *desc*, *length*, *version*) Read HIP ACK\_DATA parameter.

Structure of HIP ACK\_DATA parameter [[RFC 6078](https://tools.ietf.org/html/rfc6078.html)]:

```
0 1 2 3
0 1 2 3 4 5 6 7 8 9 0 1 2 3 4 5 6 7 8 9 0 1 2 3 4 5 6 7 8 9 0 1
  +-+-+-+-+-+-+-+-+-+-+-+-+-+-+-+-+-+-+-+-+-+-+-+-+-+-+-+-+-+-+-+-+
| Type | Length |
     +-+-+-+-+-+-+-+-+-+-+-+-+-+-+-+-+-+-+-+-+-+-+-+-+-+-+-+-+-+-+-+-+
              Acked Sequence number
/+-+-+-+-+-+-+-+-+-+-+-+-+-+-+-+-+-+-+-+-+-+-+-+-+-+-+-+-+-+-+-+-+
```
#### Parameters

- **code** ([int](https://docs.python.org/3/library/functions.html#int)) parameter code
- **cbit** ([bool](https://docs.python.org/3/library/functions.html#bool)) critical bit
- **clen** ([int](https://docs.python.org/3/library/functions.html#int)) length of contents

# Keyword Arguments

- **desc** ([pcapkit.const.hip.parameter.Parameter](#page-284-0)) parameter type
- **length** ([int](https://docs.python.org/3/library/functions.html#int)) remaining packet length
- **version** (Literal[1, 2]) HIP protocol version

Returns Parsed parameter data.

Return type *[DataType\\_Param\\_ACK\\_Data](#page-98-0)*

Raises **[ProtocolError](#page-262-0)** – If clen is NOT 4 modulo.

**\_read\_para\_cert**(*code*, *cbit*, *clen*, *\**, *desc*, *length*, *version*)

Read HIP CERT parameter.

Structure of HIP CERT parameter [[RFC 7401](https://tools.ietf.org/html/rfc7401.html)]:

```
0 1 2 3
0 1 2 3 4 5 6 7 8 9 0 1 2 3 4 5 6 7 8 9 0 1 2 3 4 5 6 7 8 9 0 1
    +-+-+-+-+-+-+-+-+-+-+-+-+-+-+-+-+-+-+-+-+-+-+-+-+-+-+-+-+-+-+-+-+
| Type | Length |
   +-+-+-+-+-+-+-+-+-+-+-+-+-+-+-+-+-+-+-+-+-+-+-+-+-+-+-+-+-+-+-+-+
 CERT group | CERT count | CERT ID | CERT type |
   +-+-+-+-+-+-+-+-+-+-+-+-+-+-+-+-+-+-+-+-+-+-+-+-+-+-+-+-+-+-+-+-+
                      Certificate
        +-+-+-+-+-+-+-+-+-+-+-+-+-+-+-+-+-+-+-+-+-+-+-+-+-+-+-+-+-+-+-+-+
                          / | Padding (variable length) |
      +-+-+-+-+-+-+-+-+-+-+-+-+-+-+-+-+-+-+-+-+-+-+-+-+-+-+-+-+-+-+-+-+
```
Parameters

- **code** ([int](https://docs.python.org/3/library/functions.html#int)) parameter code
- **cbit** ([bool](https://docs.python.org/3/library/functions.html#bool)) critical bit
- **clen** ([int](https://docs.python.org/3/library/functions.html#int)) length of contents

Keyword Arguments

- **desc** ([pcapkit.const.hip.parameter.Parameter](#page-284-0)) parameter type
- **length** ([int](https://docs.python.org/3/library/functions.html#int)) remaining packet length
- **version** (Literal[1, 2]) HIP protocol version

Returns Parsed parameter data.

Return type *[DataType\\_Param\\_Cert](#page-92-0)*

**\_read\_para\_dh\_group\_list**(*code*, *cbit*, *clen*, *\**, *desc*, *length*, *version*)

Read HIP DH\_GROUP\_LIST parameter.

Structure of HIP DH\_GROUP\_LIST parameter [[RFC 7401](https://tools.ietf.org/html/rfc7401.html)]:

```
0 1 2 3
0 1 2 3 4 5 6 7 8 9 0 1 2 3 4 5 6 7 8 9 0 1 2 3 4 5 6 7 8 9 0 1
+-+-+-+-+-+-+-+-+-+-+-+-+-+-+-+-+-+-+-+-+-+-+-+-+-+-+-+-+-+-+-+-+
| Type | Length |
+-+-+-+-+-+-+-+-+-+-+-+-+-+-+-+-+-+-+-+-+-+-+-+-+-+-+-+-+-+-+-+-+
| DH GROUP ID #1| DH GROUP ID #2| DH GROUP ID #3| DH GROUP ID #4|
+-+-+-+-+-+-+-+-+-+-+-+-+-+-+-+-+-+-+-+-+-+-+-+-+-+-+-+-+-+-+-+-+
| DH GROUP ID #n| Padding
+-+-+-+-+-+-+-+-+-+-+-+-+-+-+-+-+-+-+-+-+-+-+-+-+-+-+-+-+-+-+-+-+
```
Parameters

- **code** ([int](https://docs.python.org/3/library/functions.html#int)) parameter code
- **cbit** ([bool](https://docs.python.org/3/library/functions.html#bool)) critical bit
- **clen** ([int](https://docs.python.org/3/library/functions.html#int)) length of contents

# Keyword Arguments

- **desc** ([pcapkit.const.hip.parameter.Parameter](#page-284-0)) parameter type
- $\cdot$  **length** ([int](https://docs.python.org/3/library/functions.html#int)) remaining packet length
- **version** (Literal [1, 2]) HIP protocol version

Returns Parsed parameter data.

Return type *[DataType\\_Param\\_DH\\_Group\\_List](#page-88-1)*

**\_read\_para\_diffie\_hellman**(*code*, *cbit*, *clen*, *\**, *desc*, *length*, *version*)

Read HIP DIFFIE\_HELLMAN parameter.

Structure of HIP DIFFIE\_HELLMAN parameter [[RFC 7401](https://tools.ietf.org/html/rfc7401.html)]:

```
0 1 2 3
0 1 2 3 4 5 6 7 8 9 0 1 2 3 4 5 6 7 8 9 0 1 2 3 4 5 6 7 8 9 0 1
  +-+-+-+-+-+-+-+-+-+-+-+-+-+-+-+-+-+-+-+-+-+-+-+-+-+-+-+-+-+-+-+-+
| Type | Length |
+-+-+-+-+-+-+-+-+-+-+-+-+-+-+-+-+-+-+-+-+-+-+-+-+-+-+-+-+-+-+-+-+
  Group ID | Public Value Length | Public Value /
```
(continues on next page)

(continued from previous page)

```
+-+-+-+-+-+-+-+-+-+-+-+-+-+-+-+-+-+-+-+-+-+-+-+-+-+-+-+-+-+-+-+-+
/ |
                               +-+-+-+-+-+-+-+-+-+-+-+-+-+-+-+-+-+-+-+-+-+-+-+-+-+-+-+-+-+-+-+-+
                                  / | Padding |
                          +-+-+-+-+-+-+-+-+-+-+-+-+-+-+-+-+-+-+-+-+-+-+-+-+-+-+-+-+-+-+-+-+
```
## Parameters

- **code** ([int](https://docs.python.org/3/library/functions.html#int)) parameter code
- **cbit** ([bool](https://docs.python.org/3/library/functions.html#bool)) critical bit
- **clen** ([int](https://docs.python.org/3/library/functions.html#int)) length of contents

#### Keyword Arguments

- **desc** ([pcapkit.const.hip.parameter.Parameter](#page-284-0)) parameter type
- **length** ([int](https://docs.python.org/3/library/functions.html#int)) remaining packet length
- **version** (Literal[1, 2]) HIP protocol version

Returns Parsed parameter data.

Return type DataType\_Param\_Diffie\_Hellman

**\_read\_para\_echo\_request\_signed**(*code*, *cbit*, *clen*, *\**, *desc*, *length*, *version*) Read HIP ECHO\_REQUEST\_SIGNED parameter.

Structure of HIP ECHO\_REQUEST\_SIGNED parameter [[RFC 7401](https://tools.ietf.org/html/rfc7401.html)]:

0  $1$  2 3 0 1 2 3 4 5 6 7 8 9 0 1 2 3 4 5 6 7 8 9 0 1 2 3 4 5 6 7 8 9 0 1 +-+-+-+-+-+-+-+-+-+-+-+-+-+-+-+-+-+-+-+-+-+-+-+-+-+-+-+-+-+-+-+-+ | Type | Length | +-+-+-+-+-+-+-+-+-+-+-+-+-+-+-+-+-+-+-+-+-+-+-+-+-+-+-+-+-+-+-+-+ Opaque data (variable length) +-+-+-+-+-+-+-+-+-+-+-+-+-+-+-+-+-+-+-+-+-+-+-+-+-+-+-+-+-+-+-+-+

#### Parameters

- **code** ([int](https://docs.python.org/3/library/functions.html#int)) parameter code
- **cbit** ([bool](https://docs.python.org/3/library/functions.html#bool)) critical bit
- **clen** ([int](https://docs.python.org/3/library/functions.html#int)) length of contents

#### Keyword Arguments

- **desc** ([pcapkit.const.hip.parameter.Parameter](#page-284-0)) parameter type
- **length** ([int](https://docs.python.org/3/library/functions.html#int)) remaining packet length
- **version** (Literal[1, 2]) HIP protocol version

Returns Parsed parameter data.

Return type *[DataType\\_Param\\_Echo\\_Request\\_Signed](#page-93-0)*

**\_read\_para\_echo\_request\_unsigned**(*code*, *cbit*, *clen*, *\**, *desc*, *length*, *version*) Read HIP ECHO\_REQUEST\_UNSIGNED parameter.

Structure of HIP ECHO\_REQUEST\_UNSIGNED parameter [[RFC 7401](https://tools.ietf.org/html/rfc7401.html)]:

```
0 1 2 3
0 1 2 3 4 5 6 7 8 9 0 1 2 3 4 5 6 7 8 9 0 1 2 3 4 5 6 7 8 9 0 1
   +-+-+-+-+-+-+-+-+-+-+-+-+-+-+-+-+-+-+-+-+-+-+-+-+-+-+-+-+-+-+-+-+
| Type | Length |
   +-+-+-+-+-+-+-+-+-+-+-+-+-+-+-+-+-+-+-+-+-+-+-+-+-+-+-+-+-+-+-+-+
             | Opaque data (variable length) |
      +-+-+-+-+-+-+-+-+-+-+-+-+-+-+-+-+-+-+-+-+-+-+-+-+-+-+-+-+-+-+-+-+
```
# Parameters

- **code** ([int](https://docs.python.org/3/library/functions.html#int)) parameter code
- **cbit** ([bool](https://docs.python.org/3/library/functions.html#bool)) critical bit
- **clen** ([int](https://docs.python.org/3/library/functions.html#int)) length of contents

#### Keyword Arguments

- **desc** ([pcapkit.const.hip.parameter.Parameter](#page-284-0)) parameter type
- **length** ([int](https://docs.python.org/3/library/functions.html#int)) remaining packet length
- **version** (Literal[1, 2]) HIP protocol version

Returns Parsed parameter data.

Return type *[DataType\\_Param\\_Echo\\_Request\\_Unsigned](#page-102-0)*

**\_read\_para\_echo\_response\_signed**(*code*, *cbit*, *clen*, *\**, *desc*, *length*, *version*)

Read HIP ECHO\_RESPONSE\_SIGNED parameter.

```
Structure of HIP ECHO_RESPONSE_SIGNED parameter [RFC 7401]:
```

```
0 1 2 3
0 1 2 3 4 5 6 7 8 9 0 1 2 3 4 5 6 7 8 9 0 1 2 3 4 5 6 7 8 9 0 1
+-+-+-+-+-+-+-+-+-+-+-+-+-+-+-+-+-+-+-+-+-+-+-+-+-+-+-+-+-+-+-+-+
| Type | Length |
   +-+-+-+-+-+-+-+-+-+-+-+-+-+-+-+-+-+-+-+-+-+-+-+-+-+-+-+-+-+-+-+-+
| Opaque data (variable length) |
+-+-+-+-+-+-+-+-+-+-+-+-+-+-+-+-+-+-+-+-+-+-+-+-+-+-+-+-+-+-+-+-+
```
Parameters

- **code** ([int](https://docs.python.org/3/library/functions.html#int)) parameter code
- **cbit** ([bool](https://docs.python.org/3/library/functions.html#bool)) critical bit
- $\text{clen}(int)$  $\text{clen}(int)$  $\text{clen}(int)$  length of contents

Keyword Arguments

- **desc** ([pcapkit.const.hip.parameter.Parameter](#page-284-0)) parameter type
- **length** ([int](https://docs.python.org/3/library/functions.html#int)) remaining packet length
- **version** (Literal[1, 2]) HIP protocol version

Returns Parsed parameter data.

Return type *[DataType\\_Param\\_Echo\\_Response\\_Signed](#page-96-0)*

**\_read\_para\_echo\_response\_unsigned**(*code*, *cbit*, *clen*, *\**, *desc*, *length*, *version*) Read HIP ECHO\_RESPONSE\_UNSIGNED parameter.

Structure of HIP ECHO\_RESPONSE\_UNSIGNED parameter [[RFC 7401](https://tools.ietf.org/html/rfc7401.html)]:

```
0 1 2 3
0 1 2 3 4 5 6 7 8 9 0 1 2 3 4 5 6 7 8 9 0 1 2 3 4 5 6 7 8 9 0 1
        +-+-+-+-+-+-+-+-+-+-+-+-+-+-+-+-+-+-+-+-+-+-+-+-+-+-+-+-+-+-+-+-+
| Type | Length |
    +-+-+-+-+-+-+-+-+-+-+-+-+-+-+-+-+-+-+-+-+-+-+-+-+-+-+-+-+-+-+-+-+
              Opaque data (variable length)
      +-+-+-+-+-+-+-+-+-+-+-+-+-+-+-+-+-+-+-+-+-+-+-+-+-+-+-+-+-+-+-+-+
```
Parameters

- **code** ([int](https://docs.python.org/3/library/functions.html#int)) parameter code
- **cbit** ([bool](https://docs.python.org/3/library/functions.html#bool)) critical bit
- **clen** ([int](https://docs.python.org/3/library/functions.html#int)) length of contents

Keyword Arguments

- **desc** ([pcapkit.const.hip.parameter.Parameter](#page-284-0)) parameter type
- **length** ([int](https://docs.python.org/3/library/functions.html#int)) remaining packet length
- **version** (Literal[1, 2]) HIP protocol version

Returns Parsed parameter data.

Return type *[DataType\\_Param\\_Echo\\_Response\\_Unsigned](#page-103-0)*

**\_read\_para\_encrypted**(*code*, *cbit*, *clen*, *\**, *desc*, *length*, *version*)

Read HIP ENCRYPTED parameter.

Structure of HIP ENCRYPTED parameter [[RFC 7401](https://tools.ietf.org/html/rfc7401.html)]:

```
0 1 2 3
0 1 2 3 4 5 6 7 8 9 0 1 2 3 4 5 6 7 8 9 0 1 2 3 4 5 6 7 8 9 0 1
     +-+-+-+-+-+-+-+-+-+-+-+-+-+-+-+-+-+-+-+-+-+-+-+-+-+-+-+-+-+-+-+-+
| Type | Length | Length |
       +-+-+-+-+-+-+-+-+-+-+-+-+-+-+-+-+-+-+-+-+-+-+-+-+-+-+-+-+-+-+-+-+
                 Reserved
       +-+-+-+-+-+-+-+-+-+-+-+-+-+-+-+-+-+-+-+-+-+-+-+-+-+-+-+-+-+-+-+-+
\sim IV \sim /
// +-+-+-+-+-+-+-+-+-+-+-+-+-+-+-+-+
       +-+-+-+-+-+-+-+-+-+-+-+-+-+-+-+-+ /
                Encrypted data
// +-------------------------------+
/ | Padding |
 +-+-+-+-+-+-+-+-+-+-+-+-+-+-+-+-+-+-+-+-+-+-+-+-+-+-+-+-+-+-+-+-+
```
# Parameters

- **code** ([int](https://docs.python.org/3/library/functions.html#int)) parameter code
- **cbit** ([bool](https://docs.python.org/3/library/functions.html#bool)) critical bit
- **clen** ([int](https://docs.python.org/3/library/functions.html#int)) length of contents

#### Keyword Arguments

- **desc** ([pcapkit.const.hip.parameter.Parameter](#page-284-0)) parameter type
- **length**  $(int)$  $(int)$  $(int)$  remaining packet length
- **version** (Literal[1, 2]) HIP protocol version

Returns Parsed parameter data.

Return type *[DataType\\_Param\\_Encrypted](#page-91-0)*

**\_read\_para\_esp\_info**(*code*, *cbit*, *clen*, *\**, *desc*, *length*, *version*) Read HIP ESP\_INFO parameter.

Structure of HIP ESP\_INFO parameter [[RFC 7402](https://tools.ietf.org/html/rfc7402.html)]:

0  $1$  2 3 0 1 2 3 4 5 6 7 8 9 0 1 2 3 4 5 6 7 8 9 0 1 2 3 4 5 6 7 8 9 0 1 +-+-+-+-+-+-+-+-+-+-+-+-+-+-+-+-+-+-+-+-+-+-+-+-+-+-+-+-+-+-+-+-+ | Type | Length | +-+-+-+-+-+-+-+-+-+-+-+-+-+-+-+-+-+-+-+-+-+-+-+-+-+-+-+-+-+-+-+-+ Reserved | KEYMAT Index  $+ - + - + - + - + - +$ | OLD SPI | +-+-+-+-+-+-+-+-+-+-+-+-+-+-+-+-+-+-+-+-+-+-+-+-+-+-+-+-+-+-+-+-+ | NEW SPI | +-+-+-+-+-+-+-+-+-+-+-+-+-+-+-+-+-+-+-+-+-+-+-+-+-+-+-+-+-+-+-+-+

#### Parameters

- **code** ([int](https://docs.python.org/3/library/functions.html#int)) parameter code
- **cbit** ([bool](https://docs.python.org/3/library/functions.html#bool)) critical bit
- **clen** ([int](https://docs.python.org/3/library/functions.html#int)) length of contents

## Keyword Arguments

- **desc** ([pcapkit.const.hip.parameter.Parameter](#page-284-0)) parameter type
- **length** ([int](https://docs.python.org/3/library/functions.html#int)) remaining packet length
- **version** (Literal[1, 2]) HIP protocol version

Returns Parsed parameter data.

```
Return type DataType_Param_ESP_Info
```

```
Raises ProtocolError – If clen is NOT 12.
```
**\_read\_para\_esp\_transform**(*code*, *cbit*, *clen*, *\**, *desc*, *length*, *version*)

Read HIP ESP\_TRANSFORM parameter.

Structure of HIP ESP\_TRANSFORM parameter [[RFC 7402](https://tools.ietf.org/html/rfc7402.html)]:

```
0 1 2 3
0 1 2 3 4 5 6 7 8 9 0 1 2 3 4 5 6 7 8 9 0 1 2 3 4 5 6 7 8 9 0 1
        +-+-+-+-+-+-+-+-+-+-+-+-+-+-+-+-+-+-+-+-+-+-+-+-+-+-+-+-+-+-+-+-+
| Type | Length |
   +-+-+-+-+-+-+-+-+-+-+-+-+-+-+-+-+-+-+-+-+-+-+-+-+-+-+-+-+-+-+-+-+
       Reserved | Suite ID #1 |
  +-+-+-+-+-+-+-+-+-+-+-+-+-+-+-+-+-+-+-+-+-+-+-+-+-+-+-+-+-+-+-+-+
```
(continues on next page)

(continued from previous page)

```
Suite ID #2 | Suite ID #3 |
    +-+-+-+-+-+-+-+-+-+-+-+-+-+-+-+-+-+-+-+-+-+-+-+-+-+-+-+-+-+-+-+-+
| Suite ID #n | Padding
        +-+-+-+-+-+-+-+-+-+-+-+-+-+-+-+-+-+-+-+-+-+-+-+-+-+-+-+-+-+-+-+-+
```
#### Parameters

- **code** ([int](https://docs.python.org/3/library/functions.html#int)) parameter code
- **cbit** ([bool](https://docs.python.org/3/library/functions.html#bool)) critical bit
- **clen** ([int](https://docs.python.org/3/library/functions.html#int)) length of contents

## Keyword Arguments

- **desc** ([pcapkit.const.hip.parameter.Parameter](#page-284-0)) parameter type
- **length** ([int](https://docs.python.org/3/library/functions.html#int)) remaining packet length
- **version** (Literal[1, 2]) HIP protocol version

Returns Parsed parameter data.

Return type *[DataType\\_Param\\_Transform\\_Format\\_List](#page-97-0)*

```
Raises ProtocolError – If clen is NOT 2 modulo.
```
# **\_read\_para\_from**(*code*, *cbit*, *clen*, *\**, *desc*, *length*, *version*)

Read HIP FROM parameter.

Structure of HIP FROM parameter [[RFC 8004](https://tools.ietf.org/html/rfc8004.html)]:

0  $1$  2 3 0 1 2 3 4 5 6 7 8 9 0 1 2 3 4 5 6 7 8 9 0 1 2 3 4 5 6 7 8 9 0 1 +-+-+-+-+-+-+-+-+-+-+-+-+-+-+-+-+-+-+-+-+-+-+-+-+-+-+-+-+-+-+-+-+ | Type | Length | +-+-+-+-+-+-+-+-+-+-+-+-+-+-+-+-+-+-+-+-+-+-+-+-+-+-+-+-+-+-+-+-+ | | | Address | | | | | +-+-+-+-+-+-+-+-+-+-+-+-+-+-+-+-+-+-+-+-+-+-+-+-+-+-+-+-+-+-+-+-+

Parameters

- **code** ([int](https://docs.python.org/3/library/functions.html#int)) parameter code
- **cbit** ([bool](https://docs.python.org/3/library/functions.html#bool)) critical bit
- **clen** ([int](https://docs.python.org/3/library/functions.html#int)) length of contents

# Keyword Arguments

- **desc** ([pcapkit.const.hip.parameter.Parameter](#page-284-0)) parameter type
- $\cdot$  **length** ([int](https://docs.python.org/3/library/functions.html#int)) remaining packet length
- **version** (Literal[1, 2]) HIP protocol version

Returns Parsed parameter data.

Return type *[DataType\\_Param\\_From](#page-105-0)*

Raises **[ProtocolError](#page-262-0)** – If clen is NOT 16.

```
_read_para_hip_cipher(code, cbit, clen, *, desc, length, version)
    Read HIP HIP_CIPHER parameter.
```
Structure of HIP HIP\_CIPHER parameter [[RFC 7401](https://tools.ietf.org/html/rfc7401.html)]:

```
0 1 2 3
0 1 2 3 4 5 6 7 8 9 0 1 2 3 4 5 6 7 8 9 0 1 2 3 4 5 6 7 8 9 0 1
     +-+-+-+-+-+-+-+-+-+-+-+-+-+-+-+-+-+-+-+-+-+-+-+-+-+-+-+-+-+-+-+-+
| Type | Length |
   +-+-+-+-+-+-+-+-+-+-+-+-+-+-+-+-+-+-+-+-+-+-+-+-+-+-+-+-+-+-+-+-+
       | Cipher ID #1 | Cipher ID #2 |
    +-+-+-+-+-+-+-+-+-+-+-+-+-+-+-+-+-+-+-+-+-+-+-+-+-+-+-+-+-+-+-+-+
| Cipher ID #n | Padding |
 +-+-+-+-+-+-+-+-+-+-+-+-+-+-+-+-+-+-+-+-+-+-+-+-+-+-+-+-+-+-+-+-+
```
## Parameters

- **code** ([int](https://docs.python.org/3/library/functions.html#int)) parameter code
- **cbit** ([bool](https://docs.python.org/3/library/functions.html#bool)) critical bit
- **clen** ([int](https://docs.python.org/3/library/functions.html#int)) length of contents

#### Keyword Arguments

- **desc** ([pcapkit.const.hip.parameter.Parameter](#page-284-0)) parameter type
- **length** ([int](https://docs.python.org/3/library/functions.html#int)) remaining packet length
- **version** (Literal[1, 2]) HIP protocol version

Returns Parsed parameter data.

Return type *[DataType\\_Param\\_Cipher](#page-89-0)*

Raises **[ProtocolError](#page-262-0)** – If clen is NOT a 2 modulo.

**\_read\_para\_hip\_mac**(*code*, *cbit*, *clen*, *\**, *desc*, *length*, *version*)

Read HIP HIP\_MAC parameter.

Structure of HIP HIP\_MAC parameter [[RFC 7401](https://tools.ietf.org/html/rfc7401.html)]:

```
0 1 2 3
0 1 2 3 4 5 6 7 8 9 0 1 2 3 4 5 6 7 8 9 0 1 2 3 4 5 6 7 8 9 0 1
      +-+-+-+-+-+-+-+-+-+-+-+-+-+-+-+-+-+-+-+-+-+-+-+-+-+-+-+-+-+-+-+-+
| Type | Length |
                        +-+-+-+-+-+-+-+-+-+-+-+-+-+-+-+-+-+-+-+-+-+-+-+-+-+-+-+-+-+-+-+-+
| |
| HMAC | HMAC | HMAC | HMAC | HMAC | HMAC | HMAC | HMAC | HMAC | HMAC | HMAC | HMAC | HMAC | HMAC | HMAC | HMAC | HMAC | HMAC | HMAC | HMAC | HMAC | HMAC | HMAC | HMAC | HMAC | HMAC | HMAC | HMAC | HMAC | HMAC | HMAC | HMA
// +-------------------------------+
                              | | Padding |
                     +-+-+-+-+-+-+-+-+-+-+-+-+-+-+-+-+-+-+-+-+-+-+-+-+-+-+-+-+-+-+-+-+
```
#### Parameters

- **code** ([int](https://docs.python.org/3/library/functions.html#int)) parameter code
- **cbit** ([bool](https://docs.python.org/3/library/functions.html#bool)) critical bit
- **clen** ([int](https://docs.python.org/3/library/functions.html#int)) length of contents

#### Keyword Arguments

- **desc** ([pcapkit.const.hip.parameter.Parameter](#page-284-0)) parameter type
- **length** ([int](https://docs.python.org/3/library/functions.html#int)) remaining packet length
- **version** (Literal [1, 2]) HIP protocol version

Returns Parsed parameter data.

Return type *[DataType\\_Param\\_HMAC](#page-101-0)*

**\_read\_para\_hip\_mac\_2**(*code*, *cbit*, *clen*, *\**, *desc*, *length*, *version*)

Read HIP HIP\_MAC\_2 parameter.

Structure of HIP HIP\_MAC\_2 parameter [[RFC 7401](https://tools.ietf.org/html/rfc7401.html)]:

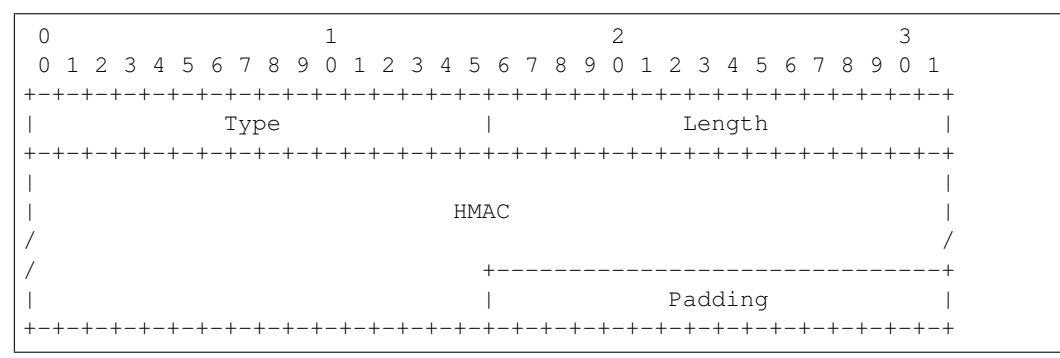

#### Parameters

- **code** ([int](https://docs.python.org/3/library/functions.html#int)) parameter code
- **cbit** ([bool](https://docs.python.org/3/library/functions.html#bool)) critical bit
- **clen** ([int](https://docs.python.org/3/library/functions.html#int)) length of contents

#### Keyword Arguments

- **desc** ([pcapkit.const.hip.parameter.Parameter](#page-284-0)) parameter type
- **length** ([int](https://docs.python.org/3/library/functions.html#int)) remaining packet length
- **version** (Literal[1, 2]) HIP protocol version

Returns Parsed parameter data.

```
Return type DataType_Param_HMAC_2
```
**\_read\_para\_hip\_signature**(*code*, *cbit*, *clen*, *\**, *desc*, *length*, *version*)

Read HIP HIP\_SIGNATURE parameter.

Structure of HIP HIP\_SIGNATURE parameter [[RFC 7401](https://tools.ietf.org/html/rfc7401.html)]:

0  $1$  2 3 0 1 2 3 4 5 6 7 8 9 0 1 2 3 4 5 6 7 8 9 0 1 2 3 4 5 6 7 8 9 0 1 +-+-+-+-+-+-+-+-+-+-+-+-+-+-+-+-+-+-+-+-+-+-+-+-+-+-+-+-+-+-+-+-+ | Type | Length | +-+-+-+-+-+-+-+-+-+-+-+-+-+-+-+-+-+-+-+-+-+-+-+-+-+-+-+-+-+-+-+-+ | SIG alg | Signature / +-+-+-+-+-+-+-+-+-+-+-+-+-+-+-+-+-+-+-+-+-+-+-+-+-+-+-+-+-+-+-+-+ / | Padding | +-+-+-+-+-+-+-+-+-+-+-+-+-+-+-+-+-+-+-+-+-+-+-+-+-+-+-+-+-+-+-+-+

Parameters

- **code** ([int](https://docs.python.org/3/library/functions.html#int)) parameter code
- **cbit** ([bool](https://docs.python.org/3/library/functions.html#bool)) critical bit
- **clen** ([int](https://docs.python.org/3/library/functions.html#int)) length of contents

#### Keyword Arguments

- **desc** ([pcapkit.const.hip.parameter.Parameter](#page-284-0)) parameter type
- **length** ([int](https://docs.python.org/3/library/functions.html#int)) remaining packet length
- **version** (Literal[1, 2]) HIP protocol version

Returns Parsed parameter data.

Return type *[DataType\\_Param\\_Signature](#page-102-1)*

**\_read\_para\_hip\_signature\_2**(*code*, *cbit*, *clen*, *\**, *desc*, *length*, *version*)

Read HIP HIP\_SIGNATURE\_2 parameter.

Structure of HIP HIP\_SIGNATURE\_2 parameter [[RFC 7401](https://tools.ietf.org/html/rfc7401.html)]:

```
0 1 2 3
0 1 2 3 4 5 6 7 8 9 0 1 2 3 4 5 6 7 8 9 0 1 2 3 4 5 6 7 8 9 0 1
+-+-+-+-+-+-+-+-+-+-+-+-+-+-+-+-+-+-+-+-+-+-+-+-+-+-+-+-+-+-+-+-+
| Type | Length | Length |
  +-+-+-+-+-+-+-+-+-+-+-+-+-+-+-+-+-+-+-+-+-+-+-+-+-+-+-+-+-+-+-+-+
   SIG alg | Signature
  +-+-+-+-+-+-+-+-+-+-+-+-+-+-+-+-+-+-+-+-+-+-+-+-+-+-+-+-+-+-+-+-+
/ | Padding |
   +-+-+-+-+-+-+-+-+-+-+-+-+-+-+-+-+-+-+-+-+-+-+-+-+-+-+-+-+-+-+-+-+
```
#### Parameters

- **code** ([int](https://docs.python.org/3/library/functions.html#int)) parameter code
- **cbit** ([bool](https://docs.python.org/3/library/functions.html#bool)) critical bit
- $\text{clen}(int)$  $\text{clen}(int)$  $\text{clen}(int)$  length of contents

#### Keyword Arguments

- **desc** ([pcapkit.const.hip.parameter.Parameter](#page-284-0)) parameter type
- **length** ([int](https://docs.python.org/3/library/functions.html#int)) remaining packet length
- **version** (Literal[1, 2]) HIP protocol version

Returns Parsed parameter data.

Return type *[DataType\\_Param\\_Signature\\_2](#page-101-2)*

**\_read\_para\_hip\_transform**(*code*, *cbit*, *clen*, *\**, *desc*, *length*, *version*) Read HIP HIP\_TRANSFORM parameter.

Structure of HIP HIP\_TRANSFORM parameter [[RFC 5201](https://tools.ietf.org/html/rfc5201.html)]:

```
0 1 2 3
0 1 2 3 4 5 6 7 8 9 0 1 2 3 4 5 6 7 8 9 0 1 2 3 4 5 6 7 8 9 0 1
     +-+-+-+-+-+-+-+-+-+-+-+-+-+-+-+-+-+-+-+-+-+-+-+-+-+-+-+-+-+-+-+-+
| Type | Length |
```
(continues on next page)

(continued from previous page)

```
+-+-+-+-+-+-+-+-+-+-+-+-+-+-+-+-+-+-+-+-+-+-+-+-+-+-+-+-+-+-+-+-+
       Suite ID #1 | Suite ID #2
+-+-+-+-+-+-+-+-+-+-+-+-+-+-+-+-+-+-+-+-+-+-+-+-+-+-+-+-+-+-+-+-+
       Suite ID #n | Padding
+-+-+-+-+-+-+-+-+-+-+-+-+-+-+-+-+-+-+-+-+-+-+-+-+-+-+-+-+-+-+-+-+
```
## Parameters

- **code** ([int](https://docs.python.org/3/library/functions.html#int)) parameter code
- **cbit** ([bool](https://docs.python.org/3/library/functions.html#bool)) critical bit
- **clen** ([int](https://docs.python.org/3/library/functions.html#int)) length of contents

#### Keyword Arguments

- **desc** ([pcapkit.const.hip.parameter.Parameter](#page-284-0)) parameter type
- **length** ([int](https://docs.python.org/3/library/functions.html#int)) remaining packet length
- **version** (Literal[1, 2]) HIP protocol version

Returns Parsed parameter data.

Return type *[DataType\\_Param\\_Transform](#page-89-1)*

Raises **[ProtocolError](#page-262-0)** – The parameter is ONLY supported in HIPv1.

**\_read\_para\_hip\_transport\_mode**(*code*, *cbit*, *clen*, *\**, *desc*, *length*, *version*) Read HIP HIP\_TRANSPORT\_MODE parameter.

Structure of HIP HIP\_TRANSPORT\_MODE parameter [[RFC 6261](https://tools.ietf.org/html/rfc6261.html)]:

```
0 1 2 3
0 1 2 3 4 5 6 7 8 9 0 1 2 3 4 5 6 7 8 9 0 1 2 3 4 5 6 7 8 9 0 1
+-+-+-+-+-+-+-+-+-+-+-+-+-+-+-+-+-+-+-+-+-+-+-+-+-+-+-+-+-+-+-+-+
| Type | Length |
   +-+-+-+-+-+-+-+-+-+-+-+-+-+-+-+-+-+-+-+-+-+-+-+-+-+-+-+-+-+-+-+-+
          Port | Mode ID #1
    +-+-+-+-+-+-+-+-+-+-+-+-+-+-+-+-+-+-+-+-+-+-+-+-+-+-+-+-+-+-+-+-+
       | Mode ID #2 | Mode ID #3 |
   +-+-+-+-+-+-+-+-+-+-+-+-+-+-+-+-+-+-+-+-+-+-+-+-+-+-+-+-+-+-+-+-+
       | Mode ID #n | Padding |
   +-+-+-+-+-+-+-+-+-+-+-+-+-+-+-+-+-+-+-+-+-+-+-+-+-+-+-+-+-+-+-+-+
```
# Parameters

- **code** ([int](https://docs.python.org/3/library/functions.html#int)) parameter code
- **cbit** ([bool](https://docs.python.org/3/library/functions.html#bool)) critical bit
- $\text{clen}(int)$  $\text{clen}(int)$  $\text{clen}(int)$  length of contents

# Keyword Arguments

- **desc** ([pcapkit.const.hip.parameter.Parameter](#page-284-0)) parameter type
- **length** ([int](https://docs.python.org/3/library/functions.html#int)) remaining packet length
- **version** (Literal[1, 2]) HIP protocol version

Returns Parsed parameter data.

Return type *[DataType\\_Param\\_Transport\\_Mode](#page-100-0)*

Raises **[ProtocolError](#page-262-0)** – If clen is NOT 2 modulo.

**\_read\_para\_hit\_suite\_list**(*code*, *cbit*, *clen*, *\**, *desc*, *length*, *version*) Read HIP HIT\_SUITE\_LIST parameter.

Structure of HIP HIT\_SUITE\_LIST parameter [[RFC 7401](https://tools.ietf.org/html/rfc7401.html)]:

```
0 1 2 3
0 1 2 3 4 5 6 7 8 9 0 1 2 3 4 5 6 7 8 9 0 1 2 3 4 5 6 7 8 9 0 1
      +-+-+-+-+-+-+-+-+-+-+-+-+-+-+-+-+-+-+-+-+-+-+-+-+-+-+-+-+-+-+-+-+
| Type | Length |
  +-+-+-+-+-+-+-+-+-+-+-+-+-+-+-+-+-+-+-+-+-+-+-+-+-+-+-+-+-+-+-+-+
    | ID #1 | ID #2 | ID #3 | ID #4 |
  +-+-+-+-+-+-+-+-+-+-+-+-+-+-+-+-+-+-+-+-+-+-+-+-+-+-+-+-+-+-+-+-+
| ID #n | Padding |
+-+-+-+-+-+-+-+-+-+-+-+-+-+-+-+-+-+-+-+-+-+-+-+-+-+-+-+-+-+-+-+-+
```
**Parameters** 

- **code** ([int](https://docs.python.org/3/library/functions.html#int)) parameter code
- **cbit** ([bool](https://docs.python.org/3/library/functions.html#bool)) critical bit
- **clen** ([int](https://docs.python.org/3/library/functions.html#int)) length of contents

Keyword Arguments

- **desc** ([pcapkit.const.hip.parameter.Parameter](#page-284-0)) parameter type
- **length**  $(int)$  $(int)$  $(int)$  remaining packet length
- **version** (Literal[1, 2]) HIP protocol version

Returns Parsed parameter data.

Return type *[DataType\\_Param\\_HIT\\_Suite\\_List](#page-92-1)*

**\_read\_para\_host\_id**(*code*, *cbit*, *clen*, *\**, *desc*, *length*, *version*)

Read HIP HOST\_ID parameter.

Structure of HIP HOST\_ID parameter [[RFC 7401](https://tools.ietf.org/html/rfc7401.html)]:

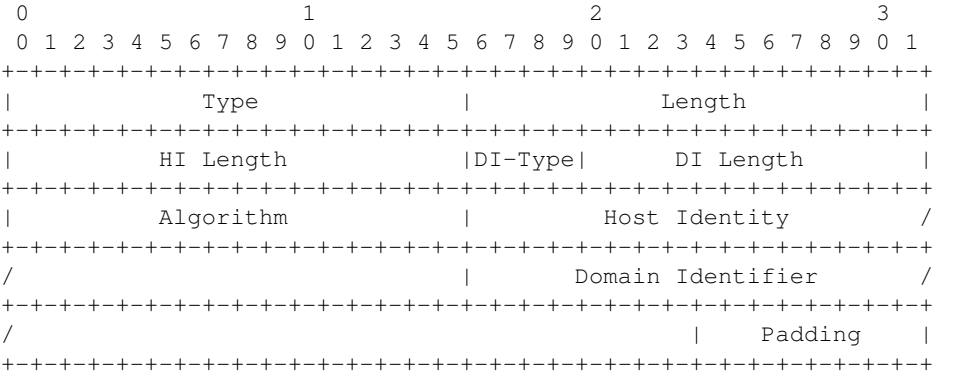

Parameters

• **code** ([int](https://docs.python.org/3/library/functions.html#int)) – parameter code

- **cbit** ([bool](https://docs.python.org/3/library/functions.html#bool)) critical bit
- **clen** ([int](https://docs.python.org/3/library/functions.html#int)) length of contents

# Keyword Arguments

- **desc** ([pcapkit.const.hip.parameter.Parameter](#page-284-0)) parameter type
- **length** ([int](https://docs.python.org/3/library/functions.html#int)) remaining packet length
- **version** (Literal[1, 2]) HIP protocol version

Returns Parsed parameter data.

Return type *[DataType\\_Param\\_Host\\_ID](#page-91-1)*

**\_read\_para\_locator\_set**(*code*, *cbit*, *clen*, *\**, *desc*, *length*, *version*) Read HIP LOCATOR\_SET parameter.

Structure of HIP LOCATOR\_SET parameter [[RFC 8046](https://tools.ietf.org/html/rfc8046.html)]:

0  $1$  2 3 0 1 2 3 4 5 6 7 8 9 0 1 2 3 4 5 6 7 8 9 0 1 2 3 4 5 6 7 8 9 0 1 +-+-+-+-+-+-+-+-+-+-+-+-+-+-+-+-+-+-+-+-+-+-+-+-+-+-+-+-+-+-+-+-+ | Type | Length | +-+-+-+-+-+-+-+-+-+-+-+-+-+-+-+-+-+-+-+-+-+-+-+-+-+-+-+-+-+-+-+-+ | Traffic Type | Locator Type | Locator Length | Reserved |P| +-+-+-+-+-+-+-+-+-+-+-+-+-+-+-+-+-+-+-+-+-+-+-+-+-+-+-+-+-+-+-+-+ Locator Lifetime +-+-+-+-+-+-+-+-+-+-+-+-+-+-+-+-+-+-+-+-+-+-+-+-+-+-+-+-+-+-+-+-+ | Locator | | | | | | | +-+-+-+-+-+-+-+-+-+-+-+-+-+-+-+-+-+-+-+-+-+-+-+-+-+-+-+-+-+-+-+-+ . . . . +-+-+-+-+-+-+-+-+-+-+-+-+-+-+-+-+-+-+-+-+-+-+-+-+-+-+-+-+-+-+-+-+ | Traffic Type | Locator Type | Locator Length | Reserved |P| +-+-+-+-+-+-+-+-+-+-+-+-+-+-+-+-+-+-+-+-+-+-+-+-+-+-+-+-+-+-+-+-+ Locator Lifetime +-+-+-+-+-+-+-+-+-+-+-+-+-+-+-+-+-+-+-+-+-+-+-+-+-+-+-+-+-+-+-+-+ | Locator | | | | | | | +-+-+-+-+-+-+-+-+-+-+-+-+-+-+-+-+-+-+-+-+-+-+-+-+-+-+-+-+-+-+-+-+

#### Parameters

- **code** ([int](https://docs.python.org/3/library/functions.html#int)) parameter code
- **cbit** ([bool](https://docs.python.org/3/library/functions.html#bool)) critical bit
- **clen** ([int](https://docs.python.org/3/library/functions.html#int)) length of contents

## Keyword Arguments

- **desc** ([pcapkit.const.hip.parameter.Parameter](#page-284-0)) parameter type
- **length** ([int](https://docs.python.org/3/library/functions.html#int)) remaining packet length
- **version** (Literal[1, 2]) HIP protocol version

Returns Parsed parameter data.

Return type *[DataType\\_Param\\_Locator\\_Set](#page-85-0)*

Raises **[ProtocolError](#page-262-0)** – If locator data is malformed.

**\_read\_para\_nat\_traversal\_mode**(*code*, *cbit*, *clen*, *\**, *desc*, *length*, *version*) Read HIP NAT\_TRAVERSAL\_MODE parameter.

Structure of HIP NAT\_TRAVERSAL\_MODE parameter [[RFC 5770](https://tools.ietf.org/html/rfc5770.html)]:

```
0 1 2 3
0 1 2 3 4 5 6 7 8 9 0 1 2 3 4 5 6 7 8 9 0 1 2 3 4 5 6 7 8 9 0 1
   +-+-+-+-+-+-+-+-+-+-+-+-+-+-+-+-+-+-+-+-+-+-+-+-+-+-+-+-+-+-+-+-+
| Type | Length |
  +-+-+-+-+-+-+-+-+-+-+-+-+-+-+-+-+-+-+-+-+-+-+-+-+-+-+-+-+-+-+-+-+
        | Reserved | Mode ID #1 |
   +-+-+-+-+-+-+-+-+-+-+-+-+-+-+-+-+-+-+-+-+-+-+-+-+-+-+-+-+-+-+-+-+
       | Mode ID #2 | Mode ID #3 |
   +-+-+-+-+-+-+-+-+-+-+-+-+-+-+-+-+-+-+-+-+-+-+-+-+-+-+-+-+-+-+-+-+
        | Mode ID #n | Padding |
  +-+-+-+-+-+-+-+-+-+-+-+-+-+-+-+-+-+-+-+-+-+-+-+-+-+-+-+-+-+-+-+-+
```
#### Parameters

- **code** ([int](https://docs.python.org/3/library/functions.html#int)) parameter code
- **cbit** ([bool](https://docs.python.org/3/library/functions.html#bool)) critical bit
- **clen** ([int](https://docs.python.org/3/library/functions.html#int)) length of contents

#### Keyword Arguments

- **desc** ([pcapkit.const.hip.parameter.Parameter](#page-284-0)) parameter type
- **length** ([int](https://docs.python.org/3/library/functions.html#int)) remaining packet length
- **version** (Literal[1, 2]) HIP protocol version

Returns Parsed parameter data.

Return type *[DataType\\_Param\\_NET\\_Traversal\\_Mode](#page-90-0)*

Raises **[ProtocolError](#page-262-0)** – If clen is NOT a 2 modulo.

**\_read\_para\_notification**(*code*, *cbit*, *clen*, *\**, *desc*, *length*, *version*) Read HIP NOTIFICATION parameter.

Structure of HIP NOTIFICATION parameter [[RFC 7401](https://tools.ietf.org/html/rfc7401.html)]:

```
0 1 2 3
0 1 2 3 4 5 6 7 8 9 0 1 2 3 4 5 6 7 8 9 0 1 2 3 4 5 6 7 8 9 0 1
     +-+-+-+-+-+-+-+-+-+-+-+-+-+-+-+-+-+-+-+-+-+-+-+-+-+-+-+-+-+-+-+-+
| Type | Length |
       +-+-+-+-+-+-+-+-+-+-+-+-+-+-+-+-+-+-+-+-+-+-+-+-+-+-+-+-+-+-+-+-+
       Reserved | Notify Message Type
     +-+-+-+-+-+-+-+-+-+-+-+-+-+-+-+-+-+-+-+-+-+-+-+-+-+-+-+-+-+-+-+-+
\frac{1}{2} /
              Notification Data
/ +---------------+
                                  / | Padding |
 +-+-+-+-+-+-+-+-+-+-+-+-+-+-+-+-+-+-+-+-+-+-+-+-+-+-+-+-+-+-+-+-+
```
Parameters

- **code** ([int](https://docs.python.org/3/library/functions.html#int)) parameter code
- **cbit** ([bool](https://docs.python.org/3/library/functions.html#bool)) critical bit
- **clen** ([int](https://docs.python.org/3/library/functions.html#int)) length of contents

#### Keyword Arguments

- **desc** ([pcapkit.const.hip.parameter.Parameter](#page-284-0)) parameter type
- **length** ([int](https://docs.python.org/3/library/functions.html#int)) remaining packet length
- **version** (Literal[1, 2]) HIP protocol version

Returns Parsed parameter data.

Return type *[DataType\\_Param\\_Notification](#page-93-1)*

Raises **[ProtocolError](#page-262-0)** – Unregistered notify message type.

**\_read\_para\_overlay\_id**(*code*, *cbit*, *clen*, *\**, *desc*, *length*, *version*)

Read HIP OVERLAY\_ID parameter.

Structure of HIP OVERLAY\_ID parameter [[RFC 6079](https://tools.ietf.org/html/rfc6079.html)]:

```
0 1 2 3
0 1 2 3 4 5 6 7 8 9 0 1 2 3 4 5 6 7 8 9 0 1 2 3 4 5 6 7 8 9 0 1
   +-+-+-+-+-+-+-+-+-+-+-+-+-+-+-+-+-+-+-+-+-+-+-+-+-+-+-+-+-+-+-+-+
| Type | Length |
    +-+-+-+-+-+-+-+-+-+-+-+-+-+-+-+-+-+-+-+-+-+-+-+-+-+-+-+-+-+-+-+-+
                       | Identifier /
        +-+-+-+-+-+-+-+-+-+-+-+-+-+-+-+-+-+-+-+-+-+-+-+-+-+-+-+-+-+-+-+-+
                                        / | Padding |
    +-+-+-+-+-+-+-+-+-+-+-+-+-+-+-+-+-+-+-+-+-+-+-+-+-+-+-+-+-+-+-+-+
```
Parameters

- **code** ([int](https://docs.python.org/3/library/functions.html#int)) parameter code
- **cbit** ([bool](https://docs.python.org/3/library/functions.html#bool)) critical bit
- **clen** ([int](https://docs.python.org/3/library/functions.html#int)) length of contents

#### Keyword Arguments

- **desc** ([pcapkit.const.hip.parameter.Parameter](#page-284-0)) parameter type
- **length** ([int](https://docs.python.org/3/library/functions.html#int)) remaining packet length
- **version** (Literal [1, 2]) HIP protocol version

Returns Parsed parameter data.

Return type *[DataType\\_Param\\_Overlay\\_ID](#page-99-0)*

**\_read\_para\_overlay\_ttl**(*code*, *cbit*, *clen*, *\**, *desc*, *length*, *version*) Read HIP OVERLAY\_TTL parameter.

Structure of HIP OVERLAY\_TTL parameter [[RFC 6078](https://tools.ietf.org/html/rfc6078.html)]:

```
0 1 2 3
0 1 2 3 4 5 6 7 8 9 0 1 2 3 4 5 6 7 8 9 0 1 2 3 4 5 6 7 8 9 0 1
   +-+-+-+-+-+-+-+-+-+-+-+-+-+-+-+-+-+-+-+-+-+-+-+-+-+-+-+-+-+-+-+-+
| Type | Length |
   +-+-+-+-+-+-+-+-+-+-+-+-+-+-+-+-+-+-+-+-+-+-+-+-+-+-+-+-+-+-+-+-+
         | TTL | Reserved |
    +-+-+-+-+-+-+-+-+-+-+-+-+-+-+-+-+-+-+-+-+-+-+-+-+-+-+-+-+-+-+-+-+
```
# Parameters

- **code** ([int](https://docs.python.org/3/library/functions.html#int)) parameter code
- **cbit** ([bool](https://docs.python.org/3/library/functions.html#bool)) critical bit
- **clen** ([int](https://docs.python.org/3/library/functions.html#int)) length of contents

# Keyword Arguments

- **desc** ([pcapkit.const.hip.parameter.Parameter](#page-284-0)) parameter type
- **length** ([int](https://docs.python.org/3/library/functions.html#int)) remaining packet length
- **version** (Literal[1, 2]) HIP protocol version

Returns Parsed parameter data.

Return type *[DataType\\_Param\\_Relay\\_To](#page-104-0)*

```
Raises ProtocolError – If clen is NOT 4.
```
**\_read\_para\_payload\_mic**(*code*, *cbit*, *clen*, *\**, *desc*, *length*, *version*)

Read HIP PAYLOAD\_MIC parameter.

Structure of HIP PAYLOAD\_MIC parameter [[RFC 6078](https://tools.ietf.org/html/rfc6078.html)]:

```
0 1 2 3
0 1 2 3 4 5 6 7 8 9 0 1 2 3 4 5 6 7 8 9 0 1 2 3 4 5 6 7 8 9 0 1
    +-+-+-+-+-+-+-+-+-+-+-+-+-+-+-+-+-+-+-+-+-+-+-+-+-+-+-+-+-+-+-+-+
| Type | Length |
   +-+-+-+-+-+-+-+-+-+-+-+-+-+-+-+-+-+-+-+-+-+-+-+-+-+-+-+-+-+-+-+-+
 Next Header | Reserved
    +-+-+-+-+-+-+-+-+-+-+-+-+-+-+-+-+-+-+-+-+-+-+-+-+-+-+-+-+-+-+-+-+
| Payload Data |
       +-+-+-+-+-+-+-+-+-+-+-+-+-+-+-+-+-+-+-+-+-+-+-+-+-+-+-+-+-+-+-+-+
| |
                    MIC Value
                                       / +-+-+-+-+-+-+-+-+
                                     | | Padding |
 +-+-+-+-+-+-+-+-+-+-+-+-+-+-+-+-+-+-+-+-+-+-+-+-+-+-+-+-+-+-+-+-+
```
#### Parameters

- **code** ([int](https://docs.python.org/3/library/functions.html#int)) parameter code
- **cbit** ([bool](https://docs.python.org/3/library/functions.html#bool)) critical bit
- **clen** ([int](https://docs.python.org/3/library/functions.html#int)) length of contents

# Keyword Arguments

- **desc** ([pcapkit.const.hip.parameter.Parameter](#page-284-0)) parameter type
- **length** ([int](https://docs.python.org/3/library/functions.html#int)) remaining packet length

• **version** (Literal  $[1, 2]$ ) – HIP protocol version

Returns Parsed parameter data.

Return type *[DataType\\_Param\\_Payload\\_MIC](#page-98-1)*

**\_read\_para\_puzzle**(*code*, *cbit*, *clen*, *\**, *desc*, *length*, *version*) Read HIP PUZZLE parameter.

Structure of HIP PUZZLE parameter [[RFC 5201](https://tools.ietf.org/html/rfc5201.html)][[RFC 7401](https://tools.ietf.org/html/rfc7401.html)]:

```
0 1 2 3
0 1 2 3 4 5 6 7 8 9 0 1 2 3 4 5 6 7 8 9 0 1 2 3 4 5 6 7 8 9 0 1
  +-+-+-+-+-+-+-+-+-+-+-+-+-+-+-+-+-+-+-+-+-+-+-+-+-+-+-+-+-+-+-+-+
| Type | Length |
 +-+-+-+-+-+-+-+-+-+-+-+-+-+-+-+-+-+-+-+-+-+-+-+-+-+-+-+-+-+-+-+-+
 | #K, 1 byte | Lifetime | Opaque, 2 bytes |
  +-+-+-+-+-+-+-+-+-+-+-+-+-+-+-+-+-+-+-+-+-+-+-+-+-+-+-+-+-+-+-+-+
                Random #I, RHASH_len / 8 bytes
/+-+-+-+-+-+-+-+-+-+-+-+-+-+-+-+-+-+-+-+-+-+-+-+-+-+-+-+-+-+-+-+-+
```
#### Parameters

- **code** ([int](https://docs.python.org/3/library/functions.html#int)) parameter code
- **cbit** ([bool](https://docs.python.org/3/library/functions.html#bool)) critical bit
- **clen** ([int](https://docs.python.org/3/library/functions.html#int)) length of contents

## Keyword Arguments

- **desc** ([pcapkit.const.hip.parameter.Parameter](#page-284-0)) parameter type
- $\cdot$  **length** ([int](https://docs.python.org/3/library/functions.html#int)) remaining packet length
- **version** (Literal[1, 2]) HIP protocol version

Returns Parsed parameter data.

Return type *[DataType\\_Param\\_Puzzle](#page-86-0)*

Raises **[ProtocolError](#page-262-0)** – The parameter is ONLY supported in HIPv1.

**\_read\_para\_r1\_counter**(*code*, *cbit*, *clen*, *\**, *desc*, *length*, *version*)

Read HIP R1\_COUNTER parameter.

Structure of HIP R1\_COUNTER parameter [[RFC 5201](https://tools.ietf.org/html/rfc5201.html)][[RFC 7401](https://tools.ietf.org/html/rfc7401.html)]:

```
0 1 2 3
0 1 2 3 4 5 6 7 8 9 0 1 2 3 4 5 6 7 8 9 0 1 2 3 4 5 6 7 8 9 0 1
      +-+-+-+-+-+-+-+-+-+-+-+-+-+-+-+-+-+-+-+-+-+-+-+-+-+-+-+-+-+-+-+-+
| Type | Length |
     +-+-+-+-+-+-+-+-+-+-+-+-+-+-+-+-+-+-+-+-+-+-+-+-+-+-+-+-+-+-+-+-+
                 Reserved, 4 bytes
       +-+-+-+-+-+-+-+-+-+-+-+-+-+-+-+-+-+-+-+-+-+-+-+-+-+-+-+-+-+-+-+-+
            R1 generation counter, 8 bytes
| |
    +-+-+-+-+-+-+-+-+-+-+-+-+-+-+-+-+-+-+-+-+-+-+-+-+-+-+-+-+-+-+-+-+
```
Parameters

- **code** ([int](https://docs.python.org/3/library/functions.html#int)) parameter code
- **cbit** ([bool](https://docs.python.org/3/library/functions.html#bool)) critical bit
- **clen** ([int](https://docs.python.org/3/library/functions.html#int)) length of contents

# Keyword Arguments

- **desc** ([pcapkit.const.hip.parameter.Parameter](#page-284-0)) parameter type
- **length** ([int](https://docs.python.org/3/library/functions.html#int)) remaining packet length
- **version** (Literal[1, 2]) HIP protocol version

Returns Parsed parameter data.

Return type *[DataType\\_Param\\_R1\\_Counter](#page-85-1)*

Raises **[ProtocolError](#page-262-0)** – If clen is NOT 12 or the parameter is NOT used in HIPv1.

**\_read\_para\_reg\_failed**(*code*, *cbit*, *clen*, *\**, *desc*, *length*, *version*)

Read HIP REG\_FAILED parameter.

Structure of HIP REG\_FAILED parameter [[RFC 8003](https://tools.ietf.org/html/rfc8003.html)]:

```
0 1 2 3
0 1 2 3 4 5 6 7 8 9 0 1 2 3 4 5 6 7 8 9 0 1 2 3 4 5 6 7 8 9 0 1
+-+-+-+-+-+-+-+-+-+-+-+-+-+-+-+-+-+-+-+-+-+-+-+-+-+-+-+-+-+-+-+-+
| Type | Length | Length |
 +-+-+-+-+-+-+-+-+-+-+-+-+-+-+-+-+-+-+-+-+-+-+-+-+-+-+-+-+-+-+-+-+
  | Lifetime | Reg Type #1 | Reg Type #2 | Reg Type #3 |
 +-+-+-+-+-+-+-+-+-+-+-+-+-+-+-+-+-+-+-+-+-+-+-+-+-+-+-+-+-+-+-+-+
     | ... | ... | Reg Type #n |
   +-+-+-+-+-+-+-+-+-+-+-+-+-+-+-+-+-+-+-+-+-+-+-+-+ Padding +
| |
 +-+-+-+-+-+-+-+-+-+-+-+-+-+-+-+-+-+-+-+-+-+-+-+-+-+-+-+-+-+-+-+-+
```
#### Parameters

- **code** ([int](https://docs.python.org/3/library/functions.html#int)) parameter code
- **cbit** ([bool](https://docs.python.org/3/library/functions.html#bool)) critical bit
- **clen** ([int](https://docs.python.org/3/library/functions.html#int)) length of contents

#### Keyword Arguments

- **desc** ([pcapkit.const.hip.parameter.Parameter](#page-284-0)) parameter type
- $\cdot$  **length** ([int](https://docs.python.org/3/library/functions.html#int)) remaining packet length
- **version** (Literal[1, 2]) HIP protocol version

Returns Parsed parameter data.

Return type *[DataType\\_Param\\_Reg\\_Failed](#page-95-0)*

Raises **[ProtocolError](#page-262-0)** – If the registration type is invalid.

**\_read\_para\_reg\_from**(*code*, *cbit*, *clen*, *\**, *desc*, *length*, *version*) Read HIP REG\_FROM parameter.

Structure of HIP REG\_FROM parameter [[RFC 5770](https://tools.ietf.org/html/rfc5770.html)]:

```
0 1 2 3
0 1 2 3 4 5 6 7 8 9 0 1 2 3 4 5 6 7 8 9 0 1 2 3 4 5 6 7 8 9 0 1
  +-+-+-+-+-+-+-+-+-+-+-+-+-+-+-+-+-+-+-+-+-+-+-+-+-+-+-+-+-+-+-+-+
| Type | Length |
  +-+-+-+-+-+-+-+-+-+-+-+-+-+-+-+-+-+-+-+-+-+-+-+-+-+-+-+-+-+-+-+-+
       Port | Protocol | Reserved |
    +-+-+-+-+-+-+-+-+-+-+-+-+-+-+-+-+-+-+-+-+-+-+-+-+-+-+-+-+-+-+-+-+
| |
| Address |
| |
| |
              +-+-+-+-+-+-+-+-+-+-+-+-+-+-+-+-+-+-+-+-+-+-+-+-+-+-+-+-+-+-+-+-+
```
# Parameters

- **code** ([int](https://docs.python.org/3/library/functions.html#int)) parameter code
- **cbit** ([bool](https://docs.python.org/3/library/functions.html#bool)) critical bit
- $\text{clen}(int)$  $\text{clen}(int)$  $\text{clen}(int)$  length of contents

## Keyword Arguments

- **desc** ([pcapkit.const.hip.parameter.Parameter](#page-284-0)) parameter type
- **length** ([int](https://docs.python.org/3/library/functions.html#int)) remaining packet length
- **version** (Literal[1, 2]) HIP protocol version

Returns Parsed parameter data.

Return type *[DataType\\_Param\\_Reg\\_From](#page-96-1)*

Raises **[ProtocolError](#page-262-0)** – If clen is NOT 20.

# **\_read\_para\_reg\_info**(*code*, *cbit*, *clen*, *\**, *desc*, *length*, *version*)

Read HIP REG\_INFO parameter.

Structure of HIP REG\_INFO parameter [[RFC 8003](https://tools.ietf.org/html/rfc8003.html)]:

```
0 1 2 3
0 1 2 3 4 5 6 7 8 9 0 1 2 3 4 5 6 7 8 9 0 1 2 3 4 5 6 7 8 9 0 1
      +-+-+-+-+-+-+-+-+-+-+-+-+-+-+-+-+-+-+-+-+-+-+-+-+-+-+-+-+-+-+-+-+
| Type | Length |
 +-+-+-+-+-+-+-+-+-+-+-+-+-+-+-+-+-+-+-+-+-+-+-+-+-+-+-+-+-+-+-+-+
| Min Lifetime | Max Lifetime | Reg Type #1 | Reg Type #2 |
 +-+-+-+-+-+-+-+-+-+-+-+-+-+-+-+-+-+-+-+-+-+-+-+-+-+-+-+-+-+-+-+-+
| ... | ... | Reg Type #n | |
+-+-+-+-+-+-+-+-+-+-+-+-+-+-+-+-+-+-+-+-+-+-+-+-+ Padding +
| |
+-+-+-+-+-+-+-+-+-+-+-+-+-+-+-+-+-+-+-+-+-+-+-+-+-+-+-+-+-+-+-+-+
```
## Parameters

- **code** ([int](https://docs.python.org/3/library/functions.html#int)) parameter code
- **cbit** ([bool](https://docs.python.org/3/library/functions.html#bool)) critical bit
- **clen** ([int](https://docs.python.org/3/library/functions.html#int)) length of contents

Keyword Arguments
- **desc** ([pcapkit.const.hip.parameter.Parameter](#page-284-0)) parameter type
- **length** ([int](https://docs.python.org/3/library/functions.html#int)) remaining packet length
- **version** (Literal [1, 2]) HIP protocol version

Returns Parsed parameter data.

Return type *[DataType\\_Param\\_Reg\\_Info](#page-94-0)*

Raises **[ProtocolError](#page-262-0)** – If the registration type is invalid.

**\_read\_para\_reg\_request**(*code*, *cbit*, *clen*, *\**, *desc*, *length*, *version*) Read HIP REG\_REQUEST parameter.

Structure of HIP REG\_REQUEST parameter [[RFC 8003](https://tools.ietf.org/html/rfc8003.html)]:

0  $1$  2 3 0 1 2 3 4 5 6 7 8 9 0 1 2 3 4 5 6 7 8 9 0 1 2 3 4 5 6 7 8 9 0 1 +-+-+-+-+-+-+-+-+-+-+-+-+-+-+-+-+-+-+-+-+-+-+-+-+-+-+-+-+-+-+-+-+ | Type | Length | +-+-+-+-+-+-+-+-+-+-+-+-+-+-+-+-+-+-+-+-+-+-+-+-+-+-+-+-+-+-+-+-+ | Lifetime | Reg Type #1 | Reg Type #2 | Reg Type #3 | +-+-+-+-+-+-+-+-+-+-+-+-+-+-+-+-+-+-+-+-+-+-+-+-+-+-+-+-+-+-+-+-+ | ... | ... | Reg Type #n | | +-+-+-+-+-+-+-+-+-+-+-+-+-+-+-+-+-+-+-+-+-+-+-+-+ Padding + | | +-+-+-+-+-+-+-+-+-+-+-+-+-+-+-+-+-+-+-+-+-+-+-+-+-+-+-+-+-+-+-+-+

#### Parameters

- **code** ([int](https://docs.python.org/3/library/functions.html#int)) parameter code
- **cbit** ([bool](https://docs.python.org/3/library/functions.html#bool)) critical bit
- **clen** ([int](https://docs.python.org/3/library/functions.html#int)) length of contents

#### Keyword Arguments

- **desc** ([pcapkit.const.hip.parameter.Parameter](#page-284-0)) parameter type
- **length** ([int](https://docs.python.org/3/library/functions.html#int)) remaining packet length
- **version** (Literal[1, 2]) HIP protocol version

Returns Parsed parameter data.

Return type *[DataType\\_Param\\_Reg\\_Request](#page-94-1)*

Raises **[ProtocolError](#page-262-0)** – If the registration type is invalid.

**\_read\_para\_reg\_response**(*code*, *cbit*, *clen*, *\**, *desc*, *length*, *version*) Read HIP REG\_RESPONSE parameter.

Structure of HIP REG\_RESPONSE parameter [[RFC 8003](https://tools.ietf.org/html/rfc8003.html)]:

```
0 1 2 3
0 1 2 3 4 5 6 7 8 9 0 1 2 3 4 5 6 7 8 9 0 1 2 3 4 5 6 7 8 9 0 1
     +-+-+-+-+-+-+-+-+-+-+-+-+-+-+-+-+-+-+-+-+-+-+-+-+-+-+-+-+-+-+-+-+
| Type | Length |
  +-+-+-+-+-+-+-+-+-+-+-+-+-+-+-+-+-+-+-+-+-+-+-+-+-+-+-+-+-+-+-+-+
  | Lifetime | Reg Type #1 | Reg Type #2 | Reg Type #3 |
 +-+-+-+-+-+-+-+-+-+-+-+-+-+-+-+-+-+-+-+-+-+-+-+-+-+-+-+-+-+-+-+-+
```
(continues on next page)

(continued from previous page)

```
| ... | ... | Reg Type #n | |
              +-+-+-+-+-+-+-+-+-+-+-+-+-+-+-+-+-+-+-+-+-+-+-+-+ Padding +
| |
                      +-+-+-+-+-+-+-+-+-+-+-+-+-+-+-+-+-+-+-+-+-+-+-+-+-+-+-+-+-+-+-+-+
```
#### Parameters

- **code** ([int](https://docs.python.org/3/library/functions.html#int)) parameter code
- **cbit** ([bool](https://docs.python.org/3/library/functions.html#bool)) critical bit
- **clen** ([int](https://docs.python.org/3/library/functions.html#int)) length of contents

### Keyword Arguments

- **desc** ([pcapkit.const.hip.parameter.Parameter](#page-284-0)) parameter type
- **length** ([int](https://docs.python.org/3/library/functions.html#int)) remaining packet length
- **version** (Literal[1, 2]) HIP protocol version

Returns Parsed parameter data.

Return type *[DataType\\_Param\\_Reg\\_Response](#page-95-0)*

Raises **[ProtocolError](#page-262-0)** – If the registration type is invalid.

**\_read\_para\_relay\_from**(*code*, *cbit*, *clen*, *\**, *desc*, *length*, *version*) Read HIP RELAY\_FROM parameter.

Structure of HIP RELAY\_FROM parameter [[RFC 5770](https://tools.ietf.org/html/rfc5770.html)]:

```
0 1 2 3
0 1 2 3 4 5 6 7 8 9 0 1 2 3 4 5 6 7 8 9 0 1 2 3 4 5 6 7 8 9 0 1
             +-+-+-+-+-+-+-+-+-+-+-+-+-+-+-+-+-+-+-+-+-+-+-+-+-+-+-+-+-+-+-+-+
| Type | Length |
   +-+-+-+-+-+-+-+-+-+-+-+-+-+-+-+-+-+-+-+-+-+-+-+-+-+-+-+-+-+-+-+-+
       Port | Protocol | Reserved
     +-+-+-+-+-+-+-+-+-+-+-+-+-+-+-+-+-+-+-+-+-+-+-+-+-+-+-+-+-+-+-+-+
| |
| Address |
| |
| |
+-+-+-+-+-+-+-+-+-+-+-+-+-+-+-+-+-+-+-+-+-+-+-+-+-+-+-+-+-+-+-+-+
```
## Parameters

- **code** ([int](https://docs.python.org/3/library/functions.html#int)) parameter code
- **cbit** ([bool](https://docs.python.org/3/library/functions.html#bool)) critical bit
- $\cdot$  **clen** ([int](https://docs.python.org/3/library/functions.html#int)) length of contents

### Keyword Arguments

- **desc** ([pcapkit.const.hip.parameter.Parameter](#page-284-0)) parameter type
- **length** ([int](https://docs.python.org/3/library/functions.html#int)) remaining packet length
- **version** (Literal[1, 2]) HIP protocol version

Returns Parsed parameter data.

Return type *[DataType\\_Param\\_Relay\\_From](#page-103-0)*

Raises **[ProtocolError](#page-262-0)** – If clen is NOT 20.

**\_read\_para\_relay\_hmac**(*code*, *cbit*, *clen*, *\**, *desc*, *length*, *version*) Read HIP RELAY\_HMAC parameter.

Structure of HIP RELAY\_HMAC parameter [[RFC 5770](https://tools.ietf.org/html/rfc5770.html)]:

```
0 1 2 3
0 1 2 3 4 5 6 7 8 9 0 1 2 3 4 5 6 7 8 9 0 1 2 3 4 5 6 7 8 9 0 1
            +-+-+-+-+-+-+-+-+-+-+-+-+-+-+-+-+-+-+-+-+-+-+-+-+-+-+-+-+-+-+-+-+
| |
| HMAC |
/ /
/ +-------------------------------+
                  | | Padding |
             +-+-+-+-+-+-+-+-+-+-+-+-+-+-+-+-+-+-+-+-+-+-+-+-+-+-+-+-+-+-+-+-+
```
Parameters

- **code** ([int](https://docs.python.org/3/library/functions.html#int)) parameter code
- **cbit** ([bool](https://docs.python.org/3/library/functions.html#bool)) critical bit
- **clen**  $(int)$  $(int)$  $(int)$  length of contents

Keyword Arguments

- **desc** ([pcapkit.const.hip.parameter.Parameter](#page-284-0)) parameter type
- **length** ([int](https://docs.python.org/3/library/functions.html#int)) remaining packet length
- **version** (Literal[1, 2]) HIP protocol version

Returns Parsed parameter data.

Return type *[DataType\\_Param\\_Relay\\_HMAC](#page-106-0)*

```
_read_para_relay_to(code, cbit, clen, *, desc, length, version)
     Read HIP RELAY_TO parameter.
```
Structure of HIP RELAY\_TO parameter [[RFC 5770](https://tools.ietf.org/html/rfc5770.html)]:

```
0 1 2 3
0 1 2 3 4 5 6 7 8 9 0 1 2 3 4 5 6 7 8 9 0 1 2 3 4 5 6 7 8 9 0 1
     +-+-+-+-+-+-+-+-+-+-+-+-+-+-+-+-+-+-+-+-+-+-+-+-+-+-+-+-+-+-+-+-+
| Type | Length |
    +-+-+-+-+-+-+-+-+-+-+-+-+-+-+-+-+-+-+-+-+-+-+-+-+-+-+-+-+-+-+-+-+
        Port | Protocol | Reserved |
   +-+-+-+-+-+-+-+-+-+-+-+-+-+-+-+-+-+-+-+-+-+-+-+-+-+-+-+-+-+-+-+-+
| |
                 | Address |
| |
| |
 +-+-+-+-+-+-+-+-+-+-+-+-+-+-+-+-+-+-+-+-+-+-+-+-+-+-+-+-+-+-+-+-+
```
Parameters

- **code** ([int](https://docs.python.org/3/library/functions.html#int)) parameter code
- **cbit** ([bool](https://docs.python.org/3/library/functions.html#bool)) critical bit

• **clen**  $(int)$  $(int)$  $(int)$  – length of contents

### Keyword Arguments

- **desc** ([pcapkit.const.hip.parameter.Parameter](#page-284-0)) parameter type
- **length** ([int](https://docs.python.org/3/library/functions.html#int)) remaining packet length
- **version** (Literal[1, 2]) HIP protocol version

Returns Parsed parameter data.

Return type *[DataType\\_Param\\_Relay\\_To](#page-104-0)*

```
Raises ProtocolError – If clen is NOT 20.
```
**\_read\_para\_route\_dst**(*code*, *cbit*, *clen*, *\**, *desc*, *length*, *version*) Read HIP ROUTE\_DST parameter.

Structure of HIP ROUTE\_DST parameter [[RFC 6028](https://tools.ietf.org/html/rfc6028.html)]:

0  $1$  2 3 0 1 2 3 4 5 6 7 8 9 0 1 2 3 4 5 6 7 8 9 0 1 2 3 4 5 6 7 8 9 0 1 +-+-+-+-+-+-+-+-+-+-+-+-+-+-+-+-+-+-+-+-+-+-+-+-+-+-+-+-+-+-+-+-+ | Type | Length | +-+-+-+-+-+-+-+-+-+-+-+-+-+-+-+-+-+-+-+-+-+-+-+-+-+-+-+-+-+-+-+-+ | Flags | Reserved | +-+-+-+-+-+-+-+-+-+-+-+-+-+-+-+-+-+-+-+-+-+-+-+-+-+-+-+-+-+-+-+-+ | | | HIT #1 | | | | | +-+-+-+-+-+-+-+-+-+-+-+-+-+-+-+-+-+-+-+-+-+-+-+-+-+-+-+-+-+-+-+-+ . . . . . . +-+-+-+-+-+-+-+-+-+-+-+-+-+-+-+-+-+-+-+-+-+-+-+-+-+-+-+-+-+-+-+-+ | | | HIT #n | | | | | +-+-+-+-+-+-+-+-+-+-+-+-+-+-+-+-+-+-+-+-+-+-+-+-+-+-+-+-+-+-+-+-+

### Parameters

- **code** ([int](https://docs.python.org/3/library/functions.html#int)) parameter code
- **cbit** ([bool](https://docs.python.org/3/library/functions.html#bool)) critical bit
- **clen** ([int](https://docs.python.org/3/library/functions.html#int)) length of contents

### Keyword Arguments

- **desc** ([pcapkit.const.hip.parameter.Parameter](#page-284-0)) parameter type
- **length** ([int](https://docs.python.org/3/library/functions.html#int)) remaining packet length
- **version** (Literal[1, 2]) HIP protocol version

Returns Parsed parameter data.

Return type *[DataType\\_Param\\_Route\\_Dst](#page-99-0)*

Raises **[ProtocolError](#page-262-0)** – If the parameter is malformed.

**\_read\_para\_route\_via**(*code*, *cbit*, *clen*, *\**, *desc*, *length*, *version*) Read HIP ROUTE\_VIA parameter.

Structure of HIP ROUTE\_VIA parameter [[RFC 6028](https://tools.ietf.org/html/rfc6028.html)]:

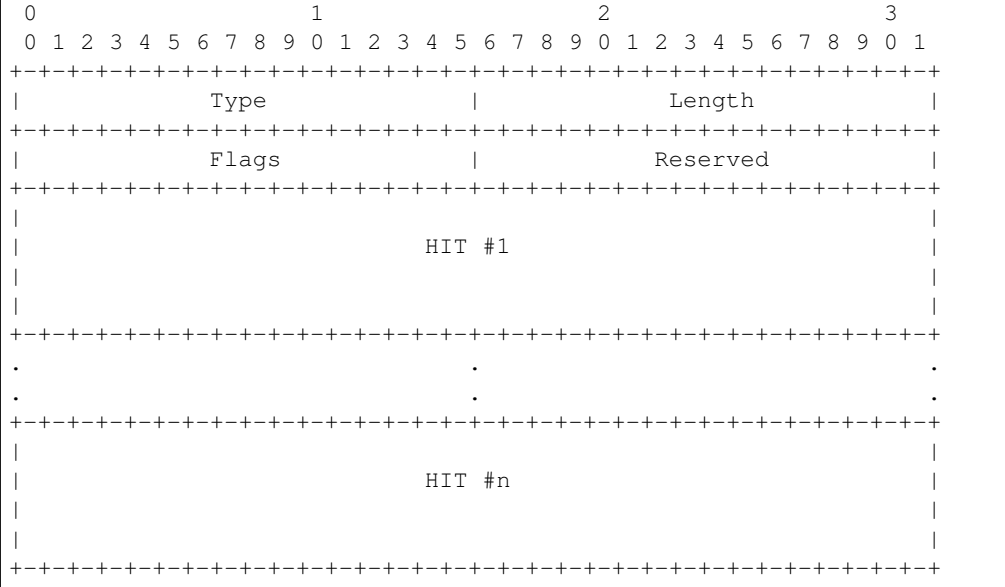

#### Parameters

- **code** ([int](https://docs.python.org/3/library/functions.html#int)) parameter code
- **cbit** ([bool](https://docs.python.org/3/library/functions.html#bool)) critical bit
- **clen** ([int](https://docs.python.org/3/library/functions.html#int)) length of contents

### Keyword Arguments

- **desc** ([pcapkit.const.hip.parameter.Parameter](#page-284-0)) parameter type
- **length** ([int](https://docs.python.org/3/library/functions.html#int)) remaining packet length
- **version** (Literal[1, 2]) HIP protocol version

Returns Parsed parameter data.

Return type *[DataType\\_Param\\_Route\\_Via](#page-105-0)*

Raises **[ProtocolError](#page-262-0)** – If the parameter is malformed.

### **\_read\_para\_rvs\_hmac**(*code*, *cbit*, *clen*, *\**, *desc*, *length*, *version*)

Read HIP RVS\_HMAC parameter.

Structure of HIP RVS\_HMAC parameter [[RFC 8004](https://tools.ietf.org/html/rfc8004.html)]:

0  $1$  2 3 0 1 2 3 4 5 6 7 8 9 0 1 2 3 4 5 6 7 8 9 0 1 2 3 4 5 6 7 8 9 0 1 +-+-+-+-+-+-+-+-+-+-+-+-+-+-+-+-+-+-+-+-+-+-+-+-+-+-+-+-+-+-+-+-+ | | | HMAC | HMAC | HMAC | HMAC | HMAC | HMAC | HMAC | HMAC | HMAC | HMAC | HMAC | HMAC | HMAC | HMAC | HMAC | HMAC | HMAC | HMAC | HMAC | HMAC | HMAC | HMAC | HMAC | HMAC | HMAC | HMAC | HMAC | HMAC | HMAC | HMAC | HMAC | HMA  $/$ / +-------------------------------+ | | Padding | +-+-+-+-+-+-+-+-+-+-+-+-+-+-+-+-+-+-+-+-+-+-+-+-+-+-+-+-+-+-+-+-+ Parameters

- **code** ([int](https://docs.python.org/3/library/functions.html#int)) parameter code
- **cbit** ([bool](https://docs.python.org/3/library/functions.html#bool)) critical bit
- **clen** ([int](https://docs.python.org/3/library/functions.html#int)) length of contents

#### Keyword Arguments

- **desc** ([pcapkit.const.hip.parameter.Parameter](#page-284-0)) parameter type
- **length** ([int](https://docs.python.org/3/library/functions.html#int)) remaining packet length
- **version** (Literal[1, 2]) HIP protocol version

Returns Parsed parameter data.

Return type *[DataType\\_Param\\_RVS\\_HMAC](#page-106-1)*

**\_read\_para\_seq**(*code*, *cbit*, *clen*, *\**, *desc*, *length*, *version*)

Read HIP SEQ parameter.

Structure of HIP SEQ parameter [[RFC 7401](https://tools.ietf.org/html/rfc7401.html)]:

```
0 1 2 3
0 1 2 3 4 5 6 7 8 9 0 1 2 3 4 5 6 7 8 9 0 1 2 3 4 5 6 7 8 9 0 1
   +-+-+-+-+-+-+-+-+-+-+-+-+-+-+-+-+-+-+-+-+-+-+-+-+-+-+-+-+-+-+-+-+
| Type | Length | Length |
     +-+-+-+-+-+-+-+-+-+-+-+-+-+-+-+-+-+-+-+-+-+-+-+-+-+-+-+-+-+-+-+-+
                       Update ID
    +-+-+-+-+-+-+-+-+-+-+-+-+-+-+-+-+-+-+-+-+-+-+-+-+-+-+-+-+-+-+-+-+
```
Parameters

- **code** ([int](https://docs.python.org/3/library/functions.html#int)) parameter code
- **cbit** ([bool](https://docs.python.org/3/library/functions.html#bool)) critical bit
- **clen** ([int](https://docs.python.org/3/library/functions.html#int)) length of contents

#### Keyword Arguments

- **desc** ([pcapkit.const.hip.parameter.Parameter](#page-284-0)) parameter type
- **length** ([int](https://docs.python.org/3/library/functions.html#int)) remaining packet length
- **version** (Literal[1, 2]) HIP protocol version

Returns Parsed parameter data.

Return type *[DataType\\_Param\\_SEQ](#page-87-0)*

Raises **[ProtocolError](#page-262-0)** – If clen is NOT 4.

**\_read\_para\_seq\_data**(*code*, *cbit*, *clen*, *\**, *desc*, *length*, *version*)

Read HIP SEQ\_DATA parameter.

Structure of HIP SEQ\_DATA parameter [[RFC 6078](https://tools.ietf.org/html/rfc6078.html)]:

0  $1$  2 3 0 1 2 3 4 5 6 7 8 9 0 1 2 3 4 5 6 7 8 9 0 1 2 3 4 5 6 7 8 9 0 1 +-+-+-+-+-+-+-+-+-+-+-+-+-+-+-+-+-+-+-+-+-+-+-+-+-+-+-+-+-+-+-+-+ | Type | Length | Length |

(continues on next page)

(continued from previous page)

```
+-+-+-+-+-+-+-+-+-+-+-+-+-+-+-+-+-+-+-+-+-+-+-+-+-+-+-+-+-+-+-+-+
                  Sequence number
+-+-+-+-+-+-+-+-+-+-+-+-+-+-+-+-+-+-+-+-+-+-+-+-+-+-+-+-+-+-+-+-+
```
Parameters

- **code** ([int](https://docs.python.org/3/library/functions.html#int)) parameter code
- **cbit** ([bool](https://docs.python.org/3/library/functions.html#bool)) critical bit
- **clen** ([int](https://docs.python.org/3/library/functions.html#int)) length of contents

#### Keyword Arguments

- **desc** ([pcapkit.const.hip.parameter.Parameter](#page-284-0)) parameter type
- $\cdot$  **length** ([int](https://docs.python.org/3/library/functions.html#int)) remaining packet length
- **version** (Literal[1, 2]) HIP protocol version

Returns Parsed parameter data.

Return type *[DataType\\_Param\\_SEQ\\_Data](#page-97-0)*

Raises **[ProtocolError](#page-262-0)** – If clen is NOT 4.

**\_read\_para\_solution**(*code*, *cbit*, *clen*, *\**, *desc*, *length*, *version*)

Read HIP SOLUTION parameter.

Structure of HIP SOLUTION parameter [[RFC 5201](https://tools.ietf.org/html/rfc5201.html)][[RFC 7401](https://tools.ietf.org/html/rfc7401.html)]:

```
0 1 2 3
0 1 2 3 4 5 6 7 8 9 0 1 2 3 4 5 6 7 8 9 0 1 2 3 4 5 6 7 8 9 0 1
   +-+-+-+-+-+-+-+-+-+-+-+-+-+-+-+-+-+-+-+-+-+-+-+-+-+-+-+-+-+-+-+-+
| Type | Length |
    +-+-+-+-+-+-+-+-+-+-+-+-+-+-+-+-+-+-+-+-+-+-+-+-+-+-+-+-+-+-+-+-+
 | #K, 1 byte | Lifetime | Opaque, 2 bytes |
 +-+-+-+-+-+-+-+-+-+-+-+-+-+-+-+-+-+-+-+-+-+-+-+-+-+-+-+-+-+-+-+-+
               Random #I, n bytes
/+-+-+-+-+-+-+-+-+-+-+-+-+-+-+-+-+-+-+-+-+-+-+-+-+-+-+-+-+-+-+-+-+
| Puzzle solution #J, RHASH_len / 8 bytes
/+-+-+-+-+-+-+-+-+-+-+-+-+-+-+-+-+-+-+-+-+-+-+-+-+-+-+-+-+-+-+-+-+
```
### Parameters

- **code** ([int](https://docs.python.org/3/library/functions.html#int)) parameter code
- **cbit** ([bool](https://docs.python.org/3/library/functions.html#bool)) critical bit
- $\cdot$  **clen** ([int](https://docs.python.org/3/library/functions.html#int)) length of contents

#### Keyword Arguments

- **desc** ([pcapkit.const.hip.parameter.Parameter](#page-284-0)) parameter type
- **length** ([int](https://docs.python.org/3/library/functions.html#int)) remaining packet length
- **version** (Literal[1, 2]) HIP protocol version

Returns Parsed parameter data.

Return type *[DataType\\_Param\\_Solution](#page-87-1)*

Raises **[ProtocolError](#page-262-0)** – The parameter is ONLY supported in HIPv1.

**\_read\_para\_transaction\_id**(*code*, *cbit*, *clen*, *\**, *desc*, *length*, *version*) Read HIP TRANSACTION\_ID parameter.

Structure of HIP TRANSACTION ID parameter [[RFC 6078](https://tools.ietf.org/html/rfc6078.html)]:

```
0 1 2 3
0 1 2 3 4 5 6 7 8 9 0 1 2 3 4 5 6 7 8 9 0 1 2 3 4 5 6 7 8 9 0 1
                         +-+-+-+-+-+-+-+-+-+-+-+-+-+-+-+-+-+-+-+-+-+-+-+-+-+-+-+-+-+-+-+-+
| Type | Length |
         +-+-+-+-+-+-+-+-+-+-+-+-+-+-+-+-+-+-+-+-+-+-+-+-+-+-+-+-+-+-+-+-+
                          | Identifier /
                 +-+-+-+-+-+-+-+-+-+-+-+-+-+-+-+-+-+-+-+-+-+-+-+-+-+-+-+-+-+-+-+-+
                                             / | Padding |
            +-+-+-+-+-+-+-+-+-+-+-+-+-+-+-+-+-+-+-+-+-+-+-+-+-+-+-+-+-+-+-+-+
```
Parameters

- **code** ([int](https://docs.python.org/3/library/functions.html#int)) parameter code
- **cbit** ([bool](https://docs.python.org/3/library/functions.html#bool)) critical bit
- **clen**  $(int)$  $(int)$  $(int)$  length of contents

Keyword Arguments

- **desc** ([pcapkit.const.hip.parameter.Parameter](#page-284-0)) parameter type
- **length** ([int](https://docs.python.org/3/library/functions.html#int)) remaining packet length
- **version** (Literal[1, 2]) HIP protocol version

Returns Parsed parameter data.

Return type *[DataType\\_Param\\_Transaction\\_ID](#page-99-1)*

**\_read\_para\_transaction\_pacing**(*code*, *cbit*, *clen*, *\**, *desc*, *length*, *version*)

Read HIP TRANSACTION PACING parameter.

Structure of HIP TRANSACTION\_PACING parameter [[RFC 5770](https://tools.ietf.org/html/rfc5770.html)]:

0  $1$  2 3 0 1 2 3 4 5 6 7 8 9 0 1 2 3 4 5 6 7 8 9 0 1 2 3 4 5 6 7 8 9 0 1 +-+-+-+-+-+-+-+-+-+-+-+-+-+-+-+-+-+-+-+-+-+-+-+-+-+-+-+-+-+-+-+-+ | Type | Length | +-+-+-+-+-+-+-+-+-+-+-+-+-+-+-+-+-+-+-+-+-+-+-+-+-+-+-+-+-+-+-+-+ | Min Ta | +-+-+-+-+-+-+-+-+-+-+-+-+-+-+-+-+-+-+-+-+-+-+-+-+-+-+-+-+-+-+-+-+

Parameters

- **code** ([int](https://docs.python.org/3/library/functions.html#int)) parameter code
- **cbit** ([bool](https://docs.python.org/3/library/functions.html#bool)) critical bit
- **clen** ([int](https://docs.python.org/3/library/functions.html#int)) length of contents

## Keyword Arguments

• **desc** ([pcapkit.const.hip.parameter.Parameter](#page-284-0)) – parameter type

- **length** ([int](https://docs.python.org/3/library/functions.html#int)) remaining packet length
- **version** (Literal[1, 2]) HIP protocol version

Returns Parsed parameter data.

Return type *[DataType\\_Param\\_Transaction\\_Pacing](#page-90-0)*

Raises **[ProtocolError](#page-262-0)** – If clen is NOT 4.

```
_read_para_transport_format_list(code, cbit, clen, *, desc, length, version)
    Read HIP TRANSPORT_FORMAT_LIST parameter.
```
Structure of HIP TRANSPORT\_FORMAT\_LIST parameter [[RFC 7401](https://tools.ietf.org/html/rfc7401.html)]:

```
0 1 2 3
0 1 2 3 4 5 6 7 8 9 0 1 2 3 4 5 6 7 8 9 0 1 2 3 4 5 6 7 8 9 0 1
       +-+-+-+-+-+-+-+-+-+-+-+-+-+-+-+-+-+-+-+-+-+-+-+-+-+-+-+-+-+-+-+-+
           | Type | Length |
       +-+-+-+-+-+-+-+-+-+-+-+-+-+-+-+-+-+-+-+-+-+-+-+-+-+-+-+-+-+-+-+-+
       TF type #1 | TF type #2
    +-+-+-+-+-+-+-+-+-+-+-+-+-+-+-+-+-+-+-+-+-+-+-+-+-+-+-+-+-+-+-+-+
        TF type #n | Padding |
+-+-+-+-+-+-+-+-+-+-+-+-+-+-+-+-+-+-+-+-+-+-+-+-+-+-+-+-+-+-+-+-+
```
#### Parameters

- **code** ([int](https://docs.python.org/3/library/functions.html#int)) parameter code
- **cbit** ([bool](https://docs.python.org/3/library/functions.html#bool)) critical bit
- **clen** ([int](https://docs.python.org/3/library/functions.html#int)) length of contents

#### Keyword Arguments

- **desc** ([pcapkit.const.hip.parameter.Parameter](#page-284-0)) parameter type
- $\cdot$  **length** ([int](https://docs.python.org/3/library/functions.html#int)) remaining packet length
- **version** (Literal[1, 2]) HIP protocol version

Returns Parsed parameter data.

Return type *[DataType\\_Param\\_Transform\\_Format\\_List](#page-97-1)*

```
Raises ProtocolError – If clen is NOT 2 modulo.
```
**\_read\_para\_unassigned**(*code*, *cbit*, *clen*, *\**, *desc*, *length*, *version*) Read HIP unassigned parameters.

Structure of HIP unassigned parameters [[RFC 5201](https://tools.ietf.org/html/rfc5201.html)][[RFC 7401](https://tools.ietf.org/html/rfc7401.html)]:

0  $1$  2 3 0 1 2 3 4 5 6 7 8 9 0 1 2 3 4 5 6 7 8 9 0 1 2 3 4 5 6 7 8 9 0 1 +-+-+-+-+-+-+-+-+-+-+-+-+-+-+-+-+-+-+-+-+-+-+-+-+-+-+-+-+-+-+-+-+ | Type  $|C|$  Length | +-+-+-+-+-+-+-+-+-+-+-+-+-+-+-+-+-+-+-+-+-+-+-+-+-+-+-+-+-+-+-+-+ | | Contents / +-+-+-+-+-+-+-+-+ | | Padding | +-+-+-+-+-+-+-+-+-+-+-+-+-+-+-+-+-+-+-+-+-+-+-+-+-+-+-+-+-+-+-+-+ Parameters

- **code** ([int](https://docs.python.org/3/library/functions.html#int)) parameter code
- **cbit** ([bool](https://docs.python.org/3/library/functions.html#bool)) critical bit
- **clen** ([int](https://docs.python.org/3/library/functions.html#int)) length of contents

#### Keyword Arguments

- **desc** ([pcapkit.const.hip.parameter.Parameter](#page-284-0)) parameter type
- **length** ([int](https://docs.python.org/3/library/functions.html#int)) remaining packet length
- **version** (Literal[1, 2]) HIP protocol version

Returns Parsed parameter data.

Return type *[DataType\\_Param\\_Unassigned](#page-84-0)*

**\_read\_para\_via\_rvs**(*code*, *cbit*, *clen*, *\**, *desc*, *length*, *version*)

Read HIP VIA\_RVS parameter.

Structure of HIP VIA\_RVS parameter [[RFC 6028](https://tools.ietf.org/html/rfc6028.html)]:

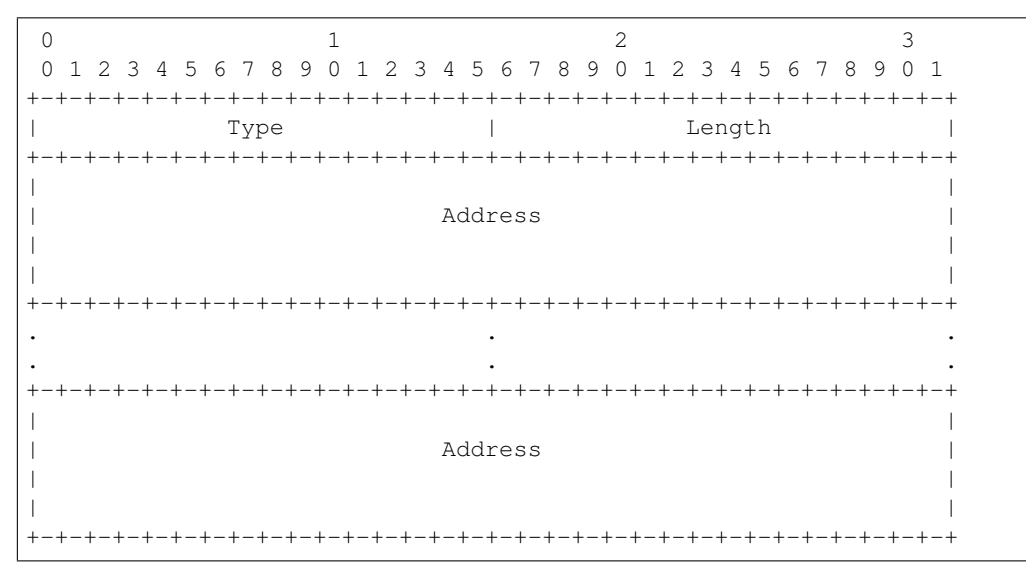

#### Parameters

- **code** ([int](https://docs.python.org/3/library/functions.html#int)) parameter code
- **cbit** ([bool](https://docs.python.org/3/library/functions.html#bool)) critical bit
- **clen** ([int](https://docs.python.org/3/library/functions.html#int)) length of contents

#### Keyword Arguments

- **desc** ([pcapkit.const.hip.parameter.Parameter](#page-284-0)) parameter type
- **length** ([int](https://docs.python.org/3/library/functions.html#int)) remaining packet length
- **version** (Literal[1, 2]) HIP protocol version

Returns Parsed parameter data.

Return type *[DataType\\_Param\\_Route\\_Via](#page-105-0)*

Raises **[ProtocolError](#page-262-0)** – If clen is NOT 16 modulo.

**make**(*\*\*kwargs*)

Make (construct) packet data.

#### Keyword Arguments **\*\*kwargs** – Arbitrary keyword arguments.

Returns Constructed packet data.

Return type [bytes](https://docs.python.org/3/library/stdtypes.html#bytes)

**read**(*length=None*, *\**, *extension=False*, *\*\*kwargs*) Read Host Identity Protocol.

Structure of HIP header [[RFC 5201](https://tools.ietf.org/html/rfc5201.html)][[RFC 7401](https://tools.ietf.org/html/rfc7401.html)]:

```
0 1 2 3
0 1 2 3 4 5 6 7 8 9 0 1 2 3 4 5 6 7 8 9 0 1 2 3 4 5 6 7 8 9 0 1
+-+-+-+-+-+-+-+-+-+-+-+-+-+-+-+-+-+-+-+-+-+-+-+-+-+-+-+-+-+-+-+-+
| Next Header | Header Length |0| Packet Type |Version| RES.|1|
+-+-+-+-+-+-+-+-+-+-+-+-+-+-+-+-+-+-+-+-+-+-+-+-+-+-+-+-+-+-+-+-+
     | Checksum | Controls |
 +-+-+-+-+-+-+-+-+-+-+-+-+-+-+-+-+-+-+-+-+-+-+-+-+-+-+-+-+-+-+-+-+
         Sender's Host Identity Tag (HIT)
| |
| |
| |
 +-+-+-+-+-+-+-+-+-+-+-+-+-+-+-+-+-+-+-+-+-+-+-+-+-+-+-+-+-+-+-+-+
        Receiver's Host Identity Tag (HIT)
| |
| |
| |
           +-+-+-+-+-+-+-+-+-+-+-+-+-+-+-+-+-+-+-+-+-+-+-+-+-+-+-+-+-+-+-+-+
| |
            / HIP Parameters /
/| |
          +-+-+-+-+-+-+-+-+-+-+-+-+-+-+-+-+-+-+-+-+-+-+-+-+-+-+-+-+-+-+-+-+
```
Parameters length (Optional [\[int\]](https://docs.python.org/3/library/functions.html#int)) - Length of packet data.

Keyword Arguments

- **extension** ([bool](https://docs.python.org/3/library/functions.html#bool)) If the packet is used as an IPv6 extension header.
- **\*\*kwargs** Arbitrary keyword arguments.

Returns Parsed packet data.

Return type *[DataType\\_HIP](#page-83-0)*

Raises **[ProtocolError](#page-262-0)** – If the packet is malformed.

### **property alias**

Acronym of corresponding protocol.

Return type [str](https://docs.python.org/3/library/stdtypes.html#str)

#### **property length**

Header length of current protocol.

### Return type [int](https://docs.python.org/3/library/functions.html#int)

**property name**

Name of current protocol.

Return type Literal['Host Identity Protocol', 'Host Identity Protocol Version 2']

#### **property payload**

Payload of current instance.

Raises **[UnsupportedCall](#page-263-0)** – if the protocol is used as an IPv6 extension header

Return type *[pcapkit.protocols.protocol.Protocol](#page-229-0)*

#### **property protocol**

Name of next layer protocol.

Return type *[pcapkit.const.reg.transtype.TransType](#page-328-0)*

#### **Data Structure**

Important: Following classes are only for *documentation* purpose. They do **NOT** exist in the  $pcapkit$  module.

```
class pcapkit.protocols.internet.hip.DataType_HIP
        Bases TypedDict
    HIP header [RFC 5201][RFC 7401].
    next: pcapkit.const.reg.transtype.TransType
        Next header.
    length: int
        Header length.
    type: pcapkit.const.hip.packet.Packet
        Packet type.
    version: Literal[1, 2]
        Version.
    chksum: bytes
        Checksum.
    control: DataType_Control
        Controls.
    shit: int
        Sender's host identity tag.
    rhit: int
        Receiver's host identity tag.
    parameters: Optional[Tuple[pcapkit.const.hip.parameter.Parameter]]
        HIP parameters.
class pcapkit.protocols.internet.hip.DataType_Control
        Bases TypedDict
    HIP controls.
    anonymous: bool
        Anonymous.
class pcapkit.protocols.internet.hip.DataType_Parameter
```
Bases TypedDict

HIP parameters.

**type: [pcapkit.const.hip.parameter.Parameter](#page-284-0)** Parameter type.

**critical: [bool](https://docs.python.org/3/library/functions.html#bool)** Critical bit.

**length: [int](https://docs.python.org/3/library/functions.html#int)** Length of contents.

### **HIP Unassigned Parameters**

For HIP unassigned parameters as described in [RFC 5201](https://tools.ietf.org/html/rfc5201.html) and [RFC 7401](https://tools.ietf.org/html/rfc7401.html), its structure is described as below:

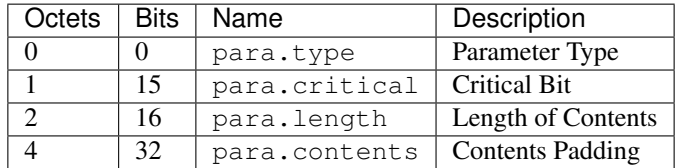

<span id="page-84-0"></span>**class** pcapkit.protocols.internet.hip.**DataType\_Param\_Unassigned**

### Bases DataType\_Parameter

Structure of HIP unassigned parameters [[RFC 5201](https://tools.ietf.org/html/rfc5201.html)][[RFC 7401](https://tools.ietf.org/html/rfc7401.html)].

**contents: [bytes](https://docs.python.org/3/library/stdtypes.html#bytes)** Contents.

# **HIP ESP\_INFO Parameter**

For HIP ESP\_INFO parameter as described in [RFC 7402](https://tools.ietf.org/html/rfc7402.html), its structure is described as below:

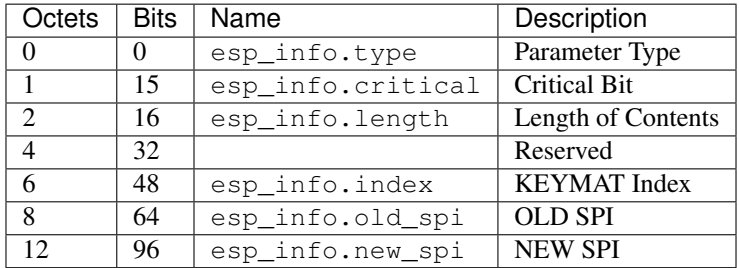

**class** pcapkit.protocols.internet.hip.**DataType\_Param\_ESP\_Info**

#### Bases DataType\_Parameter

Structure of HIP ESP\_INFO parameter [[RFC 7402](https://tools.ietf.org/html/rfc7402.html)].

```
index: int
    KEYMAT index.
```
**old\_spi: [int](https://docs.python.org/3/library/functions.html#int)** Old SPI.

**new\_spi: [int](https://docs.python.org/3/library/functions.html#int)** New SPI.

### **HIP R1\_COUNTER Parameter**

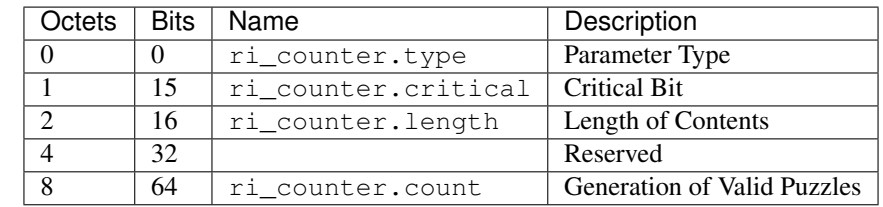

For HIP R1\_COUNTER parameter as described in [RFC 5201](https://tools.ietf.org/html/rfc5201.html) and [RFC 7401](https://tools.ietf.org/html/rfc7401.html), its structure is described as below:

**class** pcapkit.protocols.internet.hip.**DataType\_Param\_R1\_Counter**

## Bases DataType\_Parameter

Structure of HIP R1\_COUNTER parameter [[RFC 5201](https://tools.ietf.org/html/rfc5201.html)][[RFC 7401](https://tools.ietf.org/html/rfc7401.html)].

# **count: [int](https://docs.python.org/3/library/functions.html#int)**

Generation of valid puzzles.

### **HIP LOCATOR\_SET Parameter**

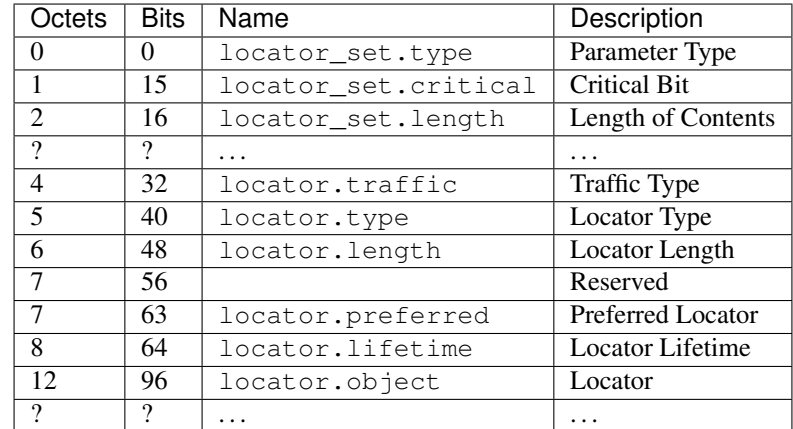

For HIP LOCATOR\_SET parameter as described in [RFC 8046](https://tools.ietf.org/html/rfc8046.html), its structure is described as below:

**class** pcapkit.protocols.internet.hip.**DataType\_Param\_Locator\_Set**

### Bases DataType\_Parameter

Structure of HIP LOCATOR\_SET parameter [[RFC 8046](https://tools.ietf.org/html/rfc8046.html)].

**locator: Tuple[[DataType\\_Locator](#page-85-0)]** Locator set.

<span id="page-85-0"></span>**class** pcapkit.protocols.internet.hip.**DataType\_Locator**

Bases TypedDict

Locator.

**traffic: [int](https://docs.python.org/3/library/functions.html#int)** Traffic type. **type: [int](https://docs.python.org/3/library/functions.html#int)** Locator type. **length: [int](https://docs.python.org/3/library/functions.html#int)** Locator length. **preferred: [int](https://docs.python.org/3/library/functions.html#int)** Preferred length. **lifetime: [int](https://docs.python.org/3/library/functions.html#int)** Locator lifetime. **object: [DataType\\_Locator\\_Dict](#page-86-0)** Locator. **class** pcapkit.protocols.internet.hip.**DataType\_Locator\_Dict** Bases TypedDict Locator type 2.

<span id="page-86-0"></span>**spi: [int](https://docs.python.org/3/library/functions.html#int)** SPI.

# **ip: [ipaddress.IPv4Address](https://docs.python.org/3/library/ipaddress.html#ipaddress.IPv4Address)**

### **HIP PUZZLE Parameter**

For HIP PUZZLE parameter as described in [RFC 5201](https://tools.ietf.org/html/rfc5201.html) and [RFC 7401](https://tools.ietf.org/html/rfc7401.html), its structure is described as below:

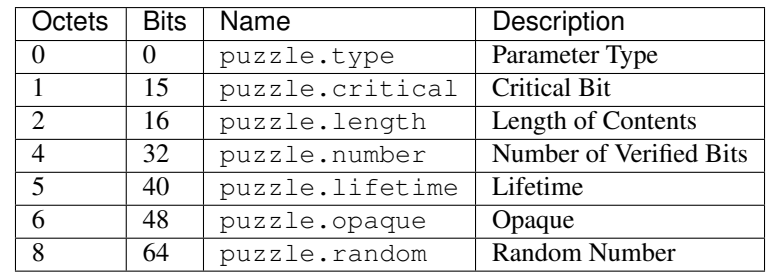

**class** pcapkit.protocols.internet.hip.**DataType\_Param\_Puzzle**

Bases DataType\_Parameter

Structure of HIP PUZZLE parameter [[RFC 5201](https://tools.ietf.org/html/rfc5201.html)][[RFC 7401](https://tools.ietf.org/html/rfc7401.html)].

**number: [int](https://docs.python.org/3/library/functions.html#int)** Number of verified bits.

**lifetime: [int](https://docs.python.org/3/library/functions.html#int)** Lifetime.

**opaque: [bytes](https://docs.python.org/3/library/stdtypes.html#bytes)** Opaque.

**random: [int](https://docs.python.org/3/library/functions.html#int)** Random number.

# **HIP SOLUTION Parameter**

For HIP SOLUTION parameter as described in [RFC 5201](https://tools.ietf.org/html/rfc5201.html) and [RFC 7401](https://tools.ietf.org/html/rfc7401.html), its structure is described as below:

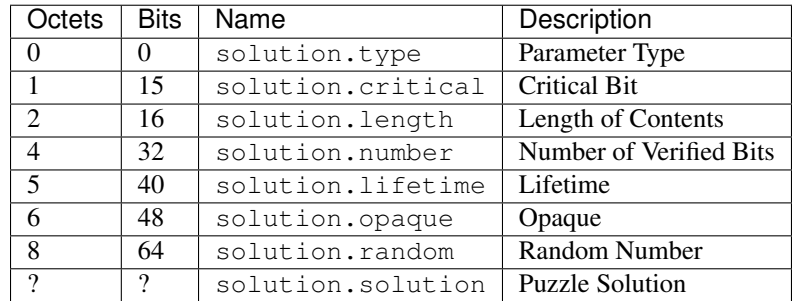

<span id="page-87-1"></span>**class** pcapkit.protocols.internet.hip.**DataType\_Param\_Solution**

#### Bases DataType\_Parameter

<span id="page-87-2"></span>Structure of HIP SOLUTION parameter [[RFC 5201](https://tools.ietf.org/html/rfc5201.html)][[RFC 7401](https://tools.ietf.org/html/rfc7401.html)].

**number: [number](#page-87-2)**

Number of verified bits.

**lifetime: [int](https://docs.python.org/3/library/functions.html#int)** Lifetime.

**opaque: [bytes](https://docs.python.org/3/library/stdtypes.html#bytes)** Opaque.

**random: [int](https://docs.python.org/3/library/functions.html#int)** Random number.

**solution: [int](https://docs.python.org/3/library/functions.html#int)** Puzzle solution.

### **HIP SEQ Parameter**

For HIP SEQ parameter as described in [RFC 7401](https://tools.ietf.org/html/rfc7401.html), its structure is described as below:

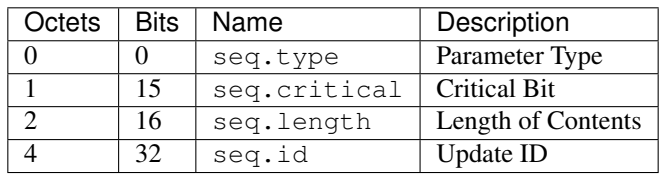

<span id="page-87-0"></span>**class** pcapkit.protocols.internet.hip.**DataType\_Param\_SEQ**

# Bases DataType\_Parameter

Structure of HIP SEQ parameter [[RFC 7401](https://tools.ietf.org/html/rfc7401.html)].

```
id: int
```
Update ID.

# **HIP ACK Parameter**

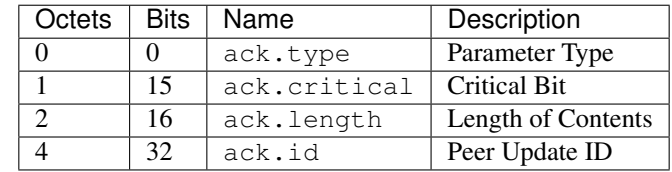

For HIP ACK parameter as described in [RFC 7401](https://tools.ietf.org/html/rfc7401.html), its structure is described as below:

**class** pcapkit.protocols.internet.hip.**DataType\_Param\_ACK**

Bases DataType\_Parameter

**id: Tuple[\[int\]](https://docs.python.org/3/library/functions.html#int)**

Array of peer update IDs.

## **HIP DH\_GROUP\_LIST Parameter**

For HIP DH\_GROUP\_LIST parameter as described in [RFC 7401](https://tools.ietf.org/html/rfc7401.html), its structure is described as below:

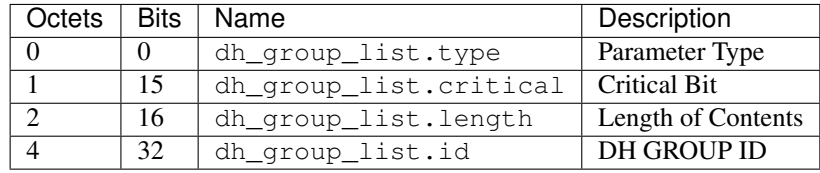

**class** pcapkit.protocols.internet.hip.**DataType\_Param\_DH\_Group\_List**

### Bases DataType\_Parameter

Structure of HIP DH\_GROUP\_LIST parameter [[RFC 7401](https://tools.ietf.org/html/rfc7401.html)].

**id: Tuple[[pcapkit.const.hip.group.Group](#page-279-0)]** Array of DH group IDs.

## **HIP DEFFIE\_HELLMAN Parameter**

For HIP DEFFIE\_HELLMAN parameter as described in [RFC 7401](https://tools.ietf.org/html/rfc7401.html), its structure is described as below:

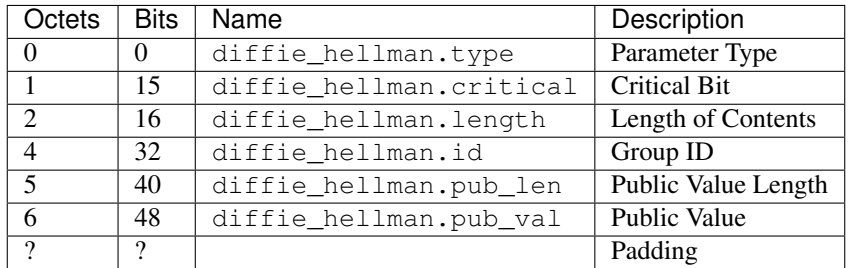

**class** pcapkit.protocols.internet.hip.**DataType\_Param\_Deffie\_Hellman**

Bases DataType\_Parameter

Structure of HIP DEFFIE\_HELLMAN parameter [[RFC 7401](https://tools.ietf.org/html/rfc7401.html)].

### **id: [pcapkit.const.hip.group.Group](#page-279-0)** Group ID.

**pub\_len: [int](https://docs.python.org/3/library/functions.html#int)** Public value length.

**pub\_val: [bytes](https://docs.python.org/3/library/stdtypes.html#bytes)** Public value.

### **HIP HIP\_TRANSFORM Parameter**

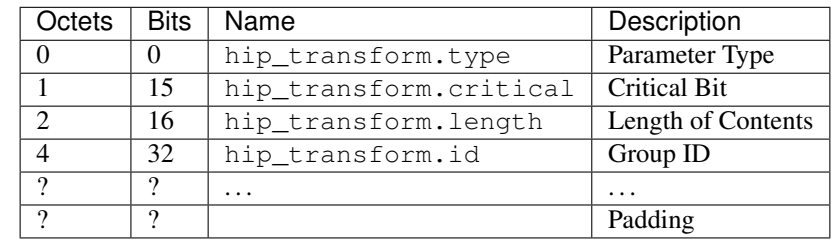

For HIP HIP\_TRANSFORM parameter as described in [RFC 5201](https://tools.ietf.org/html/rfc5201.html), its structure is described as below:

**class** pcapkit.protocols.internet.hip.**DataType\_Param\_Transform**

#### Bases DataType\_Parameter

Structure of HIP HIP\_TRANSFORM parameter [[RFC 5201](https://tools.ietf.org/html/rfc5201.html)].

## **id: Tuple[[pcapkit.const.hip.suite.Suite](#page-289-0)]** Array of group IDs.

### **HIP HIP\_CIPHER Parameter**

For HIP HIP\_CIPHER parameter as described in [RFC 7401](https://tools.ietf.org/html/rfc7401.html), its structure is described as below:

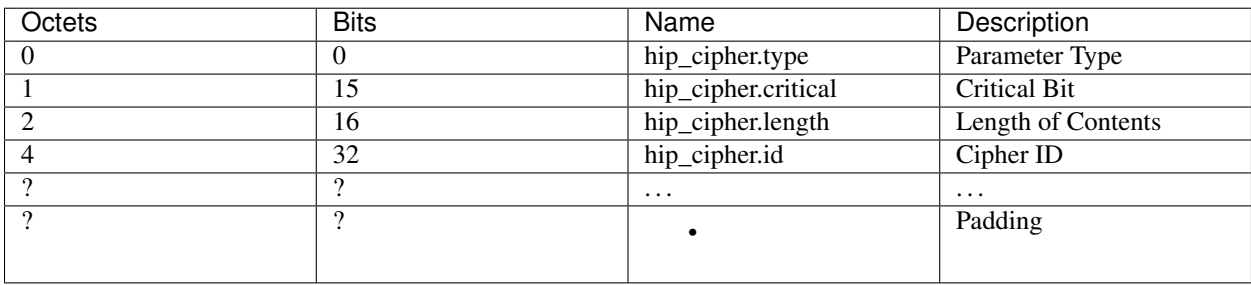

**class** pcapkit.protocols.internet.hip.**DataType\_Param\_Cipher**

### Bases DataType\_Parameter

Structure of HIP HIP\_CIPHER parameter [[RFC 7401](https://tools.ietf.org/html/rfc7401.html)].

**id: Tuple[[pcapkit.const.hip.cipher.Cipher](#page-276-0)]** Array of cipher IDs.

## **HIP NAT\_TRAVERSAL\_MODE Parameter**

For HIP NAT\_TRAVERSAL\_MODE parameter as described in [RFC 5770](https://tools.ietf.org/html/rfc5770.html), its structure is described as below:

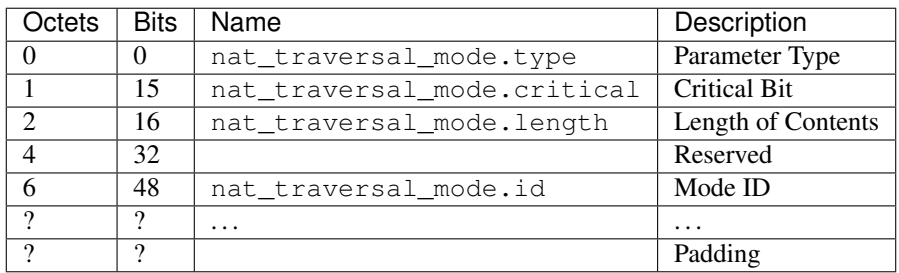

**class** pcapkit.protocols.internet.hip.**DataType\_Param\_NET\_Traversal\_Mode**

Bases DataType\_Parameter

Structure of HIP NAT\_TRAVERSAL\_MODE parameter [[RFC 5770](https://tools.ietf.org/html/rfc5770.html)].

**id: Tuple[pcapkit.const.hip.nat\_traversal.NETTraversal]** Array of mode IDs.

# **HIP TRANSACTION\_PACING Parameter**

For HIP TRANSACTION\_PACING parameter as described in [RFC 5770](https://tools.ietf.org/html/rfc5770.html), its structure is described as below:

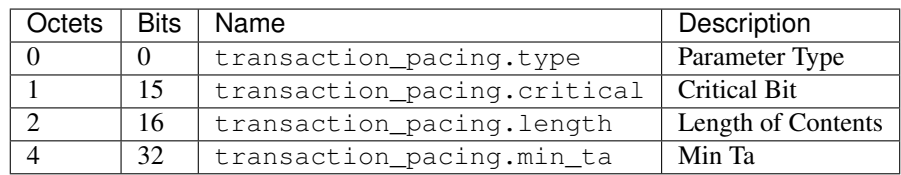

<span id="page-90-0"></span>**class** pcapkit.protocols.internet.hip.**DataType\_Param\_Transaction\_Pacing**

### Bases DataType\_Parameter

Structure of HIP TRANSACTION\_PACING parameter [[RFC 5770](https://tools.ietf.org/html/rfc5770.html)].

**min\_ta: [int](https://docs.python.org/3/library/functions.html#int)** Min Ta.

## **HIP ENCRYPTED Parameter**

For HIP ENCRYPTED parameter as described in [RFC 7401](https://tools.ietf.org/html/rfc7401.html), its structure is described as below:

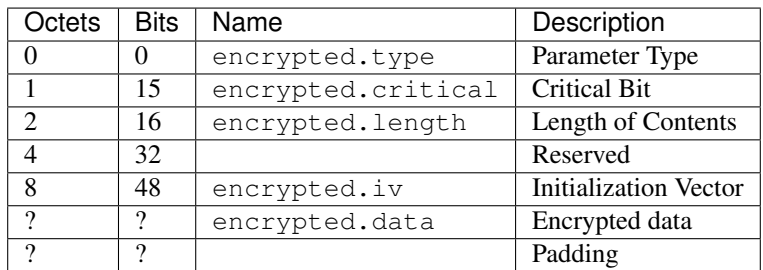

**class** pcapkit.protocols.internet.hip.**DataType\_Param\_Encrypted**

#### Bases DataType\_Parameter

Structure of HIP ENCRYPTED parameter [[RFC 7401](https://tools.ietf.org/html/rfc7401.html)].

**raw: [bytes](https://docs.python.org/3/library/stdtypes.html#bytes)** Raw content data.

## **HIP HOST\_ID Parameter**

For HIP HOST\_ID parameter as described in [RFC 7401](https://tools.ietf.org/html/rfc7401.html), its structure is described as below:

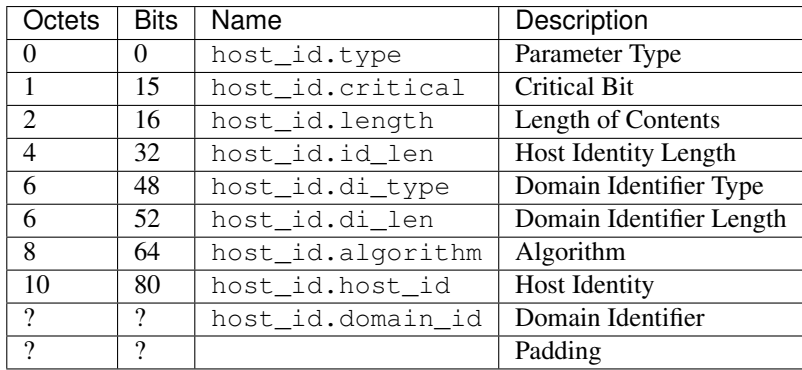

**class** pcapkit.protocols.internet.hip.**DataType\_Param\_Host\_ID**

### Bases DataType\_Parameter

Structure of HIP HOST\_ID parameter [[RFC 7401](https://tools.ietf.org/html/rfc7401.html)].

**id\_len: [int](https://docs.python.org/3/library/functions.html#int)**

Host identity length.

- **di\_type: pcapkit.const.hip.di\_type.DIType** Domain identifier type.
- **di\_len: [int](https://docs.python.org/3/library/functions.html#int)**

Domain identifier length.

```
algorithm: pcapkit.const.hip.hi_algorithm.HIAlgorithm
   Algorithm.
```
**host\_id: Union[\[bytes,](https://docs.python.org/3/library/stdtypes.html#bytes) [DataType\\_Host\\_ID\\_ECDSA\\_Curve](#page-91-0), [DataType\\_Host\\_ID\\_ECDSA\\_LOW\\_Curve](#page-91-1)]** Host identity.

**domain\_id: [bytes](https://docs.python.org/3/library/stdtypes.html#bytes)** Domain identifier.

<span id="page-91-0"></span>**class** pcapkit.protocols.internet.hip.**DataType\_Host\_ID\_ECDSA\_Curve**

Bases TypedDict

Host identity data.

**curve: [pcapkit.const.hip.ecdsa\\_curve.ECDSACurve](#page-277-0)** ECDSA curve.

<span id="page-91-1"></span>**pubkey: [bytes](https://docs.python.org/3/library/stdtypes.html#bytes)** Public key.

**class** pcapkit.protocols.internet.hip.**DataType\_Host\_ID\_ECDSA\_LOW\_Curve**

Bases TypedDict

Host identity data.

```
curve: pcapkit.const.hip.ecdsa_low_curve.ECDSALowCurve
   ECDSA_Low curve.
```
**pubkey: [bytes](https://docs.python.org/3/library/stdtypes.html#bytes)** Public key.

### **HIP HIT\_SUITE\_LIST Parameter**

For HIP HIT\_SUITE\_LIST parameter as described in [RFC 7401](https://tools.ietf.org/html/rfc7401.html), its structure is described as below:

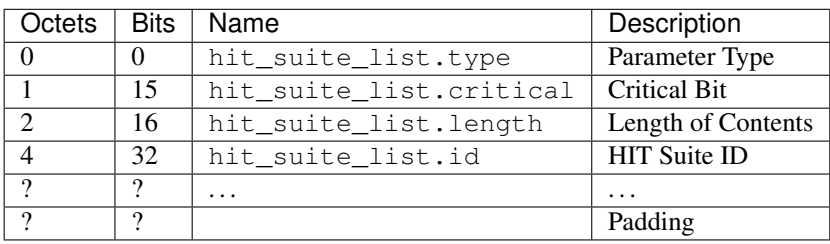

**class** pcapkit.protocols.internet.hip.**DataType\_Param\_HIT\_Suite\_List**

Bases DataType\_Parameter

Structure of HIP HIT\_SUITE\_LIST parameter [[RFC 7401](https://tools.ietf.org/html/rfc7401.html)].

**id: Tuple[[pcapkit.const.hip.hit\\_suite.HITSuite](#page-281-0)]** Array of HIT suite IDs.

# **HIP CERT Parameter**

For HIP CERT parameter as described in [RFC 7401](https://tools.ietf.org/html/rfc7401.html), its structure is described as below:

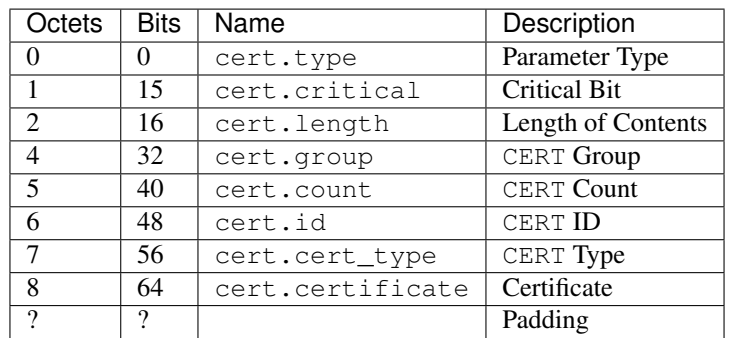

**class** pcapkit.protocols.internet.hip.**DataType\_Param\_Cert**

Bases DataType\_Parameter

Structure of HIP CERT parameter [[RFC 7401](https://tools.ietf.org/html/rfc7401.html)].

**group: [pcapkit.const.hip.group.Group](#page-279-0)** CERT group.

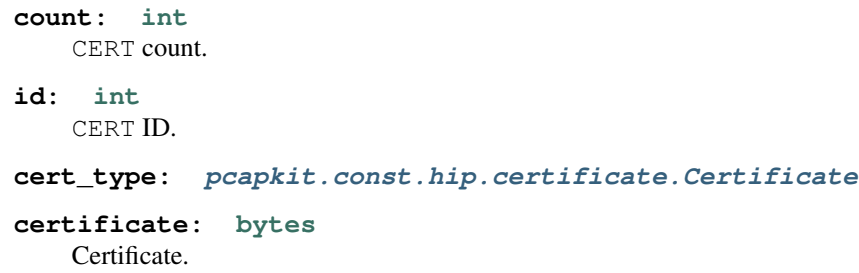

# **HIP NOTIFICATION Parameter**

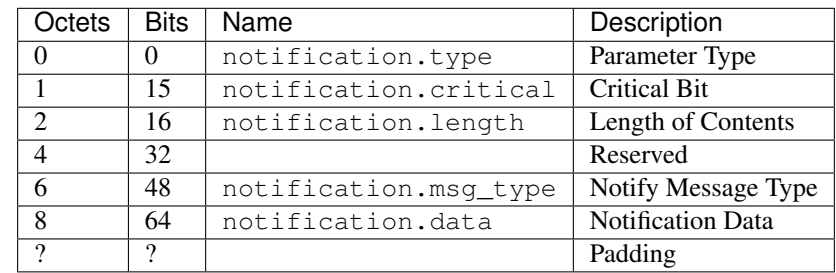

For HIP NOTIFICATION parameter as described in [RFC 7401](https://tools.ietf.org/html/rfc7401.html), its structure is described as below:

**class** pcapkit.protocols.internet.hip.**DataType\_Param\_Notification**

### Bases DataType\_Parameter

Structure of HIP NOTIFICATION parameter [[RFC 7401](https://tools.ietf.org/html/rfc7401.html)].

## **msg\_type: [pcapkit.const.hip.notify\\_message.NotifyMessage](#page-282-0)** Notify message type.

**data: [bytes](https://docs.python.org/3/library/stdtypes.html#bytes)** Notification data.

### **HIP ECHO\_REQUEST\_SIGNED Parameter**

For HIP ECHO\_REQUEST\_SIGNED parameter as described in [RFC 7401](https://tools.ietf.org/html/rfc7401.html), its structure is described as below:

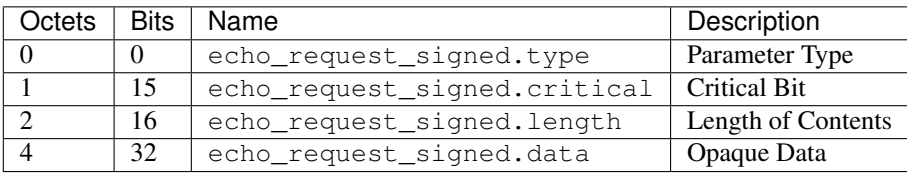

**class** pcapkit.protocols.internet.hip.**DataType\_Param\_Echo\_Request\_Signed**

## Bases DataType\_Parameter

Structure of HIP ECHO\_REQUEST\_SIGNED parameter [[RFC 7401](https://tools.ietf.org/html/rfc7401.html)].

```
data: bytes
    Opaque data.
```
# **HIP REG\_INFO Parameter**

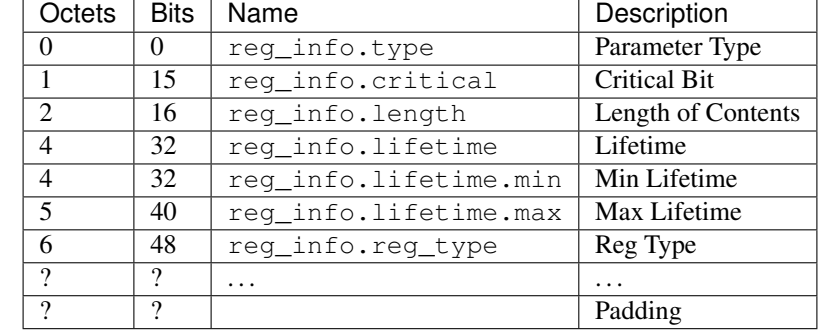

For HIP REG\_INFO parameter as described in [RFC 8003](https://tools.ietf.org/html/rfc8003.html), its structure is described as below:

<span id="page-94-0"></span>**class** pcapkit.protocols.internet.hip.**DataType\_Param\_Reg\_Info**

Bases DataType\_Parameter

Structure of HIP REG\_INFO parameter [[RFC 8003](https://tools.ietf.org/html/rfc8003.html)].

**lifetime: [DataType\\_Lifetime](#page-94-2)**

Lifetime.

### **reg\_type: Tuple[[pcapkit.const.hip.registration.Registration](#page-287-0)]** Array of registration type.

<span id="page-94-2"></span>**class** pcapkit.protocols.internet.hip.**DataType\_Lifetime**

Bases NamedTuple

Lifetime.

**min: [int](https://docs.python.org/3/library/functions.html#int)** Minimum lifetime.

**maz: [int](https://docs.python.org/3/library/functions.html#int)**

Maximum lifetime.

## **HIP REG\_REQUEST Parameter**

For HIP REG\_REQUEST parameter as described in [RFC 8003](https://tools.ietf.org/html/rfc8003.html), its structure is described as below:

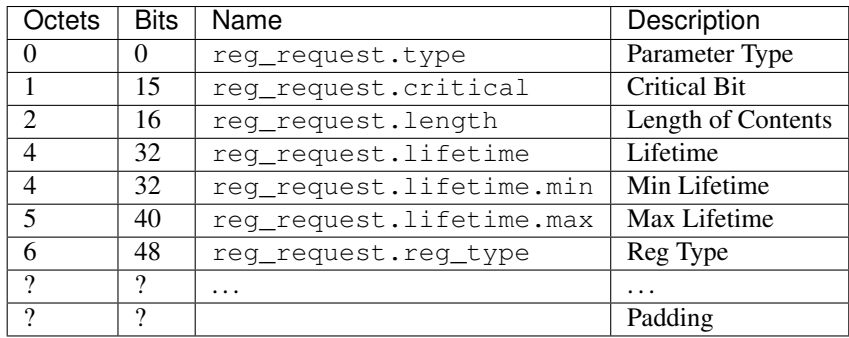

<span id="page-94-1"></span>**class** pcapkit.protocols.internet.hip.**DataType\_Param\_Reg\_Request**

Bases DataType\_Parameter

Structure of HIP REG\_REQUEST parameter [[RFC 8003](https://tools.ietf.org/html/rfc8003.html)].

**lifetime: [DataType\\_Lifetime](#page-94-2)**

Lifetime.

**reg\_type: Tuple[[pcapkit.const.hip.registration.Registration](#page-287-0)]** Array of registration type.

## **HIP REG\_RESPONSE Parameter**

For HIP REG\_RESPONSE parameter as described in [RFC 8003](https://tools.ietf.org/html/rfc8003.html), its structure is described as below:

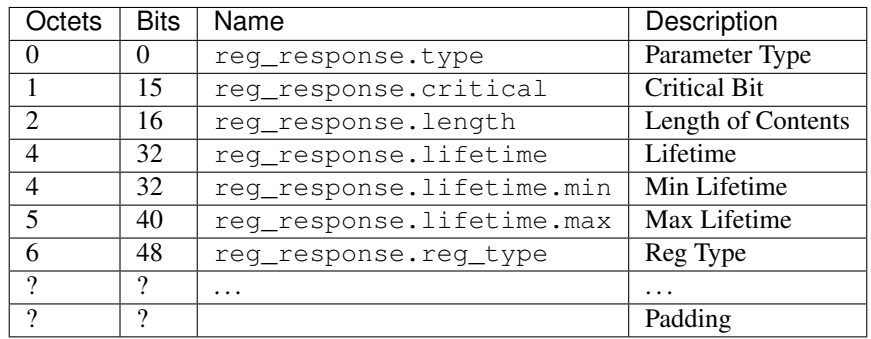

<span id="page-95-0"></span>**class** pcapkit.protocols.internet.hip.**DataType\_Param\_Reg\_Response**

Bases DataType\_Parameter

Structure of HIP REG\_RESPONSE parameter [[RFC 8003](https://tools.ietf.org/html/rfc8003.html)].

### **lifetime: [DataType\\_Lifetime](#page-94-2)** Lifetime.

### **reg\_type: Tuple[[pcapkit.const.hip.registration.Registration](#page-287-0)]** Array of registration type.

## **HIP REG\_FAILED Parameter**

For HIP REG\_FAILED parameter as described in [RFC 8003](https://tools.ietf.org/html/rfc8003.html), its structure is described as below:

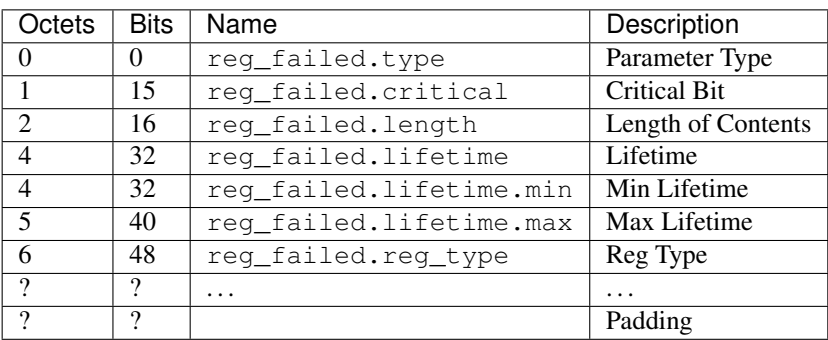

**class** pcapkit.protocols.internet.hip.**DataType\_Param\_Reg\_Failed**

Bases DataType\_Parameter

Structure of HIP REG\_FAILED parameter [[RFC 8003](https://tools.ietf.org/html/rfc8003.html)].

**lifetime: [DataType\\_Lifetime](#page-94-2)**

Lifetime.

**reg\_type: Tuple[[pcapkit.const.hip.registration.Registration](#page-287-0)]** Array of registration type.

### **HIP REG\_FROM Parameter**

For HIP REG\_FROM parameter as described in [RFC 5770](https://tools.ietf.org/html/rfc5770.html), its structure is described as below:

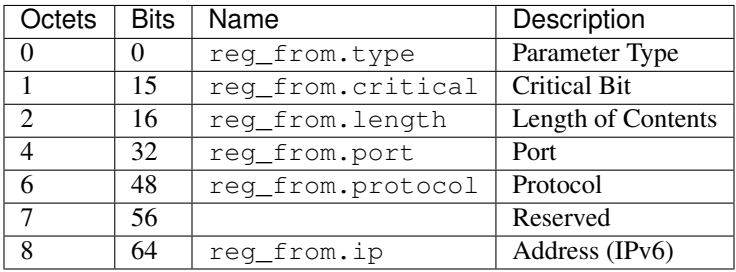

**class** pcapkit.protocols.internet.hip.**DataType\_Param\_Reg\_From**

#### Bases DataType\_Parameter

Structure of HIP REG\_FROM parameter [[RFC 5770](https://tools.ietf.org/html/rfc5770.html)].

**port: [int](https://docs.python.org/3/library/functions.html#int)** Port.

- **protocol: [pcapkit.const.reg.transtype.TransType](#page-328-0)** Protocol.
- **ip: [ipaddress.IPv6Address](https://docs.python.org/3/library/ipaddress.html#ipaddress.IPv6Address)** IPv6 address.

### **HIP ECHO\_RESPONSE\_SIGNED Parameter**

For HIP ECHO\_RESPONSE\_SIGNED parameter as described in [RFC 7401](https://tools.ietf.org/html/rfc7401.html), its structure is described as below:

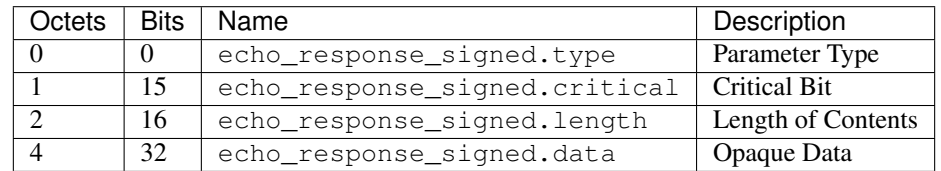

**class** pcapkit.protocols.internet.hip.**DataType\_Param\_Echo\_Response\_Signed**

Bases DataType\_Parameter

Structure of HIP ECHO\_RESPONSE\_SIGNED parameter [[RFC 7401](https://tools.ietf.org/html/rfc7401.html)].

**data: [bytes](https://docs.python.org/3/library/stdtypes.html#bytes)**

Opaque data.

## **HIP TRANSPORT\_FORMAT\_LIST Parameter**

For HIP TRANSPORT\_FORMAT\_LIST parameter as described in [RFC 7401](https://tools.ietf.org/html/rfc7401.html), its structure is described as below:

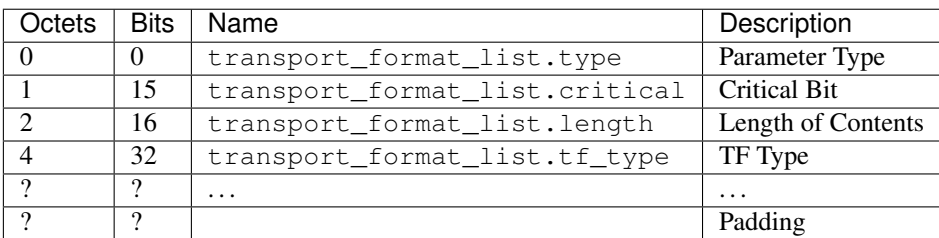

<span id="page-97-1"></span>**class** pcapkit.protocols.internet.hip.**DataType\_Param\_Transform\_Format\_List**

## Bases DataType\_Parameter

Structure of HIP TRANSPORT\_FORMAT\_LIST parameter [[RFC 7401](https://tools.ietf.org/html/rfc7401.html)].

**tf\_type: Tuple[\[int\]](https://docs.python.org/3/library/functions.html#int)** Array of TF types.

### **HIP ESP\_TRANSFORM Parameter**

For HIP ESP\_TRANSFORM parameter as described in [RFC 7402](https://tools.ietf.org/html/rfc7402.html), its structure is described as below:

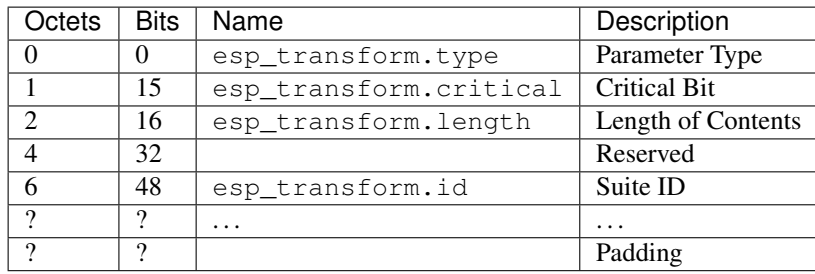

**class** pcapkit.protocols.internet.hip.**DataType\_Param\_ESP\_Transform**

### Bases DataType\_Parameter

Structure of HIP ESP\_TRANSFORM parameter [[RFC 7402](https://tools.ietf.org/html/rfc7402.html)].

**id: Tuple[[pcapkit.const.hip.esp\\_transform\\_suite.ESPTransformSuite](#page-278-1)]** Array of suite IDs.

### **HIP SEQ\_DATA Parameter**

<span id="page-97-0"></span>For HIP SEQ\_DATA parameter as described in [RFC 6078](https://tools.ietf.org/html/rfc6078.html), its structure is described as below:

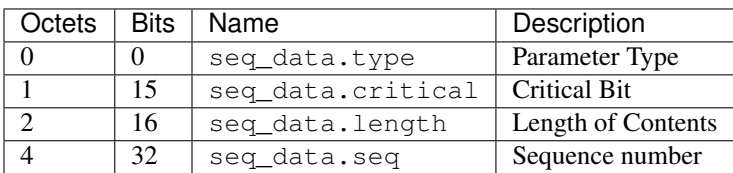

**class** pcapkit.protocols.internet.hip.**DataType\_Param\_SEQ\_Data**

#### Bases DataType\_Parameter

Structure of HIP SEQ\_DATA parameter [[RFC 6078](https://tools.ietf.org/html/rfc6078.html)].

```
seq: int
```
Sequence number.

# **HIP ACK\_DATA Parameter**

For HIP ACK\_DATA parameter as described in [RFC 6078](https://tools.ietf.org/html/rfc6078.html), its structure is described as below:

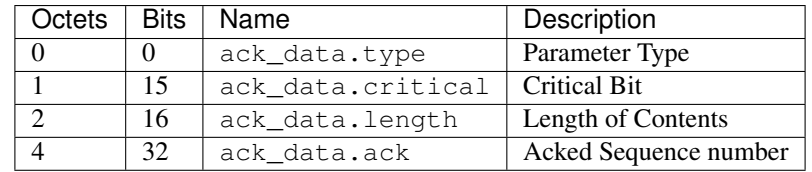

### **class** pcapkit.protocols.internet.hip.**DataType\_Param\_ACK\_Data**

### Bases DataType\_Parameter

Structure of HIP ACK\_DATA parameter [[RFC 6078](https://tools.ietf.org/html/rfc6078.html)].

# **ack: Tuple[\[int\]](https://docs.python.org/3/library/functions.html#int)**

Array of ACKed sequence number.

### **HIP PAYLOAD\_MIC Parameter**

For HIP PAYLOAD\_MIC parameter as described in [RFC 6078](https://tools.ietf.org/html/rfc6078.html), its structure is described as below:

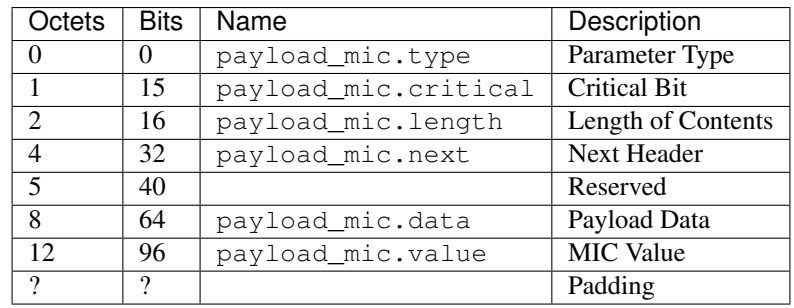

**class** pcapkit.protocols.internet.hip.**DataType\_Param\_Payload\_MIC**

#### Bases DataType\_Parameter

Structure of HIP PAYLOAD\_MIC parameter [[RFC 6078](https://tools.ietf.org/html/rfc6078.html)].

**next: [pcapkit.const.reg.transtype.TransType](#page-328-0)** Next header.

**data: [bytes](https://docs.python.org/3/library/stdtypes.html#bytes)** Payload data.

**value: [bytes](https://docs.python.org/3/library/stdtypes.html#bytes)** MIC value.

# **HIP TRANSACTION\_ID Parameter**

For HIP TRANSACTION\_ID parameter as described in [RFC 6078](https://tools.ietf.org/html/rfc6078.html), its structure is described as below:

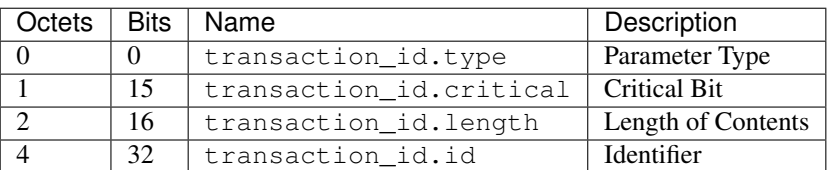

<span id="page-99-1"></span>**class** pcapkit.protocols.internet.hip.**DataType\_Param\_Transaction\_ID**

## Bases DataType\_Parameter

Structure of HIP TRANSACTION\_ID parameter [[RFC 6078](https://tools.ietf.org/html/rfc6078.html)].

**id: [int](https://docs.python.org/3/library/functions.html#int)**

Identifier.

# **HIP OVERLAY\_ID Parameter**

For HIP OVERLAY\_ID parameter as described in [RFC 6079](https://tools.ietf.org/html/rfc6079.html), its structure is described as below:

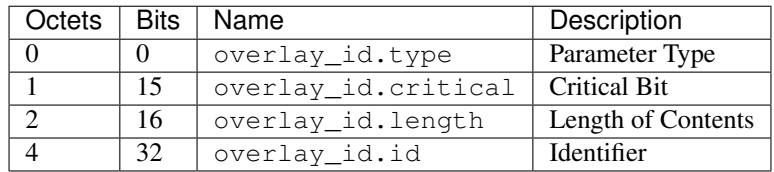

**class** pcapkit.protocols.internet.hip.**DataType\_Param\_Overlay\_ID**

### Bases DataType\_Parameter

Structure of HIP OVERLAT\_ID parameter [[RFC 6079](https://tools.ietf.org/html/rfc6079.html)].

#### **id: [int](https://docs.python.org/3/library/functions.html#int)**

Identifier.

### **HIP ROUTE\_DST Parameter**

For HIP ROUTE\_DST parameter as described in [RFC 6079](https://tools.ietf.org/html/rfc6079.html), its structure is described as below:

<span id="page-99-0"></span>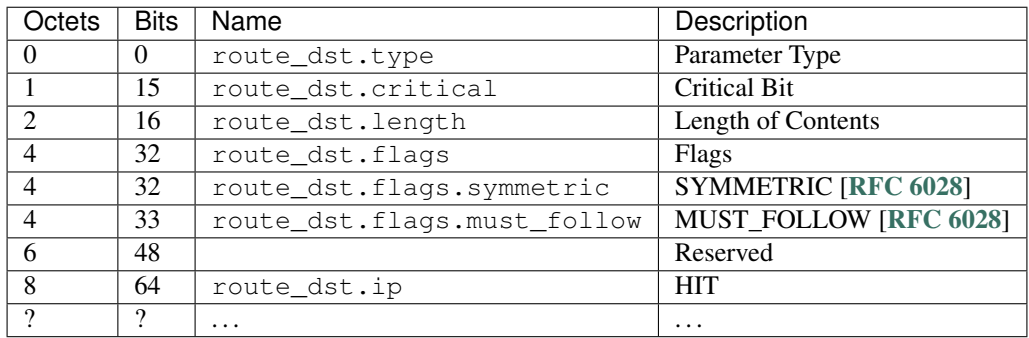

**class** pcapkit.protocols.internet.hip.**DataType\_Param\_Route\_Dst**

#### Bases DataType\_Parameter

Structure of HIP ROUTE\_DST parameter [[RFC 6028](https://tools.ietf.org/html/rfc6028.html)].

### **flags: [DataType\\_Flags](#page-100-0)** Flags.

## **ip: Tuple[\[ipaddress.IPv6Address\]](https://docs.python.org/3/library/ipaddress.html#ipaddress.IPv6Address)** Array of HIT addresses.

<span id="page-100-0"></span>**class** pcapkit.protocols.internet.hip.**DataType\_Flags**

Bases TypedDict

Flags.

**symmetric: [bool](https://docs.python.org/3/library/functions.html#bool)** SYMMETRIC flag [[RFC 6028](https://tools.ietf.org/html/rfc6028.html)].

```
must_follow: bool
   MUST_FOLLOW flag [RFC 6028].
```
### **HIP HIP\_TRANSPORT\_MODE Parameter**

For HIP HIP\_TRANSPORT\_MODE parameter as described in [RFC 6261](https://tools.ietf.org/html/rfc6261.html), its structure is described as below:

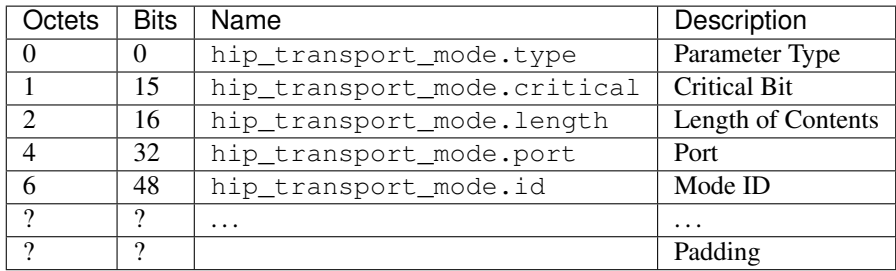

**class** pcapkit.protocols.internet.hip.**DataType\_Param\_Transport\_Mode**

### Bases DataType\_Parameter

Structure of HIP HIP\_TRANSPORT\_MODE parameter [[RFC 6261](https://tools.ietf.org/html/rfc6261.html)].

### **port: [int](https://docs.python.org/3/library/functions.html#int)** Port.

**id: Tuple[[pcapkit.const.hip.transport.Transport](#page-289-1)]** Array of transport mode IDs.

# **HIP HIP\_MAC Parameter**

For HIP HIP\_MAC parameter as described in [RFC 7401](https://tools.ietf.org/html/rfc7401.html), its structure is described as below:

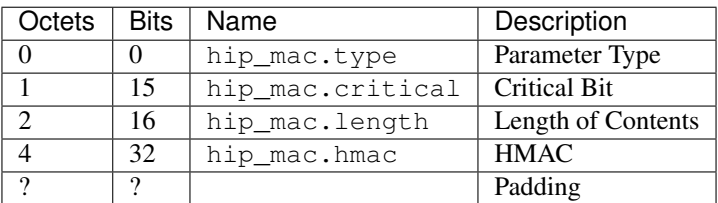

**class** pcapkit.protocols.internet.hip.**DataType\_Param\_HMAC**

### Bases DataType\_Parameter

Structure of HIP HIP\_MAC parameter [[RFC 7401](https://tools.ietf.org/html/rfc7401.html)].

**hmac: [bytes](https://docs.python.org/3/library/stdtypes.html#bytes)** HMAC.

### **HIP HIP\_MAC\_2 Parameter**

For HIP HIP\_MAC\_2 parameter as described in [RFC 7401](https://tools.ietf.org/html/rfc7401.html), its structure is described as below:

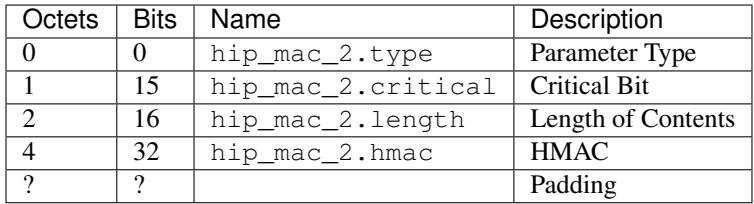

**class** pcapkit.protocols.internet.hip.**DataType\_Param\_HMAC\_2**

### Bases DataType\_Parameter

Structure of HIP HIP\_MAC\_2 parameter [[RFC 7401](https://tools.ietf.org/html/rfc7401.html)].

**hmac: [bytes](https://docs.python.org/3/library/stdtypes.html#bytes)** HMAC.

### **HIP HIP\_SIGNATURE\_2 Parameter**

For HIP HIP\_SIGNATURE\_2 parameter as described in [RFC 7401](https://tools.ietf.org/html/rfc7401.html), its structure is described as below:

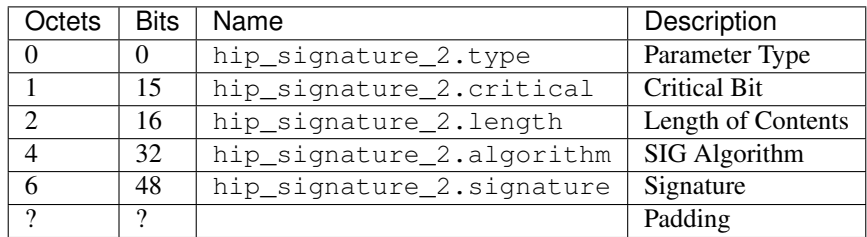

**class** pcapkit.protocols.internet.hip.**DataType\_Param\_Signature\_2**

Bases DataType\_Parameter

Structure of HIP HIP\_SIGNATURE\_2 parameter [[RFC 7401](https://tools.ietf.org/html/rfc7401.html)].

**algorithm: [pcapkit.const.hip.hi\\_algorithm.HIAlgorithm](#page-280-0)** SIG algorithm.

**signature: [bytes](https://docs.python.org/3/library/stdtypes.html#bytes)** Signature.

#### **HIP HIP\_SIGNATURE Parameter**

For HIP HIP\_SIGNATURE parameter as described in [RFC 7401](https://tools.ietf.org/html/rfc7401.html), its structure is described as below:

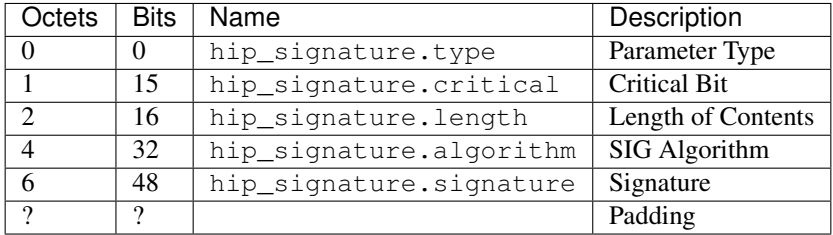

**class** pcapkit.protocols.internet.hip.**DataType\_Param\_Signature**

## Bases DataType\_Parameter

Structure of HIP HIP\_SIGNATURE parameter [[RFC 7401](https://tools.ietf.org/html/rfc7401.html)].

**algorithm: [pcapkit.const.hip.hi\\_algorithm.HIAlgorithm](#page-280-0)** SIG algorithm.

**signature: [bytes](https://docs.python.org/3/library/stdtypes.html#bytes)** Signature.

### **HIP ECHO\_REQUEST\_UNSIGNED Parameter**

For HIP ECHO\_REQUEST\_UNSIGNED parameter as described in [RFC 7401](https://tools.ietf.org/html/rfc7401.html), its structure is described as below:

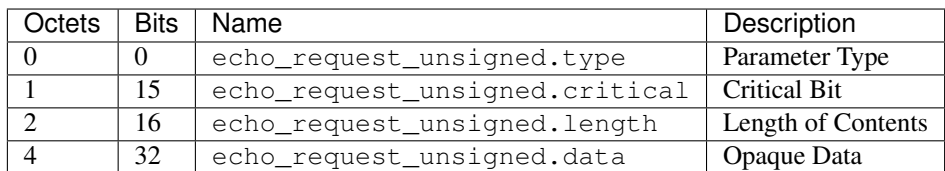

**class** pcapkit.protocols.internet.hip.**DataType\_Param\_Echo\_Request\_Unsigned**

### Bases DataType\_Parameter

Structure of HIP ECHO\_REQUEST\_UNSIGNED parameter [[RFC 7401](https://tools.ietf.org/html/rfc7401.html)].

**data: [bytes](https://docs.python.org/3/library/stdtypes.html#bytes)**

Opaque data.

## **HIP ECHO\_RESPONSE\_UNSIGNED Parameter**

For HIP ECHO\_RESPONSE\_UNSIGNED parameter as described in [RFC 7401](https://tools.ietf.org/html/rfc7401.html), its structure is described as below:

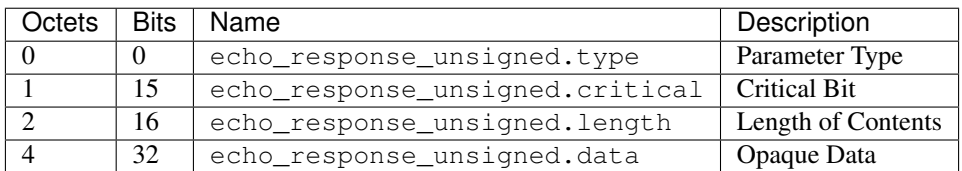

**class** pcapkit.protocols.internet.hip.**DataType\_Param\_Echo\_Response\_Unsigned**

### Bases DataType\_Parameter

Structure of HIP ECHO\_RESPONSE\_UNSIGNED parameter [[RFC 7401](https://tools.ietf.org/html/rfc7401.html)].

**data: [bytes](https://docs.python.org/3/library/stdtypes.html#bytes)** Opaque data.

### **HIP RELAY\_FROM Parameter**

For HIP RELAY\_FROM parameter as described in [RFC 5770](https://tools.ietf.org/html/rfc5770.html), its structure is described as below:

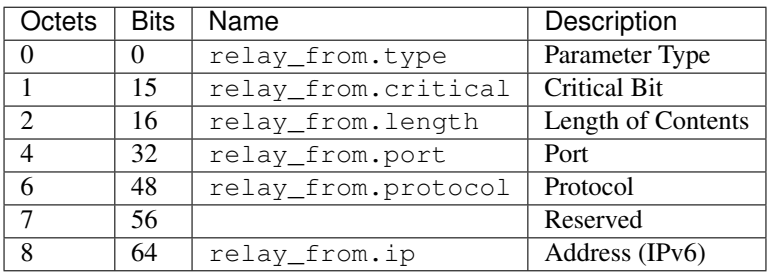

<span id="page-103-0"></span>**class** pcapkit.protocols.internet.hip.**DataType\_Param\_Relay\_From**

### Bases DataType\_Parameter

Structure of HIP RELAY\_FROM parameter [[RFC 5770](https://tools.ietf.org/html/rfc5770.html)].

**port: [int](https://docs.python.org/3/library/functions.html#int)** Port.

- **protocol: [pcapkit.const.reg.transtype.TransType](#page-328-0)** Protocol.
- **ip: [ipaddress.IPv6Address](https://docs.python.org/3/library/ipaddress.html#ipaddress.IPv6Address)** IPv6 address.

# **HIP RELAY\_TO Parameter**

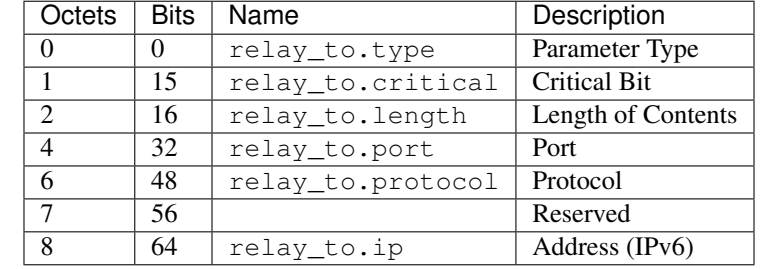

For HIP RELAY\_TO parameter as described in [RFC 5770](https://tools.ietf.org/html/rfc5770.html), its structure is described as below:

<span id="page-104-0"></span>**class** pcapkit.protocols.internet.hip.**DataType\_Param\_Relay\_To**

Bases DataType\_Parameter

Structure of HIP RELAY\_TO parameter [[RFC 5770](https://tools.ietf.org/html/rfc5770.html)].

```
port: in
```
Port.

```
protocol: pcapkit.const.reg.transtype.TransType
   Protocol.
```
**ip: [ipaddress.IPv6Address](https://docs.python.org/3/library/ipaddress.html#ipaddress.IPv6Address)** IPv6 address.

## **HIP OVERLAY\_TTL Parameter**

For HIP OVERLAY\_TTL parameter as described in [RFC 6078](https://tools.ietf.org/html/rfc6078.html), its structure is described as below:

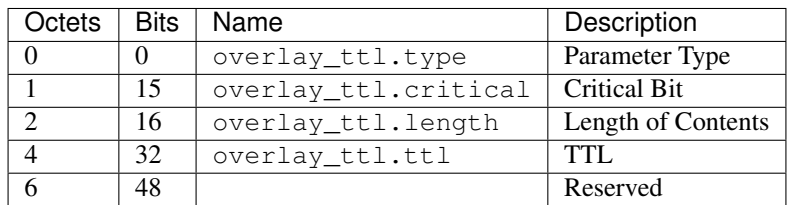

**class** pcapkit.protocols.internet.hip.**DataType\_Param\_Overlay\_TTL**

## Bases DataType\_Parameter

**ttl: [int](https://docs.python.org/3/library/functions.html#int)** TTL.

# **HIP ROUTE\_VIA Parameter**

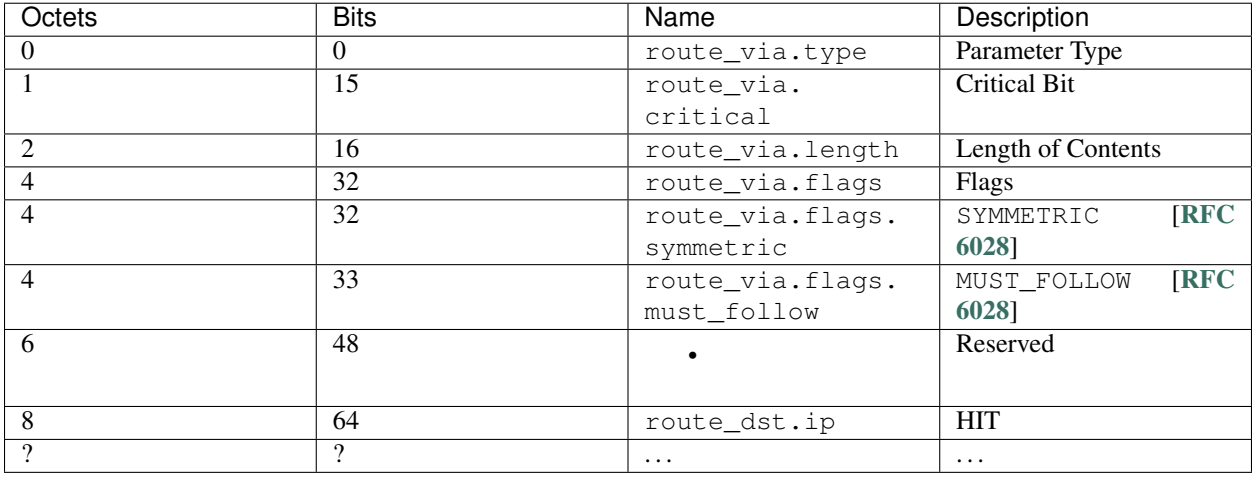

For HIP ROUTE\_VIA parameter as described in [RFC 6028](https://tools.ietf.org/html/rfc6028.html), its structure is described as below:

```
class pcapkit.protocols.internet.hip.DataType_Param_Route_Via
```
Bases DataType\_Parameter

Structure of HIP ROUTE\_VIA parameter [[RFC 6028](https://tools.ietf.org/html/rfc6028.html)].

```
flags: DataType_Flags
   Flags.
```
**ip: Tuple[\[ipaddress.IPv6Address\]](https://docs.python.org/3/library/ipaddress.html#ipaddress.IPv6Address)** Array of HITs.

# **HIP FROM Parameter**

For HIP FROM parameter as described in [RFC 8004](https://tools.ietf.org/html/rfc8004.html), its structure is described as below:

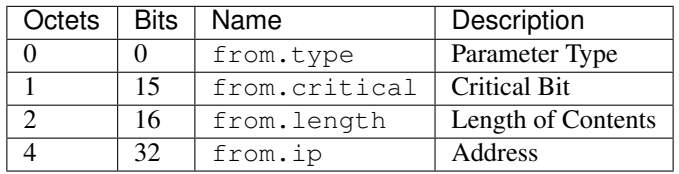

**class** pcapkit.protocols.internet.hip.**DataType\_Param\_From**

## Bases DataType\_Parameter

Structure of HIP FROM parameter [[RFC 8004](https://tools.ietf.org/html/rfc8004.html)].

**ip: [ipaddress.IPv6Address](https://docs.python.org/3/library/ipaddress.html#ipaddress.IPv6Address)** IPv6 address.

# **HIP RVS\_HMAC Parameter**

For HIP RVS\_HMAC parameter as described in [RFC 8004](https://tools.ietf.org/html/rfc8004.html), its structure is described as below:

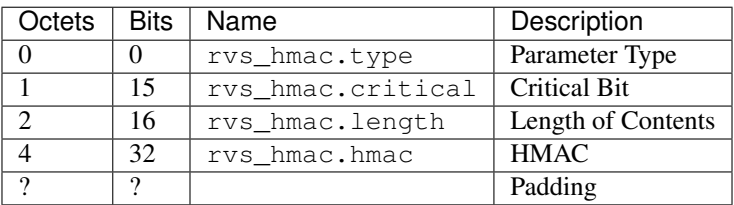

<span id="page-106-1"></span>**class** pcapkit.protocols.internet.hip.**DataType\_Param\_RVS\_HMAC**

#### Bases DataType\_Parameter

Structure of HIP RVS\_HMAC parameter [[RFC 8004](https://tools.ietf.org/html/rfc8004.html)].

**hmac: [bytes](https://docs.python.org/3/library/stdtypes.html#bytes)** HMAC.

### **HIP VIA\_RVS Parameter**

For HIP VIA RVS parameter as described in [RFC 6028](https://tools.ietf.org/html/rfc6028.html), its structure is described as below:

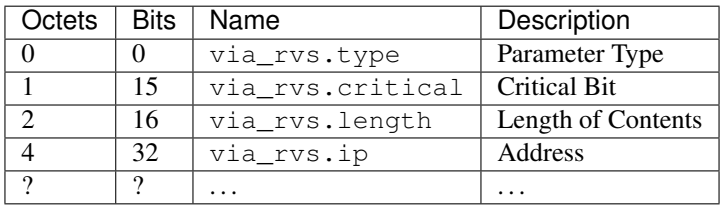

**class** pcapkit.protocols.internet.hip.**DataType\_Param\_Via\_RVS**

#### Bases DataType\_Parameter

Structure of HIP VIA\_RVS parameter [[RFC 6028](https://tools.ietf.org/html/rfc6028.html)].

**ip: Tuple[ipaddress.IPv6]** Array of IPv6 addresses.

### **HIP RELAY\_HMAC Parameter**

For HIP RELAY\_HMAC parameter as described in [RFC 5770](https://tools.ietf.org/html/rfc5770.html), its structure is described as below:

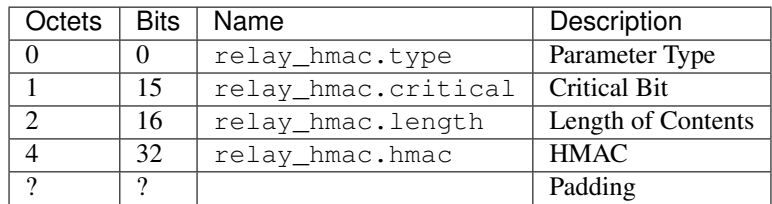

<span id="page-106-0"></span>**class** pcapkit.protocols.internet.hip.**DataType\_Param\_Relay\_HMAC**

Bases DataType\_Parameter

**hmac: [bytes](https://docs.python.org/3/library/stdtypes.html#bytes)** HMAC.

# <span id="page-107-0"></span>**HOPOPT - IPv6 Hop-by-Hop Options**

[pcapkit.protocols.internet.hopopt](#page-107-0) contains [HOPOPT](#page-107-1) only, which implements extractor for IPv6 Hop-by-Hop Options header (HOPOPT)<sup>\*[0](#page-107-2)</sup>, whose structure is described as below:

| Octets | <b>Bits</b> | Name           | Description             |
|--------|-------------|----------------|-------------------------|
|        |             | hopopt.next    | Next Header             |
|        |             | hopopt.length  | Header Extensive Length |
|        | 16          | hopopt.options | Options                 |

<span id="page-107-1"></span>**class** pcapkit.protocols.internet.hopopt.**HOPOPT**(*file=None*, *length=None*, *\*\*kwargs*) Bases: [pcapkit.protocols.internet.internet.Internet](#page-177-0)

This class implements IPv6 Hop-by-Hop Options.

#### **classmethod \_\_index\_\_**()

Numeral registry index of the protocol.

Returns Numeral registry index of the protocol in [IANA.](https://www.iana.org/assignments/protocol-numbers/protocol-numbers.xhtml)

Return type *[pcapkit.const.reg.transtype.TransType](#page-328-0)*

**\_\_length\_hint\_\_**()

Return an estimated length for the object.

### Return type Literal[2]

**\_\_post\_init\_\_**(*file*, *length=None*, *\**, *extension=False*, *\*\*kwargs*)

Post initialisation hook.

### Parameters

- **file** ([io.BytesIO](https://docs.python.org/3/library/io.html#io.BytesIO)) Source packet stream.
- **length** (*Optional* [\[int\]](https://docs.python.org/3/library/functions.html#int)) Length of packet data.

#### Keyword Arguments

- **extension** ([bool](https://docs.python.org/3/library/functions.html#bool)) If the protocol is used as an IPv6 extension header.
- **\*\*kwargs** Arbitrary keyword arguments.

#### See also:

For construction argument, please refer to make ().

```
_read_hopopt_options(length)
    Read HOPOPT options.
```
Positional arguments: length (int): length of options

Returns Tuple[Tuple[pcapkit.const.ipv6.option.Option], Dict[str, DataType\_Option]]: extracted HOPOPT options

Raises **[ProtocolError](#page-262-0)** – If the threshold is NOT matching.

<span id="page-107-2"></span><sup>0</sup> [https://en.wikipedia.org/wiki/IPv6\\_packet#Hop-by-hop\\_options\\_and\\_destination\\_options](https://en.wikipedia.org/wiki/IPv6_packet#Hop-by-hop_options_and_destination_options)
### **\_read\_opt\_calipso**(*code*, *\**, *desc*) Read HOPOPT CALIPSO option.

Structure of HOPOPT CALIPSO option [[RFC 5570](https://tools.ietf.org/html/rfc5570.html)]:

```
------------------------------------------------------------
| Next Header | Hdr Ext Len | Option Type | Option Length|
      +-------------+---------------+-------------+--------------+
| CALIPSO Domain of Interpretation |
+-------------+---------------+-------------+--------------+
| Cmpt Length | Sens Level | Checksum (CRC-16) |
    +-------------+---------------+-------------+--------------+
| Compartment Bitmap (Optional; variable length) |
    +-------------+---------------+-------------+--------------+
```
**Parameters code** ([int](https://docs.python.org/3/library/functions.html#int)) – option type value

**Keyword Arguments desc**  $(str)$  $(str)$  $(str)$  – option description

Returns parsed option data

Return type *[DataType\\_Opt\\_CALIPSO](#page-119-0)*

Raises **[ProtocolError](#page-262-0)** – If the option is malformed.

### **\_read\_opt\_home**(*code*, *\**, *desc*)

Read HOPOPT Home Address option.

Structure of HOPOPT Home Address option [[RFC 6275](https://tools.ietf.org/html/rfc6275.html)]:

0  $1$  2 3 0 1 2 3 4 5 6 7 8 9 0 1 2 3 4 5 6 7 8 9 0 1 2 3 4 5 6 7 8 9 0 1 +-+-+-+-+-+-+-+-+-+-+-+-+-+-+-+-+ | Option Type | Option Length | +-+-+-+-+-+-+-+-+-+-+-+-+-+-+-+-+-+-+-+-+-+-+-+-+-+-+-+-+-+-+-+-+ | |  $+$  +  $+$  +  $+$  +  $+$  +  $+$  +  $+$  +  $+$  +  $+$  +  $+$  +  $+$  +  $+$  +  $+$  +  $+$  +  $+$  +  $+$  +  $+$  +  $+$  +  $+$  +  $+$  +  $+$  +  $+$  +  $+$  +  $+$  +  $+$  +  $+$  +  $+$  +  $+$  +  $+$  +  $+$  +  $+$  +  $+$  +  $+$  +  $+$  +  $+$  +  $+$  +  $+$  +  $+$  + | | Home Address | | + + | | +-+-+-+-+-+-+-+-+-+-+-+-+-+-+-+-+-+-+-+-+-+-+-+-+-+-+-+-+-+-+-+-+

Parameters code  $(int)$  $(int)$  $(int)$  – option type value

**Keyword Arguments desc**  $(str)$  $(str)$  $(str)$  – option description

Returns parsed option data

Return type *[DataType\\_Opt\\_Home](#page-126-0)*

Raises **[ProtocolError](#page-262-0)** – If hopopt.jumbo.length is NOT 16.

**\_read\_opt\_ilnp**(*code*, *\**, *desc*)

Read HOPOPT ILNP Nonce option.

Structure of HOPOPT ILNP Nonce option [[RFC 6744](https://tools.ietf.org/html/rfc6744.html)]:

```
0 1 2 3
0 1 2 3 4 5 6 7 8 9 0 1 2 3 4 5 6 7 8 9 0 1 2 3 4 5 6 7 8 9 0 1
+-+-+-+-+-+-+-+-+-+-+-+-+-+-+-+-+-+-+-+-+-+-+-+-+-+-+-+-+-+-+-+-+
| Next Header | Hdr Ext Len | Option Type | Option Length |
  +-+-+-+-+-+-+-+-+-+-+-+-+-+-+-+-+-+-+-+-+-+-+-+-+-+-+-+-+-+-+-+-+
                     Nonce Value
    +-+-+-+-+-+-+-+-+-+-+-+-+-+-+-+-+-+-+-+-+-+-+-+-+-+-+-+-+-+-+-+-+
```
**Parameters code** ([int](https://docs.python.org/3/library/functions.html#int)) – option type value

**Keyword Arguments desc**  $(str)$  $(str)$  $(str)$  – option description

Returns parsed option data

Return type *[DataType\\_Opt\\_ILNP](#page-124-0)*

```
_read_opt_ip_dff(code, *, desc)
```
Read HOPOPT IP\_DFF option.

Structure of HOPOPT IP\_DFF option [[RFC 6971](https://tools.ietf.org/html/rfc6971.html)]:

```
1 2 3
0 1 2 3 4 5 6 7 8 9 0 1 2 3 4 5 6 7 8 9 0 1 2 3 4 5 6 7 8 9 0 1
    +-+-+-+-+-+-+-+-+-+-+-+-+-+-+-+-+-+-+-+-+-+-+-+-+-+-+-+-+-+-+-+-+
  | Next Header | Hdr Ext Len | OptTypeDFF | OptDataLenDFF |
+-+-+-+-+-+-+-+-+-+-+-+-+-+-+-+-+-+-+-+-+-+-+-+-+-+-+-+-+-+-+-+-+
|VER|D|R|0|0|0|0| Sequence Number | Pad1 |
+-+-+-+-+-+-+-+-+-+-+-+-+-+-+-+-+-+-+-+-+-+-+-+-+-+-+-+-+-+-+-+-+
```
**Parameters**  $\text{code}(int)$  $\text{code}(int)$  $\text{code}(int)$  **– option type value** 

**Keyword Arguments desc**  $(str)$  $(str)$  $(str)$  – option description

Returns parsed option data

Return type *[DataType\\_Opt\\_IP\\_DFF](#page-126-1)*

Raises **[ProtocolError](#page-262-0)** – If hopopt.ip\_dff.length is NOT 2.

#### **\_read\_opt\_jumbo**(*code*, *\**, *desc*)

Read HOPOPT Jumbo Payload option.

Structure of HOPOPT Jumbo Payload option [[RFC 2675](https://tools.ietf.org/html/rfc2675.html)]:

```
+-+-+-+-+-+-+-+-+-+-+-+-+-+-+-+-+
                        | Option Type | Opt Data Len |
       +-+-+-+-+-+-+-+-+-+-+-+-+-+-+-+-+-+-+-+-+-+-+-+-+-+-+-+-+-+-+-+-+
             Jumbo Payload Length
+-+-+-+-+-+-+-+-+-+-+-+-+-+-+-+-+-+-+-+-+-+-+-+-+-+-+-+-+-+-+-+-+
```
**Parameters**  $\c{code}(\text{int})$  $\c{code}(\text{int})$  $\c{code}(\text{int})$  **– option type value** 

**Keyword Arguments desc**  $(str)$  $(str)$  $(str)$  – option description

Returns parsed option data

Return type *[DataType\\_Opt\\_Jumbo](#page-125-0)*

Raises **[ProtocolError](#page-262-0)** – If hopopt.jumbo.length is NOT 4.

**\_read\_opt\_lio**(*code*, *\**, *desc*) Read HOPOPT Line-Identification option.

Structure of HOPOPT Line-Identification option [[RFC 6788](https://tools.ietf.org/html/rfc6788.html)]:

```
0 1 2 3
0 1 2 3 4 5 6 7 8 9 0 1 2 3 4 5 6 7 8 9 0 1 2 3 4 5 6 7 8 9 0 1
                          +-+-+-+-+-+-+-+-+-+-+-+-+-+-+-+-+
                          | Option Type | Option Length |
+-+-+-+-+-+-+-+-+-+-+-+-+-+-+-+-+-+-+-+-+-+-+-+-+-+-+-+-+-+-+-+-+
| LineIDLen | Line ID...
+-+-+-+-+-+-+-+-+-+-+-+-+-+-+-+-+-+-+-+-+-+-+-+-+-+-+-+-+-+-+-+-+
```
**Parameters code** ([int](https://docs.python.org/3/library/functions.html#int)) – option type value

**Keyword Arguments desc**  $(str)$  $(str)$  $(str)$  – option description

Returns parsed option data

Return type *[DataType\\_Opt\\_LIO](#page-125-1)*

```
_read_opt_mpl(code, *, desc)
```
Read HOPOPT MPL option.

Structure of HOPOPT MPL option [[RFC 7731](https://tools.ietf.org/html/rfc7731.html)]:

```
0 1 2 3
0 1 2 3 4 5 6 7 8 9 0 1 2 3 4 5 6 7 8 9 0 1 2 3 4 5 6 7 8 9 0 1
                          +-+-+-+-+-+-+-+-+-+-+-+-+-+-+-+-+
                          | Option Type | Opt Data Len |
+-+-+-+-+-+-+-+-+-+-+-+-+-+-+-+-+-+-+-+-+-+-+-+-+-+-+-+-+-+-+-+-+
| S |M|V| rsv | sequence | seed-id (optional)
+-+-+-+-+-+-+-+-+-+-+-+-+-+-+-+-+-+-+-+-+-+-+-+-+-+-+-+-+-+-+-+-+
```
**Parameters code** ([int](https://docs.python.org/3/library/functions.html#int)) – option type value

**Keyword Arguments desc**  $(str)$  $(str)$  $(str)$  – option description

Returns parsed option data

Return type *[DataType\\_Opt\\_MPL](#page-124-1)*

Raises **[ProtocolError](#page-262-0)** – If the option is malformed.

**\_read\_opt\_none**(*code*, *\**, *desc*)

Read HOPOPT unassigned options.

Structure of HOPOPT unassigned options [[RFC 8200](https://tools.ietf.org/html/rfc8200.html)]:

```
+-+-+-+-+-+-+-+-+-+-+-+-+-+-+-+-+- - - - - - - - -
  | Option Type | Opt Data Len | Option Data
 +-+-+-+-+-+-+-+-+-+-+-+-+-+-+-+-+- - - - - - - - -
```
**Parameters**  $\text{code}(int)$  $\text{code}(int)$  $\text{code}(int)$  **– option type value** 

**Keyword Arguments desc**  $(str)$  $(str)$  $(str)$  – option description

Returns parsed option data

Return type *[DataType\\_Opt\\_None](#page-117-0)*

### **\_read\_opt\_pad**(*code*, *\**, *desc*) Read HOPOPT padding options.

Structure of HOPOPT padding options [[RFC 8200](https://tools.ietf.org/html/rfc8200.html)]:

• Pad1 option:

```
+-+-+-+-+-+-+-+-+
      | 0 |
+-+-+-+-+-+-+-+-+
```
• PadN option:

```
+-+-+-+-+-+-+-+-+-+-+-+-+-+-+-+-+- - - - - - - - -
       | 1 | Opt Data Len | Option Data
+-+-+-+-+-+-+-+-+-+-+-+-+-+-+-+-+- - - - - - - - -
```
**Parameters code** ([int](https://docs.python.org/3/library/functions.html#int)) – option type value

**Keyword Arguments desc**  $(str)$  $(str)$  $(str)$  – option description

Returns parsed option data

Return type Union[*[DataType\\_Opt\\_Pad1](#page-118-0)*, *[DataType\\_Opt\\_PadN](#page-118-1)*]

Raises **[ProtocolError](#page-262-0)** – If code is NOT 0 or 1.

**\_read\_opt\_pdm**(*code*, *\**, *desc*)

Read HOPOPT PDM option.

Structure of HOPOPT PDM option [[RFC 8250](https://tools.ietf.org/html/rfc8250.html)]:

```
0 1 2 3
0 1 2 3 4 5 6 7 8 9 0 1 2 3 4 5 6 7 8 9 0 1 2 3 4 5 6 7 8 9 0 1
+-+-+-+-+-+-+-+-+-+-+-+-+-+-+-+-+-+-+-+-+-+-+-+-+-+-+-+-+-+-+-+-+
 Option Type | Option Length | ScaleDTLR | ScaleDTLS |
+-+-+-+-+-+-+-+-+-+-+-+-+-+-+-+-+-+-+-+-+-+-+-+-+-+-+-+-+-+-+-+-+
   PSN This Packet | PSN Last Received |
|-+-+-+-+-+-+-+-+-+-+-+-+-+-+-+-+-+-+-+-+-+-+-+-+-+-+-+-+-+-+-+-+
  Delta Time Last Received | Delta Time Last Sent |
 +-+-+-+-+-+-+-+-+-+-+-+-+-+-+-+-+-+-+-+-+-+-+-+-+-+-+-+-+-+-+-+-+
```
**Parameters**  $\text{code}(int)$  $\text{code}(int)$  $\text{code}(int)$  **– option type value** 

**Keyword Arguments desc**  $(str)$  $(str)$  $(str)$  – option description

Returns parsed option data

Return type *[DataType\\_Opt\\_PDM](#page-121-0)*

Raises **[ProtocolError](#page-262-0)** – If hopopt.pdm.length is NOT 10.

# **\_read\_opt\_qs**(*code*, *\**, *desc*)

Read HOPOPT Quick Start option.

Structure of HOPOPT Quick-Start option [[RFC 4782](https://tools.ietf.org/html/rfc4782.html)]:

• A Quick-Start Request:

```
0 1 2 3
0 1 2 3 4 5 6 7 8 9 0 1 2 3 4 5 6 7 8 9 0 1 2 3 4 5 6 7 8 9 0 1
  +-+-+-+-+-+-+-+-+-+-+-+-+-+-+-+-+-+-+-+-+-+-+-+-+-+-+-+-+-+-+-+-+
  | Option | Length=6 | Func. | Rate | QS TTL |
            | | | 0000 |Request| |
  +-+-+-+-+-+-+-+-+-+-+-+-+-+-+-+-+-+-+-+-+-+-+-+-+-+-+-+-+-+-+-+-+
                  QS Nonce | R |+-+-+-+-+-+-+-+-+-+-+-+-+-+-+-+-+-+-+-+-+-+-+-+-+-+-+-+-+-+-+-+-+
```
• Report of Approved Rate:

0  $1$  2 3 0 1 2 3 4 5 6 7 8 9 0 1 2 3 4 5 6 7 8 9 0 1 2 3 4 5 6 7 8 9 0 1 +-+-+-+-+-+-+-+-+-+-+-+-+-+-+-+-+-+-+-+-+-+-+-+-+-+-+-+-+-+-+-+-+ | Option | Length=6 | Func. | Rate | Not Used | | | | 1000 | Report| | +-+-+-+-+-+-+-+-+-+-+-+-+-+-+-+-+-+-+-+-+-+-+-+-+-+-+-+-+-+-+-+-+ QS Nonce  $| R |$ +-+-+-+-+-+-+-+-+-+-+-+-+-+-+-+-+-+-+-+-+-+-+-+-+-+-+-+-+-+-+-+-+

**Parameters code** ([int](https://docs.python.org/3/library/functions.html#int)) – option type value

**Keyword Arguments desc**  $(str)$  $(str)$  $(str)$  – option description

Returns parsed option data

Return type *[DataType\\_Opt\\_QS](#page-122-0)*

Raises **[ProtocolError](#page-262-0)** – If the option is malformed.

### **\_read\_opt\_ra**(*code*, *\**, *desc*)

Read HOPOPT Router Alert option.

Structure of HOPOPT Router Alert option [[RFC 2711](https://tools.ietf.org/html/rfc2711.html)]:

```
+-+-+-+-+-+-+-+-+-+-+-+-+-+-+-+-+-+-+-+-+-+-+-+-+-+-+-+-+-+-+-+-+
|0 0 0|0 0 1 0 1|0 0 0 0 0 0 1 0| Value (2 octets) |
+-+-+-+-+-+-+-+-+-+-+-+-+-+-+-+-+-+-+-+-+-+-+-+-+-+-+-+-+-+-+-+-+
```
**Parameters code** ([int](https://docs.python.org/3/library/functions.html#int)) – option type value

**Keyword Arguments desc**  $(str)$  $(str)$  $(str)$  – option description

Returns parsed option data

Return type *[DataType\\_Opt\\_RA](#page-119-1)*

Raises **[ProtocolError](#page-262-0)** – If hopopt.tun.length is NOT 2.

#### **\_read\_opt\_rpl**(*code*, *\**, *desc*) Read HOPOPT RPL option.

Structure of HOPOPT RPL option [[RFC 6553](https://tools.ietf.org/html/rfc6553.html)]:

```
0 1 2 3
0 1 2 3 4 5 6 7 8 9 0 1 2 3 4 5 6 7 8 9 0 1 2 3 4 5 6 7 8 9 0 1
                        +-+-+-+-+-+-+-+-+-+-+-+-+-+-+-+-+
                        | Option Type | Opt Data Len |
+-+-+-+-+-+-+-+-+-+-+-+-+-+-+-+-+-+-+-+-+-+-+-+-+-+-+-+-+-+-+-+-+
```
(continues on next page)

(continued from previous page)

```
|O|R|F|0|0|0|0|0| RPLInstanceID | SenderRank |
+-+-+-+-+-+-+-+-+-+-+-+-+-+-+-+-+-+-+-+-+-+-+-+-+-+-+-+-+-+-+-+-+
| (sub-TLVs) |
        +-+-+-+-+-+-+-+-+-+-+-+-+-+-+-+-+-+-+-+-+-+-+-+-+-+-+-+-+-+-+-+-+
```
Parameters code  $(int)$  $(int)$  $(int)$  – option type value

**Keyword Arguments desc**  $(str)$  $(str)$  $(str)$  – option description

Returns parsed option data

Return type *[DataType\\_Opt\\_RPL](#page-123-0)*

Raises **[ProtocolError](#page-262-0)** – If hopopt.rpl.length is LESS THAN 4.

**\_read\_opt\_smf\_dpd**(*code*, *\**, *desc*)

Read HOPOPT SMF\_DPD option.

Structure of HOPOPT SMF\_DPD option [[RFC 5570](https://tools.ietf.org/html/rfc5570.html)]:

• IPv6 SMF\_DPD option header in I-DPD mode

0  $1$  2 3 0 1 2 3 4 5 6 7 8 9 0 1 2 3 4 5 6 7 8 9 0 1 2 3 4 5 6 7 8 9 0 1 +-+-+-+-+-+-+-+-+-+-+-+-+-+-+-+-+-+-+-+-+-+-+-+-+-+-+-+-+-+-+-+-+ ... |0|0|0| 01000 | Opt. Data Len | +-+-+-+-+-+-+-+-+-+-+-+-+-+-+-+-+-+-+-+-+-+-+-+-+-+-+-+-+-+-+-+-+ |0|TidTy| TidLen| TaggerID (optional) ... | +-+-+-+-+-+-+-+-+ +-+-+-+-+-+-+-+-+-+-+-+-+-+-+-+-+ | | Identifier ... +-+-+-+-+-+-+-+-+-+-+-+-+-+-+-+-+-+-+-+-+-+-+-+-+-+-+-+-+-+-+-+-+

• IPv6 SMF\_DPD option header in **H-DPD** mode

```
0 1 2 3
0 1 2 3 4 5 6 7 8 9 0 1 2 3 4 5 6 7 8 9 0 1 2 3 4 5 6 7 8 9 0 1
 +-+-+-+-+-+-+-+-+-+-+-+-+-+-+-+-+-+-+-+-+-+-+-+-+-+-+-+-+-+-+-+-+
            ... |0|0|0| OptType | Opt. Data Len |
+-+-+-+-+-+-+-+-+-+-+-+-+-+-+-+-+-+-+-+-+-+-+-+-+-+-+-+-+-+-+-+-+
|1| Hash Assist Value (HAV) ...
+-+-+-+-+-+-+-+-+-+-+-+-+-+-+-+-+-+-+-+-+-+-+-+-+-+-+-+-+-+-+-+-+
```
**Parameters**  $\c{code}(\text{int})$  $\c{code}(\text{int})$  $\c{code}(\text{int})$  **– option type value** 

**Keyword Arguments desc**  $(str)$  $(str)$  $(str)$  – option description

Returns parsed option data

Return type Union[*[DataType\\_Opt\\_SMF\\_I\\_PDP](#page-120-0)*, *[DataType\\_Opt\\_SMF\\_H\\_PDP](#page-121-1)*]

Raises **[ProtocolError](#page-262-0)** – If the option is malformed.

**\_read\_opt\_tun**(*code*, *\**, *desc*)

Read HOPOPT Tunnel Encapsulation Limit option.

Structure of HOPOPT Tunnel Encapsulation Limit option [[RFC 2473](https://tools.ietf.org/html/rfc2473.html)]:

```
+-+-+-+-+-+-+-+-+-+-+-+-+-+-+-+-+-+-+-+-+-+-+-+-+-+-+-+-+-+-+-+-+
  | Next Header |Hdr Ext Len = 0| Opt Type = 4 |Opt Data Len=1 |
+-+-+-+-+-+-+-+-+-+-+-+-+-+-+-+-+-+-+-+-+-+-+-+-+-+-+-+-+-+-+-+-+
| Tun Encap Lim | PadN Opt Type=1| Opt Data Len=1 | 0 |
+-+-+-+-+-+-+-+-+-+-+-+-+-+-+-+-+-+-+-+-+-+-+-+-+-+-+-+-+-+-+-+-+
```
**Parameters code** ([int](https://docs.python.org/3/library/functions.html#int)) – option type value

**Keyword Arguments desc**  $(str)$  $(str)$  $(str)$  – option description

Returns parsed option data

Return type *[DataType\\_Opt\\_TUN](#page-119-2)*

Raises **[ProtocolError](#page-262-0)** – If hopopt.tun.length is NOT 1.

### **\_read\_opt\_type**(*kind*)

Read option type field.

**Parameters**  $\text{kind}(int)$  $\text{kind}(int)$  $\text{kind}(int)$  **– option kind value** 

Returns extracted HOPOPT option type field

Return type *[DataType\\_Option\\_Type](#page-117-1)*

#### **make**(*\*\*kwargs*)

Make (construct) packet data.

### Keyword Arguments **\*\*kwargs** – Arbitrary keyword arguments.

Returns Constructed packet data.

Return type [bytes](https://docs.python.org/3/library/stdtypes.html#bytes)

### **read**(*length=None*, *\**, *extension=False*, *\*\*kwargs*) Read IPv6 Hop-by-Hop Options.

Structure of HOPOPT header [[RFC 8200](https://tools.ietf.org/html/rfc8200.html)]:

```
+-+-+-+-+-+-+-+-+-+-+-+-+-+-+-+-+-+-+-+-+-+-+-+-+-+-+-+-+-+-+-+-+
| Next Header | Hdr Ext Len | |
+-+-+-+-+-+-+-+-+-+-+-+-+-+-+-+-+ +
| |
. .
              . Options .
. .
| |
         +-+-+-+-+-+-+-+-+-+-+-+-+-+-+-+-+-+-+-+-+-+-+-+-+-+-+-+-+-+-+-+-+
```
Parameters length (Optional [\[int\]](https://docs.python.org/3/library/functions.html#int)) – Length of packet data.

#### Keyword Arguments

- **extension** ([bool](https://docs.python.org/3/library/functions.html#bool)) If the packet is used as an IPv6 extension header.
- **\*\*kwargs** Arbitrary keyword arguments.

Returns Parsed packet data.

Return type *[DataType\\_HOPOPT](#page-116-0)*

### **property length**

Header length of current protocol.

# Return type [int](https://docs.python.org/3/library/functions.html#int)

## **property name**

Name of current protocol.

Return type Literal['IPv6 Hop-by-Hop Options']

## **property payload**

Payload of current instance.

## Raises **[UnsupportedCall](#page-263-0)** – if the protocol is used as an IPv6 extension header

Return type *[pcapkit.protocols.protocol.Protocol](#page-229-0)*

# **property protocol**

Name of next layer protocol.

## Return type *[pcapkit.const.reg.transtype.TransType](#page-328-0)*

pcapkit.protocols.internet.hopopt.**\_HOPOPT\_ACT: Dict[\[str,](https://docs.python.org/3/library/stdtypes.html#str) [str\]](https://docs.python.org/3/library/stdtypes.html#str)**

HOPOPT unknown option actions.

# Code Action

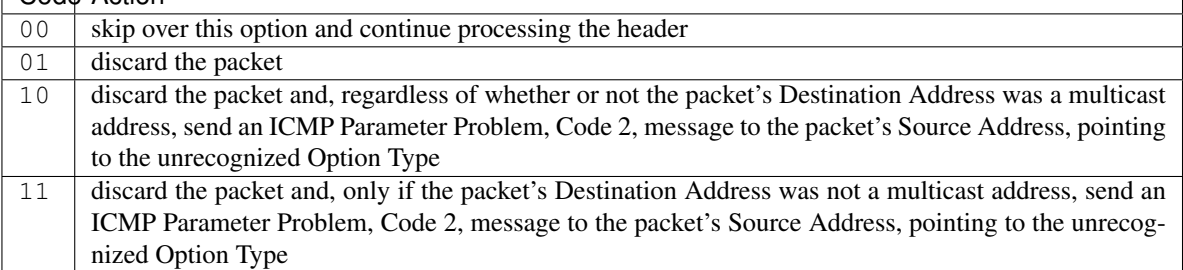

## pcapkit.protocols.internet.hopopt.**\_HOPOPT\_OPT: Dict[\[int,](https://docs.python.org/3/library/functions.html#int) Tuple[\[str,](https://docs.python.org/3/library/stdtypes.html#str) [str\]](https://docs.python.org/3/library/stdtypes.html#str)]** HOPOPT options.

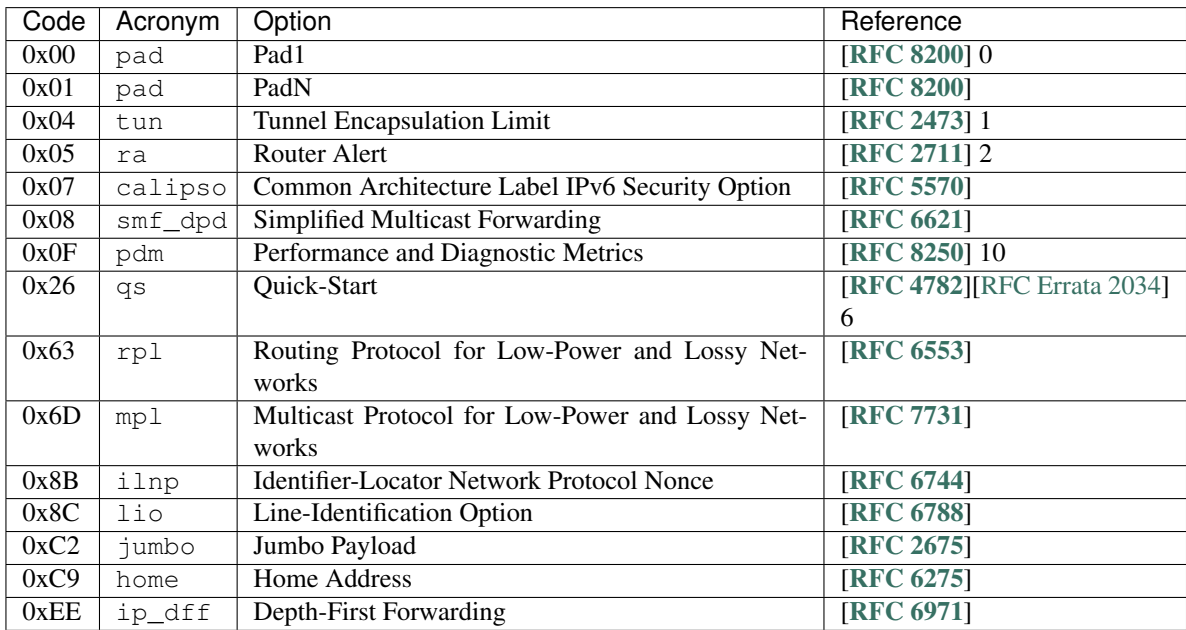

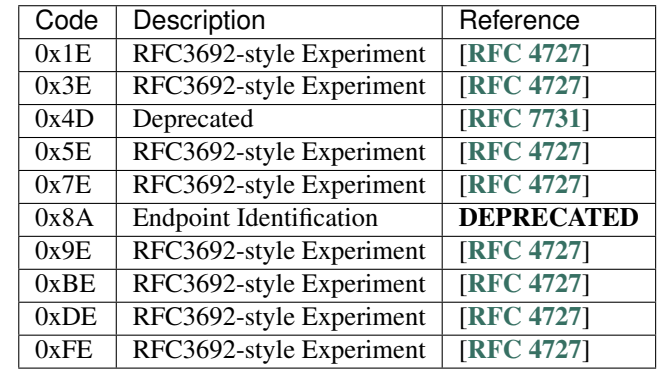

pcapkit.protocols.internet.hopopt.**\_HOPOPT\_NULL: Dict[\[int,](https://docs.python.org/3/library/functions.html#int) [str\]](https://docs.python.org/3/library/stdtypes.html#str)** HOPOPT unknown option descriptions.

# **Data Structure**

Important: Following classes are only for *documentation* purpose. They do **NOT** exist in the  $pcapkit$  module.

<span id="page-116-0"></span>**class** pcapkit.protocols.internet.hopopt.**DataType\_HOPOPT**

Bases TypedDict

Structure of HOPOPT header [[RFC 8200](https://tools.ietf.org/html/rfc8200.html)].

**next: [pcapkit.const.reg.transtype.TransType](#page-328-0)** Next header.

**length: [int](https://docs.python.org/3/library/functions.html#int)** Header extensive length.

**options: Tuple[[pcapkit.const.ipv6.option.Option](#page-302-0)]** Array of option acronyms.

**packet: [bytes](https://docs.python.org/3/library/stdtypes.html#bytes)** Packet data.

**class** pcapkit.protocols.internet.hopopt.**DataType\_Option**

Bases TypedDict

HOPOPT option.

**desc: [str](https://docs.python.org/3/library/stdtypes.html#str)** Option description.

**type: [DataType\\_Option\\_Type](#page-117-1)** Option type.

**length: [int](https://docs.python.org/3/library/functions.html#int)** Option length.

> Note: This attribute is NOT the length specified in the HOPOPT optiona data, rather the *total* length of the current option.

# **HOPOPT Option Type**

For HOPOPT option type field as described in [RFC 791](https://tools.ietf.org/html/rfc791.html), its structure is described as below:

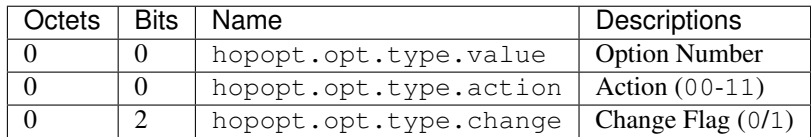

<span id="page-117-1"></span>**class** pcapkit.protocols.internet.hopopt.**DataType\_Option\_Type**

## Bases TypedDict

Structure of option type field [[RFC 791](https://tools.ietf.org/html/rfc791.html)].

**value: [int](https://docs.python.org/3/library/functions.html#int)** Option number. **action: [str](https://docs.python.org/3/library/stdtypes.html#str)**

Action.

**change: [bool](https://docs.python.org/3/library/functions.html#bool)** Change flag.

# **HOPOPT Unassigned Options**

For HOPOPT unassigned options as described in [RFC 8200](https://tools.ietf.org/html/rfc8200.html), its structure is described as below:

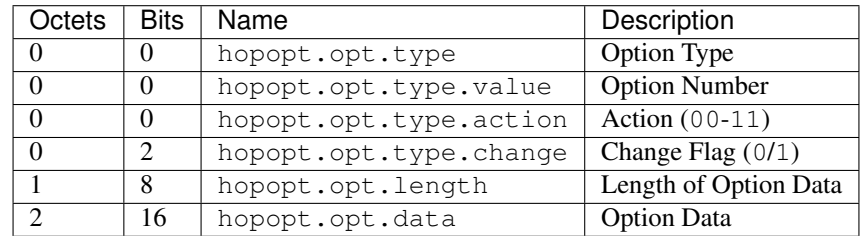

<span id="page-117-0"></span>**class** pcapkit.protocols.internet.hopopt.**DataType\_Opt\_None**

## Bases DataType\_Option

Structure of HOPOPT unassigned options [[RFC 8200](https://tools.ietf.org/html/rfc8200.html)].

**data: [bytes](https://docs.python.org/3/library/stdtypes.html#bytes)** Option data.

# **HOPOPT Padding Options**

# **Pad1 Option**

For HOPOPT Pad1 option as described in [RFC 8200](https://tools.ietf.org/html/rfc8200.html), its structure is described as below:

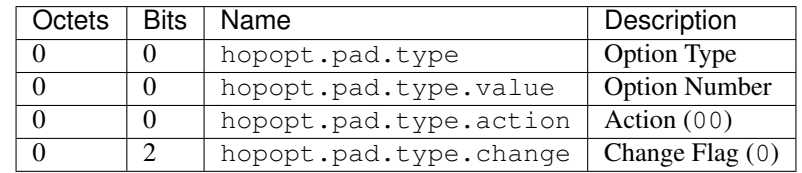

<span id="page-118-0"></span>**class** pcapkit.protocols.internet.hopopt.**DataType\_Opt\_Pad1**

Bases DataType\_Option

Structure of HOPOPT padding options [[RFC 8200](https://tools.ietf.org/html/rfc8200.html)].

**length: Literal[1]** Option length.

# **PadN Option**

For HOPOPT PadN option as described in [RFC 8200](https://tools.ietf.org/html/rfc8200.html), its structure is described as below:

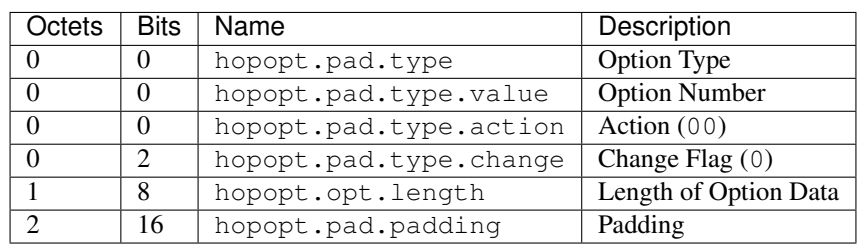

<span id="page-118-1"></span>**class** pcapkit.protocols.internet.hopopt.**DataType\_Opt\_PadN**

### Bases DataType\_Option

Structure of HOPOPT padding options [[RFC 8200](https://tools.ietf.org/html/rfc8200.html)].

**padding: [bytes](https://docs.python.org/3/library/stdtypes.html#bytes)** Padding data.

# **HOPOPT Tunnel Encapsulation Limit Option**

For HOPOPT Tunnel Encapsulation Limit option as described in [RFC 2473](https://tools.ietf.org/html/rfc2473.html), its structure is described as below:

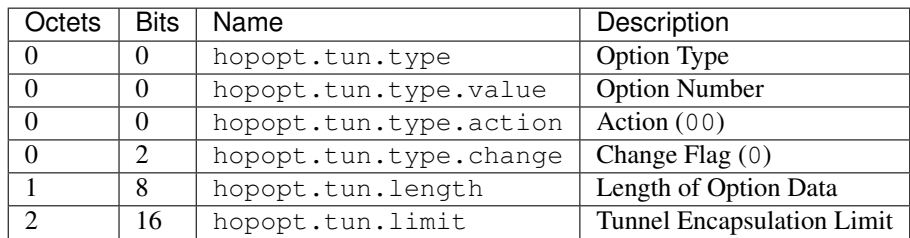

<span id="page-119-2"></span>**class** pcapkit.protocols.internet.hopopt.**DataType\_Opt\_TUN**

Bases DataType\_Option

Structure of HOPOPT Tunnel Encapsulation Limit option [[RFC 2473](https://tools.ietf.org/html/rfc2473.html)].

**limit: [int](https://docs.python.org/3/library/functions.html#int)**

Tunnel encapsulation limit.

# **HOPOPT Router Alert Option**

For HOPOPT Router Alert option as described in [RFC 2711](https://tools.ietf.org/html/rfc2711.html), its structure is described as below:

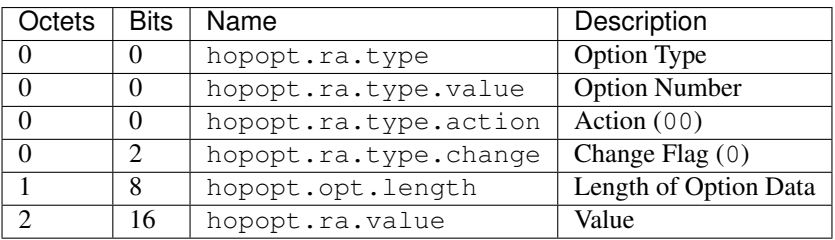

<span id="page-119-1"></span>**class** pcapkit.protocols.internet.hopopt.**DataType\_Opt\_RA**

## Bases DataType\_Option

Structure of HOPOPT Router Alert option [[RFC 2711](https://tools.ietf.org/html/rfc2711.html)].

**value: [int](https://docs.python.org/3/library/functions.html#int)**

Router alert code value.

**alert: pcapkit.const.ipv6.router\_alter.RouterAlert** Router alert enumeration.

# **HOPOPT CALIPSO Option**

For HOPOPT CALIPSO option as described in [RFC 5570](https://tools.ietf.org/html/rfc5570.html), its structure is described as below:

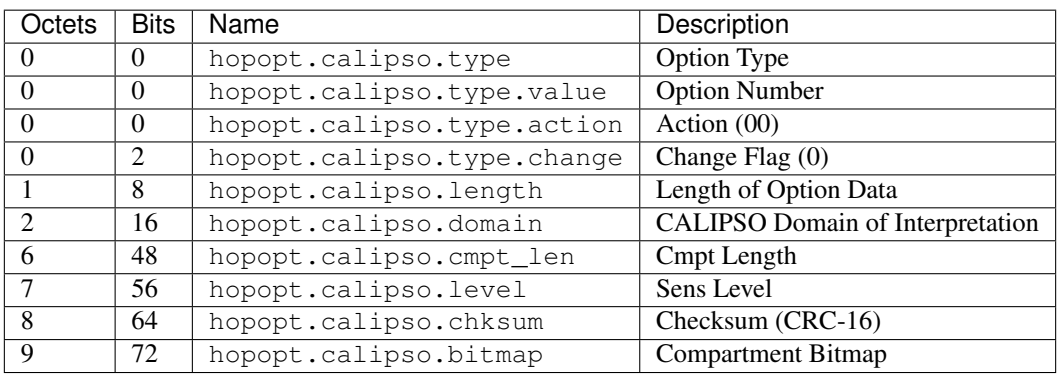

# <span id="page-119-0"></span>**class** pcapkit.protocols.internet.hopopt.**DataType\_Opt\_CALIPSO**

# Bases DataType\_Option

Structure of HOPOPT CALIPSO option [[RFC 5570](https://tools.ietf.org/html/rfc5570.html)].

**domain: [int](https://docs.python.org/3/library/functions.html#int)** CALIPSO domain of interpretation.

**cmpt\_len: [int](https://docs.python.org/3/library/functions.html#int)** Compartment length.

**level: [int](https://docs.python.org/3/library/functions.html#int)** Sene level.

**chksum: [bytes](https://docs.python.org/3/library/stdtypes.html#bytes)** Checksum (CRC-16).

**bitmap: Tuple[\[str\]](https://docs.python.org/3/library/stdtypes.html#str)** Compartment bitmap.

# **HOPOPT SMF\_DPD Option**

# **I-DPD Mode**

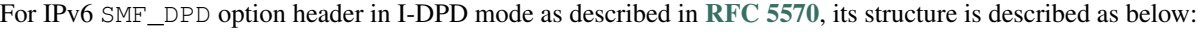

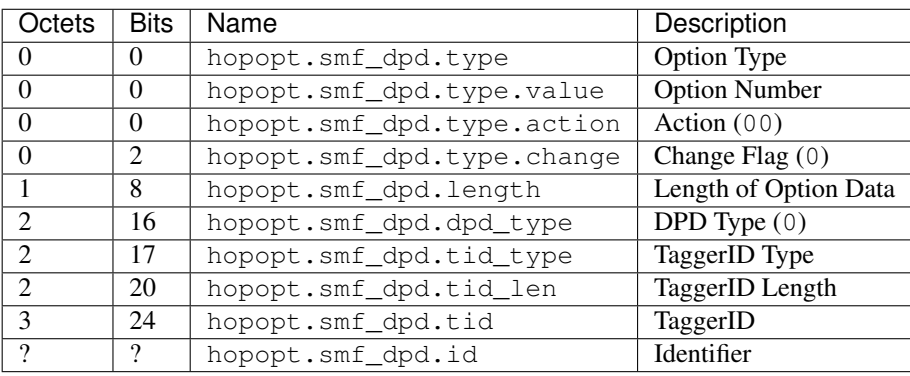

<span id="page-120-0"></span>**class** pcapkit.protocols.internet.hopopt.**DataType\_Opt\_SMF\_I\_PDP**

### Bases DataType\_Option

Structure of HOPOPT SMF\_DPD option in I-DPD mode [[RFC 5570](https://tools.ietf.org/html/rfc5570.html)].

**dpd\_type: Literal[I-DPD]** DPD type.

- **tid\_type: [pcapkit.const.ipv6.tagger\\_id.TaggerID](#page-309-0)** TaggerID type.
- **tid\_len: [int](https://docs.python.org/3/library/functions.html#int)** TaggerID length.

**tid: [int](https://docs.python.org/3/library/functions.html#int)** TaggerID.

**id: [bytes](https://docs.python.org/3/library/stdtypes.html#bytes)** Identifier.

# **H-DPD Mode**

For IPv6 SMF\_DPD option header in H-DPD mode as described in [RFC 5570](https://tools.ietf.org/html/rfc5570.html), its structure is described as below:

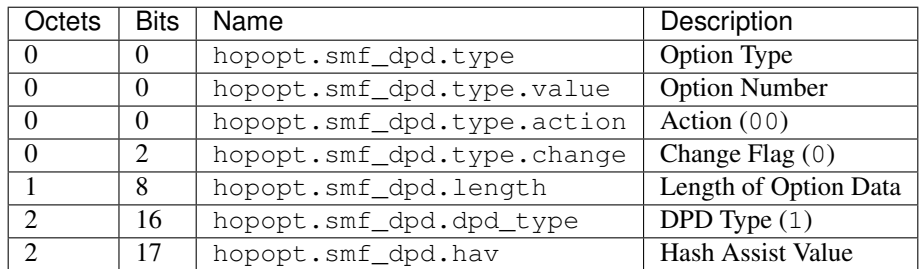

<span id="page-121-1"></span>**class** pcapkit.protocols.internet.hopopt.**DataType\_Opt\_SMF\_H\_PDP**

Bases DataType\_Option

Structure of HOPOPT SMF\_DPD option in H-DPD mode [[RFC 5570](https://tools.ietf.org/html/rfc5570.html)].

**dpd\_type: Literal[H-DPD]** DPD type.

**hav: [str](https://docs.python.org/3/library/stdtypes.html#str)**

Hash assist value (as *binary* string).

# **HOPOPT PDM Option**

For HOPOPT PDM option as described in [RFC 8250](https://tools.ietf.org/html/rfc8250.html), its structure is described as below:

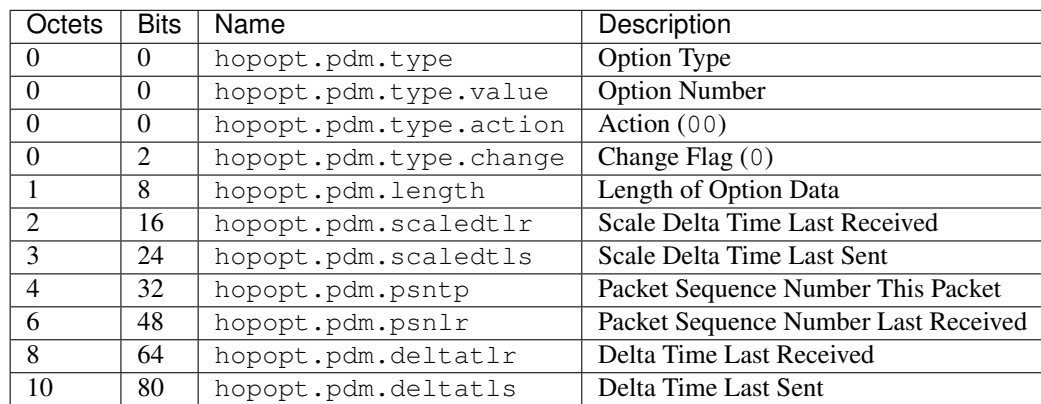

<span id="page-121-0"></span>**class** pcapkit.protocols.internet.hopopt.**DataType\_Opt\_PDM**

# Bases DataType\_Option

Structure of HOPOPT PDM option [[RFC 8250](https://tools.ietf.org/html/rfc8250.html)].

**scaledtlr: [datetime.timedelta](https://docs.python.org/3/library/datetime.html#datetime.timedelta)** Scale delta time last received.

**scaledtls: [datetime.timedelta](https://docs.python.org/3/library/datetime.html#datetime.timedelta)** Scale delta time last sent.

### **psntp: [int](https://docs.python.org/3/library/functions.html#int)**

Packet sequence number this packet.

**psnlr: [int](https://docs.python.org/3/library/functions.html#int)** Packet sequence number last received.

- **deltatlr: [datetime.timedelta](https://docs.python.org/3/library/datetime.html#datetime.timedelta)** Delta time last received.
- **deltatls: [datetime.timedelta](https://docs.python.org/3/library/datetime.html#datetime.timedelta)** Delta time last sent.

# **HOPOPT Quick Start Option**

For HOPOPT Quick Start option as described in [RFC 4782](https://tools.ietf.org/html/rfc4782.html), its structure is described as below:

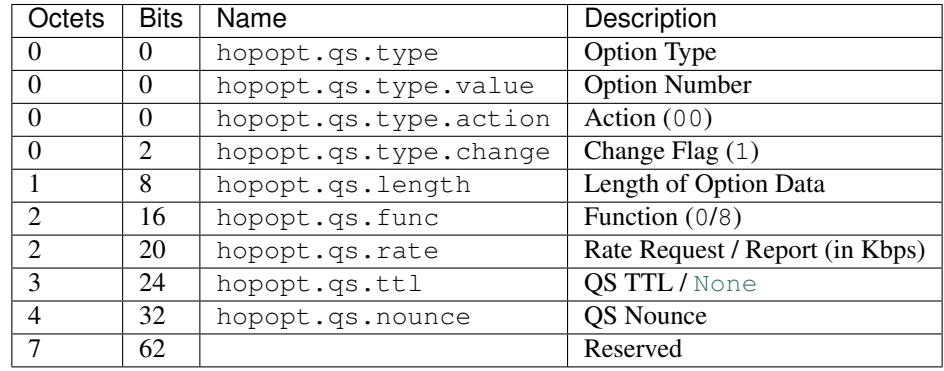

<span id="page-122-0"></span>**class** pcapkit.protocols.internet.hopopt.**DataType\_Opt\_QS**

Bases DataType\_Option

Structure of HOPOPT Quick Start option [[RFC 8250](https://tools.ietf.org/html/rfc8250.html)].

**func: [pcapkit.const.ipv6.qs\\_function.QSFunction](#page-304-0)** Function.

```
rate: float
```
Rate request and/or report (in *Kbps*).

```
ttl: Optional[int]
   QS TTL.
```
**nounce: [int](https://docs.python.org/3/library/functions.html#int)** QS nounce.

# **HOPOPT RPL Option**

For HOPOPT RPL option as described in [RFC 6553](https://tools.ietf.org/html/rfc6553.html), its structure is described as below:

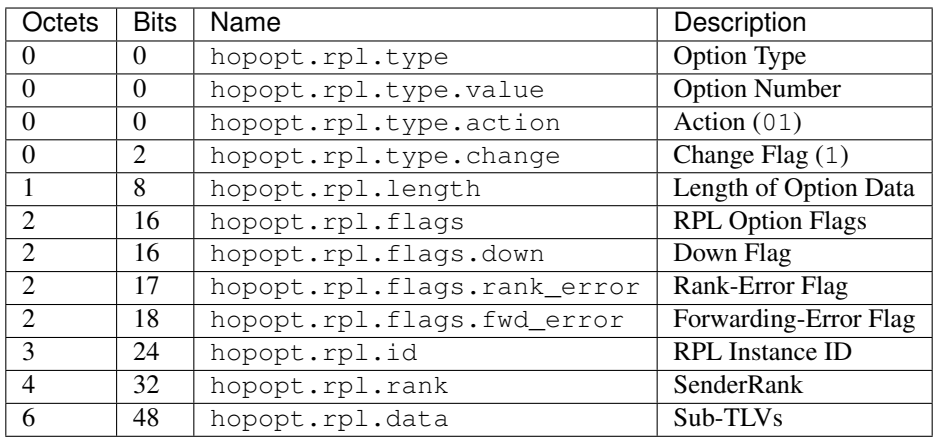

<span id="page-123-0"></span>**class** pcapkit.protocols.internet.hopopt.**DataType\_Opt\_RPL**

## Bases DataType\_Option

Structure of HOPOPT RPL option [[RFC 6553](https://tools.ietf.org/html/rfc6553.html)].

**flags: [DataType\\_RPL\\_Flags](#page-123-1)** RPL option flags.

**id: [int](https://docs.python.org/3/library/functions.html#int)** RPL instance ID.

**rank: [int](https://docs.python.org/3/library/functions.html#int)** Sender rank.

# **data: Optional[\[bytes\]](https://docs.python.org/3/library/stdtypes.html#bytes)**

Sub-TLVs (if hopopt.rpl.length is GREATER THAN 4).

<span id="page-123-1"></span>**class** pcapkit.protocols.internet.hopopt.**DataType\_RPL\_Flags**

Bases TypedDict

RPL option flags.

**down: [bool](https://docs.python.org/3/library/functions.html#bool)** Down flag.

**rank\_error: [bool](https://docs.python.org/3/library/functions.html#bool)** Rank-Error flag.

**fwd\_error: [bool](https://docs.python.org/3/library/functions.html#bool)** Forwarding-Error flag.

## **HOPOPT MPL Option**

For HOPOPT MPL option as described in [RFC 7731](https://tools.ietf.org/html/rfc7731.html), its structure is described as below:

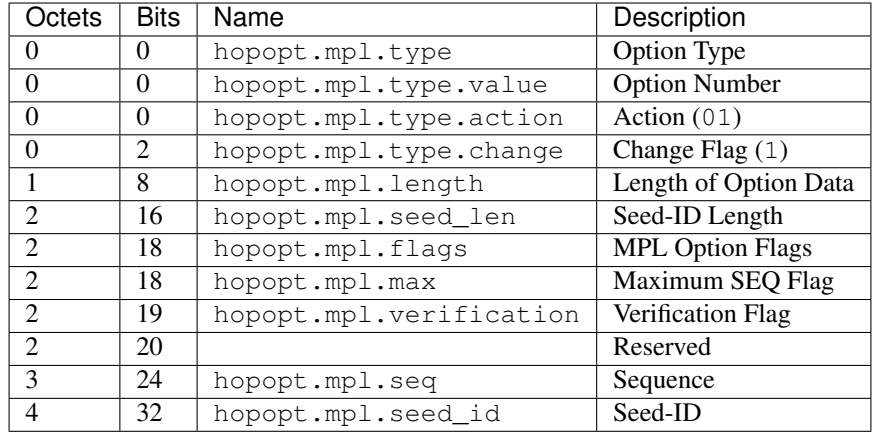

<span id="page-124-1"></span>**class** pcapkit.protocols.internet.hopopt.**DataType\_Opt\_MPL**

Bases DataType\_Option

Structure of HOPOPT MPL option [[RFC 7731](https://tools.ietf.org/html/rfc7731.html)].

**seed\_len: [pcapkit.const.ipv6.seed\\_id.SeedID](#page-308-0)** Seed-ID length.

**flags: [DataType\\_MPL\\_Flags](#page-124-2)** MPL option flags.

**seq: [int](https://docs.python.org/3/library/functions.html#int)** Sequence.

**seed\_id: Optional[\[int\]](https://docs.python.org/3/library/functions.html#int)** Seed-ID.

<span id="page-124-2"></span>**class** pcapkit.protocols.internet.hopopt.**DataType\_MPL\_Flags**

Bases TypedDict

MPL option flags.

**max: [bool](https://docs.python.org/3/library/functions.html#bool)** Maximum sequence flag.

**verification: [bool](https://docs.python.org/3/library/functions.html#bool)** Verification flag.

## **HOPOPT ILNP Nounce Option**

For HOPOPT ILNP Nounce option as described in [RFC 6744](https://tools.ietf.org/html/rfc6744.html), its structure is described as below:

<span id="page-124-0"></span>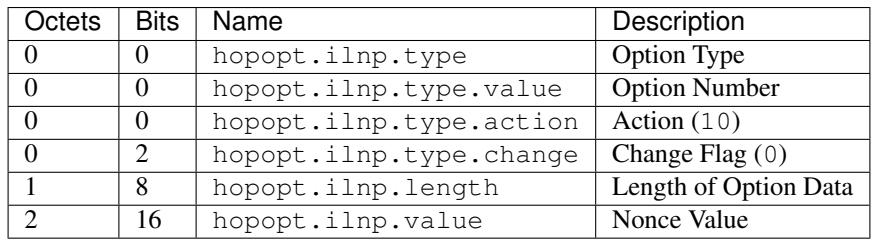

**class** pcapkit.protocols.internet.hopopt.**DataType\_Opt\_ILNP**

Bases DataType\_Option

Structure of HOPOPT ILNP Nonce option [[RFC 6744](https://tools.ietf.org/html/rfc6744.html)].

**value: [bytes](https://docs.python.org/3/library/stdtypes.html#bytes)** Nonce value.

# **HOPOPT Line-Identification Option**

For HOPOPT Line-Identification option as described in [RFC 6788](https://tools.ietf.org/html/rfc6788.html), its structure is described as below:

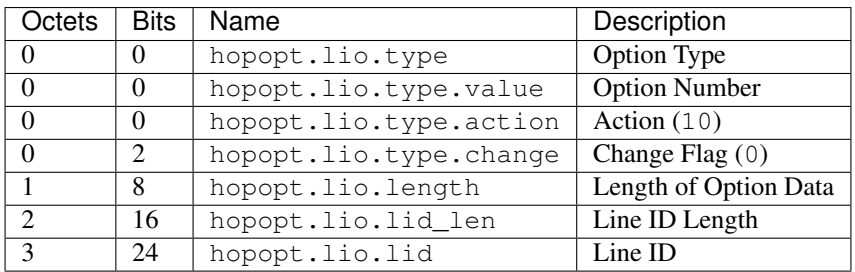

<span id="page-125-1"></span>**class** pcapkit.protocols.internet.hopopt.**DataType\_Opt\_LIO**

## Bases DataType\_Option

Structure of HOPOPT Line-Identification option [[RFC 6788](https://tools.ietf.org/html/rfc6788.html)].

- **lid\_len: [int](https://docs.python.org/3/library/functions.html#int)** Line ID length.
- **lid: [bytes](https://docs.python.org/3/library/stdtypes.html#bytes)** Line ID.

# **HOPOPT Jumbo Payload Option**

For HOPOPT Jumbo Payload option as described in [RFC 2675](https://tools.ietf.org/html/rfc2675.html), its structure is described as below:

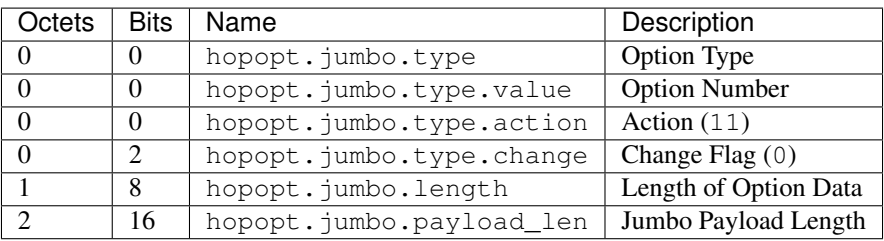

<span id="page-125-0"></span>**class** pcapkit.protocols.internet.hopopt.**DataType\_Opt\_Jumbo**

Bases DataType\_Option

Structure of HOPOPT Jumbo Payload option [[RFC 2675](https://tools.ietf.org/html/rfc2675.html)].

**payload\_len: [int](https://docs.python.org/3/library/functions.html#int)** Jumbo payload length.

# **HOPOPT Home Address Option**

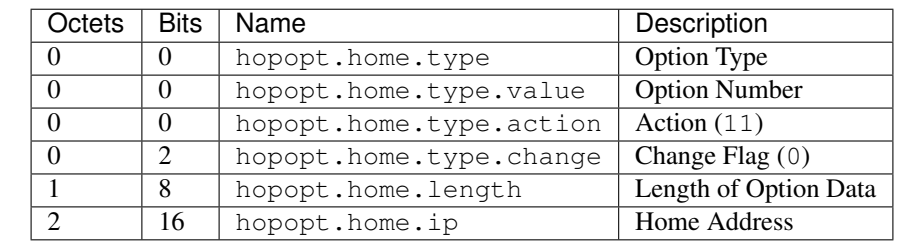

For HOPOPT Home Address option as described in [RFC 6275](https://tools.ietf.org/html/rfc6275.html), its structure is described as below:

<span id="page-126-0"></span>**class** pcapkit.protocols.internet.hopopt.**DataType\_Opt\_Home**

Bases DataType\_Option

Structure of HOPOPT Home Address option [[RFC 6275](https://tools.ietf.org/html/rfc6275.html)].

**ip: [ipaddress.IPv6Address](https://docs.python.org/3/library/ipaddress.html#ipaddress.IPv6Address)** Home address.

# **HOPOPT IP\_DFF Option**

For HOPOPT IP\_DFF option as described in [RFC 6971](https://tools.ietf.org/html/rfc6971.html), its structure is described as below:

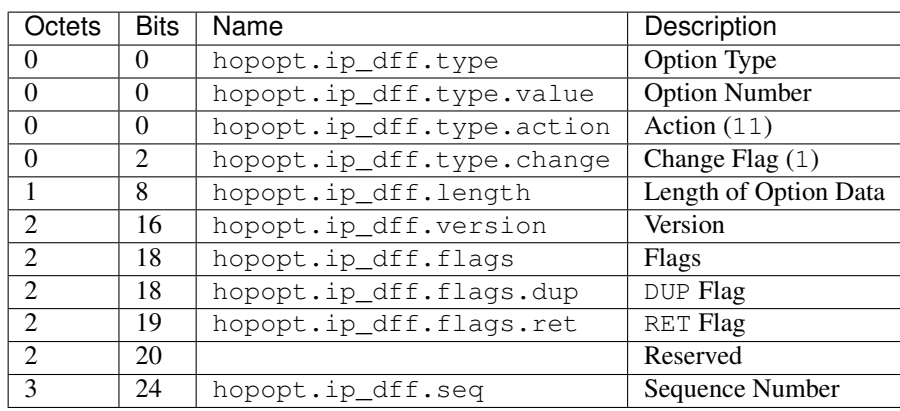

<span id="page-126-1"></span>**class** pcapkit.protocols.internet.hopopt.**DataType\_Opt\_IP\_DFF**

### Bases DataType\_Option

Structure of HOPOPT IP\_DFF option [[RFC 6971](https://tools.ietf.org/html/rfc6971.html)].

**version: [int](https://docs.python.org/3/library/functions.html#int)** Version.

```
flags: DataType_IP_DFF_Flags
```
Flags.

```
seq: int
```
Sequence number.

<span id="page-126-2"></span>**class** pcapkit.protocols.internet.hopopt.**DataType\_IP\_DFF\_Flags**

Bases TypedDict

Flags.

**dup: [bool](https://docs.python.org/3/library/functions.html#bool)** DUP flag.

**ret: [bool](https://docs.python.org/3/library/functions.html#bool)** RET flag.

# **IP - Internet Protocol**

[pcapkit.protocols.internet.ip](#page-127-0) contains [IP](#page-127-0) only, which is a base class for Internet Protocol (IP) protocol family\* $^0$  $^0$ , eg. [IPv4](#page-128-0), [IPv6](#page-170-0), and [IPsec](#page-127-2).

```
class pcapkit.protocols.internet.ip.IP(file=None, length=None, **kwargs)
    Bases: pcapkit.protocols.internet.internet.Internet
```
This class implements all protocols in IP family.

- Internet Protocol version 4 ( $IPv4$ ) [[RFC 791](https://tools.ietf.org/html/rfc791.html)]
- Internet Protocol version 6 ( $IPv6$ ) [[RFC 2460](https://tools.ietf.org/html/rfc2460.html)]
- Authentication Header ([AH](#page-49-0)) [[RFC 4302](https://tools.ietf.org/html/rfc4302.html)]
- Encapsulating Security Payload (ESP) [[RFC 4303](https://tools.ietf.org/html/rfc4303.html)]

## **classmethod id**()

Index ID of the protocol.

Returns Index ID of the protocol.

Return type Tuple[Literal['IPv4'], Literal['IPv6']]

### **property dst**

Destination IP address.

Return type Union[\[ipaddress.IPv4Address,](https://docs.python.org/3/library/ipaddress.html#ipaddress.IPv4Address) [ipaddress.IPv6Address\]](https://docs.python.org/3/library/ipaddress.html#ipaddress.IPv6Address)

**property src**

Source IP address.

Return type Union[\[ipaddress.IPv4Address,](https://docs.python.org/3/library/ipaddress.html#ipaddress.IPv4Address) [ipaddress.IPv6Address\]](https://docs.python.org/3/library/ipaddress.html#ipaddress.IPv6Address)

# **IPsec - Internet Protocol Security**

[pcapkit.protocols.internet.ipsec](#page-127-2) contains [IPsec](#page-127-2) only, which is a base class for Internet Protocol Se-curity (IPsec) protocol family\*<sup>[0](#page-127-4)</sup>, eg. [AH](#page-49-0) and ESP $\dagger^0$ .

<span id="page-127-2"></span>**class** pcapkit.protocols.internet.ipsec.**IPsec**(*file=None*, *length=None*, *\*\*kwargs*) Bases: [pcapkit.protocols.internet.ip.IP](#page-127-0)

Abstract base class for IPsec protocol family.

- Authentication Header ([AH](#page-49-0)) [[RFC 4302](https://tools.ietf.org/html/rfc4302.html)]
- Encapsulating Security Payload (ESP) [[RFC 4303](https://tools.ietf.org/html/rfc4303.html)]

**classmethod id**()

Index ID of the protocol.

<span id="page-127-1"></span><sup>0</sup> [https://en.wikipedia.org/wiki/Internet\\_Protocol](https://en.wikipedia.org/wiki/Internet_Protocol)

<span id="page-127-3"></span><sup>0</sup> <https://en.wikipedia.org/wiki/IPsec>

<span id="page-127-4"></span> $0$  ESP is currently **NOT** implemented.

Returns Index ID of the protocol.

Return type Tuple[Literal['AH'], Literal['ESP']]

<span id="page-128-1"></span>**property dst**

Destination IP address.

Raises **[UnsupportedCall](#page-263-0)** – This protocol doesn't support [dst](#page-128-1).

## <span id="page-128-2"></span>**property src**

Source IP address.

Raises **[UnsupportedCall](#page-263-0)** – This protocol doesn't support [src](#page-128-2).

# <span id="page-128-3"></span>**IPv4 - Internet Protocol version 4**

[pcapkit.protocols.internet.ipv4](#page-128-3) contains [IPv4](#page-128-0) only, which implements extractor for Internet Protocol version 4 (IPv4) $*^0$  $*^0$ , whose structure is described as below:

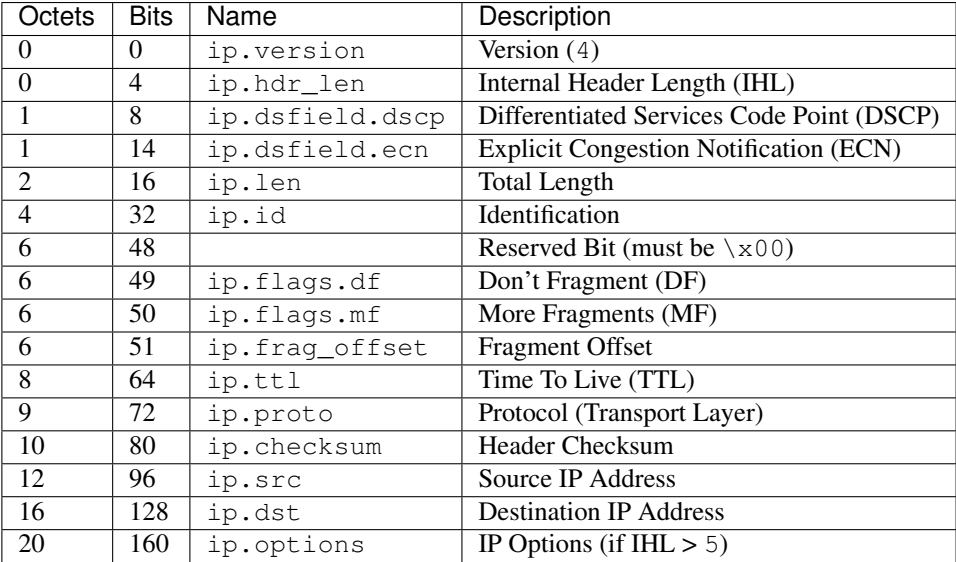

<span id="page-128-0"></span>**class** pcapkit.protocols.internet.ipv4.**IPv4**(*file=None*, *length=None*, *\*\*kwargs*) Bases: [pcapkit.protocols.internet.ip.IP](#page-127-0)

This class implements Internet Protocol version 4.

**classmethod \_\_index\_\_**()

Numeral registry index of the protocol.

Returns Numeral registry index of the protocol in [IANA.](https://www.iana.org/assignments/protocol-numbers/protocol-numbers.xhtml)

Return type *[pcapkit.const.reg.transtype.TransType](#page-328-0)*

**\_\_length\_hint\_\_**()

Return an estimated length for the object.

Return type Literal[20]

**\_read\_ipv4\_addr**() Read IP address.

<span id="page-128-4"></span><sup>0</sup> <https://en.wikipedia.org/wiki/IPv4>

Returns Parsed IP address.

Return type [ipaddress.IPv4Address](https://docs.python.org/3/library/ipaddress.html#ipaddress.IPv4Address)

**\_read\_ipv4\_options**(*size=None*)

Read IPv4 option list.

Parameters size (Optional [\[int\]](https://docs.python.org/3/library/functions.html#int)) – buffer size

Returns Tuple[Tuple[pcapkit.const.ipv4.option\_number.OptionNumber], Dict[str, Union[DataType\_Opt, Tuple[DataType\_Opt]]]]: IPv4 option list and extracted IPv4 options

<span id="page-129-0"></span>**\_read\_mode\_donone**(*size*, *kind*)

Read options require no process.

Parameters

• **size** ([int](https://docs.python.org/3/library/functions.html#int)) – length of option

•  $\text{kind}(int)$  $\text{kind}(int)$  $\text{kind}(int)$  – option kind value

Returns extracted option

Return type *[DataType\\_Opt\\_Do\\_None](#page-137-0)*

Raises **[ProtocolError](#page-262-0)** – If size is LESS THAN 3.

<span id="page-129-1"></span>**\_read\_mode\_qs**(*size*, *kind*)

Read Quick Start option.

Structure of Quick-Start (QS) option [[RFC 4782](https://tools.ietf.org/html/rfc4782.html)]:

• A Quick-Start Request

```
0 1 2 3
0 1 2 3 4 5 6 7 8 9 0 1 2 3 4 5 6 7 8 9 0 1 2 3 4 5 6 7 8 9 0 1
  +-+-+-+-+-+-+-+-+-+-+-+-+-+-+-+-+-+-+-+-+-+-+-+-+-+-+-+-+-+-+-+-+
| Option | Length=8 | Func. | Rate | QS TTL |
| | | 0000 |Request| |
        +-+-+-+-+-+-+-+-+-+-+-+-+-+-+-+-+-+-+-+-+-+-+-+-+-+-+-+-+-+-+-+-+
                  QS Nonce | R |+-+-+-+-+-+-+-+-+-+-+-+-+-+-+-+-+-+-+-+-+-+-+-+-+-+-+-+-+-+-+-+-+
```
• Report of Approved Rate

```
0 1 2 3
0 1 2 3 4 5 6 7 8 9 0 1 2 3 4 5 6 7 8 9 0 1 2 3 4 5 6 7 8 9 0 1
             +-+-+-+-+-+-+-+-+-+-+-+-+-+-+-+-+-+-+-+-+-+-+-+-+-+-+-+-+-+-+-+-+
| Option | Length=8 | Func. | Rate | Not Used |
| | | 1000 | Report| |
      +-+-+-+-+-+-+-+-+-+-+-+-+-+-+-+-+-+-+-+-+-+-+-+-+-+-+-+-+-+-+-+-+
                  QS Nonce | R |+-+-+-+-+-+-+-+-+-+-+-+-+-+-+-+-+-+-+-+-+-+-+-+-+-+-+-+-+-+-+-+-+
```
Parameters

- **size** ([int](https://docs.python.org/3/library/functions.html#int)) length of option
- $\boldsymbol{\text{kind}}$  (*Literal* [25]) option kind value (QS)

Returns extracted Quick Start option

Return type *[DataType\\_Opt\\_QuickStart](#page-138-0)*

Raises **[ProtocolError](#page-262-0)** – If the option is malformed.

```
_read_mode_route(size, kind)
```
Read options with route data.

Structure of these options [[RFC 791](https://tools.ietf.org/html/rfc791.html)]:

• Loose Source Route

```
+--------+--------+--------+---------//--------+
|10000011| length | pointer| route data |
+--------+--------+--------+---------//--------+
```
• Strict Source Route

```
+--------+--------+--------+---------//--------+
|10001001| length | pointer| route data |
+--------+--------+--------+---------//--------+
```
• Record Route

```
+--------+--------+--------+---------//--------+
|00000111| length | pointer| route data |
+--------+--------+--------+---------//--------+
```
#### Parameters

- **size** ([int](https://docs.python.org/3/library/functions.html#int)) length of option
- **kind** (Literal[7, 131, 137]) option kind value (RR/LSR/SSR)

Returns extracted option with route data

Return type *[DataType\\_Opt\\_Route\\_Data](#page-138-1)*

Raises **[ProtocolError](#page-262-0)** – If the option is malformed.

#### <span id="page-130-2"></span>**\_read\_mode\_rsralt**(*size*, *kind*)

Read Router Alert option.

Structure of Router Alert (RTRALT) option [[RFC 2113](https://tools.ietf.org/html/rfc2113.html)]:

```
+--------+--------+--------+--------+
|10010100|00000100| 2 octet value |
                  +--------+--------+--------+--------+
```
#### Parameters

- **size** ([int](https://docs.python.org/3/library/functions.html#int)) length of option
- **kind** (Literal [140]) option kind value (RTRALT)

Returns extracted option with security info

Return type *[DataType\\_Opt\\_RouterAlert](#page-141-0)*

Raises **[ProtocolError](#page-262-0)** – If size is NOT 4.

## <span id="page-130-1"></span>**\_read\_mode\_sec**(*size*, *kind*)

Read options with security info.

Structure of these options [[RFC 1108](https://tools.ietf.org/html/rfc1108.html)]:

• Security (SEC)

```
+------------+------------+------------+-------------//----------+
| 10000010 | XXXXXXXX | SSSSSSSS | AAAAAAA[1] AAAAAAA0 |
         | | | | [0] |
                   +------------+------------+------------+-------------//----------+
TYPE = 130 LENGTH CLASSIFICATION PROTECTION
                    LEVEL AUTHORITY
                                       FLAGS
```
• Extended Security (ESEC)

```
+------------+------------+------------+-------//-------+
 | 10000101 | 000LLLLL | AAAAAAAA | add sec info |
 +------------+------------+------------+-------//-------+
TYPE = 133 LENGTH ADDITIONAL ADDITIONAL
                      SECURITY INFO SECURITY
                       FORMAT CODE INFO
```
c

#### <span id="page-131-1"></span>**\_read\_mode\_tr**(*size*, *kind*)

Read Traceroute option.

Structure of Traceroute (TR) option [[RFC 6814](https://tools.ietf.org/html/rfc6814.html)]:

```
0 8 16 24
+-+-+-+-+-+-+-+-+---------------+---------------+---------------+
|F| C | Number | Length | ID Number |
   +-+-+-+-+-+-+-+-+---------------+---------------+---------------+
     | Outbound Hop Count | Return Hop Count |
    +---------------+---------------+---------------+---------------+
                     Originator IP Address
             +---------------+---------------+---------------+---------------+
```
### Parameters

- size  $(int)$  $(int)$  $(int)$  length of option
- $\boldsymbol{\text{kind}}$  (*Literal* [82]) option kind value (TR)

Returns extracted Traceroute option

Return type *[DataType\\_Opt\\_Traceroute](#page-140-0)*

Raises **[ProtocolError](#page-262-0)** – If size is NOT 12.

## <span id="page-131-0"></span>**\_read\_mode\_ts**(*size*, *kind*)

Read Time Stamp option.

Structure of Timestamp (TS) option [[RFC 791](https://tools.ietf.org/html/rfc791.html)]:

```
+--------+--------+--------+--------+
|01000100| length | pointer|oflw|flg|
      +--------+--------+--------+--------+
        internet address
           +--------+--------+--------+--------+
            | timestamp |
+--------+--------+--------+--------+
| . |
```
(continues on next page)

(continued from previous page)

### Parameters

• **size** ([int](https://docs.python.org/3/library/functions.html#int)) – length of option

. .

•  $\boldsymbol{\text{kind}}$  (*Literal* [68]) – option kind value (TS)

Returns extracted Time Stamp option

Return type *[DataType\\_Opt\\_TimeStamp](#page-139-0)*

Raises **[ProtocolError](#page-262-0)** – If the option is malformed.

#### <span id="page-132-0"></span>**\_read\_mode\_unpack**(*size*, *kind*)

Read options require unpack process.

#### Parameters

- **size** ([int](https://docs.python.org/3/library/functions.html#int)) length of option
- $\text{kind}(int)$  $\text{kind}(int)$  $\text{kind}(int)$  option kind value

Returns extracted option

Return type *[DataType\\_Opt\\_Unpack](#page-137-1)*

Raises **[ProtocolError](#page-262-0)** – If size is LESS THAN 3.

### **\_read\_opt\_type**(*kind*)

Read option type field.

Parameters  $\text{kind}(int)$  $\text{kind}(int)$  $\text{kind}(int)$  – option kind value

Returns extracted IPv4 option

Return type *[DataType\\_IPv4\\_Option\\_Type](#page-136-0)*

#### **classmethod id**()

Index ID of the protocol.

Returns Index ID of the protocol.

#### Return type Literal['IPv4']

# **make**(*\*\*kwargs*)

Make (construct) packet data.

### Keyword Arguments **\*\*kwargs** – Arbitrary keyword arguments.

Returns Constructed packet data.

#### Return type [bytes](https://docs.python.org/3/library/stdtypes.html#bytes)

**read**(*length=None*, *\*\*kwargs*) Read Internet Protocol version 4 (IPv4).

Structure of IPv4 header [[RFC 791](https://tools.ietf.org/html/rfc791.html)]:

```
0 1 2 3
0 1 2 3 4 5 6 7 8 9 0 1 2 3 4 5 6 7 8 9 0 1 2 3 4 5 6 7 8 9 0 1
               +-+-+-+-+-+-+-+-+-+-+-+-+-+-+-+-+-+-+-+-+-+-+-+-+-+-+-+-+-+-+-+-+
|Version| IHL |Type of Service| Total Length |
```
(continues on next page)

(continued from previous page)

```
+-+-+-+-+-+-+-+-+-+-+-+-+-+-+-+-+-+-+-+-+-+-+-+-+-+-+-+-+-+-+-+-+
       Identification | Flags| Fragment Offset |
   +-+-+-+-+-+-+-+-+-+-+-+-+-+-+-+-+-+-+-+-+-+-+-+-+-+-+-+-+-+-+-+-+
Time to Live | Protocol | Header Checksum
+-+-+-+-+-+-+-+-+-+-+-+-+-+-+-+-+-+-+-+-+-+-+-+-+-+-+-+-+-+-+-+-+
                    Source Address
       +-+-+-+-+-+-+-+-+-+-+-+-+-+-+-+-+-+-+-+-+-+-+-+-+-+-+-+-+-+-+-+-+
                 Destination Address
        +-+-+-+-+-+-+-+-+-+-+-+-+-+-+-+-+-+-+-+-+-+-+-+-+-+-+-+-+-+-+-+-+
                 Options | Padding |
 +-+-+-+-+-+-+-+-+-+-+-+-+-+-+-+-+-+-+-+-+-+-+-+-+-+-+-+-+-+-+-+-+
```
Parameters length (Optional [\[int\]](https://docs.python.org/3/library/functions.html#int)) – Length of packet data.

Keyword Arguments **\*\*kwargs** – Arbitrary keyword arguments.

Returns Parsed packet data.

Return type *[DataType\\_IPv4](#page-134-0)*

### **property length**

Header length of corresponding protocol.

Return type [int](https://docs.python.org/3/library/functions.html#int)

### **property name**

Name of corresponding protocol.

Return type Literal['Internet Protocol version 4']

## **property protocol**

Name of next layer protocol.

Return type *[pcapkit.const.reg.transtype.TransType](#page-328-0)*

pcapkit.protocols.internet.ipv4.**IPv4\_OPT: [DataType\\_IPv4\\_OPT](#page-135-0)** IPv4 option [dict](https://docs.python.org/3/library/stdtypes.html#dict) parsing mapping.

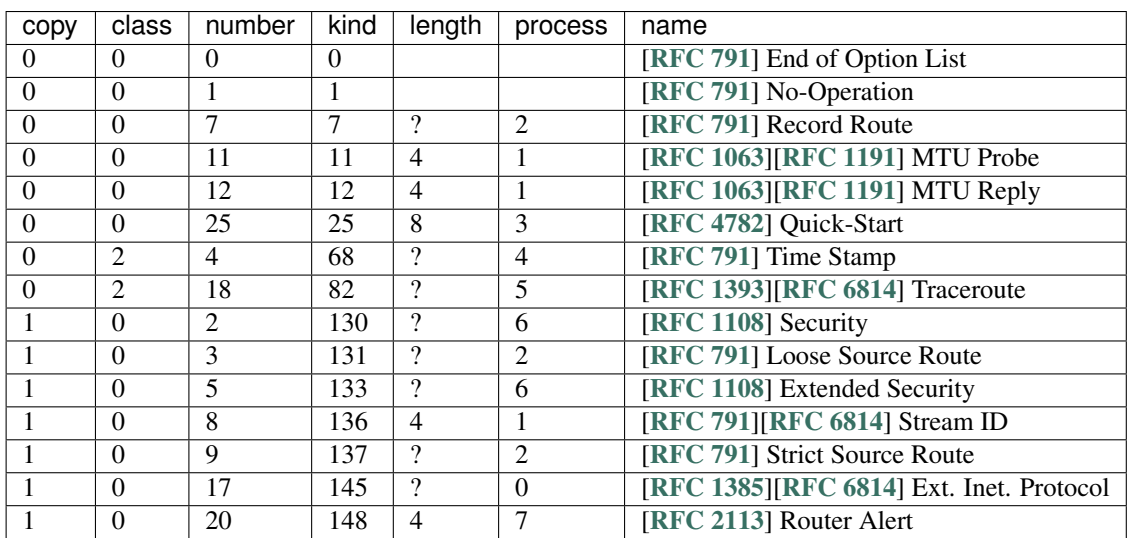

See also:

### [pcapkit.protocols.internet.ipv4.DataType\\_IPv4\\_OPT](#page-135-0)

<span id="page-134-1"></span> $p$ capkit.protocols.internet.ipv4.process\_opt: Dict[\[int,](https://docs.python.org/3/library/functions.html#int) Callable[[pcapkit.protocols.interne Process method for IPv4 options.

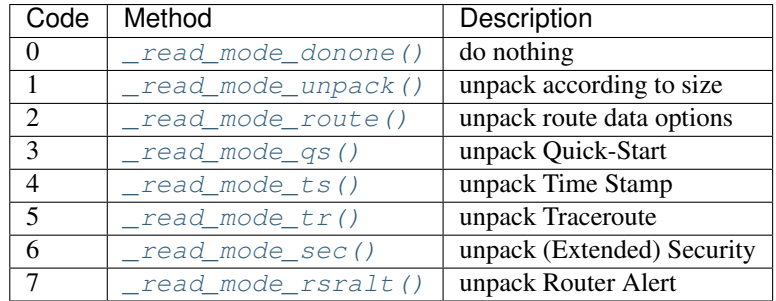

## **Data Structure**

**Important:** Following classes are only for *documentation* purpose. They do **NOT** exist in the  $p \text{capkit}$  module.

```
class pcapkit.protocols.internet.ipv4.DataType_IPv4
         Bases TypedDict
    Structure of IPv4 header [RFC 791].
    version: Literal[4]
         Version (4).
    hdr_len: int
         Internal header length (IHL).
    dsfield: DataType_DS_Field
         Type of services.
    len: int
         Total length.
    id: int
         Identification.
    flags: DataType_IPv4_Flags
         Flags.
    frag_offset: int
         Fragment offset.
    ttl: int
         Time to live (TTL).
    proto: pcapkit.const.reg.transtype.TransType
         Protocol (transport layer).
    checksum: bytes
         Header checksum.
    src: ipaddress.IPv4Address
         Source IP address.
```
### **dst: [ipaddress.IPv4Address](https://docs.python.org/3/library/ipaddress.html#ipaddress.IPv4Address)** Destination IP address.

- **opt: Tuple[[pcapkit.const.ipv4.option\\_number.OptionNumber](#page-293-0)]** Tuple of option acronyms.
- **packet: [bytes](https://docs.python.org/3/library/stdtypes.html#bytes)** Rase packet data.

<span id="page-135-2"></span>**class** pcapkit.protocols.internet.ipv4.**DataType\_DS\_Field**

Bases TypedDict

IPv4 DS fields.

**dscp: [DataType\\_IPv4\\_DSCP](#page-135-4)** Differentiated services code point (DSCP).

**ecn: [pcapkit.const.ipv4.tos\\_ecn.ToSECN](#page-300-0)** Explicit congestion notification (ECN).

<span id="page-135-4"></span>**class** pcapkit.protocols.internet.ipv4.**DataType\_IPv4\_DSCP**

#### Bases TypedDict

Differentiated services code point (DSCP).

**pre: [pcapkit.const.ipv4.tos\\_pre.ToSPrecedence](#page-300-1)** ToS precedence.

**del: [pcapkit.const.ipv4.tos\\_del.ToSDelay](#page-299-0)** ToS delay.

- **thr: [pcapkit.const.ipv4.tos\\_thr.ToSThroughput](#page-301-0)** ToS throughput.
- **rel: [pcapkit.const.ipv4.tos\\_rel.ToSReliability](#page-301-1)** ToS reliability.

<span id="page-135-3"></span>**class** pcapkit.protocols.internet.ipv4.**DataType\_IPv4\_Flags**

Bases TypedDict

IPv4 flags.

**df: [bool](https://docs.python.org/3/library/functions.html#bool)** Dont's fragment (DF).

**mf: [bool](https://docs.python.org/3/library/functions.html#bool)** More fragments (MF).

<span id="page-135-1"></span>**class** pcapkit.protocols.internet.ipv4.**DataType\_Opt**

### Bases TypedDict

IPv4 option data.

**kind: [int](https://docs.python.org/3/library/functions.html#int)** Option kind.

**type: [DataType\\_IPv4\\_Option\\_Type](#page-136-0)** Option type info.

**length: [int](https://docs.python.org/3/library/functions.html#int)** Option length.

<span id="page-135-0"></span>**class** pcapkit.protocols.internet.ipv4.**DataType\_IPv4\_OPT**

Bases TypedDict

IPv4 option [dict](https://docs.python.org/3/library/stdtypes.html#dict) parsing mapping.

<span id="page-136-1"></span>**flag: [bool](https://docs.python.org/3/library/functions.html#bool)**

If the length of option is GREATER THAN 1.

**desc: [str](https://docs.python.org/3/library/stdtypes.html#str)**

Description string, also attribute name.

### **proc: Optional[\[int\]](https://docs.python.org/3/library/functions.html#int)**

Process method that data bytes need (when [flag](#page-136-1) is [True](https://docs.python.org/3/library/constants.html#True)).

#### See also:

[pcapkit.protocols.internet.ipv4.process\\_opt](#page-134-1)

# **IPv4 Option Type**

For IPv4 option type field as described in [RFC 791](https://tools.ietf.org/html/rfc791.html), its structure is described as below:

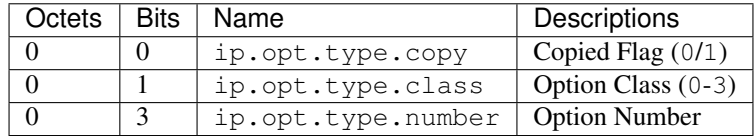

<span id="page-136-0"></span>**class** pcapkit.protocols.internet.ipv4.**DataType\_IPv4\_Option\_Type**

### Bases TypedDict

Structure of option type field [[RFC 791](https://tools.ietf.org/html/rfc791.html)].

**copy: [bool](https://docs.python.org/3/library/functions.html#bool)** Copied flag.

#### **class: [pcapkit.const.ipv4.option\\_class.OptionClass](#page-293-1)** Option class.

**number: [int](https://docs.python.org/3/library/functions.html#int)** Option number.

### **IPv4 Miscellaneous Options**

## **1-Byte Options**

**class** pcapkit.protocols.internet.ipv4.**DataType\_Opt\_1\_Byte**

#### Bases DataType\_Opt

1-byte options.

**length: Literal[1]** Option length.

# **Permission Options**

**class** pcapkit.protocols.internet.ipv4.**DataType\_Opt\_Permission**

Bases DataType\_Opt

Permission options ([length](#page-137-2) is 2).

<span id="page-137-2"></span>**length: Literal[2]** Option length.

**flag: Literal[True]** Permission flag.

# **No Process Options**

For IPv4 options require no process, its structure is described as below:

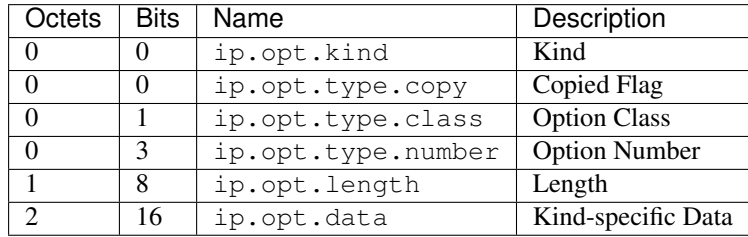

<span id="page-137-0"></span>**class** pcapkit.protocols.internet.ipv4.**DataType\_Opt\_Do\_None**

### Bases DataType\_Opt

Structure of IPv4 options.

**data: [bytes](https://docs.python.org/3/library/stdtypes.html#bytes)**

Kind-specific data.

# **Unpack Process Options**

For IPv4 options require unpack process, its structure is described as below:

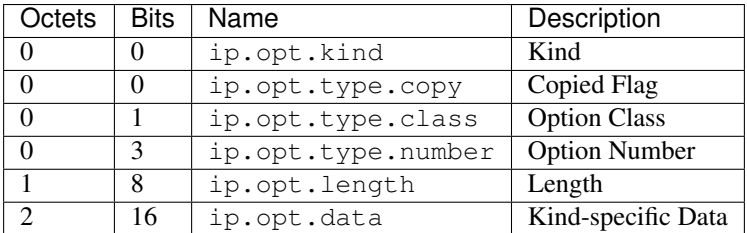

<span id="page-137-1"></span>**class** pcapkit.protocols.internet.ipv4.**DataType\_Opt\_Unpack**

### Bases DataType\_Opt

Structure of IPv4 options.

**data: [int](https://docs.python.org/3/library/functions.html#int)**

Kind-specific data.

# **IPv4 Options with Route Data**

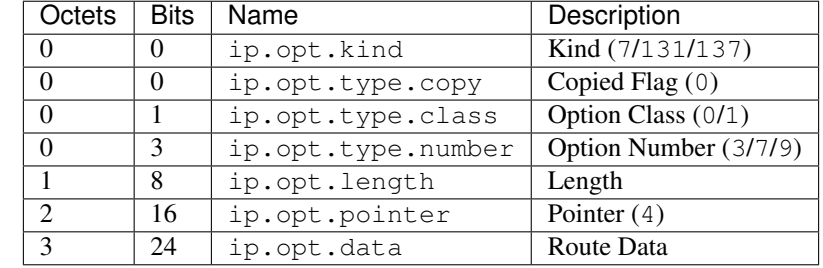

For IPv4 options with route data as described in [RFC 791](https://tools.ietf.org/html/rfc791.html), its structure is described as below:

<span id="page-138-1"></span>**class** pcapkit.protocols.internet.ipv4.**DataType\_Opt\_Route\_Data**

## Bases DataType\_Opt

Structure of IPv4 options with route data [[RFC 791](https://tools.ietf.org/html/rfc791.html)].

### **pointer: [int](https://docs.python.org/3/library/functions.html#int)** Pointer.

### **data: Optional[Tuple[\[ipaddress.IPv4Address\]](https://docs.python.org/3/library/ipaddress.html#ipaddress.IPv4Address)]** Route data.

# **IPv4 Quick Start Options**

For IPv4 Quick Start options as described in [RFC 4782](https://tools.ietf.org/html/rfc4782.html), its structure is described as below:

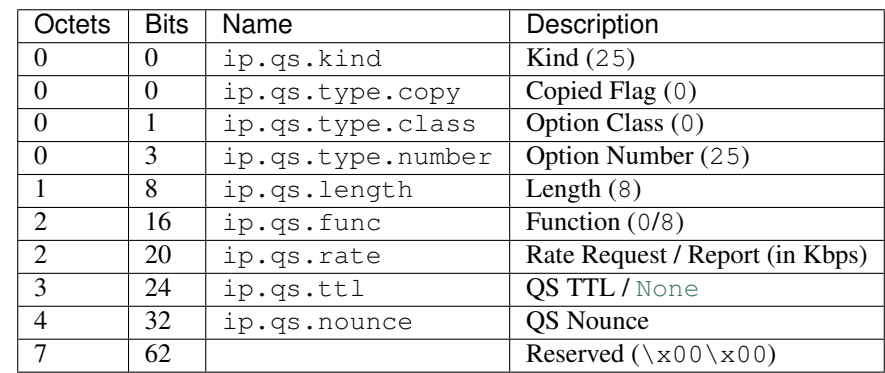

<span id="page-138-0"></span>**class** pcapkit.protocols.internet.ipv4.**DataType\_Opt\_QuickStart**

# Bases DataType\_Opt

Structure of Quick-Start (QS) option [[RFC 4782](https://tools.ietf.org/html/rfc4782.html)].

```
func: pcapkit.const.ipv4.qs_function.QSFunction
   Function.
```

```
rate: int
```
Rate request / report (in Kbps).

```
ttl: Optional[int]
   QS TTL.
```
**nounce: [int](https://docs.python.org/3/library/functions.html#int)** QS nounce.

# **IPv4 Time Stamp Option**

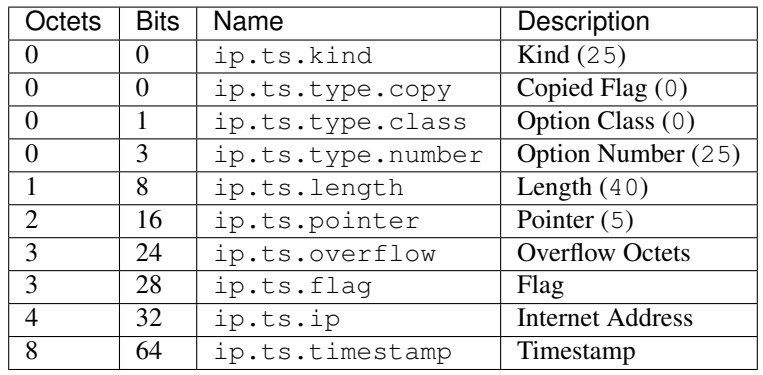

For IPv4 Time Stamp option as described in [RFC 791](https://tools.ietf.org/html/rfc791.html), its structure is described as below:

<span id="page-139-0"></span>**class** pcapkit.protocols.internet.ipv4.**DataType\_Opt\_TimeStamp**

```
Bases DataType_Opt
```
Structure of Timestamp (TS) option [[RFC 791](https://tools.ietf.org/html/rfc791.html)].

```
pointer: int
    Pointer.
```
**overflow: [int](https://docs.python.org/3/library/functions.html#int)** Overflow octets.

```
flag: int
```

```
Flag.
```

```
ip: Optional[Tuple[ipaddress.IPv4Address]]
    Array of Internet addresses (if flag is 1/3).
```
**timestamp: Optional[Tuple[\[datetime.datetime\]](https://docs.python.org/3/library/datetime.html#datetime.datetime)]** Array of timestamps (if  $flag$  is 0/1/3).

```
data: Optional[bytes]
    Timestamp data (if flag is unknown).
```
# **IPv4 Traceroute Option**

For IPv4 Traceroute option as described in [RFC 6814](https://tools.ietf.org/html/rfc6814.html), its structure is described as below:

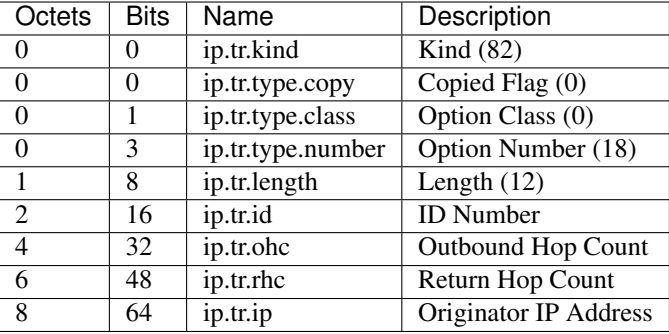

# <span id="page-140-0"></span>**class** pcapkit.protocols.internet.ipv4.**DataType\_Opt\_Traceroute**

### Bases DataType\_Opt

Structure of Traceroute (TR) option [[RFC 6814](https://tools.ietf.org/html/rfc6814.html)].

**id: [int](https://docs.python.org/3/library/functions.html#int)**

ID number.

- **ohc: [int](https://docs.python.org/3/library/functions.html#int)** Outbound hop count.
- **rhc: [int](https://docs.python.org/3/library/functions.html#int)** Return hop count.
- **ip: [ipaddress.IPv4Address](https://docs.python.org/3/library/ipaddress.html#ipaddress.IPv4Address)** Originator IP address.

### **IPv4 Options with Security Info**

For IPv4 options with security info as described in [RFC 1108](https://tools.ietf.org/html/rfc1108.html), its structure is described as below:

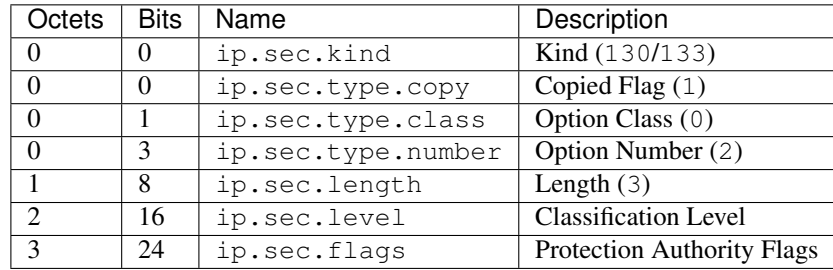

**class** pcapkit.protocols.internet.ipv4.**DataType\_Opt\_Security\_Info**

## Bases DataType\_Opt

Structure of IPv4 options with security info [[RFC 791](https://tools.ietf.org/html/rfc791.html)].

- **level: [pcapkit.const.ipv4.classification\\_level.ClassificationLevel](#page-292-0)** Classification level.
- **flags: Tuple[[DataType\\_SEC\\_Flags](#page-140-1)]** Array of protection authority flags.

<span id="page-140-1"></span>**class** pcapkit.protocols.internet.ipv4.**DataType\_SEC\_Flags**

Bases pcapkit.corekit.infoclass.Info

Protection authority flags, as mapping of protection authority bit assignments [enumeration](#page-295-0) and bool flags.

# **IPv4 Traceroute Option**

For IPv4 Router Alert option as described in [RFC 2113](https://tools.ietf.org/html/rfc2113.html), its structure is described as below:

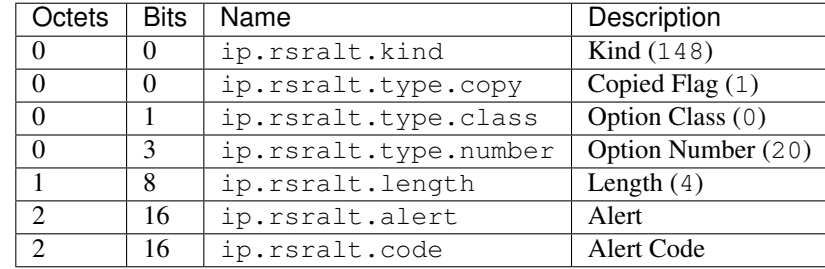

<span id="page-141-0"></span>**class** pcapkit.protocols.internet.ipv4.**DataType\_Opt\_RouterAlert**

Bases DataType\_Opt

Structure of Router Alert (RTRALT) option [[RFC 2113](https://tools.ietf.org/html/rfc2113.html)].

```
alert: pcapkit.const.ipv4.router_alert.RouterAlert
   Alert.
```
**code: [int](https://docs.python.org/3/library/functions.html#int)** Alert code.

# **IPv6-Frag - Fragment Header for IPv6**

[pcapkit.protocols.internet.ipv6\\_frag](#page-141-1) contains [IPv6\\_Frag](#page-141-1) only, which implements extractor for Fragment Header for IPv6 (IPv6-Frag)<sup>\*[0](#page-141-2)</sup>, whose structure is described as below:

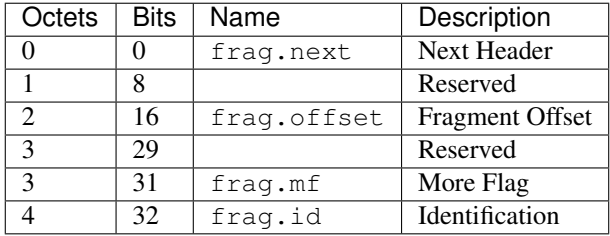

<span id="page-141-1"></span>**class** pcapkit.protocols.internet.ipv6\_frag.**IPv6\_Frag**(*file=None*, *length=None*, *\*\*kwargs*)

Bases: [pcapkit.protocols.internet.internet.Internet](#page-177-0)

This class implements Fragment Header for IPv6.

**classmethod \_\_index\_\_**() Numeral registry index of the protocol.

Returns Numeral registry index of the protocol in [IANA.](https://www.iana.org/assignments/protocol-numbers/protocol-numbers.xhtml)

Return type *[pcapkit.const.reg.transtype.TransType](#page-328-0)*

<span id="page-141-2"></span><sup>0</sup> [https://en.wikipedia.org/wiki/IPv6\\_packet#Fragment](https://en.wikipedia.org/wiki/IPv6_packet#Fragment)

**\_\_length\_hint\_\_**()

Return an estimated length for the object.

Return type Literal[8]

**\_\_post\_init\_\_**(*file*, *length=None*, *\**, *extension=False*, *\*\*kwargs*) Post initialisation hook.

Parameters

- **file** ([io.BytesIO](https://docs.python.org/3/library/io.html#io.BytesIO)) Source packet stream.
- **length** (*Optional* [\[int\]](https://docs.python.org/3/library/functions.html#int)) Length of packet data.

#### Keyword Arguments

- **extension** ([bool](https://docs.python.org/3/library/functions.html#bool)) If the protocol is used as an IPv6 extension header.
- **\*\*kwargs** Arbitrary keyword arguments.

### See also:

For construction argument, please refer to  $make($ .

### <span id="page-142-0"></span>**make**(*\*\*kwargs*)

Make (construct) packet data.

Keyword Arguments **\*\*kwargs** – Arbitrary keyword arguments.

Returns Constructed packet data.

#### Return type [bytes](https://docs.python.org/3/library/stdtypes.html#bytes)

**read**(*length=None*, *\**, *extension=False*, *\*\*kwargs*)

Read Fragment Header for IPv6.

Structure of IPv6-Frag header [[RFC 8200](https://tools.ietf.org/html/rfc8200.html)]:

```
+-+-+-+-+-+-+-+-+-+-+-+-+-+-+-+-+-+-+-+-+-+-+-+-+-+-+-+-+-+-+-+-+
  Next Header | Reserved | Fragment Offset | Res|M|
+-+-+-+-+-+-+-+-+-+-+-+-+-+-+-+-+-+-+-+-+-+-+-+-+-+-+-+-+-+-+-+-+
                        Identification
   +-+-+-+-+-+-+-+-+-+-+-+-+-+-+-+-+-+-+-+-+-+-+-+-+-+-+-+-+-+-+-+-+
```
**Parameters length** (Optional [\[int\]](https://docs.python.org/3/library/functions.html#int)) – Length of packet data.

#### Keyword Arguments

- **extension** ([bool](https://docs.python.org/3/library/functions.html#bool)) If the packet is used as an IPv6 extension header.
- **\*\*kwargs** Arbitrary keyword arguments.

Returns Parsed packet data.

Return type *[DataType\\_IPv6\\_Frag](#page-143-0)*

#### **property alias**

Acronym of corresponding protocol.

Return type Literal['IPv6-Frag']

### **property length**

Header length of current protocol.

Return type [int](https://docs.python.org/3/library/functions.html#int)

### **property name**

Name of current protocol.

Return type Literal['Fragment Header for IPv6']

### **property payload**

Payload of current instance.

### Raises **[UnsupportedCall](#page-263-0)** – if the protocol is used as an IPv6 extension header

Return type *[pcapkit.protocols.protocol.Protocol](#page-229-0)*

### **property protocol**

Name of next layer protocol.

Return type *[pcapkit.const.reg.transtype.TransType](#page-328-0)*

### **Data Structure**

Important: Following classes are only for *documentation* purpose. They do **NOT** exist in the  $pcapkit$  module.

<span id="page-143-0"></span>**class** pcapkit.protocols.internet.ipv6\_frag.**DataType\_IPv6\_Frag**

Bases TypedDict

Structure of IPv6-Frag header [[RFC 8200](https://tools.ietf.org/html/rfc8200.html)].

```
next: pcapkit.const.reg.transtype.TransType
    Next header.
```
- **offset: [int](https://docs.python.org/3/library/functions.html#int)** Fragment offset.
- **mf: [bool](https://docs.python.org/3/library/functions.html#bool)** More flag.
- **id: [int](https://docs.python.org/3/library/functions.html#int)** Identification.

## <span id="page-143-1"></span>**IPv6-Opts - Destination Options for IPv6**

[pcapkit.protocols.internet.ipv6\\_opts](#page-143-1) contains [IPv6\\_Opts](#page-143-2) only, which implements extractor for Destination Options for IPv6 (IPv6-Opts)<sup>\*[0](#page-143-3)</sup>, whose structure is described as below:

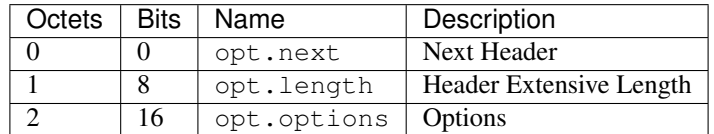

<span id="page-143-2"></span>**class** pcapkit.protocols.internet.ipv6\_opts.**IPv6\_Opts**(*file=None*, *length=None*, *\*\*kwargs*)

Bases: [pcapkit.protocols.internet.internet.Internet](#page-177-0)

This class implements Destination Options for IPv6.

<span id="page-143-3"></span><sup>0</sup> [https://en.wikipedia.org/wiki/IPv6\\_packet#Hop-by-hop\\_options\\_and\\_destination\\_options](https://en.wikipedia.org/wiki/IPv6_packet#Hop-by-hop_options_and_destination_options)
#### **classmethod \_\_index\_\_**()

Numeral registry index of the protocol.

Returns Numeral registry index of the protocol in [IANA.](https://www.iana.org/assignments/protocol-numbers/protocol-numbers.xhtml)

Return type *[pcapkit.const.reg.transtype.TransType](#page-328-0)*

### **\_\_length\_hint\_\_**()

Return an estimated length for the object.

Return type Literal[2]

**\_\_post\_init\_\_**(*file*, *length=None*, *\**, *extension=False*, *\*\*kwargs*) Post initialisation hook.

### Parameters

- **file** ([io.BytesIO](https://docs.python.org/3/library/io.html#io.BytesIO)) Source packet stream.
- **length** (*Optional* [\[int\]](https://docs.python.org/3/library/functions.html#int)) Length of packet data.

# Keyword Arguments

- **extension** ([bool](https://docs.python.org/3/library/functions.html#bool)) If the protocol is used as an IPv6 extension header.
- **\*\*kwargs** Arbitrary keyword arguments.

### See also:

For construction argument, please refer to  $make($ .

### **\_read\_ipv6\_opts\_options**(*length*)

Read IPv6-Opts options.

Positional arguments: length (int): length of options

Returns Tuple[Tuple[pcapkit.const.ipv6.option.Option], Dict[str, DataType\_Option]]: extracted IPv6-Opts options

Raises **[ProtocolError](#page-262-0)** – If the threshold is NOT matching.

# **\_read\_opt\_calipso**(*code*, *\**, *desc*)

Read IPv6-Opts CALIPSO option.

Structure of IPv6-Opts CALIPSO option [[RFC 5570](https://tools.ietf.org/html/rfc5570.html)]:

```
------------------------------------------------------------
| Next Header | Hdr Ext Len | Option Type | Option Length|
+-------------+---------------+-------------+--------------+
| CALIPSO Domain of Interpretation |
       +-------------+---------------+-------------+--------------+
| Cmpt Length | Sens Level | Checksum (CRC-16) |
+-------------+---------------+-------------+--------------+
| Compartment Bitmap (Optional; variable length) |
   +-------------+---------------+-------------+--------------+
```
**Parameters code** ([int](https://docs.python.org/3/library/functions.html#int)) – option type value

**Keyword Arguments desc**  $(str)$  $(str)$  $(str)$  – option description

Returns parsed option data

Return type *[DataType\\_Dest\\_Opt\\_CALIPSO](#page-156-0)*

Raises **[ProtocolError](#page-262-0)** – If the option is malformed.

**\_read\_opt\_home**(*code*, *\**, *desc*)

Read IPv6-Opts Home Address option.

Structure of IPv6-Opts Home Address option [[RFC 6275](https://tools.ietf.org/html/rfc6275.html)]:

0  $1$  2 3 0 1 2 3 4 5 6 7 8 9 0 1 2 3 4 5 6 7 8 9 0 1 2 3 4 5 6 7 8 9 0 1 +-+-+-+-+-+-+-+-+-+-+-+-+-+-+-+-+ | Option Type | Option Length | +-+-+-+-+-+-+-+-+-+-+-+-+-+-+-+-+-+-+-+-+-+-+-+-+-+-+-+-+-+-+-+-+ | |  $+$  +  $+$  +  $+$  +  $+$  +  $+$  +  $+$  +  $+$  +  $+$  +  $+$  +  $+$  +  $+$  +  $+$  +  $+$  +  $+$  +  $+$  +  $+$  +  $+$  +  $+$  +  $+$  +  $+$  +  $+$  +  $+$  +  $+$  +  $+$  +  $+$  +  $+$  +  $+$  +  $+$  +  $+$  +  $+$  +  $+$  +  $+$  +  $+$  +  $+$  +  $+$  +  $+$  +  $+$  + | | Home Address | |  $+$  +  $+$  +  $+$  +  $+$  +  $+$  +  $+$  +  $+$  +  $+$  +  $+$  +  $+$  +  $+$  +  $+$  +  $+$  +  $+$  +  $+$  +  $+$  +  $+$  +  $+$  +  $+$  +  $+$  +  $+$  +  $+$  +  $+$  +  $+$  +  $+$  +  $+$  +  $+$  +  $+$  +  $+$  +  $+$  +  $+$  +  $+$  +  $+$  +  $+$  +  $+$  +  $+$  +  $+$  + | | +-+-+-+-+-+-+-+-+-+-+-+-+-+-+-+-+-+-+-+-+-+-+-+-+-+-+-+-+-+-+-+-+

**Parameters code** ([int](https://docs.python.org/3/library/functions.html#int)) – option type value

**Keyword Arguments desc**  $(str)$  $(str)$  $(str)$  – option description

Returns parsed option data

Return type *[DataType\\_Dest\\_Opt\\_Home](#page-162-0)*

Raises *[ProtocolError](#page-262-0)* - If ipv6\_opts.jumbo.length is NOT 16.

# **\_read\_opt\_ilnp**(*code*, *\**, *desc*)

Read IPv6-Opts ILNP Nonce option.

Structure of IPv6-Opts ILNP Nonce option [[RFC 6744](https://tools.ietf.org/html/rfc6744.html)]:

```
0 1 2 3
0 1 2 3 4 5 6 7 8 9 0 1 2 3 4 5 6 7 8 9 0 1 2 3 4 5 6 7 8 9 0 1
        +-+-+-+-+-+-+-+-+-+-+-+-+-+-+-+-+-+-+-+-+-+-+-+-+-+-+-+-+-+-+-+-+
| Next Header | Hdr Ext Len | Option Type | Option Length |
   +-+-+-+-+-+-+-+-+-+-+-+-+-+-+-+-+-+-+-+-+-+-+-+-+-+-+-+-+-+-+-+-+
                      Nonce Value
 +-+-+-+-+-+-+-+-+-+-+-+-+-+-+-+-+-+-+-+-+-+-+-+-+-+-+-+-+-+-+-+-+
```
**Parameters**  $\text{code}(int)$  $\text{code}(int)$  $\text{code}(int)$  **– option type value** 

**Keyword Arguments desc**  $(str)$  $(str)$  $(str)$  – option description

Returns parsed option data

Return type *[DataType\\_Dest\\_Opt\\_ILNP](#page-161-0)*

**\_read\_opt\_ip\_dff**(*code*, *\**, *desc*)

Read IPv6-Opts IP\_DFF option.

Structure of IPv6-Opts IP\_DFF option [[RFC 6971](https://tools.ietf.org/html/rfc6971.html)]:

```
1 2 3
0 1 2 3 4 5 6 7 8 9 0 1 2 3 4 5 6 7 8 9 0 1 2 3 4 5 6 7 8 9 0 1
   +-+-+-+-+-+-+-+-+-+-+-+-+-+-+-+-+-+-+-+-+-+-+-+-+-+-+-+-+-+-+-+-+
 | Next Header | Hdr Ext Len | OptTypeDFF | OptDataLenDFF |
+-+-+-+-+-+-+-+-+-+-+-+-+-+-+-+-+-+-+-+-+-+-+-+-+-+-+-+-+-+-+-+-+
```
(continues on next page)

(continued from previous page)

```
|VER|D|R|0|0|0|0| Sequence Number | Pad1 |
 +-+-+-+-+-+-+-+-+-+-+-+-+-+-+-+-+-+-+-+-+-+-+-+-+-+-+-+-+-+-+-+-+
```
**Parameters**  $\text{code}(int)$  $\text{code}(int)$  $\text{code}(int)$  **– option type value** 

**Keyword Arguments desc**  $(str)$  $(str)$  $(str)$  – option description

Returns parsed option data

Return type *[DataType\\_Dest\\_Opt\\_IP\\_DFF](#page-163-0)*

Raises **[ProtocolError](#page-262-0)** – If ipv6\_opts.ip\_dff.length is NOT 2.

#### **\_read\_opt\_jumbo**(*code*, *\**, *desc*)

Read IPv6-Opts Jumbo Payload option.

Structure of IPv6-Opts Jumbo Payload option [[RFC 2675](https://tools.ietf.org/html/rfc2675.html)]:

```
+-+-+-+-+-+-+-+-+-+-+-+-+-+-+-+-+
                                  | Option Type | Opt Data Len |
                 +-+-+-+-+-+-+-+-+-+-+-+-+-+-+-+-+-+-+-+-+-+-+-+-+-+-+-+-+-+-+-+-+
                       Jumbo Payload Length
+-+-+-+-+-+-+-+-+-+-+-+-+-+-+-+-+-+-+-+-+-+-+-+-+-+-+-+-+-+-+-+-+
```
**Parameters code** ([int](https://docs.python.org/3/library/functions.html#int)) – option type value

**Keyword Arguments desc**  $(str)$  $(str)$  $(str)$  – option description

Returns parsed option data

Return type *[DataType\\_Dest\\_Opt\\_Jumbo](#page-162-1)*

Raises **[ProtocolError](#page-262-0)** – If ipv6\_opts.jumbo.length is NOT 4.

**\_read\_opt\_lio**(*code*, *\**, *desc*)

Read IPv6-Opts Line-Identification option.

Structure of IPv6-Opts Line-Identification option [[RFC 6788](https://tools.ietf.org/html/rfc6788.html)]:

```
0 1 2 3
0 1 2 3 4 5 6 7 8 9 0 1 2 3 4 5 6 7 8 9 0 1 2 3 4 5 6 7 8 9 0 1
                          +-+-+-+-+-+-+-+-+-+-+-+-+-+-+-+-+
                          | Option Type | Option Length |
+-+-+-+-+-+-+-+-+-+-+-+-+-+-+-+-+-+-+-+-+-+-+-+-+-+-+-+-+-+-+-+-+
| LineIDLen | Line ID...
+-+-+-+-+-+-+-+-+-+-+-+-+-+-+-+-+-+-+-+-+-+-+-+-+-+-+-+-+-+-+-+-+
```
**Parameters**  $\text{code}(int)$  $\text{code}(int)$  $\text{code}(int)$  **– option type value** 

**Keyword Arguments desc**  $(str)$  $(str)$  $(str)$  – option description

Returns parsed option data

Return type *[DataType\\_Dest\\_Opt\\_LIO](#page-161-1)*

```
_read_opt_mpl(code, *, desc)
    Read IPv6-Opts MPL option.
```
Structure of IPv6-Opts MPL option [[RFC 7731](https://tools.ietf.org/html/rfc7731.html)]:

```
0 1 2 3
0 1 2 3 4 5 6 7 8 9 0 1 2 3 4 5 6 7 8 9 0 1 2 3 4 5 6 7 8 9 0 1
                         +-+-+-+-+-+-+-+-+-+-+-+-+-+-+-+-+
                         | Option Type | Opt Data Len |
+-+-+-+-+-+-+-+-+-+-+-+-+-+-+-+-+-+-+-+-+-+-+-+-+-+-+-+-+-+-+-+-+
| S |M|V| rsv | sequence | seed-id (optional) |
+-+-+-+-+-+-+-+-+-+-+-+-+-+-+-+-+-+-+-+-+-+-+-+-+-+-+-+-+-+-+-+-+
```
**Parameters code** ([int](https://docs.python.org/3/library/functions.html#int)) – option type value

**Keyword Arguments desc**  $(str)$  $(str)$  $(str)$  – option description

Returns parsed option data

Return type *[DataType\\_Dest\\_Opt\\_MPL](#page-160-0)*

Raises **[ProtocolError](#page-262-0)** – If the option is malformed.

**\_read\_opt\_none**(*code*, *\**, *desc*)

Read IPv6-Opts unassigned options.

Structure of IPv6-Opts unassigned options [[RFC 8200](https://tools.ietf.org/html/rfc8200.html)]:

```
+-+-+-+-+-+-+-+-+-+-+-+-+-+-+-+-+- - - - - - - - -
 | Option Type | Opt Data Len | Option Data
+-+-+-+-+-+-+-+-+-+-+-+-+-+-+-+-+- - - - - - - - -
```
**Parameters code** ([int](https://docs.python.org/3/library/functions.html#int)) – option type value

**Keyword Arguments desc**  $(str)$  $(str)$  $(str)$  – option description

Returns parsed option data

Return type *[DataType\\_Dest\\_Opt\\_None](#page-154-0)*

### **\_read\_opt\_pad**(*code*, *\**, *desc*)

Read IPv6-Opts padding options.

Structure of IPv6-Opts padding options [[RFC 8200](https://tools.ietf.org/html/rfc8200.html)]:

• Pad1 option:

+-+-+-+-+-+-+-+-+  $| 0 \rangle$  | +-+-+-+-+-+-+-+-+

• PadN option:

```
+-+-+-+-+-+-+-+-+-+-+-+-+-+-+-+-+- - - - - - - - -
       | 1 | Opt Data Len | Option Data
 +-+-+-+-+-+-+-+-+-+-+-+-+-+-+-+-+- - - - - - - - -
```
**Parameters code** ([int](https://docs.python.org/3/library/functions.html#int)) – option type value

**Keyword Arguments desc**  $(str)$  $(str)$  $(str)$  – option description

Returns parsed option data

Return type Union[*[DataType\\_Dest\\_Opt\\_Pad1](#page-154-1)*, *[DataType\\_Dest\\_Opt\\_PadN](#page-155-0)*]

Raises **[ProtocolError](#page-262-0)** – If code is NOT 0 or 1.

```
_read_opt_pdm(code, *, desc)
```
Read IPv6-Opts PDM option.

Structure of IPv6-Opts PDM option [[RFC 8250](https://tools.ietf.org/html/rfc8250.html)]:

```
0 1 2 3
0 1 2 3 4 5 6 7 8 9 0 1 2 3 4 5 6 7 8 9 0 1 2 3 4 5 6 7 8 9 0 1
+-+-+-+-+-+-+-+-+-+-+-+-+-+-+-+-+-+-+-+-+-+-+-+-+-+-+-+-+-+-+-+-+
 | Option Type | Option Length | ScaleDTLR | ScaleDTLS |
 +-+-+-+-+-+-+-+-+-+-+-+-+-+-+-+-+-+-+-+-+-+-+-+-+-+-+-+-+-+-+-+-+
   PSN This Packet | PSN Last Received
  |-+-+-+-+-+-+-+-+-+-+-+-+-+-+-+-+-+-+-+-+-+-+-+-+-+-+-+-+-+-+-+-+
   | Delta Time Last Received | Delta Time Last Sent |
 +-+-+-+-+-+-+-+-+-+-+-+-+-+-+-+-+-+-+-+-+-+-+-+-+-+-+-+-+-+-+-+-+
```
**Parameters code** ([int](https://docs.python.org/3/library/functions.html#int)) – option type value

**Keyword Arguments desc**  $(str)$  $(str)$  $(str)$  – option description

Returns parsed option data

Return type *[DataType\\_Dest\\_Opt\\_PDM](#page-158-0)*

Raises **[ProtocolError](#page-262-0)** – If ipv6\_opts.pdm.length is NOT 10.

### **\_read\_opt\_qs**(*code*, *\**, *desc*)

Read IPv6-Opts Quick Start option.

Structure of IPv6-Opts Quick-Start option [[RFC 4782](https://tools.ietf.org/html/rfc4782.html)]:

• A Quick-Start Request:

```
0 1 2 3
0 1 2 3 4 5 6 7 8 9 0 1 2 3 4 5 6 7 8 9 0 1 2 3 4 5 6 7 8 9 0 1
+-+-+-+-+-+-+-+-+-+-+-+-+-+-+-+-+-+-+-+-+-+-+-+-+-+-+-+-+-+-+-+-+
  0ption | Length=6 | Func. | Rate | QS TTL |
           | | | 0000 |Request| |
 +-+-+-+-+-+-+-+-+-+-+-+-+-+-+-+-+-+-+-+-+-+-+-+-+-+-+-+-+-+-+-+-+
                  QS Nonce | R |+-+-+-+-+-+-+-+-+-+-+-+-+-+-+-+-+-+-+-+-+-+-+-+-+-+-+-+-+-+-+-+-+
```
• Report of Approved Rate:

```
0 1 2 3
0 1 2 3 4 5 6 7 8 9 0 1 2 3 4 5 6 7 8 9 0 1 2 3 4 5 6 7 8 9 0 1
         +-+-+-+-+-+-+-+-+-+-+-+-+-+-+-+-+-+-+-+-+-+-+-+-+-+-+-+-+-+-+-+-+
  0ption | Length=6 | Func. | Rate | Not Used |
            | | | 1000 | Report| |
+-+-+-+-+-+-+-+-+-+-+-+-+-+-+-+-+-+-+-+-+-+-+-+-+-+-+-+-+-+-+-+-+
                   QS Nonce | R |+-+-+-+-+-+-+-+-+-+-+-+-+-+-+-+-+-+-+-+-+-+-+-+-+-+-+-+-+-+-+-+-+
```
**Parameters code** ([int](https://docs.python.org/3/library/functions.html#int)) – option type value

**Keyword Arguments desc**  $(str)$  $(str)$  $(str)$  – option description

Returns parsed option data

Return type *[DataType\\_Dest\\_Opt\\_QS](#page-158-1)*

Raises **[ProtocolError](#page-262-0)** – If the option is malformed.

### **\_read\_opt\_ra**(*code*, *\**, *desc*)

Read IPv6-Opts Router Alert option.

Structure of IPv6-Opts Router Alert option [[RFC 2711](https://tools.ietf.org/html/rfc2711.html)]:

```
+-+-+-+-+-+-+-+-+-+-+-+-+-+-+-+-+-+-+-+-+-+-+-+-+-+-+-+-+-+-+-+-+
|0 0 0|0 0 1 0 1|0 0 0 0 0 0 1 0| Value (2 octets) |
  +-+-+-+-+-+-+-+-+-+-+-+-+-+-+-+-+-+-+-+-+-+-+-+-+-+-+-+-+-+-+-+-+
```
**Parameters code** ([int](https://docs.python.org/3/library/functions.html#int)) – option type value

**Keyword Arguments desc**  $(str)$  $(str)$  $(str)$  – option description

Returns parsed option data

Return type *[DataType\\_Dest\\_Opt\\_RA](#page-155-1)*

Raises *[ProtocolError](#page-262-0)* – If ipv6\_opts.tun.length is NOT 2.

### **\_read\_opt\_rpl**(*code*, *\**, *desc*)

Read IPv6-Opts RPL option.

Structure of IPv6-Opts RPL option [[RFC 6553](https://tools.ietf.org/html/rfc6553.html)]:

```
0 1 2 3
0 1 2 3 4 5 6 7 8 9 0 1 2 3 4 5 6 7 8 9 0 1 2 3 4 5 6 7 8 9 0 1
                          +-+-+-+-+-+-+-+-+-+-+-+-+-+-+-+-+
                          | Option Type | Opt Data Len |
+-+-+-+-+-+-+-+-+-+-+-+-+-+-+-+-+-+-+-+-+-+-+-+-+-+-+-+-+-+-+-+-+
|O|R|F|0|0|0|0|0| RPLInstanceID | SenderRank |
      +-+-+-+-+-+-+-+-+-+-+-+-+-+-+-+-+-+-+-+-+-+-+-+-+-+-+-+-+-+-+-+-+
                     | (sub-TLVs) |
 +-+-+-+-+-+-+-+-+-+-+-+-+-+-+-+-+-+-+-+-+-+-+-+-+-+-+-+-+-+-+-+-+
```
**Parameters code** ([int](https://docs.python.org/3/library/functions.html#int)) – option type value

**Keyword Arguments desc**  $(str)$  $(str)$  $(str)$  – option description

Returns parsed option data

Return type *[DataType\\_Dest\\_Opt\\_RPL](#page-159-0)*

Raises **[ProtocolError](#page-262-0)** – If ipv6\_opts.rpl.length is LESS THAN 4.

# **\_read\_opt\_smf\_dpd**(*code*, *\**, *desc*)

Read IPv6-Opts SMF\_DPD option.

Structure of IPv6-Opts SMF\_DPD option [[RFC 5570](https://tools.ietf.org/html/rfc5570.html)]:

• IPv6 SMF\_DPD option header in I-DPD mode

0  $1$  2 3 0 1 2 3 4 5 6 7 8 9 0 1 2 3 4 5 6 7 8 9 0 1 2 3 4 5 6 7 8 9 0 1 +-+-+-+-+-+-+-+-+-+-+-+-+-+-+-+-+-+-+-+-+-+-+-+-+-+-+-+-+-+-+-+-+ ... |0|0|0| 01000 | Opt. Data Len | +-+-+-+-+-+-+-+-+-+-+-+-+-+-+-+-+-+-+-+-+-+-+-+-+-+-+-+-+-+-+-+-+ |0|TidTy| TidLen| TaggerID (optional) ... | +-+-+-+-+-+-+-+-+ +-+-+-+-+-+-+-+-+-+-+-+-+-+-+-+-+ | | Identifier ... +-+-+-+-+-+-+-+-+-+-+-+-+-+-+-+-+-+-+-+-+-+-+-+-+-+-+-+-+-+-+-+-+ • IPv6 SMF DPD option header in **H-DPD** mode

```
0 1 2 3
0 1 2 3 4 5 6 7 8 9 0 1 2 3 4 5 6 7 8 9 0 1 2 3 4 5 6 7 8 9 0 1
+-+-+-+-+-+-+-+-+-+-+-+-+-+-+-+-+-+-+-+-+-+-+-+-+-+-+-+-+-+-+-+-+
            ... |0|0|0| OptType | Opt. Data Len |
+-+-+-+-+-+-+-+-+-+-+-+-+-+-+-+-+-+-+-+-+-+-+-+-+-+-+-+-+-+-+-+-+
|1| Hash Assist Value (HAV) ...
+-+-+-+-+-+-+-+-+-+-+-+-+-+-+-+-+-+-+-+-+-+-+-+-+-+-+-+-+-+-+-+-+
```
**Parameters code** ([int](https://docs.python.org/3/library/functions.html#int)) – option type value

**Keyword Arguments desc**  $(str)$  $(str)$  $(str)$  – option description

Returns parsed option data

Return type Union[*[DataType\\_Dest\\_Opt\\_SMF\\_I\\_PDP](#page-156-1)*, *[DataType\\_Dest\\_Opt\\_SMF\\_H\\_PDP](#page-157-0)*]

Raises **[ProtocolError](#page-262-0)** – If the option is malformed.

### **\_read\_opt\_tun**(*code*, *\**, *desc*)

Read IPv6-Opts Tunnel Encapsulation Limit option.

Structure of IPv6-Opts Tunnel Encapsulation Limit option [[RFC 2473](https://tools.ietf.org/html/rfc2473.html)]:

```
+-+-+-+-+-+-+-+-+-+-+-+-+-+-+-+-+-+-+-+-+-+-+-+-+-+-+-+-+-+-+-+-+
| Next Header |Hdr Ext Len = 0| Opt Type = 4 |Opt Data Len=1 |
+-+-+-+-+-+-+-+-+-+-+-+-+-+-+-+-+-+-+-+-+-+-+-+-+-+-+-+-+-+-+-+-+
| Tun Encap Lim | PadN Opt Type=1|Opt Data Len=1 | 0
+-+-+-+-+-+-+-+-+-+-+-+-+-+-+-+-+-+-+-+-+-+-+-+-+-+-+-+-+-+-+-+-+
```
**Parameters code** ([int](https://docs.python.org/3/library/functions.html#int)) – option type value

**Keyword Arguments desc**  $(str)$  $(str)$  $(str)$  – option description

Returns parsed option data

Return type *[DataType\\_Dest\\_Opt\\_TUN](#page-155-2)*

Raises *[ProtocolError](#page-262-0)* – If ipv6\_opts.tun.length is NOT 1.

**\_read\_opt\_type**(*kind*)

Read option type field.

**Parameters**  $\text{kind}(int)$  $\text{kind}(int)$  $\text{kind}(int)$  **– option kind value** 

Returns extracted IPv6-Opts option type field

Return type *[DataType\\_IPv6\\_Opts\\_Option\\_Type](#page-153-0)*

# <span id="page-150-0"></span>**make**(*\*\*kwargs*)

Make (construct) packet data.

Keyword Arguments **\*\*kwargs** – Arbitrary keyword arguments.

Returns Constructed packet data.

Return type [bytes](https://docs.python.org/3/library/stdtypes.html#bytes)

**read**(*length=None*, *\**, *extension=False*, *\*\*kwargs*) Read Destination Options for IPv6.

Structure of IPv6-Opts header [[RFC 8200](https://tools.ietf.org/html/rfc8200.html)]:

```
+-+-+-+-+-+-+-+-+-+-+-+-+-+-+-+-+-+-+-+-+-+-+-+-+-+-+-+-+-+-+-+-+
 Next Header | Hdr Ext Len |
  +-+-+-+-+-+-+-+-+-+-+-+-+-+-+-+-+ +
| |
. .
              . Options .
. .
| |
+-+-+-+-+-+-+-+-+-+-+-+-+-+-+-+-+-+-+-+-+-+-+-+-+-+-+-+-+-+-+-+-+
```
Parameters length (Optional [\[int\]](https://docs.python.org/3/library/functions.html#int)) – Length of packet data.

# Keyword Arguments

- **extension** ([bool](https://docs.python.org/3/library/functions.html#bool)) If the packet is used as an IPv6 extension header.
- **\*\*kwargs** Arbitrary keyword arguments.

Returns Parsed packet data.

Return type *[DataType\\_IPv6\\_Opts](#page-152-0)*

### **property alias**

Acronym of corresponding protocol.

Return type Literal['IPv6-Opts']

### **property length**

Header length of current protocol.

### Return type [int](https://docs.python.org/3/library/functions.html#int)

# **property name**

Name of current protocol.

Return type Literal['Destination Options for IPv6']

### **property payload**

Payload of current instance.

Raises **[UnsupportedCall](#page-263-0)** – if the protocol is used as an IPv6 extension header

Return type *[pcapkit.protocols.protocol.Protocol](#page-229-0)*

### **property protocol**

Name of next layer protocol.

Return type *[pcapkit.const.reg.transtype.TransType](#page-328-0)*

pcapkit.protocols.internet.ipv6\_opts.**\_IPv6\_Opts\_ACT: Dict[\[str,](https://docs.python.org/3/library/stdtypes.html#str) [str\]](https://docs.python.org/3/library/stdtypes.html#str)** IPv6-Opts unknown option actions.

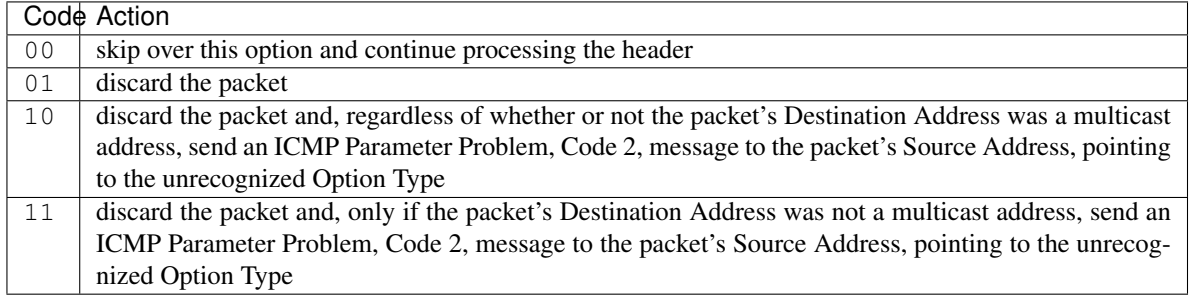

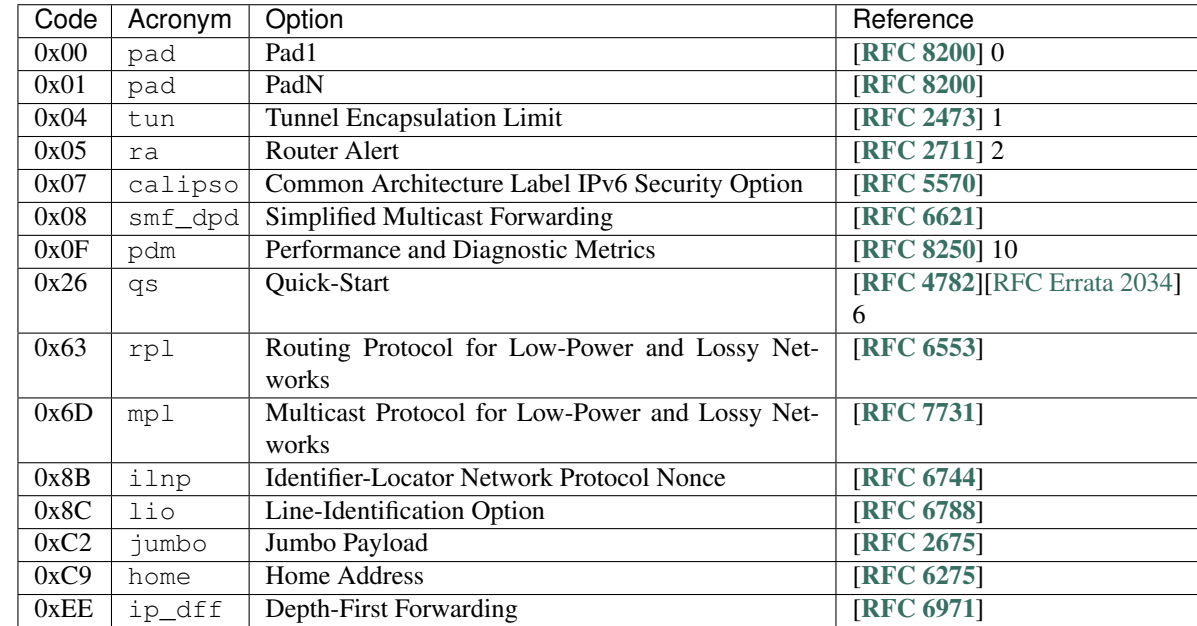

pcapkit.protocols.internet.ipv6\_opts.**\_IPv6\_Opts\_OPT: Dict[\[int,](https://docs.python.org/3/library/functions.html#int) Tuple[\[str,](https://docs.python.org/3/library/stdtypes.html#str) [str\]](https://docs.python.org/3/library/stdtypes.html#str)]** IPv6-Opts options.

pcapkit.protocols.internet.ipv6\_opts.**\_IPv6\_Opts\_NULL: Dict[\[int,](https://docs.python.org/3/library/functions.html#int) [str\]](https://docs.python.org/3/library/stdtypes.html#str)** IPv6-Opts unknown option descriptions.

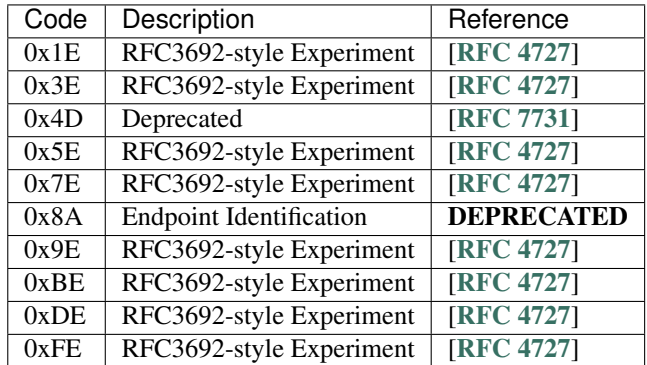

# **Data Structure**

Important: Following classes are only for *documentation* purpose. They do NOT exist in the  $pcapkit$  module.

<span id="page-152-0"></span>**class** pcapkit.protocols.internet.ipv6\_opts.**DataType\_IPv6\_Opts**

Bases TypedDict

Structure of IPv6-Opts header [[RFC 8200](https://tools.ietf.org/html/rfc8200.html)].

**next: [pcapkit.const.reg.transtype.TransType](#page-328-0)** Next header.

**length: [int](https://docs.python.org/3/library/functions.html#int)** Header extensive length.

**options: Tuple[[pcapkit.const.ipv6.option.Option](#page-302-0)]** Array of option acronyms.

**packet: [bytes](https://docs.python.org/3/library/stdtypes.html#bytes)** Packet data.

**class** pcapkit.protocols.internet.ipv6\_opts.**DataType\_Option**

Bases TypedDict

IPv6\_Opts option.

**desc: [str](https://docs.python.org/3/library/stdtypes.html#str)** Option description.

**type: [DataType\\_IPv6\\_Opts\\_Option\\_Type](#page-153-0)** Option type.

**length: [int](https://docs.python.org/3/library/functions.html#int)** Option length.

> Note: This attribute is NOT the length specified in the IPv6-Opts optiona data, rather the *total* length of the current option.

# **IPv6-Opts Option Type**

For IPv6-Opts option type field as described in [RFC 791](https://tools.ietf.org/html/rfc791.html), its structure is described as below:

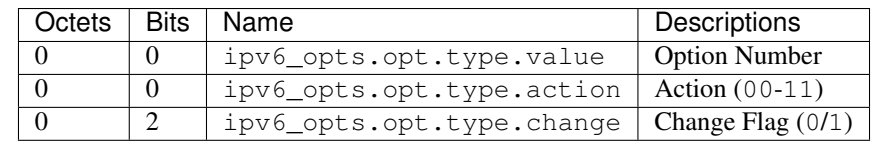

<span id="page-153-0"></span>**class** pcapkit.protocols.internet.ipv6\_opts.**DataType\_IPv6\_Opts\_Option\_Type**

Bases TypedDict

Structure of option type field [[RFC 791](https://tools.ietf.org/html/rfc791.html)].

**value: [int](https://docs.python.org/3/library/functions.html#int)** Option number.

**action: [str](https://docs.python.org/3/library/stdtypes.html#str)** Action.

**change: [bool](https://docs.python.org/3/library/functions.html#bool)** Change flag.

# **IPv6-Opts Unassigned Options**

For IPv6-Opts unassigned options as described in [RFC 8200](https://tools.ietf.org/html/rfc8200.html), its structure is described as below:

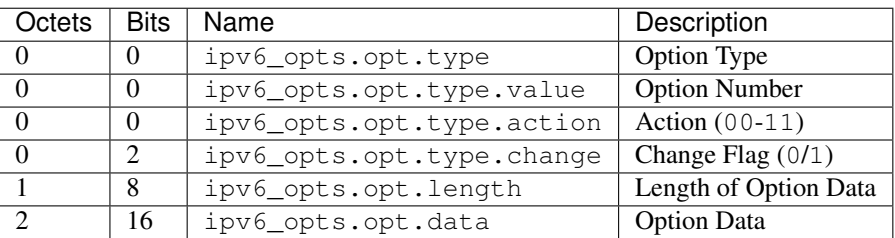

<span id="page-154-0"></span>**class** pcapkit.protocols.internet.ipv6\_opts.**DataType\_Dest\_Opt\_None**

# Bases DataType\_Option

Structure of IPv6-Opts unassigned options [[RFC 8200](https://tools.ietf.org/html/rfc8200.html)].

**data: [bytes](https://docs.python.org/3/library/stdtypes.html#bytes)**

Option data.

# **IPv6-Opts Padding Options**

## **Pad1 Option**

For IPv6-Opts Pad1 option as described in [RFC 8200](https://tools.ietf.org/html/rfc8200.html), its structure is described as below:

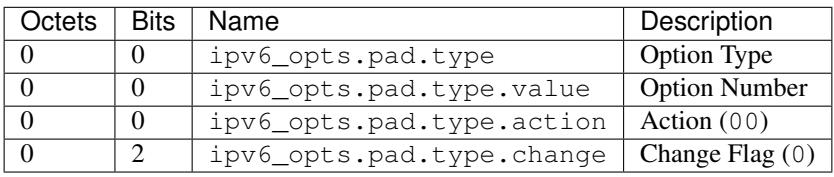

<span id="page-154-1"></span>**class** pcapkit.protocols.internet.ipv6\_opts.**DataType\_Dest\_Opt\_Pad1**

#### Bases DataType\_Option

Structure of IPv6-Opts padding options [[RFC 8200](https://tools.ietf.org/html/rfc8200.html)].

**length: Literal[1]** Option length.

# **PadN Option**

For IPv6-Opts PadN option as described in [RFC 8200](https://tools.ietf.org/html/rfc8200.html), its structure is described as below:

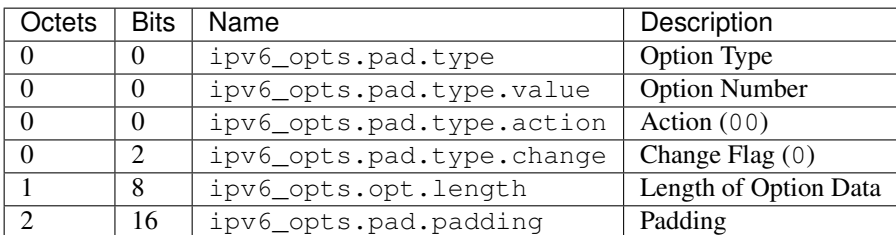

<span id="page-155-0"></span>**class** pcapkit.protocols.internet.ipv6\_opts.**DataType\_Dest\_Opt\_PadN**

Bases DataType\_Option

Structure of IPv6-Opts padding options [[RFC 8200](https://tools.ietf.org/html/rfc8200.html)].

**padding: [bytes](https://docs.python.org/3/library/stdtypes.html#bytes)** Padding data.

# **IPv6-Opts Tunnel Encapsulation Limit Option**

For IPv6-Opts Tunnel Encapsulation Limit option as described in [RFC 2473](https://tools.ietf.org/html/rfc2473.html), its structure is described as below:

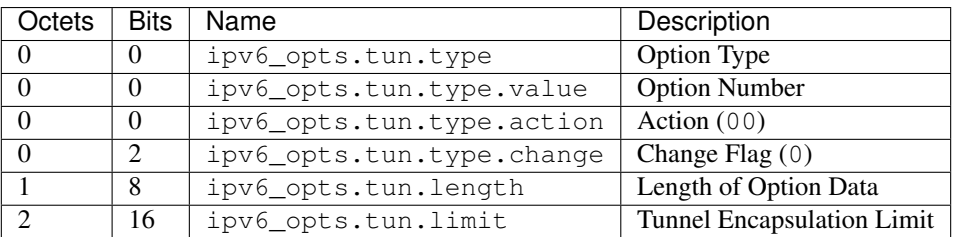

<span id="page-155-2"></span>**class** pcapkit.protocols.internet.ipv6\_opts.**DataType\_Dest\_Opt\_TUN**

Bases DataType\_Option

Structure of IPv6-Opts Tunnel Encapsulation Limit option [[RFC 2473](https://tools.ietf.org/html/rfc2473.html)].

**limit: [int](https://docs.python.org/3/library/functions.html#int)**

Tunnel encapsulation limit.

### **IPv6-Opts Router Alert Option**

For IPv6-Opts Router Alert option as described in [RFC 2711](https://tools.ietf.org/html/rfc2711.html), its structure is described as below:

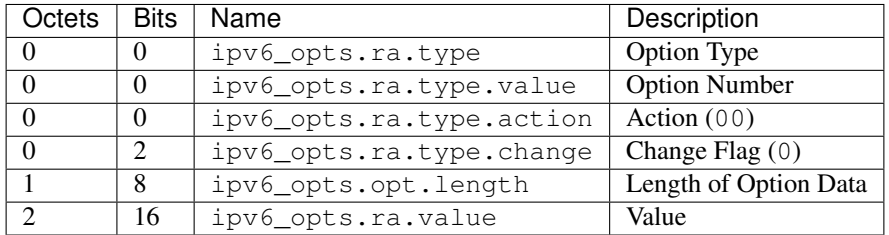

<span id="page-155-1"></span>**class** pcapkit.protocols.internet.ipv6\_opts.**DataType\_Dest\_Opt\_RA**

Bases DataType\_Option

Structure of IPv6-Opts Router Alert option [[RFC 2711](https://tools.ietf.org/html/rfc2711.html)].

**value: [int](https://docs.python.org/3/library/functions.html#int)**

Router alert code value.

```
alert: pcapkit.const.ipv6.router_alter.RouterAlert
    Router alert enumeration.
```
# **IPv6-Opts CALIPSO Option**

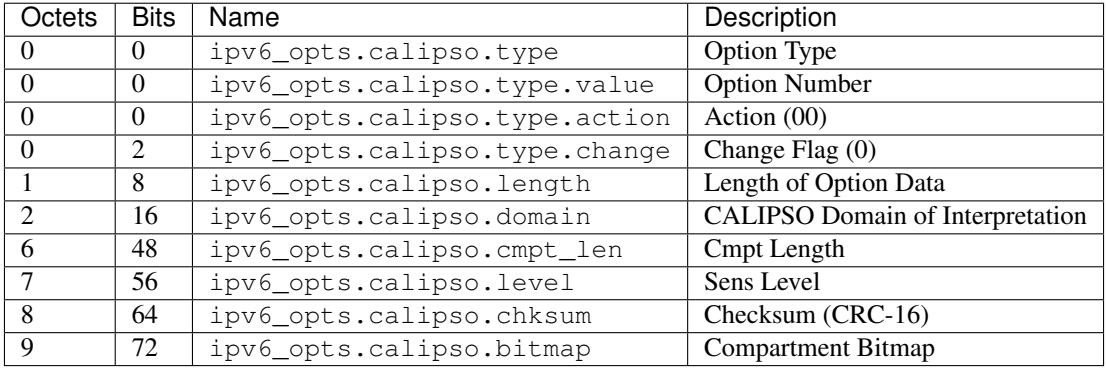

For IPv6-Opts CALIPSO option as described in [RFC 5570](https://tools.ietf.org/html/rfc5570.html), its structure is described as below:

<span id="page-156-0"></span>**class** pcapkit.protocols.internet.ipv6\_opts.**DataType\_Dest\_Opt\_CALIPSO**

Bases DataType\_Option

Structure of IPv6-Opts CALIPSO option [[RFC 5570](https://tools.ietf.org/html/rfc5570.html)].

**domain: [int](https://docs.python.org/3/library/functions.html#int)**

CALIPSO domain of interpretation.

**cmpt\_len: [int](https://docs.python.org/3/library/functions.html#int)** Compartment length.

**level: [int](https://docs.python.org/3/library/functions.html#int)** Sene level.

**chksum: [bytes](https://docs.python.org/3/library/stdtypes.html#bytes)** Checksum (CRC-16).

**bitmap: Tuple[\[str\]](https://docs.python.org/3/library/stdtypes.html#str)** Compartment bitmap.

# **IPv6-Opts SMF\_DPD Option**

# **I-DPD Mode**

For IPv6 SMF\_DPD option header in I-DPD mode as described in [RFC 5570](https://tools.ietf.org/html/rfc5570.html), its structure is described as below:

<span id="page-156-1"></span>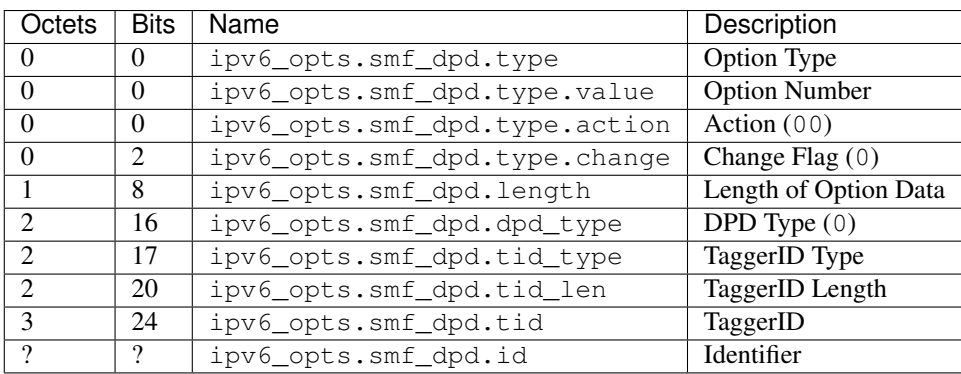

**class** pcapkit.protocols.internet.ipv6\_opts.**DataType\_Dest\_Opt\_SMF\_I\_PDP**

Bases DataType\_Option

Structure of IPv6-Opts SMF\_DPD option in I-DPD mode [[RFC 5570](https://tools.ietf.org/html/rfc5570.html)].

```
dpd_type: Literal[I-DPD]
   DPD type.
```
**tid\_type: [pcapkit.const.ipv6.tagger\\_id.TaggerID](#page-309-0)** TaggerID type.

**tid\_len: [int](https://docs.python.org/3/library/functions.html#int)** TaggerID length.

**tid: [int](https://docs.python.org/3/library/functions.html#int)** TaggerID.

**id: [bytes](https://docs.python.org/3/library/stdtypes.html#bytes)** Identifier.

# **H-DPD Mode**

For IPv6 SMF\_DPD option header in H-DPD mode as described in [RFC 5570](https://tools.ietf.org/html/rfc5570.html), its structure is described as below:

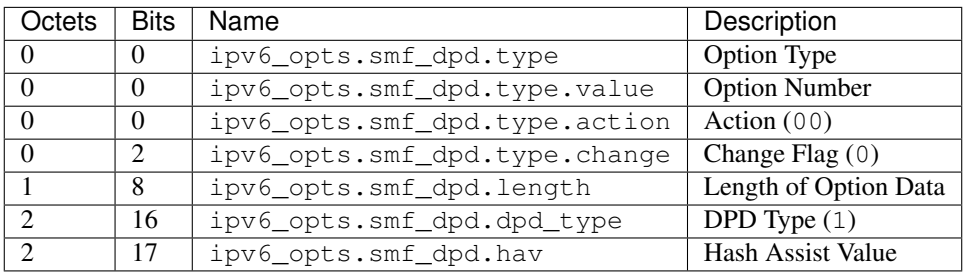

<span id="page-157-0"></span>**class** pcapkit.protocols.internet.ipv6\_opts.**DataType\_Dest\_Opt\_SMF\_H\_PDP**

### Bases DataType\_Option

Structure of IPv6-Opts SMF\_DPD option in H-DPD mode [[RFC 5570](https://tools.ietf.org/html/rfc5570.html)].

**dpd\_type: Literal[H-DPD]** DPD type.

```
hav: str
```
Hash assist value (as *binary* string).

### **IPv6-Opts PDM Option**

For IPv6-Opts PDM option as described in [RFC 8250](https://tools.ietf.org/html/rfc8250.html), its structure is described as below:

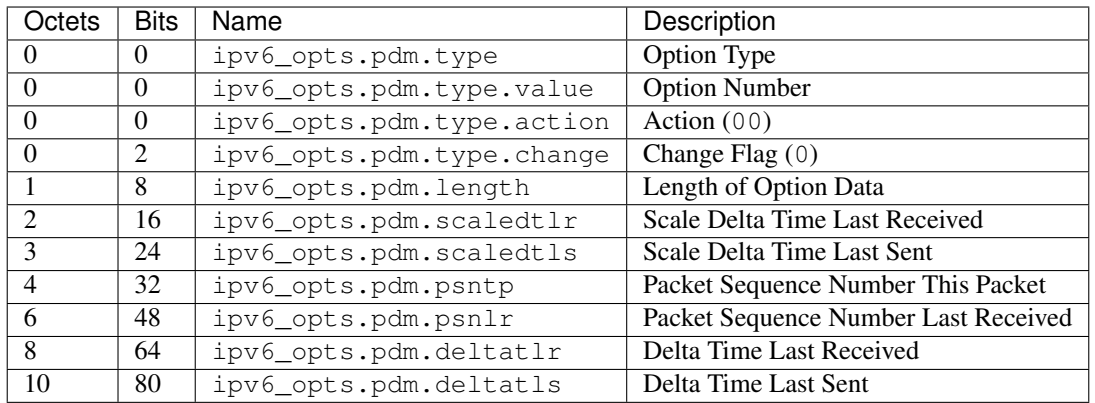

<span id="page-158-0"></span>**class** pcapkit.protocols.internet.ipv6\_opts.**DataType\_Dest\_Opt\_PDM**

### Bases DataType\_Option

Structure of IPv6-Opts PDM option [[RFC 8250](https://tools.ietf.org/html/rfc8250.html)].

**scaledtlr: [datetime.timedelta](https://docs.python.org/3/library/datetime.html#datetime.timedelta)** Scale delta time last received.

### **scaledtls: [datetime.timedelta](https://docs.python.org/3/library/datetime.html#datetime.timedelta)** Scale delta time last sent.

- **psntp: [int](https://docs.python.org/3/library/functions.html#int)** Packet sequence number this packet.
- **psnlr: [int](https://docs.python.org/3/library/functions.html#int)** Packet sequence number last received.
- **deltatlr: [datetime.timedelta](https://docs.python.org/3/library/datetime.html#datetime.timedelta)** Delta time last received.

### **deltatls: [datetime.timedelta](https://docs.python.org/3/library/datetime.html#datetime.timedelta)** Delta time last sent.

# **IPv6-Opts Quick Start Option**

For IPv6-Opts Quick Start option as described in [RFC 4782](https://tools.ietf.org/html/rfc4782.html), its structure is described as below:

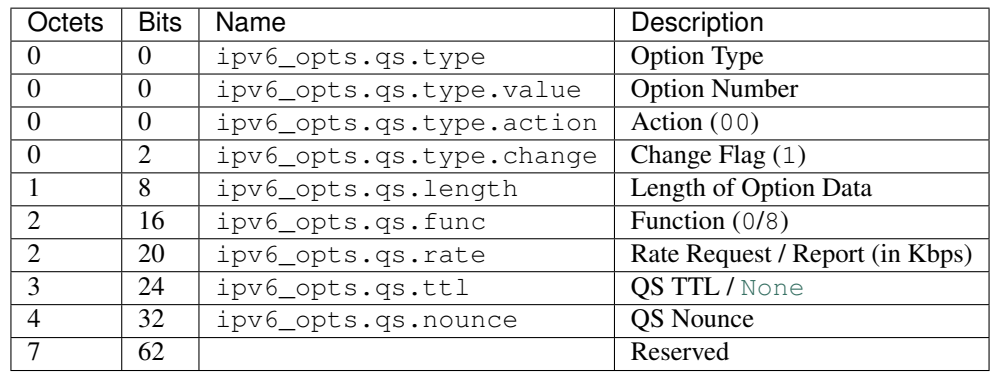

<span id="page-158-1"></span>**class** pcapkit.protocols.internet.ipv6\_opts.**DataType\_Dest\_Opt\_QS**

Bases DataType\_Option

Structure of IPv6-Opts Quick Start option [[RFC 8250](https://tools.ietf.org/html/rfc8250.html)].

```
func: pcapkit.const.ipv6.qs_function.QSFunction
   Function.
```
**rate: [float](https://docs.python.org/3/library/functions.html#float)** Rate request and/or report (in *Kbps*).

```
ttl: Optional[int]
   QS TTL.
```
**nounce: [int](https://docs.python.org/3/library/functions.html#int)** OS nounce.

# **IPv6-Opts RPL Option**

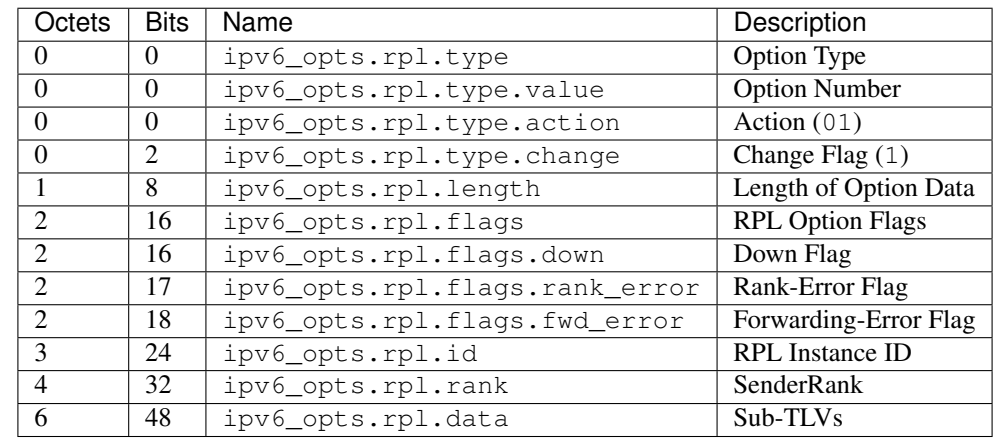

For IPv6-Opts RPL option as described in [RFC 6553](https://tools.ietf.org/html/rfc6553.html), its structure is described as below:

<span id="page-159-0"></span>**class** pcapkit.protocols.internet.ipv6\_opts.**DataType\_Dest\_Opt\_RPL**

#### Bases DataType\_Option

Structure of IPv6-Opts RPL option [[RFC 6553](https://tools.ietf.org/html/rfc6553.html)].

**flags: [DataType\\_RPL\\_Flags](#page-159-1)** RPL option flags.

**id: [int](https://docs.python.org/3/library/functions.html#int)** RPL instance ID.

**rank: [int](https://docs.python.org/3/library/functions.html#int)** Sender rank.

# **data: Optional[\[bytes\]](https://docs.python.org/3/library/stdtypes.html#bytes)**

Sub-TLVs (if ipv6\_opts.rpl.length is GREATER THAN 4).

<span id="page-159-1"></span>**class** pcapkit.protocols.internet.ipv6\_opts.**DataType\_RPL\_Flags**

Bases TypedDict

RPL option flags.

**down: [bool](https://docs.python.org/3/library/functions.html#bool)** Down flag. **rank\_error: [bool](https://docs.python.org/3/library/functions.html#bool)** Rank-Error flag.

**fwd\_error: [bool](https://docs.python.org/3/library/functions.html#bool)** Forwarding-Error flag.

# **IPv6-Opts MPL Option**

For IPv6-Opts MPL option as described in [RFC 7731](https://tools.ietf.org/html/rfc7731.html), its structure is described as below:

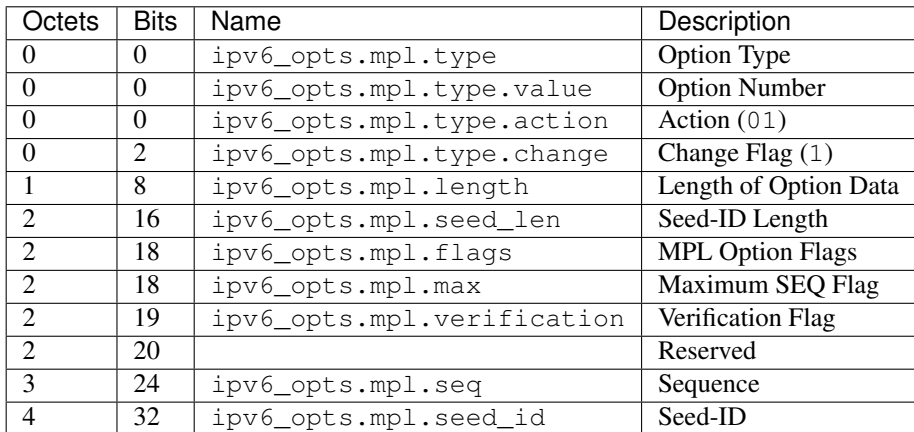

<span id="page-160-0"></span>**class** pcapkit.protocols.internet.ipv6\_opts.**DataType\_Dest\_Opt\_MPL**

### Bases DataType\_Option

Structure of IPv6-Opts MPL option [[RFC 7731](https://tools.ietf.org/html/rfc7731.html)].

```
seed_len: pcapkit.const.ipv6.seed_id.SeedID
   Seed-ID length.
```
# **flags: [DataType\\_MPL\\_Flags](#page-160-1)**

MPL option flags.

**seq: [int](https://docs.python.org/3/library/functions.html#int)**

Sequence.

# **seed\_id: Optional[\[int\]](https://docs.python.org/3/library/functions.html#int)**

Seed-ID.

<span id="page-160-1"></span>**class** pcapkit.protocols.internet.ipv6\_opts.**DataType\_MPL\_Flags**

# Bases TypedDict

MPL option flags.

**max: [bool](https://docs.python.org/3/library/functions.html#bool)**

Maximum sequence flag.

# **verification: [bool](https://docs.python.org/3/library/functions.html#bool)** Verification flag.

# **IPv6-Opts ILNP Nounce Option**

For IPv6-Opts ILNP Nounce option as described in [RFC 6744](https://tools.ietf.org/html/rfc6744.html), its structure is described as below:

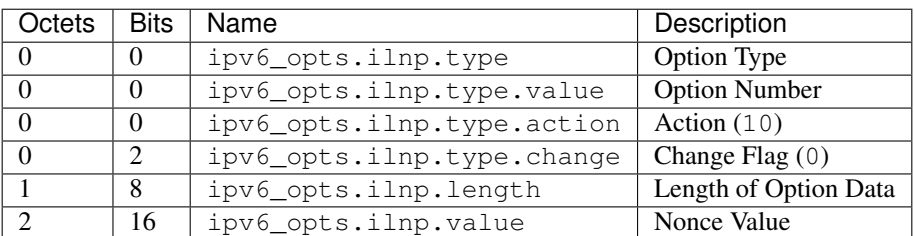

<span id="page-161-0"></span>**class** pcapkit.protocols.internet.ipv6\_opts.**DataType\_Dest\_Opt\_ILNP**

# Bases DataType\_Option

Structure of IPv6-Opts ILNP Nonce option [[RFC 6744](https://tools.ietf.org/html/rfc6744.html)].

**value: [bytes](https://docs.python.org/3/library/stdtypes.html#bytes)**

Nonce value.

# **IPv6-Opts Line-Identification Option**

For IPv6-Opts Line-Identification option as described in [RFC 6788](https://tools.ietf.org/html/rfc6788.html), its structure is described as below:

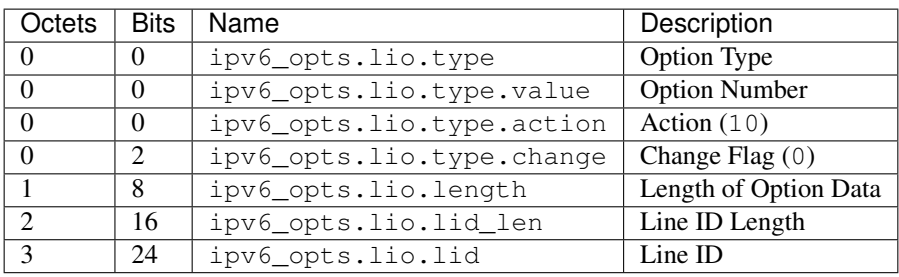

<span id="page-161-1"></span>**class** pcapkit.protocols.internet.ipv6\_opts.**DataType\_Dest\_Opt\_LIO**

### Bases DataType\_Option

Structure of IPv6-Opts Line-Identification option [[RFC 6788](https://tools.ietf.org/html/rfc6788.html)].

**lid\_len: [int](https://docs.python.org/3/library/functions.html#int)** Line ID length.

**lid: [bytes](https://docs.python.org/3/library/stdtypes.html#bytes)** Line ID.

# **IPv6-Opts Jumbo Payload Option**

For IPv6-Opts Jumbo Payload option as described in [RFC 2675](https://tools.ietf.org/html/rfc2675.html), its structure is described as below:

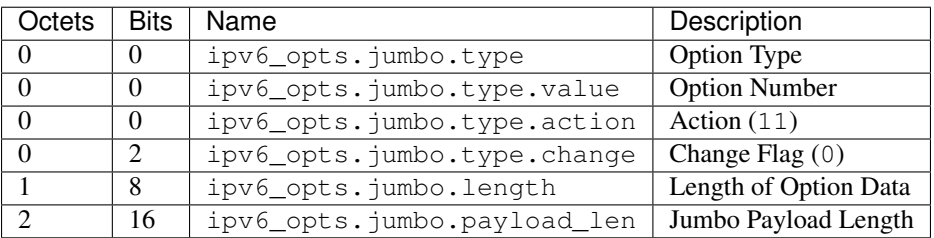

<span id="page-162-1"></span>**class** pcapkit.protocols.internet.ipv6\_opts.**DataType\_Dest\_Opt\_Jumbo**

Bases DataType\_Option

Structure of IPv6-Opts Jumbo Payload option [[RFC 2675](https://tools.ietf.org/html/rfc2675.html)].

**payload\_len: [int](https://docs.python.org/3/library/functions.html#int)**

Jumbo payload length.

# **IPv6-Opts Home Address Option**

For IPv6-Opts Home Address option as described in [RFC 6275](https://tools.ietf.org/html/rfc6275.html), its structure is described as below:

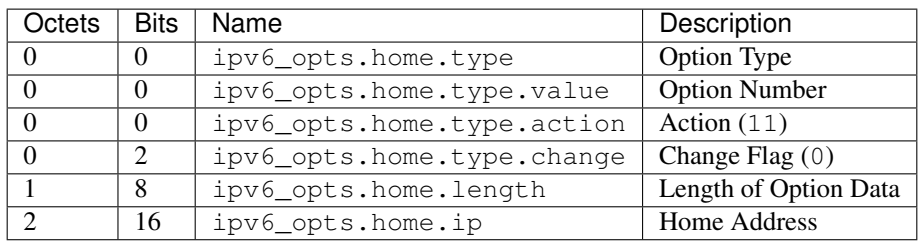

<span id="page-162-0"></span>**class** pcapkit.protocols.internet.ipv6\_opts.**DataType\_Dest\_Opt\_Home**

## Bases DataType\_Option

Structure of IPv6-Opts Home Address option [[RFC 6275](https://tools.ietf.org/html/rfc6275.html)].

**ip: [ipaddress.IPv6Address](https://docs.python.org/3/library/ipaddress.html#ipaddress.IPv6Address)** Home address.

# **IPv6-Opts IP\_DFF Option**

For IPv6-Opts IP\_DFF option as described in [RFC 6971](https://tools.ietf.org/html/rfc6971.html), its structure is described as below:

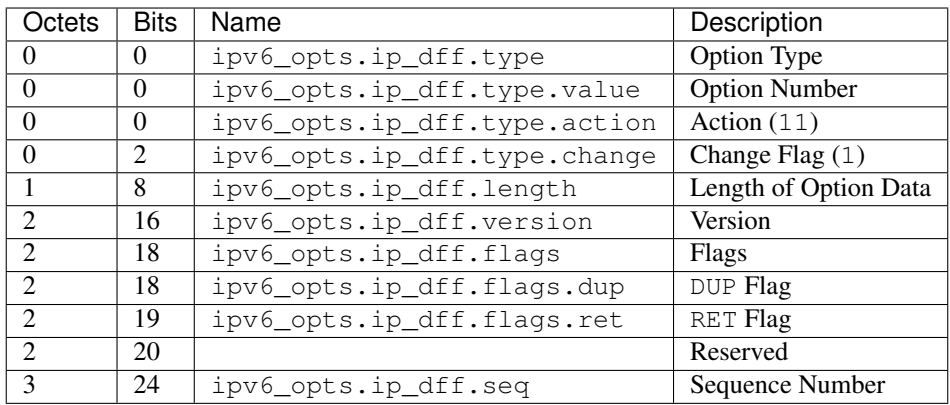

<span id="page-163-0"></span>**class** pcapkit.protocols.internet.ipv6\_opts.**DataType\_Dest\_Opt\_IP\_DFF**

### Bases DataType\_Option

Structure of IPv6-Opts IP\_DFF option [[RFC 6971](https://tools.ietf.org/html/rfc6971.html)].

**version: [int](https://docs.python.org/3/library/functions.html#int)** Version.

# **flags: [DataType\\_IP\\_DFF\\_Flags](#page-163-1)**

Flags.

**seq: [int](https://docs.python.org/3/library/functions.html#int)** Sequence number.

<span id="page-163-1"></span>**class** pcapkit.protocols.internet.ipv6\_opts.**DataType\_IP\_DFF\_Flags**

Bases TypedDict

Flags.

**dup: [bool](https://docs.python.org/3/library/functions.html#bool)** DUP flag.

**ret: [bool](https://docs.python.org/3/library/functions.html#bool)** RET flag.

### <span id="page-163-2"></span>**IPv6-Route - Routing Header for IPv6**

[pcapkit.protocols.internet.ipv6\\_route](#page-163-2) contains [IPv6\\_Route](#page-163-3) only, which implements extractor for Routing Header for IPv6 (IPv6-Route)\*<sup>[0](#page-163-4)</sup>, whose structure is described as below:

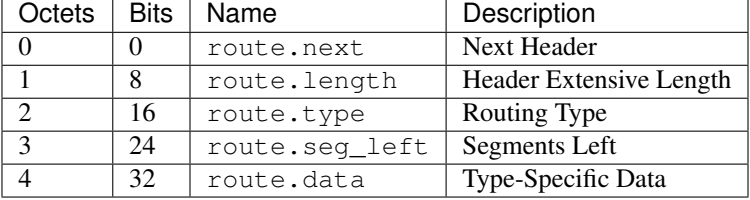

```
class pcapkit.protocols.internet.ipv6_route.IPv6_Route(file=None, length=None,
                                                            **kwargs)
```
Bases: [pcapkit.protocols.internet.internet.Internet](#page-177-0)

<span id="page-163-4"></span><sup>0</sup> [https://en.wikipedia.org/wiki/IPv6\\_packet#Routing](https://en.wikipedia.org/wiki/IPv6_packet#Routing)

This class implements Routing Header for IPv6.

**classmethod \_\_index\_\_**()

Numeral registry index of the protocol.

Returns Numeral registry index of the protocol in [IANA.](https://www.iana.org/assignments/protocol-numbers/protocol-numbers.xhtml)

Return type *[pcapkit.const.reg.transtype.TransType](#page-328-0)*

**\_\_length\_hint\_\_**() Return an estimated length for the object.

Return type Literal[4]

**\_\_post\_init\_\_**(*file*, *length=None*, *\**, *extension=False*, *\*\*kwargs*) Post initialisation hook.

Parameters

- **file** ([io.BytesIO](https://docs.python.org/3/library/io.html#io.BytesIO)) Source packet stream.
- **length** (*Optional* [\[int\]](https://docs.python.org/3/library/functions.html#int)) Length of packet data.

#### Keyword Arguments

- **extension** ([bool](https://docs.python.org/3/library/functions.html#bool)) If the protocol is used as an IPv6 extension header.
- **\*\*kwargs** Arbitrary keyword arguments.

See also:

For construction argument, please refer to  $make()$ .

### <span id="page-164-0"></span>**\_read\_data\_type\_2**(*length*)

Read IPv6-Route Type 2 data.

Structure of IPv6-Route Type 2 data [[RFC 6275](https://tools.ietf.org/html/rfc6275.html)]:

```
+-+-+-+-+-+-+-+-+-+-+-+-+-+-+-+-+-+-+-+-+-+-+-+-+-+-+-+-+-+-+-+-+
 Next Header | Hdr Ext Len=2 | Routing Type=2|Segments Left=1|
 +-+-+-+-+-+-+-+-+-+-+-+-+-+-+-+-+-+-+-+-+-+-+-+-+-+-+-+-+-+-+-+-+
               Reserved
         +-+-+-+-+-+-+-+-+-+-+-+-+-+-+-+-+-+-+-+-+-+-+-+-+-+-+-+-+-+-+-+-+
| |
+ +
| |
             Home Address
| |
+ +
| |
         +-+-+-+-+-+-+-+-+-+-+-+-+-+-+-+-+-+-+-+-+-+-+-+-+-+-+-+-+-+-+-+-+
```

```
Parameters length int) – route data length
```
Returns parsed route data

Return type *[DataType\\_IPv6\\_Route\\_2](#page-169-0)*

Raises **[ProtocolError](#page-262-0)** – If length is NOT 20.

### **\_read\_data\_type\_none**(*length*)

Read IPv6-Route unknown type data.

Structure of IPv6-Route unknown type data [[RFC 8200](https://tools.ietf.org/html/rfc8200.html)][[RFC 5095](https://tools.ietf.org/html/rfc5095.html)]:

```
+-+-+-+-+-+-+-+-+-+-+-+-+-+-+-+-+-+-+-+-+-+-+-+-+-+-+-+-+-+-+-+-+
 Next Header | Hdr Ext Len | Routing Type | Segments Left |
    +-+-+-+-+-+-+-+-+-+-+-+-+-+-+-+-+-+-+-+-+-+-+-+-+-+-+-+-+-+-+-+-+
| |
. .
             type-specific data
. .
| |
                  +-+-+-+-+-+-+-+-+-+-+-+-+-+-+-+-+-+-+-+-+-+-+-+-+-+-+-+-+-+-+-+-+
```
Parameters length ([int](https://docs.python.org/3/library/functions.html#int)) – route data length

Returns parsed route data

Return type *[DataType\\_IPv6\\_Route\\_None](#page-168-0)*

<span id="page-165-1"></span>**\_read\_data\_type\_rpl**(*length*)

Read IPv6-Route RPL Source data.

Structure of IPv6-Route RPL Source data [[RFC 6554](https://tools.ietf.org/html/rfc6554.html)]:

```
0 1 2 3
0 1 2 3 4 5 6 7 8 9 0 1 2 3 4 5 6 7 8 9 0 1 2 3 4 5 6 7 8 9 0 1
+-+-+-+-+-+-+-+-+-+-+-+-+-+-+-+-+-+-+-+-+-+-+-+-+-+-+-+-+-+-+-+-+
 Next Header | Hdr Ext Len | Routing Type | Segments Left |
+-+-+-+-+-+-+-+-+-+-+-+-+-+-+-+-+-+-+-+-+-+-+-+-+-+-+-+-+-+-+-+-+
| CmprI | CmprE | Pad | Reserved
     +-+-+-+-+-+-+-+-+-+-+-+-+-+-+-+-+-+-+-+-+-+-+-+-+-+-+-+-+-+-+-+-+
| |
. .
               . Addresses[1..n] .
. .
| |
            +-+-+-+-+-+-+-+-+-+-+-+-+-+-+-+-+-+-+-+-+-+-+-+-+-+-+-+-+-+-+-+-+
```
Parameters length ([int](https://docs.python.org/3/library/functions.html#int)) – route data length

Returns parsed route data

Return type *[DataType\\_IPv6\\_Route\\_RPL](#page-169-1)*

Raises **[ProtocolError](#page-262-0)** – If length is NOT 20.

### <span id="page-165-0"></span>**\_read\_data\_type\_src**(*length*)

Read IPv6-Route Source Route data.

Structure of IPv6-Route Source Route data [[RFC 5095](https://tools.ietf.org/html/rfc5095.html)]:

```
+-+-+-+-+-+-+-+-+-+-+-+-+-+-+-+-+-+-+-+-+-+-+-+-+-+-+-+-+-+-+-+-+
 Next Header | Hdr Ext Len | Routing Type=0| Segments Left |
 +-+-+-+-+-+-+-+-+-+-+-+-+-+-+-+-+-+-+-+-+-+-+-+-+-+-+-+-+-+-+-+-+
               Reserved
  +-+-+-+-+-+-+-+-+-+-+-+-+-+-+-+-+-+-+-+-+-+-+-+-+-+-+-+-+-+-+-+-+
| |
+ +
| |
               Address[1]
| |
```
(continues on next page)

(continued from previous page)

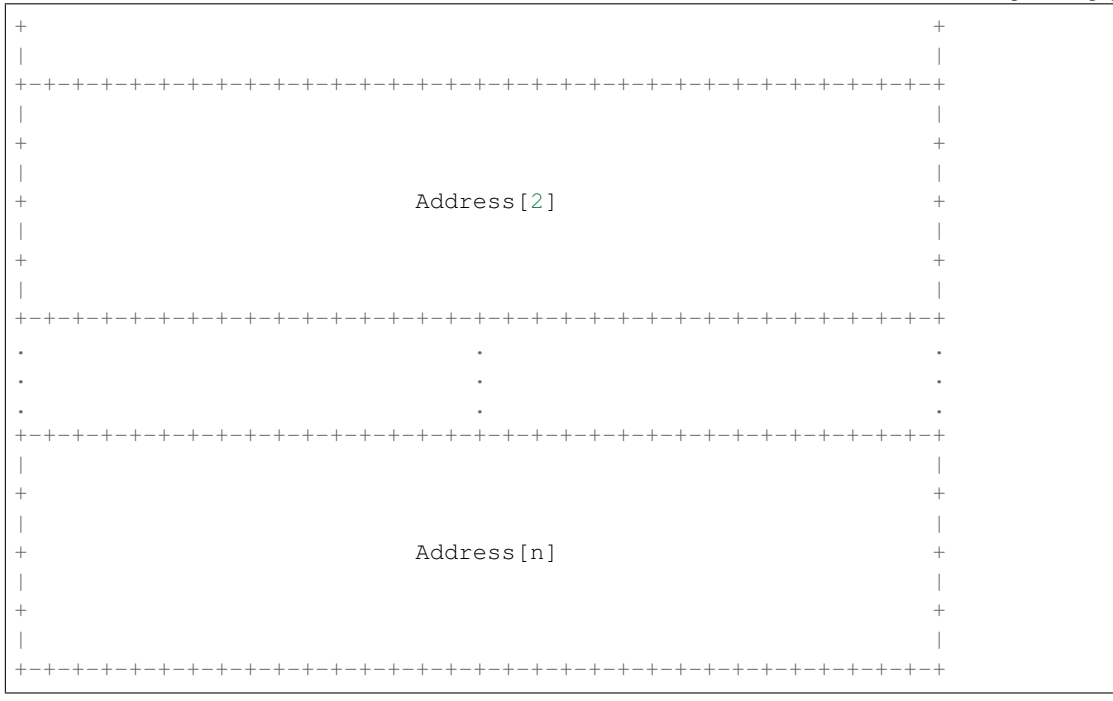

Parameters length ([int](https://docs.python.org/3/library/functions.html#int)) – route data length

Returns parsed route data

Return type *[DataType\\_IPv6\\_Route\\_Source](#page-168-1)*

```
make(**kwargs)
```
Make (construct) packet data.

Keyword Arguments **\*\*kwargs** – Arbitrary keyword arguments.

Returns Constructed packet data.

Return type [bytes](https://docs.python.org/3/library/stdtypes.html#bytes)

**read**(*length=None*, *\**, *extension=False*, *\*\*kwargs*)

Read Routing Header for IPv6.

Structure of IPv6-Route header [[RFC 8200](https://tools.ietf.org/html/rfc8200.html)][[RFC 5095](https://tools.ietf.org/html/rfc5095.html)]:

+-+-+-+-+-+-+-+-+-+-+-+-+-+-+-+-+-+-+-+-+-+-+-+-+-+-+-+-+-+-+-+-+ Next Header | Hdr Ext Len | Routing Type | Segments Left | +-+-+-+-+-+-+-+-+-+-+-+-+-+-+-+-+-+-+-+-+-+-+-+-+-+-+-+-+-+-+-+-+ | | . . . type-specific data . . . | | +-+-+-+-+-+-+-+-+-+-+-+-+-+-+-+-+-+-+-+-+-+-+-+-+-+-+-+-+-+-+-+-+

Parameters length (Optional [\[int\]](https://docs.python.org/3/library/functions.html#int)) – Length of packet data.

Keyword Arguments

• **extension** ([bool](https://docs.python.org/3/library/functions.html#bool)) – If the packet is used as an IPv6 extension header.

• **\*\*kwargs** – Arbitrary keyword arguments.

Returns Parsed packet data.

Return type *[DataType\\_IPv6\\_Route](#page-167-0)*

#### **property alias**

Acronym of corresponding protocol.

Return type Literal['IPv6-Route']

#### **property length**

Header length of current protocol.

Return type [int](https://docs.python.org/3/library/functions.html#int)

#### **property name**

Name of current protocol.

Return type Literal['Routeing Header for IPv6']

#### **property payload**

Payload of current instance.

### Raises **[UnsupportedCall](#page-263-0)** – if the protocol is used as an IPv6 extension header

Return type *[pcapkit.protocols.protocol.Protocol](#page-229-0)*

# **property protocol**

Name of next layer protocol.

#### Return type *[pcapkit.const.reg.transtype.TransType](#page-328-0)*

pcapkit.protocols.internet.ipv6\_route.**\_ROUTE\_PROC: Dict[\[int,](https://docs.python.org/3/library/functions.html#int) [str\]](https://docs.python.org/3/library/stdtypes.html#str)** IPv6 routing processors.

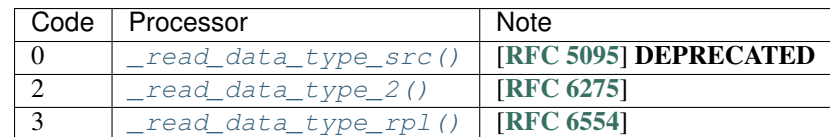

# **Data Structure**

Important: Following classes are only for *documentation* purpose. They do **NOT** exist in the  $pcapkit$  module.

<span id="page-167-0"></span>**class** pcapkit.protocols.internet.ipv6\_route.**DataType\_IPv6\_Route** Structure of IPv6-Route header [[RFC 8200](https://tools.ietf.org/html/rfc8200.html)][[RFC 5095](https://tools.ietf.org/html/rfc5095.html)].

**next: [pcapkit.const.reg.transtype.TransType](#page-328-0)** Next header.

**length: [int](https://docs.python.org/3/library/functions.html#int)** Header extensive length.

**type: [pcapkit.const.ipv6.routing.Routing](#page-308-1)** Routing type.

**seg\_left: [int](https://docs.python.org/3/library/functions.html#int)** Segments left.

**packet: [bytes](https://docs.python.org/3/library/stdtypes.html#bytes)** Raw packet data.

# **IPv6-Route Unknown Type**

For IPv6-Route unknown type data as described in [RFC 8200](https://tools.ietf.org/html/rfc8200.html) and [RFC 5095](https://tools.ietf.org/html/rfc5095.html), its structure is described as below:

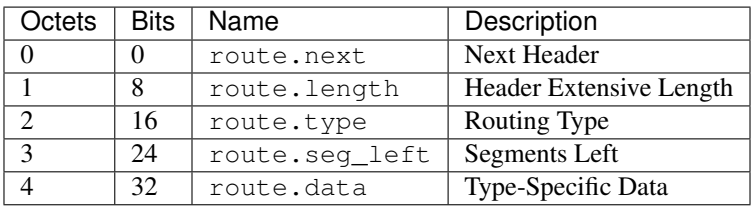

### <span id="page-168-0"></span>**class** pcapkit.protocols.internet.ipv6\_route.**DataType\_IPv6\_Route\_None**

# Bases TypedDict

Structure of IPv6-Route unknown type data [[RFC 8200](https://tools.ietf.org/html/rfc8200.html)][[RFC 5095](https://tools.ietf.org/html/rfc5095.html)].

### **data: [bytes](https://docs.python.org/3/library/stdtypes.html#bytes)**

Type-specific data.

# **IPv6-Route Source Route**

For IPv6-Route Source Route data as described in [RFC 5095](https://tools.ietf.org/html/rfc5095.html), its structure is described as below:

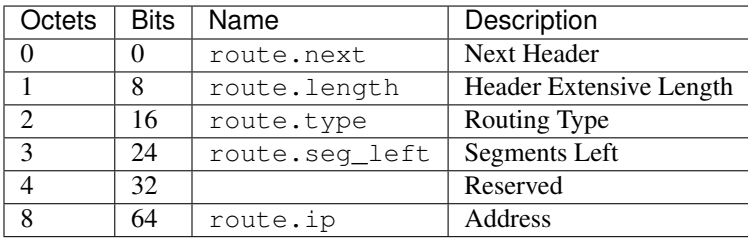

# <span id="page-168-1"></span>**class** pcapkit.protocols.internet.ipv6\_route.**DataType\_IPv6\_Route\_Source**

# Bases TypedDict

Structure of IPv6-Route Source Route data [[RFC 5095](https://tools.ietf.org/html/rfc5095.html)].

# **ip: Tuple[\[ipaddress.IPv6Address\]](https://docs.python.org/3/library/ipaddress.html#ipaddress.IPv6Address)** Array of IPv6 addresses.

# **IPv6-Route Type 2**

For IPv6-Route Type 2 data as described in [RFC 6275](https://tools.ietf.org/html/rfc6275.html), its structure is described as below:

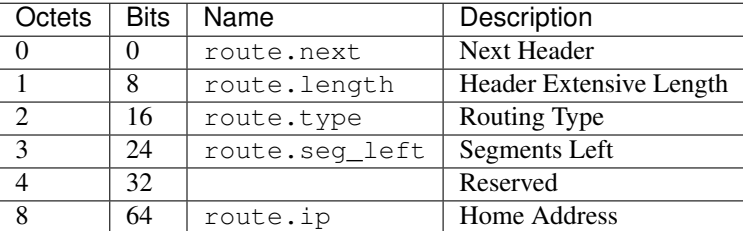

<span id="page-169-0"></span>**class** pcapkit.protocols.internet.ipv6\_route.**DataType\_IPv6\_Route\_2**

# Bases TypedDict

Structure of IPv6-Route Type 2 data [[RFC 6275](https://tools.ietf.org/html/rfc6275.html)].

**ip: [ipaddress.IPv6Address](https://docs.python.org/3/library/ipaddress.html#ipaddress.IPv6Address)** Home IPv6 addresses.

# **IPv6-Route RPL Source**

For IPv6-Route RPL Source data as described in [RFC 6554](https://tools.ietf.org/html/rfc6554.html), its structure is described as below:

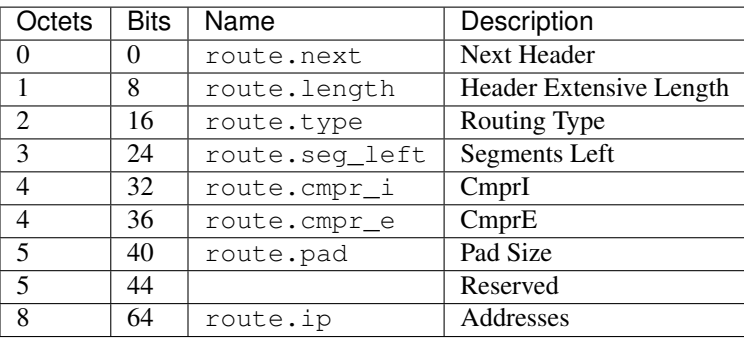

<span id="page-169-1"></span>**class** pcapkit.protocols.internet.ipv6\_route.**DataType\_IPv6\_Route\_RPL**

### Bases TypedDict

Structure of IPv6-Route RPL Source data [[RFC 6554](https://tools.ietf.org/html/rfc6554.html)].

**cmpr\_i: [int](https://docs.python.org/3/library/functions.html#int)** CmprI. **cmpr\_e: [int](https://docs.python.org/3/library/functions.html#int)**

CmprE.

**pad: [int](https://docs.python.org/3/library/functions.html#int)** Pad size.

**ip: Tuple[Union[\[ipaddress.IPv4Address,](https://docs.python.org/3/library/ipaddress.html#ipaddress.IPv4Address) [ipaddress.IPv6Address\]](https://docs.python.org/3/library/ipaddress.html#ipaddress.IPv6Address)]** Array of IPv4 and/or IPv6 addresses.

# **IPv6 - Internet Protocol version 6**

[pcapkit.protocols.internet.ipv6](#page-170-0) contains [IPv6](#page-170-0) only, which implements extractor for Internet Protocol version 6 (IPv6) $*^0$  $*^0$ , whose structure is described as below:

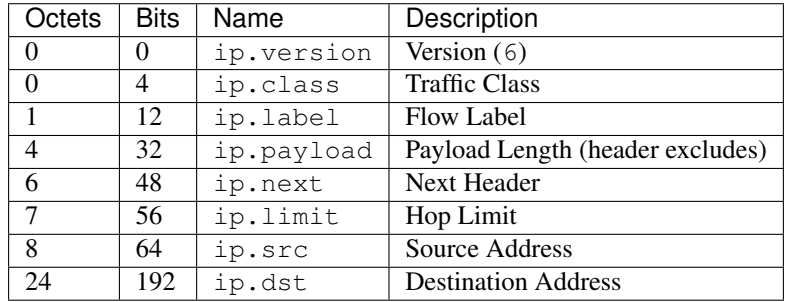

# <span id="page-170-0"></span>**class** pcapkit.protocols.internet.ipv6.**IPv6**(*file=None*, *length=None*, *\*\*kwargs*) Bases: [pcapkit.protocols.internet.ip.IP](#page-127-0)

This class implements Internet Protocol version 6.

### **classmethod \_\_index\_\_**()

Numeral registry index of the protocol.

Returns Numeral registry index of the protocol in [IANA.](https://www.iana.org/assignments/protocol-numbers/protocol-numbers.xhtml)

Return type *[pcapkit.const.reg.transtype.TransType](#page-328-0)*

**\_\_length\_hint\_\_**()

Return an estimated length for the object.

### Return type Literal[40]

**\_decode\_next\_layer**(*ipv6*, *proto=None*, *length=None*) Decode next layer extractor.

### Parameters

- **ipv6** ([DataType\\_IPv6](#page-172-0)) info buffer
- **proto** ([str](https://docs.python.org/3/library/stdtypes.html#str)) next layer protocol name
- **length** ([int](https://docs.python.org/3/library/functions.html#int)) valid (*not padding*) length

Returns current protocol with next layer extracted

### Return type *[DataType\\_IPv6](#page-172-0)*

### **\_read\_ip\_addr**()

Read IP address.

Returns Parsed IP address.

Return type [ipaddress.IPv6Address](https://docs.python.org/3/library/ipaddress.html#ipaddress.IPv6Address)

### **\_read\_ip\_hextet**()

Read first four hextets of IPv6.

Returns Parsed hextets data, including version number, traffic class and flow label.

Return type Tuple[\[int,](https://docs.python.org/3/library/functions.html#int) [int,](https://docs.python.org/3/library/functions.html#int) [int\]](https://docs.python.org/3/library/functions.html#int)

<span id="page-170-1"></span><sup>0</sup> [https://en.wikipedia.org/wiki/IPv6\\_packet](https://en.wikipedia.org/wiki/IPv6_packet)

### **classmethod id**()

Index ID of the protocol.

Returns Index ID of the protocol.

Return type Literal['IPv6']

```
make(**kwargs)
```
Make (construct) packet data.

### Keyword Arguments **\*\*kwargs** – Arbitrary keyword arguments.

Returns Constructed packet data.

### Return type [bytes](https://docs.python.org/3/library/stdtypes.html#bytes)

**read**(*length=None*, *\*\*kwargs*)

Read Internet Protocol version 6 (IPv6).

Structure of IPv6 header [[RFC 2460](https://tools.ietf.org/html/rfc2460.html)]:

```
0 1 2 3
0 1 2 3 4 5 6 7 8 9 0 1 2 3 4 5 6 7 8 9 0 1 2 3 4 5 6 7 8 9 0 1
  +-+-+-+-+-+-+-+-+-+-+-+-+-+-+-+-+-+-+-+-+-+-+-+-+-+-+-+-+-+-+-+-+
|Version| Traffic Class | Flow Label
 +-+-+-+-+-+-+-+-+-+-+-+-+-+-+-+-+-+-+-+-+-+-+-+-+-+-+-+-+-+-+-+-+
    Payload Length | Next Header | Hop Limit
+-+-+-+-+-+-+-+-+-+-+-+-+-+-+-+-+-+-+-+-+-+-+-+-+-+-+-+-+-+-+-+-+
| |
+ +
| |
           Source Address
| |
+ +
| |
          +-+-+-+-+-+-+-+-+-+-+-+-+-+-+-+-+-+-+-+-+-+-+-+-+-+-+-+-+-+-+-+-+
| |
+ +
| |
         Destination Address
| |
+ +
| |
         +-+-+-+-+-+-+-+-+-+-+-+-+-+-+-+-+-+-+-+-+-+-+-+-+-+-+-+-+-+-+-+-+
```
Parameters length (Optional [\[int\]](https://docs.python.org/3/library/functions.html#int)) - Length of packet data.

Keyword Arguments **\*\*kwargs** – Arbitrary keyword arguments.

Returns Parsed packet data.

Return type *[DataType\\_IPv6](#page-172-0)*

### **property length**

Header length of corresponding protocol.

### Return type [int](https://docs.python.org/3/library/functions.html#int)

#### **property name**

Name of corresponding protocol.

Return type Literal['Internet Protocol version 6']

**property protocol** Name of next layer protocol.

Return type *[pcapkit.const.reg.transtype.TransType](#page-328-0)*

### **Data Structure**

Important: Following classes are only for *documentation* purpose. They do NOT exist in the  $pcapkit$  module.

<span id="page-172-0"></span>**class** pcapkit.protocols.internet.ipv6.**DataType\_IPv6** Bases TypedDict Structure of IPv6 header [[RFC 2460](https://tools.ietf.org/html/rfc2460.html)]. **version: Literal[6]** Version. **class: [int](https://docs.python.org/3/library/functions.html#int)** Traffic class. **label: [int](https://docs.python.org/3/library/functions.html#int)** Flow label. **payload: [int](https://docs.python.org/3/library/functions.html#int)** Payload length. **next: [pcapkit.const.reg.transtype.TransType](#page-328-0)** Next header. **limit: [int](https://docs.python.org/3/library/functions.html#int)** Hop limit. **src: [ipaddress.IPv6Address](https://docs.python.org/3/library/ipaddress.html#ipaddress.IPv6Address)** Source address. **dst: [ipaddress.IPv6Address](https://docs.python.org/3/library/ipaddress.html#ipaddress.IPv6Address)** Destination address. **packet: [bytes](https://docs.python.org/3/library/stdtypes.html#bytes)** Raw packet data.

# **IPX - Internetwork Packet Exchange**

[pcapkit.protocols.internet.ipx](#page-172-1) contains [IPX](#page-172-1) only, which implements extractor for Internetwork Packet Exchange  $(IPX)*0$  $(IPX)*0$ , whose structure is described as below:

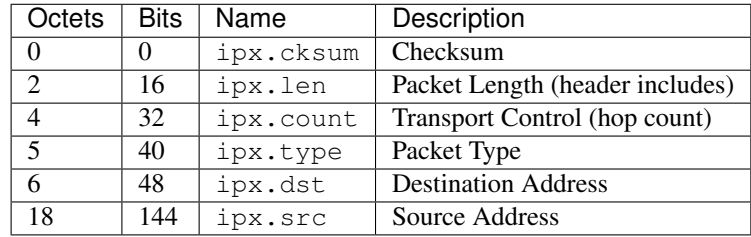

<span id="page-172-2"></span><span id="page-172-1"></span><sup>0</sup> [https://en.wikipedia.org/wiki/Internetwork\\_Packet\\_Exchange](https://en.wikipedia.org/wiki/Internetwork_Packet_Exchange)

**class** pcapkit.protocols.internet.ipx.**IPX**(*file=None*, *length=None*, *\*\*kwargs*) Bases: [pcapkit.protocols.internet.internet.Internet](#page-177-0)

This class implements Internetwork Packet Exchange.

# **classmethod \_\_index\_\_**()

Numeral registry index of the protocol.

Returns Numeral registry index of the protocol in [IANA.](https://www.iana.org/assignments/protocol-numbers/protocol-numbers.xhtml)

Return type *[pcapkit.const.reg.transtype.TransType](#page-328-0)*

**\_\_length\_hint\_\_**() Return an estimated length for the object.

Return type Literal[30]

**\_read\_ipx\_address**()

Read IPX address field.

Returns Parsed IPX address field.

### Return type *[DataType\\_IPX\\_Address](#page-174-0)*

### **make**(*\*\*kwargs*)

Make (construct) packet data.

Keyword Arguments **\*\*kwargs** – Arbitrary keyword arguments.

Returns Constructed packet data.

#### Return type [bytes](https://docs.python.org/3/library/stdtypes.html#bytes)

#### **read**(*length=None*, *\*\*kwargs*)

Read Internetwork Packet Exchange.

Args: length (Optional[int]): Length of packet data.

### Keyword Arguments **\*\*kwargs** – Arbitrary keyword arguments.

Returns Parsed packet data.

Return type *[DataType\\_IPX](#page-174-1)*

#### **property dst**

Destination IPX address.

### Return type [str](https://docs.python.org/3/library/stdtypes.html#str)

# **property length**

Header length of corresponding protocol.

Return type Literal[30]

# **property name**

Name of corresponding protocol.

### Return type Literal['Internetwork Packet Exchange']

#### **property protocol**

Name of next layer protocol.

### Return type *[pcapkit.const.reg.transtype.TransType](#page-328-0)*

#### **property src**

Source IPX address.

### Return type [str](https://docs.python.org/3/library/stdtypes.html#str)

# **Data Structure**

Important: Following classes are only for *documentation* purpose. They do **NOT** exist in the  $pcapkit$  module.

```
class pcapkit.protocols.internet.ipx.DataType_IPX
```
Bases TypedDict

Structure of IPX header [[RFC 1132](https://tools.ietf.org/html/rfc1132.html)].

**chksum: [bytes](https://docs.python.org/3/library/stdtypes.html#bytes)** Checksum.

- **len: [int](https://docs.python.org/3/library/functions.html#int)** Packet length (header includes).
- **count: [int](https://docs.python.org/3/library/functions.html#int)** Transport control (hop count).

### **type: [pcapkit.const.ipx.packet.Packet](#page-309-1)** Packet type.

- **dst: [DataType\\_IPX\\_Address](#page-174-0)** Destination address.
- **src: [DataType\\_IPX\\_Address](#page-174-0)** Source address.

For IPX address field, its structure is described as below:

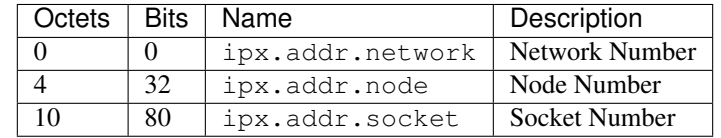

<span id="page-174-0"></span>**class** pcapkit.protocols.internet.ipx.**DataType\_IPX\_Address**

# Bases TypedDict

Structure of IPX address.

#### **network: [str](https://docs.python.org/3/library/stdtypes.html#str)**

Network number (: separated).

### **node: [str](https://docs.python.org/3/library/stdtypes.html#str)**

Node number (- separated).

# **socket: [pcapkit.const.ipx.socket.Socket](#page-310-0)**

Socket number.

# **addr: [str](https://docs.python.org/3/library/stdtypes.html#str)**

Full address (: separated).

# **MH - Mobility Header**

[pcapkit.protocols.internet.mh](#page-175-0) contains [MH](#page-175-0) only, which implements extractor for Mobility Header  $(MH)^{*0}$  $(MH)^{*0}$  $(MH)^{*0}$ , whose structure is described as below:

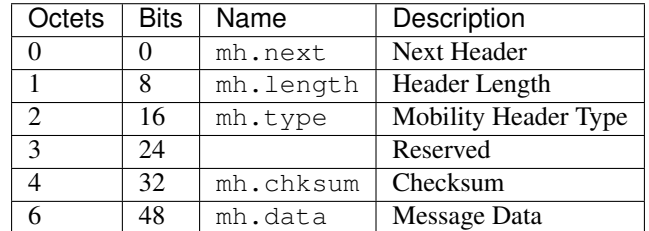

<span id="page-175-0"></span>**class** pcapkit.protocols.internet.mh.**MH**(*file=None*, *length=None*, *\*\*kwargs*) Bases: [pcapkit.protocols.internet.internet.Internet](#page-177-0)

This class implements Mobility Header.

### **classmethod \_\_index\_\_**()

Numeral registry index of the protocol.

Returns Numeral registry index of the protocol in [IANA.](https://www.iana.org/assignments/protocol-numbers/protocol-numbers.xhtml)

Return type *[pcapkit.const.reg.transtype.TransType](#page-328-0)*

# **\_\_length\_hint\_\_**()

Return an estimated length for the object.

### Return type Literal[6]

**\_\_post\_init\_\_**(*file*, *length=None*, *\**, *extension=False*, *\*\*kwargs*)

Post initialisation hook.

### Parameters

- **file** ([io.BytesIO](https://docs.python.org/3/library/io.html#io.BytesIO)) Source packet stream.
- **length** (*Optional* [\[int\]](https://docs.python.org/3/library/functions.html#int)) Length of packet data.

### Keyword Arguments

- **extension** ([bool](https://docs.python.org/3/library/functions.html#bool)) If the protocol is used as an IPv6 extension header.
- **\*\*kwargs** Arbitrary keyword arguments.

### See also:

For construction argument, please refer to  $make($ .

### <span id="page-175-2"></span>**make**(*\*\*kwargs*)

Make (construct) packet data.

#### Keyword Arguments **\*\*kwargs** – Arbitrary keyword arguments.

Returns Constructed packet data.

Return type [bytes](https://docs.python.org/3/library/stdtypes.html#bytes)

**read**(*length=None*, *\**, *extension=False*, *\*\*kwargs*)

Read Mobility Header.

Structure of MH header [[RFC 6275](https://tools.ietf.org/html/rfc6275.html)]:

<span id="page-175-1"></span><sup>0</sup> [https://en.wikipedia.org/wiki/Mobile\\_IP#Changes\\_in\\_IPv6\\_for\\_Mobile\\_IPv6](https://en.wikipedia.org/wiki/Mobile_IP#Changes_in_IPv6_for_Mobile_IPv6)

```
+-+-+-+-+-+-+-+-+-+-+-+-+-+-+-+-+-+-+-+-+-+-+-+-+-+-+-+-+-+-+-+-+
| Payload Proto | Header Len | MH Type | Reserved |
+-+-+-+-+-+-+-+-+-+-+-+-+-+-+-+-+-+-+-+-+-+-+-+-+-+-+-+-+-+-+-+-+
      | Checksum | |
  +-+-+-+-+-+-+-+-+-+-+-+-+-+-+-+-+ |
| |
. .
             Message Data
. .
| |
             +-+-+-+-+-+-+-+-+-+-+-+-+-+-+-+-+-+-+-+-+-+-+-+-+-+-+-+-+-+-+-+-+
```
Parameters length (Optional [\[int\]](https://docs.python.org/3/library/functions.html#int)) – Length of packet data.

Keyword Arguments

- **extension** ([bool](https://docs.python.org/3/library/functions.html#bool)) If the packet is used as an IPv6 extension header.
- **\*\*kwargs** Arbitrary keyword arguments.

Returns Parsed packet data.

Return type *[DataType\\_MH](#page-176-0)*

#### **property length**

Header length of current protocol.

Return type [int](https://docs.python.org/3/library/functions.html#int)

### **property name**

Name of current protocol.

Return type Literal['Mobility Header']

### **property payload**

Payload of current instance.

Raises **[UnsupportedCall](#page-263-0)** – if the protocol is used as an IPv6 extension header

Return type *[pcapkit.protocols.protocol.Protocol](#page-229-0)*

# **property protocol**

Name of next layer protocol.

Return type *[pcapkit.const.reg.transtype.TransType](#page-328-0)*

# **Data Structure**

Important: Following classes are only for *documentation* purpose. They do **NOT** exist in the  $pcapkit$  module.

<span id="page-176-0"></span>**class** pcapkit.protocols.internet.mh.**DataType\_MH**

Bases TypedDict

**next: [pcapkit.const.reg.transtype.TransType](#page-328-0)** Next header.

**length: [int](https://docs.python.org/3/library/functions.html#int)** Header length.

- **type: [pcapkit.const.mh.packet.Packet](#page-311-0)** Mobility header type.
- **chksum: [bytes](https://docs.python.org/3/library/stdtypes.html#bytes)** Checksum.
- **data: [bytes](https://docs.python.org/3/library/stdtypes.html#bytes)** Message data.

## **Base Protocol**

[pcapkit.protocols.internet.internet](#page-177-0) contains [Internet](#page-177-0), which is a base class for internet layer protocols, eg. [AH](#page-49-0), [IPsec](#page-127-1), [IPv4](#page-128-0), [IPv6](#page-170-0), [IPX](#page-172-1), and etc.

<span id="page-177-0"></span>**class** pcapkit.protocols.internet.internet.**Internet**(*file=None*, *length=None*,

*\*\*kwargs*)

Bases: [pcapkit.protocols.protocol.Protocol](#page-229-0)

Abstract base class for internet layer protocol family.

**\_\_layer\_\_ = 'Internet'** Layer of protocol.

### **\_\_proto\_\_: DefaultDict[\[int,](https://docs.python.org/3/library/functions.html#int) Tuple[\[str,](https://docs.python.org/3/library/stdtypes.html#str) [str\]](https://docs.python.org/3/library/stdtypes.html#str)]**

Protocol index mapping for decoding next layer, c.f.  $self.\_decode\_next\_layer$  $self.\_decode\_next\_layer$  &  $self.\_$ [\\_import\\_next\\_layer](#page-231-1). The values should be a tuple representing the module name and class name.

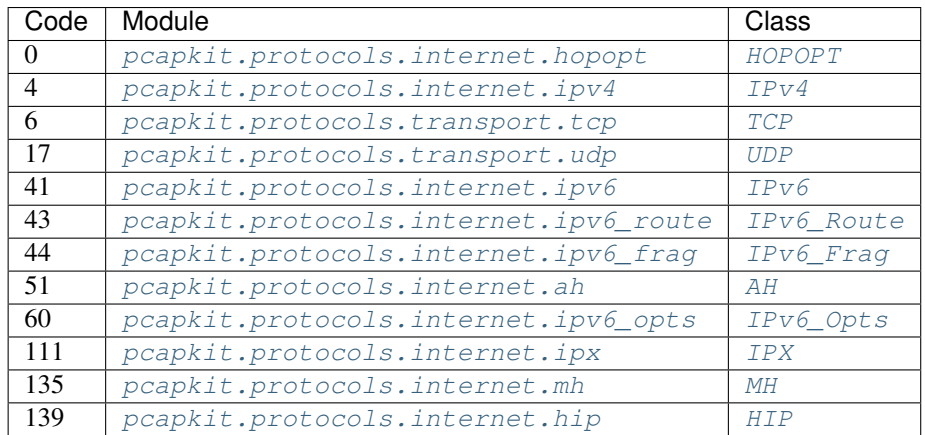

**\_decode\_next\_layer**(*dict\_*, *proto=None*, *length=None*, *\**, *version=4*, *ipv6\_exthdr=None*) Decode next layer extractor.

Parameters

- **dict** ([dict](https://docs.python.org/3/library/stdtypes.html#dict)) info buffer
- **proto** ([int](https://docs.python.org/3/library/functions.html#int)) next layer protocol index
- **length** ([int](https://docs.python.org/3/library/functions.html#int)) valid (*non-padding*) length

#### Keyword Arguments

- **version**  $(Literal[4, 6]) IP$  version
- **ipv6\_exthdr** ([pcapkit.corekit.protochain.ProtoChain](#page-246-0)) protocol chain of IPv6 extension headers

Returns current protocol with next layer extracted

### Return type [dict](https://docs.python.org/3/library/stdtypes.html#dict)

**\_import\_next\_layer**(*proto*, *length=None*, *\**, *version=4*, *extension=False*) Import next layer extractor.

This method currently supports following protocols as registered in [TransType](#page-328-0):

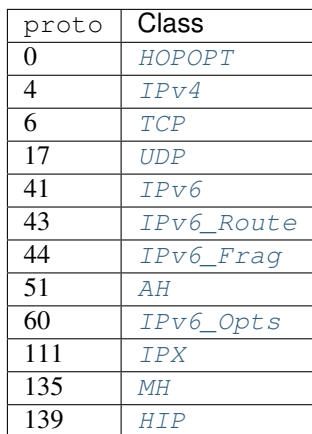

# Parameters

- **proto** ([int](https://docs.python.org/3/library/functions.html#int)) next layer protocol index
- **length** ([int](https://docs.python.org/3/library/functions.html#int)) valid (*non-padding*) length

### Keyword Arguments

- **version** (Literal [4, 6]) IP protocol version
- **extension** ([bool](https://docs.python.org/3/library/functions.html#bool)) if is extension header

Returns instance of next layer

Return type *[pcapkit.protocols.protocol.Protocol](#page-229-0)*

### **\_read\_protos**(*size*)

Read next layer protocol type.

Parameters size ([int](https://docs.python.org/3/library/functions.html#int)) – buffer size

Returns next layer's protocol enumeration

Return type *[pcapkit.const.reg.transtype.TransType](#page-328-0)*

**classmethod register**(*code*, *module*, *class\_*)

Register a new protocol class.

### Parameters

- **code** ([int](https://docs.python.org/3/library/functions.html#int)) protocol code as in [TransType](#page-328-0)
- $module(str)$  $module(str)$  $module(str)$  module name
- **class** ([str](https://docs.python.org/3/library/stdtypes.html#str)) class name

### **Notes**

The full qualified class name of the new protocol class should be as  ${model}$ .  ${class}$ .

**property layer** Protocol layer.

Return type Literal['Internet']

# <span id="page-179-1"></span>**1.3.4 Transport Layer Protocols**

[pcapkit.protocols.transport](#page-179-1) is collection of all protocols in transport layer, with detailed implementation and methods.

# **UDP - User Datagram Protocol**

[pcapkit.protocols.transport.udp](#page-179-0) contains [UDP](#page-179-0) only, which implements extractor for User Datagram Protocol (UDP)<sup>\*[0](#page-179-2)</sup>, whose structure is described as below:

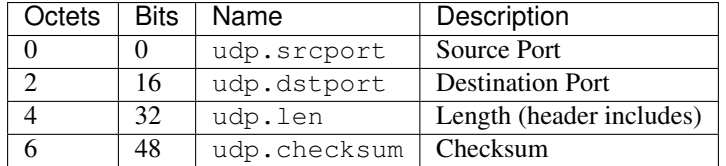

<span id="page-179-0"></span>**class** pcapkit.protocols.transport.udp.**UDP**(*file=None*, *length=None*, *\*\*kwargs*) Bases: [pcapkit.protocols.transport.transport.Transport](#page-205-0)

This class implements User Datagram Protocol.

### **classmethod \_\_index\_\_**()

Numeral registry index of the protocol.

Returns Numeral registry index of the protocol in [IANA.](https://www.iana.org/assignments/protocol-numbers/protocol-numbers.xhtml)

Return type *[pcapkit.const.reg.transtype.TransType](#page-328-0)*

#### **\_\_length\_hint\_\_**()

Return an estimated length for the object.

Return type Literal[8]

### **make**(*\*\*kwargs*)

Make (construct) packet data.

### Keyword Arguments **\*\*kwargs** – Arbitrary keyword arguments.

Returns Constructed packet data.

Return type [bytes](https://docs.python.org/3/library/stdtypes.html#bytes)

**read**(*length=None*, *\*\*kwargs*) Read User Datagram Protocol (UDP).

Structure of UDP header [[RFC 768](https://tools.ietf.org/html/rfc768.html)]:

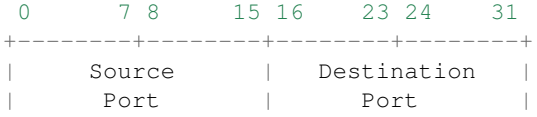

(continues on next page)

```
0 https://en.wikipedia.org/wiki/User_Datagram_Protocol
```
(continued from previous page)

```
+--------+--------+--------+--------+
| | |
    Length | Checksum |
+--------+--------+--------+--------+
\vertdata octets ...
          ----...
```
Parameters length (Optional [\[int\]](https://docs.python.org/3/library/functions.html#int)) – Length of packet data.

Keyword Arguments **\*\*kwargs** – Arbitrary keyword arguments.

Returns Parsed packet data.

Return type *[DataType\\_UDP](#page-180-0)*

**property dst**

Destination port.

Return type [int](https://docs.python.org/3/library/functions.html#int)

**property length**

Header length of current protocol.

Return type Literal[8]

**property name**

Name of current protocol.

Return type Literal['User Datagram Protocol']

**property src**

Source port.

Return type [int](https://docs.python.org/3/library/functions.html#int)

### **Data Structure**

Important: Following classes are only for *documentation* purpose. They do **NOT** exist in the  $p \text{cap}$  *k* it module.

<span id="page-180-0"></span>**class** pcapkit.protocols.transport.udp.**DataType\_UDP**

Bases TypedDict

Structure of UDP header [[RFC 768](https://tools.ietf.org/html/rfc768.html)].

**srcport: [int](https://docs.python.org/3/library/functions.html#int)** Source port.

**dstport: [int](https://docs.python.org/3/library/functions.html#int)** Destination port.

**len: [int](https://docs.python.org/3/library/functions.html#int)** Length.

**checksum: [bytes](https://docs.python.org/3/library/stdtypes.html#bytes)** Checksum.

### <span id="page-181-0"></span>**TCP - Transmission Control Protocol**

[pcapkit.protocols.transport.tcp](#page-181-0) contains [TCP](#page-181-1) only, which implements extractor for Transmission Control Protocol  $(TCP)^{*0}$  $(TCP)^{*0}$  $(TCP)^{*0}$ , whose structure is described as below:

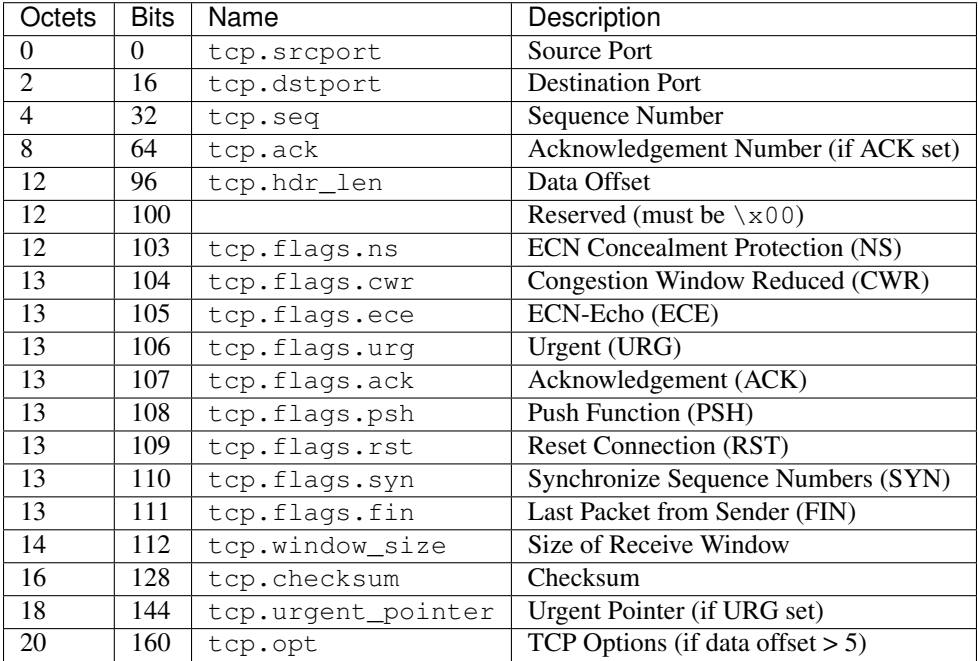

### <span id="page-181-1"></span>**class** pcapkit.protocols.transport.tcp.**TCP**(*file=None*, *length=None*, *\*\*kwargs*) Bases: [pcapkit.protocols.transport.transport.Transport](#page-205-0)

This class implements Transmission Control Protocol.

**\_syn: [bool](https://docs.python.org/3/library/functions.html#bool)** SYN flag.

**\_ack: [bool](https://docs.python.org/3/library/functions.html#bool)** ACK flag.

**classmethod \_\_index\_\_**()

Numeral registry index of the protocol.

Returns Numeral registry index of the protocol in [IANA.](https://www.iana.org/assignments/protocol-numbers/protocol-numbers.xhtml)

Return type *[pcapkit.const.reg.transtype.TransType](#page-328-0)*

**\_\_length\_hint\_\_**()

Return an estimated length for the object.

Return type Literal[20]

**\_read\_join\_ack**(*bits*, *size*, *kind*) Read Join Connection option for Third ACK.

Structure of MP\_JOIN-ACK [[RFC 6824](https://tools.ietf.org/html/rfc6824.html)]:

<span id="page-181-2"></span><sup>0</sup> [https://en.wikipedia.org/wiki/Transmission\\_Control\\_Protocol](https://en.wikipedia.org/wiki/Transmission_Control_Protocol)

```
1 2 30 1 2 3 4 5 6 7 8 9 0 1 2 3 4 5 6 7 8 9 0 1 2 3 4 5 6 7 8 9 0 1
+---------------+---------------+-------+-----------------------+
  Kind | Length = 24 | Subtype | (reserved)
+---------------+---------------+-------+-----------------------+
| |
| |
          Sender's HMAC (160 bits)
| |
| |
+---------------------------------------------------------------+
```
Parameters

- **bits**  $(str)$  $(str)$  $(str)$  4-bit data (after subtype)
- **size** ([int](https://docs.python.org/3/library/functions.html#int)) length of option
- **kind** (Literal [30]) option kind value (Multipath TCP)

Returns extracted Join Connection (MP\_JOIN-ACK) option for Third ACK

Return type *[DataType\\_TCP\\_Opt\\_MP\\_JOIN\\_ACK](#page-201-0)*

#### **\_read\_join\_syn**(*bits*, *size*, *kind*)

Read Join Connection option for Initial SYN.

Structure of MP\_JOIN-SYN [[RFC 6824](https://tools.ietf.org/html/rfc6824.html)]:

```
1 2 30 1 2 3 4 5 6 7 8 9 0 1 2 3 4 5 6 7 8 9 0 1 2 3 4 5 6 7 8 9 0 1
+---------------+---------------+-------+-----+-+---------------+
     Kind | Length = 12 | Subtype | |B| Address ID |
            +---------------+---------------+-------+-----+-+---------------+
                  Receiver's Token (32 bits)
+---------------------------------------------------------------+
               Sender's Random Number (32 bits)
+---------------------------------------------------------------+
```
#### Parameters

- **bits**  $(str)$  $(str)$  $(str)$  4-bit data (after subtype)
- **size** ([int](https://docs.python.org/3/library/functions.html#int)) length of option
- **kind** (Literal [30]) option kind value (Multipath TCP)

Returns extracted Join Connection (MP\_JOIN-SYN) option for Initial SYN

Return type *[DataType\\_TCP\\_Opt\\_MP\\_JOIN\\_SYN](#page-199-0)*

#### **\_read\_join\_synack**(*bits*, *size*, *kind*)

Read Join Connection option for Responding SYN/ACK.

Structure of MP\_JOIN-SYN/ACK [[RFC 6824](https://tools.ietf.org/html/rfc6824.html)]:

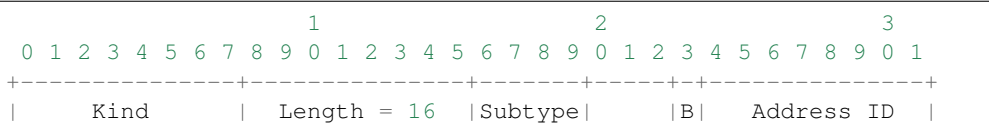

(continued from previous page)

```
+---------------+---------------+-------+-----+-+---------------+
| |
           Sender's Truncated HMAC (64 bits)
| |
+---------------------------------------------------------------+
           Sender's Random Number (32 bits)
+---------------------------------------------------------------+
```
#### Parameters

- **bits**  $(str)$  $(str)$  $(str)$  4-bit data (after subtype)
- **size** ([int](https://docs.python.org/3/library/functions.html#int)) length of option
- **kind** (Literal [30]) option kind value (Multipath TCP)

Returns extracted Join Connection (MP\_JOIN-SYN/ACK) option for Responding SYN/ACK

Return type *[DataType\\_TCP\\_Opt\\_MP\\_JOIN\\_SYNACK](#page-200-0)*

### <span id="page-183-1"></span>**\_read\_mode\_acopt**(*size*, *kind*)

Read Alternate Checksum Request option.

Structure of TCP CHKSUM-REQ [[RFC 1146](https://tools.ietf.org/html/rfc1146.html)][[RFC 6247](https://tools.ietf.org/html/rfc6247.html)]:

```
+----------+----------+----------+
| Kind=14 | Length=3 | chksum |
     +----------+----------+----------+
```
#### Parameters

- **size** ([int](https://docs.python.org/3/library/functions.html#int)) length of option
- **kind** (Literal[14]) option kind value (Alt-Chksum Request)

Returns extracted Alternate Checksum Request (CHKSUM-REQ) option

Return type *[DataType\\_TCP\\_Opt\\_ACOPT](#page-195-0)*

#### <span id="page-183-0"></span>**\_read\_mode\_donone**(*size*, *kind*)

Read options request no process.

#### Parameters

- **size** ([int](https://docs.python.org/3/library/functions.html#int)) length of option
- $\text{kind}(int)$  $\text{kind}(int)$  $\text{kind}(int)$  option kind value

Returns Extracted option with no operation.

Return type *[DataType\\_TCP\\_Opt\\_DONONE](#page-194-0)*

#### <span id="page-183-2"></span>**\_read\_mode\_mptcp**(*size*, *kind*) Read Multipath TCP option.

Structure of MP-TCP [[RFC 6824](https://tools.ietf.org/html/rfc6824.html)]:

```
1 2 30 1 2 3 4 5 6 7 8 9 0 1 2 3 4 5 6 7 8 9 0 1 2 3 4 5 6 7 8 9 0 1
+---------------+---------------+-------+-----------------------+
    | Kind | Length |Subtype| |
```
(continued from previous page)

```
+---------------+---------------+-------+ |
                   Subtype-specific data
                   (variable length)
+---------------------------------------------------------------+
```
#### Parameters

- **size** ([int](https://docs.python.org/3/library/functions.html#int)) length of option
- **kind** (Literal [30]) option kind value (Multipath TCP)

Returns extracted Multipath TCP (MP-TCP) option

Return type *[DataType\\_TCP\\_Opt\\_MPTCP](#page-197-0)*

#### <span id="page-184-0"></span>**\_read\_mode\_pocsp**(*size*, *kind*)

Read Partial Order Connection Service Profile option.

Structure of TCP POC-SP Option [[RFC 1693](https://tools.ietf.org/html/rfc1693.html)][[RFC 6247](https://tools.ietf.org/html/rfc6247.html)]:

1 bit 1 bit 6 bits +----------+----------+------------+----------+--------+ | Kind=10 | Length=3 | Start\_flag | End\_flag | Filler | +----------+----------+------------+----------+--------+

#### Parameters

- **size** ([int](https://docs.python.org/3/library/functions.html#int)) length of option
- **kind** (Literal [10]) option kind value (POC-Serv Profile)

Returns extracted Partial Order Connection Service Profile (POC-SP) option

Return type *[DataType\\_TCP\\_Opt\\_POCSP](#page-195-1)*

#### <span id="page-184-1"></span>**\_read\_mode\_qsopt**(*size*, *kind*)

Read Quick-Start Response option.

Structure of TCP QSopt [[RFC 4782](https://tools.ietf.org/html/rfc4782.html)]:

```
0 1 2 3
0 1 2 3 4 5 6 7 8 9 0 1 2 3 4 5 6 7 8 9 0 1 2 3 4 5 6 7 8 9 0 1
                   +-+-+-+-+-+-+-+-+-+-+-+-+-+-+-+-+-+-+-+-+-+-+-+-+-+-+-+-+-+-+-+-+
    | Kind | Length=8 | Resv. | Rate | TTL Diff |
            | | | |Request| |
  +-+-+-+-+-+-+-+-+-+-+-+-+-+-+-+-+-+-+-+-+-+-+-+-+-+-+-+-+-+-+-+-+
               QS Nonce | R |+-+-+-+-+-+-+-+-+-+-+-+-+-+-+-+-+-+-+-+-+-+-+-+-+-+-+-+-+-+-+-+-+
```
#### Parameters

- **size** ([int](https://docs.python.org/3/library/functions.html#int)) length of option
- **kind** (Literal [27]) option kind value (Quick-Start Response)

Returns extracted Quick-Start Response (QS) option

<span id="page-184-2"></span>Return type *[DataType\\_TCP\\_Opt\\_QSOPT](#page-196-0)*

# **\_read\_mode\_tcpao**(*size*, *kind*)

Read Authentication option.

Structure of TCP AOopt [[RFC 5925](https://tools.ietf.org/html/rfc5925.html)]:

```
+------------+------------+------------+------------+
  Kind=29 | Length | KeyID | RNextKeyID |
+------------+------------+------------+------------+
                MAC \ldots+-----------------------------------...
...-----------------+
\ldots MAC (con't) |
...-----------------+
```
#### Parameters

- **size** ([int](https://docs.python.org/3/library/functions.html#int)) length of option
- **kind** (Literal [29]) option kind value (TCP Authentication Option)

Returns extracted Authentication (AO) option

Return type *[DataType\\_TCP\\_Opt\\_TCPAO](#page-197-1)*

### <span id="page-185-1"></span>**\_read\_mode\_tsopt**(*size*, *kind*)

Read Timestamps option.

Structure of TCP TSopt [[RFC 7323](https://tools.ietf.org/html/rfc7323.html)]:

```
+-------+-------+---------------------+---------------------+
|Kind=8 | 10 | TS Value (TSval) |TS Echo Reply (TSecr)|
           +-------+-------+---------------------+---------------------+
   1 4 4
```
### Parameters

- **size** ([int](https://docs.python.org/3/library/functions.html#int)) length of option
- **kind** (Literal [8]) option kind value (Timestamps)

Returns extracted Timestamps (TS) option

Return type *[DataType\\_TCP\\_Opt\\_TS](#page-194-1)*

### <span id="page-185-0"></span>**\_read\_mode\_unpack**(*size*, *kind*)

Read options request unpack process.

Parameters

- **size** ([int](https://docs.python.org/3/library/functions.html#int)) length of option
- $\text{kind}(\text{int})$  $\text{kind}(\text{int})$  $\text{kind}(\text{int})$  option kind value

Returns Extracted option which unpacked.

Return type *[DataType\\_TCP\\_Opt\\_UNPACK](#page-194-2)*

```
_read_mode_utopt(size, kind)
    Read User Timeout option.
```
Structure of TCP TIMEOUT [[RFC 5482](https://tools.ietf.org/html/rfc5482.html)]:

```
0 1 2 3
0 1 2 3 4 5 6 7 8 9 0 1 2 3 4 5 6 7 8 9 0 1 2 3 4 5 6 7 8 9 0 1
 +-+-+-+-+-+-+-+-+-+-+-+-+-+-+-+-+-+-+-+-+-+-+-+-+-+-+-+-+-+-+-+-+
  Kind = 28 | Length = 4 |G| User Timeout
 +-+-+-+-+-+-+-+-+-+-+-+-+-+-+-+-+-+-+-+-+-+-+-+-+-+-+-+-+-+-+-+-+
```
#### Parameters

- **size** ([int](https://docs.python.org/3/library/functions.html#int)) length of option
- **kind** (Literal [28]) option kind value (User Timeout Option)

Returns extracted User Timeout (TIMEOUT) option

Return type *[DataType\\_TCP\\_Opt\\_UTOPT](#page-196-1)*

<span id="page-186-1"></span>**\_read\_mptcp\_add**(*bits*, *size*, *kind*)

Read Add Address option.

Structure of ADD\_ADDR [[RFC 6824](https://tools.ietf.org/html/rfc6824.html)]:

```
1 2 30 1 2 3 4 5 6 7 8 9 0 1 2 3 4 5 6 7 8 9 0 1 2 3 4 5 6 7 8 9 0 1
+---------------+---------------+-------+-------+---------------+
     | Kind | Length |Subtype| IPVer | Address ID |
    +---------------+---------------+-------+-------+---------------+
         Address (IPv4 - 4 octets / IPv6 - 16 octets)
+-------------------------------+-------------------------------+
   Port (2 octets, optional) |
        +-------------------------------+
```
#### Parameters

- **bits**  $(str)$  $(str)$  $(str)$  4-bit data (after subtype)
- **size** ([int](https://docs.python.org/3/library/functions.html#int)) length of option
- **kind** (Literal [30]) option kind value (Multipath TCP)

Returns extracted Add Address (ADD\_ADDR) option

Return type *[DataType\\_TCP\\_Opt\\_ADD\\_ADDR](#page-202-0)*

Raises **[ProtocolError](#page-262-0)** – If the option is malformed.

#### <span id="page-186-0"></span>**\_read\_mptcp\_capable**(*bits*, *size*, *kind*)

Read Multipath Capable option.

Structure of MP\_CAPABLE [[RFC 6824](https://tools.ietf.org/html/rfc6824.html)]:

 $1$   $2$   $3$ 0 1 2 3 4 5 6 7 8 9 0 1 2 3 4 5 6 7 8 9 0 1 2 3 4 5 6 7 8 9 0 1 +---------------+---------------+-------+-------+---------------+ | Kind | Length |Subtype|Version|A|B|C|D|E|F|G|H| +---------------+---------------+-------+-------+---------------+ Option Sender's Key (64 bits) | | | | +---------------------------------------------------------------+ Option Receiver's Key (64 bits)

```
(continued from previous page)
```

```
(if option Length == 20)
| |
+---------------------------------------------------------------+
```
Parameters

- **bits**  $(str)$  $(str)$  $(str)$  4-bit data (after subtype)
- **size** ([int](https://docs.python.org/3/library/functions.html#int)) length of option
- **kind** (Literal[30]) option kind value (Multipath TCP)

Returns extracted Multipath Capable (MP\_CAPABLE) option

Return type *[DataType\\_TCP\\_Opt\\_MP\\_CAPABLE](#page-198-0)*

#### <span id="page-187-0"></span>**\_read\_mptcp\_dss**(*bits*, *size*, *kind*)

Read Data Sequence Signal (Data ACK and Data Sequence Mapping) option.

Structure of DSS [[RFC 6824](https://tools.ietf.org/html/rfc6824.html)]:

 $1$   $2$   $3$ 0 1 2 3 4 5 6 7 8 9 0 1 2 3 4 5 6 7 8 9 0 1 2 3 4 5 6 7 8 9 0 1 +---------------+---------------+-------+----------------------+ | Kind | Length |Subtype| (reserved) |F|m|M|a|A| +---------------+---------------+-------+----------------------+ | | Data ACK (4 or 8 octets, depending on flags) | | +--------------------------------------------------------------+ | | Data sequence number (4 or 8 octets, depending on flags) | | +--------------------------------------------------------------+ Subflow Sequence Number (4 octets) +-------------------------------+------------------------------+ Data-Level Length (2 octets) | Checksum (2 octets) +-------------------------------+------------------------------+

#### **Parameters**

- **bits**  $(str) 4$  $(str) 4$  $(str) 4$ -bit data (after subtype)
- **size** ([int](https://docs.python.org/3/library/functions.html#int)) length of option
- **kind** (Literal [30]) option kind value (Multipath TCP)

Returns extracted Data Sequence Signal (DSS) option

Return type *[DataType\\_TCP\\_Opt\\_DSS](#page-201-1)*

<span id="page-187-1"></span>**\_read\_mptcp\_fail**(*bits*, *size*, *kind*) Read Fallback option.

Structure of MP\_FAIL [[RFC 6824](https://tools.ietf.org/html/rfc6824.html)]:

 $1$   $2$   $3$ 0 1 2 3 4 5 6 7 8 9 0 1 2 3 4 5 6 7 8 9 0 1 2 3 4 5 6 7 8 9 0 1 +---------------+---------------+-------+----------------------+

(continued from previous page)

```
Kind | Length=12 | Subtype | (reserved) |
+---------------+---------------+-------+----------------------+
| |
          Data Sequence Number (8 octets)
| |
+--------------------------------------------------------------+
```
### Parameters

- **bits**  $(str)$  $(str)$  $(str)$  4-bit data (after subtype)
- size  $(int)$  $(int)$  $(int)$  length of option
- **kind** (Literal [30]) option kind value (Multipath TCP)

Returns extracted Fallback (MP\_FAIL) option

Return type *[DataType\\_TCP\\_Opt\\_MP\\_FAIL](#page-204-0)*

### <span id="page-188-2"></span>**\_read\_mptcp\_fastclose**(*bits*, *size*, *kind*)

Read Fast Close option.

Structure of MP\_FASTCLOSE [RFC 6824]:

 $1$  3 0 1 2 3 4 5 6 7 8 9 0 1 2 3 4 5 6 7 8 9 0 1 2 3 4 5 6 7 8 9 0 1 +---------------+---------------+-------+-----------------------+ Kind | Length | Subtype | (reserved) +---------------+---------------+-------+-----------------------+ Option Receiver's Key | (64 bits) | | | +---------------------------------------------------------------+

#### Parameters

- **bits**  $(str)$  $(str)$  $(str)$  4-bit data (after subtype)
- **size** ([int](https://docs.python.org/3/library/functions.html#int)) length of option
- **kind** (Literal[30]) option kind value (Multipath TCP)

Returns extracted Fast Close (MP\_FASTCLOSE) option

Return type *[DataType\\_TCP\\_Opt\\_MP\\_FAIL](#page-204-0)*

### <span id="page-188-0"></span>**\_read\_mptcp\_join**(*bits*, *size*, *kind*)

Read Join Connection option.

Parameters

- **bits**  $(str)$  $(str)$  $(str)$  4-bit data (after subtype)
- **size** ([int](https://docs.python.org/3/library/functions.html#int)) length of option
- **kind** (Literal [30]) option kind value (Multipath TCP)

Returns extracted Join Connection (MP\_JOIN) option

<span id="page-188-1"></span>Return type *[DataType\\_TCP\\_Opt\\_MP\\_JOIN](#page-199-1)*

## **\_read\_mptcp\_prio**(*bits*, *size*, *kind*)

Read Change Subflow Priority option.

Structure of MP\_PRIO [RFC 6824]:

```
1 2 30 1 2 3 4 5 6 7 8 9 0 1 2 3 4 5 6 7 8 9 0 1 2 3 4 5 6 7 8 9 0 1
+---------------+---------------+-------+-----+-+--------------+
     | Kind | Length |Subtype| |B| AddrID (opt) |
                                     +---------------+---------------+-------+-----+-+--------------+
```
### Parameters

- **bits**  $(str) 4$  $(str) 4$  $(str) 4$ -bit data (after subtype)
- **size** ([int](https://docs.python.org/3/library/functions.html#int)) length of option
- **kind** (Literal [30]) option kind value (Multipath TCP)

Returns extracted Change Subflow Priority (MP\_PRIO) option

Return type *[DataType\\_TCP\\_Opt\\_REMOVE\\_ADDR](#page-203-0)*

#### <span id="page-189-0"></span>**\_read\_mptcp\_remove**(*bits*, *size*, *kind*)

Read Remove Address option.

Structure of REMOVE\_ADDR [[RFC 6824](https://tools.ietf.org/html/rfc6824.html)]:

```
1 2 30 1 2 3 4 5 6 7 8 9 0 1 2 3 4 5 6 7 8 9 0 1 2 3 4 5 6 7 8 9 0 1
+---------------+---------------+-------+-------+---------------+
     Kind | Length = 3+n | Subtype | (resvd) | Address ID |
             +---------------+---------------+-------+-------+---------------+
                         (followed by n-1 Address IDs, if required)
```
### Parameters

- **bits**  $(str) 4$  $(str) 4$  $(str) 4$ -bit data (after subtype)
- **size** ([int](https://docs.python.org/3/library/functions.html#int)) length of option
- **kind** (Literal[30]) option kind value (Multipath TCP)

Returns extracted Remove Address (REMOVE\_ADDR) option

Return type *[DataType\\_TCP\\_Opt\\_REMOVE\\_ADDR](#page-203-0)*

### **\_read\_tcp\_options**(*size*)

Read TCP option list.

**Parameters size** ([int](https://docs.python.org/3/library/functions.html#int)) – length of option list

Returns Tuple of TCP option list and extracted TCP options.

Return type Tuple[Tuple[*[pcapkit.const.tcp.option.Option](#page-336-0)*], *[DataType\\_TCP\\_Opt](#page-193-0)*]

#### **make**(*\*\*kwargs*)

Make (construct) packet data.

Keyword Arguments **\*\*kwargs** – Arbitrary keyword arguments.

Returns Constructed packet data.

Return type [bytes](https://docs.python.org/3/library/stdtypes.html#bytes)

**read**(*length=None*, *\*\*kwargs*) Read Transmission Control Protocol (TCP).

Structure of TCP header [[RFC 793](https://tools.ietf.org/html/rfc793.html)]:

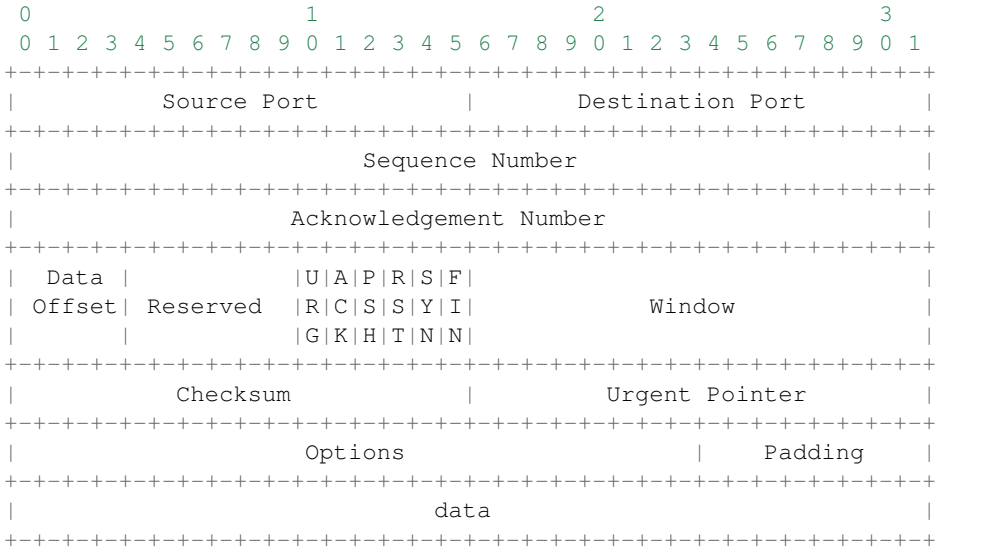

Parameters length  $(\text{Optional}[\text{int}])$  – Length of packet data.

Keyword Arguments **\*\*kwargs** – Arbitrary keyword arguments.

Returns Parsed packet data.

Return type *[DataType\\_TCP](#page-192-0)*

### **property dst**

Destination port.

#### Return type [int](https://docs.python.org/3/library/functions.html#int)

#### **property length**

Header length of current protocol.

#### Return type [int](https://docs.python.org/3/library/functions.html#int)

### **property name**

Name of current protocol.

Return type Literal['Transmission Control Protocol']

**property src** Source port.

#### Return type [int](https://docs.python.org/3/library/functions.html#int)

pcapkit.protocols.transport.tcp.**TCP\_OPT: [DataType\\_TCP\\_OPT](#page-193-1)** TCP option [dict](https://docs.python.org/3/library/stdtypes.html#dict) parsing mapping.

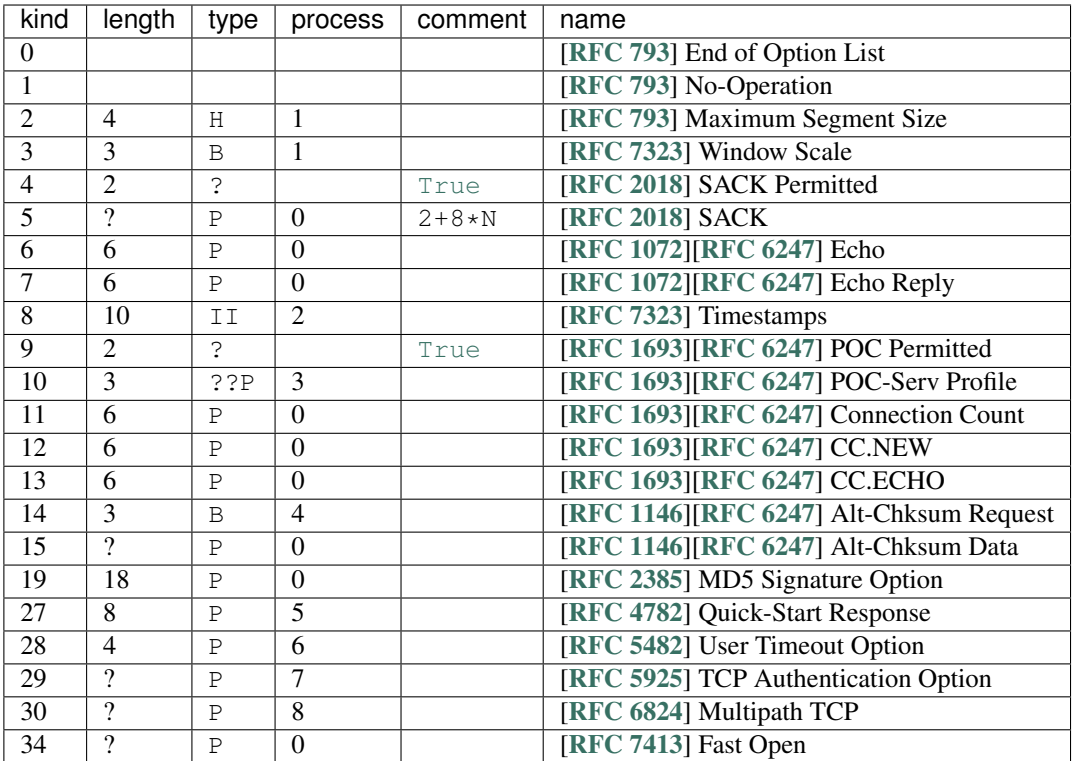

### See also:

### [pcapkit.protocols.transport.tcp.DataType\\_TCP\\_OPT](#page-193-1)

<span id="page-191-0"></span> $p \text{capkit.protocols.}$ transport.tcp.**process\_opt:** Dict[\[int,](https://docs.python.org/3/library/functions.html#int) Callable[[*pcapkit.protocols.transport.int*]] Process method for TCP options.

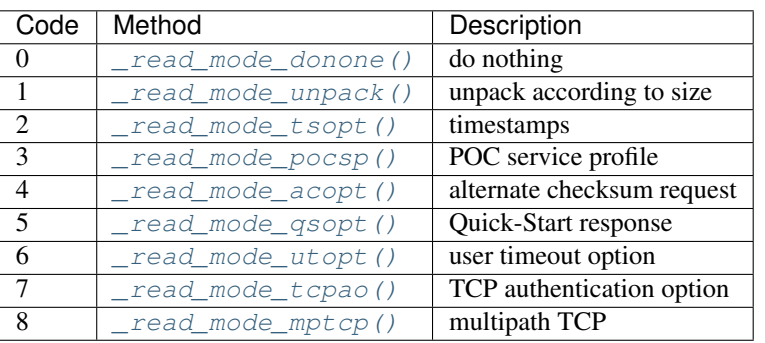

Process method for multipath TCP options [[RFC 6824](https://tools.ietf.org/html/rfc6824.html)].

 $p \text{capkit.protocols.transpose}$  **n**  $p \text{cap}(p \text{sum.protocols.transpor})$  $\text{int}[p \text{cap}(p \text{sum.protocols.transpor})]$ 

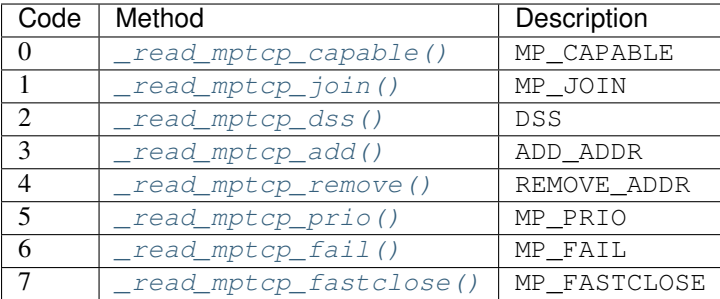

### **Data Structure**

Important: Following classes are only for *documentation* purpose. They do **NOT** exist in the  $pcapkit$  module.

```
class pcapkit.protocols.transport.tcp.DataType_TCP
```

```
Bases TypedDict
```
Structure of TCP header [[RFC 793](https://tools.ietf.org/html/rfc793.html)].

**srcport: [int](https://docs.python.org/3/library/functions.html#int)** Source port.

**dstport: [int](https://docs.python.org/3/library/functions.html#int)** Description port.

**seq: [int](https://docs.python.org/3/library/functions.html#int)**

Sequence number.

### **ack: [int](https://docs.python.org/3/library/functions.html#int)**

Acknowledgement number.

**hdr\_len: [int](https://docs.python.org/3/library/functions.html#int)** Data offset.

### **flags: [DataType\\_TCP\\_Flags](#page-192-1)** Flags.

**window\_size: [int](https://docs.python.org/3/library/functions.html#int)** Size of receive window.

**checksum: [bytes](https://docs.python.org/3/library/stdtypes.html#bytes)** Checksum.

**urgent\_pointer: [int](https://docs.python.org/3/library/functions.html#int)** Urgent pointer.

**opt: Tuple[[pcapkit.const.tcp.option.Option](#page-336-0)]** Array of TCP options.

**packet: [bytes](https://docs.python.org/3/library/stdtypes.html#bytes)** Raw packet data.

<span id="page-192-1"></span>**class** pcapkit.protocols.transport.tcp.**DataType\_TCP\_Flags**

Bases TypedDict

Flags.

**ns: [bool](https://docs.python.org/3/library/functions.html#bool)** ECN concealment protection. **cwr: [bool](https://docs.python.org/3/library/functions.html#bool)** Congestion window reduced. **ece: [bool](https://docs.python.org/3/library/functions.html#bool)** ECN-Echo. **urg: [bool](https://docs.python.org/3/library/functions.html#bool)** Urgent. **ack: [bool](https://docs.python.org/3/library/functions.html#bool)** Acknowledgement. **psh: [bool](https://docs.python.org/3/library/functions.html#bool)** Push function. **rst: [bool](https://docs.python.org/3/library/functions.html#bool)** Reset connection. **syn: [bool](https://docs.python.org/3/library/functions.html#bool)** Synchronize sequence numbers. **fin: [bool](https://docs.python.org/3/library/functions.html#bool)** Last packet from sender.

#### <span id="page-193-0"></span>**class** pcapkit.protocols.transport.tcp.**DataType\_TCP\_Opt**

Bases TypedDict

Structure of TCP options.

**kind: [int](https://docs.python.org/3/library/functions.html#int)** Option kind value.

**length: [int](https://docs.python.org/3/library/functions.html#int)** Length of option.

<span id="page-193-1"></span>**class** pcapkit.protocols.transport.tcp.**DataType\_TCP\_OPT**

Bases TypedDict

TCP option [dict](https://docs.python.org/3/library/stdtypes.html#dict) parsing mapping.

### <span id="page-193-2"></span>**flag: [bool](https://docs.python.org/3/library/functions.html#bool)**

If the length of option is GREATER THAN 1.

#### **desc: [str](https://docs.python.org/3/library/stdtypes.html#str)**

Description string, also attribute name.

# **func: Optional[Callable[[\[int\]](https://docs.python.org/3/library/functions.html#int), [int\]](https://docs.python.org/3/library/functions.html#int)]**

Function, length of data bytes.

### **proc: Optional[\[int\]](https://docs.python.org/3/library/functions.html#int)**

Process method that data bytes need (when  $flag$  is  $True$ ).

### See also:

[pcapkit.protocols.transport.tcp.process\\_opt](#page-191-0)

### **TCP Miscellaneous Options**

### **No Process Options**

For TCP options require no process, its structure is described as below:

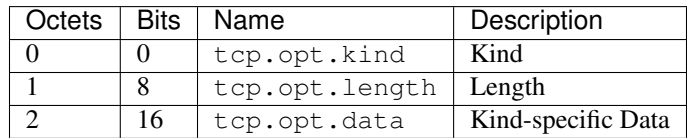

<span id="page-194-0"></span>**class** pcapkit.protocols.transport.tcp.**DataType\_TCP\_Opt\_DONONE**

Bases DataType\_TCP\_Opt

Structure of TCP options.

**data: [bytes](https://docs.python.org/3/library/stdtypes.html#bytes)**

Kind-specific data.

### **Unpack Process Options**

For TCP options require unpack process, its structure is described as below:

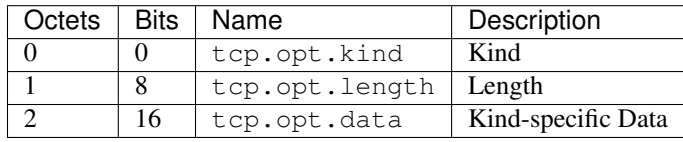

### <span id="page-194-2"></span>**class** pcapkit.protocols.transport.tcp.**DataType\_TCP\_Opt\_UNPACK**

Bases DataType\_TCP\_Opt

Structure of TCP options.

**data: [bytes](https://docs.python.org/3/library/stdtypes.html#bytes)**

Kind-specific data.

### **Timestamps Option**

For TCP Timestamps (TS) option as described in [RFC 7323](https://tools.ietf.org/html/rfc7323.html), its structure is described as below:

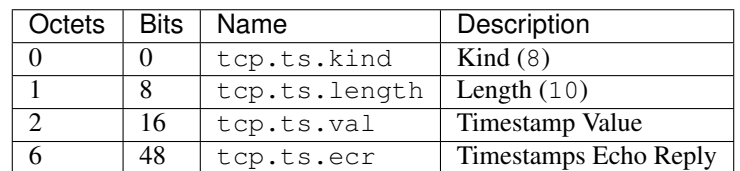

<span id="page-194-1"></span>**class** pcapkit.protocols.transport.tcp.**DataType\_TCP\_Opt\_TS**

### Bases DataType\_TCP\_Opt

Structure of TCP TSopt [[RFC 7323](https://tools.ietf.org/html/rfc7323.html)].

**val: [int](https://docs.python.org/3/library/functions.html#int)** Timestamp value.

**ecr: [int](https://docs.python.org/3/library/functions.html#int)** Timestamps echo reply.

### **Partial Order Connection Service Profile Option**

For TCP Partial Order Connection Service Profile (POC-SP) option as described in [RFC 1693](https://tools.ietf.org/html/rfc1693.html) and [RFC 6247](https://tools.ietf.org/html/rfc6247.html), its structure is described as below:

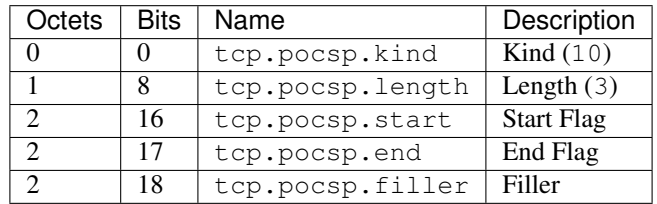

<span id="page-195-1"></span>**class** pcapkit.protocols.transport.tcp.**DataType\_TCP\_Opt\_POCSP**

### Bases DataType\_TCP\_Opt

Structure of TCP POC-SP Option [[RFC 1693](https://tools.ietf.org/html/rfc1693.html)][[RFC 6247](https://tools.ietf.org/html/rfc6247.html)].

**start: [bool](https://docs.python.org/3/library/functions.html#bool)** Start flag.

**end: [bool](https://docs.python.org/3/library/functions.html#bool)** End flag.

**filler: [bytes](https://docs.python.org/3/library/stdtypes.html#bytes)** Filler.

### **Alternate Checksum Request Option**

For TCP Alternate Checksum Request (CHKSUM-REQ) option as described in [RFC 1146](https://tools.ietf.org/html/rfc1146.html) and [RFC 6247](https://tools.ietf.org/html/rfc6247.html), its structure is described as below:

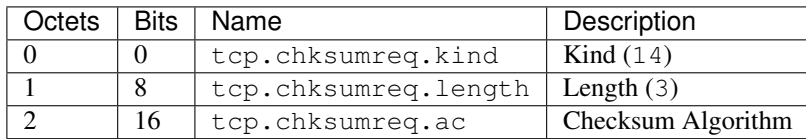

<span id="page-195-0"></span>**class** pcapkit.protocols.transport.tcp.**DataType\_TCP\_Opt\_ACOPT**

### Bases DataType\_TCP\_Opt

Structure of TCP CHKSUM-REQ [[RFC 1146](https://tools.ietf.org/html/rfc1146.html)][[RFC 6247](https://tools.ietf.org/html/rfc6247.html)].

**ac: [pcapkit.const.tcp.checksum.Checksum](#page-336-1)** Checksum algorithm.

### **Quick-Start Response Option**

For TCP Quick-Start Response (QS) option as described in [RFC 4782](https://tools.ietf.org/html/rfc4782.html), its structure is described as below:

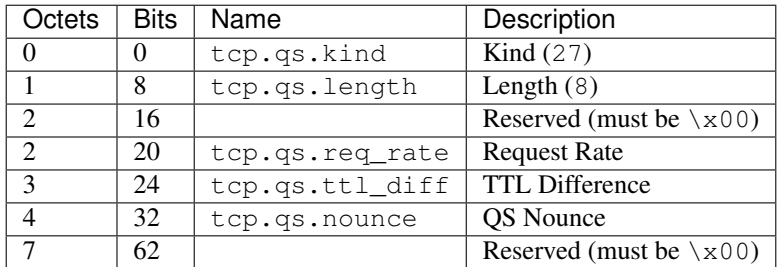

<span id="page-196-0"></span>**class** pcapkit.protocols.transport.tcp.**DataType\_TCP\_Opt\_QSOPT**

Bases DataType\_TCP\_Opt

Structure of TCP QSopt [[RFC 4782](https://tools.ietf.org/html/rfc4782.html)].

**req\_rate: [int](https://docs.python.org/3/library/functions.html#int)** Request rate.

**ttl\_diff: [int](https://docs.python.org/3/library/functions.html#int)** TTL difference.

**nounce: [int](https://docs.python.org/3/library/functions.html#int)** OS nounce.

### **User Timeout Option**

For TCP User Timeout (TIMEOUT) option as described in [RFC 5482](https://tools.ietf.org/html/rfc5482.html), its structure is described as below:

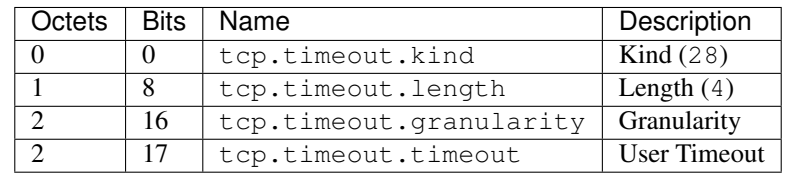

<span id="page-196-1"></span>**class** pcapkit.protocols.transport.tcp.**DataType\_TCP\_Opt\_UTOPT**

### Bases DataType\_TCP\_Opt

Structure of TCP TIMEOUT [[RFC 5482](https://tools.ietf.org/html/rfc5482.html)].

**granularity: Literal[minutes, seconds]** Granularity.

**timeout: [datetime.timedelta](https://docs.python.org/3/library/datetime.html#datetime.timedelta)** User timeout.

### **Authentication Option**

For Authentication (AO) option as described in [RFC 5925](https://tools.ietf.org/html/rfc5925.html), its structure is described as below:

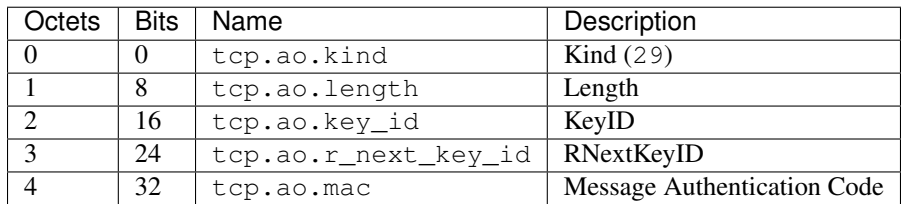

<span id="page-197-1"></span>**class** pcapkit.protocols.transport.tcp.**DataType\_TCP\_Opt\_TCPAO**

### Bases DataType\_TCP\_Opt

Structure of TCP AOopt [[RFC 5925](https://tools.ietf.org/html/rfc5925.html)].

**key\_id: [int](https://docs.python.org/3/library/functions.html#int)** KeyID.

**r\_next\_key\_id: [int](https://docs.python.org/3/library/functions.html#int)** RNextKeyID.

**mac: [bytes](https://docs.python.org/3/library/stdtypes.html#bytes)** Message authentication code.

### **Multipath TCP Options**

For Multipath TCP (MP-TCP) options as described in [RFC 6824](https://tools.ietf.org/html/rfc6824.html), its structure is described as below:

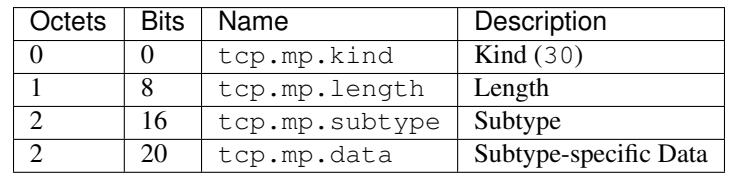

<span id="page-197-0"></span>**class** pcapkit.protocols.transport.tcp.**DataType\_TCP\_Opt\_MPTCP**

### Bases DataType\_TCP\_Opt

Structure of MP-TCP [[RFC 6824](https://tools.ietf.org/html/rfc6824.html)].

**subtype: pcapkit.const.tcp.mp\_tcp\_option.MPTCPOption** Subtype.

# **data: Optional[\[bytes\]](https://docs.python.org/3/library/stdtypes.html#bytes)**

Subtype-specific data.

### **Multipath Capable Option**

For Multipath Capable (MP\_CAPABLE) options as described in [RFC 6824](https://tools.ietf.org/html/rfc6824.html), its structure is described as below:

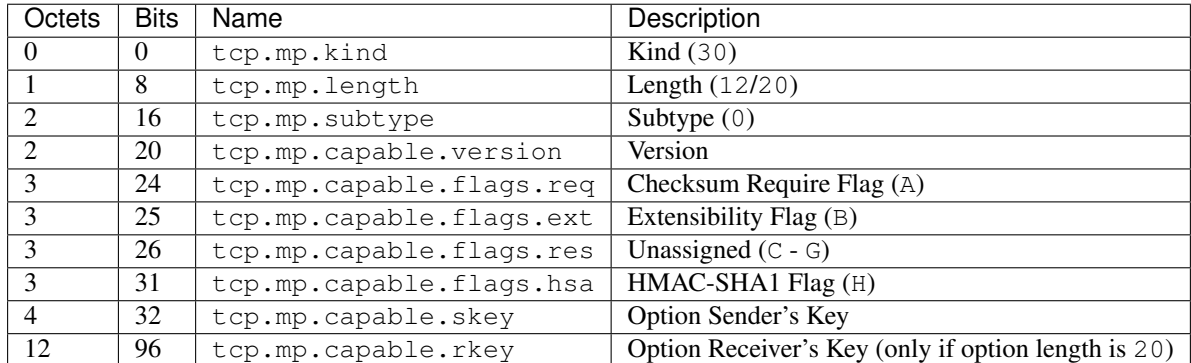

<span id="page-198-0"></span>**class** pcapkit.protocols.transport.tcp.**DataType\_TCP\_Opt\_MP\_CAPABLE**

Bases DataType\_TCP\_Opt\_MPTCP

Structure of MP\_CAPABLE [[RFC 6824](https://tools.ietf.org/html/rfc6824.html)].

### **capable: [DataType\\_TCP\\_Opt\\_MP\\_CAPABLE\\_Data](#page-198-1)** Subtype-specific data.

<span id="page-198-1"></span>**class** pcapkit.protocols.transport.tcp.**DataType\_TCP\_Opt\_MP\_CAPABLE\_Data**

### Bases TypedDict

Structure of MP\_CAPABLE [[RFC 6824](https://tools.ietf.org/html/rfc6824.html)].

#### **version: [int](https://docs.python.org/3/library/functions.html#int)** Version.

# **flags: [DataType\\_TCP\\_Opt\\_MP\\_CAPABLE\\_Flags](#page-198-2)**

Flags.

**skey: [int](https://docs.python.org/3/library/functions.html#int)** Option sender's key.

### **rkey: Optional[\[int\]](https://docs.python.org/3/library/functions.html#int)** Option receiver's key.

<span id="page-198-2"></span>**class** pcapkit.protocols.transport.tcp.**DataType\_TCP\_Opt\_MP\_CAPABLE\_Flags**

### Bases TypedDict

### Flags.

**req: [bool](https://docs.python.org/3/library/functions.html#bool)** Checksum require flag.

# **ext: [bool](https://docs.python.org/3/library/functions.html#bool)**

Extensibility flag.

```
res: Tuple[bool, bool, bool, bool, bool]
    Unassigned flags.
```
### **hsa: [bool](https://docs.python.org/3/library/functions.html#bool)** HMAC-SHA1 flag.

### **Join Connection Option**

For Join Connection (MP\_JOIN) options as described in [RFC 6824](https://tools.ietf.org/html/rfc6824.html), its structure is described as below:

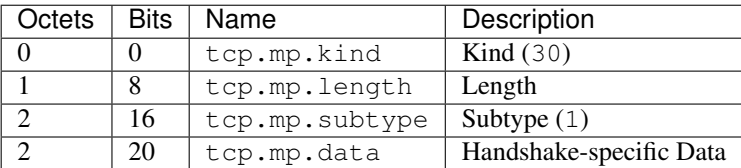

<span id="page-199-1"></span>**class** pcapkit.protocols.transport.tcp.**DataType\_TCP\_Opt\_MP\_JOIN**

Bases DataType\_TCP\_Opt\_MPTCP

Structure of MP\_JOIN [[RFC 6824](https://tools.ietf.org/html/rfc6824.html)].

**connection: Optional[Literal[SYN/ACK, SYN, ACK]]** Join connection type.

**join: [DataType\\_TCP\\_Opt\\_MP\\_JOIN\\_Data](#page-199-2)** Subtype-specific data.

<span id="page-199-2"></span>**class** pcapkit.protocols.transport.tcp.**DataType\_TCP\_Opt\_MP\_JOIN\_Data**

### Bases TypedDict

Structure of MP\_JOIN [[RFC 6824](https://tools.ietf.org/html/rfc6824.html)].

**data: Optional[\[bytes\]](https://docs.python.org/3/library/stdtypes.html#bytes)** Unknown type data.

#### **MP\_JOIN-SYN**

For Join Connection (MP\_JOIN-SYN) option for Initial SYN as described in [RFC 6824](https://tools.ietf.org/html/rfc6824.html), its structure is described as below:

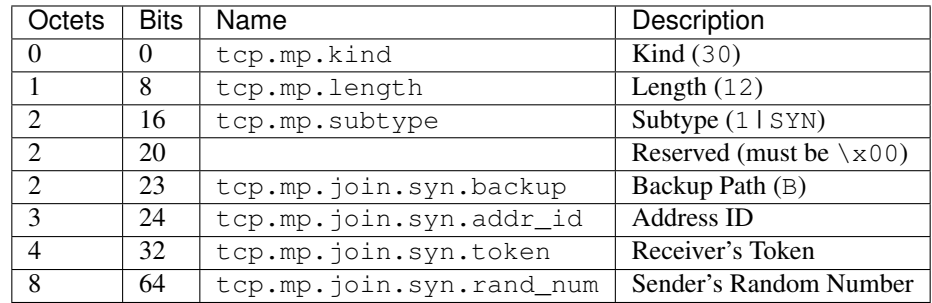

<span id="page-199-0"></span>**class** pcapkit.protocols.transport.tcp.**DataType\_TCP\_Opt\_MP\_JOIN\_SYN**

Bases DataType\_TCP\_Opt\_MP\_JOIN\_Data

Structure of MP\_JOIN-SYN [[RFC 6824](https://tools.ietf.org/html/rfc6824.html)].

**syn: [DataType\\_TCP\\_Opt\\_MP\\_JOIN\\_SYN\\_Data](#page-199-3)** Subtype-specific data.

<span id="page-199-3"></span>**class** pcapkit.protocols.transport.tcp.**DataType\_TCP\_Opt\_MP\_JOIN\_SYN\_Data**

Bases TypedDict

Structure of MP\_JOIN-SYN [[RFC 6824](https://tools.ietf.org/html/rfc6824.html)].

**backup: [bool](https://docs.python.org/3/library/functions.html#bool)** Backup path.

**addr\_id: [int](https://docs.python.org/3/library/functions.html#int)** Address ID.

**token: [int](https://docs.python.org/3/library/functions.html#int)** Receiver's token.

**rand\_num: [int](https://docs.python.org/3/library/functions.html#int)** Sender's random number.

### **MP\_JOIN-SYN/ACK**

For Join Connection (MP\_JOIN-SYN/ACK) option for Responding SYN/ACK as described in [RFC 6824](https://tools.ietf.org/html/rfc6824.html), its structure is described as below:

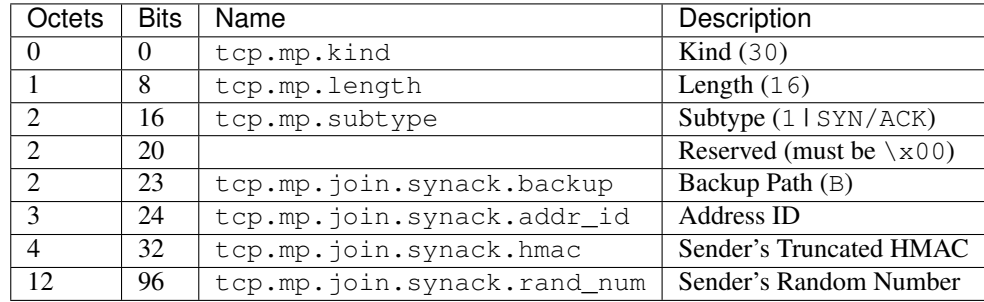

<span id="page-200-0"></span>**class** pcapkit.protocols.transport.tcp.**DataType\_TCP\_Opt\_MP\_JOIN\_SYNACK**

Bases DataType\_TCP\_Opt\_MP\_JOIN\_Data

Structure of MP\_JOIN-SYN/ACK [[RFC 6824](https://tools.ietf.org/html/rfc6824.html)].

**syn: [DataType\\_TCP\\_Opt\\_MP\\_JOIN\\_SYNACK\\_Data](#page-200-1)** Subtype-specific data.

<span id="page-200-1"></span>**class** pcapkit.protocols.transport.tcp.**DataType\_TCP\_Opt\_MP\_JOIN\_SYNACK\_Data**

#### Bases TypedDict

Structure of MP\_JOIN-SYN/ACK [[RFC 6824](https://tools.ietf.org/html/rfc6824.html)].

**backup: [bool](https://docs.python.org/3/library/functions.html#bool)** Backup path.

**addr\_id: [int](https://docs.python.org/3/library/functions.html#int)** Address ID.

**hmac: [bytes](https://docs.python.org/3/library/stdtypes.html#bytes)**

Sender's truncated HMAC.

**rand\_num: [int](https://docs.python.org/3/library/functions.html#int)**

Sender's random number.

### **MP\_JOIN-ACK**

For Join Connection (MP\_JOIN-ACK) option for Third ACK as described in [RFC 6824](https://tools.ietf.org/html/rfc6824.html), its structure is described as below:

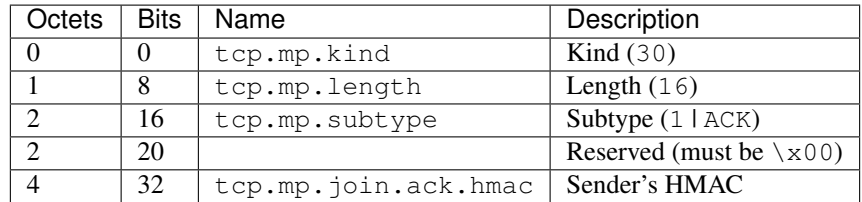

<span id="page-201-0"></span>**class** pcapkit.protocols.transport.tcp.**DataType\_TCP\_Opt\_MP\_JOIN\_ACK**

Bases DataType\_TCP\_Opt\_MP\_JOIN\_Data

Structure of MP\_JOIN-ACK [[RFC 6824](https://tools.ietf.org/html/rfc6824.html)].

**syn: [DataType\\_TCP\\_Opt\\_MP\\_JOIN\\_ACK\\_Data](#page-201-2)** Subtype-specific data.

<span id="page-201-2"></span>**class** pcapkit.protocols.transport.tcp.**DataType\_TCP\_Opt\_MP\_JOIN\_ACK\_Data**

#### Bases TypedDict

Structure of MP\_JOIN-ACK [[RFC 6824](https://tools.ietf.org/html/rfc6824.html)].

**hmac: [bytes](https://docs.python.org/3/library/stdtypes.html#bytes)** Sender's HMAC.

### **Data Sequence Signal Option**

For Data Sequence Signal (DSS) options as described in [RFC 6824](https://tools.ietf.org/html/rfc6824.html), its structure is described as below:

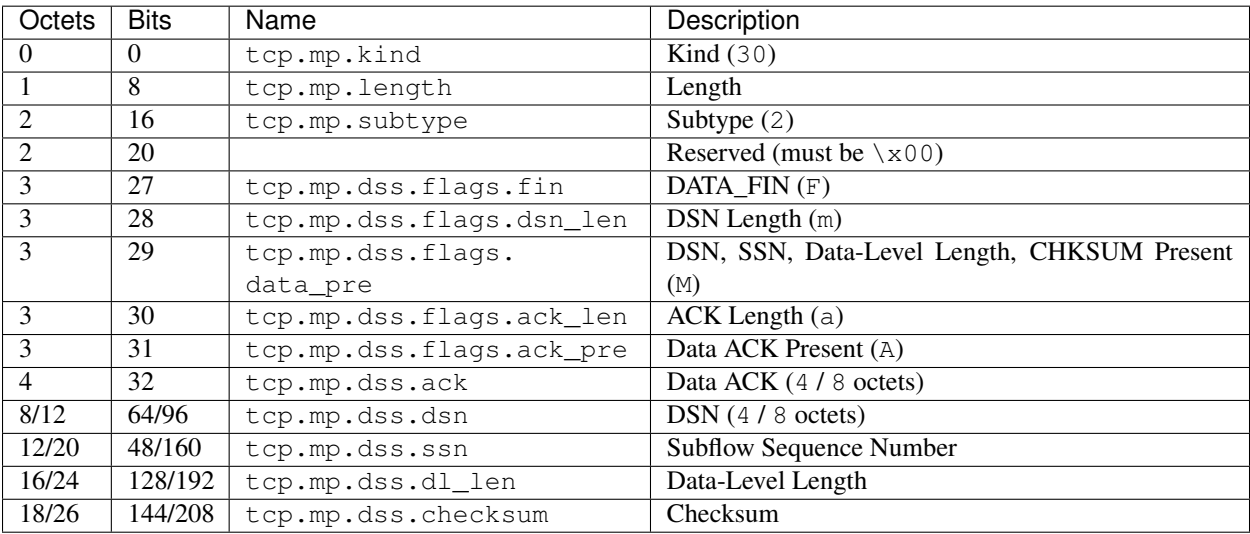

<span id="page-201-1"></span>**class** pcapkit.protocols.transport.tcp.**DataType\_TCP\_Opt\_DSS**

Bases DataType\_TCP\_Opt\_MPTCP

Structure of DSS [[RFC 6824](https://tools.ietf.org/html/rfc6824.html)].

### **dss: [DataType\\_TCP\\_Opt\\_DSS\\_Data](#page-202-1)** Subtype-specific data.

<span id="page-202-1"></span>**class** pcapkit.protocols.transport.tcp.**DataType\_TCP\_Opt\_DSS\_Data**

Bases TypedDict

Structure of DSS [[RFC 6824](https://tools.ietf.org/html/rfc6824.html)].

**flags: [DataType\\_TCP\\_Opt\\_DSS\\_Flags](#page-202-2)** Flags.

**ack: Optional[\[int\]](https://docs.python.org/3/library/functions.html#int)** Data ACK.

**dsn: Optional[\[int\]](https://docs.python.org/3/library/functions.html#int)** DSN.

**ssn: Optional[\[int\]](https://docs.python.org/3/library/functions.html#int)** Subflow sequence number.

**dl\_len: [int](https://docs.python.org/3/library/functions.html#int)** Data-level length.

**checksum: [bytes](https://docs.python.org/3/library/stdtypes.html#bytes)** Checksum.

<span id="page-202-2"></span>**class** pcapkit.protocols.transport.tcp.**DataType\_TCP\_Opt\_DSS\_Flags**

Bases TypedDict

Flags.

**fin: [bool](https://docs.python.org/3/library/functions.html#bool)** DATA\_FIN.

**dsn\_len: [int](https://docs.python.org/3/library/functions.html#int)** DSN length.

**data\_pre: [int](https://docs.python.org/3/library/functions.html#int)** DSN, SSN, data-level length, checksum present.

**ack\_len: [int](https://docs.python.org/3/library/functions.html#int)** ACK length.

**ack\_pre: [bool](https://docs.python.org/3/library/functions.html#bool)** ACK present.

### **Add Address Option**

For Add Address (ADD\_ADDR) options as described in [RFC 6824](https://tools.ietf.org/html/rfc6824.html), its structure is described as below:

<span id="page-202-0"></span>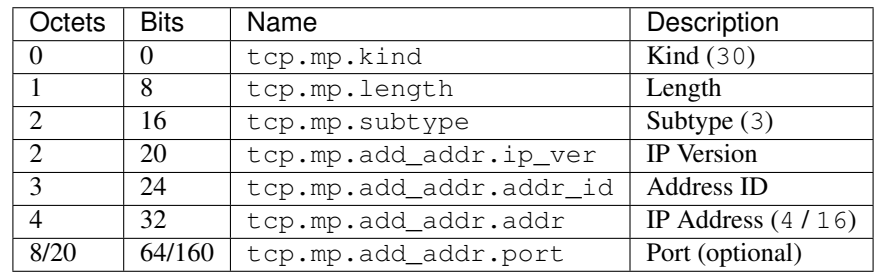

**class** pcapkit.protocols.transport.tcp.**DataType\_TCP\_Opt\_ADD\_ADDR**

Bases DataType\_TCP\_Opt\_MPTCP

Structure of ADD\_ADDR [[RFC 6824](https://tools.ietf.org/html/rfc6824.html)].

**add\_addr: [DataType\\_TCP\\_Opt\\_ADD\\_ADDR\\_Data](#page-203-1)** Subtype-specific data.

<span id="page-203-1"></span>**class** pcapkit.protocols.transport.tcp.**DataType\_TCP\_Opt\_ADD\_ADDR\_Data**

Bases TypedDict

Structure of ADD\_ADDR [[RFC 6824](https://tools.ietf.org/html/rfc6824.html)].

**ip\_ver: Literal[4, 6]** IP version.

**addr\_id: [int](https://docs.python.org/3/library/functions.html#int)** Address ID.

**addr: Union[\[ipaddress.IPv4Address,](https://docs.python.org/3/library/ipaddress.html#ipaddress.IPv4Address) [ipaddress.IPv6Address\]](https://docs.python.org/3/library/ipaddress.html#ipaddress.IPv6Address)** IP address.

**port: Optional[\[int\]](https://docs.python.org/3/library/functions.html#int)** Port.

### **Remove Address Option**

For Remove Address (REMOVE\_ADDR) options as described in [RFC 6824](https://tools.ietf.org/html/rfc6824.html), its structure is described as below:

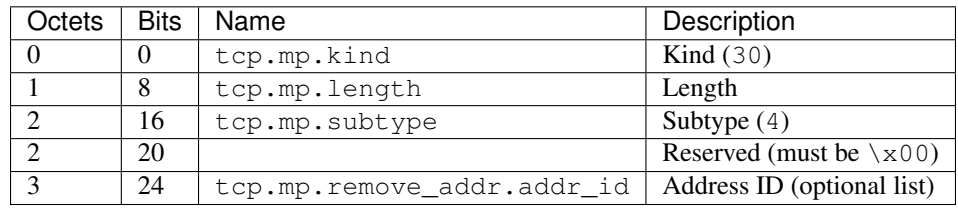

<span id="page-203-0"></span>**class** pcapkit.protocols.transport.tcp.**DataType\_TCP\_Opt\_REMOVE\_ADDR**

### Bases DataType\_TCP\_Opt\_MPTCP

Structure of REMOVE ADDR [[RFC 6824](https://tools.ietf.org/html/rfc6824.html)].

**remove\_addr: [DataType\\_TCP\\_Opt\\_REMOVE\\_ADDR\\_Data](#page-203-2)** Subtype-specific data.

<span id="page-203-2"></span>**class** pcapkit.protocols.transport.tcp.**DataType\_TCP\_Opt\_REMOVE\_ADDR\_Data**

Bases TypedDict

Structure of REMOVE\_ADDR [[RFC 6824](https://tools.ietf.org/html/rfc6824.html)].

**addr\_id: Tuple[\[int\]](https://docs.python.org/3/library/functions.html#int)** Array of address IDs.

### **Change Subflow Priority Option**

For Change Subflow Priority (MP\_PRIO) options as described in [RFC 6824](https://tools.ietf.org/html/rfc6824.html), its structure is described as below:

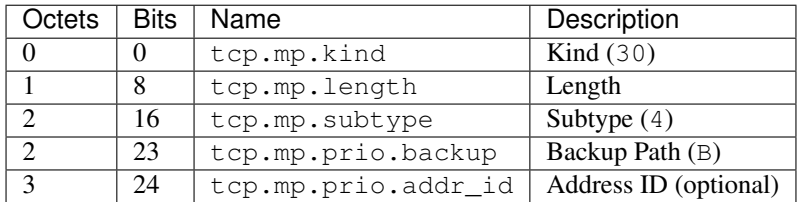

**class** pcapkit.protocols.transport.tcp.**DataType\_TCP\_Opt\_MP\_PRIO**

Bases DataType\_TCP\_Opt\_MPTCP

Structure of MP\_PRIO [[RFC 6824](https://tools.ietf.org/html/rfc6824.html)].

**prio: [DataType\\_TCP\\_Opt\\_MP\\_PRIO\\_Data](#page-204-1)** Subtype-specific data.

<span id="page-204-1"></span>**class** pcapkit.protocols.transport.tcp.**DataType\_TCP\_Opt\_MP\_PRIO\_Data**

#### Bases TypedDict

Structure of MP\_PRIO [[RFC 6824](https://tools.ietf.org/html/rfc6824.html)].

**backup: [bool](https://docs.python.org/3/library/functions.html#bool)** Backup path.

**addr\_id: Optional[\[int\]](https://docs.python.org/3/library/functions.html#int)** Address ID.

### **Fallback Option**

For Fallback (MP\_FAIL) options as described in [RFC 6824](https://tools.ietf.org/html/rfc6824.html), its structure is described as below:

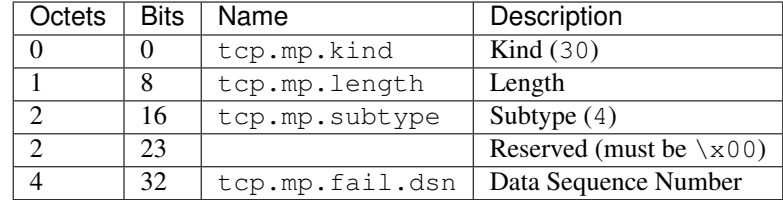

<span id="page-204-0"></span>**class** pcapkit.protocols.transport.tcp.**DataType\_TCP\_Opt\_MP\_FAIL**

### Bases DataType\_TCP\_Opt\_MPTCP

Structure of MP\_FAIL [[RFC 6824](https://tools.ietf.org/html/rfc6824.html)].

### **fail: [DataType\\_TCP\\_Opt\\_MP\\_FAIL\\_Data](#page-204-2)** Subtype-specific data.

<span id="page-204-2"></span>**class** pcapkit.protocols.transport.tcp.**DataType\_TCP\_Opt\_MP\_FAIL\_Data**

### Bases TypedDict

Structure of MP\_FAIL [[RFC 6824](https://tools.ietf.org/html/rfc6824.html)].

### **dsn: [int](https://docs.python.org/3/library/functions.html#int)**

Data sequence number.

### **Fast Close Option**

For Fast Close (MP\_FASTCLOSE) options as described in [RFC 6824](https://tools.ietf.org/html/rfc6824.html), its structure is described as below:

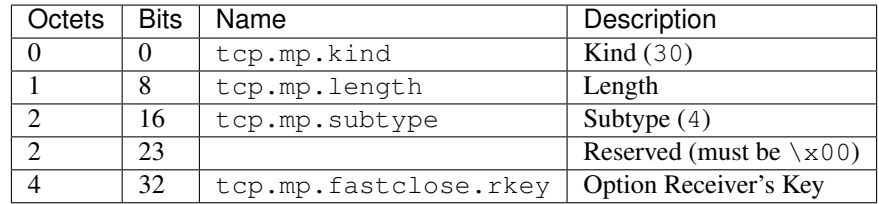

**class** pcapkit.protocols.transport.tcp.**DataType\_TCP\_Opt\_MP\_FASTCLOSE**

Bases DataType\_TCP\_Opt\_MPTCP

Structure of MP\_FASTCLOSE [[RFC 6824](https://tools.ietf.org/html/rfc6824.html)].

**fastclose: [DataType\\_TCP\\_Opt\\_MP\\_FASTCLOSE\\_Data](#page-205-1)** Subtype-specific data.

<span id="page-205-1"></span>**class** pcapkit.protocols.transport.tcp.**DataType\_TCP\_Opt\_MP\_FASTCLOSE\_Data**

Bases TypedDict

Structure of MP\_FASTCLOSE [[RFC 6824](https://tools.ietf.org/html/rfc6824.html)].

**rkey: [int](https://docs.python.org/3/library/functions.html#int)** Option receiver's key.

### **Base Protocol**

[pcapkit.protocols.transport.transport](#page-205-0) contains [Transport](#page-205-0), which is a base class for transport layer protocols, eg. TCP and UDP.

<span id="page-205-0"></span>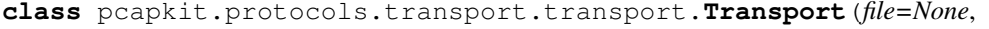

 $length=None,$ 

*\*\*kwargs*)

Bases: [pcapkit.protocols.protocol.Protocol](#page-229-0)

Abstract base class for transport layer protocol family.

**\_\_layer\_\_ = 'Transport'** Layer of protocol.

**\_import\_next\_layer**(*proto*, *length=None*) Import next layer extractor.

Parameters

- **proto** ([str](https://docs.python.org/3/library/stdtypes.html#str)) next layer protocol name
- **length** ([int](https://docs.python.org/3/library/functions.html#int)) valid (*non-padding*) length

Returns instance of next layer

Return type *[pcapkit.protocols.protocol.Protocol](#page-229-0)*

**property layer** Protocol layer.

Return type Literal['Transport']

# <span id="page-206-0"></span>**1.3.5 Application Layer Protocols**

[pcapkit.protocols.application](#page-206-0) is collection of all protocols in application layer, with detailed implementation and methods.

### **FTP - File Transfer Protocol**

[pcapkit.protocols.application.ftp](#page-206-1) contains [FTP](#page-206-1) only, which implements extractor for File Transfer Protocol (FTP)<sup>\*[0](#page-206-2)</sup>.

```
class pcapkit.protocols.application.ftp.FTP(file=None, length=None, **kwargs)
    Bases: pcapkit.protocols.application.application.Application
```
This class implements File Transfer Protocol.

**make**(*\*\*kwargs*) Make (construct) packet data.

Keyword Arguments **\*\*kwargs** – Arbitrary keyword arguments.

Returns Constructed packet data.

Return type [bytes](https://docs.python.org/3/library/stdtypes.html#bytes)

### **read**(*length=None*, *\*\*kwargs*)

Read File Transfer Protocol (FTP).

**Parameters length** (Optional [\[int\]](https://docs.python.org/3/library/functions.html#int)) – Length of packet data.

Keyword Arguments **\*\*kwargs** – Arbitrary keyword arguments.

Returns Parsed packet data.

Return type Union[*[DataType\\_FTP\\_Request](#page-207-0)*, *[DataType\\_FTP\\_Response](#page-207-1)*]

Raises **[ProtocolError](#page-262-0)** – If the packet is malformed.

### <span id="page-206-3"></span>**property length**

Header length of current protocol.

Raises **[UnsupportedCall](#page-263-0)** – This protocol doesn't support [length](#page-206-3).

### **property name**

Name of current protocol.

Return type Literal['File Transfer Protocol']

<span id="page-206-2"></span><sup>0</sup> [https://en.wikipedia.org/wiki/File\\_Transfer\\_Protocol](https://en.wikipedia.org/wiki/File_Transfer_Protocol)

### **Data Structure**

Important: Following classes are only for *documentation* purpose. They do **NOT** exist in the  $p \text{capkit}$  module.

```
class pcapkit.protocols.application.ftp.DataType_FTP_Request
         Bases TypedDict
    Structure of FTP request packet [RFC 959].
    type: Literal[request]
         Packet type.
    command: pcapkit.corekit.infoclass.Info
         FTP command.
    arg: Optional[str]
         FTP command arguments.
    raw: bytes
         Raw packet data.
class pcapkit.protocols.application.ftp.DataType_FTP_Response
         Bases TypedDict
    Structure of FTP response packet [RFC 959].
    type: Literal[response]
         Packet type.
    code: pcapkit.const.ftp.return_code.ReturnCode
        FTP response code.
    arg: Optional[str]
         FTP response arguments (messages).
    mf: bool
         More fragmented messages flag.
    raw: bytes
         Raw packet data.
HTTP - Hypertext Transfer Protocol
pcapkit.protocols.application.http contains HTTP only, which is a base class for Hypertext Transfer
0</sup> family, eg. HTTP/1.* and HTTP/2.
```
<span id="page-207-2"></span>**class** pcapkit.protocols.application.http.**HTTP**(*file=None*, *length=None*, *\*\*kwargs*) Bases: [pcapkit.protocols.application.application.Application](#page-225-0)

This class implements all protocols in HTTP family.

- Hypertext Transfer Protocol (HTTP/1.1) [[RFC 7230](https://tools.ietf.org/html/rfc7230.html)]
- Hypertext Transfer Protocol version 2 (HTTP/2) [[RFC 7540](https://tools.ietf.org/html/rfc7540.html)]

**classmethod id**() Index ID of the protocol.

<span id="page-207-3"></span><sup>0</sup> [https://en.wikipedia.org/wiki/Hypertext\\_Transfer\\_Protocol](https://en.wikipedia.org/wiki/Hypertext_Transfer_Protocol)

Returns Index ID of the protocol.

Return type Tuple[Literal['HTTPv1'], Literal['HTTPv2']]

<span id="page-208-0"></span>**property length**

Header length of current protocol.

Raises **[UnsupportedCall](#page-263-0)** – This protocol doesn't support [length](#page-208-0).

#### **property name**

Name of current protocol.

Return type Literal['Hypertext Transfer Protocol']

#### **HTTP/1.\* - Hypertext Transfer Protocol**

[pcapkit.protocols.application.httpv1](#page-208-1) contains [HTTPv1](#page-208-1) only, which implements extractor for Hypertext Transfer Protocol  $(HTTP/1.*)*0$  $(HTTP/1.*)*0$ , whose structure is described as below:

```
METHOD URL HTTP/VERSION\r\n :==: REQUEST LINE
<key> : <value>\r\n :==: REQUEST HEADER
............ (Ellipsis) :==: REQUEST HEADER
\r\n :==: REQUEST SEPARATOR
<body> :==: REQUEST BODY (optional)
HTTP/VERSION CODE DESP \r\n :==: RESPONSE LINE
<key> : <value>\r\n :==: RESPONSE HEADER
............. (Ellipsis) :==: RESPONSE HEADER
\verb|:==: RESPOISE SEPARATOR|<body> :==: RESPONSE BODY (optional)
```
<span id="page-208-1"></span>**class** pcapkit.protocols.application.httpv1.**HTTPv1**(*file=None*, *length=None*,

*\*\*kwargs*)

Bases: [pcapkit.protocols.application.http.HTTP](#page-207-2)

This class implements Hypertext Transfer Protocol (HTTP/1.\*).

```
_read_http_body(body)
    Read HTTP/1.* body.
```
Parameters **body** ([bytes](https://docs.python.org/3/library/stdtypes.html#bytes)) – HTTP body data.

Returns Raw HTTP body.

Return type [str](https://docs.python.org/3/library/stdtypes.html#str)

**\_read\_http\_header**(*header*) Read HTTP/1.\* header.

Structure of HTTP/1.\* header [[RFC 7230](https://tools.ietf.org/html/rfc7230.html)]:

start-line :==: request-line / status-line request-line :==: method SP request-target SP HTTP-version CRLF status-line :==: HTTP-version SP status-code SP reason-phrase CRLF header-field :==: field-name ":" OWS field-value OWS

Parameters header ([bytes](https://docs.python.org/3/library/stdtypes.html#bytes)) – HTTP header data.

Returns Parsed packet data.

<span id="page-208-2"></span><sup>0</sup> [https://en.wikipedia.org/wiki/Hypertext\\_Transfer\\_Protocol](https://en.wikipedia.org/wiki/Hypertext_Transfer_Protocol)

Return type Union[*[DataType\\_HTTP\\_Request\\_Header](#page-210-0)*, *[DataType\\_HTTP\\_Response\\_Header](#page-210-1)*]

Raises **[ProtocolError](#page-262-0)** – If the packet is malformed.

#### **classmethod id**()

Index ID of the protocol.

Returns Index ID of the protocol.

Return type Literal['HTTPv1']

#### **make**(*\*\*kwargs*)

Make (construct) packet data.

Keyword Arguments **\*\*kwargs** – Arbitrary keyword arguments.

Returns Constructed packet data.

Return type [bytes](https://docs.python.org/3/library/stdtypes.html#bytes)

### **read**(*length=None*, *\*\*kwargs*)

Read Hypertext Transfer Protocol (HTTP/1.\*).

Structure of HTTP/1.\* packet [[RFC 7230](https://tools.ietf.org/html/rfc7230.html)]:

```
HTTP-message :==: start-line
                       *( header-field CRLF )
                       CRLF
                       [ message-body ]
```
Parameters length (Optional [\[int\]](https://docs.python.org/3/library/functions.html#int)) – Length of packet data.

Keyword Arguments **\*\*kwargs** – Arbitrary keyword arguments.

Returns Parsed packet data.

Return type *[DataType\\_HTTP](#page-210-2)*

Raises **[ProtocolError](#page-262-0)** – If the packet is malformed.

#### **\_receipt = None**

Type of HTTP receipt.

Type Literal['request', 'response']

**property alias**

Acronym of current protocol.

Return type Literal['HTTP/0.9', 'HTTP/1.0', 'HTTP/1.1']

pcapkit.protocols.application.httpv1.**HTTP\_METHODS = ['GET', 'HEAD', 'POST', 'PUT', 'DELETE** Supported HTTP method.

pcapkit.protocols.application.httpv1.**\_RE\_METHOD = re.compile(b'GET|HEAD|POST|PUT|DELETE|TR** Regular expression to match HTTP methods.

pcapkit.protocols.application.httpv1.**\_RE\_STATUS = re.compile(b'\\d{3}')** Regular expression to match HTTP status code.

pcapkit.protocols.application.httpv1.**\_RE\_VERSION = re.compile(b'HTTP/(?P<version>\\d\\.\\d)')** Regular expression to match HTTP version string.

### **Data Structure**

**Important:** Following classes are only for *documentation* purpose. They do **NOT** exist in the  $p \text{rank} \pm \text{module}$ .

<span id="page-210-3"></span><span id="page-210-2"></span>**class** pcapkit.protocols.application.httpv1.**DataType\_HTTP** Bases TypedDict Structure of HTTP/1.\* packet [[RFC 7230](https://tools.ietf.org/html/rfc7230.html)]. **receipt: Literal[request, response]** HTTP packet receipt. **header: Union[[DataType\\_HTTP\\_Request\\_Header](#page-210-0), [DataType\\_HTTP\\_Response\\_Header](#page-210-1)]** Parsed HTTP header data. **body: [bytes](https://docs.python.org/3/library/stdtypes.html#bytes)** HTTP body data. **raw: [DataType\\_HTTP\\_Raw](#page-210-3)** Raw HTTP packet data. **class** pcapkit.protocols.application.httpv1.**DataType\_HTTP\_Raw** Bases TypedDict Raw HTTP packet data. **header: [bytes](https://docs.python.org/3/library/stdtypes.html#bytes)** Raw HTTP header data. **body: [bytes](https://docs.python.org/3/library/stdtypes.html#bytes)** Raw HTTP body data. **packet: [bytes](https://docs.python.org/3/library/stdtypes.html#bytes)** Raw HTTP packet data. **class** pcapkit.protocols.application.httpv1.**DataType\_HTTP\_Request\_Header** Bases TypedDict HTTP request header. **request: [DataType\\_HTTP\\_Request\\_Header\\_Meta](#page-210-4)** Request metadata. **class** pcapkit.protocols.application.httpv1.**DataType\_HTTP\_Response\_Header** Bases TypedDict HTTP response header. **response: [DataType\\_HTTP\\_Response\\_Header\\_Meta](#page-211-0)** Response metadata. **class** pcapkit.protocols.application.httpv1.**DataType\_HTTP\_Request\_Header\_Meta** Bases TypedDict Request metadata.

<span id="page-210-4"></span><span id="page-210-1"></span><span id="page-210-0"></span>**method: [str](https://docs.python.org/3/library/stdtypes.html#str)** HTTP request method. **target: [str](https://docs.python.org/3/library/stdtypes.html#str)** HTTP request target URI.

# **version: Literal[0.9, 1.0, 1.1]**

HTTP version string.

<span id="page-211-0"></span>**class** pcapkit.protocols.application.httpv1.**DataType\_HTTP\_Response\_Header\_Meta**

Bases TypedDict

Response metadata.

**version: Literal[0.9, 1.0, 1.1]** HTTP version string.

**status: [int](https://docs.python.org/3/library/functions.html#int)** HTTP response status code.

**phrase: [str](https://docs.python.org/3/library/stdtypes.html#str)**

HTTP response status reason.

### <span id="page-211-1"></span>**HTTP/2 - Hypertext Transfer Protocol**

[pcapkit.protocols.application.httpv2](#page-211-1) contains [HTTPv2](#page-211-2) only, which implements extractor for Hypertext Transfer Protocol  $(HTTP/2)*0$  $(HTTP/2)*0$ , whose structure is described as below:

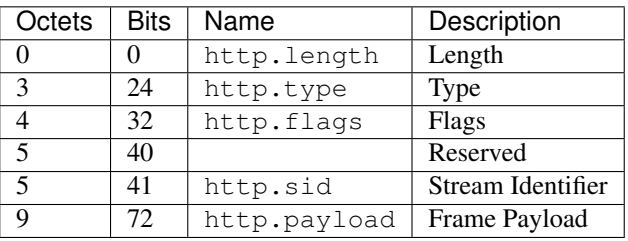

```
class pcapkit.protocols.application.httpv2.HTTPv2(file=None, length=None,
                                                   **kwargs)
    Bases: pcapkit.protocols.application.http.HTTP
```
This class implements Hypertext Transfer Protocol (HTTP/2).

```
__length_hint__()
```
Total length of corresponding protocol.

Return type Literal[9]

**\_read\_http\_continuation**(*size*, *kind*, *flag*)

Read HTTP/2 CONTINUATION frames.

Structure of HTTP/2 CONTINUATION frame [[RFC 7540](https://tools.ietf.org/html/rfc7540.html)]:

+-----------------------------------------------+ Length (24) +---------------+---------------+---------------+ | Type (8) | Flags (8) | +-+-------------+---------------+-------------------------------+ |R| Stream Identifier (31) +---------------------------------------------------------------+

<span id="page-211-3"></span><sup>0</sup> <https://en.wikipedia.org/wiki/HTTP/2>

(continued from previous page)

```
Header Block Fragment (*) ...
+---------------------------------------------------------------+
```
#### **Parameters**

- **size** ([int](https://docs.python.org/3/library/functions.html#int)) length of packet data
- **kind** ([int](https://docs.python.org/3/library/functions.html#int)) packet type
- **flag** ([str](https://docs.python.org/3/library/stdtypes.html#str)) packet flags (8 bits)

Returns Parsed packet data.

Return type *[DataType\\_HTTPv2\\_CONTINUATION](#page-225-1)*

Raises **[ProtocolError](#page-262-0)** – If the packet is malformed.

**\_read\_http\_data**(*size*, *kind*, *flag*) Read HTTP/2 DATA frames.

Structure of HTTP/2 DATA frame [[RFC 7540](https://tools.ietf.org/html/rfc7540.html)]:

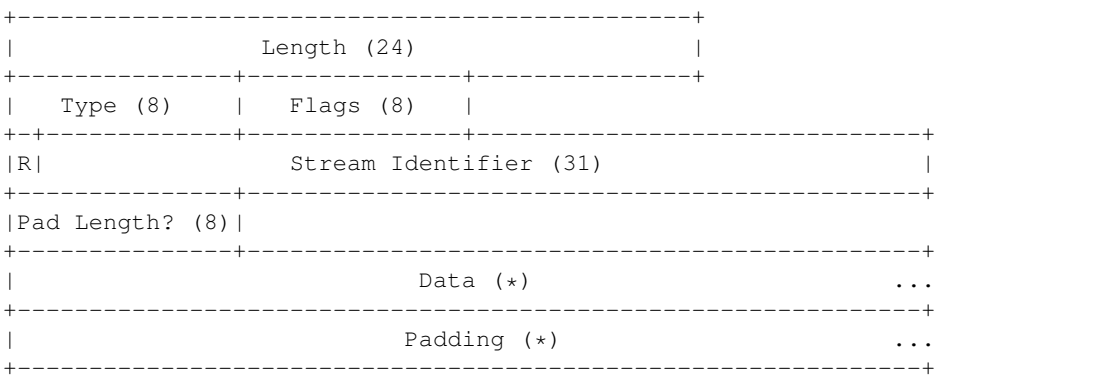

#### Parameters

- **size** ([int](https://docs.python.org/3/library/functions.html#int)) length of packet data
- **kind** ([int](https://docs.python.org/3/library/functions.html#int)) packet type
- **flag**  $(str)$  $(str)$  $(str)$  packet flags (8 bits)

Returns Parsed packet data.

Return type *[DataType\\_HTTPv2\\_DATA](#page-219-0)*

Raises **[ProtocolError](#page-262-0)** – If the packet is malformed.

### **\_read\_http\_goaway**(*size*, *kind*, *flag*)

Read HTTP/2 GOAWAY frames.

Structure of HTTP/2 GOAWAY frame [[RFC 7540](https://tools.ietf.org/html/rfc7540.html)]:

+-----------------------------------------------+  $Length (24)$  | +---------------+---------------+---------------+ | Type (8) | Flags (8) | +-+-------------+---------------+-------------------------------+

(continued from previous page)

```
|R| Stream Identifier (31) |
+-+-------------+---------------+-------------------------------+
|R| Last-Stream-ID (31) |
+-+-------------------------------------------------------------+
                       Error Code (32)
                   +---------------------------------------------------------------+
                   Additional Debug Data (*)
+---------------------------------------------------------------+
```
### Parameters

- **size** ([int](https://docs.python.org/3/library/functions.html#int)) length of packet data
- **kind** ([int](https://docs.python.org/3/library/functions.html#int)) packet type
- **flag**  $(str)$  $(str)$  $(str)$  packet flags (8 bits)

Returns Parsed packet data.

Return type *[DataType\\_HTTPv2\\_GOAWAY](#page-224-0)*

Raises **[ProtocolError](#page-262-0)** – If the packet is malformed.

**\_read\_http\_headers**(*size*, *kind*, *flag*)

Read HTTP/2 HEADERS frames.

Structure of HTTP/2 HEADERS frame [[RFC 7540](https://tools.ietf.org/html/rfc7540.html)]:

```
+-----------------------------------------------+
| Length (24) |
+---------------+---------------+---------------+
| Type (8) | Flags (8) |
           +-+-------------+---------------+-------------------------------+
|R| Stream Identifier (31)
+---------------+-----------------------------------------------+
|Pad Length? (8)|
+-+-------------+-----------------------------------------------+
|E| Stream Dependency? (31)
+-+-------------+-----------------------------------------------+
| Weight? (8) |
                 +-+-------------+-----------------------------------------------+
| Header Block Fragment (*) ...
+---------------------------------------------------------------+
| Padding (*) ...
      +---------------------------------------------------------------+
```
Parameters

- **size** ([int](https://docs.python.org/3/library/functions.html#int)) length of packet data
- $\text{kind}(int)$  $\text{kind}(int)$  $\text{kind}(int)$  packet type
- **flag**  $(str)$  $(str)$  $(str)$  packet flags (8 bits)

Returns Parsed packet data.

Return type *[DataType\\_HTTPv2\\_HEADERS](#page-220-0)*

Raises **[ProtocolError](#page-262-0)** – If the packet is malformed.

**\_read\_http\_none**(*size*, *kind*, *flag*)

Read HTTP packet with unassigned type.

### Parameters

- **size** ([int](https://docs.python.org/3/library/functions.html#int)) length of packet data
- $\text{kind}(int)$  $\text{kind}(int)$  $\text{kind}(int)$  packet type
- **flag**  $(str)$  $(str)$  $(str)$  packet flags (8 bits)

Returns Parsed packet data.

Return type *[DataType\\_HTTPv2\\_Unassigned](#page-219-1)*

Raises **[ProtocolError](#page-262-0)** – If the packet is malformed.

**\_read\_http\_ping**(*size*, *kind*, *flag*)

Read HTTP/2 PING frames.

Structure of HTTP/2 PING frame [[RFC 7540](https://tools.ietf.org/html/rfc7540.html)]:

```
+-----------------------------------------------+
               Length (24)+---------------+---------------+---------------+
| Type (8) | Flags (8) |
+-+-------------+---------------+-------------------------------+
|R| Stream Identifier (31)
+---------------------------------------------------------------+
| |
                    Opaque Data (64)
| |
+---------------------------------------------------------------+
```
Parameters

- **size** ([int](https://docs.python.org/3/library/functions.html#int)) length of packet data
- **kind** ([int](https://docs.python.org/3/library/functions.html#int)) packet type
- **flag** ([str](https://docs.python.org/3/library/stdtypes.html#str)) packet flags (8 bits)

Returns Parsed packet data.

Return type *[DataType\\_HTTPv2\\_PING](#page-223-0)*

Raises **[ProtocolError](#page-262-0)** – If the packet is malformed.

### **\_read\_http\_priority**(*size*, *kind*, *flag*)

Read HTTP/2 PRIORITY frames.

Structure of HTTP/2 PRIORITY frame [[RFC 7540](https://tools.ietf.org/html/rfc7540.html)]:

```
+-----------------------------------------------+
                 Length (24)+---------------+---------------+---------------+
| Type (8) | Flags (8) |
+-+-------------+---------------+-------------------------------+
|R| Stream Identifier (31) |
+-+-------------------------------------------------------------+
|E| Stream Dependency (31)
+-+-------------+-----------------------------------------------+
```
(continued from previous page)

```
Weight (8) |
+-+-------------+
```
### **Parameters**

- **size** ([int](https://docs.python.org/3/library/functions.html#int)) length of packet data
- **kind** ([int](https://docs.python.org/3/library/functions.html#int)) packet type
- **flag**  $(str)$  $(str)$  $(str)$  packet flags  $(8 \text{ bits})$

Returns Parsed packet data.

Return type *[DataType\\_HTTPv2\\_PRIORITY](#page-221-0)*

Raises **[ProtocolError](#page-262-0)** – If the packet is malformed.

**\_read\_http\_push\_promise**(*size*, *kind*, *flag*)

Read HTTP/2 PUSH\_PROMISE frames.

Structure of HTTP/2 PUSH\_PROMISE frame [[RFC 7540](https://tools.ietf.org/html/rfc7540.html)]:

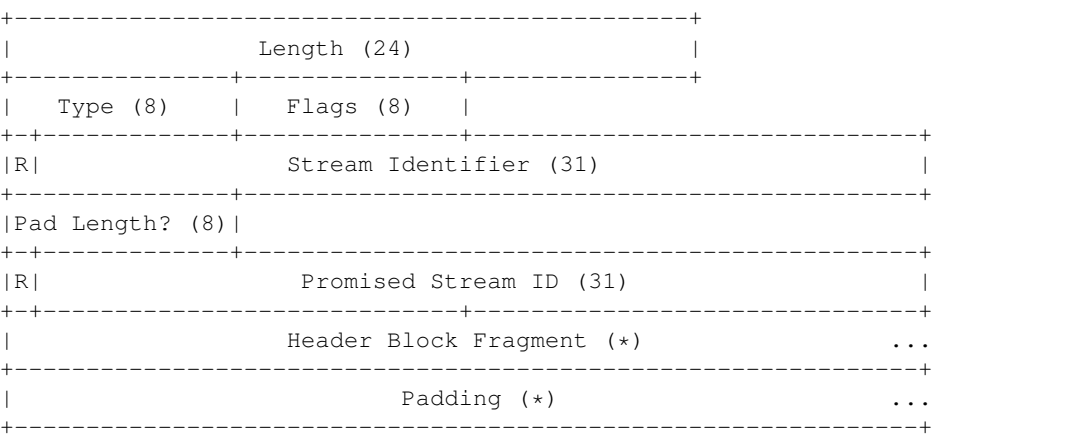

#### Parameters

- **size** ([int](https://docs.python.org/3/library/functions.html#int)) length of packet data
- **kind**  $(int)$  $(int)$  $(int)$  packet type
- **flag**  $(str)$  $(str)$  $(str)$  packet flags (8 bits)

Returns Parsed packet data.

Return type *[DataType\\_HTTPv2\\_PUSH\\_PROMISE](#page-222-0)*

Raises **[ProtocolError](#page-262-0)** – If the packet is malformed.

**\_read\_http\_rst\_stream**(*size*, *kind*, *flag*)

Read HTTP/2 RST\_STREAM frames.

Structure of HTTP/2 RST\_STREAM frame [[RFC 7540](https://tools.ietf.org/html/rfc7540.html)]:

+-----------------------------------------------+ Length (24) +---------------+---------------+---------------+
```
Type (8) | Flags (8) |
+-+-------------+---------------+-------------------------------+
|R| Stream Identifier (31)
+---------------------------------------------------------------+
                         Error Code (32)
+---------------------------------------------------------------+
```
#### Parameters

- **size** ([int](https://docs.python.org/3/library/functions.html#int)) length of packet data
- **kind** ([int](https://docs.python.org/3/library/functions.html#int)) packet type
- **flag**  $(str)$  $(str)$  $(str)$  packet flags  $(8 \text{ bits})$

Returns Parsed packet data.

Return type *[DataType\\_HTTPv2\\_RST\\_STREAM](#page-221-0)*

Raises **[ProtocolError](#page-262-0)** – If the packet is malformed.

#### <span id="page-216-0"></span>**\_read\_http\_settings**(*size*, *kind*, *flag*)

Read HTTP/2 SETTINGS frames.

Structure of HTTP/2 SETTINGS frame [[RFC 7540](https://tools.ietf.org/html/rfc7540.html)]:

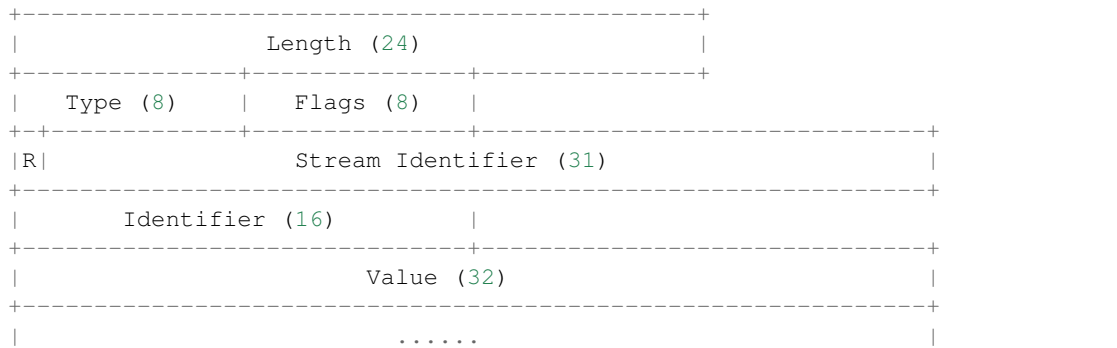

#### Parameters

- **size** ([int](https://docs.python.org/3/library/functions.html#int)) length of packet data
- $\text{kind}(int)$  $\text{kind}(int)$  $\text{kind}(int)$  packet type
- **flag**  $(str)$  $(str)$  $(str)$  packet flags (8 bits)

Returns Parsed packet data.

Return type *[DataType\\_HTTPv2\\_SETTINGS](#page-222-0)*

Raises **[ProtocolError](#page-262-0)** – If the packet is malformed.

<span id="page-216-1"></span>**\_read\_http\_window\_update**(*size*, *kind*, *flag*)

Read HTTP/2 WINDOW\_UPDATE frames.

Structure of HTTP/2 WINDOW\_UPDATE frame [[RFC 7540](https://tools.ietf.org/html/rfc7540.html)]:

```
+-----------------------------------------------+
               Length (24)
+---------------+---------------+---------------+
| Type (8) | Flags (8) |
+-+-------------+---------------+-------------------------------+
|R| Stream Identifier (31)
+-+-------------+---------------+-------------------------------+
|R| Window Size Increment (31) |
+-+-------------------------------------------------------------+
```
#### Parameters

- **size** ([int](https://docs.python.org/3/library/functions.html#int)) length of packet data
- **kind** ([int](https://docs.python.org/3/library/functions.html#int)) packet type
- **flag**  $(str)$  $(str)$  $(str)$  packet flags  $(8 \text{ bits})$

Returns Parsed packet data.

Return type *[DataType\\_HTTPv2\\_WINDOW\\_UPDATE](#page-224-0)*

Raises **[ProtocolError](#page-262-0)** – If the packet is malformed.

#### **classmethod id**()

Index ID of the protocol.

Returns Index ID of the protocol.

Return type Literal['HTTPv2']

#### **make**(*\*\*kwargs*)

Make (construct) packet data.

Keyword Arguments **\*\*kwargs** – Arbitrary keyword arguments.

Returns Constructed packet data.

Return type [bytes](https://docs.python.org/3/library/stdtypes.html#bytes)

```
read(length=None, **kwargs)
     Read Hypertext Transfer Protocol (HTTP/2).
```
Structure of HTTP/2 packet [[RFC 7540](https://tools.ietf.org/html/rfc7540.html)]:

```
+-----------------------------------------------+
                Length (24)
              +---------------+---------------+---------------+
| Type (8) | Flags (8) |
+-+-------------+---------------+-------------------------------+
|R| Stream Identifier (31) |
+=+=============================================================+
| Frame Payload (0...)
+---------------------------------------------------------------+
```
**Parameters length** (Optional [\[int\]](https://docs.python.org/3/library/functions.html#int)) – Length of packet data.

Keyword Arguments **\*\*kwargs** – Arbitrary keyword arguments.

Returns Parsed packet data.

Return type *[DataType\\_HTTPv2](#page-218-0)*

Raises **[ProtocolError](#page-262-0)** – If the packet is malformed.

#### **property alias**

Acronym of current protocol.

### Return type Literal['HTTP/2']

pcapkit.protocols.application.httpv2.\_HTTP\_FUNC: Dict[\[int,](https://docs.python.org/3/library/functions.html#int) Callable[[pcapkit.protocols.app. Process method for HTTP/2 packets.

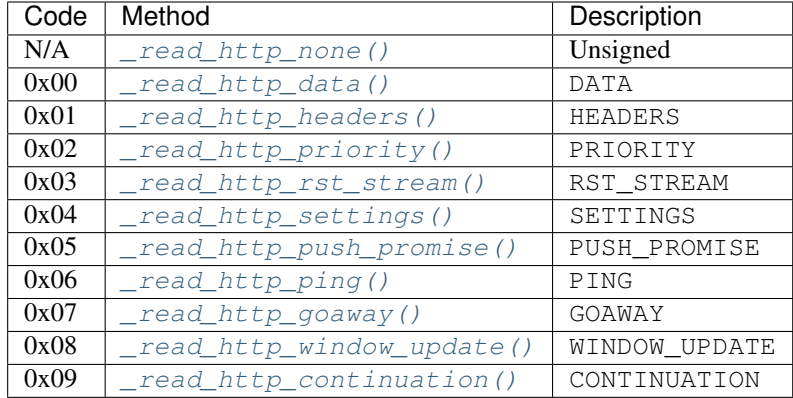

### **Data Structure**

Important: Following classes are only for *documentation* purpose. They do **NOT** exist in the  $pcapkit$  module.

<span id="page-218-0"></span>**class** pcapkit.protocols.application.httpv2.**DataType\_HTTPv2**

Bases TypedDict

Structure of HTTP/2 packet [[RFC 7540](https://tools.ietf.org/html/rfc7540.html)].

**length: [int](https://docs.python.org/3/library/functions.html#int)** Length.

**type: [pcapkit.const.http.frame.Frame](#page-291-0)** Type.

**sid: [int](https://docs.python.org/3/library/functions.html#int)** Stream identifier.

**packet: [bytes](https://docs.python.org/3/library/stdtypes.html#bytes)** Raw packet data.

<span id="page-218-1"></span>**class** pcapkit.protocols.application.httpv2.**DataType\_HTTPv2\_Frame**

Bases TypedDict

HTTP/2 packet data.

### **HTTP/2 Unassigned Frame**

**class** pcapkit.protocols.application.httpv2.**DataType\_HTTPv2\_Unassigned**

Bases DataType\_HTTPv2\_Frame

**flags: Literal[\[None\]](https://docs.python.org/3/library/constants.html#None)** HTTP/2 packet flags.

```
payload: Optional[types]
    Raw packet payload.
```
### **HTTP/2 DATA Frame**

For HTTP/2 DATA frame as described in [RFC 7540](https://tools.ietf.org/html/rfc7540.html), its structure is described as below:

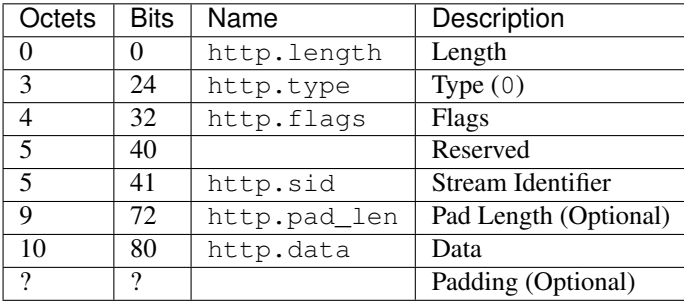

**class** pcapkit.protocols.application.httpv2.**DataType\_HTTPv2\_DATA**

#### Bases DataType\_HTTPv2\_Frame

Structure of HTTP/2 DATA frame [[RFC 7540](https://tools.ietf.org/html/rfc7540.html)].

```
flags: DataType_HTTPv2_DATA_Flags
   HTTP/2 packet flags.
```
**data: [bytes](https://docs.python.org/3/library/stdtypes.html#bytes)**

HTTP/2 transferred data.

<span id="page-219-0"></span>**class** pcapkit.protocols.application.httpv2.**DataType\_HTTPv2\_DATA\_Flags**

Bases TypedDict

HTTP/2 DATA frame packet flags.

**END\_STREAM: [bool](https://docs.python.org/3/library/functions.html#bool)**

Bit 0

**PADDED: [bool](https://docs.python.org/3/library/functions.html#bool)**

Bit 3

### **HTTP/2 HEADERS Frame**

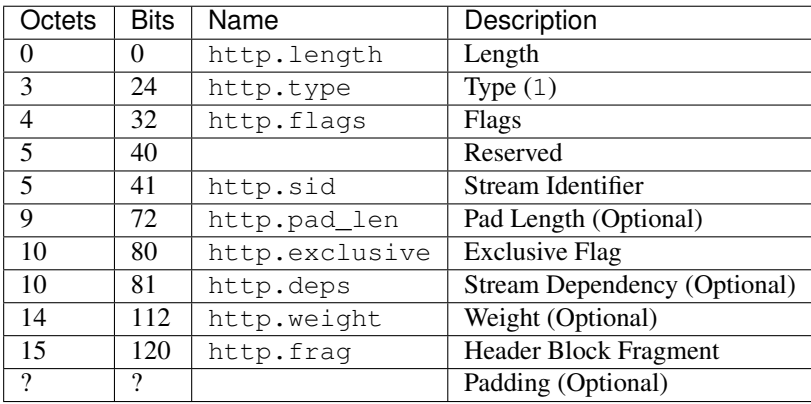

For HTTP/2 HEADERS frame as described in [RFC 7540](https://tools.ietf.org/html/rfc7540.html), its structure is described as below:

**class** pcapkit.protocols.application.httpv2.**DataType\_HTTPv2\_HEADERS**

Bases DataType\_HTTPv2\_Frame

Structure of HTTP/2 HEADERS frame [[RFC 7540](https://tools.ietf.org/html/rfc7540.html)].

### **flags: [DataType\\_HTTPv2\\_HEADERS\\_Flags](#page-220-0)** HTTP/2 packet flags.

#### **frag: Optional[\[bytes\]](https://docs.python.org/3/library/stdtypes.html#bytes)** Header block fragment.

**pad\_len: [int](https://docs.python.org/3/library/functions.html#int)** Pad length.

#### **exclusive: [bool](https://docs.python.org/3/library/functions.html#bool)** Exclusive flag.

**deps: [int](https://docs.python.org/3/library/functions.html#int)**

Stream dependency.

#### **weight: [int](https://docs.python.org/3/library/functions.html#int)** Weight.

<span id="page-220-0"></span>**class** pcapkit.protocols.application.httpv2.**DataType\_HTTPv2\_HEADERS\_Flags**

### Bases TypedDict

HTTP/2 HEADERS frame packet flags.

**END\_STREAM: [bool](https://docs.python.org/3/library/functions.html#bool)**

Bit 0

- **END\_HEADERS: [bool](https://docs.python.org/3/library/functions.html#bool)**
	- Bit 2

**PADDED: [bool](https://docs.python.org/3/library/functions.html#bool)**

Bit 3

### **PRIORITY: [bool](https://docs.python.org/3/library/functions.html#bool)**

Bit 5

### **HTTP/2 PRIORITY Frame**

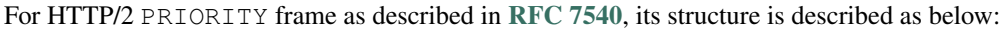

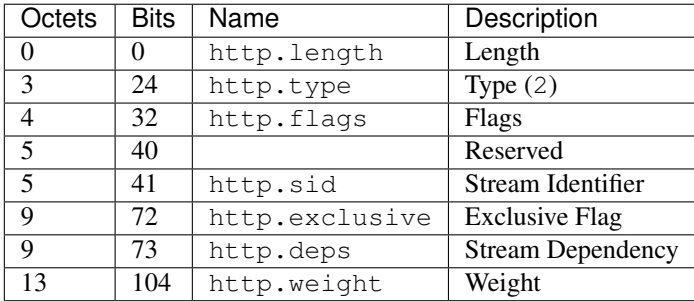

**class** pcapkit.protocols.application.httpv2.**DataType\_HTTPv2\_PRIORITY**

#### Bases DataType\_HTTPv2\_Frame

Structure of HTTP/2 PRIORITY frame [[RFC 7540](https://tools.ietf.org/html/rfc7540.html)].

**flags: Literal[\[None\]](https://docs.python.org/3/library/constants.html#None)** HTTP/2 packet flags.

**exclusive: [bool](https://docs.python.org/3/library/functions.html#bool)** Exclusive flag.

**deps: [int](https://docs.python.org/3/library/functions.html#int)**

Stream dependency.

**weight: [int](https://docs.python.org/3/library/functions.html#int)** Weight.

#### **HTTP/2 RST\_STREAM Frame**

For HTTP/2 RST\_STREAM frame as described in [RFC 7540](https://tools.ietf.org/html/rfc7540.html), its structure is described as below:

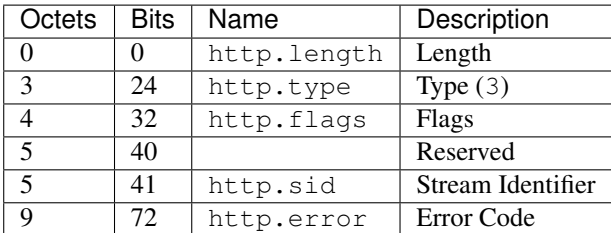

<span id="page-221-0"></span>**class** pcapkit.protocols.application.httpv2.**DataType\_HTTPv2\_RST\_STREAM**

### Bases DataType\_HTTPv2\_Frame

Structure of HTTP/2 PRIORITY frame [[RFC 7540](https://tools.ietf.org/html/rfc7540.html)].

**flags: Literal[\[None\]](https://docs.python.org/3/library/constants.html#None)** HTTP/2 packet flags.

**error: [pcapkit.const.http.error\\_code.ErrorCode](#page-290-0)** Error code.

### **HTTP/2 SETTINGS Frame**

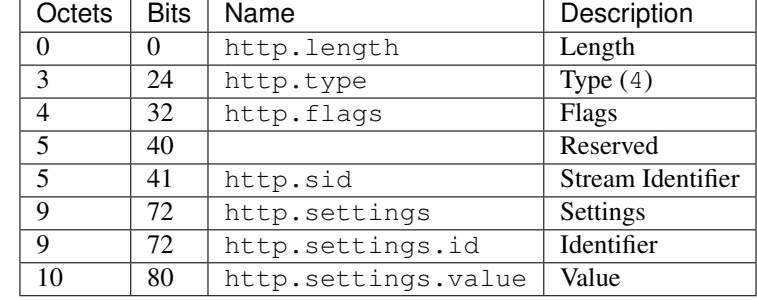

For HTTP/2 SETTINGS frame as described in [RFC 7540](https://tools.ietf.org/html/rfc7540.html), its structure is described as below:

<span id="page-222-0"></span>**class** pcapkit.protocols.application.httpv2.**DataType\_HTTPv2\_SETTINGS**

Bases DataType\_HTTPv2\_Frame

Structure of HTTP/2 SETTINGS frame [[RFC 7540](https://tools.ietf.org/html/rfc7540.html)].

**flags: [DataType\\_HTTPv2\\_SETTINGS\\_Flags](#page-222-1)** HTTP/2 packet flags.

#### **settings: Tuple[[pcapkit.const.http.setting.Setting](#page-292-0)]** Array of HTTP/2 settings.

<span id="page-222-1"></span>**class** pcapkit.protocols.application.httpv2.**DataType\_HTTPv2\_SETTINGS\_Flags**

Bases TypedDict

HTTP/2 packet flags.

**ACK: [bool](https://docs.python.org/3/library/functions.html#bool)**

Bit 0

#### **HTTP/2 PUSH\_PROMISE Frame**

For HTTP/2 PUSH PROMISE frame as described in [RFC 7540](https://tools.ietf.org/html/rfc7540.html), its structure is described as below:

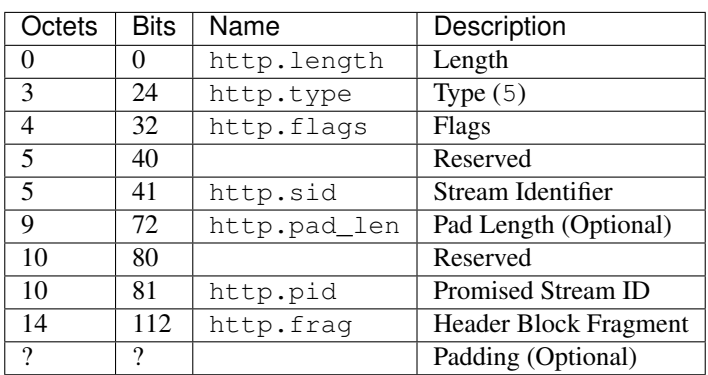

**class** pcapkit.protocols.application.httpv2.**DataType\_HTTPv2\_PUSH\_PROMISE**

Bases DataType\_HTTPv2\_Frame

Structure of HTTP/2 PUSH\_PROMISE frame [[RFC 7540](https://tools.ietf.org/html/rfc7540.html)].

```
flags: DataType_HTTPv2_PUSH_PROMISE_Flags
   HTTP/2 packet flags.
```
**pid: [int](https://docs.python.org/3/library/functions.html#int)** Promised stream ID.

### **frag: Optional[\[bytes\]](https://docs.python.org/3/library/stdtypes.html#bytes)** Header block fragment.

**pad\_len: [int](https://docs.python.org/3/library/functions.html#int)** Pad length.

<span id="page-223-0"></span>**class** pcapkit.protocols.application.httpv2.**DataType\_HTTPv2\_PUSH\_PROMISE\_Flags**

Bases TypedDict

HTTP/2 packet flags.

**END\_HEADERS: [bool](https://docs.python.org/3/library/functions.html#bool)**

Bit 2

**PADDED: [bool](https://docs.python.org/3/library/functions.html#bool)**

Bit 3

### **HTTP/2 PING Frame**

For HTTP/2 PING frame as described in [RFC 7540](https://tools.ietf.org/html/rfc7540.html), its structure is described as below:

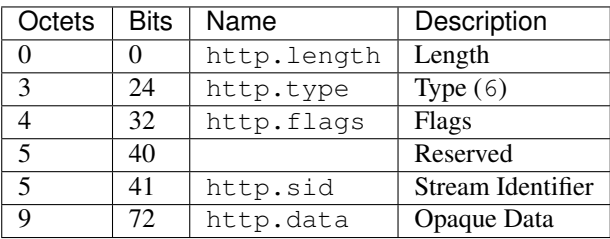

**class** pcapkit.protocols.application.httpv2.**DataType\_HTTPv2\_PING**

Bases DataType\_HTTPv2\_Frame

Structure of HTTP/2 PING frame [[RFC 7540](https://tools.ietf.org/html/rfc7540.html)].

**flags: [DataType\\_HTTPv2\\_PING\\_Flags](#page-223-1)** HTTP/2 packet flags.

**data: [bytes](https://docs.python.org/3/library/stdtypes.html#bytes)**

Opaque data.

<span id="page-223-1"></span>**class** pcapkit.protocols.application.httpv2.**DataType\_HTTPv2\_PING\_Flags**

Bases TypedDict

HTTP/2 packet flags.

**ACK: [bool](https://docs.python.org/3/library/functions.html#bool)**

Bit 0

### **HTTP/2 GOAWAY Frame**

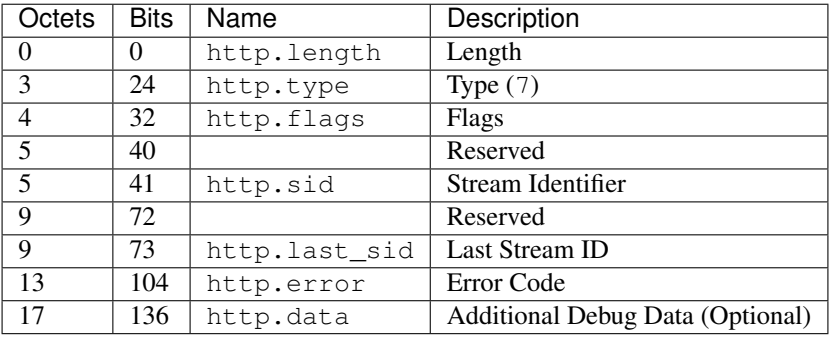

For HTTP/2 GOAWAY frame as described in [RFC 7540](https://tools.ietf.org/html/rfc7540.html), its structure is described as below:

**class** pcapkit.protocols.application.httpv2.**DataType\_HTTPv2\_GOAWAY**

Bases DataType\_HTTPv2\_Frame

Structure of HTTP/2 GOAWAY frame [[RFC 7540](https://tools.ietf.org/html/rfc7540.html)].

**flags: Literal[\[None\]](https://docs.python.org/3/library/constants.html#None)** HTTP/2 packet flags.

**last\_sid: [int](https://docs.python.org/3/library/functions.html#int)** Last stream ID.

- **error: [pcapkit.const.http.error\\_code.ErrorCode](#page-290-0)** Error code.
- **data: Optional[\[None\]](https://docs.python.org/3/library/constants.html#None)** Additional debug data.

### **HTTP/2 WINDOW\_UPDATE Frame**

For HTTP/2 WINDOW\_UPDATE frame as described in [RFC 7540](https://tools.ietf.org/html/rfc7540.html), its structure is described as below:

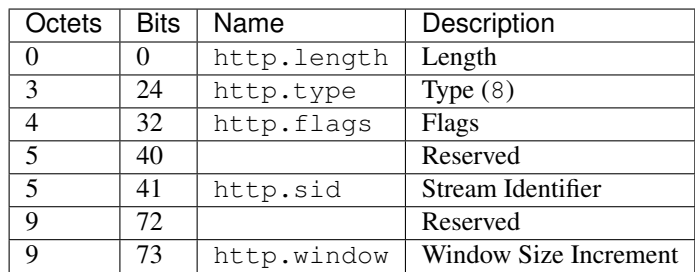

<span id="page-224-0"></span>**class** pcapkit.protocols.application.httpv2.**DataType\_HTTPv2\_WINDOW\_UPDATE**

### Bases DataType\_HTTPv2\_Frame

Structure of HTTP/2 WINDOW\_UPDATE frame [[RFC 7540](https://tools.ietf.org/html/rfc7540.html)].

**flags: Literal[\[None\]](https://docs.python.org/3/library/constants.html#None)**

HTTP/2 packet flags.

#### **window: [int](https://docs.python.org/3/library/functions.html#int)**

Window size increment.

### **HTTP/2 CONTINUATION Frame**

For HTTP/2 CONTINUATION frame as described in [RFC 7540](https://tools.ietf.org/html/rfc7540.html), its structure is described as below:

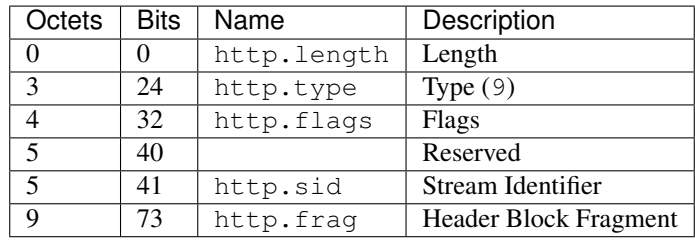

**class** pcapkit.protocols.application.httpv2.**DataType\_HTTPv2\_CONTINUATION**

#### Bases DataType\_HTTPv2\_Frame

Structure of HTTP/2 CONTINUATION frame [[RFC 7540](https://tools.ietf.org/html/rfc7540.html)].

#### **flags: [DataType\\_HTTPv2\\_CONTINUATION\\_Flags](#page-225-0)** HTTP/2 packet flags.

**frag: [bytes](https://docs.python.org/3/library/stdtypes.html#bytes)**

Header block fragment.

<span id="page-225-0"></span>**class** pcapkit.protocols.application.httpv2.**DataType\_HTTPv2\_CONTINUATION\_Flags**

Bases TypedDict

HTTP/2 packet flags.

**END\_HEADERS: [bool](https://docs.python.org/3/library/functions.html#bool)**

Bit 2

### **Base Protocol**

[pcapkit.protocols.application.application](#page-225-1) contains only [Application](#page-225-1), which is a base class for application layer protocols, eg. HTTP/1.\*, HTTP/2 and etc.

<span id="page-225-1"></span>**class** pcapkit.protocols.application.application.**Application**(*file=None*,

*length=None*, *\*\*kwargs*)

Bases: [pcapkit.protocols.protocol.Protocol](#page-229-0)

Abstract base class for transport layer protocol family.

**\_\_layer\_\_ = 'Application'** Layer of protocol.

<span id="page-225-2"></span>**classmethod \_\_index\_\_**() Numeral registry index of the protocol.

Raises *[IntError](#page-261-0)* – This protocol doesn't support *\_\_index\_()*.

**\_\_post\_init\_\_**(*file=None*, *length=None*, *\*\*kwargs*) Post initialisation hook.

Parameters

- **file** (Optional[\[io.BytesIO\]](https://docs.python.org/3/library/io.html#io.BytesIO)) Source packet stream.
- **length** (Optional [\[int\]](https://docs.python.org/3/library/functions.html#int)) Length of packet data.

Keyword Arguments **\*\*kwargs** – Arbitrary keyword arguments.

#### See also:

For construction argument, please refer to make ().

<span id="page-226-0"></span>**\_decode\_next\_layer**(*dict\_*, *proto=None*, *length=None*) Decode next layer protocol.

Raises **[UnsupportedCall](#page-263-0)** – This protocol doesn't support [\\_decode\\_next\\_layer\(\)](#page-226-0).

<span id="page-226-1"></span>**\_import\_next\_layer**(*proto*, *length=None*) Import next layer extractor.

Raises **[UnsupportedCall](#page-263-0)** – This protocol doesn't support [\\_import\\_next\\_layer\(\)](#page-226-1).

**property layer**

Protocol layer.

Return type Literal['Application']

### **1.3.6 Miscellaneous Protocols**

#### **Raw Packet Data**

[pcapkit.protocols.raw](#page-226-2) contains [Raw](#page-226-2) only, which implements extractor for unknown protocol, and constructs a [Protocol](#page-229-0) like object.

<span id="page-226-2"></span>**class** pcapkit.protocols.raw.**Raw**(*file=None*, *length=None*, *\*\*kwargs*) Bases: [pcapkit.protocols.protocol.Protocol](#page-229-0)

This class implements universal unknown protocol.

```
classmethod __index__()
```
Numeral registry index of the protocol.

Raises **[UnsupportedCall](#page-263-0)** – This protocol has no registry entry.

**\_\_post\_init\_\_**(*file*, *length=None*, *\**, *error=None*, *\*\*kwargs*) Post initialisation hook.

Parameters

- **file** (io. BytesIO) Source packet stream.
- **length** (*Optional* [\[int\]](https://docs.python.org/3/library/functions.html#int)) Length of packet data.

#### Keyword Arguments

- **error** (Optional[\[str\]](https://docs.python.org/3/library/stdtypes.html#str)) Parsing errors if any (for parsing).
- **\*\*kwargs** Arbitrary keyword arguments.

Would  $pcapkit$  encounter malformed packets, the original parsing error message will be provided as in error.

#### See also:

<span id="page-226-3"></span>For construction argument, please refer to  $make($ .

**make**(*\*\*kwargs*)

Make raw packet data.

#### Keyword Arguments

- **packet** ([bytes](https://docs.python.org/3/library/stdtypes.html#bytes)) Raw packet data.
- **\*\*kwargs** Arbitrary keyword arguments.

Returns Constructed packet data.

Return type [bytes](https://docs.python.org/3/library/stdtypes.html#bytes)

**read**(*length=None*, *\**, *error=None*, *\*\*kwargs*) Read raw packet data.

**Parameters length** (Optional [\[int\]](https://docs.python.org/3/library/functions.html#int)) – Length of packet data.

#### Keyword Arguments

- **error** (Optional[\[str\]](https://docs.python.org/3/library/stdtypes.html#str)) Parsing errors if any.
- **\*\*kwargs** Arbitrary keyword arguments.

Returns The parsed packet data.

Return type *[DataType\\_Raw](#page-227-0)*

#### <span id="page-227-1"></span>**property length**

Header length of current protocol.

Raises **[UnsupportedCall](#page-263-0)** – This protocol doesn't support [length](#page-227-1).

#### **property name**

Name of current protocol.

Return type Literal['Unknown']

#### <span id="page-227-2"></span>**property protocol**

Name of next layer protocol.

Raises **[UnsupportedCall](#page-263-0)** – This protocol doesn't support [protocol](#page-227-2).

### **Data Structure**

**Important:** Following classes are only for *documentation* purpose. They do **NOT** exist in the  $p \text{capkit}$  module.

<span id="page-227-0"></span>**class** pcapkit.protocols.raw.**DataType\_Raw**

Bases TypedDict

Raw packet data.

**packet: [bytes](https://docs.python.org/3/library/stdtypes.html#bytes)** raw packet data

**error: Optional[\[str\]](https://docs.python.org/3/library/stdtypes.html#str)** optional error message

#### **No-Payload Packet**

[pcapkit.protocols.null](#page-228-0) contains [NoPayload](#page-228-0) only, which implements a [Protocol](#page-229-0) like object whose pay-load is recursively [NoPayload](#page-228-0) itself.

<span id="page-228-0"></span>**class** pcapkit.protocols.null.**NoPayload**(*file=None*, *length=None*, *\*\*kwargs*) Bases: [pcapkit.protocols.protocol.Protocol](#page-229-0)

This class implements no-payload protocol.

**classmethod \_\_index\_\_**() Numeral registry index of the protocol.

Raises **[UnsupportedCall](#page-263-0)** – This protocol has no registry entry.

**\_\_post\_init\_\_**(*file=None*, *length=None*, *\*\*kwargs*)

Post initialisation hook.

#### Parameters

- file (Optional [io. BytesIO]) Source packet stream.
- **length** (*Optional* [\[int\]](https://docs.python.org/3/library/functions.html#int)) Length of packet data.

Keyword Arguments **\*\*kwargs** – Arbitrary keyword arguments.

<span id="page-228-1"></span>**\_decode\_next\_layer**(*\*args*, *\*\*kwargs*)

Decode next layer protocol.

Parameters **\*args** – arbitrary positional arguments

Keyword Arguments **\*\*kwargs** – arbitrary keyword arguments

Raises **[UnsupportedCall](#page-263-0)** – This protocol doesn't support [\\_decode\\_next\\_layer\(\)](#page-228-1).

#### <span id="page-228-2"></span>**\_import\_next\_layer**(*\*args*, *\*\*kwargs*)

Import next layer extractor.

Parameters **\*args** – arbitrary positional arguments

Keyword Arguments **\*\*kwargs** – arbitrary keyword arguments

**Raises [UnsupportedCall](#page-263-0) – This protocol doesn't support** import next layer().

#### **make**(*\*\*kwargs*)

Make (construct) packet data.

Keyword Arguments **\*\*kwargs** – Arbitrary keyword arguments.

Returns Constructed packet data.

#### Return type [bytes](https://docs.python.org/3/library/stdtypes.html#bytes)

**read**(*length=None*, *\*\*kwargs*)

Read (parse) packet data.

Parameters length (Optional [\[int\]](https://docs.python.org/3/library/functions.html#int)) – Length of packet data.

Keyword Arguments **\*\*kwargs** – Arbitrary keyword arguments.

Returns Parsed packet data.

Return type [dict](https://docs.python.org/3/library/stdtypes.html#dict)

#### <span id="page-228-3"></span>**property length**

Header length of current protocol.

Raises **[UnsupportedCall](#page-263-0)** – This protocol doesn't support [length](#page-228-3).

#### **property name**

Name of current protocol.

Return type Literal['Null']

#### <span id="page-229-1"></span>**property protocol**

Name of next layer protocol.

Raises **[UnsupportedCall](#page-263-0)** – This protocol doesn't support [protocol](#page-229-1).

### **1.3.7 Base Protocol**

```
class pcapkit.protocols.protocol.Protocol(file=None, length=None, **kwargs)
    object
```
Abstract base class for all protocol family.

#### **\_\_layer\_\_ = None**

Layer of protocol. Can be one of Link, Internet, Transport and Application.

Type Literal['Link', 'Internet', 'Transport', 'Application']

#### $\text{proto} = {}$

Protocol index mapping for decoding next layer, c.f.  $self.\_decode\_next\_layer$  $self.\_decode\_next\_layer$  &  $self.\_$  $\text{\_}import{\_}next\_\_\_\_\_\_\_\$  The values should be a tuple representing the module name and class name.

Type DefaultDict[\[int,](https://docs.python.org/3/library/functions.html#int) Tuple[\[str,](https://docs.python.org/3/library/stdtypes.html#str) [str\]](https://docs.python.org/3/library/stdtypes.html#str)]

```
__bytes__()
```
Returns source data stream in [bytes](https://docs.python.org/3/library/stdtypes.html#bytes).

#### **\_\_contains\_\_**(*name*)

Returns if name is in self.\_info.

**Parameters name** (Any) – name to search

Returns if name exists

Return type [bool](https://docs.python.org/3/library/functions.html#bool)

#### **classmethod \_\_eq\_\_**(*other*)

Returns if other is of the same protocol as the current object.

**Parameters other** (Union [[Protocol](#page-229-0), Type [Protocol]]) – Comparision against the object.

Returns If other is of the same protocol as the current object.

#### Return type [bool](https://docs.python.org/3/library/functions.html#bool)

### <span id="page-229-2"></span>**\_\_getitem\_\_**(*key*)

Subscription (getitem) support.

- If key is a :obj`slice` object, [ProtocolUnbound](#page-262-1) will be raised.
- If key is a [Protocol](#page-229-0) object, the method will fetch its indexes  $(id()$  $(id()$ .
- Later, search the packet's chain of protocols with the calculated key.
- If no matches, then raises *[ProtocolNotFound](#page-262-2)*.

Parameters key (Union[\[str,](https://docs.python.org/3/library/stdtypes.html#str) [Protocol](#page-229-0), Type[Protocol]]) - Indexing key.

Returns The sub-packet from the current packet of indexed protocol.

Return type *[pcapkit.protocols.protocol.Protocol](#page-229-0)*

#### Raises

- **[ProtocolUnbound](#page-262-1)** If key is a [slice](https://docs.python.org/3/library/functions.html#slice) object.
- **[ProtocolNotFound](#page-262-2)** If key is not in the current packet.

```
__hash__()
```
Return the hash value for self. data.

```
abstract classmethod __index__()
```
Numeral registry index of the protocol.

Returns Numeral registry index of the protocol.

#### Return type [enum.IntEnum](https://docs.python.org/3/library/enum.html#enum.IntEnum)

**\_\_init\_\_**(*file=None*, *length=None*, *\*\*kwargs*) Initialisation.

Parameters

- **file** (Optional[\[io.BytesIO\]](https://docs.python.org/3/library/io.html#io.BytesIO)) Source packet stream.
- **length** (Optional [\[int\]](https://docs.python.org/3/library/functions.html#int)) Length of packet data.

### Keyword Arguments

- **error**  $(bool)$  $(bool)$  $(bool)$  If the object is initiated after parsing errors (self. onerror).
- **\_layer** ([str](https://docs.python.org/3/library/stdtypes.html#str)) Parse packet until \_layer ([self.\\_onerror](#page-234-1)).
- **\_protocol** ([str](https://docs.python.org/3/library/stdtypes.html#str)) Parse packet until \_protocol ([self.\\_onerror](#page-234-2)).
- **\*\*kwargs** Arbitrary keyword arguments.

#### **\_\_iter\_\_**()

Iterate through self.\_data.

#### **\_\_length\_hint\_\_**()

Return an estimated length for the object.

### **\_\_post\_init\_\_**(*file=None*, *length=None*, *\*\*kwargs*)

Post initialisation hook.

#### Parameters

- **file** (Optional[\[io.BytesIO\]](https://docs.python.org/3/library/io.html#io.BytesIO)) Source packet stream.
- **length**  $(Optional(int))$  Length of packet data.

Keyword Arguments **\*\*kwargs** – Arbitrary keyword arguments.

#### See also:

For construction argument, please refer to  $make($  ).

#### **\_\_repr\_\_**()

Returns representation of parsed protocol data.

#### Example

```
>>> protocol
<Frame Info(..., ethernet=Info(...), protocols='Ethernet:IPv6:Raw')>
```
**\_check\_term\_threshold**() Check if reached termination threshold.

Returns if reached termination threshold

Return type [bool](https://docs.python.org/3/library/functions.html#bool)

<span id="page-231-0"></span>**\_decode\_next\_layer**(*dict\_*, *proto=None*, *length=None*) Decode next layer protocol.

Parameters

- **dict** ([dict](https://docs.python.org/3/library/stdtypes.html#dict)) info buffer
- **proto** ([int](https://docs.python.org/3/library/functions.html#int)) next layer protocol index
- **length** ([int](https://docs.python.org/3/library/functions.html#int)) valid (*non-padding*) length

Returns current protocol with next layer extracted

Return type [dict](https://docs.python.org/3/library/stdtypes.html#dict)

<span id="page-231-1"></span>**\_import\_next\_layer**(*proto*, *length=None*)

Import next layer extractor.

#### Parameters

- **proto** ([int](https://docs.python.org/3/library/functions.html#int)) next layer protocol index
- **length** ([int](https://docs.python.org/3/library/functions.html#int)) valid (*non-padding*) length

Returns instance of next layer

Return type *[pcapkit.protocols.protocol.Protocol](#page-229-0)*

**classmethod \_make\_index**(*name*, *default=None*, *\**, *namespace=None*, *reversed=False*, *pack=False*, *size=4*, *signed=False*, *lilendian=False*)

Return first index of name from a [dict](https://docs.python.org/3/library/stdtypes.html#dict) or enumeration.

#### Parameters

- **name** (Union [\[str,](https://docs.python.org/3/library/stdtypes.html#str) [int,](https://docs.python.org/3/library/functions.html#int) enum. IntEnum]) item to be indexed
- **default** ([int](https://docs.python.org/3/library/functions.html#int)) default value

#### Keyword Arguments

- **namespace** (Union[\[dict,](https://docs.python.org/3/library/stdtypes.html#dict) enum.EnumMeta]) namespace for item
- **reversed**  $(bood)$  if namespace is str  $\rightarrow$  int pairs
- **pack** ([bool](https://docs.python.org/3/library/functions.html#bool)) if need [struct.pack\(\)](https://docs.python.org/3/library/struct.html#struct.pack) to pack the result
- **size** ([int](https://docs.python.org/3/library/functions.html#int)) buffer size
- $signed (bool) signed flag$  $signed (bool) signed flag$  $signed (bool) signed flag$
- **lilendian** ([bool](https://docs.python.org/3/library/functions.html#bool)) little-endian flag

Returns Index of name from a dict or enumeration. If packet is [True](https://docs.python.org/3/library/constants.html#True), returns [bytes](https://docs.python.org/3/library/stdtypes.html#bytes); otherwise, returns [int](https://docs.python.org/3/library/functions.html#int).

Return type Union[\[int,](https://docs.python.org/3/library/functions.html#int) [bytes\]](https://docs.python.org/3/library/stdtypes.html#bytes)

Raises **[ProtocolNotImplemented](#page-262-3)** – If name is NOT in namespace and default is [None](https://docs.python.org/3/library/constants.html#None).

**classmethod \_make\_pack**(*integer*, *\**, *size=1*, *signed=False*, *lilendian=False*) Pack integers to bytes.

Parameters [int](https://docs.python.org/3/library/functions.html#int)eger (int) -

#### Keyword Arguments

- **size** ([int](https://docs.python.org/3/library/functions.html#int)) buffer size
- **signed** ([bool](https://docs.python.org/3/library/functions.html#bool)) signed flag
- **lilendian** ([bool](https://docs.python.org/3/library/functions.html#bool)) little-endian flag

Returns Packed data upon success.

Return type [bytes](https://docs.python.org/3/library/stdtypes.html#bytes)

Raises **[StructError](#page-262-4)** – If failed to pack the integer.

#### **\_read\_binary**(*size=1*)

Read bytes and convert into binaries.

Parameters size ([int](https://docs.python.org/3/library/functions.html#int)) – buffer size

Returns binary bits (0/1)

Return type [str](https://docs.python.org/3/library/stdtypes.html#str)

```
_read_fileng(*args, **kwargs)
```
Read file buffer (self.\_file).

This method wraps the file.read() call.

Parameters **\*args** – arbitrary positional arguments

Keyword Arguments **\*\*kwargs** – arbitrary keyword arguments

Returns Data read from file buffer.

Return type [bytes](https://docs.python.org/3/library/stdtypes.html#bytes)

```
_read_packet(length=None, *, header=None, payload=None, discard=False)
    Read raw packet data.
```
Parameters length ([int](https://docs.python.org/3/library/functions.html#int)) – length of the packet

Keyword Arguments

- **header** (*Optional* [\[int\]](https://docs.python.org/3/library/functions.html#int)) length of the packet header
- **payload** (*Optional* [\[int\]](https://docs.python.org/3/library/functions.html#int)) length of the packet payload
- **discard** ([bool](https://docs.python.org/3/library/functions.html#bool)) flag if discard header data

### Returns

- If header omits, returns the whole packet data in [bytes](https://docs.python.org/3/library/stdtypes.html#bytes).
- If discard is set as True, returns the packet body (in [bytes](https://docs.python.org/3/library/stdtypes.html#bytes)) only.
- Otherwise, returns the header and payload data as a [dict](https://docs.python.org/3/library/stdtypes.html#dict):

```
class Packet(TypedDict):
    """Header and payload data."""
    #: packet header
   header: bytes
    #: packet payload
    payload: bytes
```
**\_read\_protos**(*size*)

Read next layer protocol type.

Parameters size ([int](https://docs.python.org/3/library/functions.html#int)) – buffer size

#### Returns

- If *succeed*, returns the name of next layer protocol ([str](https://docs.python.org/3/library/stdtypes.html#str)).
- If *fail*, returns None.

**\_read\_unpack**(*size=1*, *\**, *signed=False*, *lilendian=False*, *quiet=False*)

Read bytes and unpack for integers.

**Parameters size** ([int](https://docs.python.org/3/library/functions.html#int)) – buffer size

#### Keyword Arguments

- **signed**  $(boo1)$  signed flag
- **lilendian** ([bool](https://docs.python.org/3/library/functions.html#bool)) little-endian flag
- **quiet** ([bool](https://docs.python.org/3/library/functions.html#bool)) quiet (no exception) flag

Returns unpacked data upon success

Return type Optional[\[int\]](https://docs.python.org/3/library/functions.html#int)

Raises *[StructError](#page-262-4)* – If unpack ([struct.pack\(\)](https://docs.python.org/3/library/struct.html#struct.pack)) failed, and [struct.error](https://docs.python.org/3/library/struct.html#struct.error) raised.

#### **static decode**(*byte*, *\**, *encoding=None*, *errors='strict'*)

Decode [bytes](https://docs.python.org/3/library/stdtypes.html#bytes) into [str](https://docs.python.org/3/library/stdtypes.html#str).

Should decoding failed using encoding, the method will try again decoding the [bytes](https://docs.python.org/3/library/stdtypes.html#bytes) as 'unicode\_escape'.

Parameters **byte** (*[bytes](https://docs.python.org/3/library/stdtypes.html#bytes)*) – Source bytestring.

#### Keyword Arguments

- **encoding** (*Optional* [\[str\]](https://docs.python.org/3/library/stdtypes.html#str)) The encoding with which to decode the [bytes](https://docs.python.org/3/library/stdtypes.html#bytes). If not provided,  $pcapkit$  will first try detecting its encoding using [chardet](https://chardet.readthedocs.io). The fallback encoding would is UTF-8.
- **errors**  $(str)$  $(str)$  $(str)$  The error handling scheme to use for the handling of decoding errors. The default is 'strict' meaning that decoding errors raise a [UnicodeDecodeError](https://docs.python.org/3/library/exceptions.html#UnicodeDecodeError). Other possible values are 'ignore' and 'replace' as well as any other name registered with [codecs.register\\_error\(\)](https://docs.python.org/3/library/codecs.html#codecs.register_error) that can handle [UnicodeDecodeError](https://docs.python.org/3/library/exceptions.html#UnicodeDecodeError).

Returns Decoede string.

#### Return type [str](https://docs.python.org/3/library/stdtypes.html#str)

See also:

[bytes.decode\(\)](https://docs.python.org/3/library/stdtypes.html#bytes.decode)

```
classmethod id()
```
Index ID of the protocol.

By default, it returns the name of the protocol.

Returns Index ID of the protocol.

```
Return type Union[str, Tuple[str]]
```
#### See also:

[pcapkit.protocols.protocol.Protocol.\\_\\_getitem\\_\\_\(\)](#page-229-2)

#### <span id="page-234-3"></span>**abstract make**(*\*\*kwargs*)

Make (construct) packet data.

#### Keyword Arguments **\*\*kwargs** – Arbitrary keyword arguments.

Returns Constructed packet data.

Return type [bytes](https://docs.python.org/3/library/stdtypes.html#bytes)

### **abstract read**(*length=None*, *\*\*kwargs*)

Read (parse) packet data.

**Parameters length** (Optional [\[int\]](https://docs.python.org/3/library/functions.html#int)) – Length of packet data.

Keyword Arguments **\*\*kwargs** – Arbitrary keyword arguments.

Returns Parsed packet data.

Return type [dict](https://docs.python.org/3/library/stdtypes.html#dict)

```
static unquote(url, *, encoding='utf-8', errors='replace')
     Unquote URLs into readable format.
```
Should decoding failed, the method will try again replacing  $\cdot$  \* with  $\cdot \setminus x$  then decoding the url as 'unicode\_escape'.

**Parameters**  $ur1(str)$  $ur1(str)$  $ur1(str)$  **– URL string.** 

#### Keyword Arguments

- **encoding**  $(str)$  $(str)$  $(str)$  The encoding with which to decode the [bytes](https://docs.python.org/3/library/stdtypes.html#bytes).
- **errors**  $(str)$  $(str)$  $(str)$  The error handling scheme to use for the handling of decoding errors. The default is 'strict' meaning that decoding errors raise a [UnicodeDecodeError](https://docs.python.org/3/library/exceptions.html#UnicodeDecodeError). Other possible values are 'ignore' and 'replace' as well as any other name registered with [codecs.register\\_error\(\)](https://docs.python.org/3/library/codecs.html#codecs.register_error) that can handle [UnicodeDecodeError](https://docs.python.org/3/library/exceptions.html#UnicodeDecodeError).

Returns Unquoted string.

Return type [str](https://docs.python.org/3/library/stdtypes.html#str)

See also:

[urllib.parse.unquote\(\)](https://docs.python.org/3/library/urllib.parse.html#urllib.parse.unquote)

#### <span id="page-234-1"></span>**\_exlayer**

Parse packet until such layer.

Type [str](https://docs.python.org/3/library/stdtypes.html#str)

```
_exproto
```
Parse packet until such protocol.

Type [str](https://docs.python.org/3/library/stdtypes.html#str)

```
_onerror
```
If the object is initiated after parsing errors.

Type [bool](https://docs.python.org/3/library/functions.html#bool)

```
_seekset
```
Initial offset of self.\_file

Type [int](https://docs.python.org/3/library/functions.html#int)

### **\_sigterm**

If terminate parsing next layer of protocol.

### Type [bool](https://docs.python.org/3/library/functions.html#bool)

**property alias**

Acronym of current protocol.

### Return type [str](https://docs.python.org/3/library/stdtypes.html#str)

**property data**

Binary packet data of current instance.

Return type [bytes](https://docs.python.org/3/library/stdtypes.html#bytes)

**property info** Info dict of current instance.

Return type *[pcapkit.corekit.infoclass.Info](#page-246-0)*

**abstract property length** Header length of current protocol.

#### Return type [int](https://docs.python.org/3/library/functions.html#int)

**abstract property name** Name of current protocol.

#### Return type [str](https://docs.python.org/3/library/stdtypes.html#str)

**property payload** Payload of current instance.

Return type *[pcapkit.protocols.protocol.Protocol](#page-229-0)*

**property protochain** Protocol chain of current instance.

Return type *[pcapkit.corekit.protochain.ProtoChain](#page-246-1)*

### **property protocol**

Name of next layer protocol (if any).

Return type Optional[\[str\]](https://docs.python.org/3/library/stdtypes.html#str)

# <span id="page-235-0"></span>**1.4 Reassembly Packets & Datagrams**

 $pcapkit.$   $reassembly$  bases on algorithms described in [RFC 815](https://tools.ietf.org/html/rfc815.html), implements datagram reassembly of IP and TCP packets.

### **1.4.1 Fragmented Packets Reassembly**

[pcapkit.reassembly.reassembly](#page-236-0) contains class:*~pcapkit.reassembly.reassembly.Reassembly* only, which is an abstract base class for all reassembly classes, bases on algorithms described in [RFC 815](https://tools.ietf.org/html/rfc815.html), implements datagram reassembly of IP and TCP packets.

```
class pcapkit.reassembly.reassembly.Reassembly(*, strict=True)
    object
```
Base class for reassembly procedure.

**\_\_call\_\_**(*packet*) Call packet reassembly.

> **Parameters packet** ([dict](https://docs.python.org/3/library/stdtypes.html#dict)) – packet dict to be reassembled (detailed format described in corresponding protocol)

#### **\_\_init\_\_**(*\**, *strict=True*)

Initialise packet reassembly.

Keyword Arguments **strict** ([bool](https://docs.python.org/3/library/functions.html#bool)) – if return all datagrams (including those not implemented) when submit

#### **fetch**()

Fetch datagram.

Returns Tuple of reassembled datagrams.

Return type Tuple[\[dict\]](https://docs.python.org/3/library/stdtypes.html#dict)

Fetch reassembled datagrams from  $\det$  dtgram and returns a *tuple* of such datagrams.

If  $\Delta$ newflq set as True, the method will call submit () to (*force*) obtain newly reassembled payload. Otherwise, the already calculated  $d$ t gram will be returned.

#### **index**(*pkt\_num*)

Return datagram index.

Parameters **pkt\_num** ([int](https://docs.python.org/3/library/functions.html#int)) – index of packet

Returns reassembled datagram index which was from No. pkt\_num packet; if not found, returns None

#### Return type Optional[\[int\]](https://docs.python.org/3/library/functions.html#int)

#### <span id="page-236-3"></span>**abstract reassembly**(*info*)

Reassembly procedure.

**Parameters info** ([pcapkit.corekit.infoclass.Info](#page-246-0)) – info dict of packets to be reassembled

#### **run**(*packets*)

Run automatically.

#### **Parameters packets**  $(List[dict]) - list of packet dicts to be reassembled$  $(List[dict]) - list of packet dicts to be reassembled$  $(List[dict]) - list of packet dicts to be reassembled$

<span id="page-236-2"></span>**abstract submit**(*buf*, *\*\*kwargs*) Submit reassembled payload.

**Parameters buf**  $(dict)$  $(dict)$  $(dict)$  – buffer dict of reassembled packets

#### <span id="page-236-4"></span><span id="page-236-1"></span>**\_buffer**

dict buffer field

#### **\_dtgram**

list reassembled datagram

#### <span id="page-237-0"></span>**\_newflg**

if new packets reassembled flag

Type [bool](https://docs.python.org/3/library/functions.html#bool)

**\_strflg** strict mode flag

Type [bool](https://docs.python.org/3/library/functions.html#bool)

**property count** Total number of reassembled packets.

Return type [int](https://docs.python.org/3/library/functions.html#int)

<span id="page-237-2"></span>**property datagram** Reassembled datagram.

#### Return type [tuple](https://docs.python.org/3/library/stdtypes.html#tuple)

**abstract property name** Protocol of current packet.

### Return type [str](https://docs.python.org/3/library/stdtypes.html#str)

**abstract property protocol** Protocol of current reassembly object.

Return type [str](https://docs.python.org/3/library/stdtypes.html#str)

### <span id="page-237-1"></span>**1.4.2 IP Datagram Reassembly**

[pcapkit.reassembly.ip](#page-238-0) contains [IP\\_Reassembly](#page-238-1) only, which reconstructs fragmented IP packets back to origin. The following algorithm implement is based on IP reassembly procedure introduced in [RFC 791](https://tools.ietf.org/html/rfc791.html), using RCVBT (fragment receivedbit table). Though another algorithm is explained in [RFC 815](https://tools.ietf.org/html/rfc815.html), replacing RCVBT, however, this implement still used the elder one.

### **Notation**

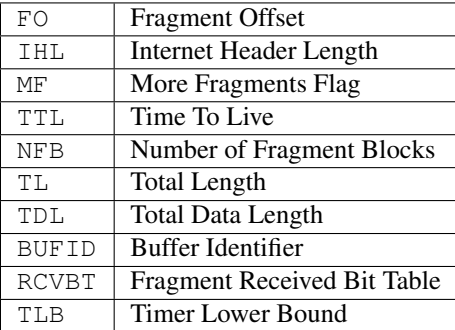

#### **Algorithm**

```
DO {
  BUFID <- source|destination|protocol|identification;
   IF (FO = 0 AND MF = 0) {
      IF (buffer with BUFID is allocated) {
        flush all reassembly for this BUFID;
        Submit datagram to next step;
         DONE.
      }
   }
   IF (no buffer with BUFID is allocated) {
      allocate reassembly resources with BUFID;
      TIMER <- TLB;
      TDL <-0;put data from fragment into data buffer with BUFID
         [from octet F0*8 to octet (TL-(IHL*4))+FO*8];set RCVBT bits [from FO to FO+((TL-(IHL*4)+7)/8)];
   }
   IF (MF = 0) {
      TDL \leftarrow TL-(IHL*4)+(FO*8)}
   IF (FO = 0) {
      put header in header buffer
   }
   IF (TDL # 0 AND all RCVBT bits [from 0 to (TDL+7)/8] are set) {
      TL < - TDL+ (IHL*4)Submit datagram to next step;
     free all reassembly resources for this BUFID;
     DONE.
   }
   TIMER <- MAX(TIMER,TTL);
} give up until (next fragment or timer expires);
timer expires: {
   flush all reassembly with this BUFID;
   DONE.
}
```
### <span id="page-238-0"></span>**Implementation**

```
class pcapkit.reassembly.ip.IP_Reassembly(*, strict=True)
    pcapkit.reassembly.reassembly.Reassembly
    Reassembly for IP payload.
    reassembly(info)
        Reassembly procedure.
           pcapkit.corekit.infoclass.Info) – info dict of packets to be
```
reassembled

**submit**(*buf*, *\**, *checked=False*) Submit reassembled payload.

**Parameters buf**  $(dict)$  $(dict)$  $(dict)$  – buffer dict of reassembled packets

Keyword Arguments **bufid** ([tuple](#page-248-0)) – buffer identifier

Returns reassembled packets

Return type [list](https://docs.python.org/3/library/stdtypes.html#list)

### **1.4.3 IPv4 Datagram Reassembly**

[pcapkit.reassembly.ipv4](#page-239-0) contains [IPv4\\_Reassembly](#page-239-1) only, which reconstructs fragmented IPv4 packets back to origin. Please refer to *[IP Datagram Reassembly](#page-237-1)* for more information.

#### **Data Structure**

**ipv4.packet** Data structure for **IPv4 datagram reassembly** ( $reassembly()$ ) is as following:

ipv4.[datagram](#page-237-2) Data structure for reassembled IPv4 datagram (element from datagram *tuple*) is as following: **ipv4.buffer** Data structure for internal buffering when performing reassembly algorithms ( $\Delta$ uffer) is as following:

```
(dict) buffer --> memory buffer for reassembly
|--> (tuple) BUFID : (dict)
| |--\rangle ipv4.src
| |--> ipc6.dst |
| |--> ipv4.label |
|--> ipv4_fraq.next || |--> 'TDL' : (int) total data length
                            | |--> RCVBT : (bytearray) fragment received bit table
                                           | | |--> (bytes) b'\x00' -> not received
                                           | | |--> (bytes) b'\x01' -> received
                                           | \text{---} \rangle (bytes) ...
                            | |--> 'index' : (list) list of reassembled packets
                                             | | |--> (int) packet range number
                            | |--> 'header' : (bytearray) header buffer
                            |--> 'datagram' : (bytearray) data buffer, holes set
˓→to b'\x00'
|--> (tuple) BUFID ...
```
### <span id="page-239-0"></span>**Implementation**

<span id="page-239-1"></span>**class** pcapkit.reassembly.ipv4.**IPv4\_Reassembly**(*\**, *strict=True*) Bases: [pcapkit.reassembly.ip.IP\\_Reassembly](#page-238-1)

Reassembly for IPv4 payload.

#### Example

```
>>> from pcapkit.reassembly import IPv4_Reassembly
# Initialise instance:
>>> ipv4_reassembly = IPv4_Reassembly()
# Call reassembly:
>>> ipv4_reassembly(packet_dict)
```
(continues on next page)

```
# Fetch result:
>>> result = ipv4_reassembly.datagram
```
#### **property name**

Protocol of current packet.

Return type Literal['Internet Protocol version 4']

**property protocol**

Protocol of current reassembly object.

Return type Literal['IPv4']

### **1.4.4 IPv6 Datagram Reassembly**

[pcapkit.reassembly.ipv6](#page-241-0) contains [IPv6\\_Reassembly](#page-241-1) only, which reconstructs fragmented IPv6 packets back to origin. Please refer to *[IP Datagram Reassembly](#page-237-1)* for more information.

### **Data Structure**

**ipv6.packet** Data structure for **IPv6 datagram reassembly** ( $reassembly()$ ) is as following:

```
packet_dict = dict(
 buffer = tuple(ipv6.src, \# source IP address
    ipv6.dst, \# destination IP address
    ipv6.label, # label
    ipv6_frag.next, # next header field in IPv6 Fragment Header
 ),
 num = frame.number, \# original packet range numberfo = ipv6_frag.offset, # fragment offset
 ihl = ipv6.hdr_len, # header length, only headers before IPv6-Frag
 mf = ipv6_frag.mf, # more fragment flag
 tl = ipv6.1en, # total length, header includesheader = ipv6.header, # raw bytearray type header before IPv6-Fragpayload = ipv6.payload, # raw bytearray type payload after IPv6-Frag
)
```
ipv6.datagram Data structure for reassembled IPv6 datagram (element from [datagram](#page-237-2) *tuple*) is as following:

```
(tuple) datagram
|-> (dict) data
| |--> 'NotImplemented' : (bool) True --> implemented
| |--> 'index' : (tuple) packet numbers
                    | | |--> (int) original packet range number
| |--> 'packet' : (Optional[bytes]) reassembled IPv6 packet
|--> (dict) data
| |--> 'NotImplemented' : (bool) False --> not implemented
| |--> 'index' : (tuple) packet numbers
| | | |--> (int) original packet range number
| |--> 'header' : (Optional[bytes]) IPv6 header
| |--> 'payload' : (Optional[tuple]) partially reassembled IPv6 payload
                      | |--> (Optional[bytes]) IPv4 payload fragment
|--> (dict) data ...
```
**ipv6.buffer** Data structure for internal buffering when performing reassembly algorithms ( $bar$ ) is as following:

```
(dict) buffer --> memory buffer for reassembly
|--> (tuple) BUFID : (dict)
| |--> ipv6.src |
|--> ipc6.dst
|--> ipv6.label
| |--> ipv6_frag.next |
                          | |--> 'TDL' : (int) total data length
                          | |--> RCVBT : (bytearray) fragment received bit table
                                        | | |--> (bytes) b'\x00' -> not received
                                        | | |--> (bytes) b'\x01' -> received
                                        | \text{---} \rangle (bytes) ...
                          | |--> 'index' : (list) list of reassembled packets
                                          | | |--> (int) packet range number
| |--> 'header' : (bytearray) header buffer
                          |--> 'datagram' : (bytearray) data buffer, holes set
˓→to b'\x00'
|--> (tuple) BUFID ...
```
#### <span id="page-241-0"></span>**Implementation**

```
class pcapkit.reassembly.ipv6.IPv6_Reassembly(*, strict=True)
    pcapkit.reassembly.ip.IP_Reassembly
```
Reassembly for IPv6 payload.

#### Example

```
>>> from pcapkit.reassembly import IPv6_Reassembly
# Initialise instance:
>>> ipv6_reassembly = IPv6_Reassembly()
# Call reassembly:
>>> ipv6_reassembly(packet_dict)
# Fetch result:
>>> result = ipv6_reassembly.datagram
```
#### **property name**

Protocol of current packet.

#### Return type Literal['Internet Protocol version 6']

#### **property protocol**

Protocol of current reassembly object.

#### Return type Literal['IPv6']

## **1.4.5 TCP Datagram Reassembly**

[pcapkit.reassembly.tcp](#page-245-0) contains [TCP\\_Reassembly](#page-245-1) only, which reconstructs fragmented TCP packets back to origin. The algorithm for TCP reassembly is described as below.

### **Notation**

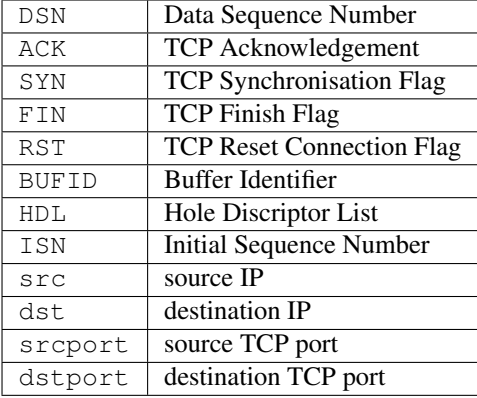

### **Algorithm**

```
DO {
  BUFID <- src|dst|srcport|dstport|ACK;
  IF (SYN is true) {
     IF (buffer with BUFID is allocated) {
        flush all reassembly for this BUFID;
        submit datagram to next step;
      }
   }
  IF (no buffer with BUFID is allocated) {
     allocate reassembly resources with BUFID;
     ISN <- DSN;
     put data from fragment into data buffer with BUFID
        [from octet fragment.first to octet fragment.last];
     update HDL;
  }
  IF (FIN is true or RST is true) {
     submit datagram to next step;
     free all reassembly resources for this BUFID;
     BREAK.
   }
} give up until (next fragment);
update HDL: {
  DO {
     select the next hole descriptor from HDL;
      IF (fragment.first >= hole.first) CONTINUE.
      IF (fragment.last <= hole.first) CONTINUE.
```
(continues on next page)

```
delete the current entry from HDL;
   IF (fragment.first >= hole.first) {
      create new entry "new_hole" in HDL;
     new_hole.first <- hole.first;
     new_hole.last <- fragment.first - 1;
      BREAK.
   }
   IF (fragment.last <= hole.last) {
     create new entry "new_hole" in HDL;
     new_hole.first <- fragment.last + 1;
     new_hole.last <- hole.last;
     BREAK.
   }
} give up until (no entry from HDL)
```
The following algorithm implement is based on IP Datagram Reassembly Algorithm introduced in [RFC 815](https://tools.ietf.org/html/rfc815.html). It described an algorithm dealing with RCVBT (fragment received bit table) appeared in [RFC 791](https://tools.ietf.org/html/rfc791.html). And here is the process:

- 1. Select the next hole descriptor from the hole descriptor list. If there are no more entries, go to step eight.
- 2. If fragment.first is greater than hole.last, go to step one.
- 3. If fragment.last is less than hole.first, go to step one.
- 4. Delete the current entry from the hole descriptor list.
- 5. If fragment.first is greater than hole.first, then create a new hole descriptor new\_hole with new\_hole.first equal to hole.first, and new\_hole.last equal to fragment.first minus one  $(-1)$ .
- 6. If fragment.last is less than hole.last and fragment.more\_fragments is true, then create a new hole descriptor new\_hole, with new\_hole.first equal to fragment.last plus one (+1) and new\_hole.last equal to hole.last.
- 7. Go to step one.
- 8. If the hole descriptor list is now empty, the datagram is now complete. Pass it on to the higher level protocol processor for further handling. Otherwise, return.

### **Data Structure**

}

tcp.packet Data structure for TCP datagram reassembly ( $reassembly()$ ) is as following:

```
packet_dict = Info(
 bufid = tuple(
    ip.src, \# source IP address
    ip.dst, \# destination IP address
    tcp.srcport, \qquad # source port
    tcp.dstport, \qquad \qquad \# destination port
 ),
 num = frame.number, \# original packet range number
 syn = tcp.flags.syn, # synchronise flag
 fin = tcp.flags.fin, # finish flag
 rst = tcp.flags.rst, # reset connection flag
```
(continues on next page)

```
len = tcp.raw_len, # payload length, header excludes
first = top-seq, # this sequence numberlast = tcp.seq + tcp.raw_len, # next (wanted) sequence number
payload = tcp.raw, \qquad # raw bytearray type payload
```
tcp.datagram Data structure for reassembled TCP datagram (element from [datagram](#page-237-2) *tuple*) is as following:

```
(tuple) datagram
|--> (Info) data
| |--> 'NotImplemented' : (bool) True --> implemented
| |--> 'id' : (Info) original packet identifier
| | |--> 'src' --> (tuple)
| | | |--> (str) ip.src
|- | ||--> 'dst' --> (tuple)| | | |--> (str) ip.dst
| | | |--> (int) tcp.dstport
| | |--> 'ack' --> (int) original packet ACK number
| |--> 'index' : (tuple) packet numbers
| | | | |--> (int) original packet range number
| |--> 'payload' : (Optional[bytes]) reassembled application layer data
| |--> 'packets' : (Tuple[Analysis]) analysed payload
|--> (Info) data
| |--> 'NotImplemented' : (bool) False --> not implemented
| |--> 'id' : (Info) original packet identifier
|--> 'src' -> (tuple)| | | |--> (str) ip.src
| | | |--> (int) tcp.srcport
| | |--> 'dst' --> (tuple)
| | | |--> (str) ip.dst
| | | |--> (int) tcp.dstport
| | |--> 'ack' --> (int) original packet ACK number
| |--> 'ack' : (int) original packet ACK number
| |--> 'index' : (tuple) packet numbers
| | | | |--> (int) original packet range number
| |--> 'payload' : (Optional[tuple]) partially reassembled payload
| | |--> (Optional[bytes]) payload fragment
    | |--> 'packets' : (Tuple[Analysis]) analysed payloads
|-> (Info) data ...
```
tcp.buffer Data structure for internal buffering when performing reassembly algorithms  $(\text{buffer})$  is as following:

```
(dict) buffer --> memory buffer for reassembly
|--> (tuple) BUFID : (dict)
| |--> ip.src |
| |--> ip.dst |
| |--> tcp.srcport |
| |--> tcp.dstport |
| |--> 'hdl' : (list) hole descriptor list
                     | | |--> (Info) hole --> hole descriptor
                     | \rightarrow \ "first" --> (int) start of hole
                     | | |--> "last" --> (int) stop of hole
                     | \rightarrow \rangle (int) ACK : (dict)
                     | \rightarrow | \rightarrow | 'ind' : (list) list of
˓→reassembled packets
                                               | --> (int) packet range
˓→number (continues on next page)
```
<span id="page-244-1"></span>)

```
| | |--> 'isn' : (int) ISN of payload
˓→buffer
| | | | -> 'len' : (int) length of payload
˓→buffer
| |--\rangle 'raw' : (bytearray) reassembled,
˓→payload, holes set to b'\x00'
                     | \rightarrow \text{(int)} ACK ...
                     | \rightarrow \rangle ...
|--> (tuple) BUFID ...
```
#### <span id="page-245-0"></span>**Implementation**

```
class pcapkit.reassembly.tcp.TCP_Reassembly(*, strict=True)
    pcapkit.reassembly.reassembly.Reassembly
```
Reassembly for TCP payload.

#### Example

```
>>> from pcapkit.reassembly import TCP_Reassembly
# Initialise instance:
>>> tcp_reassembly = TCP_Reassembly()
# Call reassembly:
>>> tcp_reassembly(packet_dict)
# Fetch result:
>>> result = tcp_reassembly.datagram
```
#### **reassembly**(*info*)

Reassembly procedure.

```
Parameters info (pcapkit.corekit.infoclass.Info) – info dict of packets to be
   reassembled
```
### **submit**(*buf*, *\**, *bufid*)

Submit reassembled payload.

Parameters **buf** ([dict](https://docs.python.org/3/library/stdtypes.html#dict)) – *[buffer](#page-244-0)* dict of reassembled packets

Keyword Arguments **bufid** ([tuple](#page-248-0)) – buffer identifier

Returns reassembled *[packets](#page-244-1)*

Return type List[\[dict\]](https://docs.python.org/3/library/stdtypes.html#dict)

#### **property name**

Protocol of current packet.

Return type Literal['Transmission Control Protocol']

#### **property protocol**

Protocol of current reassembly object.

Return type Literal['TCP']

# <span id="page-246-2"></span>**1.5 Core Utilities**

[pcapkit.corekit](#page-246-2) is the collection of core utilities for [pcapkit](#page-6-0) implementation, including [dict](https://docs.python.org/3/library/stdtypes.html#dict) like class [Info](#page-246-0), [tuple](https://docs.python.org/3/library/stdtypes.html#tuple) like class [VersionInfo](#page-250-0), and protocol collection class [ProtoChain](#page-246-1).

### **1.5.1 Info Class**

[pcapkit.corekit.infoclass](#page-246-0) contains [dict](https://docs.python.org/3/library/stdtypes.html#dict) like class [Info](#page-246-0) only, which is originally designed to work alike [dataclasses.dataclass\(\)](https://docs.python.org/3/library/dataclasses.html#dataclasses.dataclass) as introduced in [PEP 557](https://www.python.org/dev/peps/pep-0557).

```
class pcapkit.corekit.infoclass.Info(dict_=None, **kwargs)
    Bases: collections.abc.Mapping
```
Turn dictionaries into [object](https://docs.python.org/3/library/functions.html#object) like instances.

#### **Notes**

- [Info](#page-246-0) objects inherit from [dict](https://docs.python.org/3/library/stdtypes.html#dict) type
- [Info](#page-246-0) objects are *iterable*, and support all functions as [dict](https://docs.python.org/3/library/stdtypes.html#dict)
- $\bullet$  [Info](#page-246-0) objects are one-time-modeling, thus cannot set or delete attributes after initialisation

```
static __new__(cls, dict_=None, **kwargs)
```
Create a new instance.

Parameters dict (Dict [\[str,](https://docs.python.org/3/library/stdtypes.html#str) Any]) - Source [dict](https://docs.python.org/3/library/stdtypes.html#dict) data.

Keyword Arguments **\*\*kwargs** – Arbitrary keyword arguments.

#### **Notes**

Keys with the same names as the builtin methods will be renamed with 2 suffix implicitly and internally.

#### **info2dict**()

Convert *[Info](#page-246-0)* into [dict](https://docs.python.org/3/library/stdtypes.html#dict).

Returns Converted [dict](https://docs.python.org/3/library/stdtypes.html#dict).

Return type Dict[\[str,](https://docs.python.org/3/library/stdtypes.html#str) Any]

### <span id="page-246-3"></span>**1.5.2 Protocol Chain**

[pcapkit.corekit.protochain](#page-246-3) contains special protocol collection class [ProtoChain](#page-246-1).

```
class pcapkit.corekit.protochain.ProtoChain(proto=None, alias=None, *, basis=None)
    Bases: collections.abc.Container
```
Protocols chain.

```
__alias__: pcapkit.corekit.protochain._AliasList
  Protocol aliases chain.
```

```
__proto__: pcapkit.corekit.protochain._ProtoList
    Protocol classes chain.
```
**\_\_contains\_\_**(*name*)

Returns if name is in the chain.

```
[str,pcapkit.protocols.protocol.Protocol,
  Type[pcapkit.protocols.protocol, Protocol]]) – name to search
```
Returns if name is in the chain

#### Return type [bool](https://docs.python.org/3/library/functions.html#bool)

```
__getitem__(index)
```
Subscription (getitem) support.

**Parameters index**  $(int)$  $(int)$  $(int)$  – Indexing key.

Returns Protocol alias at such index.

#### Return type [str](https://docs.python.org/3/library/stdtypes.html#str)

**\_\_init\_\_**(*proto=None*, *alias=None*, *\**, *basis=None*)

Initialisation.

#### Parameters

- **proto** (Optional[[pcapkit.protocols.protocol.Protocol](#page-229-0)]) New protocol class on the top stack.
- **alias** (Optional [\[str\]](https://docs.python.org/3/library/stdtypes.html#str)) New protocol alias on the top stack.

Keyword Arguments **basis** ([pcapkit.corekit.protochain.ProtoChain](#page-246-1)) – Original protocol chain as base stacks.

#### **\_\_repr\_\_**()

Returns representation of protocol chain data.

#### Example

```
>>> protochain
ProtoChain(<class 'pcapkit.protocols.link.ethernet.Ethernet'>, ...)
```
#### **\_\_str\_\_**()

Returns formatted hex representation of source data stream.

#### Example

```
>>> protochain
ProtoChain(<class 'pcapkit.protocols.link.ethernet.Ethernet'>, ...)
>>> print(protochain)
Ethernet:IPv6:Raw
```
#### **count**(*value*)

Number of occurrences of value.

**Parameters value**  $-$  (Union[str, peapkit.protocols.protocol.Protocol, Type[pcapkit.protocols.protocol, Protocol]]): value to search

Returns Number of occurrences of value.

Return type [int](https://docs.python.org/3/library/functions.html#int)

#### See also:

This method calls  $self.__alias__$ . count for the actual processing.

#### **index**(*value*, *start=None*, *stop=None*)

First index of value.

#### Parameters

- **value** (Union[\[str,](https://docs.python.org/3/library/stdtypes.html#str) [pcapkit.protocols.protocol.Protocol](#page-229-0), Type[pcapkit.protocols.protocol, [Protocol](#page-229-0)]]) – value to search
- **start** ([int](https://docs.python.org/3/library/functions.html#int)) start offset
- $stop(int) stop$  $stop(int) stop$  $stop(int) stop$  offset

Returns First index of value.

#### Return type [int](https://docs.python.org/3/library/functions.html#int)

Raises **[IntError](#page-261-0)** – If the value is not present.

#### See also:

This method calls  $self.__alias__$ . index for the actual processing.

#### **property alias**

Protocol aliases chain.

Return type pcapkit.corekit.protocol.\_AliasList

**property chain**

Protocol chain string.

### Return type [str](https://docs.python.org/3/library/stdtypes.html#str)

**property proto** Protocol classes chain.

Return type pcapkit.corekit.protocol.\_ProtoList

#### <span id="page-248-0"></span>**tuple**

Protocol names.

#### Return type Tuple[\[str\]](https://docs.python.org/3/library/stdtypes.html#str)

<span id="page-248-1"></span>**class** pcapkit.corekit.protochain.**\_AliasList**(*data=None*, *\**, *base=None*) Bases: [collections.abc.Sequence](https://docs.python.org/3/library/collections.abc.html#collections.abc.Sequence)

List of protocol aliases for ProtoChain

**\_\_data\_\_: List[\[str\]](https://docs.python.org/3/library/stdtypes.html#str)** Protocol aliases chain data.

#### **\_\_contains\_\_**(*x*)

Returns if  $x$  is in the chain.

**Parameters x** (Union[\[str,](https://docs.python.org/3/library/stdtypes.html#str) [pcapkit.protocols.protocol.Protocol](#page-229-0), Type[pcapkit.protocols.protocol, [Protocol](#page-229-0)]]) – name to search

**Returns** if  $x$  is in the chain

#### Return type [bool](https://docs.python.org/3/library/functions.html#bool)

```
__getitem__(index)
```
Subscription (getitem) support.

Parameters index  $(int)$  $(int)$  $(int)$  – Indexing key.

Returns Protocol alias at such index.

#### Return type [str](https://docs.python.org/3/library/stdtypes.html#str)

**\_\_init\_\_**(*data=None*, *\**, *base=None*)

### Initialisation.

**Parameters data**  $(\text{Optional}[str])$  $(\text{Optional}[str])$  $(\text{Optional}[str])$  – New protocol alias on top stack.

Keyword Arguments **base** (Union[pcapkit.corekit.protochain.  $\Delta\text{LiasLists}, \text{List}\left[\text{str}\right]) - \text{Original protocol alias chain as base stacks.}$ 

#### **\_\_iter\_\_**()

Iterate through the protocol chain.

#### Return type Iterator[\[str\]](https://docs.python.org/3/library/stdtypes.html#str)

#### **\_\_len\_\_**()

Length of the protocol chain.

#### Return type [int](https://docs.python.org/3/library/functions.html#int)

#### **\_\_reversed\_\_**()

Reverse the protocol alias chain.

#### Return type List[\[str\]](https://docs.python.org/3/library/stdtypes.html#str)

#### <span id="page-249-1"></span>**count**(*value*)

Number of occurrences of value.

**Parameters value** – (Union[str, protocols.protocol.Protocol, Type[pcapkit.protocols.protocol, Protocol]]): value to search

Returns Number of occurrences of value.

#### Return type [int](https://docs.python.org/3/library/functions.html#int)

<span id="page-249-2"></span>**index**(*value*, *start=0*, *stop=None*) First index of value.

### **Parameters**

- **value** (Union[\[str,](https://docs.python.org/3/library/stdtypes.html#str) [pcapkit.protocols.protocol.Protocol](#page-229-0), Type[pcapkit.protocols.protocol, [Protocol](#page-229-0)]]) – value to search
- **start** ([int](https://docs.python.org/3/library/functions.html#int)) start offset
- $stop(int) stop offset$  $stop(int) stop offset$  $stop(int) stop offset$

Returns First index of value.

#### Return type [int](https://docs.python.org/3/library/functions.html#int)

Raises **[IntError](#page-261-0)** – If the value is not present.

#### **property data**

Protocol alias data.

#### Return type List[\[str\]](https://docs.python.org/3/library/stdtypes.html#str)

<span id="page-249-0"></span>**class** pcapkit.corekit.protochain.**\_ProtoList**(*data=None*, *\**, *base=None*) Bases: [collections.abc.Collection](https://docs.python.org/3/library/collections.abc.html#collections.abc.Collection)

List of protocol classes for [ProtoChain](#page-246-1).

#### **\_\_data\_\_: List[[pcapkit.protocols.protocol.Protocol](#page-229-0)]** Protocol classes chain data.

**\_\_contains\_\_**(*x*)

Returns if  $x$  is in the chain.

```
Parameters x[str,pcapkit.protocols.protocol.Protocol,
   Type[pcapkit.protocols.protocol, Protocol]]) – name to search
```
**Returns** if  $x$  is in the chain

#### Return type [bool](https://docs.python.org/3/library/functions.html#bool)

**\_\_init\_\_**(*data=None*, *\**, *base=None*)

Initialisation.

Parameters data (Optional [[pcapkit.protocols.protocol.Protocol](#page-229-0)]) - New protocol class on the top stack.

Keyword Arguments **base** (Union[[pcapkit.corekit.protochain.](#page-249-0) [\\_ProtoList](#page-249-0), List[[pcapkit.protocols.protocol.Protocol](#page-229-0)]]) – Original protocol class chain as base stacks.

**\_\_iter\_\_**()

Iterate through the protocol chain.

Return type Iterator[*[pcapkit.protocols.protocol.Protocol](#page-229-0)*]

**\_\_len\_\_**()

Length of the protocol chain.

Return type [int](https://docs.python.org/3/library/functions.html#int)

**property data**

Protocol data.

Return type List[*[pcapkit.protocols.protocol.Protocol](#page-229-0)*]

### **1.5.3 Version Info**

[pcapkit.corekit.version](#page-250-0) contains [tuple](https://docs.python.org/3/library/stdtypes.html#tuple) like class [VersionInfo](#page-250-0), which is originally designed alike sys.version\_info.

<span id="page-250-0"></span>**class** pcapkit.corekit.version.**VersionInfo**(*major*, *minor*)

Bases: [tuple](https://docs.python.org/3/library/stdtypes.html#tuple)

VersionInfo is alike sys.version\_info.

```
_asdict()
```
Return a new dict which maps field names to their values.

```
classmethod _make(iterable)
     Make a new VersionInfo object from a sequence or iterable
```
**\_replace**(*\*\*kwds*) Return a new VersionInfo object replacing specified fields with new values

```
_field_defaults = {}
```
**\_fields = ('major', 'minor')**

**\_fields\_defaults = {}**

**major**

Alias for field number 0

**minor**

Alias for field number 1

# <span id="page-251-0"></span>**1.6 Dump Utilities**

[pcapkit.dumpkit](#page-251-0) is the collection of dumpers for [pcapkit](#page-6-0) implementation, which is alike those described in [dictdumper](https://dictdumper.jarryshaw.me/en/latest/dictdumper.html#module-dictdumper).

### **1.6.1 PCAP Dumper**

### **1.6.2 Undefined Dumper**

```
class pcapkit.dumpkit.NotImplementedIO(fname, **kwargs)
    Bases: dictdumper.dumper.Dumper
```
Unspecified output format.

**\_\_call\_\_**(*value*, *name=None*)

Dump a new frame.

#### Parameters

- **value** (Dict[str, Any]) content to be dumped
- **name** (Optional[str]) name of current content block

Returns the dumper class itself (to support chain calling)

#### Return type PCAP

**\_append\_value**(*value*, *file*, *name*)

Call this function to write contents.

### **Parameters**

- **value** (*Dict* [\[str,](https://docs.python.org/3/library/stdtypes.html#str) Any]) content to be dumped
- **file** ([io.TextIOWrapper](https://docs.python.org/3/library/io.html#io.TextIOWrapper)) output file
- **name**  $(str)$  $(str)$  $(str)$  name of current content block

### **\_dump\_header**(*\*\*kwargs*)

Initially dump file heads and tails.

#### Keyword Arguments **\*\*kwargs** – arbitrary keyword arguments

### **property kind**

File format of current dumper.

#### Return type Literal[NotImplemented]
# <span id="page-252-0"></span>**1.7 Compatibility Tools**

 $pcapkit.toolkit$  provides several utility functions for compatibility of multiple engine support.

# **1.7.1 Default (PyPCAPKit) Tools**

 $pcapkit.toolkit.default contains all you need for pcapkit handy usage. All functions returns with a flag$  $pcapkit.toolkit.default contains all you need for pcapkit handy usage. All functions returns with a flag$  $pcapkit.toolkit.default contains all you need for pcapkit handy usage. All functions returns with a flag$  $pcapkit.toolkit.default contains all you need for pcapkit handy usage. All functions returns with a flag$ to indicate if usable for its caller.

### <span id="page-252-1"></span>pcapkit.toolkit.default.**ipv4\_reassembly**(*frame*)

Make data for IPv4 reassembly.

Parameters **frame** ([pcapkit.protocols.pcap.frame.Frame](#page-30-0)) – PCAP frame.

### Returns

A tuple of data for IPv4 reassembly.

- If the frame can be used for IPv4 reassembly. A frame can be reassembled if it contains IPv4 layer ([pcapkit.protocols.internet.ipv4.IPv4](#page-128-0)) and the DF ([IPv4.](#page-135-0) [flags.df](#page-135-0)) flag is [False](https://docs.python.org/3/library/constants.html#False).
- If the frame can be reassembled, then the [dict](https://docs.python.org/3/library/stdtypes.html#dict) mapping of data for IPv4 reassembly (c.f. *[ipv4.packet](#page-239-0)*) will be returned; otherwise, returns [None](https://docs.python.org/3/library/constants.html#None).

Return type Tuple[\[bool,](https://docs.python.org/3/library/functions.html#bool) Dict[\[str,](https://docs.python.org/3/library/stdtypes.html#str) Any]]

### See also:

IPv4Reassembly

### <span id="page-252-2"></span>pcapkit.toolkit.default.**ipv6\_reassembly**(*frame*)

Make data for IPv6 reassembly.

**Parameters frame** ([pcapkit.protocols.pcap.frame.Frame](#page-30-0)) – PCAP frame.

### Returns

A tuple of data for IPv6 reassembly.

- If the frame can be used for IPv6 reassembly. A frame can be reassembled if it contains IPv6 layer ( $p \ncapkit.protocols.internet.jpv6IPv6$ ) and IPv6 Fragment header ([RFC 2460#section-4.5](https://tools.ietf.org/html/rfc2460.html#section-4.5), [pcapkit.protocols.internet.ipv6\\_frag.](#page-141-0) [IPv6\\_Frag](#page-141-0)).
- If the frame can be reassembled, then the [dict](https://docs.python.org/3/library/stdtypes.html#dict) mapping of data for IPv6 reassembly (*[ipv6.packet](#page-240-0)*) will be returned; otherwise, returns [None](https://docs.python.org/3/library/constants.html#None).

Return type Tuple[\[bool,](https://docs.python.org/3/library/functions.html#bool) Dict[\[str,](https://docs.python.org/3/library/stdtypes.html#str) Any]]

### See also:

IPv6Reassembly

<span id="page-252-3"></span>pcapkit.toolkit.default.**tcp\_reassembly**(*frame*)

Make data for TCP reassembly.

Parameters frame ([pcapkit.protocols.pcap.frame.Frame](#page-30-0)) - PCAP frame.

### Returns

A tuple of data for TCP reassembly.

- If the frame can be used for TCP reassembly. A frame can be reassembled if it contains TCP layer ([pcapkit.protocols.transport.tcp.TCP](#page-181-0)).
- If the frame can be reassembled, then the [dict](https://docs.python.org/3/library/stdtypes.html#dict) mapping of data for TCP reassembly (*[tcp.packet](#page-243-0)*) will be returned; otherwise, returns [None](https://docs.python.org/3/library/constants.html#None).

Return type Tuple[\[bool,](https://docs.python.org/3/library/functions.html#bool) Dict[\[str,](https://docs.python.org/3/library/stdtypes.html#str) Any]]

### See also:

```
TCPReassembly
```
<span id="page-253-1"></span>pcapkit.toolkit.default.**tcp\_traceflow**(*frame*, *\**, *data\_link*)

Trace packet flow for TCP.

Parameters frame ([pcapkit.protocols.pcap.frame.Frame](#page-30-0)) - PCAP frame.

**Keyword Arguments data\_link** ( $str$ ) – Data link layer protocol (from global header).

### Returns

A tuple of data for TCP reassembly.

- If the packet can be used for TCP flow tracing. A frame can be reassembled if it contains TCP layer ([pcapkit.protocols.transport.tcp.TCP](#page-181-0)).
- $\bullet$  If the frame can be reassembled, then the [dict](https://docs.python.org/3/library/stdtypes.html#dict) mapping of data for TCP flow tracing (*[trace.packet](#page-21-0)*) will be returned; otherwise, returns [None](https://docs.python.org/3/library/constants.html#None).

Return type Tuple[\[bool,](https://docs.python.org/3/library/functions.html#bool) Dict[\[str,](https://docs.python.org/3/library/stdtypes.html#str) Any]]

### See also:

[TraceFlow](#page-22-0)

# **1.7.2 DPKT Tools**

[pcapkit.toolkit.dpkt](#page-253-0) contains all you need for [pcapkit](#page-6-0) handy usage with [DPKT](https://dpkt.readthedocs.io) engine. All reforming functions returns with a flag to indicate if usable for its caller.

<span id="page-253-0"></span>pcapkit.toolkit.dpkt.**ipv4\_reassembly**(*packet*, *\**, *count=NotImplemented*)

Make data for IPv4 reassembly.

Parameters **packet** ([dpkt.dpkt.Packet](https://dpkt.readthedocs.io/en/latest/api/api_auto.html#dpkt.dpkt.Packet)) – DPKT packet.

Keyword Arguments **count** ([int](https://docs.python.org/3/library/functions.html#int)) – Packet index. If not provided, default to NotImplemented.

### Returns

A tuple of data for IPv4 reassembly.

- If the packet can be used for IPv4 reassembly. A packet can be reassembled if it contains IPv4 layer ([dpkt.ip.IP](https://dpkt.readthedocs.io/en/latest/api/api_auto.html#dpkt.ip.IP)) and the DF ([dpkt.ip.IP.df](https://dpkt.readthedocs.io/en/latest/api/api_auto.html#dpkt.ip.IP.df)) flag is False.
- If the packet can be reassembled, then the [dict](https://docs.python.org/3/library/stdtypes.html#dict) mapping of data for IPv4 reassembly (*[ipv4.packet](#page-239-0)*) will be returned; otherwise, returns [None](https://docs.python.org/3/library/constants.html#None).

Return type Tuple[\[bool,](https://docs.python.org/3/library/functions.html#bool) Dict[\[str,](https://docs.python.org/3/library/stdtypes.html#str) Any]]

#### See also:

IPv4Reassembly

pcapkit.toolkit.dpkt.**ipv6\_hdr\_len**(*ipv6*) Calculate length of headers before IPv6 Fragment header. Parameters ipv6([dpkt.ip6.IP6](https://dpkt.readthedocs.io/en/latest/api/api_auto.html#dpkt.ip6.IP6))-DPKT IPv6 packet.

Returns Length of headers before IPv6 Fragment header [dpkt.ip6.IP6FragmentHeader](https://dpkt.readthedocs.io/en/latest/api/api_auto.html#dpkt.ip6.IP6FragmentHeader) ([RFC 2460#section-4.5](https://tools.ietf.org/html/rfc2460.html#section-4.5)).

Return type [int](https://docs.python.org/3/library/functions.html#int)

As specified in [RFC 2460#section-4.1](https://tools.ietf.org/html/rfc2460.html#section-4.1), such headers (before the IPv6 Fragment Header) includes Hopby-Hop Options header [dpkt.ip6.IP6HopOptsHeader](https://dpkt.readthedocs.io/en/latest/api/api_auto.html#dpkt.ip6.IP6HopOptsHeader) ([RFC 2460#section-4.3](https://tools.ietf.org/html/rfc2460.html#section-4.3)), Destination Op-tions header dpkt.ip6.IP6DstOptHeader ([RFC 2460#section-4.6](https://tools.ietf.org/html/rfc2460.html#section-4.6)) and Routing header [dpkt.ip6.](https://dpkt.readthedocs.io/en/latest/api/api_auto.html#dpkt.ip6.IP6RoutingHeader) [IP6RoutingHeader](https://dpkt.readthedocs.io/en/latest/api/api_auto.html#dpkt.ip6.IP6RoutingHeader) ([RFC 2460#section-4.4](https://tools.ietf.org/html/rfc2460.html#section-4.4)).

pcapkit.toolkit.dpkt.**ipv6\_reassembly**(*packet*, *\**, *count=NotImplemented*) Make data for IPv6 reassembly.

Parameters packet ([dpkt.dpkt.Packet](https://dpkt.readthedocs.io/en/latest/api/api_auto.html#dpkt.dpkt.Packet)) – DPKT packet.

Keyword Arguments **count** ([int](https://docs.python.org/3/library/functions.html#int)) – Packet index. If not provided, default to NotImplemented.

#### Returns

A tuple of data for IPv6 reassembly.

- If the packet can be used for IPv6 reassembly. A packet can be reassembled if it contains IPv6 layer ([dpkt.ip6.IP6](https://dpkt.readthedocs.io/en/latest/api/api_auto.html#dpkt.ip6.IP6)) and IPv6 Fragment header ([RFC 2460#section-4.5](https://tools.ietf.org/html/rfc2460.html#section-4.5), [dpkt.](https://dpkt.readthedocs.io/en/latest/api/api_auto.html#dpkt.ip6.IP6FragmentHeader) [ip6.IP6FragmentHeader](https://dpkt.readthedocs.io/en/latest/api/api_auto.html#dpkt.ip6.IP6FragmentHeader)).
- If the packet can be reassembled, then the [dict](https://docs.python.org/3/library/stdtypes.html#dict) mapping of data for IPv6 reassembly (*[ipv6.packet](#page-240-0)*) will be returned; otherwise, returns [None](https://docs.python.org/3/library/constants.html#None).

Return type Tuple[\[bool,](https://docs.python.org/3/library/functions.html#bool) Dict[\[str,](https://docs.python.org/3/library/stdtypes.html#str) Any]]

### See also:

IPv6Reassembly

pcapkit.toolkit.dpkt.**packet2chain**(*packet*)

Fetch DPKT packet protocol chain.

Parameters packet ([dpkt.dpkt.Packet](https://dpkt.readthedocs.io/en/latest/api/api_auto.html#dpkt.dpkt.Packet)) – DPKT packet.

Returns Colon (:) seperated list of protocol chain.

Return type [str](https://docs.python.org/3/library/stdtypes.html#str)

pcapkit.toolkit.dpkt.**packet2dict**(*packet*, *timestamp*, *\**, *data\_link*)

Convert DPKT packet into [dict](https://docs.python.org/3/library/stdtypes.html#dict).

**Parameters packet** (c) – Scapy packet.

Returns A [dict](https://docs.python.org/3/library/stdtypes.html#dict) mapping of packet data.

Return type Dict[\[str,](https://docs.python.org/3/library/stdtypes.html#str) Any]

pcapkit.toolkit.dpkt.**tcp\_reassembly**(*packet*, *\**, *count=NotImplemented*) Make data for TCP reassembly.

Parameters packet ([dpkt.dpkt.Packet](https://dpkt.readthedocs.io/en/latest/api/api_auto.html#dpkt.dpkt.Packet)) - DPKT packet.

Keyword Arguments **count** ([int](https://docs.python.org/3/library/functions.html#int)) – Packet index. If not provided, default to NotImplemented.

### Returns

A tuple of data for TCP reassembly.

- If the packet can be used for TCP reassembly. A packet can be reassembled if it contains TCP layer ([dpkt.tcp.TCP](https://dpkt.readthedocs.io/en/latest/api/api_auto.html#dpkt.tcp.TCP)).
- If the packet can be reassembled, then the [dict](https://docs.python.org/3/library/stdtypes.html#dict) mapping of data for TCP reassembly (*[tcp.packet](#page-243-0)*) will be returned; otherwise, returns [None](https://docs.python.org/3/library/constants.html#None).

Return type Tuple[\[bool,](https://docs.python.org/3/library/functions.html#bool) Dict[\[str,](https://docs.python.org/3/library/stdtypes.html#str) Any]]

### See also:

```
TCPReassembly
```
pcapkit.toolkit.dpkt.**tcp\_traceflow**(*packet*, *timestamp*, *\**, *data\_link*, *count=NotImplemented*) Trace packet flow for TCP.

### **Parameters**

- **packet** ([dpkt.dpkt.Packet](https://dpkt.readthedocs.io/en/latest/api/api_auto.html#dpkt.dpkt.Packet)) DPKT packet.
- **timestamp**  $(f$ *loat* $)$  Timestamp of the packet.

### Keyword Arguments

- **data\_link** ([str](https://docs.python.org/3/library/stdtypes.html#str)) Data link layer protocol (from global header).
- **count** ([int](https://docs.python.org/3/library/functions.html#int)) Packet index. If not provided, default to NotImplemented.

### Returns

A tuple of data for TCP reassembly.

- If the packet can be used for TCP flow tracing. A packet can be reassembled if it contains TCP layer ([dpkt.tcp.TCP](https://dpkt.readthedocs.io/en/latest/api/api_auto.html#dpkt.tcp.TCP)).
- If the packet can be reassembled, then the [dict](https://docs.python.org/3/library/stdtypes.html#dict) mapping of data for TCP flow tracing (*[trace.packet](#page-21-0)*) will be returned; otherwise, returns [None](https://docs.python.org/3/library/constants.html#None).

Return type Tuple[\[bool,](https://docs.python.org/3/library/functions.html#bool) Dict[\[str,](https://docs.python.org/3/library/stdtypes.html#str) Any]]

### See also:

[TraceFlow](#page-22-0)

# **1.7.3 PyShark Tools**

 $pcapkit.toolkit.pyshark contains all you need for pcapkit handy usage with PyShark engine. All reform pcapkit.toolkit.pyshark contains all you need for pcapkit handy usage with PyShark engine. All reform pcapkit.toolkit.pyshark contains all you need for pcapkit handy usage with PyShark engine. All reform pcapkit.toolkit.pyshark contains all you need for pcapkit handy usage with PyShark engine. All reform pcapkit.toolkit.pyshark contains all you need for pcapkit handy usage with PyShark engine. All reform pcapkit.toolkit.pyshark contains all you need for pcapkit handy usage with PyShark engine. All reform$ ing functions returns with a flag to indicate if usable for its caller.

<span id="page-255-0"></span>pcapkit.toolkit.pyshark.**packet2dict**(*packet*)

Convert PyShark packet into [dict](https://docs.python.org/3/library/stdtypes.html#dict).

Parameters packet (pyshark.packet.packet.Packet) - Scapy packet.

Returns A [dict](https://docs.python.org/3/library/stdtypes.html#dict) mapping of packet data.

Return type Dict[\[str,](https://docs.python.org/3/library/stdtypes.html#str) Any]

pcapkit.toolkit.pyshark.**tcp\_traceflow**(*packet*)

Trace packet flow for TCP.

Parameters **packet** (pyshark.packet.packet.Packet) – Scapy packet.

Returns

A tuple of data for TCP reassembly.

- If the packet can be used for TCP flow tracing. A packet can be reassembled if it contains TCP layer.
- If the packet can be reassembled, then the [dict](https://docs.python.org/3/library/stdtypes.html#dict) mapping of data for TCP flow tracing (*[trace.packet](#page-21-0)*) will be returned; otherwise, returns [None](https://docs.python.org/3/library/constants.html#None).

Return type Tuple[\[bool,](https://docs.python.org/3/library/functions.html#bool) Dict[\[str,](https://docs.python.org/3/library/stdtypes.html#str) Any]]

See also:

[TraceFlow](#page-22-0)

# **1.7.4 Scapy Tools**

 $pcapkit, toolkit, scapy contains all you need for  $pcapkit$  handle unedge with Scapy engine. All reforming$  $pcapkit, toolkit, scapy contains all you need for  $pcapkit$  handle unedge with Scapy engine. All reforming$  $pcapkit, toolkit, scapy contains all you need for  $pcapkit$  handle unedge with Scapy engine. All reforming$  $pcapkit, toolkit, scapy contains all you need for  $pcapkit$  handle unedge with Scapy engine. All reforming$ functions returns with a flag to indicate if usable for its caller.

<span id="page-256-0"></span>pcapkit.toolkit.scapy.**ipv4\_reassembly**(*packet*, *\**, *count=NotImplemented*)

Make data for IPv4 reassembly.

Parameters **packet** ([scapy.packet.Packet](https://scapy.readthedocs.io/en/latest/api/scapy.packet.html#scapy.packet.Packet)) – Scapy packet.

Keyword Arguments **count** ([int](https://docs.python.org/3/library/functions.html#int)) – Packet index. If not provided, default to NotImplemented.

### Returns

A tuple of data for IPv4 reassembly.

- If the packet can be used for IPv4 reassembly. A packet can be reassembled if it contains IPv4 layer ([scapy.layers.inet.IP](https://scapy.readthedocs.io/en/latest/api/scapy.layers.inet.html#scapy.layers.inet.IP)) and the DF (scapy.layers.inet. IP.flags.DF) flag is False.
- If the packet can be reassembled, then the [dict](https://docs.python.org/3/library/stdtypes.html#dict) mapping of data for IPv4 reassembly (*[ipv4.packet](#page-239-0)*) will be returned; otherwise, returns [None](https://docs.python.org/3/library/constants.html#None).

Return type Tuple[\[bool,](https://docs.python.org/3/library/functions.html#bool) Dict[\[str,](https://docs.python.org/3/library/stdtypes.html#str) Any]]

### See also:

IPv4Reassembly

pcapkit.toolkit.scapy.**ipv6\_reassembly**(*packet*, *\**, *count=NotImplemented*) Make data for IPv6 reassembly.

Parameters packet ([scapy.packet.Packet](https://scapy.readthedocs.io/en/latest/api/scapy.packet.html#scapy.packet.Packet)) - Scapy packet.

Keyword Arguments **count** ([int](https://docs.python.org/3/library/functions.html#int)) – Packet index. If not provided, default to NotImplemented.

### Returns

A tuple of data for IPv6 reassembly.

- If the packet can be used for IPv6 reassembly. A packet can be reassembled if it contains IPv6 layer ([scapy.layers.inet6.IPv6](https://scapy.readthedocs.io/en/latest/api/scapy.layers.inet6.html#scapy.layers.inet6.IPv6)) and IPv6 Fragment header ([RFC](https://tools.ietf.org/html/rfc2460.html#section-4.5) [2460#section-4.5](https://tools.ietf.org/html/rfc2460.html#section-4.5), [scapy.layers.inet6.IPv6ExtHdrFragment](https://scapy.readthedocs.io/en/latest/api/scapy.layers.inet6.html#scapy.layers.inet6.IPv6ExtHdrFragment)).
- If the packet can be reassembled, then the [dict](https://docs.python.org/3/library/stdtypes.html#dict) mapping of data for IPv6 reassembly (*[ipv6.packet](#page-240-0)*) will be returned; otherwise, returns [None](https://docs.python.org/3/library/constants.html#None).

Return type Tuple[\[bool,](https://docs.python.org/3/library/functions.html#bool) Dict[\[str,](https://docs.python.org/3/library/stdtypes.html#str) Any]]

Raises **[ModuleNotFound](#page-262-0)** – If [Scapy](https://scapy.net) is not installed.

### See also:

IPv6Reassembly

pcapkit.toolkit.scapy.**packet2chain**(*packet*)

Fetch Scapy packet protocol chain.

Parameters packet ([scapy.packet.Packet](https://scapy.readthedocs.io/en/latest/api/scapy.packet.html#scapy.packet.Packet)) - Scapy packet.

Returns Colon (:) seperated list of protocol chain.

Return type [str](https://docs.python.org/3/library/stdtypes.html#str)

Raises **[ModuleNotFound](#page-262-0)** – If [Scapy](https://scapy.net) is not installed.

### pcapkit.toolkit.scapy.**packet2dict**(*packet*)

Convert Scapy packet into [dict](https://docs.python.org/3/library/stdtypes.html#dict).

Parameters **packet** ([scapy.packet.Packet](https://scapy.readthedocs.io/en/latest/api/scapy.packet.html#scapy.packet.Packet)) – Scapy packet.

Returns A [dict](https://docs.python.org/3/library/stdtypes.html#dict) mapping of packet data.

Return type Dict[\[str,](https://docs.python.org/3/library/stdtypes.html#str) Any]

Raises **[ModuleNotFound](#page-262-0)** – If [Scapy](https://scapy.net) is not installed.

pcapkit.toolkit.scapy.**tcp\_reassembly**(*packet*, *\**, *count=NotImplemented*) Store data for TCP reassembly.

Parameters **packet** ([scapy.packet.Packet](https://scapy.readthedocs.io/en/latest/api/scapy.packet.html#scapy.packet.Packet)) – Scapy packet.

Keyword Arguments **count** ([int](https://docs.python.org/3/library/functions.html#int)) – Packet index. If not provided, default to NotImplemented.

### Returns

A tuple of data for TCP reassembly.

- If the packet can be used for TCP reassembly. A packet can be reassembled if it contains TCP layer ([scapy.layers.inet.TCP](https://scapy.readthedocs.io/en/latest/api/scapy.layers.inet.html#scapy.layers.inet.TCP)).
- If the packet can be reassembled, then the [dict](https://docs.python.org/3/library/stdtypes.html#dict) mapping of data for TCP reassembly (*[tcp.packet](#page-243-0)*) will be returned; otherwise, returns [None](https://docs.python.org/3/library/constants.html#None).

Return type Tuple[\[bool,](https://docs.python.org/3/library/functions.html#bool) Dict[\[str,](https://docs.python.org/3/library/stdtypes.html#str) Any]]

### See also:

TCPReassembly

pcapkit.toolkit.scapy.**tcp\_traceflow**(*packet*, *\**, *count=NotImplemented*)

Trace packet flow for TCP.

Parameters packet ([scapy.packet.Packet](https://scapy.readthedocs.io/en/latest/api/scapy.packet.html#scapy.packet.Packet)) - Scapy packet.

Keyword Arguments **count** ([int](https://docs.python.org/3/library/functions.html#int)) – Packet index. If not provided, default to NotImplemented.

### Returns

A tuple of data for TCP reassembly.

- If the packet can be used for TCP flow tracing. A packet can be reassembled if it contains TCP layer ([scapy.layers.inet.TCP](https://scapy.readthedocs.io/en/latest/api/scapy.layers.inet.html#scapy.layers.inet.TCP)).
- If the packet can be reassembled, then the [dict](https://docs.python.org/3/library/stdtypes.html#dict) mapping of data for TCP flow tracing (*[trace.packet](#page-21-0)*) will be returned; otherwise, returns [None](https://docs.python.org/3/library/constants.html#None).

Return type Tuple[\[bool,](https://docs.python.org/3/library/functions.html#bool) Dict[\[str,](https://docs.python.org/3/library/stdtypes.html#str) Any]]

See also:

[TraceFlow](#page-22-0)

# <span id="page-258-0"></span>**1.8 Utility Functions & Classes**

 $pcapkit.utilities$  contains several useful functions and classes which are fundations of  $pcapkit$ , including decorater function  $seekset()$  and  $beholder(),$  $beholder(),$  and several user-refined exceptions and validations.

# **1.8.1 Decorator Functions**

pcapkit.utilities.decorators contains several useful decorators, including [seekset\(\)](#page-258-1) and [beholder\(\)](#page-259-0).

<span id="page-258-1"></span>@pcapkit.utilities.decorators.**seekset**

Read file from start then set back to original.

Important: This decorator function is designed for decorating *class methods*.

The decorator will keep the current offset of self. \_file, then call the decorated function. Afterwards, it will rewind the offset of self.  $_f$ ile to the original and returns the return value from the decorated function.

Note: The decorated function should have following signature:

func(self, \*args, \*\*kw)

### See also:

[pcapkit.protocols.protocol.Protocol.\\_read\\_packet\(\)](#page-232-0)

@pcapkit.utilities.decorators.**seekset\_ng**

Read file from start then set back to original.

Important: This decorator function is designed for decorating *plain functions*.

The decorator will rewind the offset of file to seekset, then call the decorated function and returns its return value.

Note: The decorated function should have following signature:

func(protocol, file, \*args, seekset=os.SEEK\_SET, \*\*kw)

c.f. [pcapkit.foundation.analysis.\\_analyse\(\)](#page-6-1).

See also:

[pcapkit.foundation.analysis](#page-6-1)

<span id="page-259-0"></span>@pcapkit.utilities.decorators.**beholder** Behold extraction procedure.

Important: This decorator function is designed for decorating *class methods*.

This decorate first keep the current offset of self. \_file, then try to call the decorated function. Should any exception raised, it will re-parse the self.\_file as [Raw](#page-226-0) protocol.

Note: The decorated function should have following signature:

func(self, proto, length, \*args, \*\*kwargs)

### See also:

[pcapkit.protocols.protocol.Protocol.\\_decode\\_next\\_layer\(\)](#page-231-0)

@pcapkit.utilities.decorators.**beholder\_ng**

Behold analysis procedure.

Important: This decorator function is designed for decorating *plain functions*.

This decorate first keep the current offset of file, then try to call the decorated function. Should any exception raised, it will re-parse the file as [Raw](#page-226-0) protocol.

Note: The decorated function should have following signature:

func(file, length, \*args, \*\*kwargs)

### See also:

[pcapkit.protocols.transport.transport.Transport.\\_import\\_next\\_layer\(\)](#page-205-0)

Important: [pcapkit.utilities.decorators.seekset\(\)](#page-258-1) and [pcapkit.utilities.](#page-259-0) [decorators.beholder\(\)](#page-259-0) are designed for decorating *class methods*.

# **1.8.2 User Defined Exceptions**

pcapkit.exceptions refined built-in exceptions. Make it possible to show only user error stack infomation $^{*0},$  $^{*0},$  $^{*0},$ when exception raised on user's operation.

<span id="page-260-1"></span>**exception** pcapkit.utilities.exceptions.**BaseError**(*\*args*, *quiet=False*, *\*\*kwargs*)

Bases: [Exception](https://docs.python.org/3/library/exceptions.html#Exception)

Base error class of all kinds.

### Important:

- Turn off system-default traceback function by set [sys.tracebacklimit](https://docs.python.org/3/library/sys.html#sys.tracebacklimit) to 0.
- But bugs appear in Python 3.6, so we have to set [sys.tracebacklimit](https://docs.python.org/3/library/sys.html#sys.tracebacklimit) to None.

Note: This note is deprecated since Python fixed the problem above.

• In Python 2.7, trace.print\_stack(limit)() dose not support negative limit.

### See also:

[pcapkit.utilities.exceptions.stacklevel\(\)](#page-263-0)

**\_\_init\_\_**(*\*args*, *quiet=False*, *\*\*kwargs*) Initialize self. See help(type(self)) for accurate signature.

<span id="page-260-2"></span>**exception** pcapkit.utilities.exceptions.**BoolError**(*\*args*, *quiet=False*, *\*\*kwargs*) Bases: [pcapkit.utilities.exceptions.BaseError](#page-260-1), [TypeError](https://docs.python.org/3/library/exceptions.html#TypeError)

The argument(s) must be  $\text{bool type}$  $\text{bool type}$  $\text{bool type}$ .

<span id="page-260-3"></span>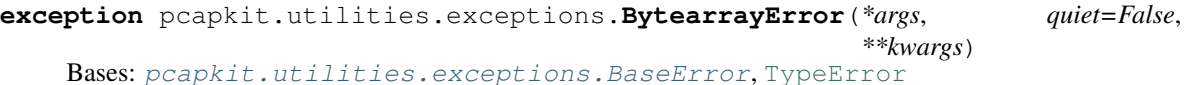

The argument(s) must be [bytearray](https://docs.python.org/3/library/stdtypes.html#bytearray) type.

<span id="page-260-4"></span>**exception** pcapkit.utilities.exceptions.**BytesError**(*\*args*, *quiet=False*, *\*\*kwargs*) Bases: [pcapkit.utilities.exceptions.BaseError](#page-260-1), [TypeError](https://docs.python.org/3/library/exceptions.html#TypeError)

The argument(s) must be [bytes](https://docs.python.org/3/library/stdtypes.html#bytes) type.

**exception** pcapkit.utilities.exceptions.**CallableError**(*\*args*, *quiet=False*, *\*\*kwargs*) Bases: [pcapkit.utilities.exceptions.BaseError](#page-260-1), [TypeError](https://docs.python.org/3/library/exceptions.html#TypeError)

The argument(s) must be *callable*.

**exception** pcapkit.utilities.exceptions.**ComparisonError**(*\*args*, *quiet=False*, *\*\*kwargs*)

Bases: [pcapkit.utilities.exceptions.BaseError](#page-260-1), [TypeError](https://docs.python.org/3/library/exceptions.html#TypeError)

Rich comparison not supported between instances.

<span id="page-260-5"></span>**exception** pcapkit.utilities.exceptions.**ComplexError**(*\*args*, *quiet=False*, *\*\*kwargs*) Bases: [pcapkit.utilities.exceptions.BaseError](#page-260-1), [TypeError](https://docs.python.org/3/library/exceptions.html#TypeError)

The function is not defined for complex instance.

<span id="page-260-6"></span><span id="page-260-0"></span> $<sup>0</sup>$  See [tbtrim](https://github.com/gousaiyang/tbtrim) project for a modern Pythonic implementation.</sup>

**exception** pcapkit.utilities.exceptions.**DictError**(*\*args*, *quiet=False*, *\*\*kwargs*) Bases: [pcapkit.utilities.exceptions.BaseError](#page-260-1), [TypeError](https://docs.python.org/3/library/exceptions.html#TypeError)

The argument(s) must be [dict](https://docs.python.org/3/library/stdtypes.html#dict) type.

<span id="page-261-6"></span>**exception** pcapkit.utilities.exceptions.**DigitError**(*\*args*, *quiet=False*, *\*\*kwargs*) Bases: [pcapkit.utilities.exceptions.BaseError](#page-260-1), [TypeError](https://docs.python.org/3/library/exceptions.html#TypeError)

The argument(s) must be (a) number(s).

**exception** pcapkit.utilities.exceptions.**EndianError**(*\*args*, *quiet=False*, *\*\*kwargs*) Bases: [pcapkit.utilities.exceptions.BaseError](#page-260-1), [ValueError](https://docs.python.org/3/library/exceptions.html#ValueError)

Invalid endian (byte order).

<span id="page-261-0"></span>**exception** pcapkit.utilities.exceptions.**EnumError**(*\*args*, *quiet=False*, *\*\*kwargs*) Bases: [pcapkit.utilities.exceptions.BaseError](#page-260-1), [TypeError](https://docs.python.org/3/library/exceptions.html#TypeError)

The argument(s) must be *enumeration protocol* type.

**exception** pcapkit.utilities.exceptions.**FileError**(*\*args*, *quiet=False*, *\*\*kwargs*) Bases: [pcapkit.utilities.exceptions.BaseError](#page-260-1), [OSError](https://docs.python.org/3/library/exceptions.html#OSError)

[Errno 5] Wrong file format.

**exception** pcapkit.utilities.exceptions.**FileExists**(*\*args*, *quiet=False*, *\*\*kwargs*) Bases: [pcapkit.utilities.exceptions.BaseError](#page-260-1), [FileExistsError](https://docs.python.org/3/library/exceptions.html#FileExistsError)

[Errno 17] File already exists.

**exception** pcapkit.utilities.exceptions.**FileNotFound**(*\*args*, *quiet=False*, *\*\*kwargs*) Bases: [pcapkit.utilities.exceptions.BaseError](#page-260-1), [FileNotFoundError](https://docs.python.org/3/library/exceptions.html#FileNotFoundError)

[Errno 2] File not found.

**exception** pcapkit.utilities.exceptions.**FormatError**(*\*args*, *quiet=False*, *\*\*kwargs*) Bases: [pcapkit.utilities.exceptions.BaseError](#page-260-1), [AttributeError](https://docs.python.org/3/library/exceptions.html#AttributeError)

Unknown format(s).

<span id="page-261-1"></span>**exception** pcapkit.utilities.exceptions.**FragmentError**(*\*args*, *quiet=False*, *\*\*kwargs*) Bases: [pcapkit.utilities.exceptions.BaseError](#page-260-1), [KeyError](https://docs.python.org/3/library/exceptions.html#KeyError)

Invalid fragment dict.

<span id="page-261-4"></span>**exception** pcapkit.utilities.exceptions.**IOObjError**(*\*args*, *quiet=False*, *\*\*kwargs*) Bases: [pcapkit.utilities.exceptions.BaseError](#page-260-1), [TypeError](https://docs.python.org/3/library/exceptions.html#TypeError)

The argument(s) must be *file-like object*.

<span id="page-261-5"></span>**exception** pcapkit.utilities.exceptions.**IPError**(*\*args*, *quiet=False*, *\*\*kwargs*) Bases: [pcapkit.utilities.exceptions.BaseError](#page-260-1), [TypeError](https://docs.python.org/3/library/exceptions.html#TypeError)

The argument(s) must be *IP address*.

**exception** pcapkit.utilities.exceptions.**IndexNotFound**(*\*args*, *quiet=False*, *\*\*kwargs*) Bases: [pcapkit.utilities.exceptions.BaseError](#page-260-1), [ValueError](https://docs.python.org/3/library/exceptions.html#ValueError)

Protocol not in ProtoChain.

<span id="page-261-2"></span>**exception** pcapkit.utilities.exceptions.**InfoError**(*\*args*, *quiet=False*, *\*\*kwargs*) Bases: [pcapkit.utilities.exceptions.BaseError](#page-260-1), [TypeError](https://docs.python.org/3/library/exceptions.html#TypeError)

<span id="page-261-3"></span>The argument(s) must be  $Info$  instance.

```
exception pcapkit.utilities.exceptions.IntError(*args, quiet=False, **kwargs)
    Bases: pcapkit.utilities.exceptions.BaseError, TypeError
    The argument(s) must be integral.
exception pcapkit.utilities.exceptions.IterableError(*args, quiet=False, **kwargs)
    Bases: pcapkit.utilities.exceptions.BaseError, TypeError
    The argument(s) must be iterable.
exception pcapkit.utilities.exceptions.ListError(*args, quiet=False, **kwargs)
    pcapkit.utilities.exceptions.BaseErrorTypeError
    The argument(s) must be list type.
exception pcapkit.utilities.exceptions.ModuleNotFound(*args, quiet=False,
                                                            **kwargs)
    pcapkit.utilities.exceptions.BaseErrorModuleNotFoundError
    Module not found.
exception pcapkit.utilities.exceptions.PacketError(*args, quiet=False, **kwargs)
    Bases: pcapkit.utilities.exceptions.BaseError, KeyError
    Invalid packet dict.
exception pcapkit.utilities.exceptions.ProtocolError(*args, quiet=False, **kwargs)
    Bases: pcapkit.utilities.exceptions.BaseError, ValueError
    Invalid protocol format.
exception pcapkit.utilities.exceptions.ProtocolNotFound(*args, quiet=False,
                                                               **kwargs)
    Bases: pcapkit.utilities.exceptions.BaseError, IndexError
    Protocol not found in ProtoChain.
exception pcapkit.utilities.exceptions.ProtocolNotImplemented(*args,
                                                                     quiet=False,
                                                                     **kwargs)
    Bases: pcapkit.utilities.exceptions.BaseError, NotImplementedError
    Protocol not implemented.
exception pcapkit.utilities.exceptions.ProtocolUnbound(*args, quiet=False,
                                                             **kwargs)
    pcapkit.utilities.exceptions.BaseErrorTypeError
    Protocol slice unbound.
exception pcapkit.utilities.exceptions.RealError(*args, quiet=False, **kwargs)
    Bases: pcapkit.utilities.exceptions.BaseError, TypeError
    The function is not defined for real number.
exception pcapkit.utilities.exceptions.StringError(*args, quiet=False, **kwargs)
    pcapkit.utilities.exceptions.BaseErrorTypeError
    The argument(s) must be str type.
exception pcapkit.utilities.exceptions.StructError(*args, quiet=False, **kwargs)
    Bases: pcapkit.utilities.exceptions.BaseError, struct.error
    Unpack failed.
```
**exception** pcapkit.utilities.exceptions.**TupleError**(*\*args*, *quiet=False*, *\*\*kwargs*) Bases: [pcapkit.utilities.exceptions.BaseError](#page-260-1), [TypeError](https://docs.python.org/3/library/exceptions.html#TypeError)

The argument(s) must be  $\tt tuple$  $\tt tuple$  type.

```
exception pcapkit.utilities.exceptions.UnsupportedCall(*args, quiet=False,
                                                          **kwargs)
    Bases: pcapkit.utilities.exceptions.BaseError, AttributeError
```
Unsupported function or property call.

**exception** pcapkit.utilities.exceptions.**VendorNotImplemented**(*\*args*, *quiet=False*,

*\*\*kwargs*) Bases: [pcapkit.utilities.exceptions.BaseError](#page-260-1), [NotImplementedError](https://docs.python.org/3/library/exceptions.html#NotImplementedError)

Vendor not implemented.

**exception** pcapkit.utilities.exceptions.**VersionError**(*\*args*, *quiet=False*, *\*\*kwargs*) Bases: [pcapkit.utilities.exceptions.BaseError](#page-260-1), [ValueError](https://docs.python.org/3/library/exceptions.html#ValueError)

Unknown IP version.

```
pcapkit.utilities.exceptions.stacklevel()
    Fetch current stack level.
```
The function will walk through the straceback stack ([traceback.extract\\_stack\(\)](https://docs.python.org/3/library/traceback.html#traceback.extract_stack)), and fetch the stack level where the path contains /pcapkit/. So that it won't display any disturbing internal traceback information when raising errors.

Returns Stack level until internal stacks, i.e. contains /pcapkit/.

Return type [int](https://docs.python.org/3/library/functions.html#int)

```
pcapkit.utilities.exceptions.DEVMODE = False
    Development mode (DEVMODE) flag.
```
# **1.8.3 Logging System**

pcapkit.utilities.logging contains naïve integration of the Python logging system, i.e. a [logging.](https://docs.python.org/3/library/logging.html#logging.Logger) [Logger](https://docs.python.org/3/library/logging.html#logging.Logger) instance as [logger](#page-263-1).

```
pcapkit.utilities.logging.logger = <Logger pcapkit (WARNING)>
    Logger instance named after pcapkit.
```
Type [logging.Logger](https://docs.python.org/3/library/logging.html#logging.Logger)

# **1.8.4 Validation Utilities**

[pcapkit.utilities.validations](#page-263-2) contains functions to validate arguments for functions and classes. It was first used in [PyNTLib](https://github.com/JarryShaw/pyntlib) as validators.

```
pcapkit.utilities.validations._ip_frag_check(*args, stacklevel=3)
     Check if arguments are valid IP fragments (IPv4 and/or IPv6 packet).
```
**Parameters** 

- **\*args** Arguments to check.
- **stacklevel**  $(int)$  $(int)$  $(int)$  Stack level to fetch originated function name.

See also:

- pcapkit.toolkit.default.ipv4 reassembly()
- [pcapkit.toolkit.default.ipv6\\_reassembly\(\)](#page-252-2)

<span id="page-264-0"></span>pcapkit.utilities.validations.**\_tcp\_frag\_check**(*\*args*, *stacklevel=3*) Check if arguments are valid TCP fragments (*[TCP packet](#page-243-0)*).

#### **Parameters**

- **\*args** Arguments to check.
- **stacklevel** ([int](https://docs.python.org/3/library/functions.html#int)) Stack level to fetch originated function name.

### See also:

#### [pcapkit.toolkit.default.tcp\\_reassembly\(\)](#page-252-3)

pcapkit.utilities.validations.**bool\_check**(*\*args*, *stacklevel=2*) Check if arguments are bool type.

#### **Parameters**

- **\*args** Arguments to check.
- **stacklevel**  $(int)$  $(int)$  $(int)$  Stack level to fetch originated function name.

Raises **[BoolError](#page-260-2)** – If any of the arguments is NOT bool type.

pcapkit.utilities.validations.**bytearray\_check**(*\*args*, *stacklevel=2*) Check if arguments are bytearray type.

#### **Parameters**

- **\*args** Arguments to check.
- **stacklevel**  $(int)$  $(int)$  $(int)$  Stack level to fetch originated function name.

Raises **[BytearrayError](#page-260-3)** – If any of the arguments is NOT bytearray type.

pcapkit.utilities.validations.**bytes\_check**(*\*args*, *stacklevel=2*)

## Check if arguments are [bytes](https://docs.python.org/3/library/stdtypes.html#bytes) type.

### **Parameters**

- **\*args** Arguments to check.
- **stacklevel**  $(int)$  $(int)$  $(int)$  Stack level to fetch originated function name.

Raises **[BytesError](#page-260-4)** – If any of the arguments is NOT [bytes](https://docs.python.org/3/library/stdtypes.html#bytes) type.

pcapkit.utilities.validations.**complex\_check**(*\*args*, *stacklevel=2*) Check if arguments are *complex numbers* (complex).

#### **Parameters**

- **\*args** Arguments to check.
- **stacklevel** ([int](https://docs.python.org/3/library/functions.html#int)) Stack level to fetch originated function name.

Raises **[ComplexError](#page-260-5)** – If any of the arguments is NOT *complex number* (complex).

pcapkit.utilities.validations.**dict\_check**(*\*args*, *stacklevel=2*) Check if arguments are [dict](https://docs.python.org/3/library/stdtypes.html#dict) type.

### **Parameters**

- **\*args** Arguments to check.
- **stacklevel**  $(int)$  $(int)$  $(int)$  Stack level to fetch originated function name.

**Raises** *[DictError](#page-260-6)* – If any of the arguments is **NOT** [dict](https://docs.python.org/3/library/stdtypes.html#dict) type.

pcapkit.utilities.validations.**enum\_check**(*\*args*, *stacklevel=2*)

Check if arguments are of *enumeration protocol* type (enum.EnumMeta and/or aenum.EnumMeta).

### **Parameters**

- **\*args** Arguments to check.
- **stacklevel**  $(int)$  $(int)$  $(int)$  Stack level to fetch originated function name.
- Raises **[EnumError](#page-261-0)** If any of the arguments is NOT *enumeration protocol* type (enum. EnumMeta and/or aenum.EnumMeta).

pcapkit.utilities.validations.**frag\_check**(*\*args*, *protocol*, *stacklevel=3*) Check if arguments are valid fragments.

### **Parameters**

- **\*args** Arguments to check.
- **protocol** ([str](https://docs.python.org/3/library/stdtypes.html#str)) Originated fragmentation protocol (IPv4, IPv6 or TCP).
- **stacklevel** ([int](https://docs.python.org/3/library/functions.html#int)) Stack level to fetch originated function name.
- If the protocol is IPv4, the fragment should be as an IPv4 *[fragmentation](#page-239-0)*.
- If the protocol is IPv6, the fragment should be as an IPv6 *[fragmentation](#page-240-0)*.
- If the protocol is TCP, the fragment should be as an TCP *[fragmentation](#page-243-0)*.

Raises **[FragmentError](#page-261-1)** – If any of the arguments is NOT valid fragment.

### See also:

- [pcapkit.utilities.validations.\\_ip\\_frag\\_check\(\)](#page-263-2)
- [pcapkit.utilities.validations.\\_tcp\\_frag\\_check\(\)](#page-264-0)

pcapkit.utilities.validations.**info\_check**(*\*args*, *stacklevel=2*) Check if arguments are  $Info$  instances.

### **Parameters**

- **\*args** Arguments to check.
- **stacklevel** ([int](https://docs.python.org/3/library/functions.html#int)) Stack level to fetch originated function name.

**Raises** *[InfoError](#page-261-2)* – If any of the arguments is **NOT** *[Info](#page-246-0)* instance.

pcapkit.utilities.validations.**int\_check**(*\*args*, *stacklevel=2*) Check if arguments are *integrals* (int).

### **Parameters**

- **\*args** Arguments to check.
- **stacklevel**  $(int)$  $(int)$  $(int)$  Stack level to fetch originated function name.

Raises **[IntError](#page-261-3)** – If any of the arguments is NOT *integral* (int).

pcapkit.utilities.validations.**io\_check**(*\*args*, *stacklevel=2*) Check if arguments are *file-like object* (io. IOBase).

#### Parameters

- **\*args** Arguments to check.
- **stacklevel** ([int](https://docs.python.org/3/library/functions.html#int)) Stack level to fetch originated function name.

**Raises [IOObjError](#page-261-4)** – If any of the arguments is **NOT** *file-like object* (io. IOBase).

pcapkit.utilities.validations.**ip\_check**(*\*args*, *stacklevel=2*)

Check if arguments are *IP addresses* (ipaddress.IPv4Address and/or ipaddress.IPv6Address).

#### **Parameters**

- **\*args** Arguments to check.
- **stacklevel**  $(int)$  $(int)$  $(int)$  Stack level to fetch originated function name.
- Raises **[IPError](#page-261-5)** If any of the arguments is NOT *IP address* (ipaddress.IPv4Address and/or ipaddress.IPv6Address).

pcapkit.utilities.validations.**list\_check**(*\*args*, *stacklevel=2*)

Check if arguments are list type.

#### **Parameters**

- **\*args** Arguments to check.
- **stacklevel** ([int](https://docs.python.org/3/library/functions.html#int)) Stack level to fetch originated function name.

Raises **[ListError](#page-262-1)** – If any of the arguments is NOT list type.

pcapkit.utilities.validations.**number\_check**(*\*args*, *stacklevel=2*)

Check if arguments are *numbers*.

#### **Parameters**

- **\*args** Arguments to check.
- **stacklevel**  $(int)$  $(int)$  $(int)$  Stack level to fetch originated function name.

Raises **[DigitError](#page-261-6)** – If any of the arguments is NOT *number* (int, float and/or complex).

pcapkit.utilities.validations.**pkt\_check**(*\*args*, *stacklevel=3*) Check if arguments are valid packets (*[TCP packet](#page-21-0)*).

#### **Parameters**

- **\*args** Arguments to check.
- **stacklevel** ([int](https://docs.python.org/3/library/functions.html#int)) Stack level to fetch originated function name.

Raises **[PacketError](#page-262-2)** – If any of the arguments is NOT valid packet.

### See also:

```
pcapkit.toolkit.default.tcp_traceflow()
```
pcapkit.utilities.validations.**real\_check**(*\*args*, *stacklevel=2*)

Check if arguments are *real numbers* (int and/or float).

### **Parameters**

- **\*args** Arguments to check.
- **stacklevel** ([int](https://docs.python.org/3/library/functions.html#int)) Stack level to fetch originated function name.

Raises **[RealError](#page-262-3)** – If any of the arguments is NOT *real number* (int and/or float).

pcapkit.utilities.validations.**str\_check**(*\*args*, *stacklevel=2*)

Check if arguments are [str](https://docs.python.org/3/library/stdtypes.html#str) type.

**Parameters** 

- **\*args** Arguments to check.
- **stacklevel**  $(int)$  $(int)$  $(int)$  Stack level to fetch originated function name.

Raises **[StringError](#page-262-4)** – If any of the arguments is NOT [str](https://docs.python.org/3/library/stdtypes.html#str) type.

pcapkit.utilities.validations.**tuple\_check**(*\*args*, *stacklevel=2*) Check if arguments are [tuple](https://docs.python.org/3/library/stdtypes.html#tuple) type.

Parameters

- **\*args** Arguments to check.
- **stacklevel** ([int](https://docs.python.org/3/library/functions.html#int)) Stack level to fetch originated function name.

**Raises [TupleError](#page-262-5)** – If any of the arguments is **NOT** [tuple](https://docs.python.org/3/library/stdtypes.html#tuple) type.

### **1.8.5 User Defined Warnings**

pcapkit.warnings refined built-in warnings.

```
exception pcapkit.utilities.warnings.AttributeWarning(*args, **kwargs)
    Bases: pcapkit.utilities.warnings.BaseWarning, RuntimeWarning
```
Unsupported attribute.

```
exception pcapkit.utilities.warnings.BaseWarning(*args, **kwargs)
    Bases: UserWarning
```
Base warning class of all kinds.

**\_\_init\_\_**(*\*args*, *\*\*kwargs*) Initialize self. See help(type(self)) for accurate signature.

**exception** pcapkit.utilities.warnings.**DPKTWarning**(*\*args*, *\*\*kwargs*) Bases: [pcapkit.utilities.warnings.BaseWarning](#page-267-0), [ResourceWarning](https://docs.python.org/3/library/exceptions.html#ResourceWarning)

Warnings on DPKT usage.

**exception** pcapkit.utilities.warnings.**DevModeWarning**(*\*args*, *\*\*kwargs*) Bases: [pcapkit.utilities.warnings.BaseWarning](#page-267-0), [RuntimeWarning](https://docs.python.org/3/library/exceptions.html#RuntimeWarning)

Run in development mode.

**exception** pcapkit.utilities.warnings.**EngineWarning**(*\*args*, *\*\*kwargs*) Bases: [pcapkit.utilities.warnings.BaseWarning](#page-267-0), [ImportWarning](https://docs.python.org/3/library/exceptions.html#ImportWarning)

Unsupported extraction engine.

**exception** pcapkit.utilities.warnings.**FileWarning**(*\*args*, *\*\*kwargs*) Bases: [pcapkit.utilities.warnings.BaseWarning](#page-267-0), [RuntimeWarning](https://docs.python.org/3/library/exceptions.html#RuntimeWarning)

Warning on file(s).

**exception** pcapkit.utilities.warnings.**FormatWarning**(*\*args*, *\*\*kwargs*) Bases: [pcapkit.utilities.warnings.BaseWarning](#page-267-0), [ImportWarning](https://docs.python.org/3/library/exceptions.html#ImportWarning)

Warning on unknown format(s).

**exception** pcapkit.utilities.warnings.**InvalidVendorWarning**(*\*args*, *\*\*kwargs*) Bases: [pcapkit.utilities.warnings.BaseWarning](#page-267-0), [ImportWarning](https://docs.python.org/3/library/exceptions.html#ImportWarning)

Vendor CLI invalid updater.

```
exception pcapkit.utilities.warnings.LayerWarning(*args, **kwargs)
    pcapkit.utilities.warnings.BaseWarningRuntimeWarning
```
Unrecognised layer.

```
exception pcapkit.utilities.warnings.ProtocolWarning(*args, **kwargs)
    Bases: pcapkit.utilities.warnings.BaseWarning, RuntimeWarning
```
Unrecognised protocol.

```
exception pcapkit.utilities.warnings.PySharkWarning(*args, **kwargs)
    Bases: pcapkit.utilities.warnings.BaseWarning, ResourceWarning
```
Warnings on PyShark usage.

**exception** pcapkit.utilities.warnings.**ScapyWarning**(*\*args*, *\*\*kwargs*) Bases: [pcapkit.utilities.warnings.BaseWarning](#page-267-0), [ResourceWarning](https://docs.python.org/3/library/exceptions.html#ResourceWarning)

Warnings on Scapy usage.

**exception** pcapkit.utilities.warnings.**VendorRequestWarning**(*\*args*, *\*\*kwargs*) Bases: [pcapkit.utilities.warnings.BaseWarning](#page-267-0), [RuntimeWarning](https://docs.python.org/3/library/exceptions.html#RuntimeWarning)

Vendor request connection failed.

**exception** pcapkit.utilities.warnings.**VendorRuntimeWarning**(*\*args*, *\*\*kwargs*) Bases: [pcapkit.utilities.warnings.BaseWarning](#page-267-0), [RuntimeWarning](https://docs.python.org/3/library/exceptions.html#RuntimeWarning)

Vendor failed during runtime.

pcapkit.utilities.warnings.**warn**(*message*, *category*, *stacklevel=None*) Wrapper function of [warnings.warn\(\)](https://docs.python.org/3/library/warnings.html#warnings.warn).

**Parameters** 

- **message** (Union[\[str,](https://docs.python.org/3/library/stdtypes.html#str) [Warning\]](https://docs.python.org/3/library/exceptions.html#Warning)) Warning message.
- **category** (Type[\[Warning\]](https://docs.python.org/3/library/exceptions.html#Warning)) Warning category.
- **stacklevel** (Optional[\[int\]](https://docs.python.org/3/library/functions.html#int)) Warning stack level.

# **1.9 Constant Enumerations**

# **1.9.1 ARP Constant Enumerations**

### **ARP Hardware Types\***<sup>0</sup>

```
*
```

```
class pcapkit.const.arp.hardware.Hardware(value=<object object>, names=None, mod-
                                                ule=None, type=None, start=1)
```
Bases: aenum.IntEnum

[Hardware] Hardware Types [[RFC 826](https://tools.ietf.org/html/rfc826.html)][[RFC 5494](https://tools.ietf.org/html/rfc5494.html)]

**classmethod \_missing\_**(*value*) Lookup function used when value is not found.

**static get**(*key*, *default=- 1*) Backport support for original codes.

<sup>0</sup> <https://www.iana.org/assignments/arp-parameters/arp-parameters.xhtml#arp-parameters-2>

```
AEthernet = 257
    AEthernet [Geoffroy Gramaize]
ARCNET = 7
    ARCNET [RFC 1201]
ARPSec = 30
    ARPSec [Jerome Etienne]
Amateur_Radio_AX_25 = 3
    Amateur Radio AX.25 [Philip Koch]
Asynchronous_Transmission_Mode_16 = 16
    Asynchronous Transmission Mode (ATM) [JXB2]
Asynchronous_Transmission_Mode_19 = 19
    Asynchronous Transmission Mode (ATM) [RFC 2225]
Asynchronous_Transmission_Mode_21 = 21
    Asynchronous Transmission Mode (ATM) [Mike Burrows]
Autonet_Short_Address = 10
    Autonet Short Address [Mike Burrows]
Chaos = 5
    Chaos [Gill Pratt]
EUI_64 = 27
    EUI-64 [Kenji Fujisawa]
Ethernet = 1
    Ethernet (10Mb) [Jon Postel]
Experimental_Ethernet = 2
    Experimental Ethernet (3Mb) [Jon Postel]
Fibre_Channel = 18
    Fibre Channel [RFC 4338]
Frame_Relay = 15
    Frame Relay [Andy Malis]
HDLC = 17
    HDLC [Jon Postel]
HFI = 37
    HFI [Tseng-Hui Lin]
HIPARP = 28
    HIPARP [Jean Michel Pittet]
HW_EXP1 = 36
    HW_EXP1 [RFC 5494]
HW_EXP2 = 256
    HW_EXP2 [RFC 5494]
Hyperchannel = 8
    Hyperchannel [Jon Postel]
IEEE_1394_1995 = 24
    IEEE 1394.1995 [Myron Hattig]
```
**IEEE\_802\_Networks = 6** IEEE 802 Networks [Jon Postel]

```
IP_and_ARP_over_ISO_7816_3 = 29
    IP and ARP over ISO 7816-3 [Scott Guthery]
```
**IPsec\_tunnel = 31** IPsec tunnel [[RFC 3456](https://tools.ietf.org/html/rfc3456.html)]

**InfiniBand = 32** InfiniBand (TM) [[RFC 4391](https://tools.ietf.org/html/rfc4391.html)]

**Lanstar = 9** Lanstar [Tom Unger]

**LocalNet = 12** LocalNet (IBM PCNet or SYTEK LocalNET) [Joseph Murdock]

**LocalTalk = 11** LocalTalk [Joyce K Reynolds]

### **MAPOS = 25**

MAPOS [Mitsuru Maruyama][[RFC 2176](https://tools.ietf.org/html/rfc2176.html)]

**MIL\_STD\_188\_220 = 22** MIL-STD-188-220 [Herb Jensen]

**Metricom = 23** Metricom [Jonathan Stone]

**Proteon\_ProNET\_Token\_Ring = 4** Proteon ProNET Token Ring [Avri Doria]

```
Pure_IP = 35
```
Pure IP [Inaky Perez-Gonzalez]

```
Reserved 0 = 0Reserved [RFC 5494]
```
**Reserved\_65535 = 65535** Reserved [[RFC 5494](https://tools.ietf.org/html/rfc5494.html)]

**SMDS = 14**

SMDS [George Clapp]

**Serial\_Line = 20** Serial Line [Jon Postel]

```
TIA_102_Project_25_Common_Air_Interface = 33
```
TIA-102 Project 25 Common Air Interface (CAI) [Jeff Anderson, Telecommunications Industry of America (TIA) TR-8.5 Formulating Group, <cja015&motorola.com>, June 2004]

```
Twinaxial = 26
    Twinaxial [Marion Pitts]
```
**Ultra\_link = 13** Ultra link [Rajiv Dhingra]

**Wiegand\_Interface = 34** Wiegand Interface [Scott Guthery 2]

### **Operation Codes†**<sup>0</sup>

#### †

```
class pcapkit.const.arp.operation.Operation(value=<object object>, names=None, mod-
                                                   ule=None, type=None, start=1)
```
Bases: aenum.IntEnum

[Operation] Operation Codes [[RFC 826](https://tools.ietf.org/html/rfc826.html)][[RFC 5494](https://tools.ietf.org/html/rfc5494.html)]

**classmethod \_missing\_**(*value*) Lookup function used when value is not found.

**static get**(*key*, *default=- 1*) Backport support for original codes.

**ARP\_NAK = 10** ARP-NAK [[RFC 1577](https://tools.ietf.org/html/rfc1577.html)]

**DRARP\_Error = 7** DRARP-Error [[RFC 1931](https://tools.ietf.org/html/rfc1931.html)]

**DRARP\_Reply = 6** DRARP-Reply [[RFC 1931](https://tools.ietf.org/html/rfc1931.html)]

**DRARP\_Request = 5** DRARP-Request [[RFC 1931](https://tools.ietf.org/html/rfc1931.html)]

**InARP\_Reply = 9** InARP-Reply [[RFC 2390](https://tools.ietf.org/html/rfc2390.html)]

**InARP\_Request = 8** InARP-Request [[RFC 2390](https://tools.ietf.org/html/rfc2390.html)]

```
MAPOS_UNARP = 23
    MAPOS-UNARP [Mitsuru Maruyama][RFC 2176]
```
**MARS\_Grouplist\_Reply = 21** MARS-Grouplist-Reply [Grenville Armitage]

**MARS\_Grouplist\_Request = 20** MARS-Grouplist-Request [Grenville Armitage]

**MARS\_Join = 14** MARS-Join [Grenville Armitage]

**MARS\_Leave = 15** MARS-Leave [Grenville Armitage]

**MARS\_MServ = 13** MARS-MServ [Grenville Armitage]

**MARS\_Multi = 12** MARS-Multi [Grenville Armitage]

**MARS\_NAK = 16** MARS-NAK [Grenville Armitage]

**MARS\_Redirect\_Map = 22** MARS-Redirect-Map [Grenville Armitage]

**MARS\_Request = 11** MARS-Request [Grenville Armitage]

<sup>0</sup> <https://www.iana.org/assignments/arp-parameters/arp-parameters.xhtml#arp-parameters-1>

```
MARS_SJoin = 18
    MARS-SJoin [Grenville Armitage]
MARS_SLeave = 19
    MARS-SLeave [Grenville Armitage]
MARS_Unserv = 17
    MARS-Unserv [Grenville Armitage]
OP_EXP1 = 24
    OP_EXP1 [RFC 5494]
OP_EXP2 = 25
    OP_EXP2 [RFC 5494]
REPLY = 2
    REPLY [RFC 826][RFC 5227]
REQUEST = 1
    REQUEST [RFC 826][RFC 5227]
Reserved 0 = 0Reserved [RFC 5494]
Reserved_65535 = 65535
    Reserved [RFC 5494]
reply_Reverse = 4
    reply Reverse [RFC 903]
request_Reverse = 3
    request Reverse [RFC 903]
```
## **1.9.2 FTP Constant Enumerations**

### **FTP Commands\***<sup>0</sup>

```
*
```

```
class pcapkit.const.ftp.command.defaultInfo(dict_=None, **kwargs)
    Bases: pcapkit.corekit.infoclass.Info
```
Extended *[Info](#page-246-0)* with default values.

```
__getitem__(key)
    Missing keys as specified in RFC 3659.
```
pcapkit.const.ftp.command.**Command = Info(ABOR=Info(...), ACCT=Info(...), ADAT=Info(...), A**D FTP Command

<sup>0</sup> <https://www.iana.org/assignments/ftp-commands-extensions/ftp-commands-extensions.xhtml#ftp-commands-extensions-2>

### **FTP Return Codes†**<sup>0</sup>

#### †

```
class pcapkit.const.ftp.return_code.ReturnCode(value=<object object>, names=None,
```
*module=None*, *type=None*, *start=1*)

Bases: aenum.IntEnum

[ReturnCode] FTP Server Return Code

#### **classmethod \_missing\_**(*value*)

Lookup function used when value is not found.

### **static get**(*key*, *default=- 1*)

Backport support for original codes.

### **CODE\_110 = 110**

Restart marker replay. In this case, the text is exact and not left to the particular implementation; it must read: MARK yyyy = mmmm where yyyy is User-process data stream marker, and mmmm server's equivalent marker (note the spaces between markers and "=").

### **CODE\_120 = 120**

Service ready in nnn minutes.

#### **CODE\_125 = 125**

Data connection already open; transfer starting.

### **CODE\_150 = 150**

File status okay; about to open data connection.

#### **CODE\_202 = 202**

Command not implemented, superfluous at this site.

#### **CODE\_211 = 211**

System status, or system help reply.

### **CODE\_212 = 212**

Directory status.

### **CODE\_213 = 213**

File status.

### **CODE\_214 = 214**

Help message. Explains how to use the server or the meaning of a particular non-standard command. This reply is useful only to the human user.

### **CODE\_215 = 215**

NAME system type. Where NAME is an official system name from the registry kept by IANA.

### **CODE\_220 = 220**

Service ready for new user.

### **CODE\_221 = 221**

Service closing control connection.

### **CODE\_225 = 225**

Data connection open; no transfer in progress.

### **CODE\_226 = 226**

Closing data connection. Requested file action successful (for example, file transfer or file abort).

<sup>0</sup> [https://en.wikipedia.org/wiki/List\\_of\\_FTP\\_server\\_return\\_codes](https://en.wikipedia.org/wiki/List_of_FTP_server_return_codes)

**CODE\_227 = 227** Entering Passive Mode (h1,h2,h3,h4,p1,p2). **CODE\_228 = 228** Entering Long Passive Mode (long address, port). **CODE\_229 = 229** Entering Extended Passive Mode (|||port|). **CODE\_230 = 230** User logged in, proceed. Logged out if appropriate. **CODE\_231 = 231** User logged out; service terminated. **CODE\_232 = 232** Logout command noted, will complete when transfer done. **CODE\_234 = 234** Specifies that the server accepts the authentication mechanism specified by the client, and the exchange of security data is complete. A higher level nonstandard code created by Microsoft. **CODE\_250 = 250** Requested file action okay, completed. **CODE\_257 = 257** "PATHNAME" created. **CODE\_331 = 331** User name okay, need password. **CODE\_332 = 332** Need account for login. **CODE\_350 = 350** Requested file action pending further information **CODE\_421 = 421** Service not available, closing control connection. This may be a reply to any command if the service knows it must shut down. **CODE\_425 = 425** Can't open data connection. **CODE\_426 = 426** Connection closed; transfer aborted. **CODE\_430 = 430** Invalid username or password **CODE\_434 = 434** Requested host unavailable. **CODE\_450 = 450** Requested file action not taken. **CODE\_451 = 451** Requested action aborted. Local error in processing. **CODE\_452 = 452** Requested action not taken. Insufficient storage space in system. File unavailable (e. g. , file busy).

### **CODE\_501 = 501**

Syntax error in parameters or arguments.

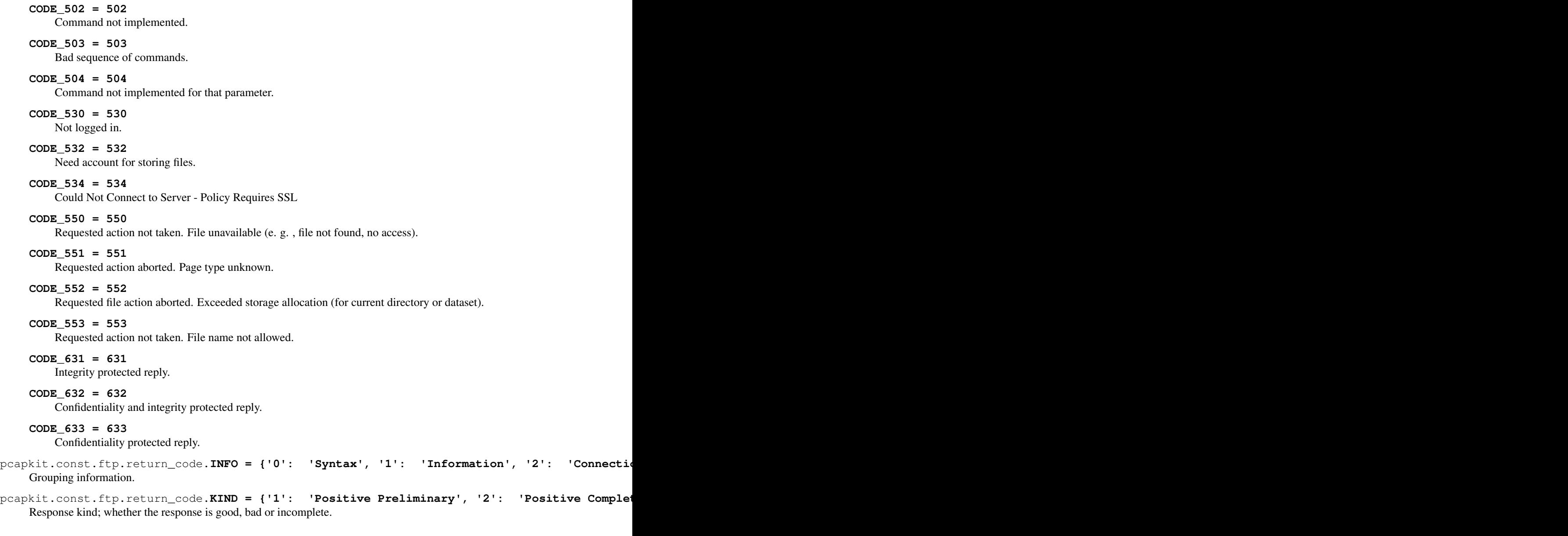

# **1.9.3 HIP Constant Enumerations**

# **HIP Certificate Types\***<sup>0</sup>

\*

**class** pcapkit.const.hip.certificate.**Certificate**(*value=<object object>*, *names=None*,

*module=None*, *type=None*, *start=1*)

Bases: aenum.IntEnum

[Certificate] HIP Certificate Types

**classmethod \_missing\_**(*value*) Lookup function used when value is not found.

 $^0$ <https://www.iana.org/assignments/hip-parameters/hip-parameters.xhtml#certificate-types>

**static get**(*key*, *default=- 1*) Backport support for original codes.

```
Distinguished_Name_of_X_509_v3 = 7
    Distinguished Name of X.509 v3 [RFC 8002]
```
**Hash\_and\_URL\_of\_X\_509\_v3 = 3** Hash and URL of X.509 v3 [[RFC 8002](https://tools.ietf.org/html/rfc8002.html)]

**LDAP\_URL\_of\_X\_509\_v3 = 5** LDAP URL of X.509 v3 [[RFC 8002](https://tools.ietf.org/html/rfc8002.html)]

**Obsoleted\_2 = 2** Obsoleted [[RFC 8002](https://tools.ietf.org/html/rfc8002.html)]

**Obsoleted\_4 = 4** Obsoleted [[RFC 8002](https://tools.ietf.org/html/rfc8002.html)]

**Obsoleted\_6 = 6** Obsoleted [[RFC 8002](https://tools.ietf.org/html/rfc8002.html)]

**Obsoleted\_8 = 8** Obsoleted [[RFC 8002](https://tools.ietf.org/html/rfc8002.html)]

**Reserved = 0** Reserved [[RFC 8002](https://tools.ietf.org/html/rfc8002.html)]

**X\_509\_v3 = 1** X.509 v3 [[RFC 8002](https://tools.ietf.org/html/rfc8002.html)]

### **HIP Cipher IDs†**<sup>0</sup>

### †

**class** pcapkit.const.hip.cipher.**Cipher**(*value=<object object>*, *names=None*, *module=None*, *type=None*, *start=1*)

Bases: aenum.IntEnum

[Cipher] Cipher IDs

**classmethod \_missing\_**(*value*) Lookup function used when value is not found.

**static get**(*key*, *default=- 1*) Backport support for original codes.

**AES\_128\_CBC = 2** AES-128-CBC [[RFC 7401](https://tools.ietf.org/html/rfc7401.html)]

```
AES_256_CBC = 4
    AES-256-CBC [RFC 7401]
```
- **NULL\_ENCRYPT = 1** NULL-ENCRYPT [[RFC 7401](https://tools.ietf.org/html/rfc7401.html)]
- $RESERVED 0 = 0$ RESERVED [[RFC 7401](https://tools.ietf.org/html/rfc7401.html)]

**RESERVED\_3 = 3** RESERVED [[RFC 7401](https://tools.ietf.org/html/rfc7401.html)]

<sup>0</sup> <https://www.iana.org/assignments/hip-parameters/hip-parameters.xhtml#hip-cipher-id>

### **DI-Types‡**<sup>0</sup>

### ‡

```
class pcapkit.const.hip.di.DITypes(value=<object object>, names=None, module=None,
                                        type=None, start=1)
```
Bases: aenum.IntEnum

[DITypes] DI-Types

**classmethod \_missing\_**(*value*) Lookup function used when value is not found.

**static get**(*key*, *default=- 1*) Backport support for original codes.

**FQDN = 1** FQDN [[RFC 7401](https://tools.ietf.org/html/rfc7401.html)]

**NAI = 2** NAI [[RFC 7401](https://tools.ietf.org/html/rfc7401.html)]

**none\_included = 0** none included [[RFC 7401](https://tools.ietf.org/html/rfc7401.html)]

### **ECDSA Curve Label§**<sup>0</sup>

```
class pcapkit.const.hip.ecdsa_curve.ECDSACurve(value=<object object>, names=None,
```
*module=None*, *type=None*, *start=1*)

Bases: aenum.IntEnum

[ECDSACurve] ECDSA Curve Label

**classmethod \_missing\_**(*value*) Lookup function used when value is not found.

**static get**(*key*, *default=- 1*) Backport support for original codes.

**NIST\_P\_256 = 1** NIST P-256 [[RFC 7401](https://tools.ietf.org/html/rfc7401.html)]

- **NIST\_P\_384 = 2** NIST P-384 [[RFC 7401](https://tools.ietf.org/html/rfc7401.html)]
- **RESERVED = 0** RESERVED [[RFC 7401](https://tools.ietf.org/html/rfc7401.html)]

<sup>0</sup> <https://www.iana.org/assignments/hip-parameters/hip-parameters.xhtml#hip-parameters-7> <sup>159</sup> <https://www.iana.org/assignments/hip-parameters/hip-parameters.xhtml#ecdsa-curve-label>

### **ECDSA\_LOW Curve Label¶**<sup>0</sup>

### ¶

```
class pcapkit.const.hip.ecdsa_low_curve.ECDSALowCurve(value=<object object>,
                                                            names=None, module=None,
                                                            type=None, start=1)
```
Bases: aenum.IntEnum

[ECDSALowCurve] ECDSA\_LOW Curve Label

**classmethod \_missing\_**(*value*) Lookup function used when value is not found.

**static get**(*key*, *default=- 1*) Backport support for original codes.

**RESERVED = 0** RESERVED [[RFC 7401](https://tools.ietf.org/html/rfc7401.html)]

**SECP160R1 = 1** SECP160R1 [[RFC 7401](https://tools.ietf.org/html/rfc7401.html)]

### **ESP Transform Suite IDs**<sup>35</sup>

**class** pcapkit.const.hip.esp\_transform\_suite.**ESPTransformSuite**(*value=<object object>*,

*names=None*, *module=None*, *type=None*, *start=1*)

Bases: aenum.IntEnum

[ESPTransformSuite] ESP Transform Suite IDs

```
classmethod _missing_(value)
    Lookup function used when value is not found.
```
- **static get**(*key*, *default=- 1*) Backport support for original codes.
- **AES\_128\_CBC\_with\_HMAC\_SHA1 = 1** AES-128-CBC with HMAC-SHA1 [[RFC 3602](https://tools.ietf.org/html/rfc3602.html)][[RFC 2404](https://tools.ietf.org/html/rfc2404.html)]
- **AES\_128\_CBC\_with\_HMAC\_SHA\_256 = 8** AES-128-CBC with HMAC-SHA-256 [[RFC 3602](https://tools.ietf.org/html/rfc3602.html)][[RFC 4868](https://tools.ietf.org/html/rfc4868.html)]

**AES\_256\_CBC\_with\_HMAC\_SHA\_256 = 9** AES-256-CBC with HMAC-SHA-256 [[RFC 3602](https://tools.ietf.org/html/rfc3602.html)][[RFC 4868](https://tools.ietf.org/html/rfc4868.html)]

```
AES_CCM_16 = 11
    AES-CCM-16 [RFC 4309]
```
- **AES\_CCM\_8 = 10** AES-CCM-8 [[RFC 4309](https://tools.ietf.org/html/rfc4309.html)]
- **AES\_CMAC\_96 = 14** AES-CMAC-96 [[RFC 4493](https://tools.ietf.org/html/rfc4493.html)][[RFC 4494](https://tools.ietf.org/html/rfc4494.html)]

<sup>0</sup> <https://www.iana.org/assignments/hip-parameters/hip-parameters.xhtml#ecdsa-low-curve-label>

 $^{\rm 0}$ <https://www.iana.org/assignments/hip-parameters/hip-parameters.xhtml#esp-transform-suite-ids>

```
AES_GCM_with_a_16_octet_ICV = 13
    AES-GCM with a 16 octet ICV [RFC 4106]
AES_GCM_with_an_8_octet_ICV = 12
    AES-GCM with an 8 octet ICV [RFC 4106]
AES_GMAC = 15
    AES-GMAC [RFC 4543]
DEPRECATED_2 = 2
    DEPRECATED [RFC 7402]
DEPRECATED_3 = 3
    DEPRECATED [RFC 7402]
DEPRECATED_4 = 4
    DEPRECATED [RFC 7402]
DEPRECATED_5 = 5
    DEPRECATED [RFC 7402]
DEPRECATED_6 = 6
    DEPRECATED [RFC 7402]
NULL_with_HMAC_SHA_256 = 7
    NULL with HMAC-SHA-256 [RFC 2410][RFC 4868]
RESERVED = 0
    RESERVED [RFC 7402]
```
### **Group IDs**<sup>0</sup>

**class** pcapkit.const.hip.group.**Group**(*value=<object object>*, *names=None*, *module=None*, *type=None*, *start=1*)

Bases: aenum.IntEnum

[Group] Group IDs

**classmethod \_missing\_**(*value*) Lookup function used when value is not found.

**static get**(*key*, *default=- 1*) Backport support for original codes.

**Group\_1536\_bit\_MODP\_group = 3** 1536-bit MODP group [[RFC 7401](https://tools.ietf.org/html/rfc7401.html)]

**Group\_2048\_bit\_MODP\_group = 11** 2048-bit MODP group [[RFC 7401](https://tools.ietf.org/html/rfc7401.html)]

**Group\_3072\_bit\_MODP\_group = 4** 3072-bit MODP group [[RFC 7401](https://tools.ietf.org/html/rfc7401.html)]

**Group\_384\_bit\_group = 1** 384-bit group [[RFC 5201](https://tools.ietf.org/html/rfc5201.html)] DEPRECATED

**Group\_6144\_bit\_MODP\_group = 5** 6144-bit MODP group [[RFC 5201](https://tools.ietf.org/html/rfc5201.html)] DEPRECATED

**Group\_8192\_bit\_MODP\_group = 6** 8192-bit MODP group [[RFC 5201](https://tools.ietf.org/html/rfc5201.html)] DEPRECATED

<sup>0</sup> <https://www.iana.org/assignments/hip-parameters/hip-parameters.xhtml#hip-parameters-5>

```
NIST_P_256 = 7
         NIST P-256 [RFC 7401]
    NIST_P_384 = 8
         NIST P-384 [RFC 7401]
    NIST_P_521 = 9
        NIST P-521 [RFC 7401]
    OAKLEY_well_known_group_1 = 2
         OAKLEY well known group 1 [RFC 5201] DEPRECATED
    Reserved = 0
         Reserved [RFC 7401]
    SECP160R1 = 10
         SECP160R1 [RFC 7401]
HI Algorithm<sup>0</sup>
class pcapkit.const.hip.hi_algorithm.HIAlgorithm(value=<object object>,
                                                         names=None, module=None,
                                                         type=None, start=1)
    Bases: aenum.IntEnum
    [HIAlgorithm] HI Algorithm
    classmethod _missing_(value)
         Lookup function used when value is not found.
    static get(key, default=- 1)
         Backport support for original codes.
    DSA = 3
         DSA [RFC 7401]
    ECDSA = 7
         ECDSA [RFC 7401]
    ECDSA_LOW = 9
        ECDSA_LOW [RFC 7401]
    NULL_ENCRYPT = 1
         NULL-ENCRYPT [RFC 2410]
    RESERVED = 0
         RESERVED [RFC 7401]
    RSA = 5
         RSA [RFC 7401]
    Unassigned_2 = 2
         Unassigned
    Unassigned_4 = 4
         Unassigned
    Unassigned_6 = 6
```
Unassigned

<sup>0</sup> <https://www.iana.org/assignments/hip-parameters/hip-parameters.xhtml#hi-algorithm>

**Unassigned\_8 = 8** Unassigned

### **HIT Suite ID<sup>0</sup>**

**class** pcapkit.const.hip.hit\_suite.**HITSuite**(*value=<object object>*, *names=None*, *mod-*

*ule=None*, *type=None*, *start=1*)

Bases: aenum.IntEnum

[HITSuite] HIT Suite ID

**classmethod \_missing\_**(*value*) Lookup function used when value is not found.

**static get**(*key*, *default=- 1*) Backport support for original codes.

ECDSA LOW SHA  $1 = 3$ ECDSA\_LOW/SHA-1 [[RFC 7401](https://tools.ietf.org/html/rfc7401.html)]

**ECDSA\_SHA\_384 = 2** ECDSA/SHA-384 [[RFC 7401](https://tools.ietf.org/html/rfc7401.html)]

**RESERVED = 0** RESERVED [[RFC 7401](https://tools.ietf.org/html/rfc7401.html)]

**RSA\_DSA\_SHA\_256 = 1** RSA,DSA/SHA-256 [[RFC 7401](https://tools.ietf.org/html/rfc7401.html)]

### **HIP NAT Traversal Modes**<sup>0</sup>

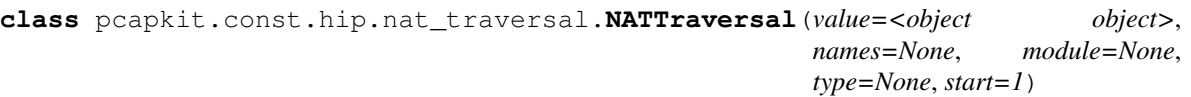

Bases: aenum.IntEnum

[NATTraversal] HIP NAT Traversal Modes

**classmethod \_missing\_**(*value*) Lookup function used when value is not found.

**static get**(*key*, *default=- 1*) Backport support for original codes.

**ICE\_STUN\_UDP = 2** ICE-STUN-UDP [[RFC 5770](https://tools.ietf.org/html/rfc5770.html)]

**Reserved = 0** Reserved [[RFC 5770](https://tools.ietf.org/html/rfc5770.html)]

**UDP\_ENCAPSULATION = 1** UDP-ENCAPSULATION [[RFC 5770](https://tools.ietf.org/html/rfc5770.html)]

 $\,0\,$ <https://www.iana.org/assignments/hip-parameters/hip-parameters.xhtml#nat-traversal>

<sup>0</sup> <https://www.iana.org/assignments/hip-parameters/hip-parameters.xhtml#hit-suite-id>

### **Notify Message Types\*\***<sup>0</sup>

#### \*\*

```
class pcapkit.const.hip.notify_message.NotifyMessage(value=<object object>,
                                                          names=None, module=None,
                                                          type=None, start=1)
```
Bases: aenum.IntEnum

[NotifyMessage] Notify Message Types

**classmethod \_missing\_**(*value*) Lookup function used when value is not found.

**static get**(*key*, *default=- 1*) Backport support for original codes.

**AUTHENTICATION\_FAILED = 24** AUTHENTICATION\_FAILED [[RFC 7401](https://tools.ietf.org/html/rfc7401.html)]

**BLOCKED\_BY\_POLICY = 42** BLOCKED\_BY\_POLICY [[RFC 7401](https://tools.ietf.org/html/rfc7401.html)]

**CHECKSUM\_FAILED = 26** CHECKSUM\_FAILED [[RFC 7401](https://tools.ietf.org/html/rfc7401.html)]

**CONNECTIVITY\_CHECKS\_FAILED = 61** CONNECTIVITY\_CHECKS\_FAILED [[RFC 5770](https://tools.ietf.org/html/rfc5770.html)]

**CREDENTIALS\_REQUIRED = 48** CREDENTIALS\_REQUIRED [[RFC 8002](https://tools.ietf.org/html/rfc8002.html)]

**ENCRYPTION\_FAILED = 32** ENCRYPTION\_FAILED [[RFC 7401](https://tools.ietf.org/html/rfc7401.html)]

**HIP\_MAC\_FAILED = 28** HIP\_MAC\_FAILED [[RFC 7401](https://tools.ietf.org/html/rfc7401.html)]

**I2\_ACKNOWLEDGEMENT = 16384** I2\_ACKNOWLEDGEMENT [[RFC 7401](https://tools.ietf.org/html/rfc7401.html)]

**INVALID\_CERTIFICATE = 50** INVALID\_CERTIFICATE [[RFC 8002](https://tools.ietf.org/html/rfc8002.html)]

**INVALID\_DH\_CHOSEN = 15** INVALID\_DH\_CHOSEN [[RFC 7401](https://tools.ietf.org/html/rfc7401.html)]

**INVALID\_ESP\_TRANSFORM\_CHOSEN = 19** INVALID\_ESP\_TRANSFORM\_CHOSEN [[RFC 7402](https://tools.ietf.org/html/rfc7402.html)]

**INVALID\_HIP\_CIPHER\_CHOSEN = 17** INVALID\_HIP\_CIPHER\_CHOSEN [[RFC 7401](https://tools.ietf.org/html/rfc7401.html)]

**INVALID\_HIT = 40** INVALID\_HIT [[RFC 7401](https://tools.ietf.org/html/rfc7401.html)]

**INVALID\_SYNTAX = 7** INVALID\_SYNTAX [[RFC 7401](https://tools.ietf.org/html/rfc7401.html)]

**LOCATOR\_TYPE\_UNSUPPORTED = 46** LOCATOR\_TYPE\_UNSUPPORTED [[RFC 8046](https://tools.ietf.org/html/rfc8046.html)]

<sup>0</sup> <https://www.iana.org/assignments/hip-parameters/hip-parameters.xhtml#hip-parameters-9>

```
MESSAGE_NOT_RELAYED = 62
   MESSAGE_NOT_RELAYED [RFC 5770]
NO_DH_PROPOSAL_CHOSEN = 14
   NO_DH_PROPOSAL_CHOSEN [RFC 7401]
NO_ESP_PROPOSAL_CHOSEN = 18
   NO_ESP_PROPOSAL_CHOSEN [RFC 7402]
NO_HIP_PROPOSAL_CHOSEN = 16
   NO_HIP_PROPOSAL_CHOSEN [RFC 7401]
NO_VALID_HIP_TRANSPORT_MODE = 100
   NO_VALID_HIP_TRANSPORT_MODE [RFC 6261]
NO_VALID_NAT_TRAVERSAL_MODE_PARAMETER = 60
   NO_VALID_NAT_TRAVERSAL_MODE_PARAMETER [RFC 5770]
OVERLAY_TTL_EXCEEDED = 70
   OVERLAY_TTL_EXCEEDED [RFC 6079]
REG_REQUIRED = 51
   REG_REQUIRED [RFC 8003]
RESPONDER_BUSY_PLEASE_RETRY = 44
   RESPONDER_BUSY_PLEASE_RETRY [RFC 7401]
Reserved = 0
   Reserved [RFC 7401]
UNKNOWN_NEXT_HOP = 90
   UNKNOWN_NEXT_HOP [RFC 6028]
UNSUPPORTED_CRITICAL_PARAMETER_TYPE = 1
   UNSUPPORTED_CRITICAL_PARAMETER_TYPE [RFC 7401]
UNSUPPORTED_HIT_SUITE = 20
   UNSUPPORTED_HIT_SUITE [RFC 7401]
Unassigned_25 = 25
   Unassigned
Unassigned_27 = 27
   Unassigned
Unassigned_41 = 41
   Unassigned
Unassigned_43 = 43
   Unassigned
Unassigned_45 = 45
   Unassigned
Unassigned_47 = 47
   Unassigned
Unassigned_49 = 49
   Unassigned
```
### **Packet Types††**<sup>0</sup>

### ††

```
class pcapkit.const.hip.packet.Packet(value=<object object>, names=None, module=None,
                                             type=None, start=1)
```
Bases: aenum.IntEnum

[Packet] HIP Packet Types

**classmethod \_missing\_**(*value*) Lookup function used when value is not found.

**static get**(*key*, *default=- 1*) Backport support for original codes.

**CLOSE = 18**

CLOSE [[RFC 7401](https://tools.ietf.org/html/rfc7401.html)] the HIP Association Closing Packet

```
CLOSE_ACK = 19
```
CLOSE\_ACK [[RFC 7401](https://tools.ietf.org/html/rfc7401.html)] the HIP Closing Acknowledgment Packet

### **HDRR = 20**

HDRR [[RFC 6537](https://tools.ietf.org/html/rfc6537.html)] HIP Distributed Hash Table Resource Record

**HIP\_DATA = 32** HIP\_DATA [[RFC 6078](https://tools.ietf.org/html/rfc6078.html)]

### **I1 = 1**

I1 [[RFC 7401](https://tools.ietf.org/html/rfc7401.html)] the HIP Initiator Packet

### **I2 = 3**

I2 [[RFC 7401](https://tools.ietf.org/html/rfc7401.html)] the Second HIP Initiator Packet

```
NOTIFY = 17
```
NOTIFY [[RFC 7401](https://tools.ietf.org/html/rfc7401.html)] the HIP Notify Packet

### **R1 = 2**

R1 [[RFC 7401](https://tools.ietf.org/html/rfc7401.html)] the HIP Responder Packet

### **R2 = 4**

R2 [[RFC 7401](https://tools.ietf.org/html/rfc7401.html)] the Second HIP Responder Packet

**Reserved = 0**

Reserved [[RFC 7401](https://tools.ietf.org/html/rfc7401.html)]

```
UPDATE = 16
```
UPDATE [[RFC 7401](https://tools.ietf.org/html/rfc7401.html)] the HIP Update Packet

### **Parameter Types‡‡**<sup>0</sup>

### ‡‡

**class** pcapkit.const.hip.parameter.**Parameter**(*value=<object object>*, *names=None*, *module=None*, *type=None*, *start=1*)

Bases: aenum.IntEnum

[Parameter] HIP Parameter Types

<sup>0</sup> <https://www.iana.org/assignments/hip-parameters/hip-parameters.xhtml#hip-parameters-1>

<sup>0</sup> <https://www.iana.org/assignments/hip-parameters/hip-parameters.xhtml#hip-parameters-4>

```
classmethod _missing_(value)
    Lookup function used when value is not found.
static get(key, default=- 1)
    Backport support for original codes.
ACK = 449
    ACK [RFC 7401]
ACK_DATA = 4545
    ACK_DATA [RFC 6078]
CERT = 768
    CERT [RFC 7401][RFC 8002]
DH_GROUP_LIST = 511
    DH_GROUP_LIST [RFC 7401]
DIFFIE_HELLMAN = 513
    DIFFIE_HELLMAN [RFC 7401]
ECHO_REQUEST_SIGNED = 897
    ECHO_REQUEST_SIGNED [RFC 7401]
ECHO_REQUEST_UNSIGNED = 63661
    ECHO_REQUEST_UNSIGNED [RFC 7401]
ECHO_RESPONSE_SIGNED = 961
   ECHO_RESPONSE_SIGNED [RFC 7401]
ECHO_RESPONSE_UNSIGNED = 63425
    ECHO_RESPONSE_UNSIGNED [RFC 7401]
ENCRYPTED = 641
   ENCRYPTED [RFC 7401]
ESP_INFO = 65
    ESP_INFO [RFC 7402] 12
ESP_TRANSFORM = 4095
   ESP_TRANSFORM [RFC 7402]
FROM = 65498
   FROM [RFC 8004] 16
HIP_CIPHER = 579
   HIP_CIPHER [RFC 7401]
HIP_MAC = 61505
    HIP_MAC [RFC 7401]
HIP_MAC_2 = 61569
   HIP_MAC_2 [RFC 7401]
HIP_SIGNATURE = 61697
    HIP_SIGNATURE [RFC 7401]
HIP_SIGNATURE_2 = 61633
   HIP_SIGNATURE_2 [RFC 7401]
HIP_TRANSFORM = 577
    HIP_TRANSFORM [RFC 5201] (v1 only)
```

```
HIP_TRANSPORT_MODE = 7680
    HIP_TRANSPORT_MODE [RFC 6261]
HIT_SUITE_LIST = 715
    HIT_SUITE_LIST [RFC 7401]
HOST_ID = 705
   HOST_ID [RFC 7401]
LOCATOR_SET = 193
   LOCATOR_SET [RFC 8046]
NAT_TRAVERSAL_MODE = 608
   NAT_TRAVERSAL_MODE [RFC 5770]
NOTIFICATION = 832
   NOTIFICATION [RFC 7401]
OVERLAY_ID = 4592
    OVERLAY_ID [RFC 6079]
OVERLAY_TTL = 64011
    OVERLAY_TTL [RFC 6079] 4
PAYLOAD_MIC = 4577
   PAYLOAD_MIC [RFC 6078]
PUZZLE = 257
   PUZZLE [RFC 7401] 12
R1_COUNTER = 129
    R1_COUNTER [RFC 7401] 12
R1_Counter = 128
   R1_Counter [RFC 5201] 12 (v1 only)
REG_FAILED = 936
   REG_FAILED [RFC 8003]
REG_FROM = 950
   REG_FROM [RFC 5770] 20
REG_INFO = 930
   REG_INFO [RFC 8003]
REG_REQUEST = 932
   REG_REQUEST [RFC 8003]
REG_RESPONSE = 934
   REG_RESPONSE [RFC 8003]
RELAY_FROM = 63998
    RELAY_FROM [RFC 5770] 20
RELAY_HMAC = 65520
   RELAY_HMAC [RFC 5770]
RELAY_TO = 64002
    RELAY_TO [RFC 5770] 20
ROUTE_DST = 4601
    ROUTE_DST [RFC 6028]
```

```
ROUTE_VIA = 64017
    ROUTE_VIA [RFC 6028]
RVS_HMAC = 65500
    RVS_HMAC [RFC 8004]
SEQ = 385
    SEQ [RFC 7401] 4
SEQ_DATA = 4481
    SEQ_DATA [RFC 6078] 4
SOLUTION = 321
    SOLUTION [RFC 7401] 20
TRANSACTION_ID = 4580
    TRANSACTION_ID [RFC 6078]
TRANSACTION_PACING = 610
    TRANSACTION_PACING [RFC 5770] 4
TRANSPORT_FORMAT_LIST = 2049
    TRANSPORT_FORMAT_LIST [RFC 7401]
Unassigned_512 = 512
    Unassigned
Unassigned_578 = 578
    Unassigned
Unassigned_609 = 609
    Unassigned
Unassigned_65499 = 65499
    Unassigned
Unassigned_65501 = 65501
    Unassigned
Unassigned_931 = 931
    Unassigned
Unassigned_933 = 933
    Unassigned
Unassigned_935 = 935
    Unassigned
VIA_RVS = 65502
    VIA_RVS [RFC 8004]
```
### **Registration Types§§**<sup>0</sup>

```
§
```

```
class pcapkit.const.hip.registration.Registration(value=<object object>,
                                                    names=None, module=None,
                                                    type=None, start=1)
    Bases: aenum.IntEnum
```
[Registration] Registration Types

<sup>159</sup> <https://www.iana.org/assignments/hip-parameters/hip-parameters.xhtml#hip-parameters-11>
**classmethod \_missing\_**(*value*) Lookup function used when value is not found.

**static get**(*key*, *default=- 1*) Backport support for original codes.

**RELAY\_UDP\_HIP = 2** RELAY\_UDP\_HIP [[RFC 5770](https://tools.ietf.org/html/rfc5770.html)]

**RENDEZVOUS = 1** RENDEZVOUS [[RFC 8004](https://tools.ietf.org/html/rfc8004.html)]

**Unassigned = 0** Unassigned

### **Registration Failure Types¶¶**<sup>0</sup>

#### ¶¶

**class** pcapkit.const.hip.registration\_failure.**RegistrationFailure**(*value=<object object>*, *names=None*, *module=None*, *type=None*, *start=1*) Bases: aenum.IntEnum [RegistrationFailure] Registration Failure Types **classmethod \_missing\_**(*value*) Lookup function used when value is not found.

**static get**(*key*, *default=- 1*) Backport support for original codes.

**Bad\_certificate = 4** Bad certificate [[RFC 8003](https://tools.ietf.org/html/rfc8003.html)]

**Certificate\_expired = 6** Certificate expired [[RFC 8003](https://tools.ietf.org/html/rfc8003.html)]

- **Certificate\_other = 7** Certificate other [[RFC 8003](https://tools.ietf.org/html/rfc8003.html)]
- **Insufficient\_resources = 2** Insufficient resources [[RFC 8003](https://tools.ietf.org/html/rfc8003.html)]

**Invalid\_certificate = 3** Invalid certificate [[RFC 8003](https://tools.ietf.org/html/rfc8003.html)]

**Registration\_requires\_additional\_credentials = 0** Registration requires additional credentials [[RFC 8003](https://tools.ietf.org/html/rfc8003.html)]

**Registration\_type\_unavailable = 1** Registration type unavailable [[RFC 8003](https://tools.ietf.org/html/rfc8003.html)]

**Unknown\_CA = 8** Unknown CA [[RFC 8003](https://tools.ietf.org/html/rfc8003.html)]

<sup>0</sup> <https://www.iana.org/assignments/hip-parameters/hip-parameters.xhtml#hip-parameters-13>

**Unsupported\_certificate = 5** Unsupported certificate [[RFC 8003](https://tools.ietf.org/html/rfc8003.html)]

#### **Suite IDs#**<sup>35</sup>

**class** pcapkit.const.hip.suite.**Suite**(*value=<object object>*, *names=None*, *module=None*,

*type=None*, *start=1*)

Bases: aenum.IntEnum

[Suite] Suite IDs

**classmethod \_missing\_**(*value*) Lookup function used when value is not found.

**static get**(*key*, *default=- 1*) Backport support for original codes.

**AES\_CBC\_with\_HMAC\_SHA1 = 1** AES-CBC with HMAC-SHA1 [[RFC 5201](https://tools.ietf.org/html/rfc5201.html)]

**BLOWFISH\_CBC\_with\_HMAC\_SHA1 = 4** BLOWFISH-CBC with HMAC-SHA1 [[RFC 5201](https://tools.ietf.org/html/rfc5201.html)]

**NULL\_ENCRYPT\_with\_HMAC\_MD5 = 6** NULL-ENCRYPT with HMAC-MD5 [[RFC 5201](https://tools.ietf.org/html/rfc5201.html)]

**NULL\_ENCRYPT\_with\_HMAC\_SHA1 = 5** NULL-ENCRYPT with HMAC-SHA1 [[RFC 5201](https://tools.ietf.org/html/rfc5201.html)]

**Reserved = 0** Reserved [[RFC 5201](https://tools.ietf.org/html/rfc5201.html)]

**Suite\_3DES\_CBC\_with\_HMAC\_MD5 = 3** 3DES-CBC with HMAC-MD5 [[RFC 5201](https://tools.ietf.org/html/rfc5201.html)]

**Suite\_3DES\_CBC\_with\_HMAC\_SHA1 = 2** 3DES-CBC with HMAC-SHA1 [[RFC 5201](https://tools.ietf.org/html/rfc5201.html)]

#### **HIP Transport Modes**<sup>0</sup>

**class** pcapkit.const.hip.transport.**Transport**(*value=<object object>*, *names=None*, *mod-*

*ule=None*, *type=None*, *start=1*)

Bases: aenum.IntEnum

[Transport] HIP Transport Modes

**classmethod \_missing\_**(*value*) Lookup function used when value is not found.

**static get**(*key*, *default=- 1*) Backport support for original codes.

**DEFAULT = 1** DEFAULT [[RFC 6261](https://tools.ietf.org/html/rfc6261.html)]

**ESP = 2** ESP [[RFC 6261](https://tools.ietf.org/html/rfc6261.html)]

 $^{\rm 0}$ <https://www.iana.org/assignments/hip-parameters/hip-parameters.xhtml#hip-parameters-6>

 $\,0\,$ <https://www.iana.org/assignments/hip-parameters/hip-parameters.xhtml#transport-modes>

```
ESP TCP = 3ESP-TCP [RFC 6261]
```

```
RESERVED = 0
    RESERVED [RFC 6261]
```
## **1.9.4 HTTP Constant Enumerations**

#### **HTTP/2 Error Code\***<sup>0</sup>

\*

```
class pcapkit.const.http.error_code.ErrorCode(value=<object object>, names=None,
                                                     module=None, type=None, start=1)
    Bases: aenum.IntEnum
    [ErrorCode] HTTP/2 Error Code
    classmethod _missing_(value)
         Lookup function used when value is not found.
    static get(key, default=- 1)
         Backport support for original codes.
    CANCEL = 8
         desc
    COMPRESSION_ERROR = 9
         desc
    CONNECT_ERROR = 10
         desc
    ENHANCE_YOUR_CALM = 11
         desc
    FLOW_CONTROL_ERROR = 3
         desc
    FRAME_SIZE_ERROR = 6
         desc
    HTTP_1_1_REQUIRED = 13
         desc
    INADEQUATE_SECURITY = 12
         desc
    INTERNAL_ERROR = 2
         desc
    NO_ERROR = 0
         desc
    PROTOCOL_ERROR = 1
         desc
    REFUSED_STREAM = 7
         desc
```
<sup>0</sup> <https://www.iana.org/assignments/http2-parameters/http2-parameters.xhtml#error-code>

**SETTINGS\_TIMEOUT = 4** desc

**STREAM\_CLOSED = 5** desc

### **HTTP/2 Frame Type†**<sup>0</sup>

#### †

```
class pcapkit.const.http.frame.Frame(value=<object object>, names=None, module=None,
                                              type=None, start=1)
     Bases: aenum.IntEnum
     [Frame] HTTP/2 Frame Type
     classmethod _missing_(value)
         Lookup function used when value is not found.
     static get(key, default=- 1)
         Backport support for original codes.
     ALTSVC = 10
         ALTSVC [:rfc:`7838, Section 4`]
     CONTINUATION = 9
         CONTINUATION [:rfc:`7540, Section 6.10`]
     DATA = 0
         DATA [:rfc:`7540, Section 6.1`]
     GOAWAY = 7
         GOAWAY [:rfc:`7540, Section 6.8`]
     HEADERS = 1
         HEADERS [:rfc:`7540, Section 6.2`]
     ORIGIN = 12
         ORIGIN [RFC 8336]
     PING = 6
         PING [:rfc:`7540, Section 6.7`]
     PRIORITY = 2
         PRIORITY [:rfc:`7540, Section 6.3`]
     PUSH_PROMISE = 5
         PUSH_PROMISE [:rfc:`7540, Section 6.6`]
     RST_STREAM = 3
         RST_STREAM [:rfc:`7540, Section 6.4`]
     SETTINGS = 4
         SETTINGS [:rfc:`7540, Section 6.5`]
     Unassigned = 11
         Unassigned
     WINDOW_UPDATE = 8
         WINDOW_UPDATE [:rfc:`7540, Section 6.9`]
```
<sup>0</sup> <https://www.iana.org/assignments/http2-parameters/http2-parameters.xhtml#frame-type>

## **HTTP/2 Settings‡**<sup>0</sup>

#### ‡

```
class pcapkit.const.http.setting.Setting(value=<object object>, names=None, mod-
                                               ule=None, type=None, start=1)
```
Bases: aenum.IntEnum

[Setting] HTTP/2 Settings

**classmethod \_missing\_**(*value*) Lookup function used when value is not found.

**static get**(*key*, *default=- 1*) Backport support for original codes.

```
ENABLE_PUSH = 2
    ENABLE_PUSH [:rfc:`7540, Section 6.5.2`] 1
```

```
HEADER_TABLE_SIZE = 1
    HEADER_TABLE_SIZE [:rfc:`7540, Section 6.5.2`] 4096
```

```
INITIAL_WINDOW_SIZE = 4
    INITIAL_WINDOW_SIZE [:rfc:`7540, Section 6.5.2`] 65535
```

```
MAX_CONCURRENT_STREAMS = 3
    MAX_CONCURRENT_STREAMS [:rfc:`7540, Section 6.5.2`] infinite
```
**MAX\_FRAME\_SIZE = 5** MAX\_FRAME\_SIZE [:rfc:`7540, Section 6.5.2`] 16384

```
MAX_HEADER_LIST_SIZE = 6
    MAX_HEADER_LIST_SIZE [:rfc:`7540, Section 6.5.2`] infinite
```

```
Reserved = 0
    Reserved [RFC 7540]
```

```
SETTINGS_ENABLE_CONNECT_PROTOCOL = 8
   SETTINGS_ENABLE_CONNECT_PROTOCOL [RFC 8441] 0
```
**TLS\_RENEG\_PERMITTED = 16** TLS\_RENEG\_PERMITTED [MS-HTTP2E][Gabriel Montenegro] 0x00

**Unassigned = 7** Unassigned

## **1.9.5 IPv4 Constant Enumerations**

#### **Classification Level Encodings**

**class** pcapkit.const.ipv4.classification\_level.**ClassificationLevel**(*value=<object*

*object>*, *names=None*, *module=None*, *type=None*, *start=1*)

Bases: aenum.IntEnum

<sup>0</sup> <https://www.iana.org/assignments/http2-parameters/http2-parameters.xhtml#settings>

[ClassificationLevel] Classification Level Encodings

```
classmethod _missing_(value)
    Lookup function used when value is not found.
```
**static get**(*key*, *default=- 1*) Backport support for original codes.

**Confidential = 150 Reserved\_1 = 241 Reserved\_2 = 204 Reserved\_3 = 102 Reserved\_4 = 1 Secret = 90 Top\_Secret = 61 Unclassified = 171**

#### **Option Classes**

```
class pcapkit.const.ipv4.option_class.OptionClass(value=<object object>,
                                                         names=None, module=None,
                                                         type=None, start=1)
    Bases: aenum.IntEnum
    [OptionClass] Option Classes
    classmethod _missing_(value)
        Lookup function used when value is not found.
    static get(key, default=- 1)
         Backport support for original codes.
    control = 0
    debugging_and_measurement = 2
    reserved_for_future_use_1 = 1
    reserved_for_future_use_3 = 3
IP Option Numbers*0
*
class pcapkit.const.ipv4.option_number.OptionNumber(value=<object object>,
                                                           names=None, module=None,
                                                           type=None, start=1)
    Bases: aenum.IntEnum
    [OptionNumber] IP Option Numbers
    classmethod _missing_(value)
```
Lookup function used when value is not found.

<sup>0</sup> <https://www.iana.org/assignments/ip-parameters/ip-parameters.xhtml#ip-parameters-1>

**static get**(*key*, *default=- 1*) Backport support for original codes. **ADDEXT = 147** ADDEXT - Address Extension [Ullmann IPv7][[RFC 6814](https://tools.ietf.org/html/rfc6814.html)] **CIPSO = 134** CIPSO - Commercial Security [draft-ietf-cipso-ipsecurity-01] **DPS = 151** DPS - Dynamic Packet State [Andy Malis][[RFC 6814](https://tools.ietf.org/html/rfc6814.html)] **EIP = 145** EIP - Extended Internet Protocol [[RFC 1385](https://tools.ietf.org/html/rfc1385.html)][[RFC 6814](https://tools.ietf.org/html/rfc6814.html)] **ENCODE = 15** ENCODE [VerSteeg][[RFC 6814](https://tools.ietf.org/html/rfc6814.html)] **EOOL = 0** EOOL - End of Options List [[RFC 791](https://tools.ietf.org/html/rfc791.html)][Jon Postel] **EXP\_158 = 158** EXP - RFC3692-style Experiment [[RFC 4727](https://tools.ietf.org/html/rfc4727.html)] **EXP\_222 = 222** EXP - RFC3692-style Experiment [[RFC 4727](https://tools.ietf.org/html/rfc4727.html)] **EXP\_30 = 30** EXP - RFC3692-style Experiment [[RFC 4727](https://tools.ietf.org/html/rfc4727.html)] **EXP\_94 = 94** EXP - RFC3692-style Experiment [[RFC 4727](https://tools.ietf.org/html/rfc4727.html)] **E\_SEC = 133** E-SEC - Extended Security [[RFC 1108](https://tools.ietf.org/html/rfc1108.html)] **FINN = 205** FINN - Experimental Flow Control [Greg Finn] **IMITD = 144** IMITD - IMI Traffic Descriptor [Lee] **LSR = 131** LSR - Loose Source Route [[RFC 791](https://tools.ietf.org/html/rfc791.html)][Jon Postel] **MTUP = 11** MTUP - MTU Probe [[RFC 1063](https://tools.ietf.org/html/rfc1063.html)][[RFC 1191](https://tools.ietf.org/html/rfc1191.html)] **MTUR = 12** MTUR - MTU Reply [[RFC 1063](https://tools.ietf.org/html/rfc1063.html)][[RFC 1191](https://tools.ietf.org/html/rfc1191.html)] **NOP = 1** NOP - No Operation [[RFC 791](https://tools.ietf.org/html/rfc791.html)][Jon Postel] **QS = 25** QS - Quick-Start [[RFC 4782](https://tools.ietf.org/html/rfc4782.html)] **RR = 7** RR - Record Route [[RFC 791](https://tools.ietf.org/html/rfc791.html)][Jon Postel] **RTRALT = 148** RTRALT - Router Alert [[RFC 2113](https://tools.ietf.org/html/rfc2113.html)]

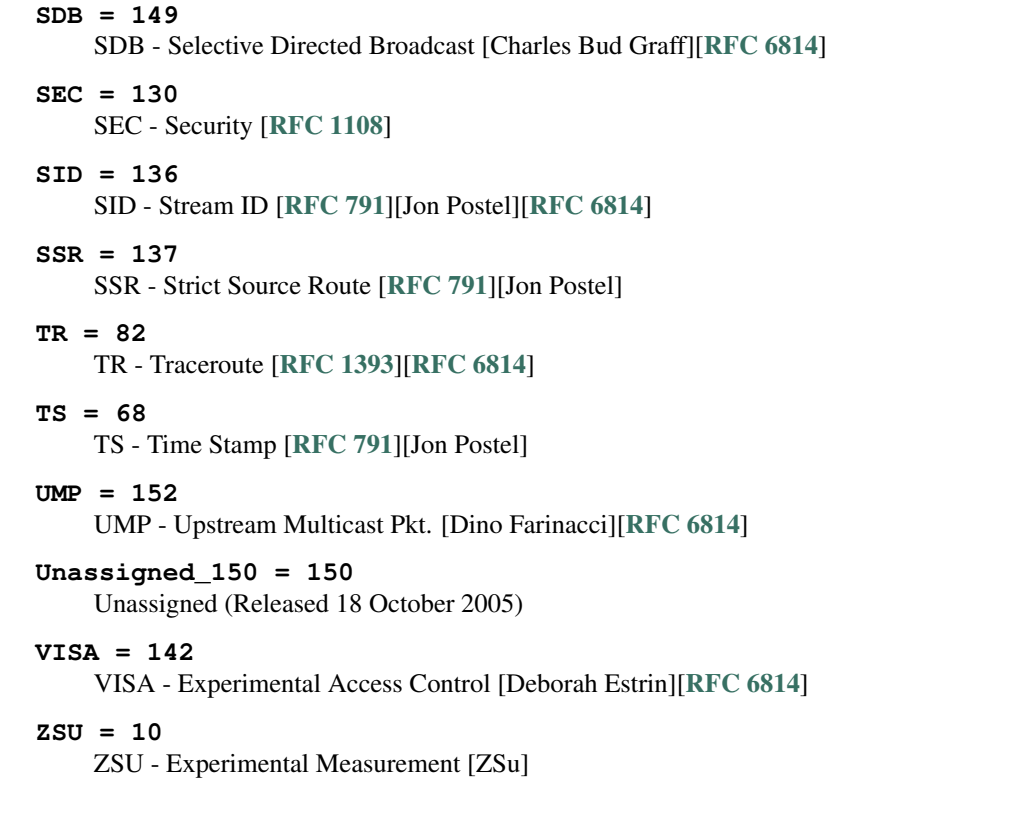

## **Protection Authority Bit Assignments**

**class** pcapkit.const.ipv4.protection\_authority.**ProtectionAuthority**(*value=<object*

*object>*, *names=None*, *module=None*, *type=None*, *start=1*)

Bases: aenum.IntEnum

[ProtectionAuthority] Protection Authority Bit Assignments

```
classmethod _missing_(value)
    Lookup function used when value is not found.
```

```
static get(key, default=- 1)
    Backport support for original codes.
DOE = 4
Field_Termination_Indicator = 7
GENSER = 0
NSA = 3
SCI = 2
SIOP_ESI = 1
Unassigned_5 = 5
```
#### **Unassigned\_6 = 6**

## **QS Functions**

```
class pcapkit.const.ipv4.qs_function.QSFunction(value=<object object>, names=None,
                                                         module=None, type=None, start=1)
    Bases: aenum.IntEnum
    [QSFunction] QS Functions
    classmethod _missing_(value)
         Lookup function used when value is not found.
    static get(key, default=- 1)
         Backport support for original codes.
    Quick_Start_Request = 0
    Report_of_Approved_Rate = 8
IPv4 Router Alert Option Values†0
†
class pcapkit.const.ipv4.router_alert.RouterAlert(value=<object object>,
                                                           names=None, module=None,
                                                           type=None, start=1)
    Bases: aenum.IntEnum
    [RouterAlert] IPv4 Router Alert Option Values
    classmethod _missing_(value)
         Lookup function used when value is not found.
    static get(key, default=- 1)
         Backport support for original codes.
    Aggregated_Reservation_Nesting_Level_0 = 1
         Aggregated Reservation Nesting Level [RFC 3175]
    Aggregated_Reservation_Nesting_Level_1 = 2
         Aggregated Reservation Nesting Level [RFC 3175]
    Aggregated_Reservation_Nesting_Level_10 = 11
         Aggregated Reservation Nesting Level [RFC 3175]
    Aggregated_Reservation_Nesting_Level_11 = 12
         Aggregated Reservation Nesting Level [RFC 3175]
    Aggregated_Reservation_Nesting_Level_12 = 13
         Aggregated Reservation Nesting Level [RFC 3175]
    Aggregated_Reservation_Nesting_Level_13 = 14
         Aggregated Reservation Nesting Level [RFC 3175]
    Aggregated_Reservation_Nesting_Level_14 = 15
         Aggregated Reservation Nesting Level [RFC 3175]
    Aggregated_Reservation_Nesting_Level_15 = 16
```
Aggregated Reservation Nesting Level [[RFC 3175](https://tools.ietf.org/html/rfc3175.html)]

<sup>0</sup> <https://www.iana.org/assignments/ip-parameters/ip-parameters.xhtml#ipv4-router-alert-option-values>

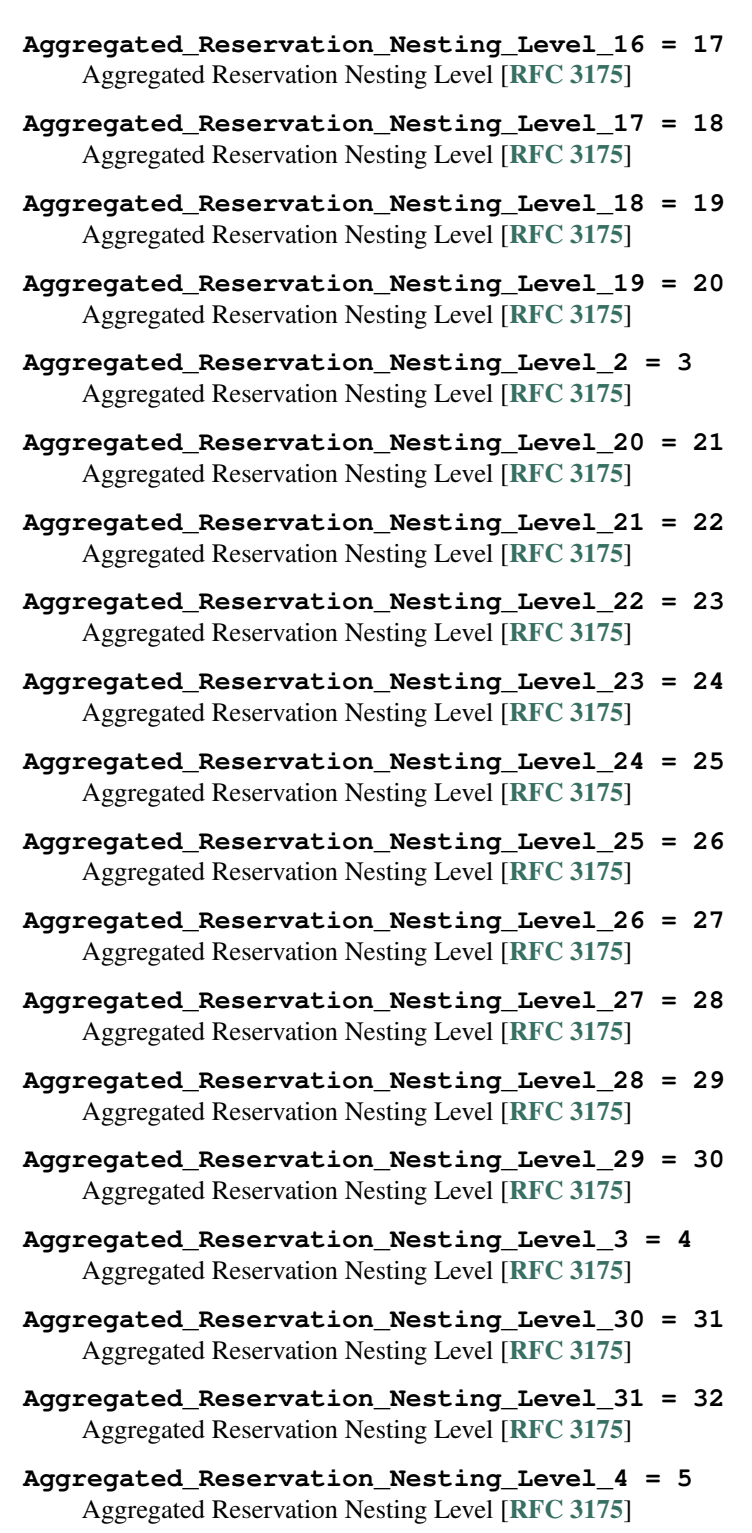

- **Aggregated\_Reservation\_Nesting\_Level\_5 = 6** Aggregated Reservation Nesting Level [[RFC 3175](https://tools.ietf.org/html/rfc3175.html)]
- **Aggregated\_Reservation\_Nesting\_Level\_6 = 7** Aggregated Reservation Nesting Level [[RFC 3175](https://tools.ietf.org/html/rfc3175.html)]
- **Aggregated\_Reservation\_Nesting\_Level\_7 = 8** Aggregated Reservation Nesting Level [[RFC 3175](https://tools.ietf.org/html/rfc3175.html)]
- **Aggregated\_Reservation\_Nesting\_Level\_8 = 9** Aggregated Reservation Nesting Level [[RFC 3175](https://tools.ietf.org/html/rfc3175.html)]
- **Aggregated\_Reservation\_Nesting\_Level\_9 = 10** Aggregated Reservation Nesting Level [[RFC 3175](https://tools.ietf.org/html/rfc3175.html)]
- **NSIS\_NATFW\_NSLP = 65** NSIS NATFW NSLP [[RFC 5973](https://tools.ietf.org/html/rfc5973.html)]
- **QoS\_NSLP\_Aggregation\_Level\_0 = 33** QoS NSLP Aggregation Levels 0-31 [[RFC 5974](https://tools.ietf.org/html/rfc5974.html)]
- **QoS\_NSLP\_Aggregation\_Level\_1 = 34** QoS NSLP Aggregation Levels 0-31 [[RFC 5974](https://tools.ietf.org/html/rfc5974.html)]
- **QoS\_NSLP\_Aggregation\_Level\_10 = 43** QoS NSLP Aggregation Levels 0-31 [[RFC 5974](https://tools.ietf.org/html/rfc5974.html)]
- **QoS\_NSLP\_Aggregation\_Level\_11 = 44** QoS NSLP Aggregation Levels 0-31 [[RFC 5974](https://tools.ietf.org/html/rfc5974.html)]
- **QoS\_NSLP\_Aggregation\_Level\_12 = 45** QoS NSLP Aggregation Levels 0-31 [[RFC 5974](https://tools.ietf.org/html/rfc5974.html)]
- **QoS\_NSLP\_Aggregation\_Level\_13 = 46** QoS NSLP Aggregation Levels 0-31 [[RFC 5974](https://tools.ietf.org/html/rfc5974.html)]
- **QoS\_NSLP\_Aggregation\_Level\_14 = 47** QoS NSLP Aggregation Levels 0-31 [[RFC 5974](https://tools.ietf.org/html/rfc5974.html)]
- **QoS\_NSLP\_Aggregation\_Level\_15 = 48** QoS NSLP Aggregation Levels 0-31 [[RFC 5974](https://tools.ietf.org/html/rfc5974.html)]
- **QoS\_NSLP\_Aggregation\_Level\_16 = 49** QoS NSLP Aggregation Levels 0-31 [[RFC 5974](https://tools.ietf.org/html/rfc5974.html)]
- **QoS\_NSLP\_Aggregation\_Level\_17 = 50** QoS NSLP Aggregation Levels 0-31 [[RFC 5974](https://tools.ietf.org/html/rfc5974.html)]
- **QoS\_NSLP\_Aggregation\_Level\_18 = 51** QoS NSLP Aggregation Levels 0-31 [[RFC 5974](https://tools.ietf.org/html/rfc5974.html)]
- **QoS\_NSLP\_Aggregation\_Level\_19 = 52** QoS NSLP Aggregation Levels 0-31 [[RFC 5974](https://tools.ietf.org/html/rfc5974.html)]
- **QoS\_NSLP\_Aggregation\_Level\_2 = 35** QoS NSLP Aggregation Levels 0-31 [[RFC 5974](https://tools.ietf.org/html/rfc5974.html)]
- **QoS\_NSLP\_Aggregation\_Level\_20 = 53** QoS NSLP Aggregation Levels 0-31 [[RFC 5974](https://tools.ietf.org/html/rfc5974.html)]
- **QoS\_NSLP\_Aggregation\_Level\_21 = 54** QoS NSLP Aggregation Levels 0-31 [[RFC 5974](https://tools.ietf.org/html/rfc5974.html)]
- **QoS\_NSLP\_Aggregation\_Level\_22 = 55** QoS NSLP Aggregation Levels 0-31 [[RFC 5974](https://tools.ietf.org/html/rfc5974.html)]
- **QoS\_NSLP\_Aggregation\_Level\_23 = 56** QoS NSLP Aggregation Levels 0-31 [[RFC 5974](https://tools.ietf.org/html/rfc5974.html)]
- **QoS\_NSLP\_Aggregation\_Level\_24 = 57** QoS NSLP Aggregation Levels 0-31 [[RFC 5974](https://tools.ietf.org/html/rfc5974.html)]
- **QoS\_NSLP\_Aggregation\_Level\_25 = 58** QoS NSLP Aggregation Levels 0-31 [[RFC 5974](https://tools.ietf.org/html/rfc5974.html)]
- **QoS\_NSLP\_Aggregation\_Level\_26 = 59** QoS NSLP Aggregation Levels 0-31 [[RFC 5974](https://tools.ietf.org/html/rfc5974.html)]
- **QoS\_NSLP\_Aggregation\_Level\_27 = 60** QoS NSLP Aggregation Levels 0-31 [[RFC 5974](https://tools.ietf.org/html/rfc5974.html)]
- **QoS\_NSLP\_Aggregation\_Level\_28 = 61** QoS NSLP Aggregation Levels 0-31 [[RFC 5974](https://tools.ietf.org/html/rfc5974.html)]
- **QoS\_NSLP\_Aggregation\_Level\_29 = 62** QoS NSLP Aggregation Levels 0-31 [[RFC 5974](https://tools.ietf.org/html/rfc5974.html)]
- **QoS\_NSLP\_Aggregation\_Level\_3 = 36** QoS NSLP Aggregation Levels 0-31 [[RFC 5974](https://tools.ietf.org/html/rfc5974.html)]
- **QoS\_NSLP\_Aggregation\_Level\_30 = 63** QoS NSLP Aggregation Levels 0-31 [[RFC 5974](https://tools.ietf.org/html/rfc5974.html)]
- **QoS\_NSLP\_Aggregation\_Level\_31 = 64** QoS NSLP Aggregation Levels 0-31 [[RFC 5974](https://tools.ietf.org/html/rfc5974.html)]
- **QoS\_NSLP\_Aggregation\_Level\_4 = 37** QoS NSLP Aggregation Levels 0-31 [[RFC 5974](https://tools.ietf.org/html/rfc5974.html)]
- **QoS\_NSLP\_Aggregation\_Level\_5 = 38** QoS NSLP Aggregation Levels 0-31 [[RFC 5974](https://tools.ietf.org/html/rfc5974.html)]
- **QoS\_NSLP\_Aggregation\_Level\_6 = 39** QoS NSLP Aggregation Levels 0-31 [[RFC 5974](https://tools.ietf.org/html/rfc5974.html)]
- **QoS\_NSLP\_Aggregation\_Level\_7 = 40** QoS NSLP Aggregation Levels 0-31 [[RFC 5974](https://tools.ietf.org/html/rfc5974.html)]
- **QoS\_NSLP\_Aggregation\_Level\_8 = 41** QoS NSLP Aggregation Levels 0-31 [[RFC 5974](https://tools.ietf.org/html/rfc5974.html)]
- **QoS\_NSLP\_Aggregation\_Level\_9 = 42** QoS NSLP Aggregation Levels 0-31 [[RFC 5974](https://tools.ietf.org/html/rfc5974.html)]
- **Reserved = 65535** Reserved [[RFC 5350](https://tools.ietf.org/html/rfc5350.html)]

### **ToS (DS Field) Delay**

```
class pcapkit.const.ipv4.tos_del.ToSDelay(value=<object object>, names=None, mod-
                                                ule=None, type=None, start=1)
```
Bases: aenum.IntEnum

[ToSDelay] ToS (DS Field) Delay

**classmethod \_missing\_**(*value*) Lookup function used when value is not found.

**static get**(*key*, *default=- 1*) Backport support for original codes.

**LOW = 1**

**NORMAL = 0**

## **ToS ECN Field**

```
class pcapkit.const.ipv4.tos_ecn.ToSECN(value=<object object>, names=None, mod-
```
*ule=None*, *type=None*, *start=1*)

Bases: aenum.IntEnum

[ToSECN] ToS ECN Field

**classmethod \_missing\_**(*value*) Lookup function used when value is not found.

**static get**(*key*, *default=- 1*) Backport support for original codes.

**CE = 3**

**ECT\_0b01 = 1 ECT\_0b10 = 2 Not\_ECT = 0**

#### **ToS (DS Field) Precedence**

```
class pcapkit.const.ipv4.tos_pre.ToSPrecedence(value=<object object>, names=None,
                                                        module=None, type=None, start=1)
     Bases: aenum.IntEnum
     [ToSPrecedence] ToS (DS Field) Precedence
     classmethod _missing_(value)
         Lookup function used when value is not found.
     static get(key, default=- 1)
         Backport support for original codes.
    CRITIC_ECP = 5
    Flash = 3
     Flash_Override = 4
     Immediate = 2
     Internetwork_Control = 6
     Network_Control = 7
```
**Priority = 1 Routine = 0**

## **ToS (DS Field) Reliability**

```
class pcapkit.const.ipv4.tos_rel.ToSReliability(value=<object object>, names=None,
```
*module=None*, *type=None*, *start=1*)

Bases: aenum.IntEnum

[ToSReliability] ToS (DS Field) Reliability

**classmethod \_missing\_**(*value*) Lookup function used when value is not found.

**static get**(*key*, *default=- 1*) Backport support for original codes.

**HIGH = 1 NORMAL = 0**

## **ToS (DS Field) Throughput**

```
class pcapkit.const.ipv4.tos_thr.ToSThroughput(value=<object object>, names=None,
                                                     module=None, type=None, start=1)
    Bases: aenum.IntEnum
```
[ToSThroughput] ToS (DS Field) Throughput

```
classmethod _missing_(value)
    Lookup function used when value is not found.
```
**static get**(*key*, *default=- 1*) Backport support for original codes.

**HIGH = 1**

**NORMAL = 0**

# **1.9.6 IPv6 Constant Enumerations**

### **IPv6 Extension Header Types\***<sup>0</sup>

```
*
```

```
class pcapkit.const.ipv6.extension_header.ExtensionHeader(value=<object object>,
                                                                    names=None, mod-
                                                                    ule=None, type=None,
                                                                    start=1)
    Bases: aenum.IntEnum
    [ExtensionHeader] IPv6 Extension Header Types
```

```
static get(key, default=- 1)
     Backport support for original codes.
```

```
AH = 51
```
AH [[RFC 4302](https://tools.ietf.org/html/rfc4302.html)] Authentication Header

```
ESP = 50
    ESP [RFC 4303] Encap Security Payload
```
<sup>0</sup> <https://www.iana.org/assignments/ipv6-parameters/ipv6-parameters.xhtml#extension-header>

```
HIP = 139
    HIP [RFC 7401] Host Identity Protocol
HOPOPT = 0
    HOPOPT [RFC 8200] IPv6 Hop-by-Hop Option
IPv6_Frag = 44
    IPv6-Frag [Steve Deering] Fragment Header for IPv6
IPv6_Opts = 60
    IPv6-Opts [RFC 8200] Destination Options for IPv6
IPv6_Route = 43
    IPv6-Route [Steve Deering] Routing Header for IPv6
Mobility_Header = 135
    Mobility Header [RFC 6275]
Shim6 = 140
    Shim6 [RFC 5533] Shim6 Protocol
Use_for_experimentation_and_testing_253 = 253
    Use for experimentation and testing [RFC 3692]
Use_for_experimentation_and_testing_254 = 254
```
Use for experimentation and testing [[RFC 3692](https://tools.ietf.org/html/rfc3692.html)]

### **Destination Options and Hop-by-Hop Options†**<sup>0</sup>

```
†
```

```
class pcapkit.const.ipv6.option.Option(value=<object object>, names=None, mod-
                                            ule=None, type=None, start=1)
```
Bases: aenum.IntEnum

[Option] Destination Options and Hop-by-Hop Options

```
classmethod _missing_(value)
    Lookup function used when value is not found.
```
**static get**(*key*, *default=- 1*) Backport support for original codes.

```
CALIPSO = 7
    CALIPSO [RFC 5570]
```

```
DEPRECATED = 138
   DEPRECATED [CHARLES LYNN]
```

```
Deprecated = 77
    Deprecated [RFC 7731]
```
**HOME = 201** HOME [[RFC 6275](https://tools.ietf.org/html/rfc6275.html)]

**ILNP = 139**

ILNP [[RFC 6744](https://tools.ietf.org/html/rfc6744.html)]

```
IOAM_TEMPORARY_registered_2020_04_16_expires_2021_04_16_0x11 = 17
    IOAM TEMPORARY - registered 2020-04-16, expires 2021-04-16 [draft-ietf- ippm-ioam-ipv6-options]
```

```
0 https://www.iana.org/assignments/ipv6-parameters/ipv6-parameters.xhtml#ipv6-parameters-2
```

```
IOAM_TEMPORARY_registered_2020_04_16_expires_2021_04_16_0x31 = 49
    IOAM TEMPORARY - registered 2020-04-16, expires 2021-04-16 [draft-ietf- ippm-ioam-ipv6-options]
IP_DFF = 238
    IP_DFF [RFC 6971]
JUMBO = 194
    JUMBO [RFC 2675]
LIO = 140
    LIO [RFC 6788]
MPL = 109
    MPL [RFC 7731]
PAD = 0
    PAD [IPV6]
PADN = 1
    PADN [IPV6]
PDM = 15
    PDM [RFC 8250]
Path_MTU_Record_Option_TEMPORARY_registered_2019_09_03_expires_2020_09_03 = 48
    Path MTU Record Option TEMPORARY - registered 2019-09-03, expires 2020-09-03 [draft-ietf-6man-
    mtu-option]
QS = 38
    QS [RFC 4782][RFC Errata 2034]
RA = 5
    RA [RFC 2711]
RFC3692_style_Experiment_0x1E = 30
    RFC3692-style Experiment [RFC 4727]
RFC3692_style_Experiment_0x3E = 62
    RFC3692-style Experiment [RFC 4727]
RFC3692_style_Experiment_0x5E = 94
    RFC3692-style Experiment [RFC 4727]
RFC3692_style_Experiment_0x7E = 126
    RFC3692-style Experiment [RFC 4727]
RFC3692_style_Experiment_0x9E = 158
    RFC3692-style Experiment [RFC 4727]
RFC3692_style_Experiment_0xBE = 190
    RFC3692-style Experiment [RFC 4727]
RFC3692_style_Experiment_0xDE = 222
    RFC3692-style Experiment [RFC 4727]
RFC3692_style_Experiment_0xFE = 254
    RFC3692-style Experiment [RFC 4727]
```

```
RPL_0x63 = 99
    RPL [RFC 6553][RFC-ietf-roll-useofrplinfo-31]
```

```
RPL_Option_0x23 = 35
    RPL Option [RFC-ietf-roll-useofrplinfo-31]
```

```
SMF_DPD = 8
    SMF_DPD [RFC 6621]
```
**TUN = 4** TUN [[RFC 2473](https://tools.ietf.org/html/rfc2473.html)]

#### **IPv6 QS Functions**

```
class pcapkit.const.ipv6.qs_function.QSFunction(value=<object object>, names=None,
                                                        module=None, type=None, start=1)
```
Bases: aenum.IntEnum

[QSFunction] QS Functions

```
classmethod _missing_(value)
    Lookup function used when value is not found.
```

```
static get(key, default=- 1)
     Backport support for original codes.
```
**Quick\_Start\_Request = 0**

```
Report_of_Approved_Rate = 8
```
#### **IPv6 Router Alert Option Values‡**<sup>0</sup>

```
‡
class pcapkit.const.ipv6.router_alert.RouterAlert(value=<object object>,
                                                           names=None, module=None,
                                                           type=None, start=1)
    Bases: aenum.IntEnum
    [RouterAlert] IPv6 Router Alert Option Values
    classmethod _missing_(value)
         Lookup function used when value is not found.
    static get(key, default=- 1)
         Backport support for original codes.
    Aggregated_Reservation_Nesting_Level_0 = 4
         Aggregated Reservation Nesting Level [RFC 3175]
    Aggregated_Reservation_Nesting_Level_1 = 5
         Aggregated Reservation Nesting Level [RFC 3175]
    Aggregated_Reservation_Nesting_Level_10 = 14
         Aggregated Reservation Nesting Level [RFC 3175]
    Aggregated_Reservation_Nesting_Level_11 = 15
         Aggregated Reservation Nesting Level [RFC 3175]
    Aggregated_Reservation_Nesting_Level_12 = 16
         Aggregated Reservation Nesting Level [RFC 3175]
    Aggregated_Reservation_Nesting_Level_13 = 17
         Aggregated Reservation Nesting Level [RFC 3175]
```
<sup>0</sup> <https://www.iana.org/assignments/ipv6-routeralert-values/ipv6-routeralert-values.xhtml#ipv6-routeralert-values-1>

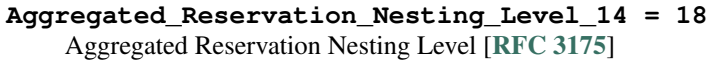

- **Aggregated\_Reservation\_Nesting\_Level\_15 = 19** Aggregated Reservation Nesting Level [[RFC 3175](https://tools.ietf.org/html/rfc3175.html)]
- **Aggregated\_Reservation\_Nesting\_Level\_16 = 20** Aggregated Reservation Nesting Level [[RFC 3175](https://tools.ietf.org/html/rfc3175.html)]
- **Aggregated\_Reservation\_Nesting\_Level\_17 = 21** Aggregated Reservation Nesting Level [[RFC 3175](https://tools.ietf.org/html/rfc3175.html)]
- **Aggregated\_Reservation\_Nesting\_Level\_18 = 22** Aggregated Reservation Nesting Level [[RFC 3175](https://tools.ietf.org/html/rfc3175.html)]
- **Aggregated\_Reservation\_Nesting\_Level\_19 = 23** Aggregated Reservation Nesting Level [[RFC 3175](https://tools.ietf.org/html/rfc3175.html)]
- **Aggregated\_Reservation\_Nesting\_Level\_2 = 6** Aggregated Reservation Nesting Level [[RFC 3175](https://tools.ietf.org/html/rfc3175.html)]
- **Aggregated\_Reservation\_Nesting\_Level\_20 = 24** Aggregated Reservation Nesting Level [[RFC 3175](https://tools.ietf.org/html/rfc3175.html)]
- **Aggregated\_Reservation\_Nesting\_Level\_21 = 25** Aggregated Reservation Nesting Level [[RFC 3175](https://tools.ietf.org/html/rfc3175.html)]
- **Aggregated\_Reservation\_Nesting\_Level\_22 = 26** Aggregated Reservation Nesting Level [[RFC 3175](https://tools.ietf.org/html/rfc3175.html)]
- **Aggregated\_Reservation\_Nesting\_Level\_23 = 27** Aggregated Reservation Nesting Level [[RFC 3175](https://tools.ietf.org/html/rfc3175.html)]
- **Aggregated\_Reservation\_Nesting\_Level\_24 = 28** Aggregated Reservation Nesting Level [[RFC 3175](https://tools.ietf.org/html/rfc3175.html)]
- **Aggregated\_Reservation\_Nesting\_Level\_25 = 29** Aggregated Reservation Nesting Level [[RFC 3175](https://tools.ietf.org/html/rfc3175.html)]
- **Aggregated\_Reservation\_Nesting\_Level\_26 = 30** Aggregated Reservation Nesting Level [[RFC 3175](https://tools.ietf.org/html/rfc3175.html)]
- **Aggregated\_Reservation\_Nesting\_Level\_27 = 31** Aggregated Reservation Nesting Level [[RFC 3175](https://tools.ietf.org/html/rfc3175.html)]
- **Aggregated\_Reservation\_Nesting\_Level\_28 = 32** Aggregated Reservation Nesting Level [[RFC 3175](https://tools.ietf.org/html/rfc3175.html)]
- **Aggregated\_Reservation\_Nesting\_Level\_29 = 33** Aggregated Reservation Nesting Level [[RFC 3175](https://tools.ietf.org/html/rfc3175.html)]
- **Aggregated\_Reservation\_Nesting\_Level\_3 = 7** Aggregated Reservation Nesting Level [[RFC 3175](https://tools.ietf.org/html/rfc3175.html)]
- **Aggregated\_Reservation\_Nesting\_Level\_30 = 34** Aggregated Reservation Nesting Level [[RFC 3175](https://tools.ietf.org/html/rfc3175.html)]
- **Aggregated\_Reservation\_Nesting\_Level\_31 = 35** Aggregated Reservation Nesting Level [[RFC 3175](https://tools.ietf.org/html/rfc3175.html)]
- **Aggregated\_Reservation\_Nesting\_Level\_4 = 8** Aggregated Reservation Nesting Level [[RFC 3175](https://tools.ietf.org/html/rfc3175.html)]

```
Aggregated_Reservation_Nesting_Level_5 = 9
    Aggregated Reservation Nesting Level [RFC 3175]
Aggregated_Reservation_Nesting_Level_6 = 10
    Aggregated Reservation Nesting Level [RFC 3175]
Aggregated_Reservation_Nesting_Level_7 = 11
    Aggregated Reservation Nesting Level [RFC 3175]
Aggregated_Reservation_Nesting_Level_8 = 12
    Aggregated Reservation Nesting Level [RFC 3175]
Aggregated_Reservation_Nesting_Level_9 = 13
    Aggregated Reservation Nesting Level [RFC 3175]
Datagram_contains_RSVP_message = 1
    Datagram contains RSVP message [RFC 2711]
Datagram_contains_a_Multicast_Listener_Discovery_message = 0
    Datagram contains a Multicast Listener Discovery message [RFC 2710]
Datagram_contains_an_Active_Networks_message = 2
    Datagram contains an Active Networks message [RFC 2711]
MPLS_OAM = 69
    MPLS OAM [RFC 7506]
NSIS_NATFW_NSLP = 68
    NSIS NATFW NSLP [RFC 5973]
QoS_NSLP_Aggregation_Level_0 = 36
    QoS NSLP Aggregation Levels 0-31 [RFC 5974]
QoS_NSLP_Aggregation_Level_1 = 37
    QoS NSLP Aggregation Levels 0-31 [RFC 5974]
QoS_NSLP_Aggregation_Level_10 = 46
    QoS NSLP Aggregation Levels 0-31 [RFC 5974]
QoS_NSLP_Aggregation_Level_11 = 47
    QoS NSLP Aggregation Levels 0-31 [RFC 5974]
QoS_NSLP_Aggregation_Level_12 = 48
    QoS NSLP Aggregation Levels 0-31 [RFC 5974]
QoS_NSLP_Aggregation_Level_13 = 49
    QoS NSLP Aggregation Levels 0-31 [RFC 5974]
QoS_NSLP_Aggregation_Level_14 = 50
    QoS NSLP Aggregation Levels 0-31 [RFC 5974]
QoS_NSLP_Aggregation_Level_15 = 51
    QoS NSLP Aggregation Levels 0-31 [RFC 5974]
QoS_NSLP_Aggregation_Level_16 = 52
    QoS NSLP Aggregation Levels 0-31 [RFC 5974]
QoS_NSLP_Aggregation_Level_17 = 53
    QoS NSLP Aggregation Levels 0-31 [RFC 5974]
QoS_NSLP_Aggregation_Level_18 = 54
    QoS NSLP Aggregation Levels 0-31 [RFC 5974]
```
- **QoS\_NSLP\_Aggregation\_Level\_19 = 55** QoS NSLP Aggregation Levels 0-31 [[RFC 5974](https://tools.ietf.org/html/rfc5974.html)]
- **QoS\_NSLP\_Aggregation\_Level\_2 = 38** QoS NSLP Aggregation Levels 0-31 [[RFC 5974](https://tools.ietf.org/html/rfc5974.html)]
- **QoS\_NSLP\_Aggregation\_Level\_20 = 56** QoS NSLP Aggregation Levels 0-31 [[RFC 5974](https://tools.ietf.org/html/rfc5974.html)]
- **QoS\_NSLP\_Aggregation\_Level\_21 = 57** QoS NSLP Aggregation Levels 0-31 [[RFC 5974](https://tools.ietf.org/html/rfc5974.html)]
- **QoS\_NSLP\_Aggregation\_Level\_22 = 58** QoS NSLP Aggregation Levels 0-31 [[RFC 5974](https://tools.ietf.org/html/rfc5974.html)]
- **QoS\_NSLP\_Aggregation\_Level\_23 = 59** QoS NSLP Aggregation Levels 0-31 [[RFC 5974](https://tools.ietf.org/html/rfc5974.html)]
- **QoS\_NSLP\_Aggregation\_Level\_24 = 60** QoS NSLP Aggregation Levels 0-31 [[RFC 5974](https://tools.ietf.org/html/rfc5974.html)]
- **QoS\_NSLP\_Aggregation\_Level\_25 = 61** QoS NSLP Aggregation Levels 0-31 [[RFC 5974](https://tools.ietf.org/html/rfc5974.html)]
- **QoS\_NSLP\_Aggregation\_Level\_26 = 62** QoS NSLP Aggregation Levels 0-31 [[RFC 5974](https://tools.ietf.org/html/rfc5974.html)]
- **QoS\_NSLP\_Aggregation\_Level\_27 = 63** QoS NSLP Aggregation Levels 0-31 [[RFC 5974](https://tools.ietf.org/html/rfc5974.html)]
- **QoS\_NSLP\_Aggregation\_Level\_28 = 64** QoS NSLP Aggregation Levels 0-31 [[RFC 5974](https://tools.ietf.org/html/rfc5974.html)]
- **QoS\_NSLP\_Aggregation\_Level\_29 = 65** QoS NSLP Aggregation Levels 0-31 [[RFC 5974](https://tools.ietf.org/html/rfc5974.html)]
- **QoS\_NSLP\_Aggregation\_Level\_3 = 39** QoS NSLP Aggregation Levels 0-31 [[RFC 5974](https://tools.ietf.org/html/rfc5974.html)]
- **QoS\_NSLP\_Aggregation\_Level\_30 = 66** QoS NSLP Aggregation Levels 0-31 [[RFC 5974](https://tools.ietf.org/html/rfc5974.html)]
- **QoS\_NSLP\_Aggregation\_Level\_31 = 67** QoS NSLP Aggregation Levels 0-31 [[RFC 5974](https://tools.ietf.org/html/rfc5974.html)]
- **QoS\_NSLP\_Aggregation\_Level\_4 = 40** QoS NSLP Aggregation Levels 0-31 [[RFC 5974](https://tools.ietf.org/html/rfc5974.html)]
- **QoS\_NSLP\_Aggregation\_Level\_5 = 41** QoS NSLP Aggregation Levels 0-31 [[RFC 5974](https://tools.ietf.org/html/rfc5974.html)]
- **QoS\_NSLP\_Aggregation\_Level\_6 = 42** QoS NSLP Aggregation Levels 0-31 [[RFC 5974](https://tools.ietf.org/html/rfc5974.html)]
- **QoS\_NSLP\_Aggregation\_Level\_7 = 43** QoS NSLP Aggregation Levels 0-31 [[RFC 5974](https://tools.ietf.org/html/rfc5974.html)]
- **QoS\_NSLP\_Aggregation\_Level\_8 = 44** QoS NSLP Aggregation Levels 0-31 [[RFC 5974](https://tools.ietf.org/html/rfc5974.html)]
- **QoS\_NSLP\_Aggregation\_Level\_9 = 45** QoS NSLP Aggregation Levels 0-31 [[RFC 5974](https://tools.ietf.org/html/rfc5974.html)]

```
Reserved_3 = 3
    Reserved [RFC 5350]
```
**Reserved\_65535 = 65535** Reserved [The Internet Assigned Numbers Authority]

### **Routing Types§**<sup>0</sup>

**class** pcapkit.const.ipv6.routing.**Routing**(*value=<object object>*, *names=None*, *module=None*, *type=None*, *start=1*)

Bases: aenum.IntEnum

[Routing] IPv6 Routing Types

**classmethod \_missing\_**(*value*) Lookup function used when value is not found.

**static get**(*key*, *default=- 1*) Backport support for original codes.

**Nimrod = 1** Nimrod DEPRECATED 2009-05-06

**RFC3692\_style\_Experiment\_1 = 253** RFC3692-style Experiment 1 [[RFC 4727](https://tools.ietf.org/html/rfc4727.html)]

**RFC3692\_style\_Experiment\_2 = 254** RFC3692-style Experiment 2 [[RFC 4727](https://tools.ietf.org/html/rfc4727.html)]

**RPL\_Source\_Route\_Header = 3** RPL Source Route Header [[RFC 6554](https://tools.ietf.org/html/rfc6554.html)]

**Reserved = 255** Reserved

**Segment\_Routing\_Header = 4** Segment Routing Header [[RFC 8754](https://tools.ietf.org/html/rfc8754.html)] SRH

**Source\_Route = 0** Source Route [IPV6][[RFC 5095](https://tools.ietf.org/html/rfc5095.html)] DEPRECATED

**Type\_2\_Routing\_Header = 2** Type 2 Routing Header [[RFC 6275](https://tools.ietf.org/html/rfc6275.html)]

#### **Seed-ID Types**

**class** pcapkit.const.ipv6.seed\_id.**SeedID**(*value=<object object>*, *names=None*, *module=None*, *type=None*, *start=1*)

Bases: aenum.IntEnum

[SeedID] Seed-ID Types

**classmethod \_missing\_**(*value*) Lookup function used when value is not found.

**static get**(*key*, *default=- 1*) Backport support for original codes.

**IPV6\_SOURCE\_ADDRESS = 0**

<sup>159</sup> <https://www.iana.org/assignments/ipv6-parameters/ipv6-parameters.xhtml#ipv6-parameters-3>

SEEDID 128 BIT UNSIGNED INTEGER = 3 **SEEDID\_16\_BIT\_UNSIGNED\_INTEGER = 1 SEEDID\_64\_BIT\_UNSIGNED\_INTEGER = 2**

### **TaggerId Types¶**<sup>0</sup>

## ¶

```
class pcapkit.const.ipv6.tagger_id.TaggerID(value=<object object>, names=None, mod-
                                                   ule=None, type=None, start=1)
```
Bases: aenum.IntEnum

[TaggerID] TaggerID Types

```
classmethod _missing_(value)
    Lookup function used when value is not found.
```
**static get**(*key*, *default=- 1*) Backport support for original codes.

```
DEFAULT = 1
   DEFAULT [RFC 6621]
```

```
IPv4 = 2
    IPv4 [RFC 6621]
```
**IPv6 = 3** IPv6 [[RFC 6621](https://tools.ietf.org/html/rfc6621.html)]

**NULL = 0** NULL [[RFC 6621](https://tools.ietf.org/html/rfc6621.html)]

# **1.9.7 IPX Constant Enumerations**

#### **IPX Packet Types\***<sup>0</sup>

\*

**class** pcapkit.const.ipx.packet.**Packet**(*value=<object object>*, *names=None*, *module=None*, *type=None*, *start=1*)

Bases: aenum.IntEnum

[Packet] IPX Packet Types

**classmethod \_missing\_**(*value*) Lookup function used when value is not found.

```
static get(key, default=- 1)
     Backport support for original codes.
```
**Echo\_Packet = 2** Echo Packet

**Error\_Packet = 3** Error Packet

<sup>0</sup> <https://www.iana.org/assignments/ipv6-parameters/ipv6-parameters.xhtml#taggerId-types>

<sup>0</sup> [https://en.wikipedia.org/wiki/Internetwork\\_Packet\\_Exchange#IPX\\_packet\\_structure](https://en.wikipedia.org/wiki/Internetwork_Packet_Exchange#IPX_packet_structure)

**NCP = 17** NCP - NetWare Core Protocol **PEP = 4** PEP - Packet Exchange Protocol, used for SAP (Service Advertising Protocol) **RIP = 1** RIP - Routing Information Protocol ([[RFC 1582](https://tools.ietf.org/html/rfc1582.html)], [[RFC 2091](https://tools.ietf.org/html/rfc2091.html)]) **SPX = 5** SPX - Sequenced Packet Exchange **Unknown = 0** Unknown **IPX Socket Types†**<sup>0</sup> † **class** pcapkit.const.ipx.socket.**Socket**(*value=<object object>*, *names=None*, *module=None*, *type=None*, *start=1*) Bases: aenum.IntEnum [Socket] Socket Types **classmethod \_missing\_**(*value*) Lookup function used when value is not found. **static get**(*key*, *default=- 1*) Backport support for original codes. **Diagnostic\_Packet = 1110** Diagnostic Packet **Echo\_Protocol\_Packet = 2** Echo Protocol Packet **Error\_Handling\_Packet = 3** Error Handling Packet **IPX = 32864** IPX **IPXF = 37011** IPXF - IPX Fragmentation Protocol **NetBIOS = 1109** NetBIOS **NetWare\_Core\_Protocol = 1105** NetWare Core Protocol - NCP – used by Novell NetWare servers **Routing\_Information\_Packet = 1** Routing Information Packet **Routing\_Information\_Protocol = 1107** Routing Information Protocol - RIP **Serialization\_Packet = 1111** Serialization Packet - used for NCP as well <sup>0</sup> [https://en.wikipedia.org/wiki/Internetwork\\_Packet\\_Exchange#Socket\\_number](https://en.wikipedia.org/wiki/Internetwork_Packet_Exchange#Socket_number)

**Service\_Advertising\_Protocol = 1106** Service Advertising Protocol - SAP

- **TCP\_over\_IPXF = 37009** TCP over IPXF
- **UDP\_over\_IPXF = 37010** UDP over IPXF
- **Used\_by\_Novell\_NetWare\_Client = 16387** Used by Novell NetWare Client

## **1.9.8 MH Constant Enumerations**

#### **Mobility Header Types\***<sup>0</sup>

```
*
```

```
class pcapkit.const.mh.packet.Packet(value=<object object>, names=None, module=None,
                                           type=None, start=1)
```
Bases: aenum.IntEnum

[Packet] Mobility Header Types - for the MH Type field in the Mobility Header

```
classmethod _missing_(value)
    Lookup function used when value is not found.
```

```
static get(key, default=- 1)
     Backport support for original codes.
```

```
Binding_Acknowledgement = 6
    Binding Acknowledgement [RFC 6275]
```

```
Binding_Error = 7
    Binding Error [RFC 6275]
```

```
Binding_Refresh_Request = 0
    Binding Refresh Request [RFC 6275]
```
**Binding\_Revocation\_Message = 16** Binding Revocation Message [[RFC 5846](https://tools.ietf.org/html/rfc5846.html)]

- **Binding\_Update = 5** Binding Update [[RFC 6275](https://tools.ietf.org/html/rfc6275.html)]
- **Care\_of\_Test = 4** Care-of Test [[RFC 6275](https://tools.ietf.org/html/rfc6275.html)]

**Care\_of\_Test\_Init = 2** Care-of Test Init [[RFC 6275](https://tools.ietf.org/html/rfc6275.html)]

**Experimental\_Mobility\_Header = 11** Experimental Mobility Header [[RFC 5096](https://tools.ietf.org/html/rfc5096.html)]

**Fast\_Binding\_Acknowledgment = 9** Fast Binding Acknowledgment [[RFC 5568](https://tools.ietf.org/html/rfc5568.html)]

**Fast\_Binding\_Update = 8** Fast Binding Update [[RFC 5568](https://tools.ietf.org/html/rfc5568.html)]

<sup>0</sup> <https://www.iana.org/assignments/mobility-parameters/mobility-parameters.xhtml#mobility-parameters-1>

```
Fast_Neighbor_Advertisement = 10
    Fast Neighbor Advertisement [RFC 5568] (Deprecated)
```

```
Flow_Binding_Message = 21
    Flow Binding Message [RFC 7109]
```
**Handover\_Acknowledge\_Message = 15** Handover Acknowledge Message [[RFC 5568](https://tools.ietf.org/html/rfc5568.html)]

**Handover\_Initiate\_Message = 14** Handover Initiate Message [[RFC 5568](https://tools.ietf.org/html/rfc5568.html)]

**Heartbeat\_Message = 13** Heartbeat Message [[RFC 5847](https://tools.ietf.org/html/rfc5847.html)]

**Home\_Agent\_Switch\_Message = 12** Home Agent Switch Message [[RFC 5142](https://tools.ietf.org/html/rfc5142.html)]

**Home\_Test = 3** Home Test [[RFC 6275](https://tools.ietf.org/html/rfc6275.html)]

**Home\_Test\_Init = 1** Home Test Init [[RFC 6275](https://tools.ietf.org/html/rfc6275.html)]

**Localized\_Routing\_Acknowledgment = 18** Localized Routing Acknowledgment [[RFC 6705](https://tools.ietf.org/html/rfc6705.html)]

**Localized\_Routing\_Initiation = 17** Localized Routing Initiation [[RFC 6705](https://tools.ietf.org/html/rfc6705.html)]

**Subscription\_Query = 22** Subscription Query [[RFC 7161](https://tools.ietf.org/html/rfc7161.html)]

**Subscription\_Response = 23** Subscription Response [[RFC 7161](https://tools.ietf.org/html/rfc7161.html)]

**Update\_Notification = 19** Update Notification [[RFC 7077](https://tools.ietf.org/html/rfc7077.html)]

**Update\_Notification\_Acknowledgement = 20** Update Notification Acknowledgement [[RFC 7077](https://tools.ietf.org/html/rfc7077.html)]

# **1.9.9 OSPF Constant Enumerations**

### **Authentication Codes\***<sup>0</sup>

```
*
```

```
class pcapkit.const.ospf.authentication.Authentication(value=<object object>,
                                                         names=None, mod-
                                                         ule=None, type=None,
                                                         start=1)
```
Bases: aenum.IntEnum

[Authentication] Authentication Types

**classmethod \_missing\_**(*value*) Lookup function used when value is not found.

<sup>0</sup> <https://www.iana.org/assignments/ospf-authentication-codes/ospf-authentication-codes.xhtml#authentication-codes>

**static get**(*key*, *default=- 1*) Backport support for original codes.

```
Cryptographic_Authentication_with_Extended_Sequence_Numbers = 3
    Cryptographic Authentication with Extended Sequence Numbers [RFC 7474]
```
**Cryptographic\_authentication = 2** Cryptographic authentication [[RFC 2328](https://tools.ietf.org/html/rfc2328.html)][[RFC 5709](https://tools.ietf.org/html/rfc5709.html)]

**No\_Authentication = 0** No Authentication [[RFC 1583](https://tools.ietf.org/html/rfc1583.html)]

**Simple\_Password\_Authentication = 1** Simple Password Authentication [[RFC 1583](https://tools.ietf.org/html/rfc1583.html)]

## **OSPF Packet Type†**<sup>0</sup>

#### †

**class** pcapkit.const.ospf.packet.**Packet**(*value=<object object>*, *names=None*, *module=None*, *type=None*, *start=1*)

Bases: aenum.IntEnum

[Packet] OSPF Packet Types

**classmethod \_missing\_**(*value*) Lookup function used when value is not found.

**static get**(*key*, *default=- 1*) Backport support for original codes.

**Database\_Description = 2** Database Description [[RFC 2328](https://tools.ietf.org/html/rfc2328.html)]

- **Hello = 1** Hello [[RFC 2328](https://tools.ietf.org/html/rfc2328.html)]
- **Link\_State\_Ack = 5** Link State Ack [[RFC 2328](https://tools.ietf.org/html/rfc2328.html)]

**Link\_State\_Request = 3** Link State Request [[RFC 2328](https://tools.ietf.org/html/rfc2328.html)]

**Link\_State\_Update = 4** Link State Update [[RFC 2328](https://tools.ietf.org/html/rfc2328.html)]

**Reserved = 0** Reserved

<sup>0</sup> <https://www.iana.org/assignments/ospfv2-parameters/ospfv2-parameters.xhtml#ospfv2-parameters-3>

## **1.9.10 Protocol Type Registry Constant Enumerations**

#### **LINK-LAYER HEADER TYPES\***<sup>0</sup>

```
*
class pcapkit.const.reg.linktype.LinkType(value=<object object>, names=None, mod-
                                              ule=None, type=None, start=1)
    Bases: aenum.IntEnum
    [LinkType] Link-Layer Header Type Values
    classmethod _missing_(value)
        Lookup function used when value is not found.
    static get(key, default=- 1)
        Backport support for original codes.
    APPLE_IP_OVER_IEEE1394 = 138
        DLT_APPLE_IP_OVER_IEEE1394
    ARCNET_BSD = 7
        DLT_ARCNET
    ARCNET_LINUX = 129
        DLT_ARCNET_LINUX
    ATM_RFC1483 = 100
        DLT_ATM_RFC1483
    ATSC_ALP = 289
        DLT_ATSC_ALP
    AX25 = 3
        DLT_AX25
    AX25_KISS = 202
        DLT_AX25_KISS
    BACNET_MS_TP = 165
        DLT_BACNET_MS_TP
    BLUETOOTH_BREDR_BB = 255
        DLT_BLUETOOTH_BREDR_BB
    BLUETOOTH_HCI_H4 = 187
        DLT_BLUETOOTH_HCI_H4
    BLUETOOTH_HCI_H4_WITH_PHDR = 201
        DLT_BLUETOOTH_HCI_H4_WITH_PHDR
    BLUETOOTH_LE_LL = 251
        DLT_BLUETOOTH_LE_LL
    BLUETOOTH_LE_LL_WITH_PHDR = 256
        DLT_BLUETOOTH_LE_LL_WITH_PHDR
    BLUETOOTH_LINUX_MONITOR = 254
        DLT_BLUETOOTH_LINUX_MONITOR
    CAN_SOCKETCAN = 227
        DLT_CAN_SOCKETCAN
```
<sup>0</sup> <http://www.tcpdump.org/linktypes.html>

```
C_HDLC = 104
   DLT_C_HDLC
C_HDLC_WITH_DIR = 205
   DLT_C_HDLC_WITH_DIR
DBUS = 231
   DLT_DBUS
DISPLAYPORT_AUX = 275
   DLT_DISPLAYPORT_AUX
DOCSIS = 143
   DLT_DOCSIS
DOCSIS31_XRA31 = 273
   DLT_DOCSIS31_XRA31
DSA_TAG_BRCM = 281
   DLT_DSA_TAG_BRCM
DSA_TAG_BRCM_PREPEND = 282
   DLT_DSA_TAG_BRCM_PREPEND
DSA_TAG_DSA = 284
   DLT_DSA_TAG_DSA
DSA_TAG_EDSA = 285
   DLT_DSA_TAG_EDSA
DVB_CI = 235
   DLT_DVB_CI
EBHSCR = 279
   DLT_EBHSCR
ELEE = 286
   DLT_ELEE
EPON = 259
   DLT_EPON
ERF = 197
   DLT_ERF
ETHERNET = 1
   DLT_EN10MB
ETHERNET_MPACKET = 274
   DLT_ETHERNET_MPACKET
FC_2 = 224
   DLT_FC_2
FC_2_WITH_FRAME_DELIMS = 225
   DLT_FC_2_WITH_FRAME_DELIMS
FDDI = 10
   DLT_FDDI
FRELAY = 107
```
DLT\_FRELAY

**FRELAY\_WITH\_DIR = 206** DLT\_FRELAY\_WITH\_DIR **GPF\_F = 171** DLT\_GPF\_F **GPF\_T = 170** DLT\_GPF\_T **GPRS\_LLC = 169** DLT\_GPRS\_LLC **IEEE802\_11 = 105** DLT\_IEEE802\_11 **IEEE802\_11\_AVS = 163** DLT\_IEEE802\_11\_RADIO\_AVS **IEEE802\_11\_PRISM = 119** DLT\_PRISM\_HEADER **IEEE802\_11\_RADIOTAP = 127** DLT\_IEEE802\_11\_RADIO **IEEE802\_15\_4\_NOFCS = 230** DLT\_IEEE802\_15\_4\_NOFCS **IEEE802\_15\_4\_NONASK\_PHY = 215** DLT\_IEEE802\_15\_4\_NONASK\_PHY **IEEE802\_15\_4\_TAP = 283** DLT\_IEEE802\_15\_4\_TAP **IEEE802\_15\_4\_WITHFCS = 195** DLT\_IEEE802\_15\_4\_WITHFCS **IEEE802\_5 = 6** DLT IEEE802 **INFINIBAND = 247** DLT\_INFINIBAND **IPMB\_LINUX = 209** DLT\_IPMB\_LINUX **IPMI\_HPM\_2 = 260** DLT\_IPMI\_HPM\_2 **IPNET = 226** DLT\_IPNET **IPOIB = 242** DLT\_IPOIB **IPV4 = 228** DLT\_IPV4

- **IPV6 = 229** DLT\_IPV6
- **IP\_OVER\_FC = 122** DLT\_IP\_OVER\_FC

```
ISO_14443 = 264
   DLT_ISO_14443
LAPB_WITH_DIR = 207
   DLT_LAPB_WITH_DIR
LAPD = 203
   DLT_LAPD
LINUX_IRDA = 144
   DLT_LINUX_IRDA
LINUX_LAPD = 177
   DLT_LINUX_LAPD
LINUX_SLL = 113
   DLT_LINUX_SLL
LINUX_SLL2 = 276
   DLT_LINUX_SLL2
LOOP = 108
   DLT_LOOP
LORATAP = 270
   DLT_LORATAP
LTALK = 114
   DLT_LTALK
MFR = 182
   DLT_MFR
MPEG_2_TS = 243
   DLT_MPEG_2_TS
MTP2 = 140
   DLT_MTP2
MTP2_WITH_PHDR = 139
   DLT_MTP2_WITH_PHDR
MTP3 = 141
   DLT_MTP3
MUX27010 = 236
   DLT_MUX27010
NETANALYZER = 240
   DLT_NETANALYZER
NETANALYZER_TRANSPARENT = 241
   DLT_NETANALYZER_TRANSPARENT
NETLINK = 253
   DLT_NETLINK
NFC_LLCP = 245
   DLT_NFC_LLCP
```
## **NFLOG = 239**

DLT\_NFLOG

```
NG40 = 244
   DLT_NG40
NORDIC_BLE = 272
   DLT_NORDIC_BLE
NULL = 0
   DLT_NULL
OPENVIZSLA = 278
   DLT_OPENVIZSLA
PFLOG = 117
   DLT_PFLOG
PKTAP = 258
   DLT_PKTAP
PPI = 192
   DLT_PPI
PPP = 9
   DLT_PPP
PPP_ETHER = 51
   DLT_PPP_ETHER
PPP_HDLC = 50
   DLT_PPP_SERIAL
PPP_PPPD = 166
   DLT_PPP_PPPD
PPP_WITH_DIR = 204
   DLT_PPP_WITH_DIR
PROFIBUS_DL = 257
   DLT_PROFIBUS_DL
RAW = 101
   DLT_RAW
RDS = 265
   DLT_RDS
RTAC_SERIAL = 250
   DLT_RTAC_SERIAL
SCCP = 142
   DLT_SCCP
SCTP = 248
   DLT_SCTP
SDLC = 268
   DLT_SDLC
SITA = 196
   DLT_SITA
SLIP = 8
   DLT_SLIP
```

```
STANAG_5066_D_PDU = 237
   DLT_STANAG_5066_D_PDU
SUNATM = 123
   DLT_SUNATM
USBPCAP = 249
   DLT_USBPCAP
USB_2_0 = 288
   DLT_USB_2_0
USB_DARWIN = 266
   DLT_USB_DARWIN
USB_LINUX = 189
   DLT_USB_LINUX
USB_LINUX_MMAPPED = 220
   DLT_USB_LINUX_MMAPPED
USER_0 = 147
   DLT_USER_0
USER_1 = 148
   DLT_USER_1
USER_10 = 157
   DLT_USER_10
USER_11 = 158
   DLT_USER_11
USER_12 = 159
   DLT_USER_12
USER_13 = 160
   DLT_USER_13
USER_14 = 161
   DLT_USER_14
USER_15 = 162
   DLT_USER_15
USER_2 = 149
   DLT_USER_2
USER_3 = 150
   DLT_USER_3
USER_4 = 151
   DLT_USER_4
USER_5 = 152
   DLT_USER_5
USER_6 = 153
   DLT_USER_6
USER_7 = 154
   DLT_USER_7
```
#### **USER\_8 = 155** DLT\_USER\_8

**USER\_9 = 156** DLT\_USER\_9

**VPP\_DISPATCH = 280** DLT\_VPP\_DISPATCH

**VSOCK = 271**

DLT\_VSOCK

- **WATTSTOPPER\_DLM = 263** DLT\_WATTSTOPPER\_DLM
- **ZWAVE\_R1\_R2 = 261** DLT\_ZWAVE\_R1\_R2

**ZWAVE\_R3 = 262** DLT\_ZWAVE\_R3

```
Z_WAVE_SERIAL = 287
   DLT_Z_WAVE_SERIAL
```
### **ETHER TYPES†**<sup>0</sup>

†

```
ule=None, type=None, start=1)
Bases: aenum.IntEnum
[EtherType] Ethertype IEEE 802 Numbers
classmethod _missing_(value)
    Lookup function used when value is not found.
static get(key, default=- 1)
    Backport support for original codes.
ARAI_Bunkichi = 33188
    ARAI Bunkichi [Neil Sembower]
ATOMIC = 34527
    ATOMIC [Joe Touch]
```
**class** pcapkit.const.reg.ethertype.**EtherType**(*value=<object object>*, *names=None*, *mod-*

- **AT\_T\_0x8008 = 32776** AT&T [Neil Sembower]
- **AT\_T\_0x8046 = 32838** AT&T [Neil Sembower]
- **AT\_T\_0x8047 = 32839** AT&T [Neil Sembower]

**AT\_T\_0x8069 = 32873** AT&T [Neil Sembower]

```
Address_Resolution_Protocol = 2054
    Address Resolution Protocol (ARP) [RFC 7042]
```
<sup>0</sup> <https://www.iana.org/assignments/ieee-802-numbers/ieee-802-numbers.xhtml#ieee-802-numbers-1>

```
Aeonic_Systems = 32822
    Aeonic Systems [Neil Sembower]
```
- **Alpha\_Micro = 33098** Alpha Micro [Neil Sembower]
- **Apollo\_Computer = 33015** Apollo Computer [Neil Sembower]
- **Apollo\_Domain = 32793** Apollo Domain [Neil Sembower]
- **AppleTalk\_AARP = 33011** AppleTalk AARP (Kinetics) [Neil Sembower]
- **Appletalk = 32923** Appletalk [Neil Sembower]
- **Applitek\_Corporation = 32967** Applitek Corporation [Neil Sembower]
- **Autophon = 32874** Autophon [Neil Sembower]
- **BBN\_Simnet = 21000** BBN Simnet [Neil Sembower]
- **BBN\_VITAL\_LanBridge\_cache = 65280** BBN VITAL-LanBridge cache [Neil Sembower]
- **BIIN\_0x814D = 33101** BIIN [Neil Sembower]
- **BIIN\_0x814E = 33102** BIIN [Neil Sembower]
- **Banyan\_Systems\_0x80C4 = 32964** Banyan Systems [Neil Sembower]
- **Banyan\_Systems\_0x80C5 = 32965** Banyan Systems [Neil Sembower]
- **Banyan\_VINES = 2989** Banyan VINES [Neil Sembower]
- **Berkeley\_Trailer\_nego = 4096** Berkeley Trailer nego [Neil Sembower]
- **Cabletron = 28724** Cabletron [Neil Sembower]
- **Chaosnet = 2052** Chaosnet [Neil Sembower]
- **ComDesign = 32876** ComDesign [Neil Sembower]
- **Computgraphic\_Corp = 32877** Computgraphic Corp. [Neil Sembower]
- **Counterpoint\_Computers = 32866** Counterpoint Computers [Neil Sembower]

**Cronus\_Direct = 32772** Cronus Direct [[RFC 824](https://tools.ietf.org/html/rfc824.html)][Daniel Tappan]

**Cronus\_VLN = 32771** Cronus VLN [[RFC 824](https://tools.ietf.org/html/rfc824.html)][Daniel Tappan]

**Customer\_VLAN\_Tag\_Type = 33024** Customer VLAN Tag Type (C-Tag, formerly called the Q-Tag) (initially Wellfleet) [[RFC 7042](https://tools.ietf.org/html/rfc7042.html)]

**DEC\_Customer\_Protocol = 24582** DEC Customer Protocol [Neil Sembower]

**DEC\_DECNET\_Phase\_IV\_Route = 24579** DEC DECNET Phase IV Route [Neil Sembower]

**DEC\_Diagnostic\_Protocol = 24581** DEC Diagnostic Protocol [Neil Sembower]

**DEC\_Ethernet\_Encryption = 32829** DEC Ethernet Encryption [Neil Sembower]

**DEC\_LANBridge = 32824** DEC LANBridge [Neil Sembower]

**DEC\_LAN\_Traffic\_Monitor = 32831** DEC LAN Traffic Monitor [Neil Sembower]

**DEC\_LAT = 24580** DEC LAT [Neil Sembower]

**DEC\_LAVC\_SCA = 24583** DEC LAVC, SCA [Neil Sembower]

**DEC\_MOP\_Dump\_Load = 24577** DEC MOP Dump/Load [Neil Sembower]

**DEC\_MOP\_Remote\_Console = 24578** DEC MOP Remote Console [Neil Sembower]

**DEC\_Unassigned\_0x6000 = 24576** DEC Unassigned (Exp.) [Neil Sembower]

**DEC\_Unassigned\_0x803E = 32830** DEC Unassigned [Neil Sembower]

**DLOG\_0x0660 = 1632** DLOG [Neil Sembower]

**DLOG\_0x0661 = 1633** DLOG [Neil Sembower]

**Dansk\_Data\_Elektronik = 32891** Dansk Data Elektronik [Neil Sembower]

**Delta\_Controls = 34526** Delta Controls [Neil Sembower]

**ECMA\_Internet = 2051** ECMA Internet [Neil Sembower]

**EtherType\_3Com\_TCP\_IP\_Sys = 36866** 3Com(Bridge) TCP-IP Sys [Neil Sembower]

```
EtherType_3Com_XNS_Sys_Mgmt = 36865
    3Com(Bridge) XNS Sys Mgmt [Neil Sembower]
EtherType_3Com_loop_detect = 36867
    3Com(Bridge) loop detect [Neil Sembower]
Evans_Sutherland = 32861
    Evans & Sutherland [Neil Sembower]
Excelan = 32784
    Excelan [Neil Sembower]
ExperData = 32841
    ExperData [Neil Sembower]
Frame_Relay_ARP = 2056
    Frame Relay ARP [RFC 1701]
General_Dynamics = 32872
    General Dynamics [Neil Sembower]
General_Switch_Management_Protocol = 34828
    General Switch Management Protocol (GSMP) [RFC 7042]
GeoNetworking_as_defined_in_ETSI_EN_302_636_4_1 = 35143
    GeoNetworking as defined in ETSI EN 302 636-4-1 [IEEE]
HIPPI_FP_encapsulation = 33152
    HIPPI-FP encapsulation [Neil Sembower]
HP_Probe = 32773
    HP Probe [Neil Sembower]
Hayes_Microcomputers = 33072
    Hayes Microcomputers [Neil Sembower]
IBM_SNA_Service_on_Ether = 32981
    IBM SNA Service on Ether [Neil Sembower]
IEEE_Std_802_11_Fast_Roaming_Remote_Request = 35085
    IEEE Std 802.11 - Fast Roaming Remote Request (802.11r) [IEEE]
IEEE_Std_802_11_Pre_Authentication = 35015
    IEEE Std 802.11 - Pre-Authentication (802.11i) [IEEE]
IEEE_Std_802_1AB_Link_Layer_Discovery_Protocol = 35020
    IEEE Std 802.1AB - Link Layer Discovery Protocol (LLDP) [IEEE]
IEEE_Std_802_1AE_Media_Access_Control_Security = 35045
    IEEE Std 802.1AE - Media Access Control Security [IEEE]
IEEE_Std_802_1Q_Multiple_Multicast_Registration_Protocol = 35062
    IEEE Std 802.1Q - Multiple Multicast Registration Protocol (MMRP) [IEEE]
IEEE_Std_802_1Q_Multiple_VLAN_Registration_Protocol = 35061
    IEEE Std 802.1Q - Multiple VLAN Registration Protocol (MVRP) [IEEE]
IEEE_Std_802_1Q_Service_VLAN_tag_identifier = 34984
    IEEE Std 802.1Q - Service VLAN tag identifier (S-Tag) [IEEE]
IEEE_Std_802_1Qbe_Multiple_I_SID_Registration_Protocol = 35113
    IEEE Std 802.1Qbe - Multiple I-SID Registration Protocol [IEEE]
```
```
IEEE_Std_802_1Qbg_ECP_Protocol = 35136
    IEEE Std 802.1Qbg - ECP Protocol (also used in 802.1BR) [IEEE]
IEEE_Std_802_1X_Port_based_network_access_control = 34958
    IEEE Std 802.1X - Port-based network access control [IEEE]
IEEE_Std_802_21_Media_Independent_Handover_Protocol = 35095
    IEEE Std 802.21 - Media Independent Handover Protocol [IEEE]
IEEE_Std_802_3_Ethernet_Passive_Optical_Network = 34824
    IEEE Std 802.3 - Ethernet Passive Optical Network (EPON) [EPON][RFC 7042]
IEEE_Std_802_Local_Experimental_Ethertype_0x88B5 = 34997
    IEEE Std 802 - Local Experimental Ethertype [IEEE]
IEEE_Std_802_Local_Experimental_Ethertype_0x88B6 = 34998
    IEEE Std 802 - Local Experimental Ethertype [IEEE]
IEEE_Std_802_OUI_Extended_Ethertype = 34999
    IEEE Std 802 - OUI Extended Ethertype [IEEE]
IP_Autonomous_Systems = 34668
    IP Autonomous Systems [RFC 1701]
Internet_Protocol_version_4 = 2048
    Internet Protocol version 4 (IPv4) [RFC 7042]
Internet_Protocol_version_6 = 34525
    Internet Protocol version 6 (IPv6) [RFC 7042]
L2_IS_IS = 8948
    L2-IS-IS [RFC 6325]
Little_Machines = 32864
    Little Machines [Neil Sembower]
LoWPAN_encapsulation = 41197
    LoWPAN encapsulation [RFC 7973]
Logicraft = 33096
    Logicraft [Neil Sembower]
Loopback = 36864
    Loopback [Neil Sembower]
MPLS = 34887
    MPLS [RFC 5332]
MPLS_with_upstream_assigned_label = 34888
    MPLS with upstream-assigned label [RFC 5332]
Matra = 32890
    Matra [Neil Sembower]
Merit_Internodal = 32892
    Merit Internodal [Hans Werner Braun]
Motorola_Computer = 33165
    Motorola Computer [Neil Sembower]
Multi_Topology = 39458
    Multi-Topology [RFC 8377]
```

```
Multicast_Channel_Allocation_Protocol = 34913
    Multicast Channel Allocation Protocol (MCAP) [RFC 7042]
NBS_Internet = 2050
    NBS Internet [Neil Sembower]
NSH = 35151
    NSH (Network Service Header) [RFC 8300]
Nestar = 32774
    Nestar [Neil Sembower]
Network_Computing_Devices = 33097
    Network Computing Devices [Neil Sembower]
Nixdorf = 1024
    Nixdorf [Neil Sembower]
Nixdorf_Computers = 32931
    Nixdorf Computers [Neil Sembower]
PCS_Basic_Block_Protocol = 16962
    PCS Basic Block Protocol [Neil Sembower]
PPP_over_Ethernet_Discovery_Stage = 34915
    PPP over Ethernet (PPPoE) Discovery Stage [RFC 2516]
PPP over Ethernet Session Stage = 34916
    PPP over Ethernet (PPPoE) Session Stage [RFC 2516]
PUP_Addr_Trans_0x0201 = 513
    PUP Addr Trans (see 0A01) [Neil Sembower]
PUP_Addr_Trans_0x0A01 = 2561
    PUP Addr Trans [Neil Sembower]
Pacer_Software = 32966
    Pacer Software [Neil Sembower]
Planning_Research_Corp = 32836
    Planning Research Corp. [Neil Sembower]
Point_to_Point_Protocol = 34827
    Point-to-Point Protocol (PPP) [RFC 7042]
Proteon = 28720
    Proteon [Neil Sembower]
Provider_Backbone_Bridging_Instance_tag = 35047
    Provider Backbone Bridging Instance tag [IEEE Std 802.1Q-2014]
Rational_Corp = 33104
    Rational Corp [Neil Sembower]
Raw_Frame_Relay = 25945
    Raw Frame Relay [RFC 1701]
Reserved = 65535
    Reserved [RFC 1701]
Reserved_for_HIPPI_6400_0x8182 = 33154
```

```
Reserved_for_HIPPI_6400_0x8183 = 33155
    Reserved for HIPPI-6400 [Neil Sembower]
Retix = 33010
    Retix [Neil Sembower]
Reverse_Address_Resolution_Protocol = 32821
    Reverse Address Resolution Protocol (RARP) [RFC 903][Joseph Murdock]
SECTRA = 34523
    SECTRA [Neil Sembower]
SGI_Time_Warner_prop = 33150
    SGI/Time Warner prop. [Neil Sembower]
SGI_bounce_server = 32790
    SGI bounce server [Andrew Cherenson]
SGI_diagnostics = 32787
    SGI diagnostics [Andrew Cherenson]
SGI_network_games = 32788
    SGI network games [Andrew Cherenson]
SGI_reserved = 32789
    SGI reserved [Andrew Cherenson]
SNMP = 33100
    SNMP [Joyce K Reynolds]
STP_HIPPI_ST = 33153
    STP, HIPPI-ST [Neil Sembower]
Secure_Data = 34669
    Secure Data [RFC 1701]
Spider_Systems_Ltd = 32927
    Spider Systems Ltd. [Neil Sembower]
Stanford_V_Kernel_exp = 32859
    Stanford V Kernel exp. [Neil Sembower]
Stanford_V_Kernel_prod = 32860
    Stanford V Kernel prod. [Neil Sembower]
Symbolics_Private = 2076
    Symbolics Private [David Plummer]
TCP_IP_Compression = 34667
    TCP/IP Compression [RFC 1144][RFC 1701]
TRILL = 8947
    TRILL [RFC 6325]
TRILL_Fine_Grained_Labeling = 35131
    TRILL Fine Grained Labeling (FGL) [RFC 7172]
```
- **TRILL\_RBridge\_Channel = 35142** TRILL RBridge Channel [[RFC 7178](https://tools.ietf.org/html/rfc7178.html)]
- **Technically\_Elite\_Concept = 33103** Technically Elite Concept [Neil Sembower]
- The Ethertype will be used to identify a Channel in which control messages are encapsu The Ethertype will be used to identify a "Channel" in which control messages are encapsulated as payload of GRE packets. When a GRE packet tagged with the Ethertype is received, the payload will be handed to the network processor for processing. [[RFC 8157](https://tools.ietf.org/html/rfc8157.html)]
- **Tigan\_Inc = 32815** Tigan, Inc. [Neil Sembower]
- **Trans\_Ether\_Bridging = 25944** Trans Ether Bridging [[RFC 1701](https://tools.ietf.org/html/rfc1701.html)]
- **Tymshare = 32814** Tymshare [Neil Sembower]
- **Ungermann\_Bass\_dia\_loop = 28674** Ungermann-Bass dia/loop [Neil Sembower]
- **Ungermann\_Bass\_download = 28672** Ungermann-Bass download [Neil Sembower]
- **Ungermann\_Bass\_net\_debugr = 2304** Ungermann-Bass net debugr [Neil Sembower]
- **Univ\_of\_Mass\_Amherst\_0x8065 = 32869** Univ. of Mass. @ Amherst [Neil Sembower]
- **Univ\_of\_Mass\_Amherst\_0x8066 = 32870** Univ. of Mass. @ Amherst [Neil Sembower]
- **VG\_Laboratory\_Systems = 33073** VG Laboratory Systems [Neil Sembower]
- **VINES\_Echo = 2991** VINES Echo [[RFC 1701](https://tools.ietf.org/html/rfc1701.html)]
- **VINES\_Loopback = 2990** VINES Loopback [[RFC 1701](https://tools.ietf.org/html/rfc1701.html)]
- **Valid\_Systems = 5632** Valid Systems [Neil Sembower]
- **Varian\_Associates = 32989** Varian Associates [Neil Sembower]
- **Veeco\_Integrated\_Auto = 32871** Veeco Integrated Auto. [Neil Sembower]
- **Vitalink\_TransLAN\_III = 32896** Vitalink TransLAN III [Neil Sembower]
- **Wellfleet\_Communications = 33023** Wellfleet Communications [Neil Sembower]

#### **XEROX\_NS\_IDP = 1536**

Data Link Layer and Physical Layer Specification", AA-K759B-TK, Digital Equipment Corporation, Maynard, MA. Also as: "The Ethernet - A Local Area Network", Version 1.0, Digital Equipment Corporation, Intel Corporation, Xerox Corporation, September 1980. And: "The Ethernet, A Local Area Network: Data Link Layer and Physical Layer Specifications", Digital, Intel and Xerox, November 1982. And: XEROX, "The Ethernet, A Local Area Network: Data Link Layer and Physical Layer Specification", X3T51/80-50, Xerox Corporation, Stamford, CT., October 1980.][Neil Sembower]

Type XEROX NS IDP ["The Ethernet, A Local Area Network

#### **XEROX\_PUP = 512**

XEROX PUP (see 0A00) [Boggs, D., J. Shoch, E. Taft, and R. Metcalfe, "PUP: An Internetwork Architecture", XEROX Palo Alto Research Center, CSL-79-10, July 1979; also in IEEE Transactions on Communication, Volume COM-28, Number 4, April 1980.][Neil Sembower]

# **XNS\_Compatability = 2055**

XNS Compatability [Neil Sembower]

- **XTP = 33149** XTP [Neil Sembower]
- **X\_25\_Level\_3 = 2053** X.25 Level 3 [Neil Sembower]
- **X\_75\_Internet = 2049** X.75 Internet [Neil Sembower]
- **Xerox\_IEEE802\_3\_PUP = 2560** Xerox IEEE802.3 PUP [Neil Sembower]

## **Assigned Internet Protocol Numbers‡**<sup>0</sup>

### ‡

```
class pcapkit.const.reg.transtype.TransType(value=<object object>, names=None, mod-
                                                   ule=None, type=None, start=1)
```
Bases: aenum.IntEnum

[TransType] Transport Layer Protocol Numbers

**classmethod \_missing\_**(*value*) Lookup function used when value is not found.

**static get**(*key*, *default=- 1*) Backport support for original codes.

#### **AH = 51**

[[RFC 4302](https://tools.ietf.org/html/rfc4302.html)] Authentication Header

**ARGUS = 13**

[Robert W Scheifler] ARGUS (deprecated))

- **ARIS = 104** [Nancy Feldman] ARIS
- **AX\_25 = 93**

[Brian Kantor] AX.25 Frames

#### **A\_N = 107**

[Bob Braden] Active Networks

#### **BBN\_RCC\_MON = 10**

[Steve Chipman] BBN RCC Monitoring

#### **BNA = 49**

[Gary Salamon] BNA

```
BR_SAT_MON = 76
```
[Steven Blumenthal] Backroom SATNET Monitoring

<sup>0</sup> <https://www.iana.org/assignments/protocol-numbers/protocol-numbers.xhtml#protocol-numbers-1>

## **CBT = 7**

[Tony Ballardie] CBT

## **CFTP = 62**

[Forsdick, H., "CFTP", Network Message, Bolt Beranek and Newman, January 1982.][Harry Forsdick] CFTP

## **CHAOS = 16**

[J Noel Chiappa] Chaos

## **CPHB = 73**

[David Mittnacht] Computer Protocol Heart Beat

## **CPNX = 72**

[David Mittnacht] Computer Protocol Network Executive

## **CRTP = 126**

[Robert Sautter] Combat Radio Transport Protocol

# **CRUDP = 127**

[Robert Sautter] Combat Radio User Datagram

## **Compaq\_Peer = 110**

[Victor Volpe] Compaq Peer Protocol

**DCCP = 33**

[[RFC 4340](https://tools.ietf.org/html/rfc4340.html)] Datagram Congestion Control Protocol

## **DCN\_MEAS = 19**

[David Mills] DCN Measurement Subsystems

#### **DDP = 37**

[Wesley Craig] Datagram Delivery Protocol

#### **DDX = 116**

[John Worley] D-II Data Exchange (DDX)

#### **DGP = 86**

[M/A-COM Government Systems, "Dissimilar Gateway Protocol Specification, Draft Version", Contract no. CS901145, November 16, 1987.][Mike Little] Dissimilar Gateway Protocol

## **DSR = 48**

[[RFC 4728](https://tools.ietf.org/html/rfc4728.html)] Dynamic Source Routing Protocol

#### **EGP = 8**

[[RFC 888](https://tools.ietf.org/html/rfc888.html)][David Mills] Exterior Gateway Protocol

#### **EIGRP = 88**

[[RFC 7868](https://tools.ietf.org/html/rfc7868.html)] EIGRP

## **EMCON = 14**

[<mystery contact>] EMCON

#### **ENCAP = 98**

[[RFC 1241](https://tools.ietf.org/html/rfc1241.html)][Robert Woodburn] Encapsulation Header

## **ESP = 50**

[[RFC 4303](https://tools.ietf.org/html/rfc4303.html)] Encap Security Payload

## **ETHERIP = 97**

[[RFC 3378](https://tools.ietf.org/html/rfc3378.html)] Ethernet-within-IP Encapsulation

#### **Ethernet = 143**

[draft-ietf-spring-srv6-network-programming] Ethernet (TEMPORARY - registered 2020-01-31, expires 2021-01-31)

## **FC = 133**

[Murali Rajagopal][[RFC 6172](https://tools.ietf.org/html/rfc6172.html)] Fibre Channel

#### **FIRE = 125**

[Criag Partridge]

## **GGP = 3**

[[RFC 823](https://tools.ietf.org/html/rfc823.html)] Gateway-to-Gateway

## **GMTP = 100**

[RXB5] GMTP

## **GRE = 47**

[[RFC 2784](https://tools.ietf.org/html/rfc2784.html)][Tony Li] Generic Routing Encapsulation

## **HIP = 139**

[[RFC 7401](https://tools.ietf.org/html/rfc7401.html)] Host Identity Protocol

#### **HMP = 20**

[[RFC 869](https://tools.ietf.org/html/rfc869.html)][Bob Hinden] Host Monitoring

**HOPOPT = 0** [[RFC 8200](https://tools.ietf.org/html/rfc8200.html)] IPv6 Hop-by-Hop Option

# **IATP = 117**

[John Murphy] Interactive Agent Transfer Protocol

#### **ICMP = 1**

[[RFC 792](https://tools.ietf.org/html/rfc792.html)] Internet Control Message

#### **IDPR = 35**

[Martha Steenstrup] Inter-Domain Policy Routing Protocol

#### **IDPR\_CMTP = 38**

[Martha Steenstrup] IDPR Control Message Transport Proto

### **IDRP = 45**

[Sue Hares] Inter-Domain Routing Protocol

#### **IFMP = 101**

[Bob Hinden][November 1995, 1997.] Ipsilon Flow Management Protocol

# **IGMP = 2**

[[RFC 1112](https://tools.ietf.org/html/rfc1112.html)] Internet Group Management

## **IGP = 9**

[Internet Assigned Numbers Authority] any private interior gateway (used by Cisco for their IGRP)

# **IL = 40**

[Dave Presotto] IL Transport Protocol

## **IPCV = 71**

[Steven Blumenthal] Internet Packet Core Utility

## **IPComp = 108**

[[RFC 2393](https://tools.ietf.org/html/rfc2393.html)] IP Payload Compression Protocol

## **IPIP = 94**

[John Ioannidis] IP-within-IP Encapsulation Protocol

```
IPLT = 129
    [Hollbach]
IPPC = 67
    [Steven Blumenthal] Internet Pluribus Packet Core
IPTM = 84
    [Jim Stevens] Internet Protocol Traffic Manager
IPX_in_IP = 111
    [CJ Lee] IPX in IP
IPv4 = 4
    [RFC 2003] IPv4 encapsulation
IPv6 = 41
    [RFC 2473] IPv6 encapsulation
IPv6_Frag = 44
    [Steve Deering] Fragment Header for IPv6
IPv6_ICMP = 58
    [RFC 8200] ICMP for IPv6
IPv6_NoNxt = 59
    [RFC 8200] No Next Header for IPv6
IPv6_Opts = 60
    [RFC 8200] Destination Options for IPv6
IPv6_Route = 43
    [Steve Deering] Routing Header for IPv6
IRTP = 28
    [RFC 938][Trudy Miller] Internet Reliable Transaction
ISIS_over_IPv4 = 124
    [Tony Przygienda]
ISO_IP = 80
    [Marshall T Rose] ISO Internet Protocol
ISO_TP4 = 29
    [RFC 905][<mystery contact>] ISO Transport Protocol Class 4
I_NLSP = 52
    [K Robert Glenn] Integrated Net Layer Security TUBA
KRYPTOLAN = 65
    [Paul Liu] Kryptolan
L2TP = 115
    [RFC 3931][Bernard Aboba] Layer Two Tunneling Protocol
LARP = 91
    [Brian Horn] Locus Address Resolution Protocol
LEAF_1 = 25
    [Barry Boehm] Leaf-1
LEAF_2 = 26
    [Barry Boehm] Leaf-2
```
# **MERIT\_INP = 32** [Hans Werner Braun] MERIT Internodal Protocol **MFE\_NSP = 31** [Shuttleworth, B., "A Documentary of MFENet, a National Computer Network", UCRL-52317, Lawrence Livermore Labs, Livermore, California, June 1977.][Barry Howard] MFE Network Services Protocol **MICP = 95** [John Ioannidis] Mobile Internetworking Control Pro. (deprecated)) **MOBILE = 55** [Charlie Perkins] IP Mobility **MPLS\_in\_IP = 137** [[RFC 4023](https://tools.ietf.org/html/rfc4023.html)] **MTP = 92** [Susie Armstrong] Multicast Transport Protocol **MUX = 18** [Cohen, D. and J. Postel, "Multiplexing Protocol", IEN 90, USC/Information Sciences Institute, May 1979.][Jon Postel] Multiplexing **Mobility\_Header = 135** [[RFC 6275](https://tools.ietf.org/html/rfc6275.html)] **NARP = 54** [[RFC 1735](https://tools.ietf.org/html/rfc1735.html)] NBMA Address Resolution Protocol **NETBLT = 30** [[RFC 969](https://tools.ietf.org/html/rfc969.html)][David Clark] Bulk Data Transfer Protocol

**NSFNET\_IGP = 85**

[Hans Werner Braun] NSFNET-IGP

#### **NVP\_II = 11**

[[RFC 741](https://tools.ietf.org/html/rfc741.html)][Steve Casner] Network Voice Protocol

**OSPFIGP = 89**

[[RFC 1583](https://tools.ietf.org/html/rfc1583.html)][[RFC 2328](https://tools.ietf.org/html/rfc2328.html)][[RFC 5340](https://tools.ietf.org/html/rfc5340.html)][John Moy] OSPFIGP

#### **PGM = 113**

[Tony Speakman] PGM Reliable Transport Protocol

#### **PIM = 103**

[[RFC 7761](https://tools.ietf.org/html/rfc7761.html)][Dino Farinacci] Protocol Independent Multicast

#### **PIPE = 131**

[Bernhard Petri] Private IP Encapsulation within IP

#### **PNNI = 102**

[Ross Callon] PNNI over IP

## **PRM = 21**

[Zaw Sing Su] Packet Radio Measurement

#### **PTP = 123**

[Michael Welzl] Performance Transparency Protocol

#### **PUP = 12**

An Internetwork Architecture", XEROX Palo Alto Research Center, CSL-79-10, July 1979; also in IEEE Transactions on Communication, Volume COM-28, Number 4, April 1980.][XEROX] PUP

Type [Boggs, D., J. Shoch, E. Taft, and R. Metcalfe, "PUP

**PVP = 75** [Steve Casner] Packet Video Protocol **QNX = 106** [Michael Hunter] QNX **RDP = 27** [[RFC 908](https://tools.ietf.org/html/rfc908.html)][Bob Hinden] Reliable Data Protocol **ROHC = 142** [[RFC 5858](https://tools.ietf.org/html/rfc5858.html)] Robust Header Compression **RSVP = 46** [[RFC 2205](https://tools.ietf.org/html/rfc2205.html)][[RFC 3209](https://tools.ietf.org/html/rfc3209.html)][Bob Braden] Reservation Protocol **RSVP\_E2E\_IGNORE = 134** [[RFC 3175](https://tools.ietf.org/html/rfc3175.html)] **RVD = 66** [Michael Greenwald] MIT Remote Virtual Disk Protocol **Reserved = 255** [Internet Assigned Numbers Authority] **SAT\_EXPAK = 64** [Steven Blumenthal] SATNET and Backroom EXPAK **SAT\_MON = 69** [Steven Blumenthal] SATNET Monitoring **SCC\_SP = 96** [Howard Hart] Semaphore Communications Sec. Pro. **SCPS = 105** [Robert Durst] SCPS **SCTP = 132** [Randall R Stewart] Stream Control Transmission Protocol **SDRP = 42** [Deborah Estrin] Source Demand Routing Protocol **SECURE\_VMTP = 82** [Dave Cheriton] SECURE-VMTP **SKIP = 57** [Tom Markson] SKIP **SM = 122** [Jon Crowcroft][draft-perlman-simple-multicast] Simple Multicast Protocol (deprecated)) **SMP = 121** [Leif Ekblad] Simple Message Protocol **SNP = 109** [Manickam R Sridhar] Sitara Networks Protocol **SPS = 130** [Bill McIntosh] Secure Packet Shield **SRP = 119**

[Mark Hamilton] SpectraLink Radio Protocol

# **SSCOPMCE = 128** [Kurt Waber]

# **ST = 5**

[[RFC 1190](https://tools.ietf.org/html/rfc1190.html)][[RFC 1819](https://tools.ietf.org/html/rfc1819.html)] Stream

# **STP = 118**

[Jean Michel Pittet] Schedule Transfer Protocol

#### **SUN\_ND = 77**

[William Melohn] SUN ND PROTOCOL-Temporary

#### **SWIPE = 53**

[John Ioannidis] IP with Encryption (deprecated))

### **Shim6 = 140**

[[RFC 5533](https://tools.ietf.org/html/rfc5533.html)] Shim6 Protocol

#### **Sprite\_RPC = 90**

[Welch, B., "The Sprite Remote Procedure Call System", Technical Report, UCB/Computer Science Dept., 86/302, University of California at Berkeley, June 1986.][Bruce Willins] Sprite RPC Protocol

## **TCF = 87**

[Guillermo A Loyola] TCF

#### $TCP = 6$

[[RFC 793](https://tools.ietf.org/html/rfc793.html)] Transmission Control

#### **TLSP = 56**

[Christer Oberg] Transport Layer Security Protocol using Kryptonet key management

#### **TP = 39**

[Dirk Fromhein] TP++ Transport Protocol

#### **TRUNK\_1 = 23**

[Barry Boehm] Trunk-1

#### **TRUNK\_2 = 24**

[Barry Boehm] Trunk-2

### **TTP = 84**

[Jim Stevens] Transaction Transport Protocol

#### **TransType\_3PC = 34**

[Stuart A Friedberg] Third Party Connect Protocol

# **UDP = 17**

[[RFC 768](https://tools.ietf.org/html/rfc768.html)][Jon Postel] User Datagram

```
UDPLite = 136
    [RFC 3828]
```
## **UTI = 120**

[Peter Lothberg] UTI

- **Use\_for\_experimentation\_and\_testing\_253 = 253** [[RFC 3692](https://tools.ietf.org/html/rfc3692.html)] Use for experimentation and testing
- **Use\_for\_experimentation\_and\_testing\_254 = 254** [[RFC 3692](https://tools.ietf.org/html/rfc3692.html)] Use for experimentation and testing

#### **VINES = 83**

[Brian Horn] VINES

#### **VISA = 70**

[Gene Tsudik] VISA Protocol

#### **VMTP = 81**

[Dave Cheriton] VMTP

```
VRRP = 112
```
[[RFC 5798](https://tools.ietf.org/html/rfc5798.html)] Virtual Router Redundancy Protocol

```
WB_EXPAK = 79
```
[Steven Blumenthal] WIDEBAND EXPAK

**WB\_MON = 78**

[Steven Blumenthal] WIDEBAND Monitoring

# **WESP = 141**

[[RFC 5840](https://tools.ietf.org/html/rfc5840.html)] Wrapped Encapsulating Security Payload

## **WSN = 74**

[Victor Dafoulas] Wang Span Network

## **XNET = 15**

[Haverty, J., "XNET Formats for Internet Protocol Version 4", IEN 158, October 1980.][Jack Haverty] Cross Net Debugger

## **XNS\_IDP = 22**

Data Link Layer and Physical Layer Specification", AA-K759B-TK, Digital Equipment Corporation, Maynard, MA. Also as: "The Ethernet - A Local Area Network", Version 1.0, Digital Equipment Corporation, Intel Corporation, Xerox Corporation, September 1980. And: "The Ethernet, A Local Area Network: Data Link Layer and Physical Layer Specifications", Digital, Intel and Xerox, November 1982. And: XEROX, "The Ethernet, A Local Area Network: Data Link Layer and Physical Layer Specification", X3T51/80-50, Xerox Corporation, Stamford, CT., October 1980.][XEROX] XEROX NS IDP

Type ["The Ethernet, A Local Area Network

#### **XTP = 36**

[Greg Chesson] XTP

```
any_0_hop_protocol = 114
```
[Internet Assigned Numbers Authority] any 0-hop protocol

## **any\_distributed\_file\_system = 68**

[Internet Assigned Numbers Authority] any distributed file system

- **any\_host\_internal\_protocol = 61** [Internet Assigned Numbers Authority] any host internal protocol
	-

# **any\_local\_network = 63**

[Internet Assigned Numbers Authority] any local network

#### **any\_private\_encryption\_scheme = 99**

[Internet Assigned Numbers Authority] any private encryption scheme

**manet = 138**

[[RFC 5498](https://tools.ietf.org/html/rfc5498.html)] MANET Protocols

# **1.9.11 TCP Constant Enumerations**

# **TCP Checksum\***<sup>0</sup>

\*

```
class pcapkit.const.tcp.checksum.Checksum(value=<object object>, names=None, mod-
                                                ule=None, type=None, start=1)
```
Bases: aenum.IntEnum

[Checksum] TCP Checksum [[RFC 1146](https://tools.ietf.org/html/rfc1146.html)]

**classmethod \_missing\_**(*value*) Lookup function used when value is not found.

**static get**(*key*, *default=- 1*) Backport support for original codes.

```
Checksum_16_bit_Fletcher_s_algorithm = 2
```
**Checksum\_8\_bit\_Fletcher\_s\_algorithm = 1**

**Redundant\_Checksum\_Avoidance = 3**

**TCP\_checksum = 0**

# **TCP Option Kind Numbers†**<sup>0</sup>

```
†
```
**class** pcapkit.const.tcp.option.**Option**(*value=<object object>*, *names=None*, *module=None*,

*type=None*, *start=1*)

Bases: aenum.IntEnum

[Option] TCP Option Kind Numbers

**classmethod \_missing\_**(*value*) Lookup function used when value is not found.

**static get**(*key*, *default=- 1*) Backport support for original codes.

**AO = 29**

TCP Authentication Option (TCP-AO) [[RFC 5925](https://tools.ietf.org/html/rfc5925.html)]

**Bubba = 17**

Bubba [Stev Knowles]

```
CC = 11
```
CC (obsolete) [[RFC 1644](https://tools.ietf.org/html/rfc1644.html)][[RFC 6247](https://tools.ietf.org/html/rfc6247.html)]

```
CCECHO = 13
```
CC.ECHO (obsolete) [[RFC 1644](https://tools.ietf.org/html/rfc1644.html)][[RFC 6247](https://tools.ietf.org/html/rfc6247.html)]

**CCNEW = 12**

CC.NEW (obsolete) [[RFC 1644](https://tools.ietf.org/html/rfc1644.html)][[RFC 6247](https://tools.ietf.org/html/rfc6247.html)]

**CHKREQ = 14**

TCP Alternate Checksum Request (obsolete) [[RFC 1146](https://tools.ietf.org/html/rfc1146.html)][[RFC 6247](https://tools.ietf.org/html/rfc6247.html)]

<sup>0</sup> <https://www.iana.org/assignments/tcp-parameters/tcp-parameters.xhtml#tcp-parameters-2>

<sup>0</sup> <https://www.iana.org/assignments/tcp-parameters/tcp-parameters.xhtml#tcp-parameters-1>

```
CHKSUM = 15
    TCP Alternate Checksum Data (obsolete) [RFC 1146][RFC 6247]
Corruption_experienced = 23
    Corruption experienced [Keith Scott]
ECHO = 6
    Echo (obsoleted by option 8) [RFC 1072][RFC 6247]
ECHORE = 7
    Echo Reply (obsoleted by option 8) [RFC 1072][RFC 6247]
EOOL = 0
    End of Option List [RFC 793]
Encryption_Negotiation = 69
    Encryption Negotiation (TCP-ENO) [RFC 8547]
FASTOPEN = 34
    TCP Fast Open Cookie [RFC 7413]
MP = 30
    Multipath TCP (MPTCP) [RFC 8684]
MSS = 2
    Maximum Segment Size [RFC 793]
NOP = 1
    No-Operation [RFC 793]
POC = 9
    Partial Order Connection Permitted (obsolete) [RFC 1693][RFC 6247]
POCSP = 10
    Partial Order Service Profile (obsolete) [RFC 1693][RFC 6247]
QS = 27
    Quick-Start Response [RFC 4782]
RFC3692_style_Experiment_1 = 253
    RFC3692-style Experiment 1 (also improperly used for shipping products) [*] [RFC 4727]
RFC3692_style_Experiment_2 = 254
    RFC3692-style Experiment 2 (also improperly used for shipping products) [*] [RFC 4727]
Record_Boundaries = 22
    Record Boundaries [Keith Scott]
Reserved_31 = 31
    Reserved (known unauthorized use without proper IANA assignment) [**]
Reserved_32 = 32
    Reserved (known unauthorized use without proper IANA assignment) [**]
Reserved_33 = 33
    Reserved (known unauthorized use without proper IANA assignment) [**]
Reserved_70 = 70
    Reserved (known unauthorized use without proper IANA assignment) [**]
Reserved_76 = 76
    Reserved (known unauthorized use without proper IANA assignment) [**]
```

```
Reserved_77 = 77
         Reserved (known unauthorized use without proper IANA assignment) [**]
     Reserved_78 = 78
         Reserved (known unauthorized use without proper IANA assignment) [**]
     SACK = 5
         SACK [RFC 2018]
     SACKPMT = 4
         SACK Permitted [RFC 2018]
     SCPS_Capabilities = 20
         SCPS Capabilities [Keith Scott]
     SIG = 19
         MD5 Signature Option (obsoleted by option 29) [RFC 2385]
     SNAP = 24
         SNAP [Vladimir Sukonnik]
     Selective_Negative_Acknowledgements = 21
         Selective Negative Acknowledgements [Keith Scott]
     Skeeter = 16
         Skeeter [Stev Knowles]
     TCP_Compression_Filter = 26
         TCP Compression Filter [Steve Bellovin]
     TIMEOUT = 28
         User Timeout Option (also, other known unauthorized use) [***][1] [RFC 5482]
     TS = 8
         Timestamps [RFC 7323]
     Trailer_Checksum_Option = 18
         Trailer Checksum Option [Subbu Subramaniam][Monroe Bridges]
     Unassigned = 25
         Unassigned (released 2000-12-18)
     WS = 3
         Window Scale [RFC 7323]
1.9.12 VLAN Constant Enumerations
Priority Levels*0
```
\*

```
class pcapkit.const.vlan.priority_level.PriorityLevel(value=<object object>,
                                                            names=None, module=None,
                                                            type=None, start=1)
```
Bases: aenum.IntEnum

[PriorityLevel] Priority levels defined in IEEE 802.1p.

**classmethod \_missing\_**(*value*) Lookup function used when value is not found.

<sup>0</sup> [https://en.wikipedia.org/wiki/IEEE\\_P802.1p#Priority\\_levels](https://en.wikipedia.org/wiki/IEEE_P802.1p#Priority_levels)

```
static get(key, default=- 1)
     Backport support for original codes.
BE = 0
     1 - Best effort (default)
BK = 1
     0 - Background (lowest)
CA = 3
     3 - Critical applications
EE = 2
     2 - Excellent effort
IC = 6
     6 - Internetwork control
NC = 7
     7 - Network control (highest)
VI = 4
     4 - Video, < 100 ms latency and jitter
VO = 5
     5 - Voice, < 10 ms latency and jitter
```
# **1.10 Web Crawlers for Constant Enumerations**

# **1.10.1 ARP Vendor Crawlers**

# **ARP Hardware Types\***<sup>0</sup>

```
*
class pcapkit.vendor.arp.hardware.Hardware
    pcapkit.vendor.default.Vendor
    Hardware Types [RFC 826][RFC 5494]
    FLAG = 'isinstance(value, int) and 0 <= value <= 65535'
        Value limit checker.
    LINK = 'https://www.iana.org/assignments/arp-parameters/arp-parameters-2.csv'
        Link to registry.
```
 $^{\rm 0}$ <https://www.iana.org/assignments/arp-parameters/arp-parameters.xhtml#arp-parameters-2>

# **Operation Codes†**<sup>0</sup>

# †

```
class pcapkit.vendor.arp.operation.Operation
   pcapkit.vendor.default.Vendor
```
Operation Codes [[RFC 826](https://tools.ietf.org/html/rfc826.html)][[RFC 5494](https://tools.ietf.org/html/rfc5494.html)]

```
FLAG = 'isinstance(value, int) and 0 \le value \le 65535'
    Value limit checker.
```
**LINK = 'https://www.iana.org/assignments/arp-parameters/arp-parameters-1.csv'** Link to registry.

# **1.10.2 FTP Vendor Crawlers**

## **FTP Commands\***<sup>0</sup>

# \*

```
class pcapkit.vendor.ftp.command.Command
   pcapkit.vendor.default.Vendor
```
#### FTP Command

**context**(*data*) Generate constant context.

Parameters data  $(List[str])$  $(List[str])$  $(List[str])$  – CSV data.

Returns Constant context.

Return type [str](https://docs.python.org/3/library/stdtypes.html#str)

**process**(*data*) Process CSV data.

```
Parameters data [str]) – CSV data.
```
Returns Enumeration fields. List[str]: Missing fields.

Return type List[\[str\]](https://docs.python.org/3/library/stdtypes.html#str)

- LINK = 'https://www.iana.org/assignments/ftp-commands-extensions/ftp-commands-extensio Link to registry.
- pcapkit.vendor.ftp.command.**LINE**(*NAME*, *DOCS*, *INFO*, *MISS*) Constant template of enumerate registry from IANA CSV.

pcapkit.vendor.ftp.command.**make**(*cmmd*, *feat*, *desc*, *kind*, *conf*, *rfcs*, *cmmt*) Command entry template.

pcapkit.vendor.ftp.command. CONF = {'h': 'historic', 'm': 'mandatory to implement', 'o': Conformance requirements.

pcapkit.vendor.ftp.command. KIND = {'a': 'access control', 'p': 'parameter setting', 's': Command type.

<sup>0</sup> <https://www.iana.org/assignments/arp-parameters/arp-parameters.xhtml#arp-parameters-1>

<sup>0</sup> <https://www.iana.org/assignments/ftp-commands-extensions/ftp-commands-extensions.xhtml#ftp-commands-extensions-2>

## **FTP Return Codes†**<sup>0</sup>

#### †

**class** pcapkit.vendor.ftp.return\_code.**ReturnCode** Bases: [pcapkit.vendor.default.Vendor](#page-365-0)

#### FTP Server Return Code

## **context**(*soup*)

Generate constant context.

Parameters soup (bs4. BeautifulSoup) – Parsed HTML source.

## Returns Constant context.

Return type [str](https://docs.python.org/3/library/stdtypes.html#str)

# **count**(*soup*)

Count field records.

#### **process**(*soup*)

Process registry data.

Parameters soup (bs4. BeautifulSoup) - Parsed HTML source.

Returns Enumeration fields. List[str]: Missing fields.

Return type List[\[str\]](https://docs.python.org/3/library/stdtypes.html#str)

#### **request**(*text*)

Fetch registry data.

Parameters **text** ([str](https://docs.python.org/3/library/stdtypes.html#str)) – Context from [LINK](#page-341-0).

Returns Parsed HTML source.

Return type bs4.BeautifulSoup

- **FLAG = 'isinstance(value, int) and 100 <= value <= 659'** Value limit checker.
- <span id="page-341-0"></span>**LINK = 'https://en.wikipedia.org/wiki/List\_of\_FTP\_server\_return\_codes'** Link to registry.

pcapkit.vendor.ftp.return\_code.**LINE**(*NAME*, *DOCS*, *FLAG*, *ENUM*)

# **1.10.3 HIP Vendor Crawler**

## **HIP Certificate Types\***<sup>0</sup>

\*

```
class pcapkit.vendor.hip.certificate.Certificate
   pcapkit.vendor.default.Vendor
```
HIP Certificate Types

**FLAG = 'isinstance(value, int) and 0 <= value <= 255'** Value limit checker.

<sup>0</sup> [https://en.wikipedia.org/wiki/List\\_of\\_FTP\\_server\\_return\\_codes](https://en.wikipedia.org/wiki/List_of_FTP_server_return_codes)

<sup>0</sup> <https://www.iana.org/assignments/hip-parameters/hip-parameters.xhtml#certificate-types>

**LINK = 'https://www.iana.org/assignments/hip-parameters/certificate-types.csv'** Link to registry.

# **HIP Cipher IDs†**<sup>0</sup>

†

```
class pcapkit.vendor.hip.cipher.Cipher
   pcapkit.vendor.default.Vendor
```
Cipher IDs

```
FLAG = 'isinstance(value, int) and 0 <= value <= 65535'
    Value limit checker.
```

```
LINK = 'https://www.iana.org/assignments/hip-parameters/hip-cipher-id.csv'
   Link to registry.
```
## **DI-Types‡**<sup>0</sup>

#### ‡

```
class pcapkit.vendor.hip.di.DITypes
   pcapkit.vendor.default.Vendor
```
DI-Types

```
FLAG = 'isinstance(value, int) and 0 \le value \le 15'
    Value limit checker.
```
**LINK = 'https://www.iana.org/assignments/hip-parameters/hip-parameters-7.csv'** Link to registry.

#### **ECDSA Curve Label§**<sup>0</sup>

```
class pcapkit.vendor.hip.ecdsa_curve.ECDSACurve
   pcapkit.vendor.default.Vendor
```
ECDSA Curve Label

```
FLAG = 'isinstance(value, int) and 0 <= value <= 65535'
    Value limit checker.
```
**LINK = 'https://www.iana.org/assignments/hip-parameters/ecdsa-curve-label.csv'** Link to registry.

 $^{\rm 0}$ <https://www.iana.org/assignments/hip-parameters/hip-parameters.xhtml#hip-cipher-id>

 $^{\rm 0}$ <https://www.iana.org/assignments/hip-parameters/hip-parameters.xhtml#hip-parameters-7>

<sup>159</sup> <https://www.iana.org/assignments/hip-parameters/hip-parameters.xhtml#ecdsa-curve-label>

### **ECDSA\_LOW Curve Label¶**<sup>0</sup>

## ¶

```
class pcapkit.vendor.hip.ecdsa_low_curve.ECDSALowCurve
   pcapkit.vendor.default.Vendor
```
#### ECDSA\_LOW Curve Label

- **FLAG = 'isinstance(value, int) and**  $0 \le$  **value**  $\le$  **65535'** Value limit checker.
- **LINK = 'https://www.iana.org/assignments/hip-parameters/ecdsa-low-curve-label.csv'** Link to registry.

# **ESP Transform Suite IDs**<sup>35</sup>

```
class pcapkit.vendor.hip.esp_transform_suite.ESPTransformSuite
   pcapkit.vendor.default.Vendor
```
ESP Transform Suite IDs

- **FLAG = 'isinstance(value, int) and**  $0 \le$  **value**  $\le$  **65535'** Value limit checker.
- **LINK = 'https://www.iana.org/assignments/hip-parameters/esp-transform-suite-ids.csv'** Link to registry.

### Group IDs<sup>0</sup>

**class** pcapkit.vendor.hip.group.**Group** Bases: [pcapkit.vendor.default.Vendor](#page-365-0)

#### Group IDs

**process**(*data*) Process CSV data.

Parameters data (List [\[str\]](https://docs.python.org/3/library/stdtypes.html#str)) – CSV data.

Returns Enumeration fields. List[str]: Missing fields.

Return type List[\[str\]](https://docs.python.org/3/library/stdtypes.html#str)

- **FLAG = 'isinstance(value, int) and**  $0 \le$  **value**  $\le$  **255'** Value limit checker.
- **LINK = 'https://www.iana.org/assignments/hip-parameters/hip-parameters-5.csv'** Link to registry.

<sup>0</sup> <https://www.iana.org/assignments/hip-parameters/hip-parameters.xhtml#ecdsa-low-curve-label>

<sup>0</sup> <https://www.iana.org/assignments/hip-parameters/hip-parameters.xhtml#esp-transform-suite-ids>

 $^{\rm 0}$ <https://www.iana.org/assignments/hip-parameters/hip-parameters.xhtml#hip-parameters-5>

# **HI Algorithm<sup>0</sup>**

```
class pcapkit.vendor.hip.hi_algorithm.HIAlgorithm
   pcapkit.vendor.default.Vendor
```
HI Algorithm

- **FLAG = 'isinstance(value, int) and 0 <= value <= 65535'** Value limit checker.
- **LINK = 'https://www.iana.org/assignments/hip-parameters/hi-algorithm.csv'** Link to registry.

## **HIT Suite ID<sup>0</sup>**

```
class pcapkit.vendor.hip.hit_suite.HITSuite
   pcapkit.vendor.default.Vendor
```
HIT Suite ID

- **FLAG = 'isinstance(value, int) and 0 <= value <= 15'** Value limit checker.
- **LINK = 'https://www.iana.org/assignments/hip-parameters/hit-suite-id.csv'** Link to registry.

#### **HIP NAT Traversal Modes**<sup>0</sup>

```
class pcapkit.vendor.hip.nat_traversal.NATTraversal
   pcapkit.vendor.default.Vendor
```
HIP NAT Traversal Modes

- **FLAG = 'isinstance(value, int) and 0 <= value <= 65535'** Value limit checker.
- **LINK = 'https://www.iana.org/assignments/hip-parameters/nat-traversal.csv'** Link to registry.

#### **Notify Message Types\*\***<sup>0</sup>

#### \*\*

**class** pcapkit.vendor.hip.notify\_message.**NotifyMessage** Bases: [pcapkit.vendor.default.Vendor](#page-365-0)

Notify Message Types

```
FLAG = 'isinstance(value, int) and 0 <= value <= 65535'
    Value limit checker.
```
**LINK = 'https://www.iana.org/assignments/hip-parameters/hip-parameters-9.csv'** Link to registry.

<sup>0</sup> <https://www.iana.org/assignments/hip-parameters/hip-parameters.xhtml#hi-algorithm>

<sup>0</sup> <https://www.iana.org/assignments/hip-parameters/hip-parameters.xhtml#hit-suite-id>

<sup>0</sup> <https://www.iana.org/assignments/hip-parameters/hip-parameters.xhtml#nat-traversal>

<sup>0</sup> <https://www.iana.org/assignments/hip-parameters/hip-parameters.xhtml#hip-parameters-9>

## **Packet Types††**<sup>0</sup>

## ††

**class** pcapkit.vendor.hip.packet.**Packet** Bases: [pcapkit.vendor.default.Vendor](#page-365-0)

#### HIP Packet Types

**process**(*data*) Process CSV data.

Parameters data (List [\[str\]](https://docs.python.org/3/library/stdtypes.html#str)) – CSV data.

Returns Enumeration fields. List[str]: Missing fields.

Return type List[\[str\]](https://docs.python.org/3/library/stdtypes.html#str)

- **FLAG = 'isinstance(value, int) and**  $0 \le$  **value**  $\le$  **127'** Value limit checker.
- **LINK = 'https://www.iana.org/assignments/hip-parameters/hip-parameters-1.csv'** Link to registry.

## **Parameter Types‡‡**<sup>0</sup>

## ‡‡

```
class pcapkit.vendor.hip.parameter.Parameter
   pcapkit.vendor.default.Vendor
```
HIP Parameter Types

**process**(*data*) Process CSV data.

Parameters data (List [\[str\]](https://docs.python.org/3/library/stdtypes.html#str)) – CSV data.

Returns Enumeration fields. List[str]: Missing fields.

Return type List[\[str\]](https://docs.python.org/3/library/stdtypes.html#str)

```
FLAG = 'isinstance(value, int) and 0 <= value <= 65535'
    Value limit checker.
```
## **Registration Types§§**<sup>0</sup>

## §

```
class pcapkit.vendor.hip.registration.Registration
   pcapkit.vendor.default.Vendor
```
Registration Types

```
FLAG = 'isinstance(value, int) and 0 <= value <= 255'
    Value limit checker.
```
**LINK = 'https://www.iana.org/assignments/hip-parameters/hip-parameters-4.csv'** Link to registry.

 $^{\rm 0}$ <https://www.iana.org/assignments/hip-parameters/hip-parameters.xhtml#hip-parameters-1>

<sup>0</sup> <https://www.iana.org/assignments/hip-parameters/hip-parameters.xhtml#hip-parameters-4>

<sup>159</sup> <https://www.iana.org/assignments/hip-parameters/hip-parameters.xhtml#hip-parameters-11>

**LINK = 'https://www.iana.org/assignments/hip-parameters/hip-parameters-11.csv'** Link to registry.

## **Registration Failure Types¶¶**<sup>0</sup>

## ¶¶

```
class pcapkit.vendor.hip.registration_failure.RegistrationFailure
   pcapkit.vendor.default.Vendor
```
Registration Failure Types

- **FLAG = 'isinstance(value, int) and 0 <= value <= 255'** Value limit checker.
- **LINK = 'https://www.iana.org/assignments/hip-parameters/hip-parameters-13.csv'** Link to registry.

## **Suite IDs#**<sup>35</sup>

```
class pcapkit.vendor.hip.suite.Suite
   pcapkit.vendor.default.Vendor
```
Suite IDs

- **FLAG = 'isinstance(value, int) and 0 <= value <= 65535'** Value limit checker.
- **LINK = 'https://www.iana.org/assignments/hip-parameters/hip-parameters-6.csv'** Link to registry.

#### **HIP Transport Modes**<sup>0</sup>

```
class pcapkit.vendor.hip.transport.Transport
   pcapkit.vendor.default.Vendor
```
HIP Transport Modes

**FLAG = 'isinstance(value, int) and 0 <= value <= 3'** Value limit checker.

**LINK = 'https://www.iana.org/assignments/hip-parameters/transport-modes.csv'** Link to registry.

<sup>0</sup> <https://www.iana.org/assignments/hip-parameters/hip-parameters.xhtml#hip-parameters-13>

 $^{\rm 0}$ <https://www.iana.org/assignments/hip-parameters/hip-parameters.xhtml#hip-parameters-6>

 $\,0\,$ <https://www.iana.org/assignments/hip-parameters/hip-parameters.xhtml#transport-modes>

# **1.10.4 HTTP Vendor Crawler**

## **HTTP/2 Error Code\***<sup>0</sup>

\*

**class** pcapkit.vendor.http.error\_code.**ErrorCode** Bases: [pcapkit.vendor.default.Vendor](#page-365-0)

HTTP/2 Error Code

**process**(*data*) Process CSV data.

Parameters data (List [\[str\]](https://docs.python.org/3/library/stdtypes.html#str)) – CSV data.

Returns Enumeration fields. List[str]: Missing fields.

Return type List[\[str\]](https://docs.python.org/3/library/stdtypes.html#str)

- FLAG =  $'$ isinstance(value, int) and  $0x000000000 \le x$  value  $\le 0x$ FFFFFFFF' Value limit checker.
- **LINK = 'https://www.iana.org/assignments/http2-parameters/error-code.csv'** Link to registry.

```
pcapkit.vendor.http.error_code.hexlify(code)
    Convert code to hex form.
```
# **HTTP/2 Frame Type†**<sup>0</sup>

†

```
class pcapkit.vendor.http.frame.Frame
   pcapkit.vendor.default.Vendor
```
HTTP/2 Frame Type

**process**(*data*) Process CSV data.

Parameters data (List [\[str\]](https://docs.python.org/3/library/stdtypes.html#str)) – CSV data.

Returns Enumeration fields. List[str]: Missing fields.

Return type List[\[str\]](https://docs.python.org/3/library/stdtypes.html#str)

**FLAG = 'isinstance(value, int) and 0x00 <= value <= 0xFF'** Value limit checker.

**LINK = 'https://www.iana.org/assignments/http2-parameters/frame-type.csv'** Link to registry.

pcapkit.vendor.http.frame.**hexlify**(*code*) Convert code to hex form.

<sup>0</sup> <https://www.iana.org/assignments/http2-parameters/http2-parameters.xhtml#error-code>

<sup>0</sup> <https://www.iana.org/assignments/http2-parameters/http2-parameters.xhtml#frame-type>

## **HTTP/2 Settings‡**<sup>0</sup>

## ‡

**class** pcapkit.vendor.http.setting.**Setting** Bases: [pcapkit.vendor.default.Vendor](#page-365-0)

### HTTP/2 Settings

**process**(*data*) Process CSV data.

Parameters data (List [\[str\]](https://docs.python.org/3/library/stdtypes.html#str)) – CSV data.

Returns Enumeration fields. List[str]: Missing fields.

Return type List[\[str\]](https://docs.python.org/3/library/stdtypes.html#str)

- **FLAG = 'isinstance(value, int) and 0x0000 <= value <= 0xFFFF'** Value limit checker.
- **LINK = 'https://www.iana.org/assignments/http2-parameters/settings.csv'** Link to registry.

pcapkit.vendor.http.setting.**hexlify**(*code*) Convert code to hex form.

# **1.10.5 IPv4 Vendor Crawler**

## **Classification Level Encodings**

```
class pcapkit.vendor.ipv4.classification_level.ClassificationLevel
   pcapkit.vendor.default.Vendor
```
Classification Level Encodings

**count**(*data*) Count field records.

Parameters data (Dict [\[int,](https://docs.python.org/3/library/functions.html#int) [str\]](https://docs.python.org/3/library/stdtypes.html#str)) – Registry data.

Returns Field recordings.

Return type Counter

**process**(*data*)

Process registry data.

Parameters data (Dict [\[int,](https://docs.python.org/3/library/functions.html#int) [str\]](https://docs.python.org/3/library/stdtypes.html#str)) – Registry data.

Returns Enumeration fields. List[str]: Missing fields.

Return type List[\[str\]](https://docs.python.org/3/library/stdtypes.html#str)

```
request()
```
Fetch registry data.

Returns Registry data ([DATA](#page-349-0)).

Return type Dict[\[int,](https://docs.python.org/3/library/functions.html#int) [str\]](https://docs.python.org/3/library/stdtypes.html#str)

<sup>0</sup> <https://www.iana.org/assignments/http2-parameters/http2-parameters.xhtml#settings>

<span id="page-349-0"></span>**FLAG = 'isinstance(value, int) and 0b00000000 <= value <= 0b11111111'** Value limit checker. pcapkit.vendor.ipv4.classification\_level.**binary**(*code*) Convert code to binary form. pcapkit.vendor.ipv4.classification\_level.DATA = {1: 'Reserved [4]', 61: 'Top Secret', 90 Encoding registry. **Option Classes class** pcapkit.vendor.ipv4.option\_class.**OptionClass** Bases: [pcapkit.vendor.default.Vendor](#page-365-0) Option Classes **count**(*data*) Count field records. Parameters data (Dict [\[int,](https://docs.python.org/3/library/functions.html#int) [str\]](https://docs.python.org/3/library/stdtypes.html#str)) – Registry data. Returns Field recordings. Return type Counter **process**(*data*) Process registry data. Parameters data (Dict [\[int,](https://docs.python.org/3/library/functions.html#int) [str\]](https://docs.python.org/3/library/stdtypes.html#str)) – Registry data. Returns Enumeration fields. List[str]: Missing fields. Return type List[\[str\]](https://docs.python.org/3/library/stdtypes.html#str) **request**() Fetch registry data. Returns Registry data ([DATA](#page-349-1)). Return type Dict[\[int,](https://docs.python.org/3/library/functions.html#int) [str\]](https://docs.python.org/3/library/stdtypes.html#str) **FLAG = 'isinstance(value, int) and 0 <= value <= 3'** Value limit checker.s pcapkit.vendor.ipv4.option\_class.**binary**(*code*) Convert code to binary form. pcapkit.vendor.ipv4.option\_class.DATA = {0: 'control', 1: 'reserved for future use', 2: Option class registry.

### <span id="page-349-1"></span>**IP Option Numbers\***<sup>0</sup>

\*

**class** pcapkit.vendor.ipv4.option\_number.**OptionNumber** Bases: [pcapkit.vendor.default.Vendor](#page-365-0)

IP Option Numbers

**count**(*data*) Count field records.

<sup>0</sup> <https://www.iana.org/assignments/ip-parameters/ip-parameters.xhtml#ip-parameters-1>

Parameters data (List [\[str\]](https://docs.python.org/3/library/stdtypes.html#str)) – CSV data.

Returns Field recordings.

Return type Counter

```
process(data)
```
Process CSV data.

Parameters data (List [\[str\]](https://docs.python.org/3/library/stdtypes.html#str)) – CSV data.

Returns Enumeration fields. List[str]: Missing fields.

Return type List[\[str\]](https://docs.python.org/3/library/stdtypes.html#str)

- **FLAG = 'isinstance(value, int) and 0 <= value <= 255'** Value limit checker.
- **LINK = 'https://www.iana.org/assignments/ip-parameters/ip-parameters-1.csv'** Link to registry.

#### **Protection Authority Bit Assignments**

```
class pcapkit.vendor.ipv4.protection_authority.ProtectionAuthority
   pcapkit.vendor.default.Vendor
```
Protection Authority Bit Assignments

**count**(*data*) Count field records.

Parameters data (Dict [\[int,](https://docs.python.org/3/library/functions.html#int) [str\]](https://docs.python.org/3/library/stdtypes.html#str)) - Registry data.

Returns Field recordings.

Return type Counter

### **process**(*data*)

Process registry data.

Parameters data (Dict [\[int,](https://docs.python.org/3/library/functions.html#int) [str\]](https://docs.python.org/3/library/stdtypes.html#str)) – Registry data.

Returns Enumeration fields. List[str]: Missing fields.

Return type List[\[str\]](https://docs.python.org/3/library/stdtypes.html#str)

#### **request**()

Fetch registry data.

Returns Registry data ([DATA](#page-350-0)).

Return type Dict[\[int,](https://docs.python.org/3/library/functions.html#int) [str\]](https://docs.python.org/3/library/stdtypes.html#str)

## **FLAG = 'isinstance(value, int) and 0 <= value <= 7'**

Value limit checker.

```
pcapkit.vendor.ipv4.protection_authority.DATA = {0: 'GENSER', 1: 'SIOP-ESI', 2: 'SCI',
    Protection authority registry.
```
# **QS Functions**

**class** pcapkit.vendor.ipv4.qs\_function.**QSFunction** Bases: [pcapkit.vendor.default.Vendor](#page-365-0)

QS Functions

**count**(*data*) Count field records.

Parameters data (Dict [\[int,](https://docs.python.org/3/library/functions.html#int) [str\]](https://docs.python.org/3/library/stdtypes.html#str)) - Registry data.

Returns Field recordings.

Return type Counter

#### **process**(*data*)

Process registry data.

Parameters data (Dict [\[int,](https://docs.python.org/3/library/functions.html#int) [str\]](https://docs.python.org/3/library/stdtypes.html#str)) – Registry data.

Returns Enumeration fields. List[str]: Missing fields.

Return type List[\[str\]](https://docs.python.org/3/library/stdtypes.html#str)

#### **request**()

Fetch registry data.

Returns Registry data ([DATA](#page-351-0)).

Return type Dict[\[int,](https://docs.python.org/3/library/functions.html#int) [str\]](https://docs.python.org/3/library/stdtypes.html#str)

```
FLAG = 'isinstance(value, int) and 0 <= value <= 8'
```
Value limit checker.

```
pcapkit.vendor.ipv4.qs function.DATA = {0: 'Quick-Start Request', 8: 'Report of Approved
    QS function registry.
```
### **IPv4 Router Alert Option Values†**<sup>0</sup>

#### †

```
class pcapkit.vendor.ipv4.router_alert.RouterAlert
   pcapkit.vendor.default.Vendor
```
IPv4 Router Alert Option Values

#### **process**(*data*) Process CSV data.

Parameters data (List [\[str\]](https://docs.python.org/3/library/stdtypes.html#str)) – CSV data.

Returns Enumeration fields. List[str]: Missing fields.

Return type List[\[str\]](https://docs.python.org/3/library/stdtypes.html#str)

**FLAG = 'isinstance(value, int) and**  $0 \le$  **value**  $\le$  **65535'** Value limit checker.

LINK = 'https://www.iana.org/assignments/ip-parameters/ipv4-router-alert-option-values Link to registry.

<sup>0</sup> <https://www.iana.org/assignments/ip-parameters/ip-parameters.xhtml#ipv4-router-alert-option-values>

## **ToS (DS Field) Delay**

```
class pcapkit.vendor.ipv4.tos_del.ToSDelay
   pcapkit.vendor.default.Vendor
```
ToS (DS Field) Delay

#### **count**(*data*)

Count field records.

Parameters data (Dict [\[int,](https://docs.python.org/3/library/functions.html#int) [str\]](https://docs.python.org/3/library/stdtypes.html#str)) - Registry data.

Returns Field recordings.

Return type Counter

#### **process**(*data*)

Process registry data.

Parameters data (Dict [\[int,](https://docs.python.org/3/library/functions.html#int) [str\]](https://docs.python.org/3/library/stdtypes.html#str)) – Registry data.

Returns Enumeration fields. List[str]: Missing fields.

Return type List[\[str\]](https://docs.python.org/3/library/stdtypes.html#str)

## **request**()

Fetch registry data.

Returns Registry data ([DATA](#page-352-0)).

Return type Dict[\[int,](https://docs.python.org/3/library/functions.html#int) [str\]](https://docs.python.org/3/library/stdtypes.html#str)

```
FLAG = 'isinstance(value, int) and 0 <= value <= 1'
    Value limit checker.
```

```
pcapkit.vendor.ipv4.tos_del.DATA = {0: 'Normal', 1: 'Low'}
    ToS registry.
```
# **ToS ECN Field**

```
class pcapkit.vendor.ipv4.tos_ecn.ToSECN
   pcapkit.vendor.default.Vendor
```
ToS ECN Field

```
count(data)
```
Count field records.

Parameters data (Dict [\[int,](https://docs.python.org/3/library/functions.html#int) [str\]](https://docs.python.org/3/library/stdtypes.html#str)) – Registry data.

Returns Field recordings.

#### Return type Counter

**process**(*data*)

Process registry data.

Parameters data (Dict [\[int,](https://docs.python.org/3/library/functions.html#int) [str\]](https://docs.python.org/3/library/stdtypes.html#str)) – Registry data.

Returns Enumeration fields. List[str]: Missing fields.

Return type List[\[str\]](https://docs.python.org/3/library/stdtypes.html#str)

**rename**(*name*, *code*) Rename duplicated fields. Parameters

- **name**  $(str)$  $(str)$  $(str)$  Field name.
- **code** ([int](https://docs.python.org/3/library/functions.html#int)) Field code.

Returns Revised field name.

#### Return type [str](https://docs.python.org/3/library/stdtypes.html#str)

#### **request**()

Fetch registry data.

Returns Registry data ([DATA](#page-353-0)).

Return type Dict[\[int,](https://docs.python.org/3/library/functions.html#int) [str\]](https://docs.python.org/3/library/stdtypes.html#str)

```
FLAG = 'isinstance(value, int) and 0b00 <= value <= 0b11'
```
Value limit checker.

<span id="page-353-0"></span>pcapkit.vendor.ipv4.tos\_ecn.**DATA = {0: 'Not-ECT', 1: 'ECT(1)', 2: 'ECT(0)', 3: 'CE'}** ToS registry.

## **ToS (DS Field) Precedence**

```
class pcapkit.vendor.ipv4.tos_pre.ToSPrecedence
   pcapkit.vendor.default.Vendor
```
ToS (DS Field) Precedence

**count**(*data*) Count field records.

Parameters data (Dict [\[int,](https://docs.python.org/3/library/functions.html#int) [str\]](https://docs.python.org/3/library/stdtypes.html#str)) – Registry data.

Returns Field recordings.

Return type Counter

#### **process**(*data*)

Process registry data.

Parameters data (Dict [\[int,](https://docs.python.org/3/library/functions.html#int) [str\]](https://docs.python.org/3/library/stdtypes.html#str)) – Registry data.

Returns Enumeration fields. List[str]: Missing fields.

Return type List[\[str\]](https://docs.python.org/3/library/stdtypes.html#str)

#### **request**()

Fetch registry data.

Returns Registry data ([DATA](#page-353-1)).

#### Return type Dict[\[int,](https://docs.python.org/3/library/functions.html#int) [str\]](https://docs.python.org/3/library/stdtypes.html#str)

**FLAG = 'isinstance(value, int) and 0b000 <= value <= 0b111'**

Value limit checker.

<span id="page-353-1"></span>pcapkit.vendor.ipv4.tos\_pre.DATA = {0: 'Routine', 1: 'Priority', 2: 'Immediate', 3: 'F ToS registry.

## **ToS (DS Field) Reliability**

```
class pcapkit.vendor.ipv4.tos_rel.ToSReliability
   pcapkit.vendor.default.Vendor
```
ToS (DS Field) Reliability

#### **count**(*data*)

Count field records.

Parameters data (Dict [\[int,](https://docs.python.org/3/library/functions.html#int) [str\]](https://docs.python.org/3/library/stdtypes.html#str)) - Registry data.

Returns Field recordings.

Return type Counter

#### **process**(*data*)

Process registry data.

Parameters data (Dict [\[int,](https://docs.python.org/3/library/functions.html#int) [str\]](https://docs.python.org/3/library/stdtypes.html#str)) – Registry data.

Returns Enumeration fields. List[str]: Missing fields.

Return type List[\[str\]](https://docs.python.org/3/library/stdtypes.html#str)

#### **request**()

Fetch registry data.

Returns Registry data ([DATA](#page-354-0)).

Return type Dict[\[int,](https://docs.python.org/3/library/functions.html#int) [str\]](https://docs.python.org/3/library/stdtypes.html#str)

```
FLAG = 'isinstance(value, int) and 0 <= value <= 1'
    Value limit checker.
```

```
pcapkit.vendor.ipv4.tos_rel.DATA = {0: 'Normal', 1: 'High'}
    ToS registry.
```
# **ToS (DS Field) Throughput**

```
class pcapkit.vendor.ipv4.tos_thr.ToSThroughput
    Bases: pcapkit.vendor.default.Vendor
```
ToS (DS Field) Throughput

## **count**(*data*)

Count field records.

Parameters data (Dict [\[int,](https://docs.python.org/3/library/functions.html#int) [str\]](https://docs.python.org/3/library/stdtypes.html#str)) – Registry data.

Returns Field recordings.

#### Return type Counter

```
process(data)
```
Process registry data.

Parameters data (Dict [\[int,](https://docs.python.org/3/library/functions.html#int) [str\]](https://docs.python.org/3/library/stdtypes.html#str)) – Registry data.

Returns Enumeration fields. List[str]: Missing fields.

Return type List[\[str\]](https://docs.python.org/3/library/stdtypes.html#str)

## **request**()

Fetch registry data.

Returns Registry data ([DATA](#page-355-0)).

Return type Dict[\[int,](https://docs.python.org/3/library/functions.html#int) [str\]](https://docs.python.org/3/library/stdtypes.html#str)

```
FLAG = 'isinstance(value, int) and 0 <= value <= 1'
```

```
pcapkit.vendor.ipv4.tos_thr.DATA = {0: 'Normal', 1: 'High'}
    ToS registry.
```
# **1.10.6 IPv6 Vendor Crawler**

# **IPv6 Extension Header Types\***<sup>0</sup>

\*

```
class pcapkit.vendor.ipv6.extension_header.ExtensionHeader
   pcapkit.vendor.default.Vendor
```
IPv6 Extension Header Types

**context**(*data*)

Generate constant context.

Parameters data (List [\[str\]](https://docs.python.org/3/library/stdtypes.html#str)) – CSV data.

Returns Constant context.

Return type [str](https://docs.python.org/3/library/stdtypes.html#str)

**count**(*data*)

Count field records.

Parameters data (List [\[str\]](https://docs.python.org/3/library/stdtypes.html#str)) – CSV data.

Returns Field recordings.

Return type Counter

**process**(*data*) Process CSV data.

Parameters data (List [\[str\]](https://docs.python.org/3/library/stdtypes.html#str)) – CSV data.

Returns Enumeration fields. List[str]: Missing fields.

Return type List[\[str\]](https://docs.python.org/3/library/stdtypes.html#str)

**LINK = 'https://www.iana.org/assignments/protocol-numbers/protocol-numbers-1.csv'** Link to registry.

pcapkit.vendor.ipv6.extension\_header.**LINE**(*NAME*, *DOCS*, *ENUM*)

<sup>0</sup> <https://www.iana.org/assignments/ipv6-parameters/ipv6-parameters.xhtml#extension-header>

### **Destination Options and Hop-by-Hop Options†**<sup>0</sup>

#### †

```
class pcapkit.vendor.ipv6.option.Option
   pcapkit.vendor.default.Vendor
```
Destination Options and Hop-by-Hop Options

#### **count**(*data*)

Count field records.

Parameters data (List [\[str\]](https://docs.python.org/3/library/stdtypes.html#str)) – CSV data.

Returns Field recordings.

Return type Counter

#### **process**(*data*)

Process CSV data.

Parameters data  $(List[str])$  $(List[str])$  $(List[str])$  – CSV data.

Returns Enumeration fields. List[str]: Missing fields.

Return type List[\[str\]](https://docs.python.org/3/library/stdtypes.html#str)

- **FLAG = 'isinstance(value, int) and 0x00 <= value <= 0xFF'** Value limit checker.
- **LINK = 'https://www.iana.org/assignments/ipv6-parameters/ipv6-parameters-2.csv'** Link to registry.

```
pcapkit.vendor.ipv6.option.DATA = {0: ('pad', 'Padl'), 1: ('padn', 'PadN'), 4: ('tun',
    IPv6 option registry.
```
# **IPv6 QS Functions**

**class** pcapkit.vendor.ipv6.qs\_function.**QSFunction** Bases: [pcapkit.vendor.default.Vendor](#page-365-0)

OS Functions

**count**(*data*) Count field records.

Parameters data (Dict [\[int,](https://docs.python.org/3/library/functions.html#int) [str\]](https://docs.python.org/3/library/stdtypes.html#str)) – Registry data.

Returns Field recordings.

Return type Counter

#### **process**(*data*)

Process registry data.

Parameters data (Dict [\[int,](https://docs.python.org/3/library/functions.html#int) [str\]](https://docs.python.org/3/library/stdtypes.html#str)) – Registry data.

Returns Enumeration fields. List[str]: Missing fields.

Return type List[\[str\]](https://docs.python.org/3/library/stdtypes.html#str)

#### **request**()

Fetch registry data.

<sup>0</sup> <https://www.iana.org/assignments/ipv6-parameters/ipv6-parameters.xhtml#ipv6-parameters-2>

Returns Registry data ([DATA](#page-357-0)).

#### Return type Dict[\[int,](https://docs.python.org/3/library/functions.html#int) [str\]](https://docs.python.org/3/library/stdtypes.html#str)

**FLAG = 'isinstance(value, int) and 0 <= value <= 8'**

Value limit checker.

```
pcapkit.vendor.ipv6.qs_function.DATA = {0: 'Quick-Start Request', 8: 'Report of Approved
    QS function registry.
```
#### **IPv6 Router Alert Option Values‡**<sup>0</sup>

### ‡

```
class pcapkit.vendor.ipv6.router_alert.RouterAlert
   pcapkit.vendor.default.Vendor
```
IPv6 Router Alert Option Values

**process**(*data*) Process CSV data.

Parameters data (List [\[str\]](https://docs.python.org/3/library/stdtypes.html#str)) – CSV data.

Returns Enumeration fields. List[str]: Missing fields.

Return type List[\[str\]](https://docs.python.org/3/library/stdtypes.html#str)

- **FLAG = 'isinstance(value, int) and 0 <= value <= 65535'** Value limit checker.
- LINK = 'https://www.iana.org/assignments/ipv6-routeralert-values/ipv6-routeralert-valu Link to registry.

## **Routing Types§**<sup>0</sup>

```
class pcapkit.vendor.ipv6.routing.Routing
   pcapkit.vendor.default.Vendor
```
IPv6 Routing Types

**process**(*data*) Process CSV data.

Parameters data (List [\[str\]](https://docs.python.org/3/library/stdtypes.html#str)) – CSV data.

Returns Enumeration fields. List[str]: Missing fields.

Return type List[\[str\]](https://docs.python.org/3/library/stdtypes.html#str)

**FLAG = 'isinstance(value, int) and 0 <= value <= 255'** Value limit checker.

**LINK = 'https://www.iana.org/assignments/ipv6-parameters/ipv6-parameters-3.csv'** Link to registry.

<sup>0</sup> <https://www.iana.org/assignments/ipv6-routeralert-values/ipv6-routeralert-values.xhtml#ipv6-routeralert-values-1>

<sup>159</sup> <https://www.iana.org/assignments/ipv6-parameters/ipv6-parameters.xhtml#ipv6-parameters-3>

### **Seed-ID Types**

```
class pcapkit.vendor.ipv6.seed_id.SeedID
    pcapkit.vendor.default.Vendor
    Seed-ID Types
    count(data)
        Count field records.
            [int,str]) - Registry data.
            Returns Field recordings.
            Return type Counter
    process(data)
        Process registry data.
            [int,str]) – Registry data.
            Returns Enumeration fields. List[str]: Missing fields.
            Return type List[str]
    request()
        Fetch registry data.
            Returns Registry data (DATA).
            Return type Dict[int, str]
    FLAG = 'isinstance(value, int) and 0b00 <= value <= 0b11'
        Value limit checker.
pcapkit.vendor.ipv6.seed_id.DATA = {0: 'IPv6 Source Address', 1: '16-Bit Unsigned Intege
    Seed-ID type registry [RFC 7731].
TaggerId Types¶0
¶
class pcapkit.vendor.ipv6.tagger_id.TaggerID
```
<span id="page-358-0"></span>Bases: [pcapkit.vendor.default.Vendor](#page-365-0)

TaggerID Types

**process**(*data*) Process CSV data.

Parameters data (List [\[str\]](https://docs.python.org/3/library/stdtypes.html#str)) – CSV data.

Returns Enumeration fields. List[str]: Missing fields.

Return type List[\[str\]](https://docs.python.org/3/library/stdtypes.html#str)

**FLAG = 'isinstance(value, int) and**  $0 \le$  **value**  $\le$  **7'** Value limit checker.

**LINK = 'https://www.iana.org/assignments/ipv6-parameters/taggerId-types.csv'** Link to registry.

<sup>0</sup> <https://www.iana.org/assignments/ipv6-parameters/ipv6-parameters.xhtml#taggerId-types>

# **1.10.7 IPX Vendor Crawler**

## **IPX Packet Types\***<sup>0</sup>

\*

**class** pcapkit.vendor.ipx.packet.**Packet** Bases: [pcapkit.vendor.default.Vendor](#page-365-0)

IPX Packet Types

**count**(*data*) Count field records.

**process**(*soup*) Process HTML source.

Parameters data (bs4. BeautifulSoup) - Parsed HTML source.

Returns Enumeration fields. List[str]: Missing fields.

Return type List[\[str\]](https://docs.python.org/3/library/stdtypes.html#str)

#### **request**(*text*)

Fetch HTML source.

Parameters **text** ([str](https://docs.python.org/3/library/stdtypes.html#str)) – Context from LINK.

Returns Parsed HTML source.

Return type bs4.BeautifulSoup

```
FLAG = 'isinstance(value, int) and 0 <= value <= 255'
    Value limit checker.
```
LINK = 'https://en.wikipedia.org/wiki/Internetwork\_Packet\_Exchange#IPX\_packet\_structur Link to registry.

## **IPX Socket Types†**<sup>0</sup>

#### †

```
class pcapkit.vendor.ipx.socket.Socket
   pcapkit.vendor.default.Vendor
```
Socket Types

**count**(*data*) Count field records.

**process**(*soup*) Process HTML source.

Parameters data (bs4. BeautifulSoup) - Parsed HTML source.

Returns Enumeration fields. List[str]: Missing fields.

Return type List[\[str\]](https://docs.python.org/3/library/stdtypes.html#str)

**request**(*text*)

Fetch HTML source.

<sup>0</sup> [https://en.wikipedia.org/wiki/Internetwork\\_Packet\\_Exchange#IPX\\_packet\\_structure](https://en.wikipedia.org/wiki/Internetwork_Packet_Exchange#IPX_packet_structure)

<sup>0</sup> [https://en.wikipedia.org/wiki/Internetwork\\_Packet\\_Exchange#Socket\\_number](https://en.wikipedia.org/wiki/Internetwork_Packet_Exchange#Socket_number)
Parameters **text** ([str](https://docs.python.org/3/library/stdtypes.html#str)) – Context from LINK.

Returns Parsed HTML source.

Return type bs4.BeautifulSoup

- **FLAG = 'isinstance(value, int) and 0x0000 <= value <= 0xFFFF'** Value limit checker.
- **LINK = 'https://en.wikipedia.org/wiki/Internetwork\_Packet\_Exchange#Socket\_number'** Link to registry.

### <span id="page-360-0"></span>**1.10.8 MH Vendor Crawler**

#### <span id="page-360-1"></span>**Mobility Header Types\***<sup>0</sup>

\*

```
class pcapkit.vendor.mh.packet.Packet
   pcapkit.vendor.default.Vendor
```
Mobility Header Types - for the MH Type field in the Mobility Header

**process**(*data*) Process CSV data.

Parameters data (List [\[str\]](https://docs.python.org/3/library/stdtypes.html#str)) – CSV data.

Returns Enumeration fields. List[str]: Missing fields.

Return type List[\[str\]](https://docs.python.org/3/library/stdtypes.html#str)

```
FLAG = 'isinstance(value, int) and 0 \le value \le 255'
    Value limit checker.
```
## <span id="page-360-2"></span>**1.10.9 OSPF Vendor Crawler**

#### <span id="page-360-3"></span>**Authentication Codes\***<sup>0</sup>

```
*
```
**class** pcapkit.vendor.ospf.authentication.**Authentication** Bases: [pcapkit.vendor.default.Vendor](#page-365-0)

Authentication Types

```
FLAG = 'isinstance(value, int) and 0 <= value <= 65535'
    Value limit checker.
```
**LINK = 'https://www.iana.org/assignments/mobility-parameters/mobility-parameters-1.csv'** Link to registry.

LINK = 'https://www.iana.org/assignments/ospf-authentication-codes/authentication-code Link to registry.

<sup>0</sup> <https://www.iana.org/assignments/mobility-parameters/mobility-parameters.xhtml#mobility-parameters-1>

<sup>0</sup> <https://www.iana.org/assignments/ospf-authentication-codes/ospf-authentication-codes.xhtml#authentication-codes>

### <span id="page-361-1"></span>**OSPF Packet Type†**<sup>0</sup>

#### †

```
class pcapkit.vendor.ospf.packet.Packet
   pcapkit.vendor.default.Vendor
```
OSPF Packet Types

- **FLAG = 'isinstance(value, int) and**  $0 \le$  **value**  $\le$  **65535'** Value limit checker.
- **LINK = 'https://www.iana.org/assignments/ospfv2-parameters/ospfv2-parameters-3.csv'** Link to registry.

## <span id="page-361-2"></span>**1.10.10 Protocol Type Registry Vendor Crawlers**

#### <span id="page-361-3"></span>**LINK-LAYER HEADER TYPES\***<sup>0</sup>

\*

```
class pcapkit.vendor.reg.linktype.LinkType
   pcapkit.vendor.default.Vendor
```
Link-Layer Header Type Values

**count**(*data*) Count field records.

**process**(*data*) Process registry data.

Parameters data (List [\[str\]](https://docs.python.org/3/library/stdtypes.html#str)) – Registry data.

Returns Enumeration fields. List[str]: Missing fields.

Return type List[\[str\]](https://docs.python.org/3/library/stdtypes.html#str)

**request**(*text*)

Fetch registry table.

Parameters **text** ([str](https://docs.python.org/3/library/stdtypes.html#str)) – Context from [LINK](#page-361-0).

**Returns** Rows  $(tr)$  from registry table (table).

Return type List[\[str\]](https://docs.python.org/3/library/stdtypes.html#str)

**FLAG = 'isinstance(value, int) and 0x00000000 <= value <= 0xFFFFFFFF'** Value limit checker.

<span id="page-361-0"></span>**LINK = 'http://www.tcpdump.org/linktypes.html'** Link to registry.

<sup>0</sup> <http://www.tcpdump.org/linktypes.html>

<sup>0</sup> <https://www.iana.org/assignments/ospfv2-parameters/ospfv2-parameters.xhtml#ospfv2-parameters-3>

### <span id="page-362-0"></span>**ETHER TYPES†**<sup>0</sup>

#### †

**class** pcapkit.vendor.reg.ethertype.**EtherType** Bases: [pcapkit.vendor.default.Vendor](#page-365-0)

#### Ethertype IEEE 802 Numbers

#### **count**(*data*)

Count field records.

Parameters data (List [\[str\]](https://docs.python.org/3/library/stdtypes.html#str)) – CSV data.

Returns Field recordings.

Return type Counter

#### **process**(*data*)

Process CSV data.

Parameters data  $(List[str])$  $(List[str])$  $(List[str])$  – CSV data.

Returns Enumeration fields. List[str]: Missing fields.

Return type List[\[str\]](https://docs.python.org/3/library/stdtypes.html#str)

**rename**(*name*, *code*)

Rename duplicated fields.

#### Parameters

- **name**  $(str)$  $(str)$  $(str)$  Field name.
- $code(str)$  $code(str)$  $code(str)$  Field code (hex).

Keyword Arguments **original** ([str](https://docs.python.org/3/library/stdtypes.html#str)) – Original field name (extracted from CSV records).

Returns Revised field name.

Return type [str](https://docs.python.org/3/library/stdtypes.html#str)

```
FLAG = 'isinstance(value, int) and 0x0000 <= value <= 0xFFFF'
    Value limit checker.
```
**LINK = 'https://www.iana.org/assignments/ieee-802-numbers/ieee-802-numbers-1.csv'** Link to registry.

#### <span id="page-362-1"></span>**Assigned Internet Protocol Numbers‡**<sup>0</sup>

#### ‡

**class** pcapkit.vendor.reg.transtype.**TransType** Bases: [pcapkit.vendor.default.Vendor](#page-365-0)

Transport Layer Protocol Numbers

**count**(*data*)

Count field records.

Parameters data  $(List[str])$  $(List[str])$  $(List[str])$  – CSV data.

Returns Field recordings.

<sup>0</sup> <https://www.iana.org/assignments/ieee-802-numbers/ieee-802-numbers.xhtml#ieee-802-numbers-1>

<sup>0</sup> <https://www.iana.org/assignments/protocol-numbers/protocol-numbers.xhtml#protocol-numbers-1>

#### Return type Counter

**process**(*data*)

Process CSV data.

Parameters data (List [\[str\]](https://docs.python.org/3/library/stdtypes.html#str)) – CSV data.

Returns Enumeration fields. List[str]: Missing fields.

Return type List[\[str\]](https://docs.python.org/3/library/stdtypes.html#str)

- **FLAG = 'isinstance(value, int) and**  $0 \le$  **value**  $\le$  **255'** Value limit checker.
- **LINK = 'https://www.iana.org/assignments/protocol-numbers/protocol-numbers-1.csv'** Link to registry.

### <span id="page-363-1"></span>**1.10.11 TCP Vendor Crawler**

### <span id="page-363-2"></span>**TCP Checksum\***<sup>0</sup>

```
*
```

```
class pcapkit.vendor.tcp.checksum.Checksum
   pcapkit.vendor.default.Vendor
```
TCP Checksum [[RFC 1146](https://tools.ietf.org/html/rfc1146.html)]

```
count(data)
     Count field records.
```
Parameters data (Dict [\[int,](https://docs.python.org/3/library/functions.html#int) [str\]](https://docs.python.org/3/library/stdtypes.html#str)) – Registry data.

Returns Field recordings.

Return type Counter

#### **process**(*data*) Process CSV data.

Parameters data (Dict [\[int,](https://docs.python.org/3/library/functions.html#int) [str\]](https://docs.python.org/3/library/stdtypes.html#str)) - Registry data.

Returns Enumeration fields. List[str]: Missing fields.

Return type List[\[str\]](https://docs.python.org/3/library/stdtypes.html#str)

#### **request**()

Fetch registry data.

Returns TCP checksum options, i.e. [DATA](#page-363-0).

Return type Dict[\[int,](https://docs.python.org/3/library/functions.html#int) [str\]](https://docs.python.org/3/library/stdtypes.html#str)

```
FLAG = 'isinstance(value, int) and 0 <= value <= 255'
    Value limit checker.
```
<span id="page-363-0"></span>pcapkit.vendor.tcp.checksum.DATA = {0: 'TCP checksum', 1: "8-bit Fletcher's algorithm", TCP checksum options.

<sup>0</sup> <https://www.iana.org/assignments/tcp-parameters/tcp-parameters.xhtml#tcp-parameters-2>

#### <span id="page-364-0"></span>**TCP Option Kind Numbers†**<sup>0</sup>

† **class** pcapkit.vendor.tcp.option.**Option** Bases: [pcapkit.vendor.default.Vendor](#page-365-0) TCP Option Kind Numbers **count**(*data*) Count field records. Parameters data (List [\[str\]](https://docs.python.org/3/library/stdtypes.html#str)) – CSV data. Returns Field recordings. Return type Counter **process**(*data*) Process CSV data. Parameters data  $(List[str])$  $(List[str])$  $(List[str])$  – CSV data. Returns Enumeration fields. List[str]: Missing fields. Return type List[\[str\]](https://docs.python.org/3/library/stdtypes.html#str) **FLAG = 'isinstance(value, int) and 0 <= value <= 255'** Value limit checker. **LINK = 'https://www.iana.org/assignments/tcp-parameters/tcp-parameters-1.csv'** Link to registry. pcapkit.vendor.tcp.option.DATA = {0: (False, 'eool'), 1: (False, 'nop'), 2: (True, 'mss TCP option registry.

pcapkit.vendor.tcp.option.**F = False**

Boolean aliases.

pcapkit.vendor.tcp.option.**T = True** Boolean aliases.

## <span id="page-364-1"></span>**1.10.12 VLAN Vendor Crawler**

#### <span id="page-364-2"></span>**Priority Levels\***<sup>0</sup>

```
*
```
**class** pcapkit.vendor.vlan.priority\_level.**PriorityLevel** Bases: [pcapkit.vendor.default.Vendor](#page-365-0)

Priority levels defined in IEEE 802.1p.

**count**(*soup*) Count field records.

**process**(*soup*) Process HTML data.

Parameters data (bs4. BeautifulSoup) – Parsed HTML source.

<sup>0</sup> <https://www.iana.org/assignments/tcp-parameters/tcp-parameters.xhtml#tcp-parameters-1>

<sup>0</sup> [https://en.wikipedia.org/wiki/IEEE\\_P802.1p#Priority\\_levels](https://en.wikipedia.org/wiki/IEEE_P802.1p#Priority_levels)

<span id="page-365-3"></span>Returns Enumeration fields. List[str]: Missing fields.

Return type List[\[str\]](https://docs.python.org/3/library/stdtypes.html#str)

**request**(*text*) Fetch CSV file.

Parameters **text** ([str](https://docs.python.org/3/library/stdtypes.html#str)) – Context from [LINK](#page-365-1).

Returns Parsed HTML source.

Return type bs4.BeautifulSoup

- **FLAG = 'isinstance(value, int) and 0b000 <= value <= 0b111'** Value limit checker.
- <span id="page-365-1"></span>**LINK = 'https://en.wikipedia.org/wiki/IEEE\_P802.1p#Priority\_levels'** Link to registry.

### <span id="page-365-2"></span>**1.10.13 Base Generator**

<span id="page-365-0"></span>**class** pcapkit.vendor.default.**Vendor**

Bases: [object](https://docs.python.org/3/library/functions.html#object)

Default vendor generator.

Inherit this class with  $FLAG & LINK$  $FLAG & LINK$  $FLAG & LINK$  attributes, etc. to implement a new vendor generator.

**\_\_init\_\_**() Generate new constant files.

**static \_\_new\_\_**(*cls*)

Subclassing checkpoint.

Raises **[VendorNotImplemented](#page-263-0)** – If cls is not a subclass of [Vendor](#page-365-0).

#### **\_request**()

Fetch CSV data from [LINK](#page-367-1).

This is the low-level call of  $request()$ .

If [LINK](#page-367-1) is None, it will directly call the upper method  $request$  () with NO arguments.

The method will first try to *GET* the content of [LINK](#page-367-1). Should any exception raised, it will first try with proxy settings from  $get\_proxies()$ .

Note: Since some [LINK](#page-367-1) links are from Wikipedia, etc., they might not be available in certain areas, e.g. the amazing PRC :)

Would proxies failed again, it will prompt for user intervention, i.e. it will use [webbrowser.open\(\)](https://docs.python.org/3/library/webbrowser.html#webbrowser.open) to open the page in browser for you, and you can manually load that page and save the HTML source at the location it provides.

Returns CSV data.

Return type List[\[str\]](https://docs.python.org/3/library/stdtypes.html#str)

Warns VendorRequestWarning – If connection failed with and/or without proxies.

See also:

[request\(\)](#page-366-0)

**context**(*data*)

Generate constant context.

Parameters data (List [\[str\]](https://docs.python.org/3/library/stdtypes.html#str)) – CSV data.

Returns Constant context.

Return type [str](https://docs.python.org/3/library/stdtypes.html#str)

**count**(*data*)

Count field records.

Parameters data (List [\[str\]](https://docs.python.org/3/library/stdtypes.html#str)) – CSV data.

Returns Field recordings.

Return type Counter

**process**(*data*)

Process CSV data.

Parameters data (List [\[str\]](https://docs.python.org/3/library/stdtypes.html#str)) – CSV data.

Returns Enumeration fields. List[str]: Missing fields.

Return type List[\[str\]](https://docs.python.org/3/library/stdtypes.html#str)

**rename**(*name*, *code*, *\**, *original=None*) Rename duplicated fields.

#### Parameters

- **name**  $(str)$  $(str)$  $(str)$  Field name.
- **code** ([int](https://docs.python.org/3/library/functions.html#int)) Field code.

Keyword Arguments **original** ([str](https://docs.python.org/3/library/stdtypes.html#str)) – Original field name (extracted from CSV records).

Returns Revised field name.

Return type [str](https://docs.python.org/3/library/stdtypes.html#str)

#### Example

If name has multiple occurrences in the source registry, the field name will be sanitised as \${name}\_\${code}.

Otherwise, the plain name will be returned.

```
request(text=None)
```
Fetch CSV file.

Parameters **text** ([str](https://docs.python.org/3/library/stdtypes.html#str)) – Context from [LINK](#page-367-1).

Returns CSV data.

Return type List[\[str\]](https://docs.python.org/3/library/stdtypes.html#str)

#### **safe\_name**(*name*)

Convert enumeration name to [enum.Enum](https://docs.python.org/3/library/enum.html#enum.Enum) friendly.

**Parameters name**  $(s \nmid r)$  – original enumeration name

Returns Converted enumeration name.

Return type [str](https://docs.python.org/3/library/stdtypes.html#str)

```
static wrap_comment(text)
```
Wraps long-length text to shorter lines of comments.

Parameters **text**  $(str)$  $(str)$  $(str)$  – Source text.

Returns Wrapped comments.

#### **DOCS**

Docstring of constant enumeration.

Type [str](https://docs.python.org/3/library/stdtypes.html#str)

<span id="page-367-0"></span>**FLAG = None**

Value limit checker.

Type [str](https://docs.python.org/3/library/stdtypes.html#str)

<span id="page-367-1"></span>**LINK = None**

Link to registry.

Type [str](https://docs.python.org/3/library/stdtypes.html#str)

#### **NAME**

Name of constant enumeration.

#### Type [str](https://docs.python.org/3/library/stdtypes.html#str)

pcapkit.vendor.default.**LINE**(*NAME*, *DOCS*, *FLAG*, *ENUM*, *MISS*) Default constant template of enumerate registry from IANA CSV.

```
pcapkit.vendor.default.get_proxies()
```
Get proxy for blocked sites.

```
The function will read PCAPKIT_HTTP_PROXY and PCAPKIT_HTTPS_PROXY, if any, for the proxy settings
of requests.
```
Returns Proxy settings for [requests](https://requests.readthedocs.io).

Return type Dict[\[str,](https://docs.python.org/3/library/stdtypes.html#str) [str\]](https://docs.python.org/3/library/stdtypes.html#str)

### **1.10.14 Command Line Tool**

```
usage: pcapkit-vendor [-h] [-V] ...
update constant enumerations
positional arguments:
 target update targets, supply none to update all
optional arguments:
  -h, --help show this help message and exit
  -V, --version show program's version number and exit
```
<span id="page-367-3"></span>pcapkit.vendor.\_\_main\_\_.**get\_parser**() CLI argument parser.

Returns Argument parser.

Return type [argparse.ArgumentParser](https://docs.python.org/3/library/argparse.html#argparse.ArgumentParser)

```
pcapkit.vendor.__main__.main()
    Entrypoint.
```
**Warns InvalidVendorWarning** – If vendor target not found in  $pcapkit$ . vendor module.

pcapkit.vendor.\_\_main\_\_.**run**(*vendor*) Script runner.

Parameters **vendor** (Type [[Vendor](#page-365-0)]) – Subclass of Vendor from [pcapkit.vendor](#page-339-0).

Warns VendorRuntimeWarning - If failed to initiate the vendor class.

In  $pcapkit$ , all files can be described as following eight different components.

• Interface ([pcapkit.interface](#page-24-0))

user interface for the  $p \text{cap} k \text{ } i \text{ } t$  library, which standardise and simplify the usage of this library

• Foundation ([pcapkit.foundation](#page-6-1))

synthesise file I/O and protocol analysis, coordinate information exchange in all network layers

• Reassembly  $(p \cap k \in I, r \in I)$ 

base on algorithms described in [RFC 815](https://tools.ietf.org/html/rfc815.html), implement datagram reassembly of IP and TCP packets

• Protocols ([pcapkit.protocols](#page-26-0))

collection of all protocol family, with detailed implementation and methods

• Utilities ([pcapkit.utilities](#page-258-0))

collection of utility functions and classes

• CoreKit ([pcapkit.corekit](#page-246-0))

core utilities for [pcapkit](#page-6-0) implementation

• ToolKit ([pcapkit.toolkit](#page-252-0))

utility tools for  $pcapkit$  implementation

• DumpKit ([pcapkit.dumpkit](#page-251-0)) dump utilities for  $pcapkit$  implementation

# <span id="page-368-0"></span>**1.11 Library Index**

[pcapkit](#page-6-0) has defined various and numerous functions and classes, which have different features and purposes. To make a simple index for this library,  $pcapkit$ . all contains all things from  $pcapkit$ .

### **CHAPTER**

# **COMMAND LINE INTERFACE**

pcapkit.\_\_main\_\_ was originally the module file of [jspcapy](https://github.com/JarryShaw/jspcapy), which is now deprecated and merged with [pcapkit](#page-6-0).

usage: pcapkit-cli [-h] [-V] [-o file-name] [-f format] [-j] [-p] [-t] [-a] [-v] [-F] [-E PKG] [-P PROTOCOL] [-L LAYER] input-file-name PCAP file extractor and formatted dumper positional arguments: input-file-name The name of input pcap file. If ".pcap" omits, it will be automatically appended. optional arguments: -h, --help show this help message and exit -V, --version show program's version number and exit -o file-name, --output file-name The name of input pcap file. If format extension omits, it will be automatically appended. -f format, --format format Print a extraction report in the specified output format. Available are all formats supported by dictdumper, e.g.: json, plist, and tree. -j, --json Display extraction report as json. This will yield "raw" output that may be used by external tools. This option overrides all other options. -p, --plist Display extraction report as macOS Property List (plist). This will yield "raw" output that may be used by external tools. This option overrides all other options. -t, --tree Display extraction report as tree view text. This will yield "raw" output that may be used by external tools. This option overrides all other options. -a, --auto-extension If output file extension omits, append automatically. -v, --verbose Show more information. -F, --files Split each frame into different files. -E PKG, --engine PKG Indicate extraction engine. Note that except default or pcapkit engine, all other engines need support of corresponding packages. -P PROTOCOL, --protocol PROTOCOL Indicate extraction stops after which protocol. -L LAYER, --layer LAYER Indicate extract frames until which layer.

**THREE**

# **ABOUT**

[PyPCAPKit](#page-6-0) is an independent open source library, using only [DictDumper](https://dictdumper.jarryshaw.me/en/latest/dictdumper.html#module-dictdumper) as its formatted output dumper.

```
jspcapy works on pcapkit, which is a command line tool for PCAP extraction
but now *DEPRECATED*.
```
Unlike popular PCAP file extractors, such as [Scapy](https://scapy.readthedocs.io/en/latest/api/scapy.html#module-scapy), dpkt, PyShark, and etc, [pcapkit](#page-6-0) uses streaming strategy to read input files. That is to read frame by frame, decrease occupation on memory, as well as enhance efficiency in some way.

# **3.1 Module Structure**

In  $pcapkit$ , all files can be described as following eight parts.

• Interface ([pcapkit.interface](#page-24-0))

User interface for the  $p \circ q \in k$  library, which standardise and simplify the usage of this library.

• Foundation ([pcapkit.foundation](#page-6-1))

Synthesise file I/O and protocol analysis, coordinate information exchange in all network layers.

• Reassembly  $(p \cap k \in I, r \in I)$ 

Based on algorithms described in [RFC 815](https://tools.ietf.org/html/rfc815.html), implement datagram reassembly of IP and TCP packets.

• Protocols ([pcapkit.protocols](#page-26-0))

Collection of all protocol family, with detail implementation and methods, as well as constructors.

• CoreKit ([pcapkit.corekit](#page-246-0))

Core utilities for *[pcapkit](#page-6-0)* implementation.

• TookKit  $(p \cap k \in t \text{.to} \cup k \neq t)$ 

Compatibility tools for  $pcapkit$  implementation.

• DumpKit ([pcapkit.dumpkit](#page-251-0)

Dump utilities for  $pcapki\,t$  implementation.

• Utilities ([pcapkit.utilities](#page-258-0))

Collection of four utility functions and classes.

# **3.2 Engine Comparison**

Besides, due to complexity of [pcapkit](#page-6-0), its extraction procedure takes around *0.0009* seconds per packet, which is not ideal enough. Thus  $pcapkit$  introduced alternative extractionengines to accelerate this procedure. By now  $pcapkit$  supports [Scapy,](https://scapy.net) [DPKT,](https://dpkt.readthedocs.io) and [PyShark.](https://kiminewt.github.io/pyshark) Plus,  $pcapkit$  supports two strategies of multiprocessing (server & pipeline). For more information, please refer to the documentation.

# **3.2.1 Test Environment**

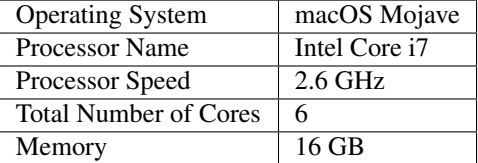

# **3.2.2 Test Results**

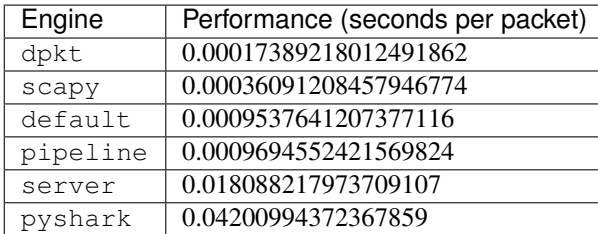

### **CHAPTER**

**FOUR**

# **INSTALLATION**

Note:  $pcapkit$  supports Python versions since 3.4.

Simply run the following to install the current version from PyPI:

pip install pypcapkit

Or install the latest version from the gi repository:

```
git clone https://github.com/JarryShaw/PyPCAPKit.git
cd pypcapkit
pip install -e .
# and to update at any time
git pull
```
And since  $pcapkit$  supports various extraction engines, and extensive plug-in functions, you may want to install the optional ones:

```
# for DPKT only
pip install pypcapkit[DPKT]
# for Scapy only
pip install pypcapkit[Scapy]
# for PyShark only
pip install pypcapkit[PyShark]
# and to install all the optional packages
pip install pypcapkit[all]
# or to do this explicitly
pip install pypcapkit dpkt scapy pyshark
```
### **CHAPTER**

**FIVE**

# **SAMPLES**

# **5.1 Usage Samples**

As described above, :mo:d`pcapkit` is quite easy to use, with simply three verbs as its main interface. Several scenarios are shown as below.

1. extract a PCAP file and dump the result to a specific file (with no reassembly)

```
import pcapkit
# dump to a PLIST file with no frame storage (property frame disabled)
plist = pcapkit.extract(fin='in.pcap', fout='out.plist', format='plist',
˓→store=False)
# dump to a JSON file with no extension auto-complete
json = pcapkit.extract(fin='in.cap', fout='out.json', format='json',
˓→extension=False)
# dump to a folder with each tree-view text file per frame
tree = pcapkit.extract(fin='in.pcap', fout='out', format='tree', files=True)
```
2. extract a PCAP file and fetch IP packet (both IPv4 and IPv6) from a frame (with no output file)

```
>>> import pcapkit
>>> extraction = pcapkit.extract(fin='in.pcap', nofile=True)
>>> frame0 = extraction.frame[0]
# check if IP in this frame, otherwise ProtocolNotFound will be raised
>>> flag = pcapkit.IP in frame0
>>> tcp = frame0[pcapkit.IP] if flag else None
```
3. extract a PCAP file and reassemble TCP payload (with no output file nor frame storage)

```
import pcapkit
# set strict to make sure full reassembly
extraction = pcapkit.extract(fin='in.pcap', store=False, nofile=True, tcp=True,
˓→strict=True)
# print extracted packet if HTTP in reassembled payloads
for packet in extraction.reassembly.tcp:
   for reassembly in packet.packets:
        if pcapkit.HTTP in reassembly.protochain:
            print(reassembly.info)
```
# **5.2 CLI Samples**

The CLI (command line interface) of  $pcapkit$  has two different access.

- through console scripts
- Use command name pcapkit [...] directly (as shown in samples).
- through Python module

python -m pypcapkit [...] works exactly the same as above.

Here are some usage samples:

1. export to a macOS Property List [\(Xcode](https://developer.apple.com/xcode) has special support for this format)

```
$ pcapkit in --format plist --verbose
Loading file 'in.pcap'
- Frame 1: Ethernet:IPv6:ICMPv6
- Frame 2: Ethernet:IPv6:ICMPv6
- Frame 3: Ethernet:IPv4:TCP
- Frame 4: Ethernet:IPv4:TCP
- Frame 5: Ethernet:IPv4:TCP
- Frame 6: Ethernet:IPv4:UDP
Report file stored in 'out.plist'
```
2. export to a JSON file (with no format specified)

```
$ pcapkit in --output out.json --verbose
Loading file 'in.pcap'
- Frame 1: Ethernet:IPv6:ICMPv6
- Frame 2: Ethernet:IPv6:ICMPv6
- Frame 3: Ethernet:IPv4:TCP
- Frame 4: Ethernet:IPv4:TCP
- Frame 5: Ethernet: IPv4: TCP
- Frame 6: Ethernet: IPv4: UDP
Report file stored in 'out.json'
```
3. export to a text tree view file (without extension autocorrect)

```
$ pcapkit in --output out --format tree --verbose
Loading file 'in.pcap'
- Frame 1: Ethernet:IPv6:ICMPv6
- Frame 2: Ethernet:IPv6:ICMPv6
- Frame 3: Ethernet:IPv4:TCP
- Frame 4: Ethernet:IPv4:TCP
- Frame 5: Ethernet: IPv4: TCP
- Frame 6: Ethernet:IPv4:UDP
Report file stored in 'out'
```
# **CHAPTER**

**SIX**

# **INDICES AND TABLES**

- genindex
- modindex
- search

# **PYTHON MODULE INDEX**

## p

pcapkit, [3](#page-6-0) pcapkit.all, [365](#page-368-0) pcapkit.const, [265](#page-268-0) pcapkit.const.arp, [265](#page-268-1) pcapkit.const.arp.hardware, [265](#page-268-2) pcapkit.const.arp.operation, [268](#page-271-0) pcapkit.const.ftp, [269](#page-272-0) pcapkit.const.ftp.command, [269](#page-272-1) pcapkit.const.ftp.return\_code, [270](#page-273-0) pcapkit.const.hip, [272](#page-275-0) pcapkit.const.hip.certificate, [272](#page-275-1) pcapkit.const.hip.cipher, [273](#page-276-0) pcapkit.const.hip.di, [274](#page-277-0) pcapkit.const.hip.ecdsa\_curve, [274](#page-277-1) pcapkit.const.hip.ecdsa\_low\_curve, [275](#page-278-0) pcapkit.const.hip.esp\_transform\_suite, [275](#page-278-1) pcapkit.const.hip.group, [276](#page-279-0) pcapkit.const.hip.hi\_algorithm, [277](#page-280-0) pcapkit.const.hip.hit\_suite, [278](#page-281-0) pcapkit.const.hip.nat\_traversal, [278](#page-281-1) pcapkit.const.hip.notify\_message, [279](#page-282-0) pcapkit.const.hip.packet, [281](#page-284-0) pcapkit.const.hip.parameter, [281](#page-284-1) pcapkit.const.hip.registration, [284](#page-287-0) pcapkit.const.hip.registration\_failure, [285](#page-288-0) pcapkit.const.hip.suite, [286](#page-289-0) pcapkit.const.hip.transport, [286](#page-289-1) pcapkit.const.http, [287](#page-290-0) pcapkit.const.http.error\_code, [287](#page-290-1) pcapkit.const.http.frame, [288](#page-291-0) pcapkit.const.http.setting, [289](#page-292-0) pcapkit.const.ipv4, [289](#page-292-1) pcapkit.const.ipv4.classification\_level, pcapkit.dumpkit, [248](#page-251-0) [289](#page-292-2) pcapkit.const.ipv4.option\_class, [290](#page-293-0) pcapkit.const.ipv4.option\_number, [290](#page-293-1) .<br>pcapkit.const.ipv4.protection\_authority,Pcapkit.foundation.traceflow,[19](#page-22-0) [292](#page-295-0) pcapkit.const.ipv4.qs\_function, [293](#page-296-0)

pcapkit.const.ipv4.router\_alert, [293](#page-296-1) pcapkit.const.ipv4.tos\_del, [296](#page-299-0) pcapkit.const.ipv4.tos\_ecn, [297](#page-300-0) pcapkit.const.ipv4.tos\_pre, [297](#page-300-1) pcapkit.const.ipv4.tos\_rel, [298](#page-301-0) pcapkit.const.ipv4.tos\_thr, [298](#page-301-1) pcapkit.const.ipv6, [298](#page-301-2) pcapkit.const.ipv6.extension\_header, [298](#page-301-3) pcapkit.const.ipv6.option, [299](#page-302-0) pcapkit.const.ipv6.qs\_function, [301](#page-304-0) pcapkit.const.ipv6.router\_alert, [301](#page-304-1) pcapkit.const.ipv6.routing, [305](#page-308-0) pcapkit.const.ipv6.seed\_id, [305](#page-308-1) pcapkit.const.ipv6.tagger\_id, [306](#page-309-0) pcapkit.const.ipx, [306](#page-309-1) pcapkit.const.ipx.packet, [306](#page-309-2) pcapkit.const.ipx.socket, [307](#page-310-0) pcapkit.const.mh, [308](#page-311-0) pcapkit.const.mh.packet, [308](#page-311-1) pcapkit.const.ospf, [309](#page-312-0) pcapkit.const.ospf.authentication, [309](#page-312-1) pcapkit.const.ospf.packet, [310](#page-313-0) pcapkit.const.reg, [311](#page-314-0) pcapkit.const.reg.ethertype, [317](#page-320-0) pcapkit.const.reg.linktype, [311](#page-314-1) pcapkit.const.reg.transtype, [325](#page-328-0) pcapkit.const.tcp, [333](#page-336-0) pcapkit.const.tcp.checksum, [333](#page-336-1) pcapkit.const.tcp.option, [333](#page-336-2) pcapkit.const.vlan, [335](#page-338-0) pcapkit.const.vlan.priority\_level, [335](#page-338-1) pcapkit.corekit, [243](#page-246-0) pcapkit.corekit.infoclass, [243](#page-246-1) pcapkit.corekit.protochain, [243](#page-246-2) pcapkit.corekit.version, [247](#page-250-0) pcapkit.foundation, [3](#page-6-1) pcapkit.foundation.analysis, [3](#page-6-2) pcapkit.foundation.extraction, [4](#page-7-0) pcapkit.interface, [21](#page-24-0) pcapkit.protocols, [23](#page-26-0)

```
pcapkit.protocols.application, 203
pcapkit.protocols.application.application,
pcapkit.utilities, 255
       222pcapkit.protocols.application.ftp, 203
pcapkit.protocols.application.http, 204
pcapkit.protocols.application.httpv1,
       205
pcapkit.protocols.application.httpv2,
       208
pcapkit.protocols.internet, 46
pcapkit.protocols.internet.ah, 46
pcapkit.protocols.internet.hip, 48
pcapkit.protocols.internet.hopopt, 104
pcapkit.protocols.internet.internet, 174
pcapkit.protocols.internet.ip, 124
pcapkit.protocols.internet.ipsec, 124
pcapkit.protocols.internet.ipv4, 125
pcapkit.protocols.internet.ipv6, 167
pcapkit.protocols.internet.ipv6_frag,
       138
pcapkit.protocols.internet.ipv6_opts,
       140
pcapkit.protocols.internet.ipv6_route,
       160
pcapkit.protocols.internet.ipx, 169
pcapkit.protocols.internet.mh, 172
pcapkit.protocols.link, 32
pcapkit.protocols.link.arp, 32
pcapkit.protocols.link.ethernet, 34
pcapkit.protocols.link.l2tp, 36
pcapkit.protocols.link.link, 44
pcapkit.protocols.link.ospf, 39
pcapkit.protocols.link.rarp, 42
pcapkit.protocols.link.vlan, 43
pcapkit.protocols.null, 225
pcapkit.protocols.pcap, 23
pcapkit.protocols.pcap.frame, 27
pcapkit.protocols.pcap.header, 24
pcapkit.protocols.raw, 223
pcapkit.protocols.transport, 176
pcapkit.protocols.transport.tcp, 178
pcapkit.protocols.transport.transport,
       202
pcapkit.protocols.transport.udp, 176
pcapkit.reassembly, 232
pcapkit.reassembly.ip, 235
pcapkit.reassembly.ipv4, 236
pcapkit.reassembly.ipv6, 238
pcapkit.reassembly.reassembly, 233
pcapkit.reassembly.tcp, 242
pcapkit.toolkit, 249
pcapkit.toolkit.default, 249
pcapkit.toolkit.dpkt, 250
pcapkit.toolkit.pyshark, 252
                                          pcapkit.toolkit.scapy, 253
                                          pcapkit.utilities.exceptions, 257
                                          pcapkit.utilities.validations, 260
                                          pcapkit.utilities.warnings, 264
                                          pcapkit.vendor, 336
                                          pcapkit.vendor.__main__, 364
                                          pcapkit.vendor.arp, 336
                                          pcapkit.vendor.arp.hardware, 336
                                          pcapkit.vendor.arp.operation, 337
                                          pcapkit.vendor.default, 362
                                          pcapkit.vendor.ftp, 337
                                          pcapkit.vendor.ftp.command, 337
                                          pcapkit.vendor.ftp.return_code, 338
                                          pcapkit.vendor.hip, 338
                                          pcapkit.vendor.hip.certificate, 338
                                          pcapkit.vendor.hip.cipher, 339
                                          pcapkit.vendor.hip.di, 339
                                          pcapkit.vendor.hip.ecdsa_curve, 339
                                          pcapkit.vendor.hip.ecdsa_low_curve, 340
                                          pcapkit.vendor.hip.esp_transform_suite,
                                                 340
                                          pcapkit.vendor.hip.group, 340
                                          pcapkit.vendor.hip.hi_algorithm, 341
                                          pcapkit.vendor.hip.hit_suite, 341
                                          pcapkit.vendor.hip.nat_traversal, 341
                                          pcapkit.vendor.hip.notify_message, 341
                                          pcapkit.vendor.hip.packet, 342
                                          pcapkit.vendor.hip.parameter, 342
                                          pcapkit.vendor.hip.registration, 342
                                          pcapkit.vendor.hip.registration_failure,
                                                  343
                                          pcapkit.vendor.hip.suite, 343
                                          pcapkit.vendor.hip.transport, 343
                                          pcapkit.vendor.http, 344
                                          pcapkit.vendor.http.error_code, 344
                                          pcapkit.vendor.http.frame, 344
                                          pcapkit.vendor.http.setting, 345
                                          pcapkit.vendor.ipv4, 345
                                          pcapkit.vendor.ipv4.classification_level,
                                                 345
                                          pcapkit.vendor.ipv4.option_class, 346
                                          pcapkit.vendor.ipv4.option_number, 346
                                          pcapkit.vendor.ipv4.protection_authority,
                                                 347
                                          pcapkit.vendor.ipv4.qs_function, 348
                                          pcapkit.vendor.ipv4.router_alert, 348
                                          pcapkit.vendor.ipv4.tos_del, 349
                                          pcapkit.vendor.ipv4.tos_ecn, 349
                                          pcapkit.vendor.ipv4.tos_pre, 350
                                          pcapkit.vendor.ipv4.tos_rel, 351
                                          pcapkit.vendor.ipv4.tos_thr, 351
                                          pcapkit.vendor.ipv6, 352
```

```
pcapkit.vendor.ipv6.extension_header,
       352
pcapkit.vendor.ipv6.option, 353
pcapkit.vendor.ipv6.qs_function, 353
pcapkit.vendor.ipv6.router_alert, 354
pcapkit.vendor.ipv6.routing, 354
pcapkit.vendor.ipv6.seed_id, 355
pcapkit.vendor.ipv6.tagger_id, 355
pcapkit.vendor.ipx, 356
pcapkit.vendor.ipx.packet, 356
pcapkit.vendor.ipx.socket, 356
pcapkit.vendor.mh, 357
pcapkit.vendor.mh.packet, 357
pcapkit.vendor.ospf, 357
pcapkit.vendor.ospf.authentication, 357
pcapkit.vendor.ospf.packet, 358
pcapkit.vendor.reg, 358
pcapkit.vendor.reg.ethertype, 359
pcapkit.vendor.reg.linktype, 358
pcapkit.vendor.reg.transtype, 359
pcapkit.vendor.tcp, 360
pcapkit.vendor.tcp.checksum, 360
pcapkit.vendor.tcp.option, 361
pcapkit.vendor.vlan, 361
pcapkit.vendor.vlan.priority_level, 361
```
# **INDEX**

# Symbols

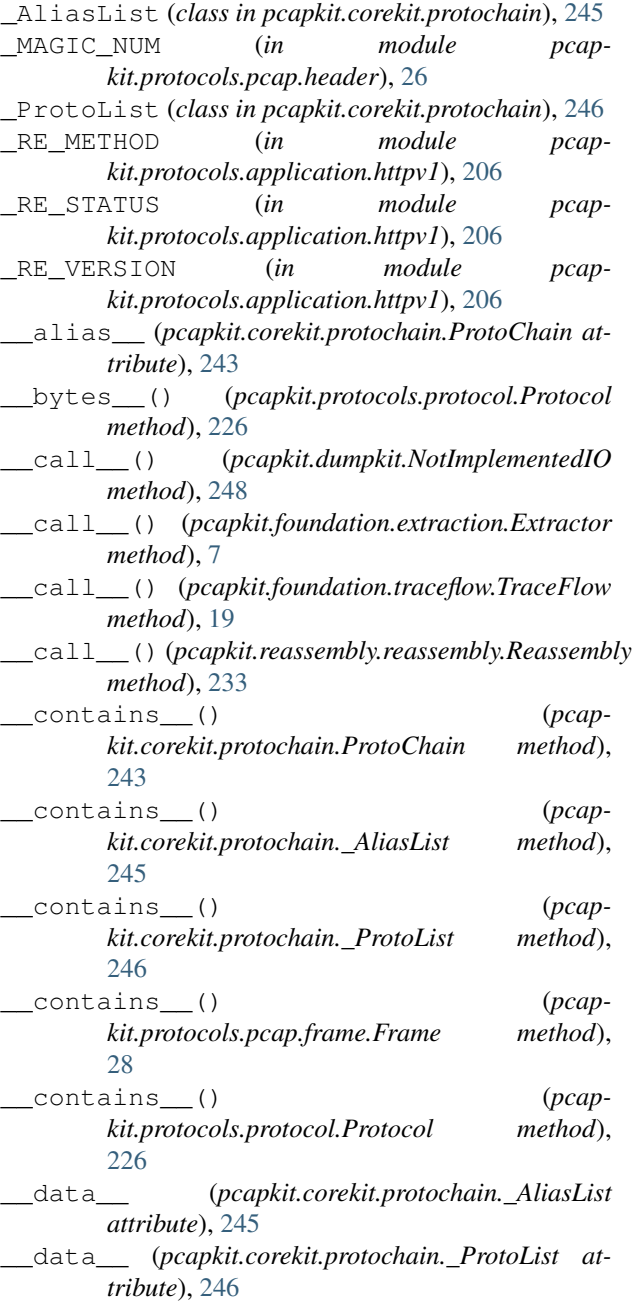

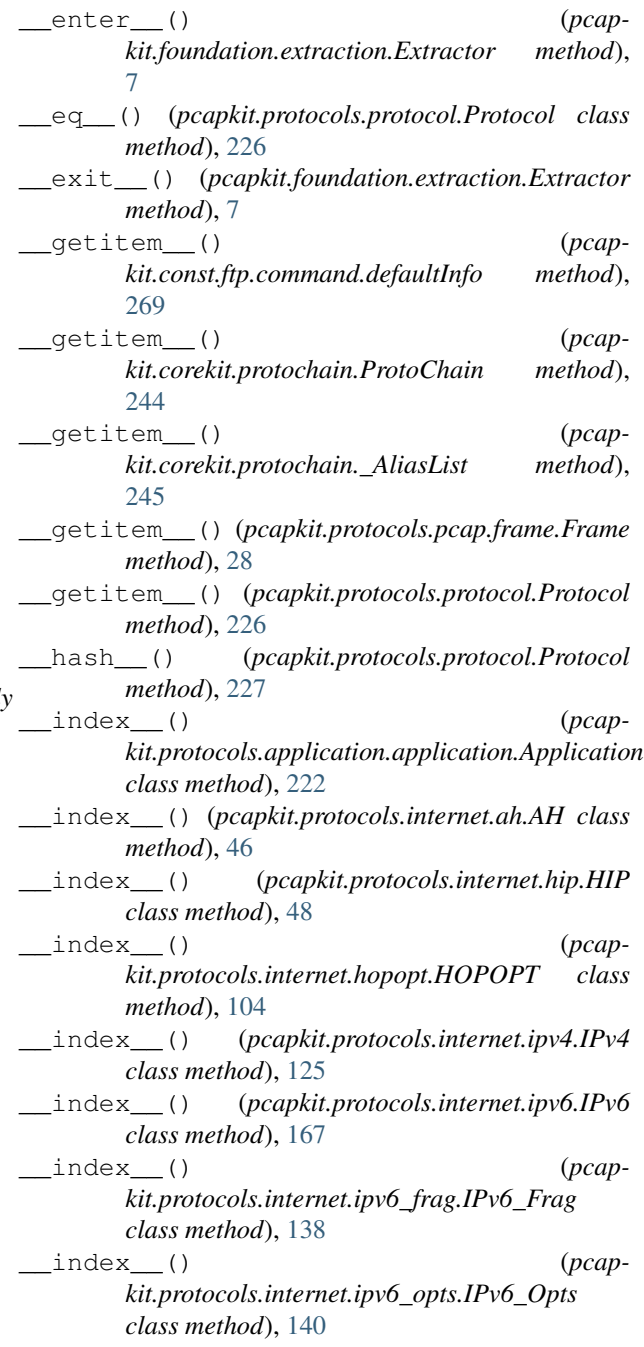

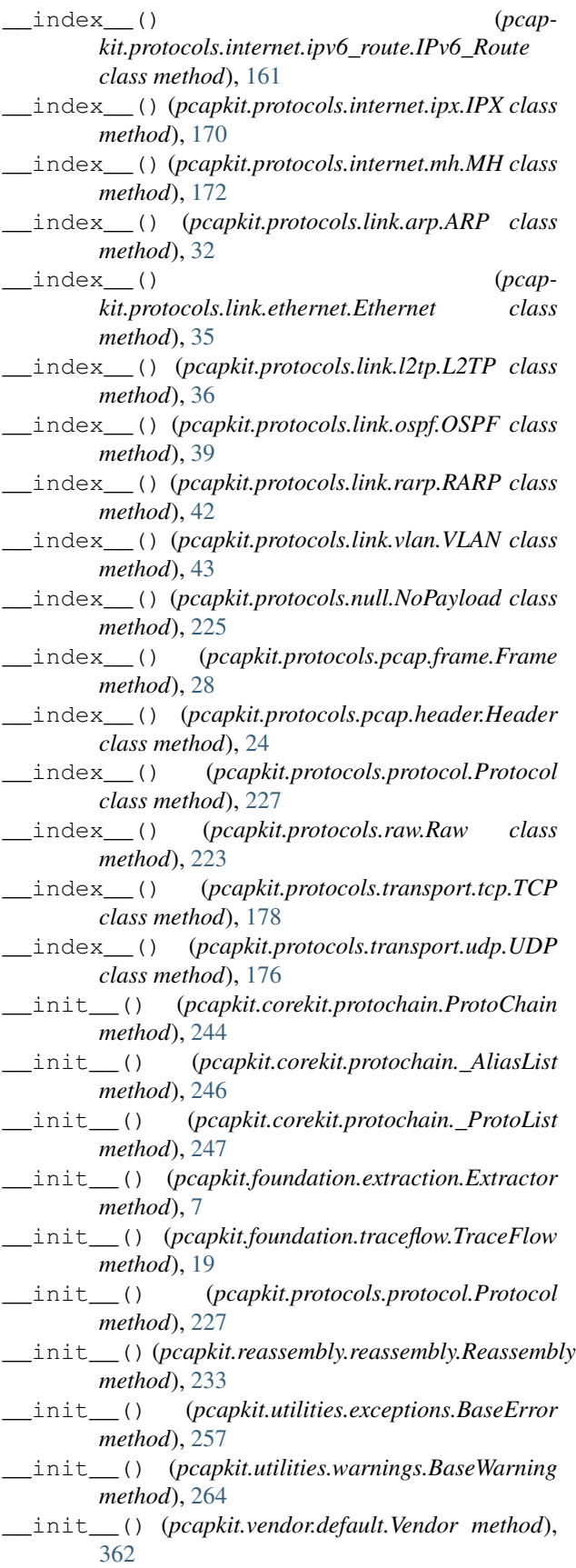

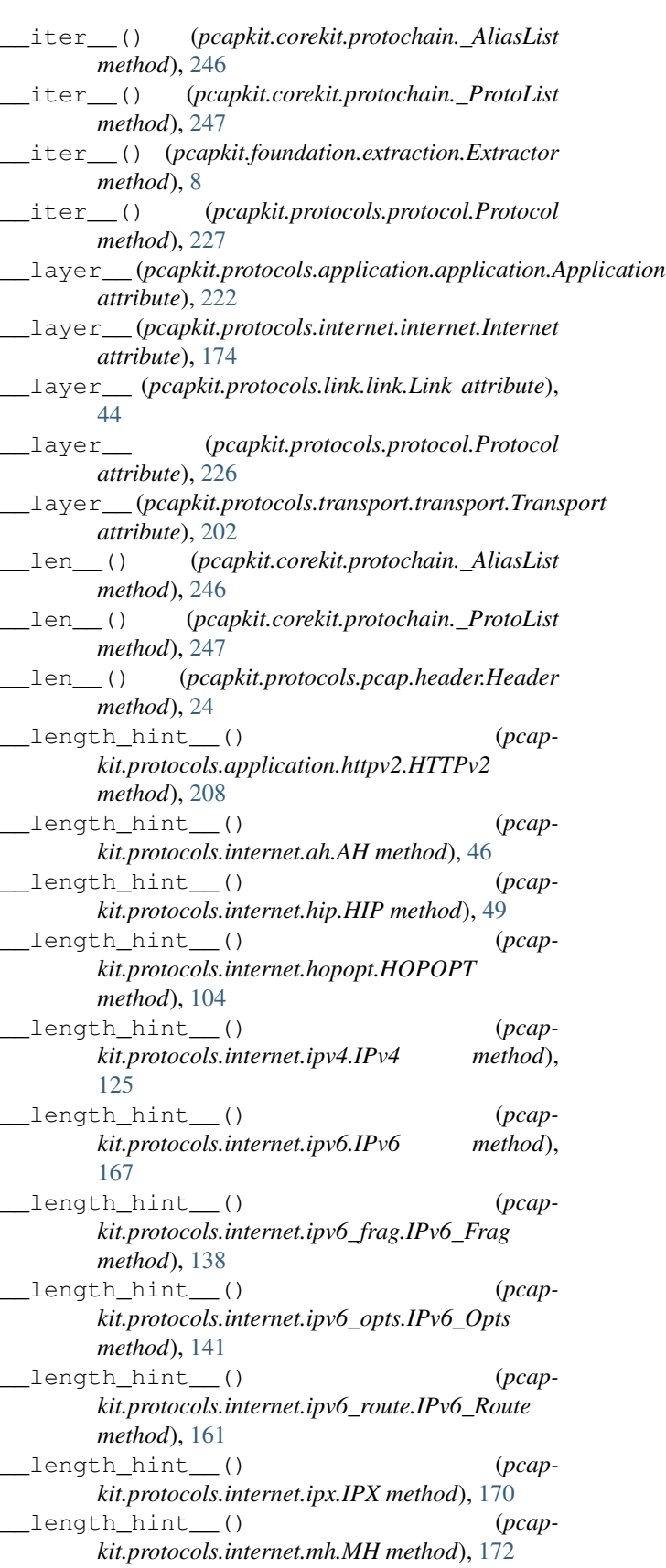

\_\_length\_hint\_\_() (*pcap-*

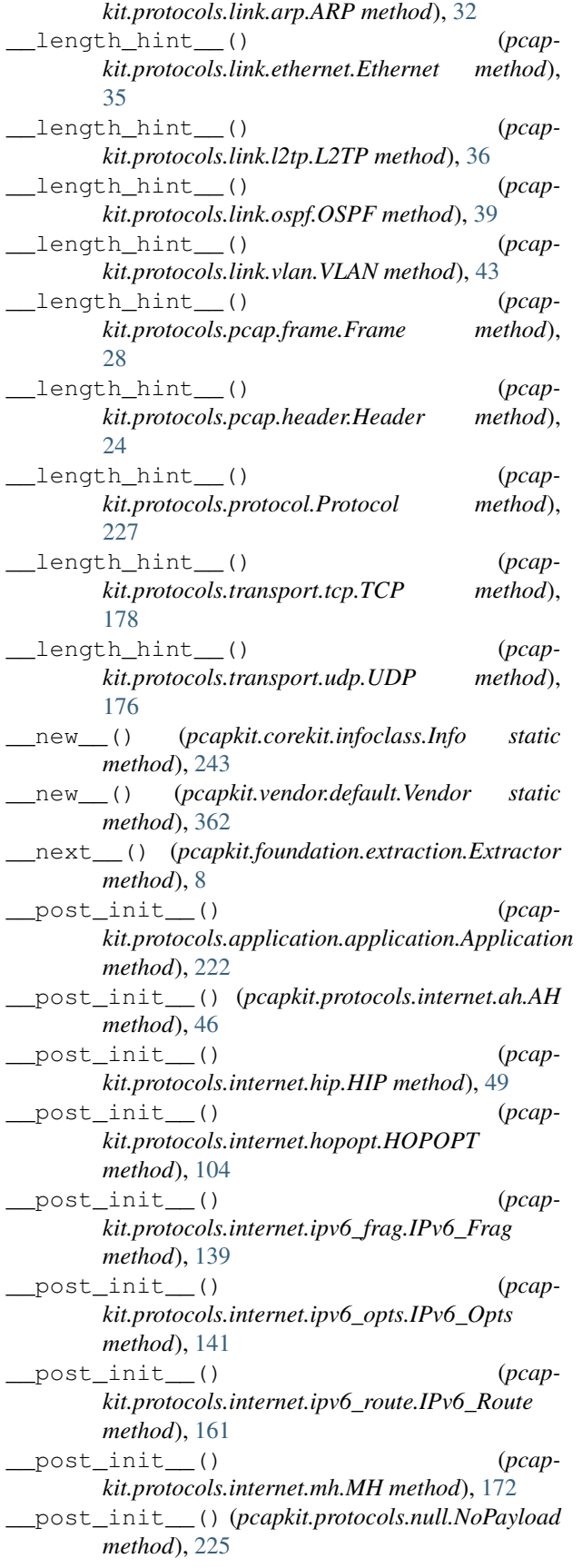

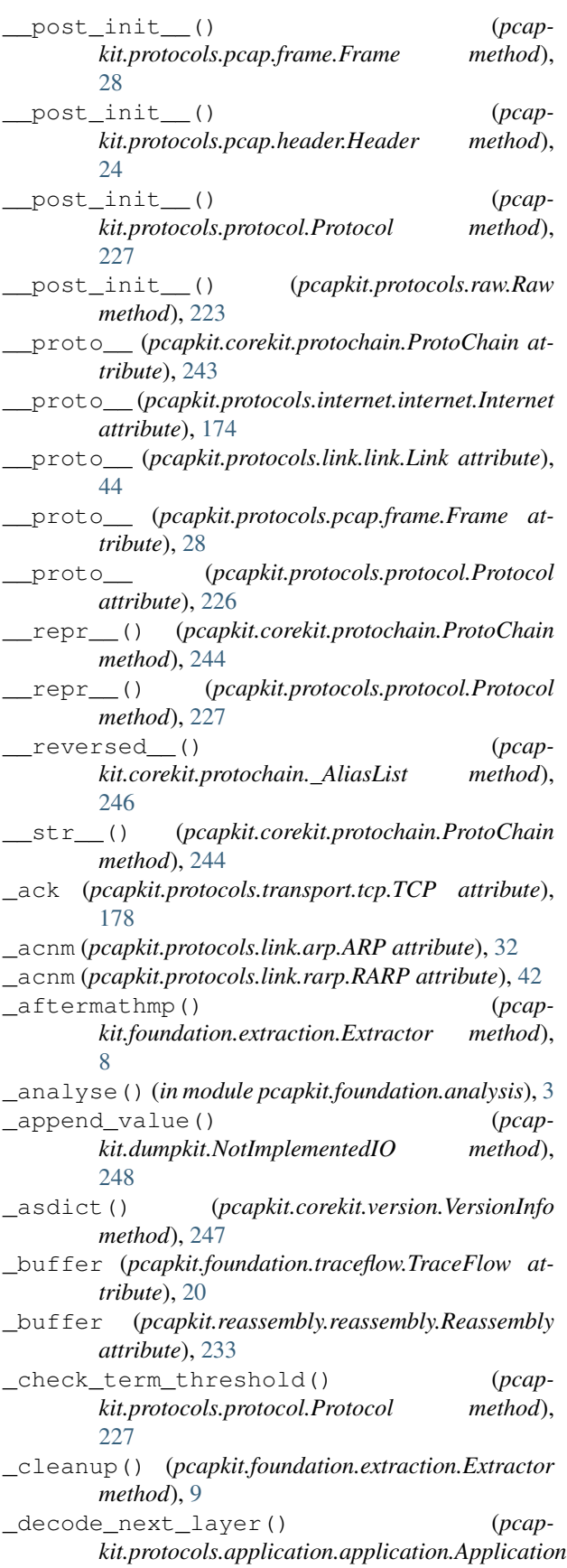

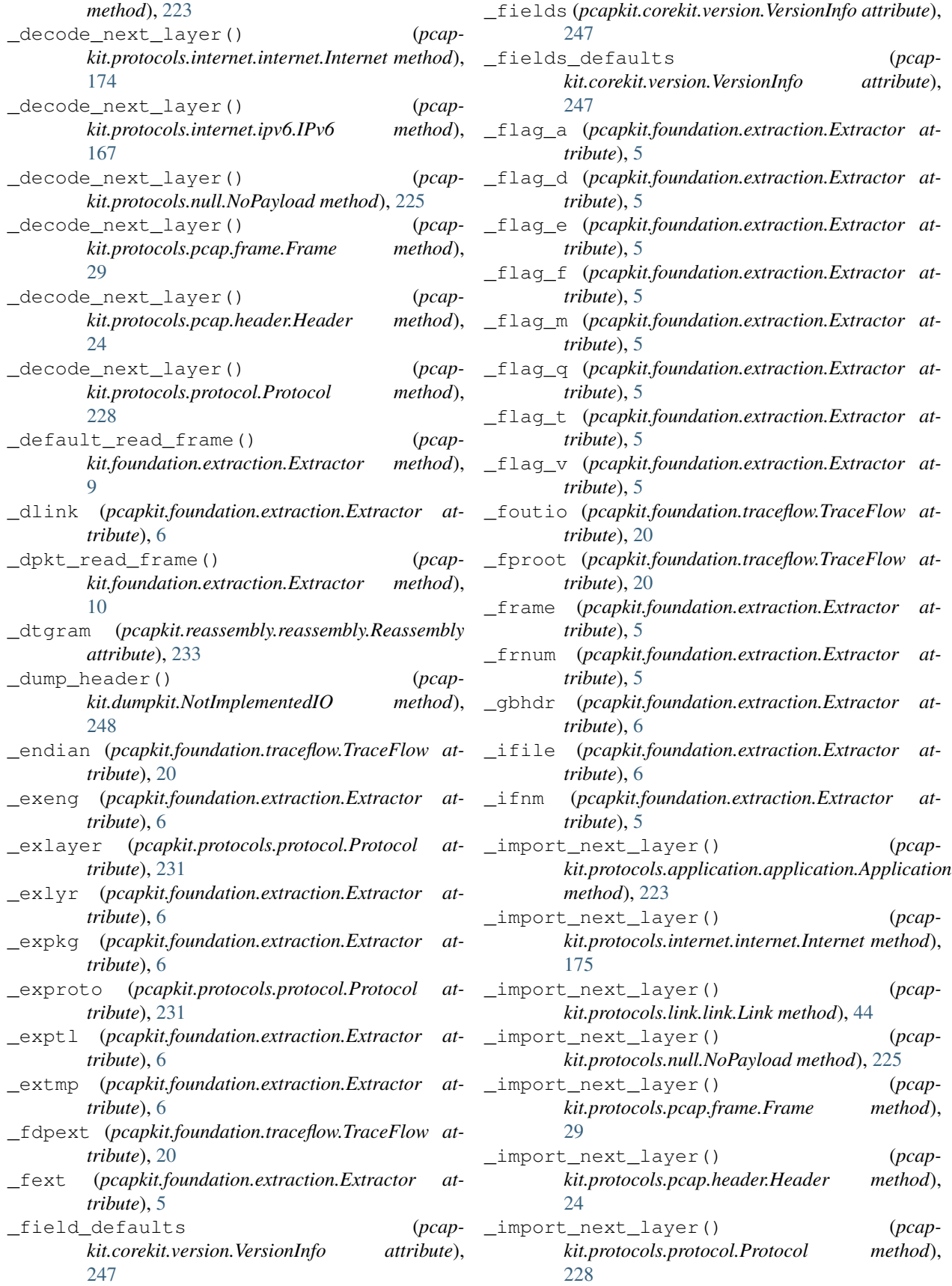

\_missing\_() (*pcap-*

\_missing\_() (*pcap-*

\_missing\_() (*pcap-*

\_missing\_() (*pcap-*

\_missing\_() (*pcap-*

\_missing\_() (*pcap-*

\_missing\_() (*pcap-*

\_missing\_() (*pcap-*

\_missing\_() (*pcap-*

\_missing\_() (*pcap-*

\_missing\_() (*pcap-*

\_missing\_() (*pcap-*

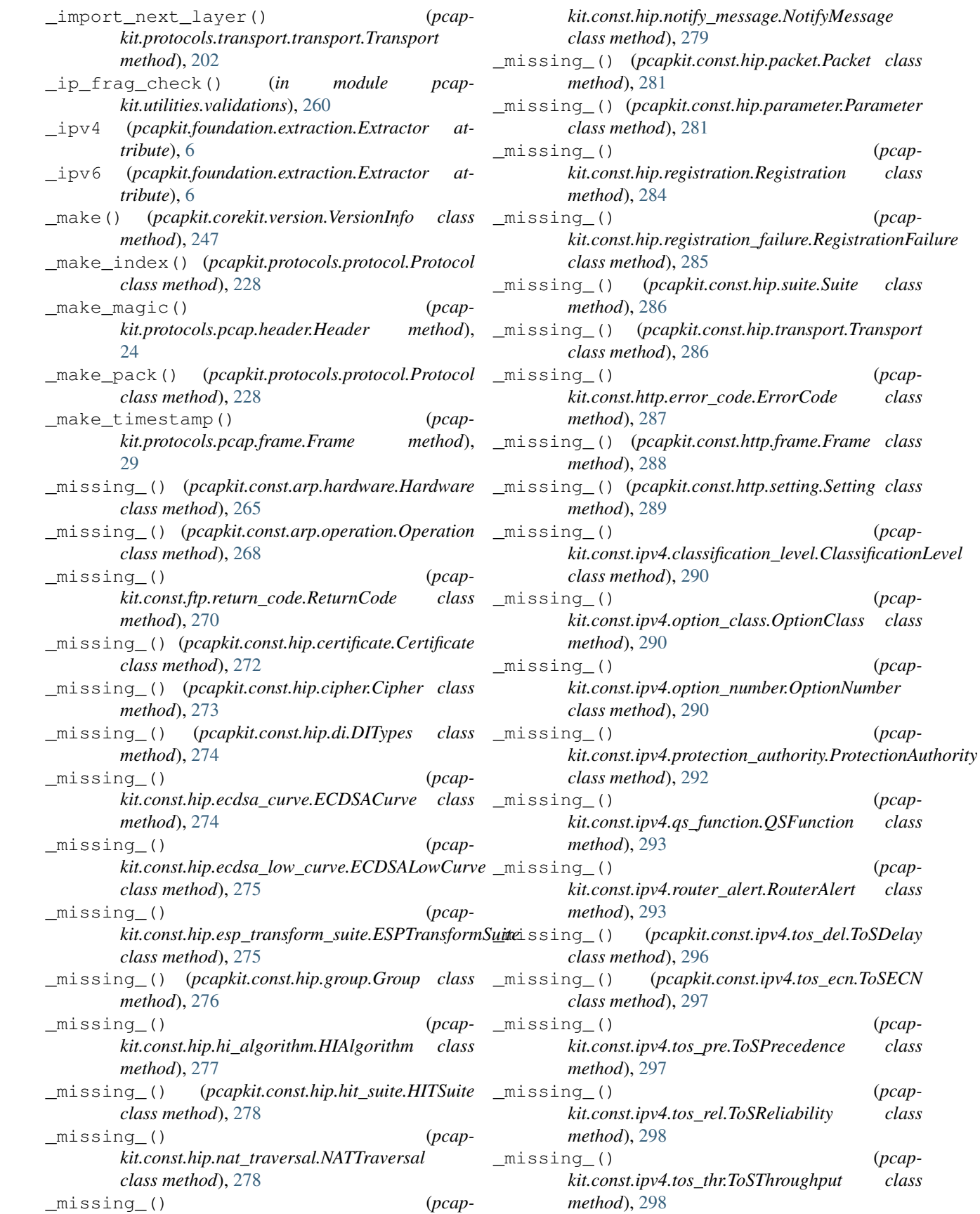

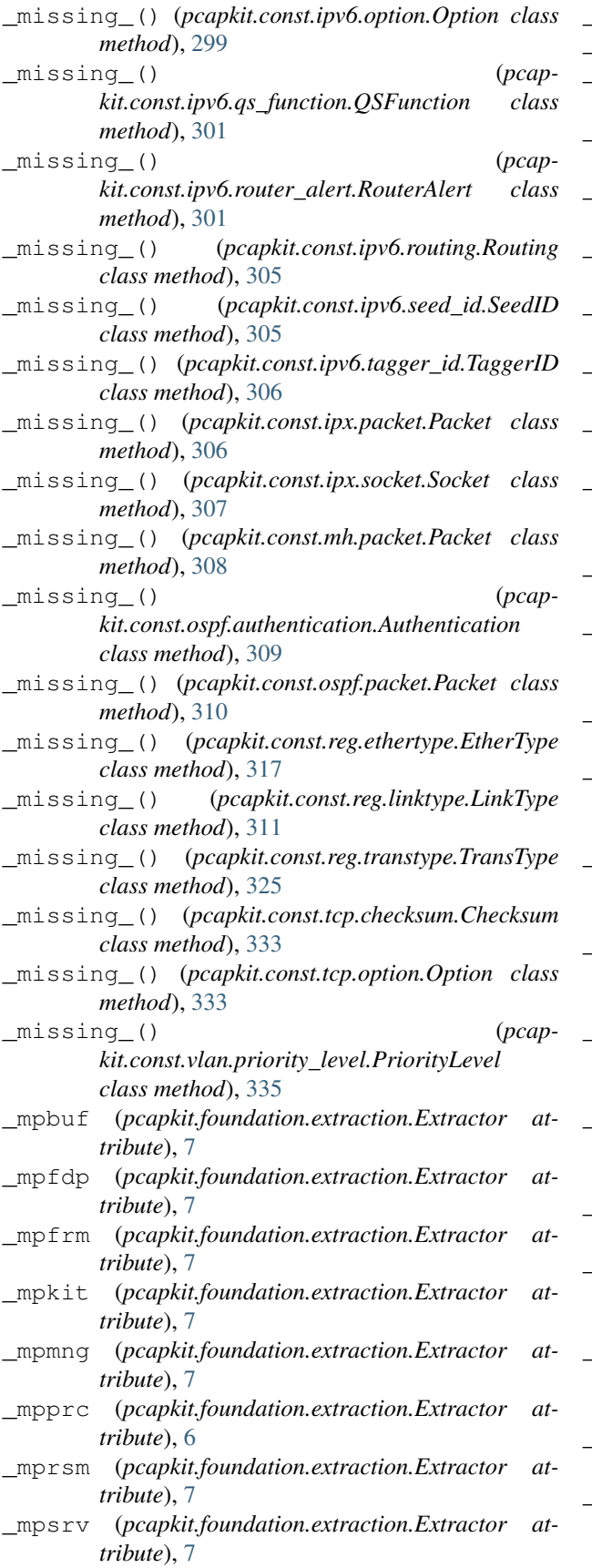

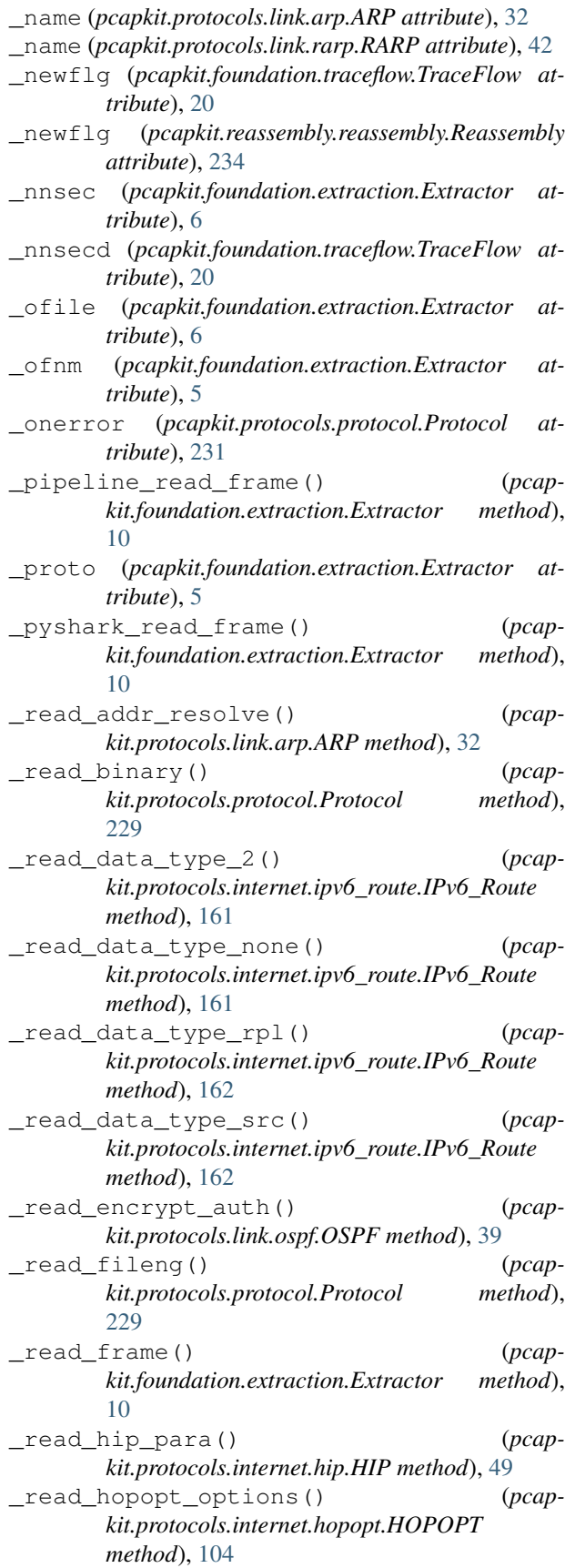

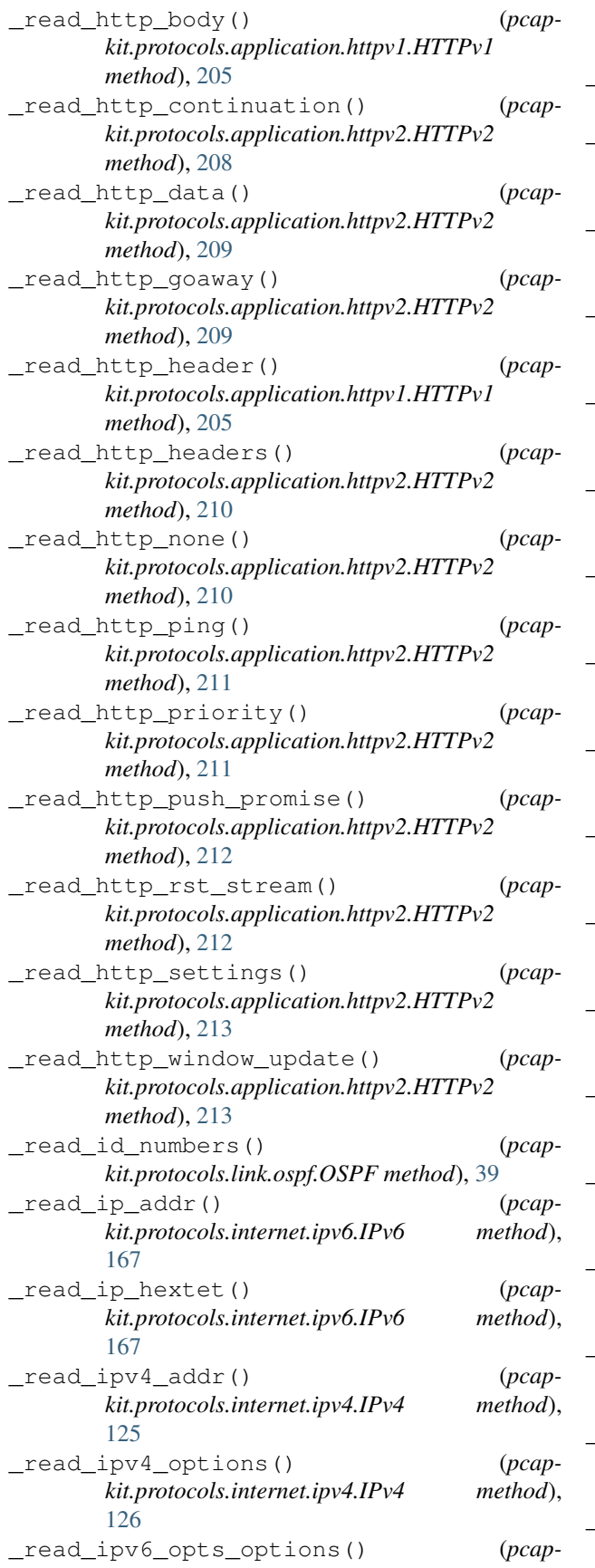

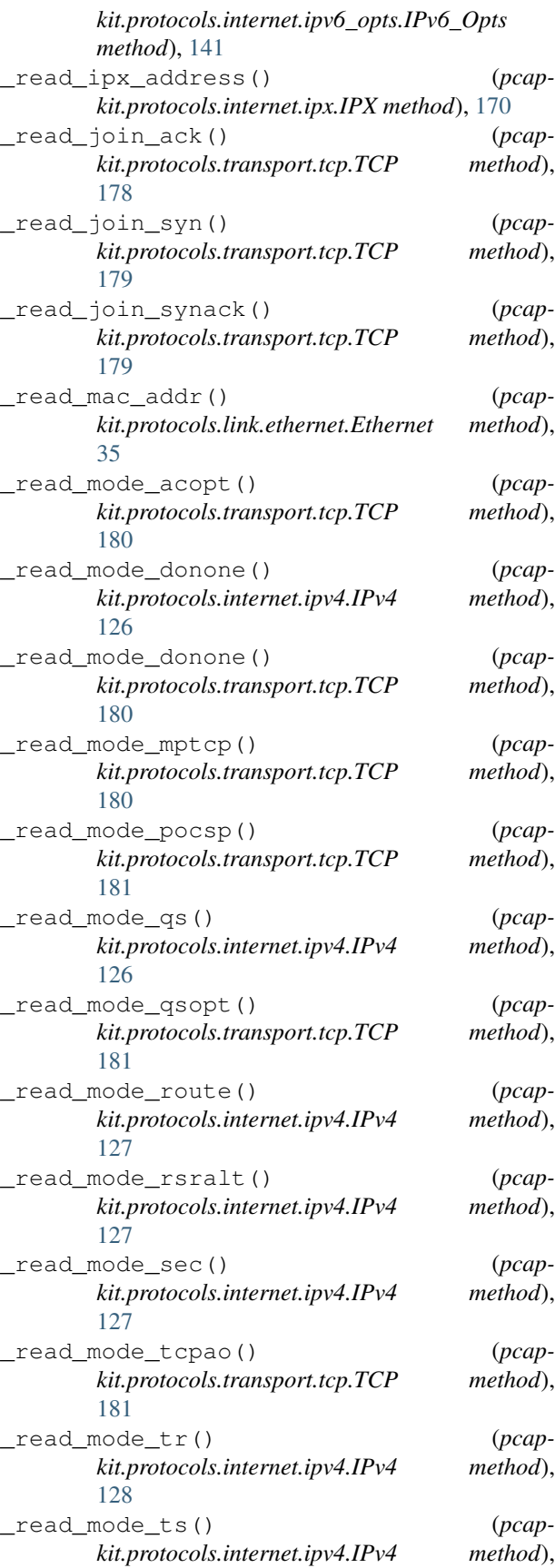

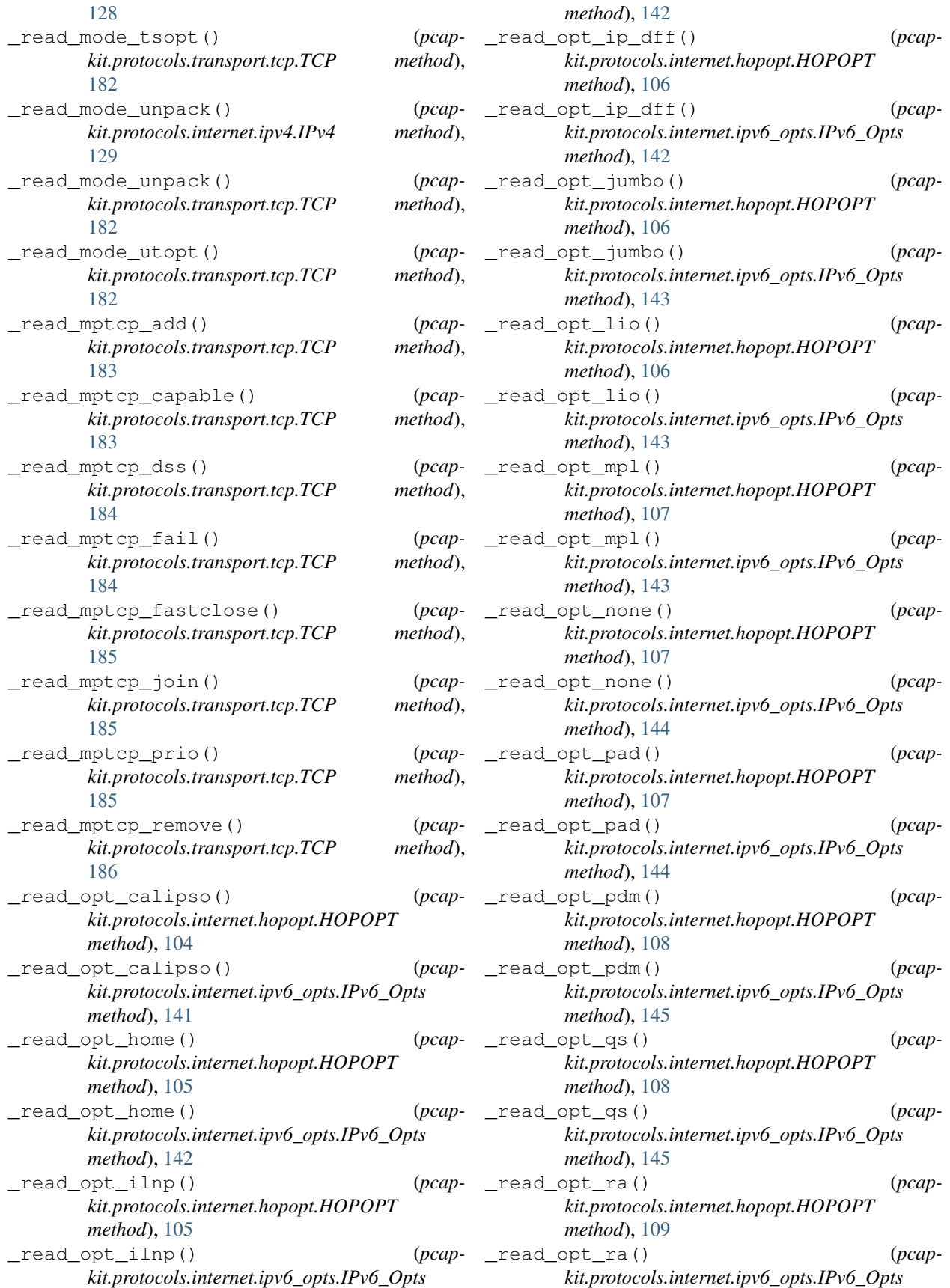

#### **PyPCAPKit, Release 0.15.4**

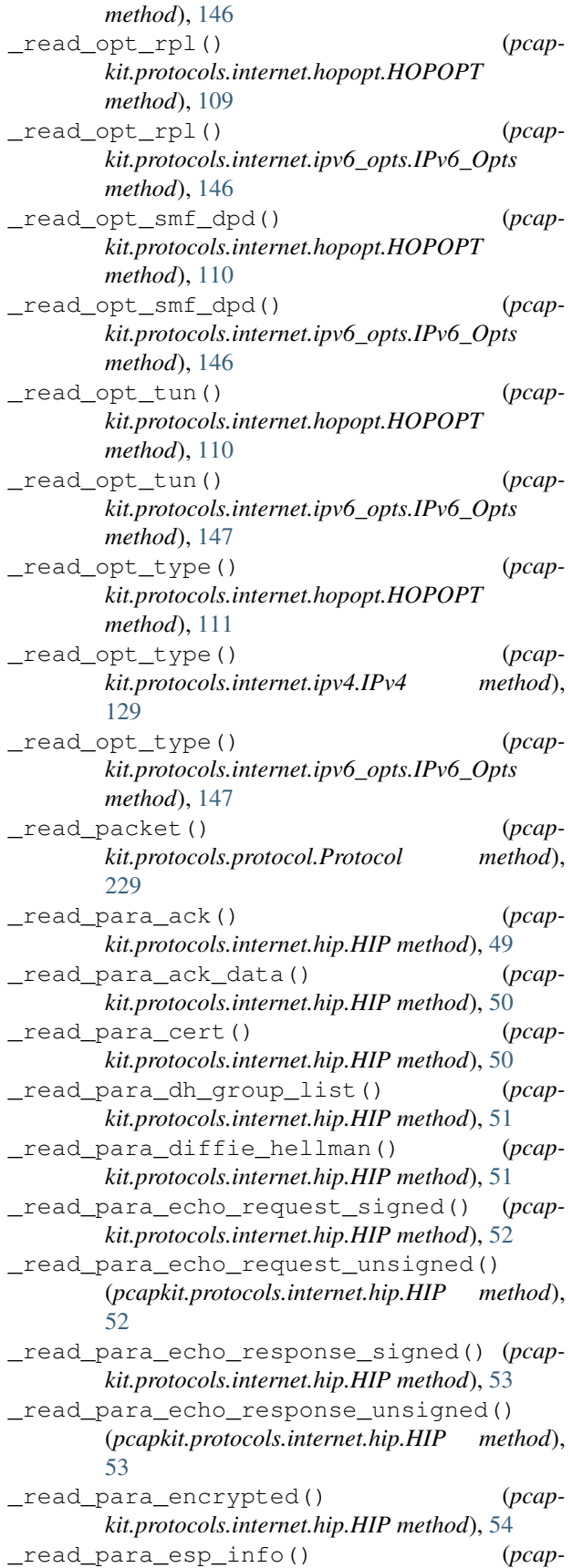

*kit.protocols.internet.hip.HIP method*), [55](#page-58-0) \_read\_para\_esp\_transform() (*pcapkit.protocols.internet.hip.HIP method*), [55](#page-58-0) \_read\_para\_from() (*pcapkit.protocols.internet.hip.HIP method*), [56](#page-59-0) read para hip cipher() (*pcapkit.protocols.internet.hip.HIP method*), [57](#page-60-0) \_read\_para\_hip\_mac() (*pcapkit.protocols.internet.hip.HIP method*), [57](#page-60-0) \_read\_para\_hip\_mac\_2() (*pcapkit.protocols.internet.hip.HIP method*), [58](#page-61-0) \_read\_para\_hip\_signature() (*pcapkit.protocols.internet.hip.HIP method*), [58](#page-61-0) \_read\_para\_hip\_signature\_2() (*pcapkit.protocols.internet.hip.HIP method*), [59](#page-62-0) \_read\_para\_hip\_transform() (*pcapkit.protocols.internet.hip.HIP method*), [59](#page-62-0) \_read\_para\_hip\_transport\_mode() (*pcapkit.protocols.internet.hip.HIP method*), [60](#page-63-0) \_read\_para\_hit\_suite\_list() (*pcapkit.protocols.internet.hip.HIP method*), [61](#page-64-0) \_read\_para\_host\_id() (*pcapkit.protocols.internet.hip.HIP method*), [61](#page-64-0) \_read\_para\_locator\_set() (*pcapkit.protocols.internet.hip.HIP method*), [62](#page-65-0) \_read\_para\_nat\_traversal\_mode() (*pcapkit.protocols.internet.hip.HIP method*), [63](#page-66-0) \_read\_para\_notification() (*pcapkit.protocols.internet.hip.HIP method*), [63](#page-66-0) \_read\_para\_overlay\_id() (*pcapkit.protocols.internet.hip.HIP method*), [64](#page-67-0) \_read\_para\_overlay\_ttl() (*pcapkit.protocols.internet.hip.HIP method*), [64](#page-67-0) \_read\_para\_payload\_mic() (*pcapkit.protocols.internet.hip.HIP method*), [65](#page-68-0) \_read\_para\_puzzle() (*pcapkit.protocols.internet.hip.HIP method*), [66](#page-69-0) \_read\_para\_r1\_counter() (*pcapkit.protocols.internet.hip.HIP method*), [66](#page-69-0) \_read\_para\_reg\_failed() (*pcapkit.protocols.internet.hip.HIP method*), [67](#page-70-0) \_read\_para\_reg\_from() (*pcapkit.protocols.internet.hip.HIP method*), [67](#page-70-0) \_read\_para\_reg\_info() (*pcapkit.protocols.internet.hip.HIP method*), [68](#page-71-0) \_read\_para\_reg\_request() (*pcapkit.protocols.internet.hip.HIP method*), [69](#page-72-0) \_read\_para\_reg\_response() (*pcapkit.protocols.internet.hip.HIP method*), [69](#page-72-0) \_read\_para\_relay\_from() (*pcapkit.protocols.internet.hip.HIP method*), [70](#page-73-0) \_read\_para\_relay\_hmac() (*pcapkit.protocols.internet.hip.HIP method*), [71](#page-74-0) \_read\_para\_relay\_to() (*pcap-*

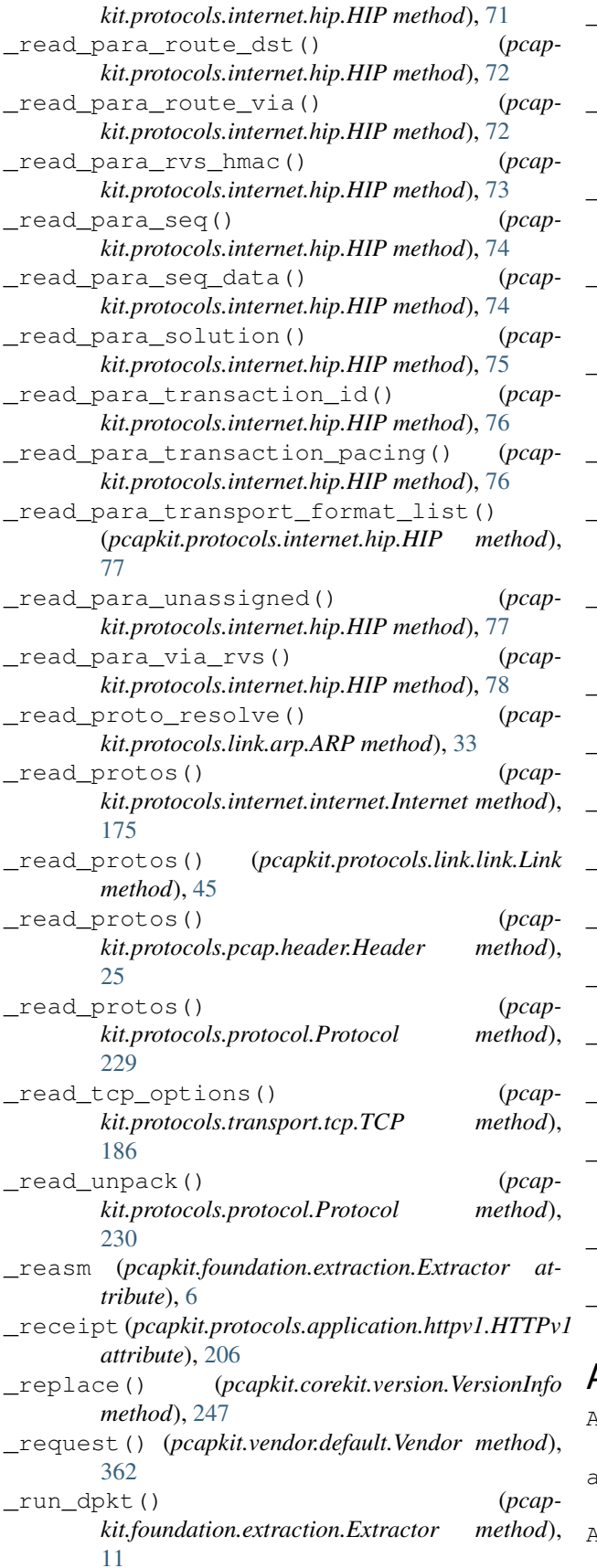

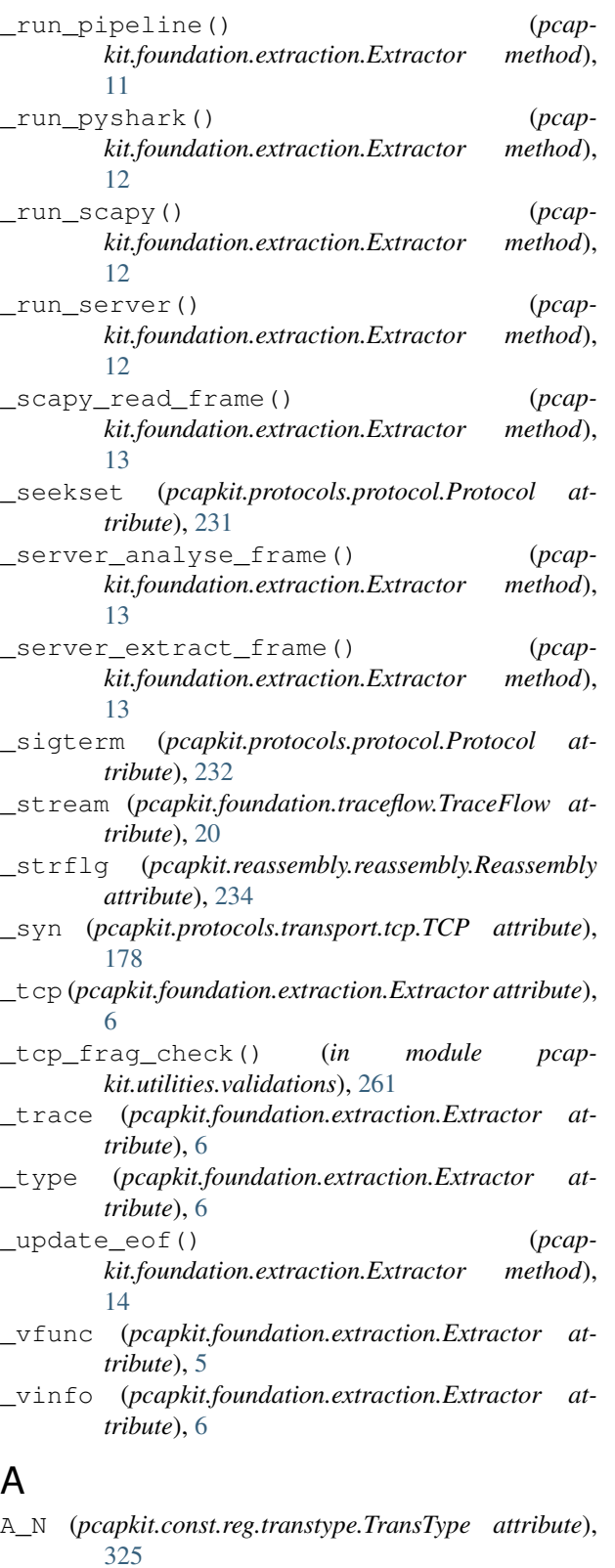

ac (*pcapkit.protocols.transport.tcp.DataType\_TCP\_Opt\_ACOPT attribute*), [192](#page-195-0)

ACK (*pcapkit.const.hip.parameter.Parameter attribute*), [282](#page-285-0)

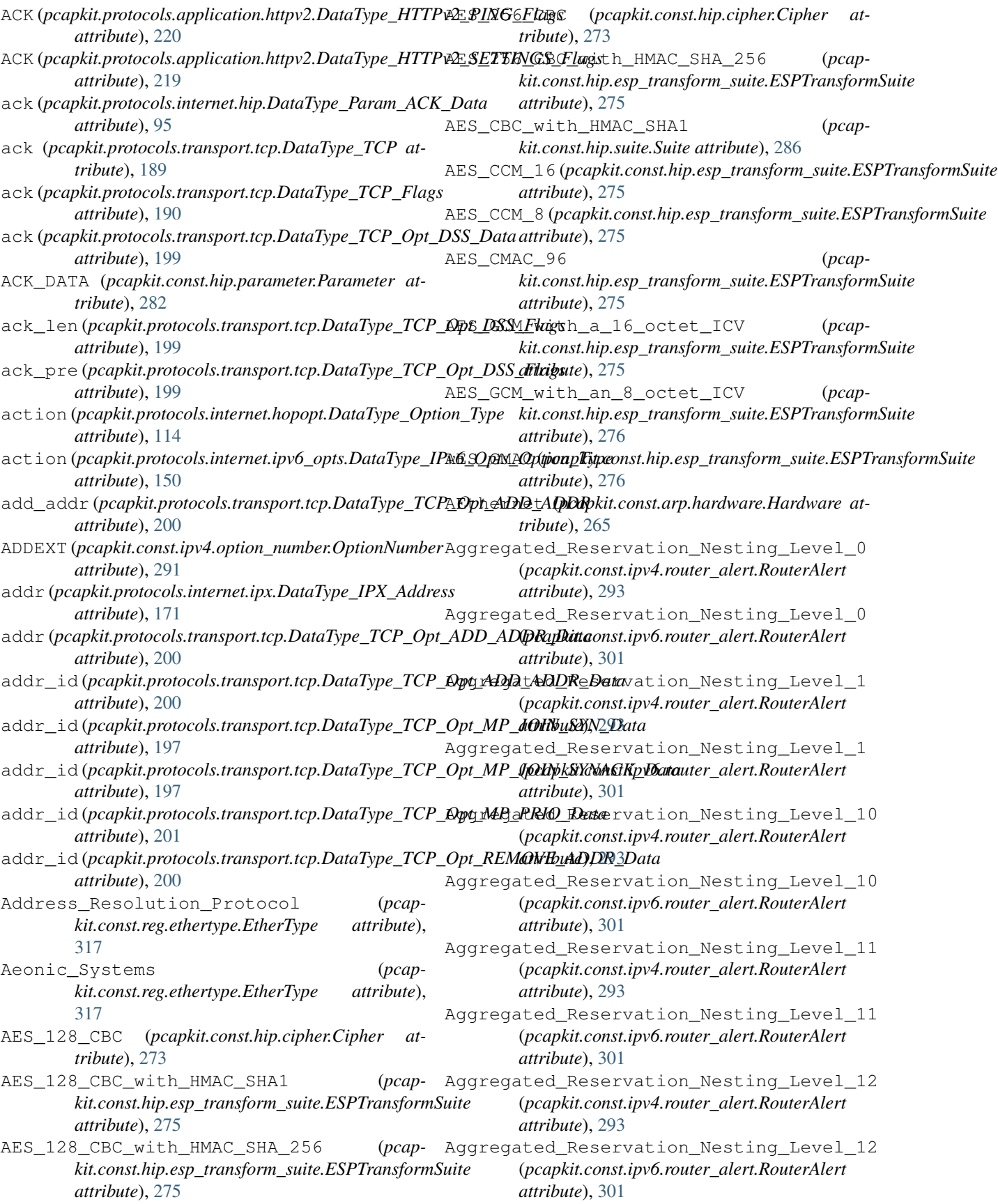

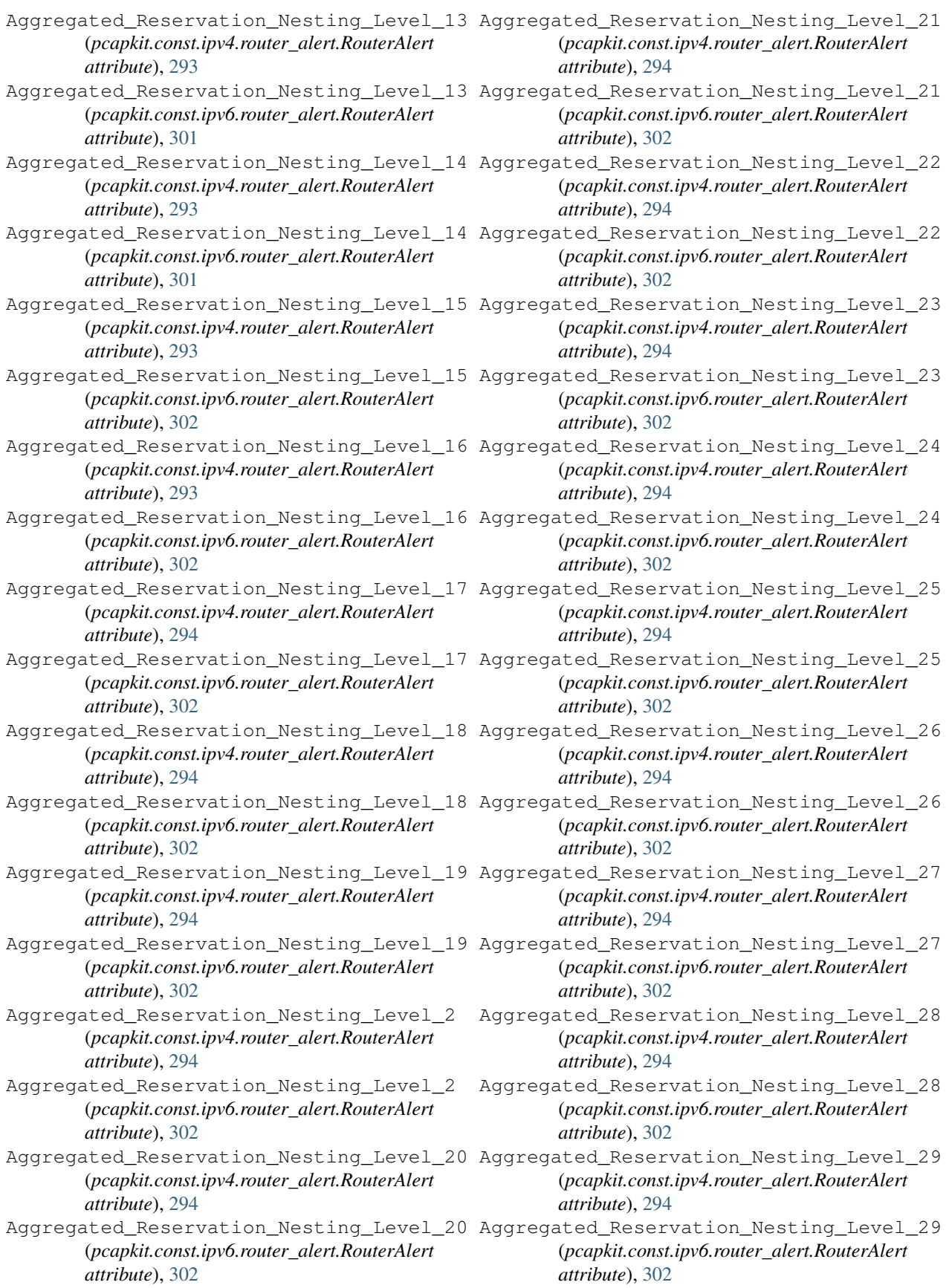
- Aggregated\_Reservation\_Nesting\_Level\_3 (*pcapkit.const.ipv4.router\_alert.RouterAlert attribute*), [294](#page-297-0)
- Aggregated\_Reservation\_Nesting\_Level\_3 (*pcapkit.const.ipv6.router\_alert.RouterAlert attribute*), [302](#page-305-0)
- (*pcapkit.const.ipv4.router\_alert.RouterAlert attribute*), [294](#page-297-0)
- Aggregated\_Reservation\_Nesting\_Level\_30 (*pcapkit.const.ipv6.router\_alert.RouterAlert attribute*), [302](#page-305-0)
- (*pcapkit.const.ipv4.router\_alert.RouterAlert attribute*), [294](#page-297-0)
- Aggregated\_Reservation\_Nesting\_Level\_31 (*pcapkit.const.ipv6.router\_alert.RouterAlert attribute*), [302](#page-305-0)
- Aggregated\_Reservation\_Nesting\_Level\_4 (*pcapkit.const.ipv4.router\_alert.RouterAlert attribute*), [294](#page-297-0)
- Aggregated\_Reservation\_Nesting\_Level\_4 (*pcapkit.const.ipv6.router\_alert.RouterAlert attribute*), [302](#page-305-0)
- Aggregated\_Reservation\_Nesting\_Level\_5 (*pcapkit.const.ipv4.router\_alert.RouterAlert attribute*), [294](#page-297-0)
- Aggregated\_Reservation\_Nesting\_Level\_5 (*pcapkit.const.ipv6.router\_alert.RouterAlert attribute*), [302](#page-305-0)
- Aggregated\_Reservation\_Nesting\_Level\_6 (*pcapkit.const.ipv4.router\_alert.RouterAlert attribute*), [294](#page-297-0)
- Aggregated\_Reservation\_Nesting\_Level\_6 (*pcapkit.const.ipv6.router\_alert.RouterAlert attribute*), [303](#page-306-0)
- Aggregated\_Reservation\_Nesting\_Level\_7 (*pcapkit.const.ipv4.router\_alert.RouterAlert attribute*), [294](#page-297-0)
- Aggregated\_Reservation\_Nesting\_Level\_7 (*pcapkit.const.ipv6.router\_alert.RouterAlert attribute*), [303](#page-306-0)
- Aggregated\_Reservation\_Nesting\_Level\_8 (*pcapkit.const.ipv4.router\_alert.RouterAlert attribute*), [295](#page-298-0)
- Aggregated\_Reservation\_Nesting\_Level\_8 (*pcapkit.const.ipv6.router\_alert.RouterAlert attribute*), [303](#page-306-0)
- Aggregated\_Reservation\_Nesting\_Level\_9 (*pcapkit.const.ipv4.router\_alert.RouterAlert attribute*), [295](#page-298-0)
- Aggregated\_Reservation\_Nesting\_Level\_9 (*pcapkit.const.ipv6.router\_alert.RouterAlert attribute*), [303](#page-306-0)
- AH (*class in pcapkit.protocols.internet.ah*), [46](#page-49-0)
- AH (*pcapkit.const.ipv6.extension\_header.ExtensionHeader attribute*), [298](#page-301-0)
- AH (*pcapkit.const.reg.transtype.TransType attribute*), [325](#page-328-0)
- alert (*pcapkit.protocols.internet.hopopt.DataType\_Opt\_RA attribute*), [116](#page-119-0)
- Aggregated\_Reservation\_Nesting\_Level\_30 alert (*pcapkit.protocols.internet.ipv4.DataType\_Opt\_RouterAlert attribute*), [138](#page-141-0)
	- alert (*pcapkit.protocols.internet.ipv6\_opts.DataType\_Dest\_Opt\_RA attribute*), [152](#page-155-0)
	- algorithm (*pcapkit.protocols.internet.hip.DataType\_Param\_Host\_ID attribute*), [88](#page-91-0)
- Aggregated\_Reservation\_Nesting\_Level\_31 algorithm (*pcapkit.protocols.internet.hip.DataType\_Param\_Signature attribute*), [99](#page-102-0)
	- algorithm (*pcapkit.protocols.internet.hip.DataType\_Param\_Signature\_2 attribute*), [99](#page-102-0)
	- alias() (*pcapkit.corekit.protochain.ProtoChain property*), [245](#page-248-0)
	- alias() (*pcapkit.protocols.application.httpv1.HTTPv1 property*), [206](#page-209-0)
	- alias() (*pcapkit.protocols.application.httpv2.HTTPv2 property*), [215](#page-218-0)
	- alias() (*pcapkit.protocols.internet.hip.HIP property*), [79](#page-82-0)
	- alias() (*pcapkit.protocols.internet.ipv6\_frag.IPv6\_Frag property*), [139](#page-142-0)
	- alias() (*pcapkit.protocols.internet.ipv6\_opts.IPv6\_Opts property*), [148](#page-151-0)
	- alias() (*pcapkit.protocols.internet.ipv6\_route.IPv6\_Route property*), [164](#page-167-0)
	- alias() (*pcapkit.protocols.link.arp.ARP property*), [33](#page-36-0)
	- alias() (*pcapkit.protocols.link.ospf.OSPF property*), [40](#page-43-0)
	- alias() (*pcapkit.protocols.link.vlan.VLAN property*), [43](#page-46-0)
	- alias() (*pcapkit.protocols.protocol.Protocol property*), [232](#page-235-0)
	- Alpha\_Micro (*pcapkit.const.reg.ethertype.EtherType attribute*), [318](#page-321-0)
	- ALTSVC (*pcapkit.const.http.frame.Frame attribute*), [288](#page-291-0)
	- Amateur Radio AX 25 (*pcapkit.const.arp.hardware.Hardware attribute*), [266](#page-269-0)
	- analyse() (*in module pcapkit.foundation.analysis*), [3](#page-6-0)
	- analyse() (*in module pcapkit.interface*), [22](#page-25-0)
	- ANALYSE\_PROTO (*in module pcapkit.foundation.analysis*), [4](#page-7-0)
	- anonymous (*pcapkit.protocols.internet.hip.DataType\_Control attribute*), [80](#page-83-0)
	- any\_0\_hop\_protocol (*pcapkit.const.reg.transtype.TransType attribute*), [332](#page-335-0)
	- any\_distributed\_file\_system (*pcapkit.const.reg.transtype.TransType attribute*),

#### [332](#page-335-0)

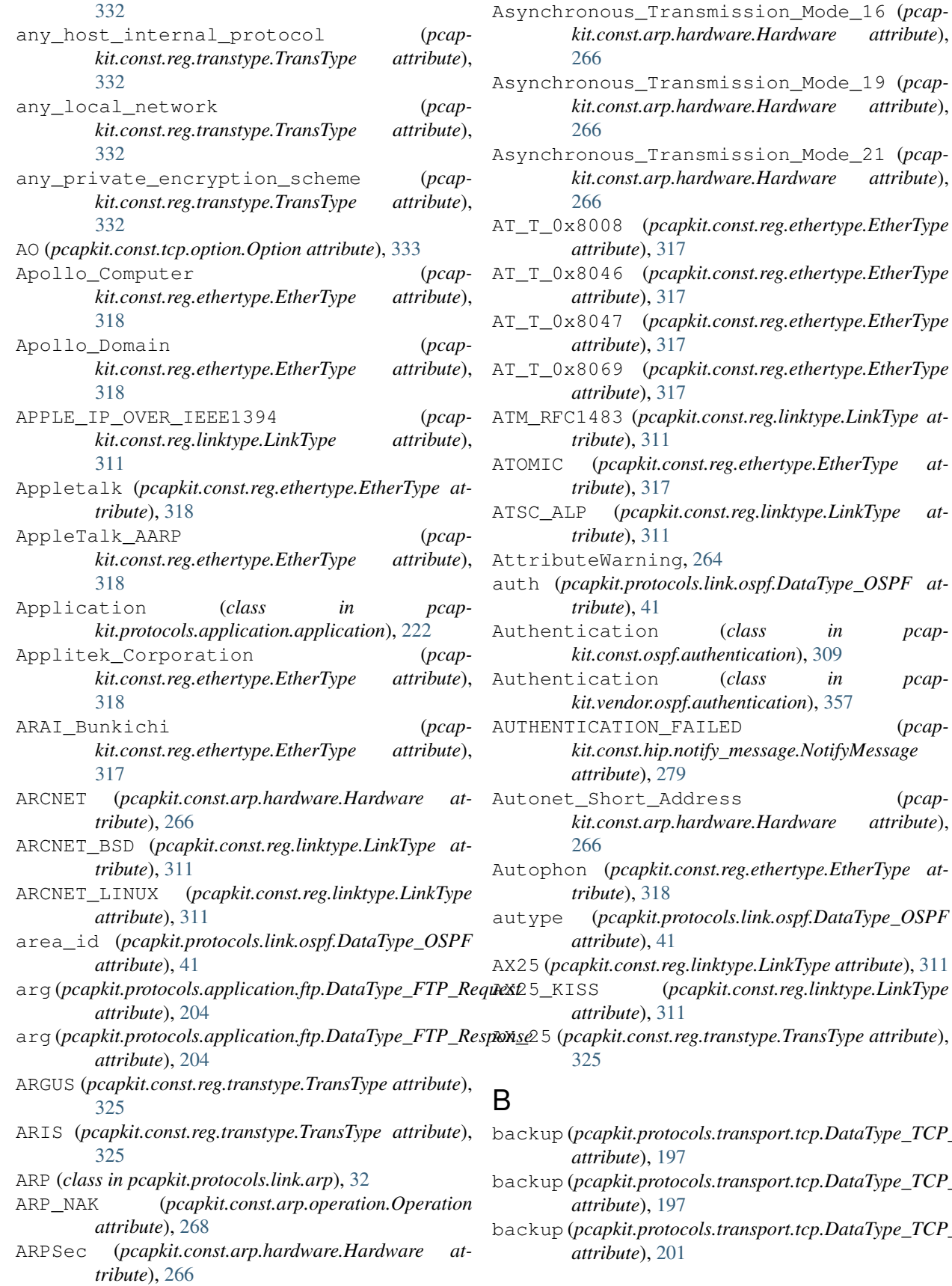

AT\_T\_0x8047 (*pcapkit.const.reg.ethertype.EtherType attribute*), [317](#page-320-0) AT\_T\_0x8069 (*pcapkit.const.reg.ethertype.EtherType attribute*), [317](#page-320-0) ATM\_RFC1483 (*pcapkit.const.reg.linktype.LinkType attribute*), [311](#page-314-0) kit.const.reg.ethertype.*EtherType attribute*), [317](#page-320-0)  $capkit. const. reg. link type. LinkType at$ *tribute*), [311](#page-314-0) ning, [264](#page-267-0)  $proto cools. link. ospf. DataType \_OSPF \_at$ *tribute*), [41](#page-44-0) on (*class in pcapkit.const.ospf.authentication*), [309](#page-312-0) Authentication (*class in pcapkit.vendor.ospf.authentication*), [357](#page-360-0) ON\_FAILED (*pcapkit.const.hip.notify\_message.NotifyMessage attribute*), [279](#page-282-0) t\_Address (*pcapkit.const.arp.hardware.Hardware attribute*), apkit.const.reg.ethertype.*EtherType attribute*), [318](#page-321-0)  $p_k$ kit.protocols.link.ospf.DataType\_OSPF *attribute*), [41](#page-44-0) AX25 (*pcapkit.const.reg.linktype.LinkType attribute*), [311](#page-314-0) AX25\_KISS (*pcapkit.const.reg.linktype.LinkType attribute*), [311](#page-314-0)  $const.$ reg.transtype.TransType attribute), backup (*pcapkit.protocols.transport.tcp.DataType\_TCP\_Opt\_MP\_JOIN\_SYN\_Data attribute*), [197](#page-200-0)

Asynchronous\_Transmission\_Mode\_19 (*pcap-*

Asynchronous\_Transmission\_Mode\_21 (*pcap-*

AT\_T\_0x8008 (*pcapkit.const.reg.ethertype.EtherType*

AT\_T\_0x8046 (*pcapkit.const.reg.ethertype.EtherType*

protocols.transport.tcp.DataType\_TCP\_Opt\_MP\_JOIN\_ *attribute*), [197](#page-200-0) backup (*pcapkit.protocols.transport.tcp.DataType\_TCP\_Opt\_MP\_PRIO\_Data attribute*), [201](#page-204-0)

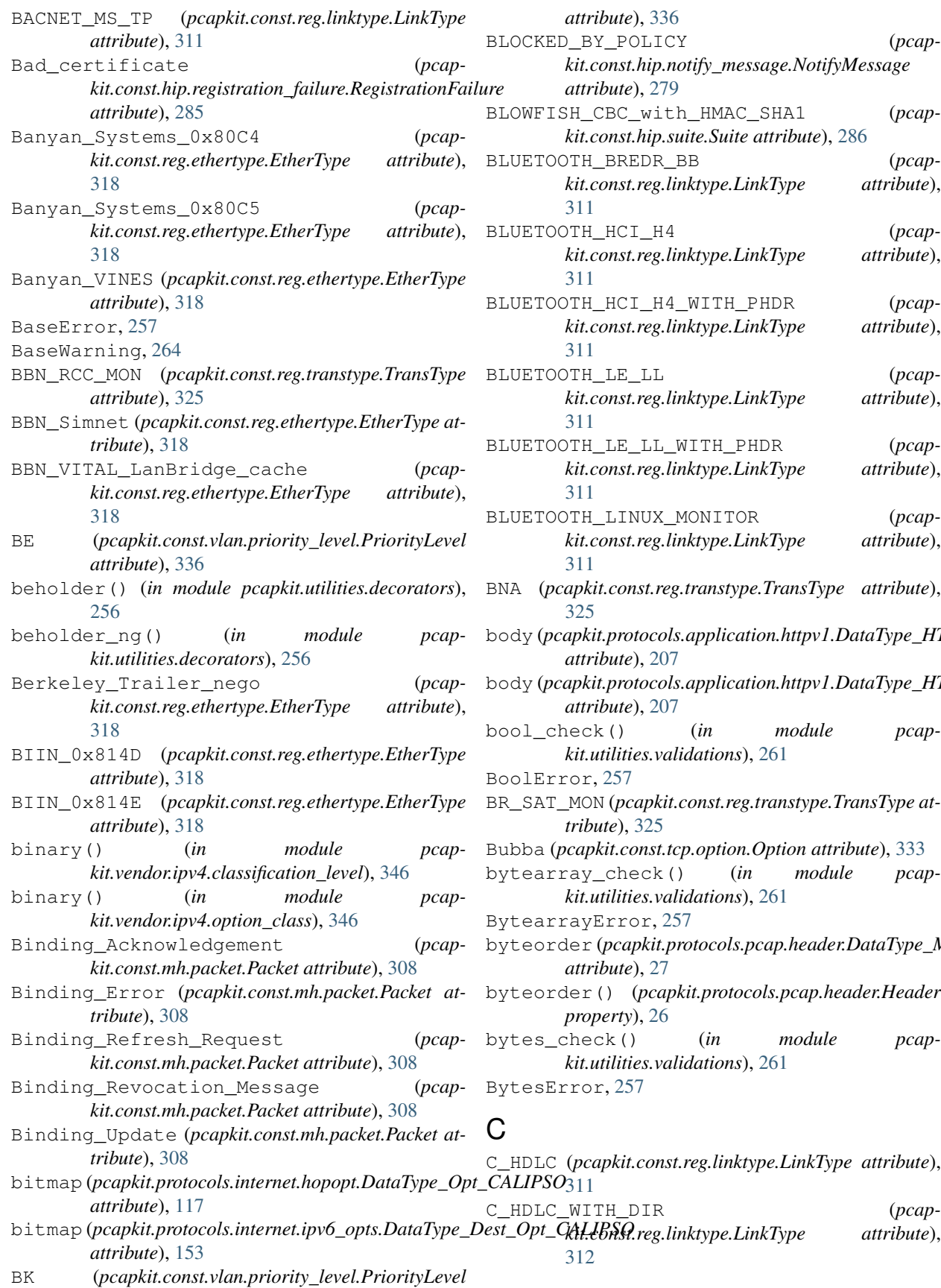

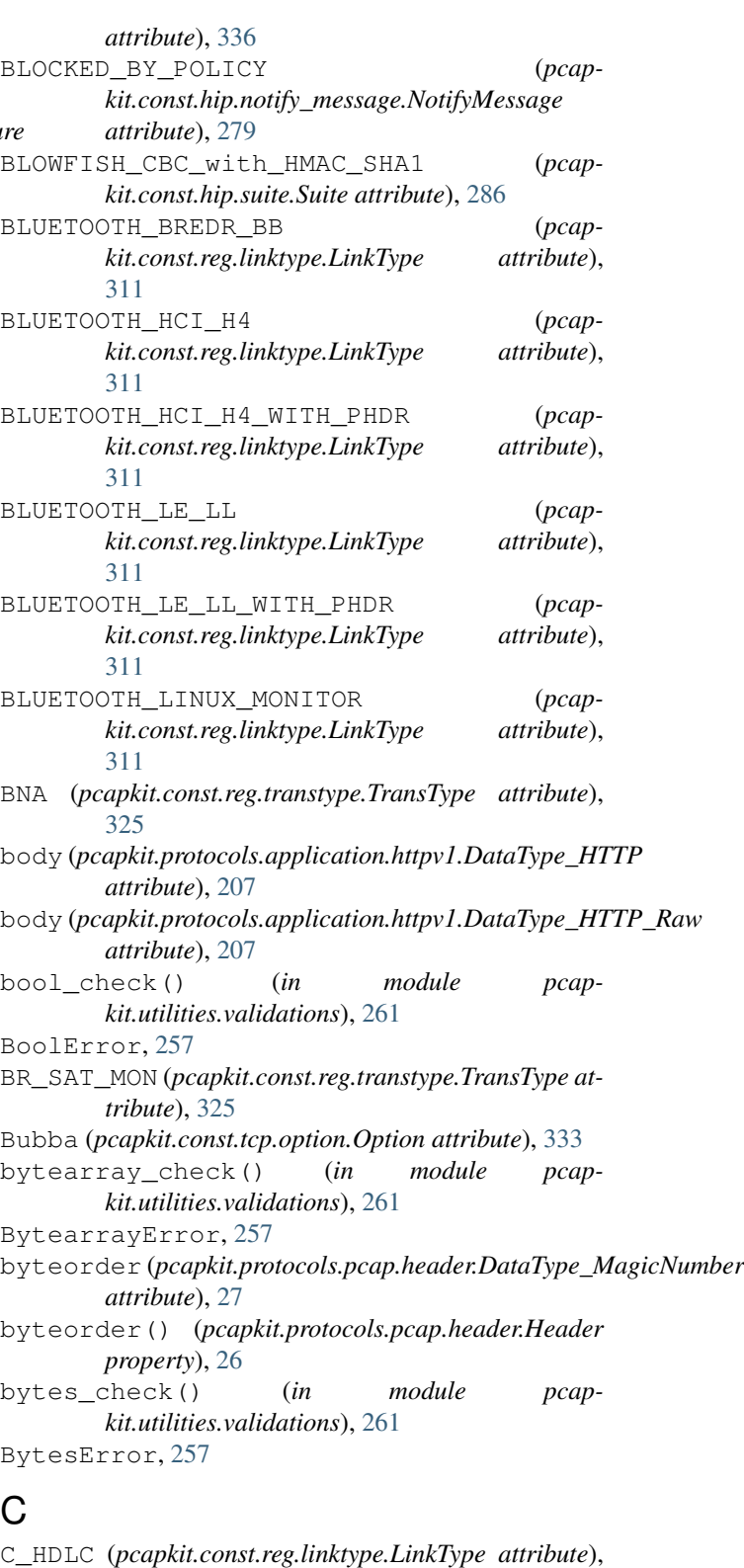

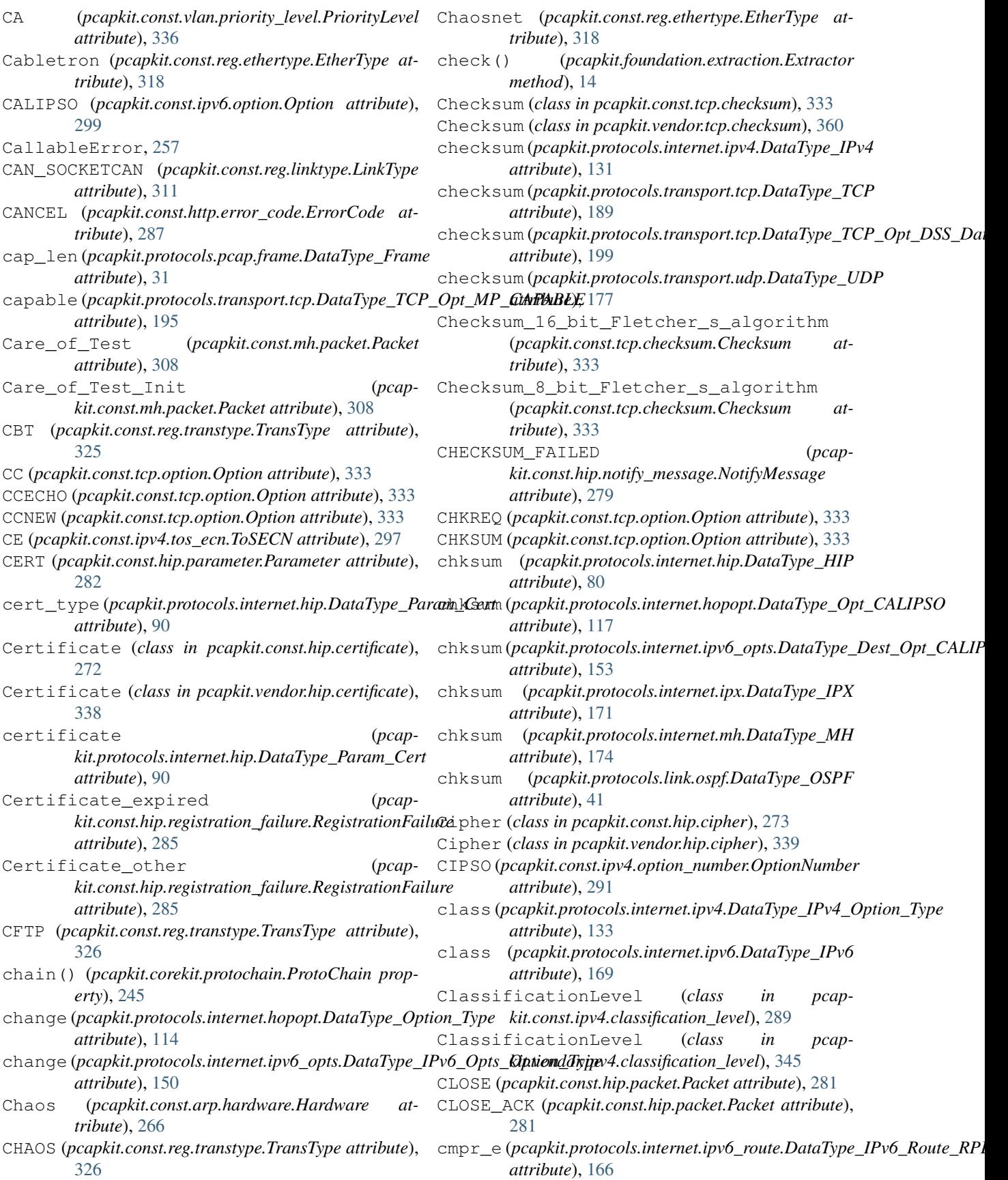

- cmpr\_i (pcapkit.protocols.internet.ipv6\_route.DataType\_IPxbERoute<sup>7</sup>RP\[pcapkit.const.ftp.return\_code.ReturnCode *attribute*), [166](#page-169-0) *attribute*), [271](#page-274-0)
- cmpt\_len (pcapkit.protocols.internet.hopopt.DataType\_Opt\_CALIBSO (pcapkit.const.ftp.return\_code.ReturnCode *attribute*), [117](#page-120-0) *attribute*), [271](#page-274-0)
- cmpt\_len (*pcapkit.protocols.internet.ipv6\_opts.DataType\_Dest\_Opt\_CALIPSO* CODE\_332 (*pcapkit.const.ftp.return\_code.ReturnCode attribute*), [153](#page-156-0) *attribute*), [271](#page-274-0)
- code (*pcapkit.protocols.application.ftp.DataType\_FTP\_Response attribute*), [204](#page-207-0) CODE\_350 (*pcapkit.const.ftp.return\_code.ReturnCode attribute*), [271](#page-274-0)
- code (pcapkit.protocols.internet.ipv4.DataType\_Opt\_RoutecAlert\_421 *attribute*), [138](#page-141-0) CODE\_421 (*pcapkit.const.ftp.return\_code.ReturnCode attribute*), [271](#page-274-0)
- CODE\_110 (*pcapkit.const.ftp.return\_code.ReturnCode attribute*), [270](#page-273-0)
- CODE\_120 (*pcapkit.const.ftp.return\_code.ReturnCode attribute*), [270](#page-273-0)
- CODE\_125 (*pcapkit.const.ftp.return\_code.ReturnCode attribute*), [270](#page-273-0)
- CODE\_150 (*pcapkit.const.ftp.return\_code.ReturnCode attribute*), [270](#page-273-0)
- CODE\_202 (*pcapkit.const.ftp.return\_code.ReturnCode attribute*), [270](#page-273-0)
- CODE\_211 (*pcapkit.const.ftp.return\_code.ReturnCode attribute*), [270](#page-273-0)
- CODE\_212 (*pcapkit.const.ftp.return\_code.ReturnCode attribute*), [270](#page-273-0)
- CODE\_213 (*pcapkit.const.ftp.return\_code.ReturnCode attribute*), [270](#page-273-0)
- CODE\_214 (*pcapkit.const.ftp.return\_code.ReturnCode attribute*), [270](#page-273-0)
- CODE\_215 (*pcapkit.const.ftp.return\_code.ReturnCode attribute*), [270](#page-273-0)
- CODE\_220 (*pcapkit.const.ftp.return\_code.ReturnCode attribute*), [270](#page-273-0)
- CODE\_221 (*pcapkit.const.ftp.return\_code.ReturnCode attribute*), [270](#page-273-0)
- CODE\_225 (*pcapkit.const.ftp.return\_code.ReturnCode attribute*), [270](#page-273-0)
- CODE\_226 (*pcapkit.const.ftp.return\_code.ReturnCode attribute*), [270](#page-273-0)
- CODE\_227 (*pcapkit.const.ftp.return\_code.ReturnCode attribute*), [270](#page-273-0)
- CODE\_228 (*pcapkit.const.ftp.return\_code.ReturnCode attribute*), [271](#page-274-0)
- CODE\_229 (*pcapkit.const.ftp.return\_code.ReturnCode attribute*), [271](#page-274-0)
- CODE\_230 (*pcapkit.const.ftp.return\_code.ReturnCode attribute*), [271](#page-274-0)
- CODE\_231 (*pcapkit.const.ftp.return\_code.ReturnCode attribute*), [271](#page-274-0)
- CODE\_232 (*pcapkit.const.ftp.return\_code.ReturnCode attribute*), [271](#page-274-0)
- CODE\_234 (*pcapkit.const.ftp.return\_code.ReturnCode attribute*), [271](#page-274-0)
- *attribute*), [271](#page-274-0)
- CODE\_425 (*pcapkit.const.ftp.return\_code.ReturnCode attribute*), [271](#page-274-0)
- CODE\_426 (*pcapkit.const.ftp.return\_code.ReturnCode attribute*), [271](#page-274-0)
- CODE\_430 (*pcapkit.const.ftp.return\_code.ReturnCode attribute*), [271](#page-274-0)
- CODE\_434 (*pcapkit.const.ftp.return\_code.ReturnCode attribute*), [271](#page-274-0)
- CODE\_450 (*pcapkit.const.ftp.return\_code.ReturnCode attribute*), [271](#page-274-0)
- CODE\_451 (*pcapkit.const.ftp.return\_code.ReturnCode attribute*), [271](#page-274-0)
- CODE\_452 (*pcapkit.const.ftp.return\_code.ReturnCode attribute*), [271](#page-274-0)
- CODE\_501 (*pcapkit.const.ftp.return\_code.ReturnCode attribute*), [271](#page-274-0)
- CODE\_502 (*pcapkit.const.ftp.return\_code.ReturnCode attribute*), [271](#page-274-0)
- CODE\_503 (*pcapkit.const.ftp.return\_code.ReturnCode attribute*), [272](#page-275-0)
- CODE\_504 (*pcapkit.const.ftp.return\_code.ReturnCode attribute*), [272](#page-275-0)
- CODE\_530 (*pcapkit.const.ftp.return\_code.ReturnCode attribute*), [272](#page-275-0)
- CODE\_532 (*pcapkit.const.ftp.return\_code.ReturnCode attribute*), [272](#page-275-0)
- CODE\_534 (*pcapkit.const.ftp.return\_code.ReturnCode attribute*), [272](#page-275-0)
- CODE\_550 (*pcapkit.const.ftp.return\_code.ReturnCode attribute*), [272](#page-275-0)
- CODE\_551 (*pcapkit.const.ftp.return\_code.ReturnCode attribute*), [272](#page-275-0)
- CODE\_552 (*pcapkit.const.ftp.return\_code.ReturnCode attribute*), [272](#page-275-0)
- CODE\_553 (*pcapkit.const.ftp.return\_code.ReturnCode attribute*), [272](#page-275-0)
- CODE\_631 (*pcapkit.const.ftp.return\_code.ReturnCode attribute*), [272](#page-275-0)
- CODE\_632 (*pcapkit.const.ftp.return\_code.ReturnCode attribute*), [272](#page-275-0)
- CODE\_633 (*pcapkit.const.ftp.return\_code.ReturnCode attribute*), [272](#page-275-0)
- CODE\_250 (*pcapkit.const.ftp.return\_code.ReturnCode* ComDesign (*pcapkit.const.reg.ethertype.EtherType attribute*), [318](#page-321-0)

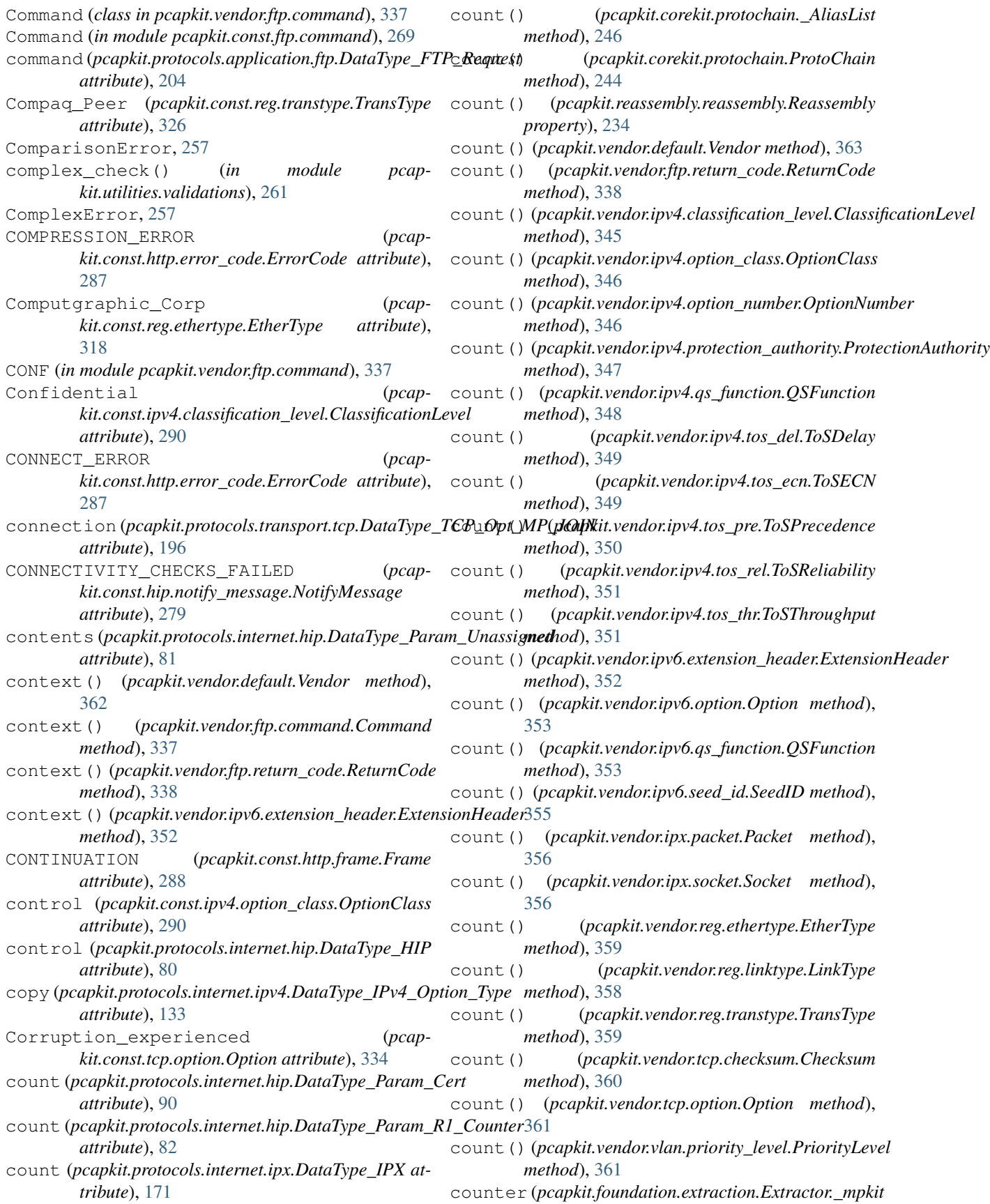

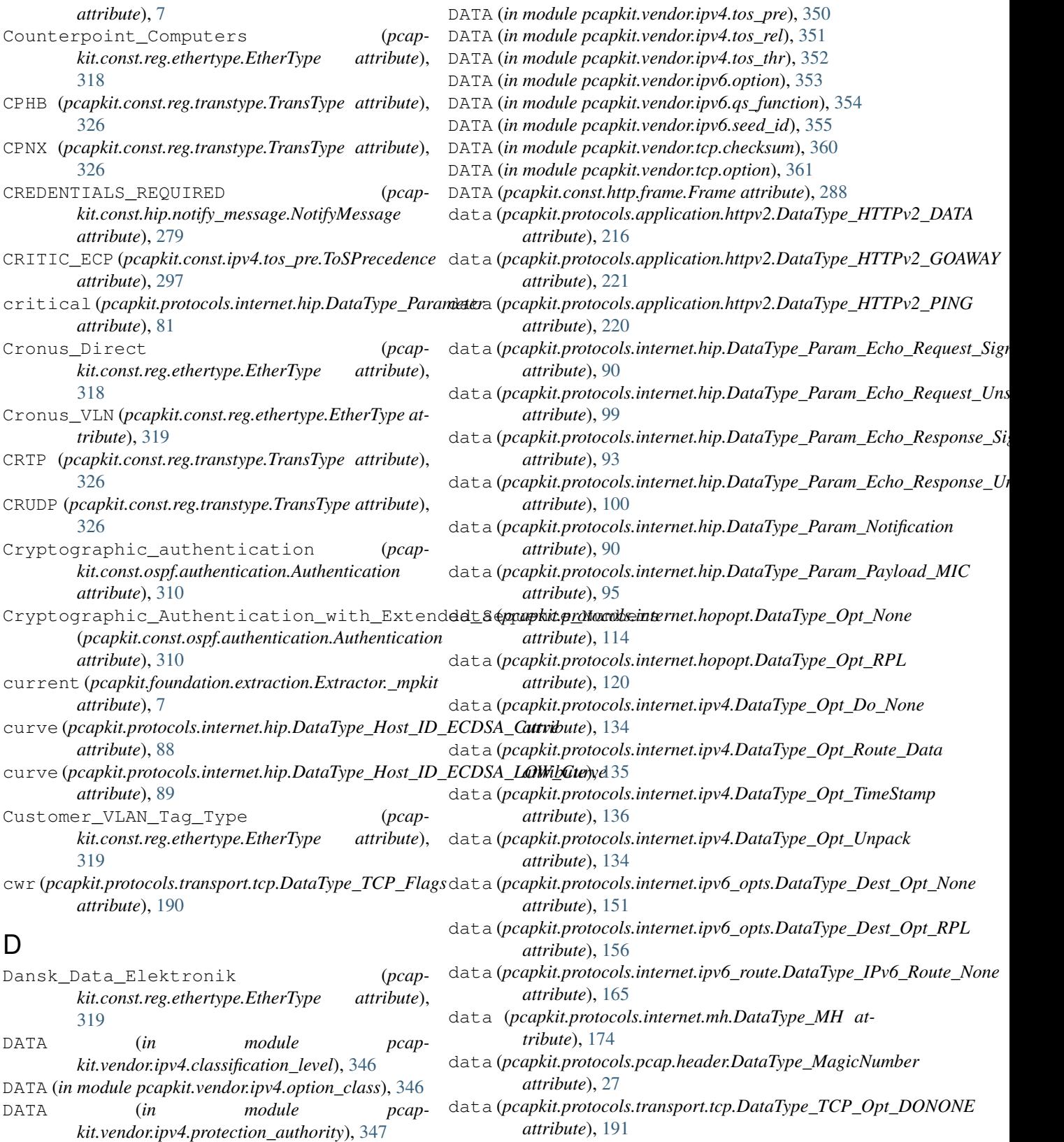

data (*pcapkit.protocols.transport.tcp.DataType\_TCP\_Opt\_MP\_JOIN\_Data attribute*), [196](#page-199-0)

data (*pcapkit.protocols.transport.tcp.DataType\_TCP\_Opt\_MPTCP*

DATA (*in module pcapkit.vendor.ipv4.qs\_function*), [348](#page-351-0) DATA (*in module pcapkit.vendor.ipv4.tos\_del*), [349](#page-352-0) DATA (*in module pcapkit.vendor.ipv4.tos\_ecn*), [350](#page-353-0)

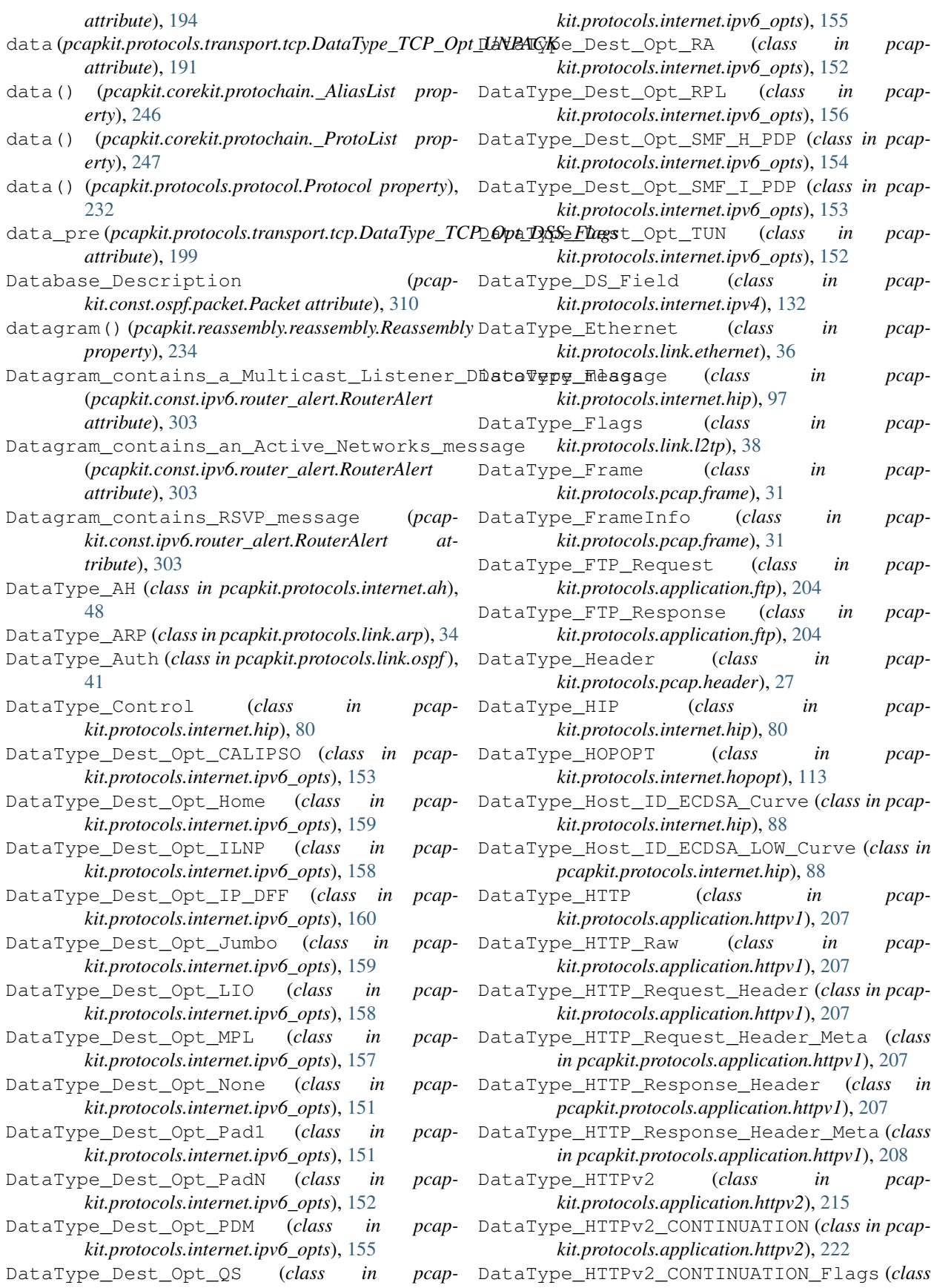

*in pcapkit.protocols.application.httpv2*), [222](#page-225-0) DataType\_HTTPv2\_DATA (*class in pcapkit.protocols.application.httpv2*), [216](#page-219-0) DataType\_HTTPv2\_DATA\_Flags (*class in pcapkit.protocols.application.httpv2*), [216](#page-219-0) DataType\_HTTPv2\_Frame (*class in pcapkit.protocols.application.httpv2*), [215](#page-218-0) DataType\_HTTPv2\_GOAWAY (*class in pcapkit.protocols.application.httpv2*), [221](#page-224-0) DataType\_HTTPv2\_HEADERS (*class in pcapkit.protocols.application.httpv2*), [217](#page-220-0) DataType\_HTTPv2\_HEADERS\_Flags (*class in pcapkit.protocols.application.httpv2*), [217](#page-220-0) DataType\_HTTPv2\_PING (*class in pcapkit.protocols.application.httpv2*), [220](#page-223-0) DataType\_HTTPv2\_PING\_Flags (*class in pcapkit.protocols.application.httpv2*), [220](#page-223-0) DataType\_HTTPv2\_PRIORITY (*class in pcapkit.protocols.application.httpv2*), [218](#page-221-0) DataType\_HTTPv2\_PUSH\_PROMISE (*class in pcapkit.protocols.application.httpv2*), [219](#page-222-0) DataType\_HTTPv2\_PUSH\_PROMISE\_Flags (*class in pcapkit.protocols.application.httpv2*), [220](#page-223-0) DataType\_HTTPv2\_RST\_STREAM (*class in pcapkit.protocols.application.httpv2*), [218](#page-221-0) DataType\_HTTPv2\_SETTINGS (*class in pcapkit.protocols.application.httpv2*), [219](#page-222-0) DataType\_HTTPv2\_SETTINGS\_Flags (*class in pcapkit.protocols.application.httpv2*), [219](#page-222-0) DataType\_HTTPv2\_Unassigned (*class in pcapkit.protocols.application.httpv2*), [216](#page-219-0) DataType\_HTTPv2\_WINDOW\_UPDATE (*class in pcapkit.protocols.application.httpv2*), [221](#page-224-0) DataType\_IP\_DFF\_Flags (*class in pcapkit.protocols.internet.hopopt*), [123](#page-126-0) DataType\_IP\_DFF\_Flags (*class in pcapkit.protocols.internet.ipv6\_opts*), [160](#page-163-0) DataType\_IPv4 (*class in pcapkit.protocols.internet.ipv4*), [131](#page-134-0) DataType\_IPv4\_DSCP (*class in pcapkit.protocols.internet.ipv4*), [132](#page-135-0) DataType\_IPv4\_Flags (*class in pcapkit.protocols.internet.ipv4*), [132](#page-135-0) DataType\_IPv4\_OPT (*class in pcapkit.protocols.internet.ipv4*), [132](#page-135-0) DataType\_IPv4\_Option\_Type (*class in pcapkit.protocols.internet.ipv4*), [133](#page-136-0) DataType\_IPv6 (*class in pcapkit.protocols.internet.ipv6*), [169](#page-172-0) DataType\_IPv6\_Frag (*class in pcapkit.protocols.internet.ipv6\_frag*), [140](#page-143-0) DataType\_IPv6\_Opts (*class in pcapkit.protocols.internet.ipv6\_opts*), [149](#page-152-0) DataType\_IPv6\_Opts\_Option\_Type (*class in* DataType\_Opt\_Pad1 (*class in pcappcapkit.protocols.internet.ipv6\_opts*), [150](#page-153-0) DataType\_IPv6\_Route (*class in pcapkit.protocols.internet.ipv6\_route*), [164](#page-167-0) DataType\_IPv6\_Route\_2 (*class in pcapkit.protocols.internet.ipv6\_route*), [166](#page-169-0) DataType\_IPv6\_Route\_None (*class in pcapkit.protocols.internet.ipv6\_route*), [165](#page-168-0) DataType\_IPv6\_Route\_RPL (*class in pcapkit.protocols.internet.ipv6\_route*), [166](#page-169-0) DataType\_IPv6\_Route\_Source (*class in pcapkit.protocols.internet.ipv6\_route*), [165](#page-168-0) DataType\_IPX (*class in pcapkit.protocols.internet.ipx*), [171](#page-174-0) DataType\_IPX\_Address (*class in pcapkit.protocols.internet.ipx*), [171](#page-174-0) DataType\_L2TP (*class in pcapkit.protocols.link.l2tp*), [38](#page-41-0) DataType\_Lifetime (*class in pcapkit.protocols.internet.hip*), [91](#page-94-0) DataType\_Locator (*class in pcapkit.protocols.internet.hip*), [82](#page-85-0) DataType\_Locator\_Dict (*class in pcapkit.protocols.internet.hip*), [83](#page-86-0) DataType\_MagicNumber (*class in pcapkit.protocols.pcap.header*), [27](#page-30-0) DataType\_MH (*class in pcapkit.protocols.internet.mh*), [173](#page-176-0) DataType\_MPL\_Flags (*class in pcapkit.protocols.internet.hopopt*), [121](#page-124-0) DataType\_MPL\_Flags (*class in pcapkit.protocols.internet.ipv6\_opts*), [157](#page-160-0) DataType\_Opt (*class in pcapkit.protocols.internet.ipv4*), [132](#page-135-0) DataType\_Opt\_1\_Byte (*class in pcapkit.protocols.internet.ipv4*), [133](#page-136-0) DataType\_Opt\_CALIPSO (*class in pcapkit.protocols.internet.hopopt*), [116](#page-119-0) DataType\_Opt\_Do\_None (*class in pcapkit.protocols.internet.ipv4*), [134](#page-137-0) DataType\_Opt\_Home (*class in pcapkit.protocols.internet.hopopt*), [123](#page-126-0) DataType\_Opt\_ILNP (*class in pcapkit.protocols.internet.hopopt*), [121](#page-124-0) DataType\_Opt\_IP\_DFF (*class in pcapkit.protocols.internet.hopopt*), [123](#page-126-0) DataType\_Opt\_Jumbo (*class in pcapkit.protocols.internet.hopopt*), [122](#page-125-0) DataType\_Opt\_LIO (*class in pcapkit.protocols.internet.hopopt*), [122](#page-125-0) DataType\_Opt\_MPL (*class in pcapkit.protocols.internet.hopopt*), [121](#page-124-0) DataType\_Opt\_None (*class in pcapkit.protocols.internet.hopopt*), [114](#page-117-0)

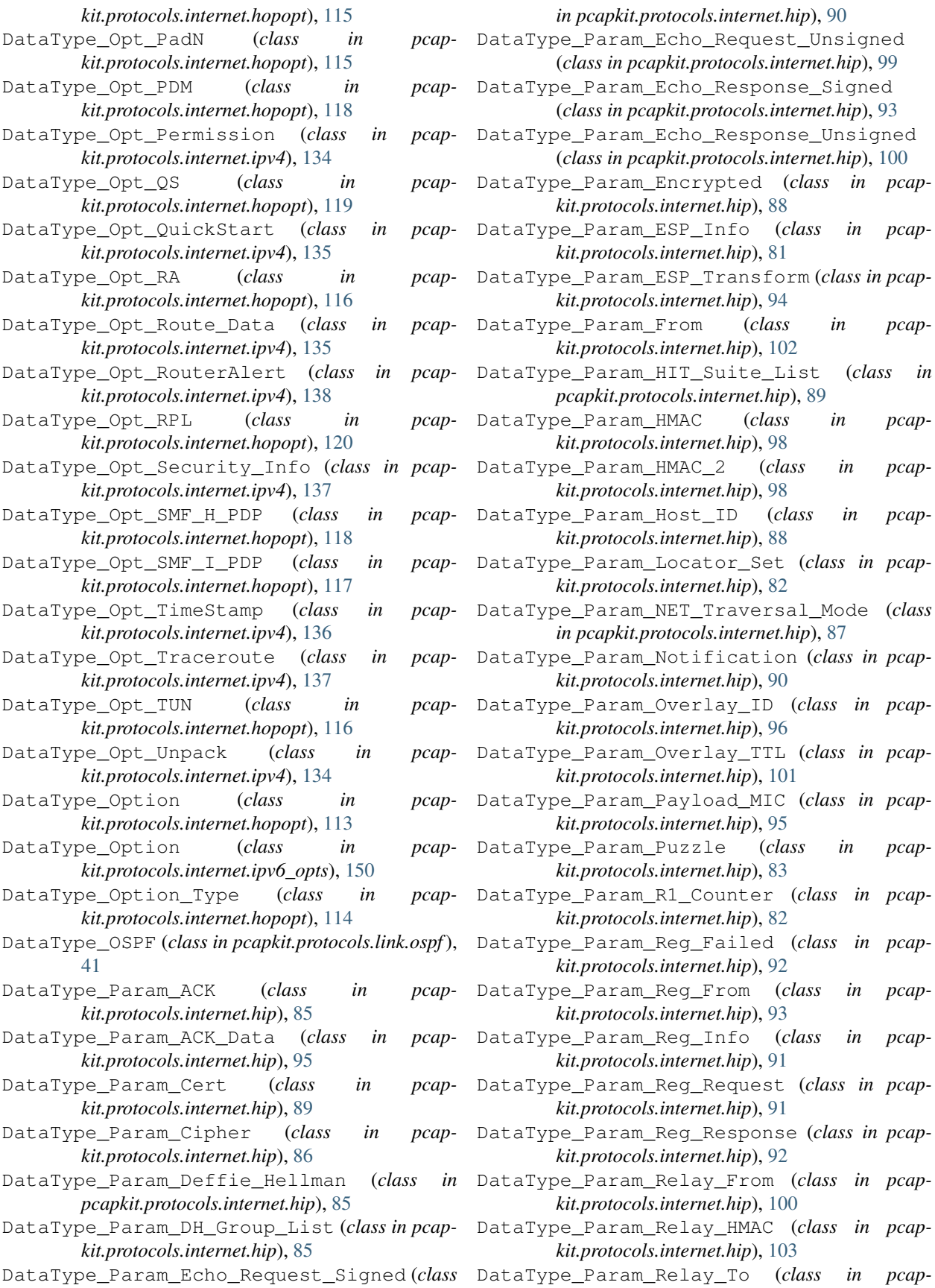

(*class in pcap-*

*kit.protocols.internet.hip*), [101](#page-104-0)

- DataType\_Param\_Route\_Dst (*class in pcapkit.protocols.internet.hip*), [96](#page-99-0)
- DataType\_Param\_Route\_Via (*class in pcapkit.protocols.internet.hip*), [102](#page-105-0)
- DataType\_Param\_RVS\_HMAC (*class in pcapkit.protocols.internet.hip*), [103](#page-106-0)
- DataType\_Param\_SEQ (*class in pcapkit.protocols.internet.hip*), [84](#page-87-0)
- DataType\_Param\_SEQ\_Data (*class in pcapkit.protocols.internet.hip*), [94](#page-97-0)
- DataType\_Param\_Signature (*class in pcapkit.protocols.internet.hip*), [99](#page-102-0)
- DataType\_Param\_Signature\_2 (*class in pcapkit.protocols.internet.hip*), [98](#page-101-0)
- DataType\_Param\_Solution (*class in pcapkit.protocols.internet.hip*), [84](#page-87-0)
- DataType\_Param\_Transaction\_ID (*class in pcapkit.protocols.internet.hip*), [96](#page-99-0)
- DataType\_Param\_Transaction\_Pacing (*class in pcapkit.protocols.internet.hip*), [87](#page-90-0)
- DataType\_Param\_Transform (*class in pcapkit.protocols.internet.hip*), [86](#page-89-0)
- DataType\_Param\_Transform\_Format\_List (*class in pcapkit.protocols.internet.hip*), [94](#page-97-0)
- DataType\_Param\_Transport\_Mode (*class in pcapkit.protocols.internet.hip*), [97](#page-100-0)
- DataType\_Param\_Unassigned (*class in pcapkit.protocols.internet.hip*), [81](#page-84-0)
- DataType\_Param\_Via\_RVS (*class in pcapkit.protocols.internet.hip*), [103](#page-106-0)
- DataType\_Parameter (*class in pcapkit.protocols.internet.hip*), [80](#page-83-0)
- DataType\_Raw (*class in pcapkit.protocols.raw*), [224](#page-227-0)
- DataType\_RPL\_Flags (*class in pcapkit.protocols.internet.hopopt*), [120](#page-123-0)
- DataType\_RPL\_Flags (*class in pcapkit.protocols.internet.ipv6\_opts*), [156](#page-159-0)
- DataType\_SEC\_Flags (*class in pcapkit.protocols.internet.ipv4*), [137](#page-140-0)
- DataType\_TCI (*class in pcapkit.protocols.link.vlan*), [44](#page-47-0)
- DataType\_TCP (*class in pcapkit.protocols.transport.tcp*), [189](#page-192-0)
- DataType\_TCP\_Flags (*class in pcapkit.protocols.transport.tcp*), [189](#page-192-0)
- DataType\_TCP\_OPT (*class in pcapkit.protocols.transport.tcp*), [190](#page-193-0)
- DataType\_TCP\_Opt (*class in pcapkit.protocols.transport.tcp*), [190](#page-193-0)
- DataType\_TCP\_Opt\_ACOPT (*class in pcapkit.protocols.transport.tcp*), [192](#page-195-0)
- DataType\_TCP\_Opt\_ADD\_ADDR (*class in pcap-*DataType\_TCP\_Opt\_REMOVE\_ADDR\_Data (*class kit.protocols.transport.tcp*), [199](#page-202-0)
- DataType\_TCP\_Opt\_ADD\_ADDR\_Data (*class in pcapkit.protocols.transport.tcp*), [200](#page-203-0)
- DataType\_TCP\_Opt\_DONONE (*class in pcapkit.protocols.transport.tcp*), [191](#page-194-0)
- DataType\_TCP\_Opt\_DSS (*class in pcapkit.protocols.transport.tcp*), [198](#page-201-0)
- DataType\_TCP\_Opt\_DSS\_Data (*class in pcapkit.protocols.transport.tcp*), [199](#page-202-0)
- DataType\_TCP\_Opt\_DSS\_Flags (*class in pcapkit.protocols.transport.tcp*), [199](#page-202-0)
- DataType\_TCP\_Opt\_MP\_CAPABLE (*class in pcapkit.protocols.transport.tcp*), [195](#page-198-0)
- DataType\_TCP\_Opt\_MP\_CAPABLE\_Data (*class in pcapkit.protocols.transport.tcp*), [195](#page-198-0)
- DataType\_TCP\_Opt\_MP\_CAPABLE\_Flags (*class in pcapkit.protocols.transport.tcp*), [195](#page-198-0)
- DataType\_TCP\_Opt\_MP\_FAIL (*class in pcapkit.protocols.transport.tcp*), [201](#page-204-0)
- DataType\_TCP\_Opt\_MP\_FAIL\_Data (*class in pcapkit.protocols.transport.tcp*), [201](#page-204-0)
- DataType\_TCP\_Opt\_MP\_FASTCLOSE (*class in pcapkit.protocols.transport.tcp*), [202](#page-205-0)
- DataType\_TCP\_Opt\_MP\_FASTCLOSE\_Data (*class in pcapkit.protocols.transport.tcp*), [202](#page-205-0)
- DataType\_TCP\_Opt\_MP\_JOIN (*class in pcapkit.protocols.transport.tcp*), [196](#page-199-0)
- DataType\_TCP\_Opt\_MP\_JOIN\_ACK (*class in pcapkit.protocols.transport.tcp*), [198](#page-201-0)
- DataType\_TCP\_Opt\_MP\_JOIN\_ACK\_Data (*class in pcapkit.protocols.transport.tcp*), [198](#page-201-0)
- DataType\_TCP\_Opt\_MP\_JOIN\_Data (*class in pcapkit.protocols.transport.tcp*), [196](#page-199-0)
- DataType\_TCP\_Opt\_MP\_JOIN\_SYN (*class in pcapkit.protocols.transport.tcp*), [196](#page-199-0)
- DataType\_TCP\_Opt\_MP\_JOIN\_SYN\_Data (*class in pcapkit.protocols.transport.tcp*), [196](#page-199-0)
- DataType\_TCP\_Opt\_MP\_JOIN\_SYNACK (*class in pcapkit.protocols.transport.tcp*), [197](#page-200-0)
- DataType\_TCP\_Opt\_MP\_JOIN\_SYNACK\_Data (*class in pcapkit.protocols.transport.tcp*), [197](#page-200-0)
- DataType\_TCP\_Opt\_MP\_PRIO (*class in pcapkit.protocols.transport.tcp*), [201](#page-204-0)
- DataType\_TCP\_Opt\_MP\_PRIO\_Data (*class in pcapkit.protocols.transport.tcp*), [201](#page-204-0)
- DataType\_TCP\_Opt\_MPTCP (*class in pcapkit.protocols.transport.tcp*), [194](#page-197-0)
- DataType\_TCP\_Opt\_POCSP (*class in pcapkit.protocols.transport.tcp*), [192](#page-195-0)
- DataType\_TCP\_Opt\_QSOPT (*class in pcapkit.protocols.transport.tcp*), [193](#page-196-0)
- DataType\_TCP\_Opt\_REMOVE\_ADDR (*class in pcapkit.protocols.transport.tcp*), [200](#page-203-0)
- *in pcapkit.protocols.transport.tcp*), [200](#page-203-0)

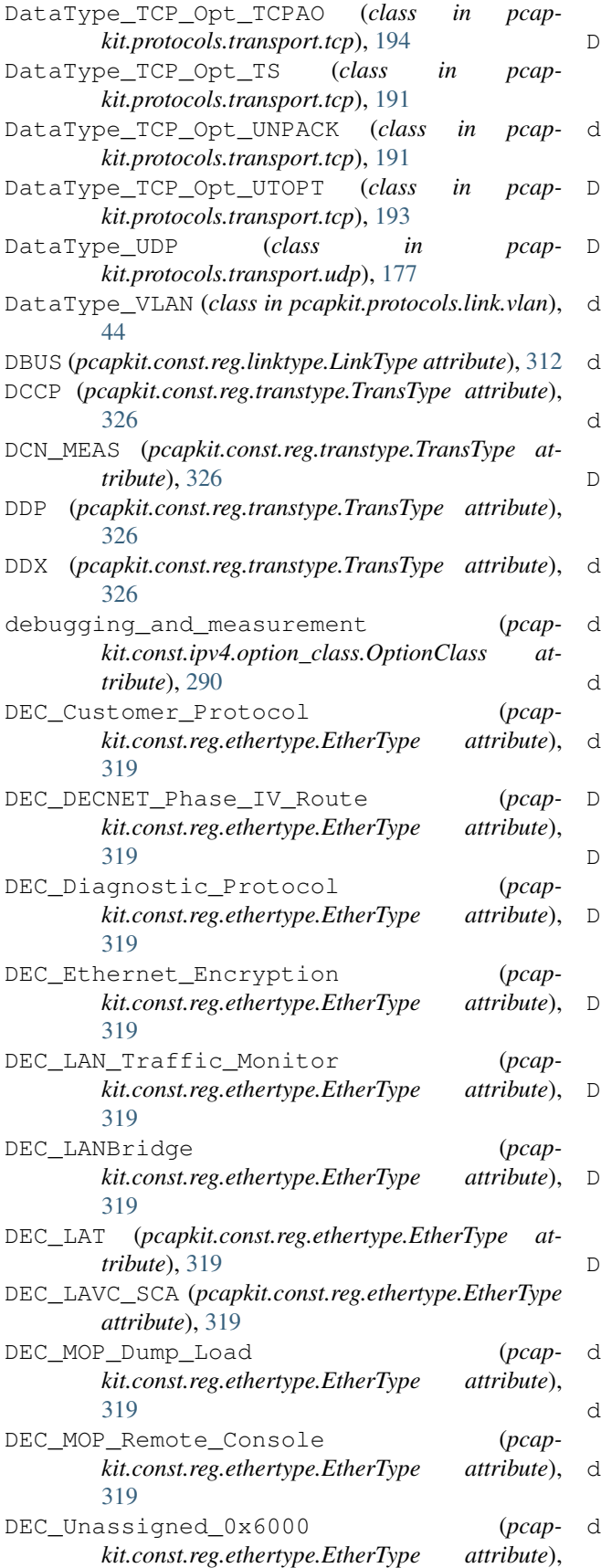

[319](#page-322-0)

DEC\_Unassigned\_0x803E (*pcapkit.const.reg.ethertype.EtherType attribute*), [319](#page-322-0) decode() (*pcapkit.protocols.protocol.Protocol static method*), [230](#page-233-0) DEFAULT (*pcapkit.const.hip.transport.Transport attribute*), [286](#page-289-0) DEFAULT (*pcapkit.const.ipv6.tagger\_id.TaggerID attribute*), [306](#page-309-0) defaultInfo (*class in pcapkit.const.ftp.command*), [269](#page-272-0) dei (*pcapkit.protocols.link.vlan.DataType\_TCI attribute*), [44](#page-47-0) del (*pcapkit.protocols.internet.ipv4.DataType\_IPv4\_DSCP attribute*), [132](#page-135-0) Delta\_Controls (*pcapkit.const.reg.ethertype.EtherType attribute*), [319](#page-322-0) deltatlr (*pcapkit.protocols.internet.hopopt.DataType\_Opt\_PDM attribute*), [119](#page-122-0) deltatlr (*pcapkit.protocols.internet.ipv6\_opts.DataType\_Dest\_Opt\_PDM attribute*), [155](#page-158-0) deltatls (*pcapkit.protocols.internet.hopopt.DataType\_Opt\_PDM attribute*), [119](#page-122-0) deltatls (*pcapkit.protocols.internet.ipv6\_opts.DataType\_Dest\_Opt\_PDM attribute*), [155](#page-158-0) DEPRECATED (*pcapkit.const.ipv6.option.Option attribute*), [299](#page-302-0) Deprecated (*pcapkit.const.ipv6.option.Option attribute*), [299](#page-302-0) DEPRECATED\_2 (*pcapkit.const.hip.esp\_transform\_suite.ESPTransformSuite attribute*), [276](#page-279-0) DEPRECATED\_3 (*pcapkit.const.hip.esp\_transform\_suite.ESPTransformSuite attribute*), [276](#page-279-0) DEPRECATED\_4 (*pcapkit.const.hip.esp\_transform\_suite.ESPTransformSuite attribute*), [276](#page-279-0) DEPRECATED\_5 (*pcapkit.const.hip.esp\_transform\_suite.ESPTransformSuite attribute*), [276](#page-279-0) DEPRECATED\_6 (*pcapkit.const.hip.esp\_transform\_suite.ESPTransformSuite attribute*), [276](#page-279-0) deps (*pcapkit.protocols.application.httpv2.DataType\_HTTPv2\_HEADERS attribute*), [217](#page-220-0) deps (*pcapkit.protocols.application.httpv2.DataType\_HTTPv2\_PRIORITY attribute*), [218](#page-221-0) desc (*pcapkit.protocols.internet.hopopt.DataType\_Option attribute*), [113](#page-116-0) desc (*pcapkit.protocols.internet.ipv4.DataType\_IPv4\_OPT attribute*), [133](#page-136-0)

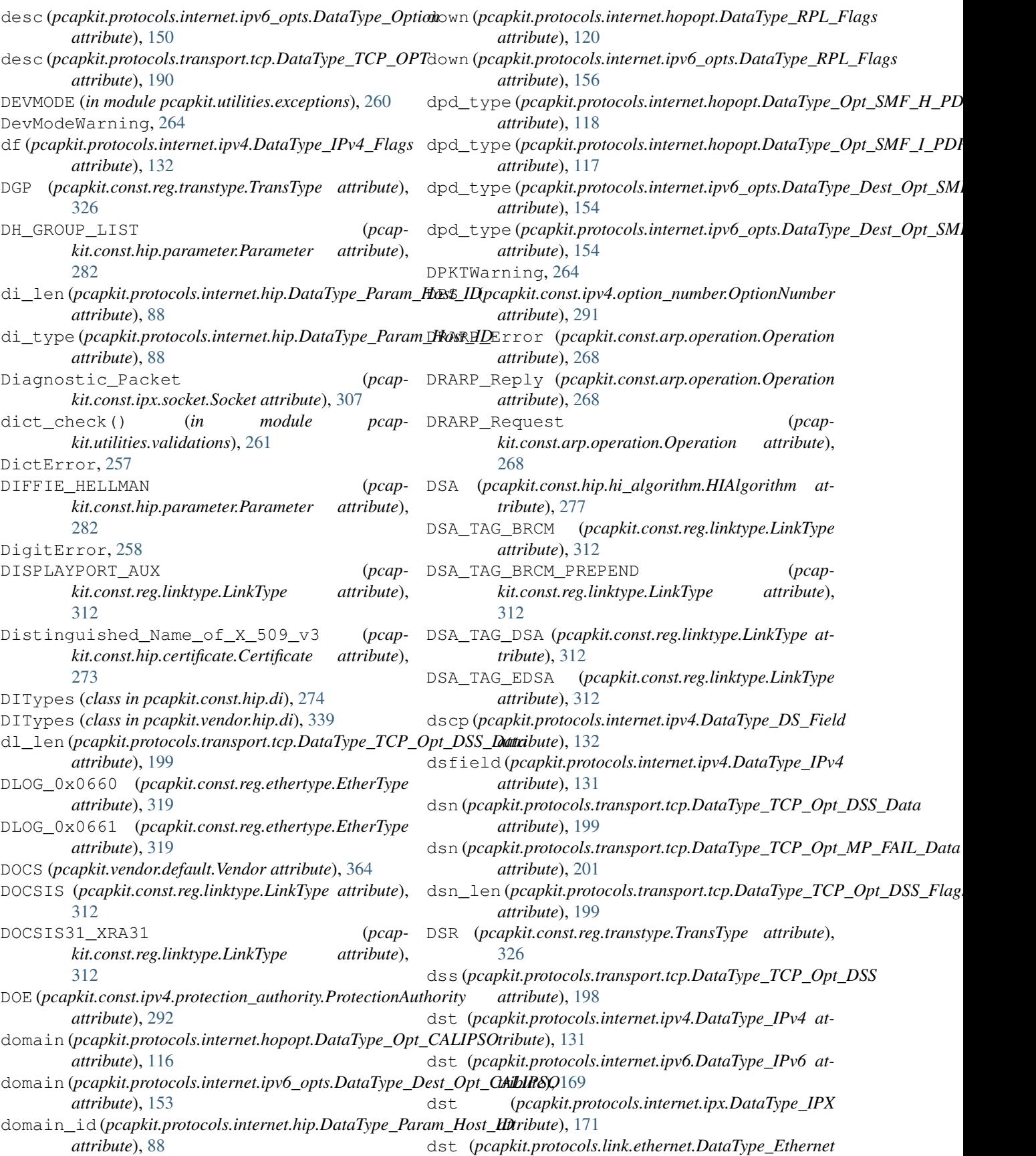

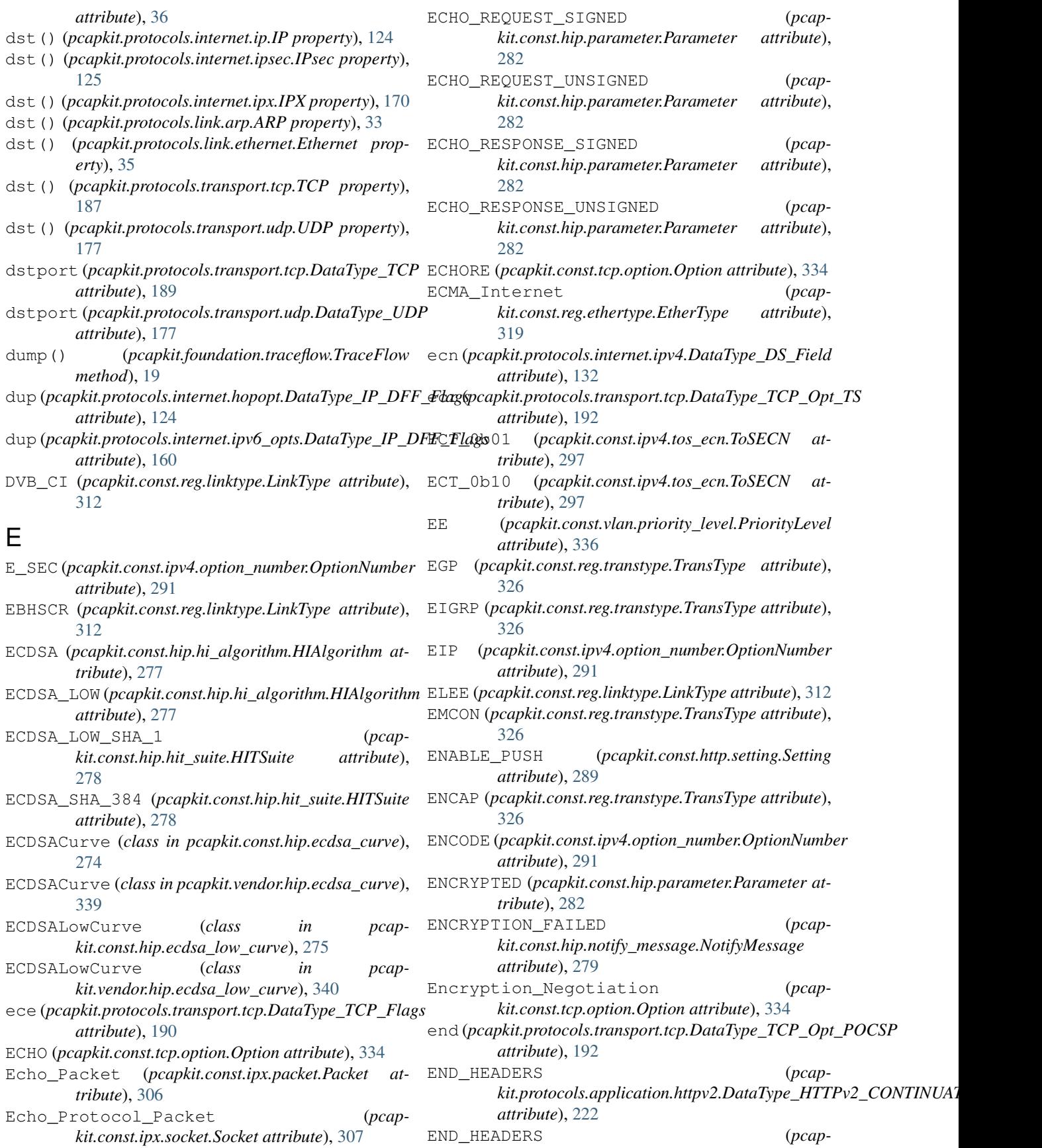

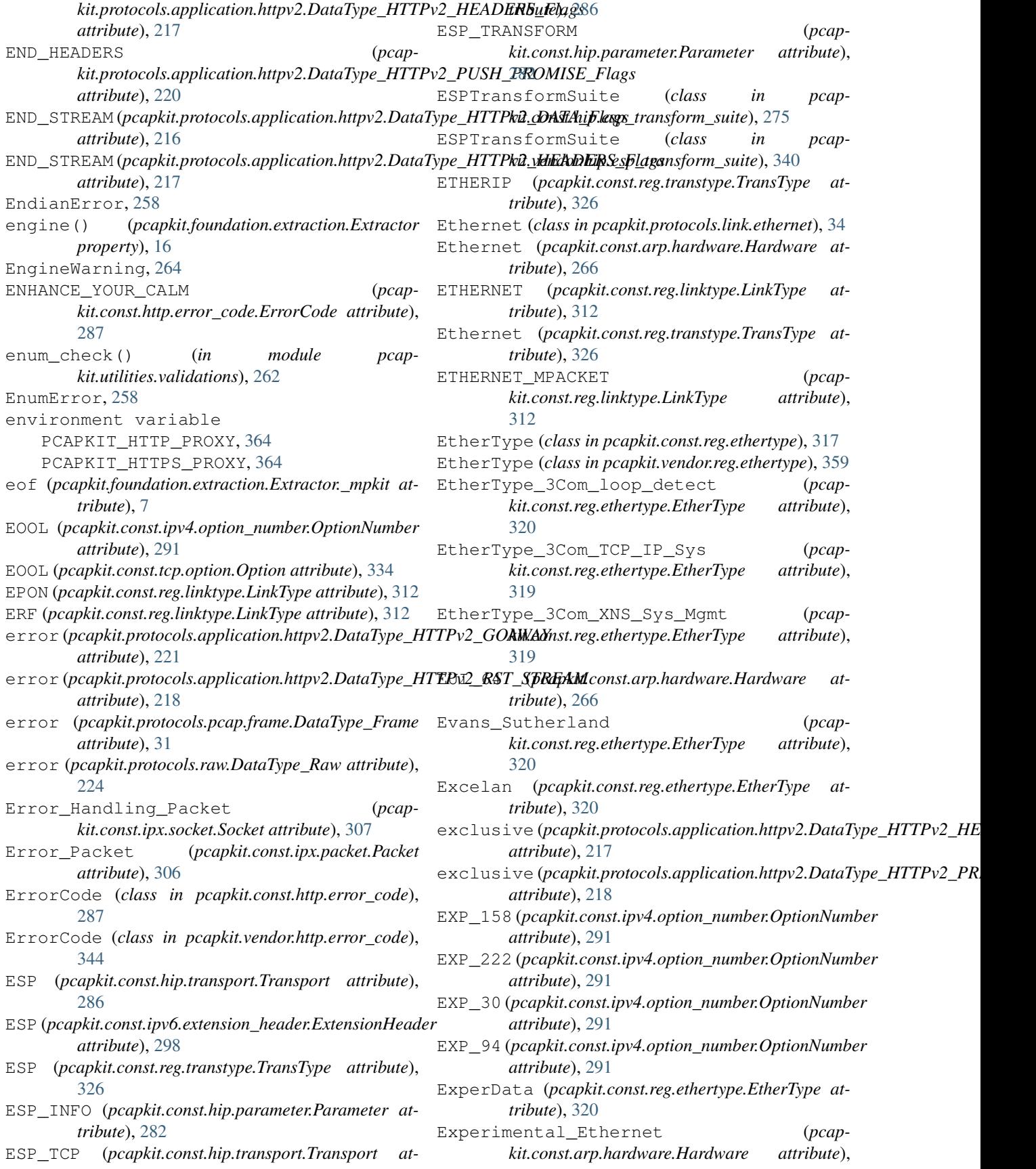

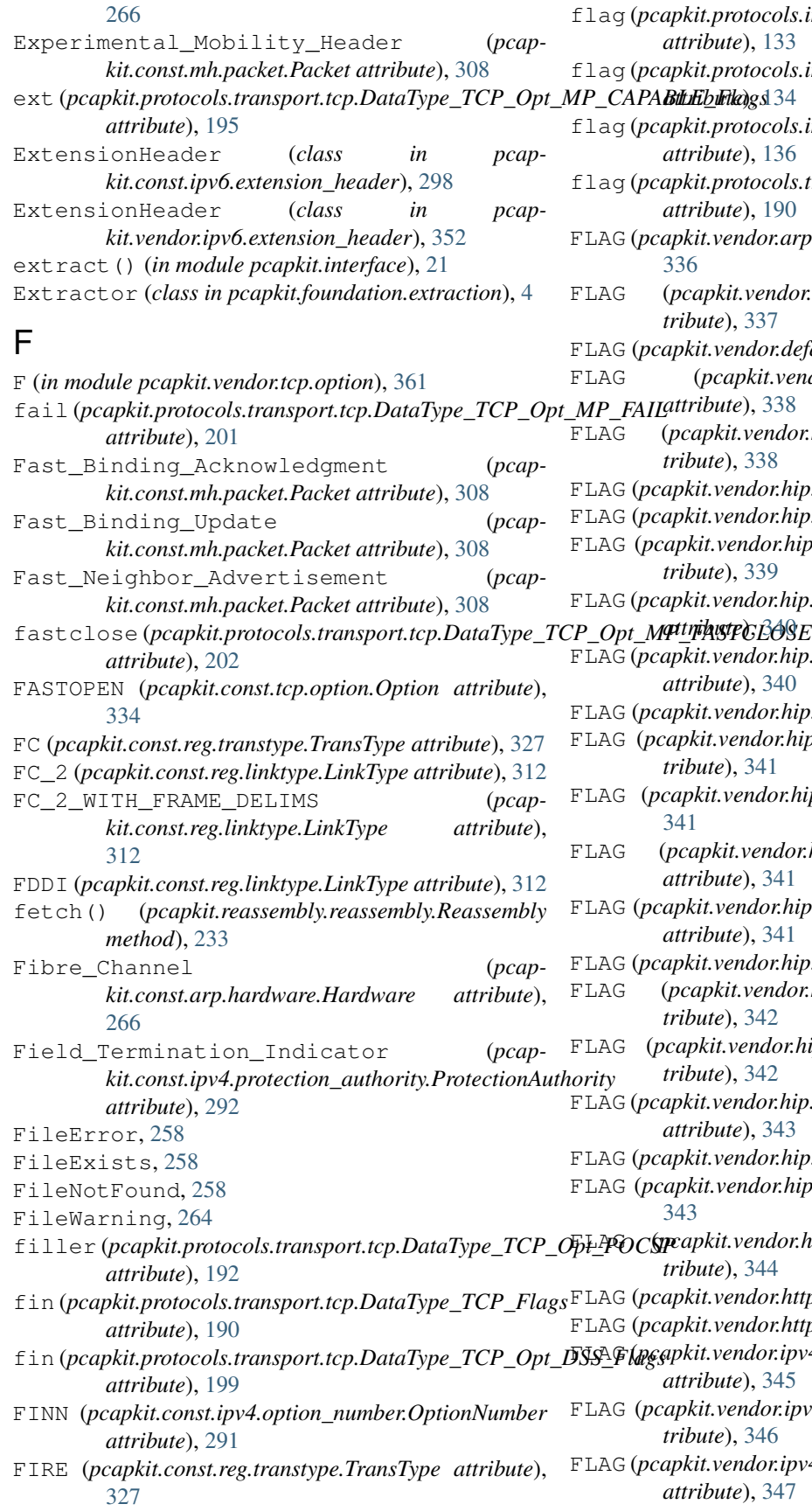

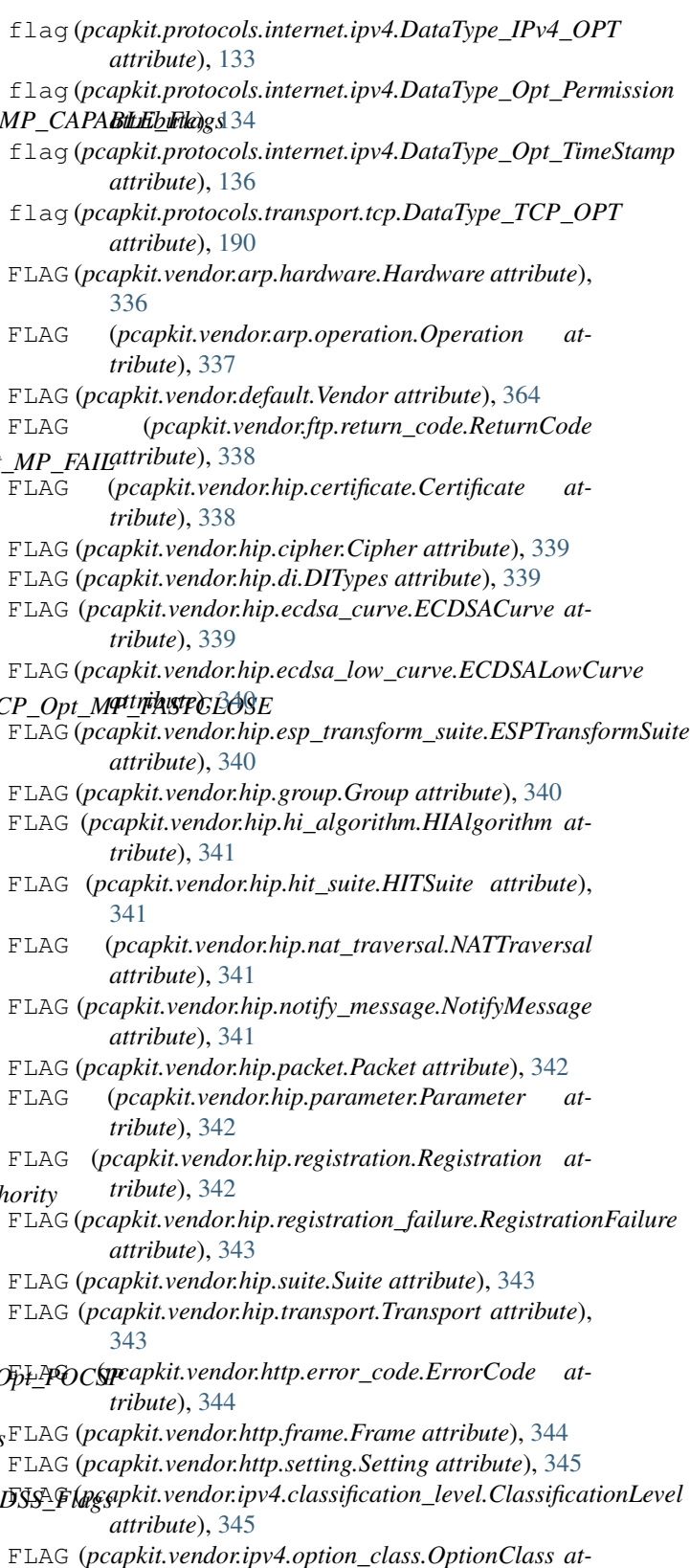

FLAG (*pcapkit.vendor.ipv4.option\_number.OptionNumber attribute*), [347](#page-350-0)

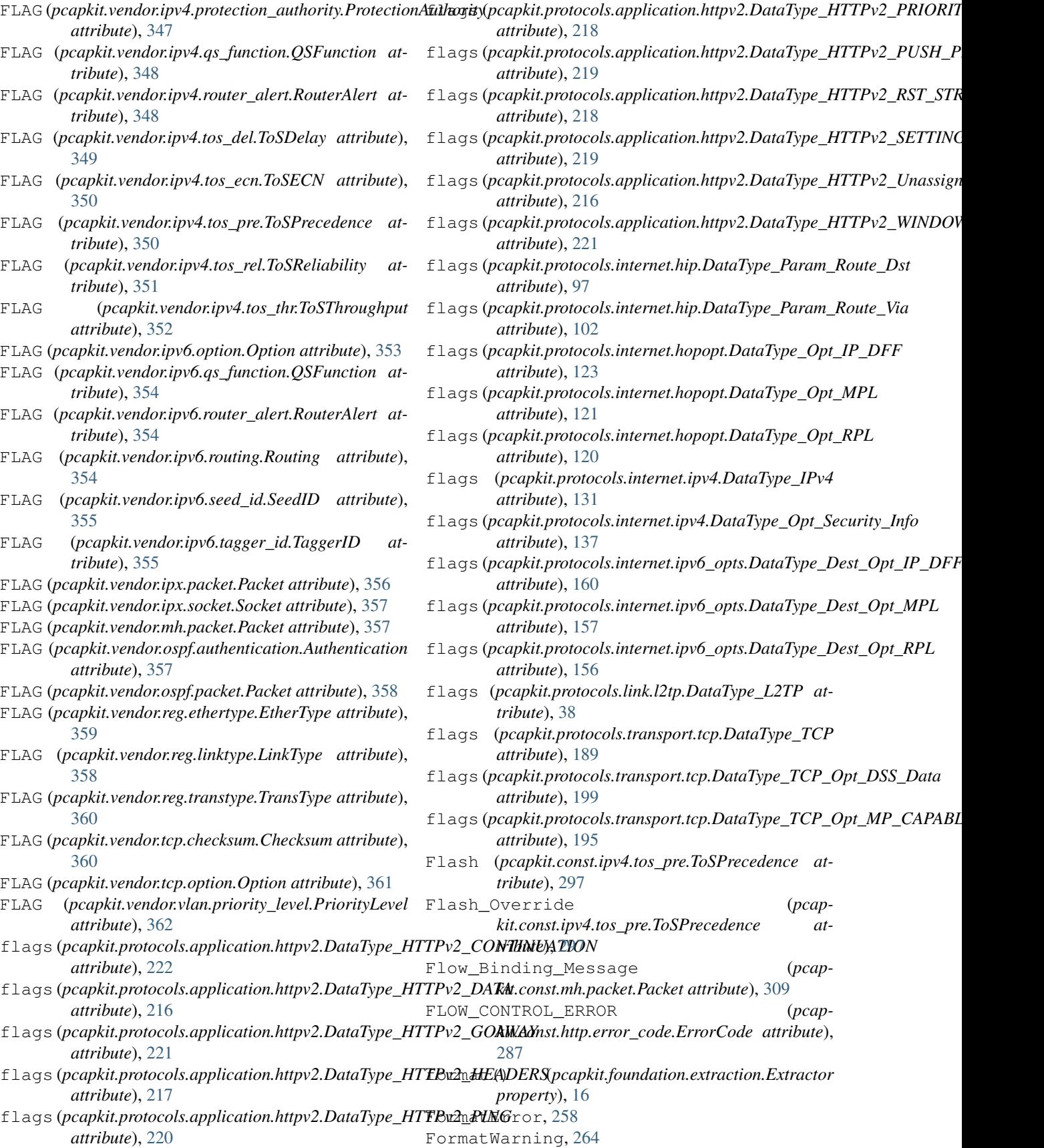

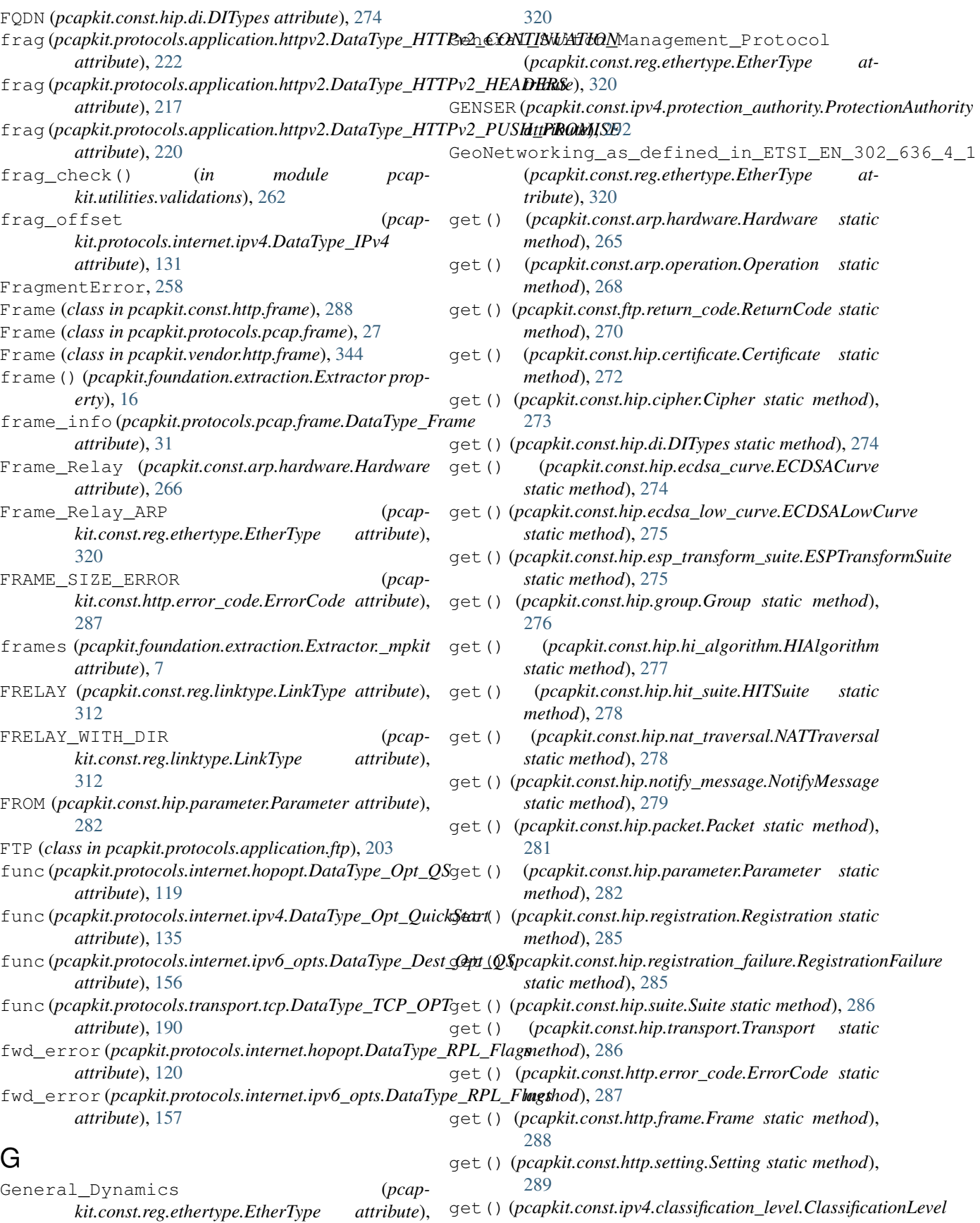

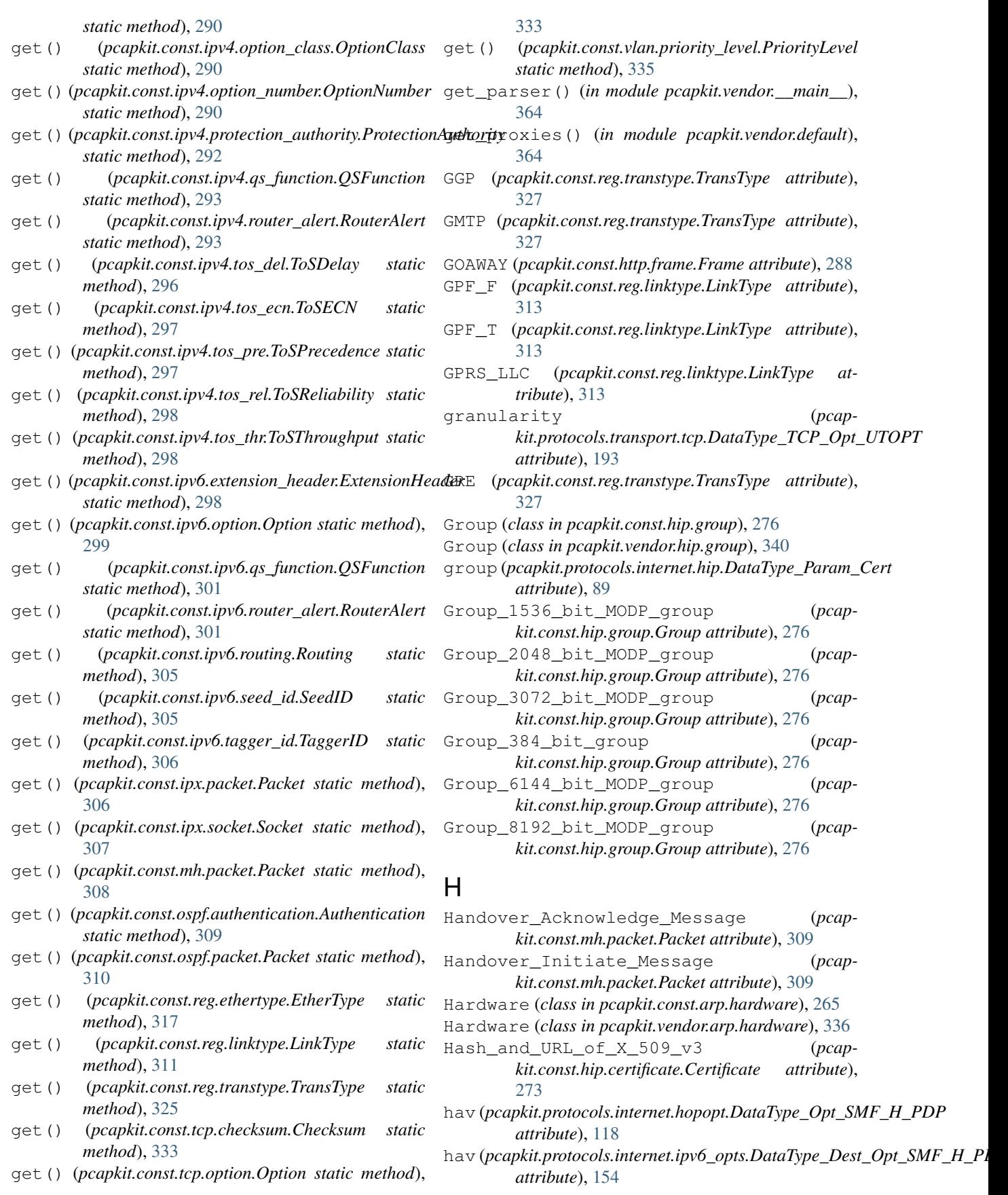

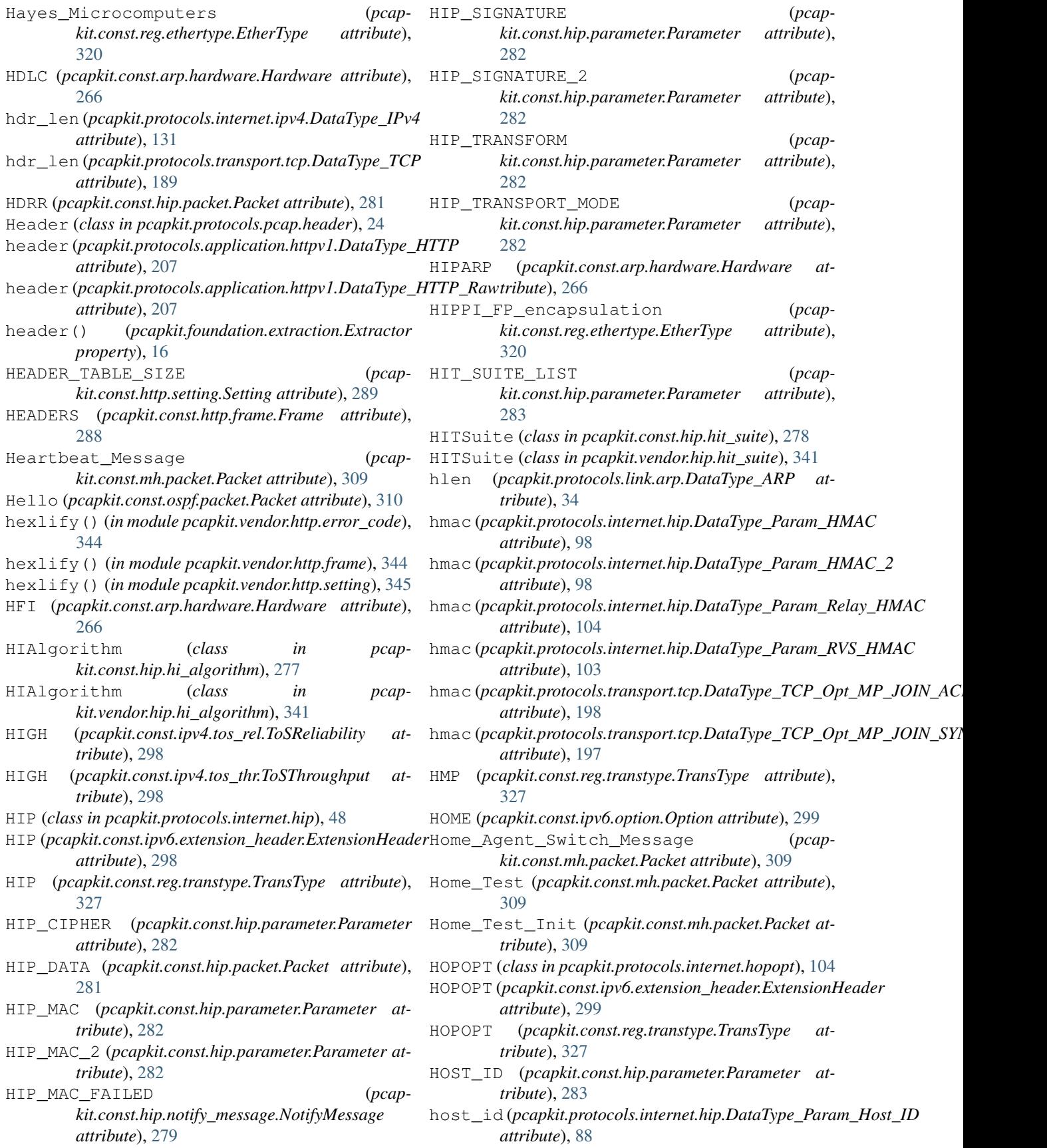

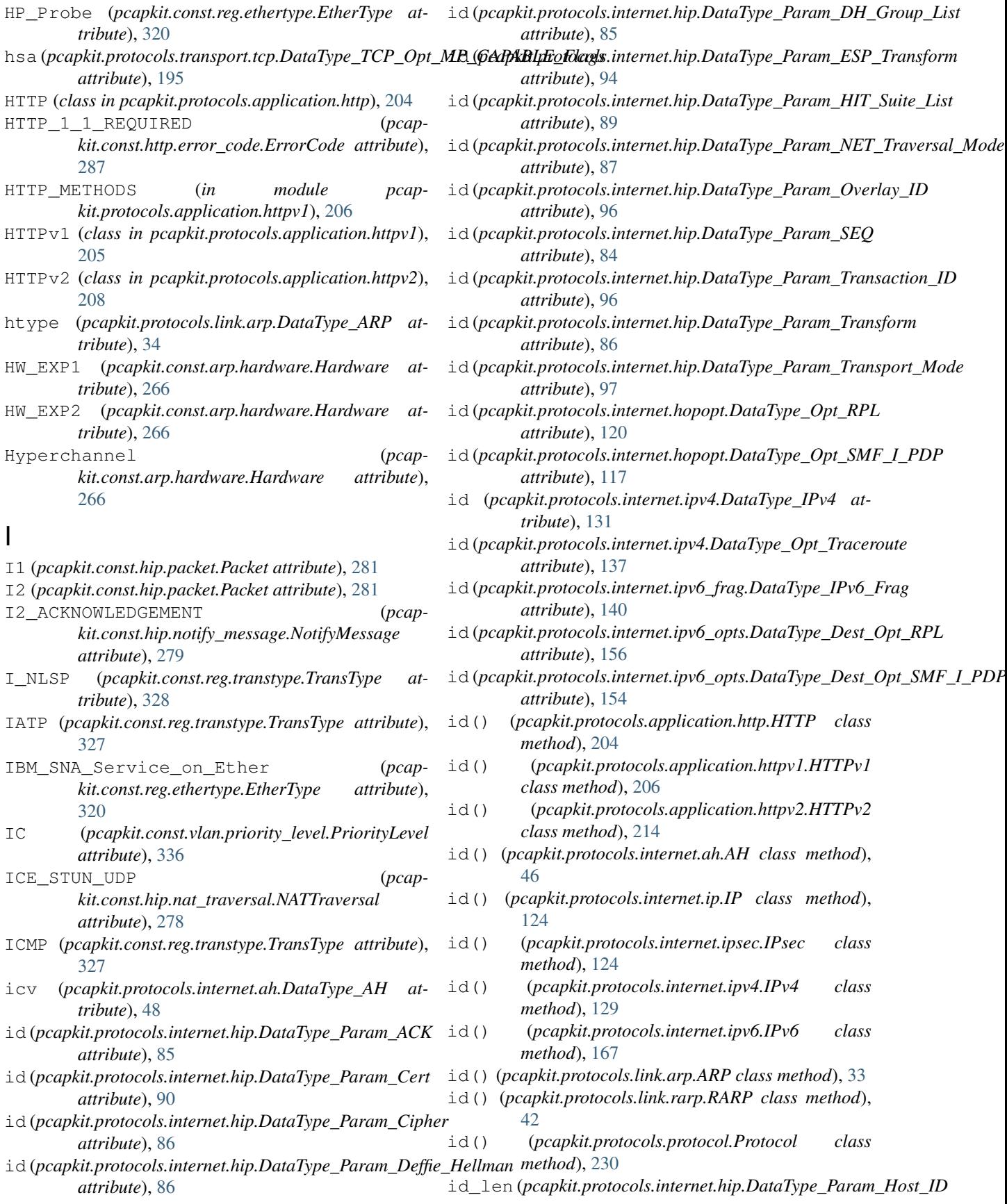

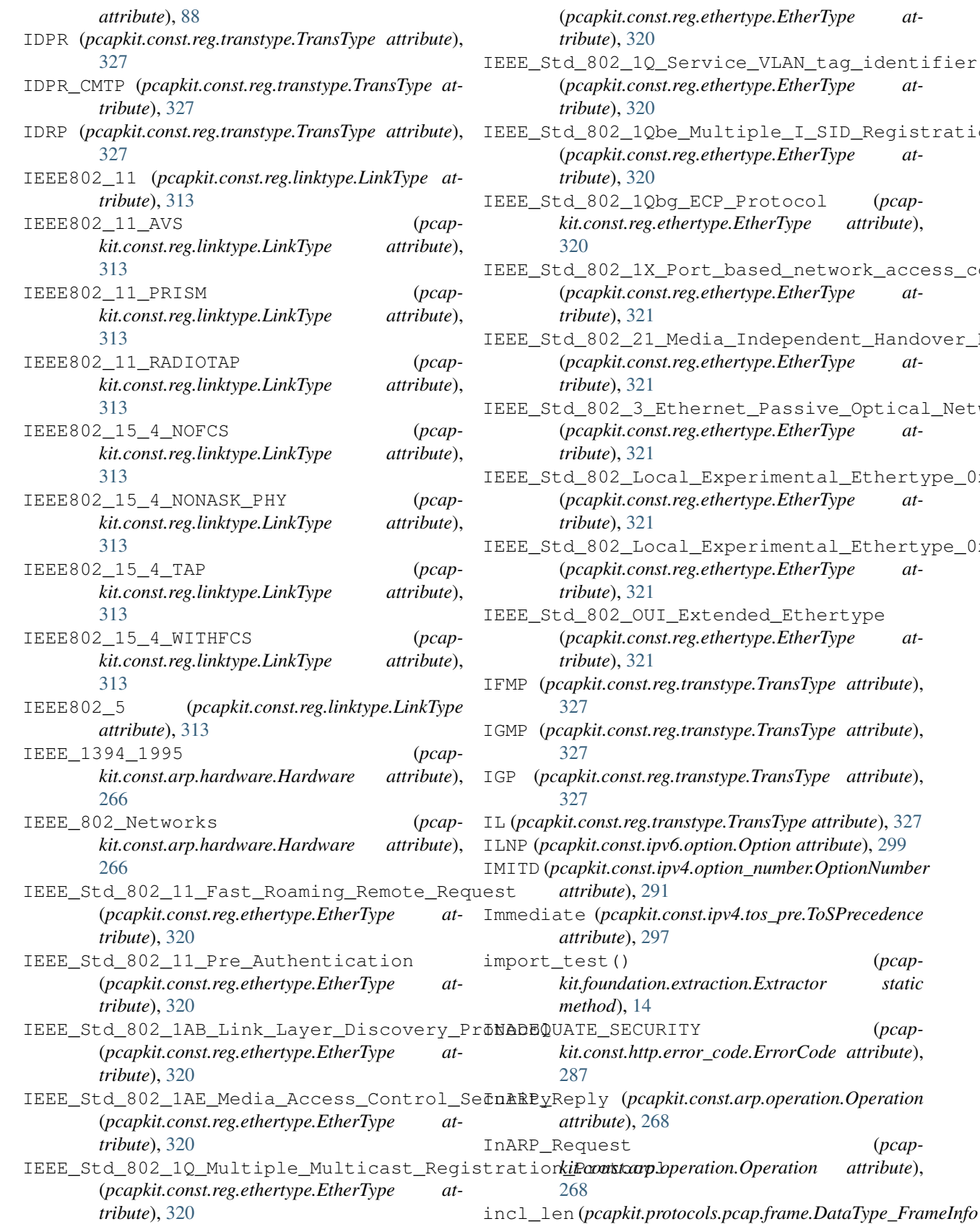

IEEE\_Std\_802\_1Q\_Multiple\_VLAN\_Registration\_Protattibute), [31](#page-34-0)

(*pcapkit.const.reg.ethertype.EtherType at-*\_Service\_VLAN\_tag\_identifier (*pcapkit.const.reg.ethertype.EtherType at* $pe\_Multiple\_I\_SID\_Region\_Prot$ (*pcapkit.const.reg.ethertype.EtherType at*og\_ECP\_Protocol (pcap*kit.const.reg.ethertype.EtherType attribute*), Port\_based\_network\_access\_control (*pcapkit.const.reg.ethertype.EtherType at-*\_Media\_Independent\_Handover\_Protocol (*pcapkit.const.reg.ethertype.EtherType at-*Ethernet\_Passive\_Optical\_Network (*pcapkit.const.reg.ethertype.EtherType at*cal\_Experimental\_Ethertype\_0x88B5 (*pcapkit.const.reg.ethertype.EtherType at*cal\_Experimental\_Ethertype\_0x88B6 (*pcapkit.const.reg.ethertype.EtherType at-*I\_Extended\_Ethertype (*pcapkit.const.reg.ethertype.EtherType at* $eg.transpose.TransType.$ *TransType attribute*),  $eg.transpose.TransType.$ *deg.transtype.TransType attribute*), IGP (*pcapkit.const.reg.transtype.TransType attribute*),  $r$ anstype.TransType attribute), [327](#page-330-0) ILNP (*pcapkit.const.ipv6.option.Option attribute*), [299](#page-302-0) IMITD (*pcapkit.const.ipv4.option\_number.OptionNumber attribute*), [291](#page-294-0) Immediate (*pcapkit.const.ipv4.tos\_pre.ToSPrecedence attribute*), [297](#page-300-0) (*pcapkit.foundation.extraction.Extractor static* RITY (*pcapkit.const.http.error\_code.ErrorCode attribute*), InARP\_Reply (*pcapkit.const.arp.operation.Operation attribute*), [268](#page-271-0) (*pcapkit.const.arp.operation.Operation attribute*),

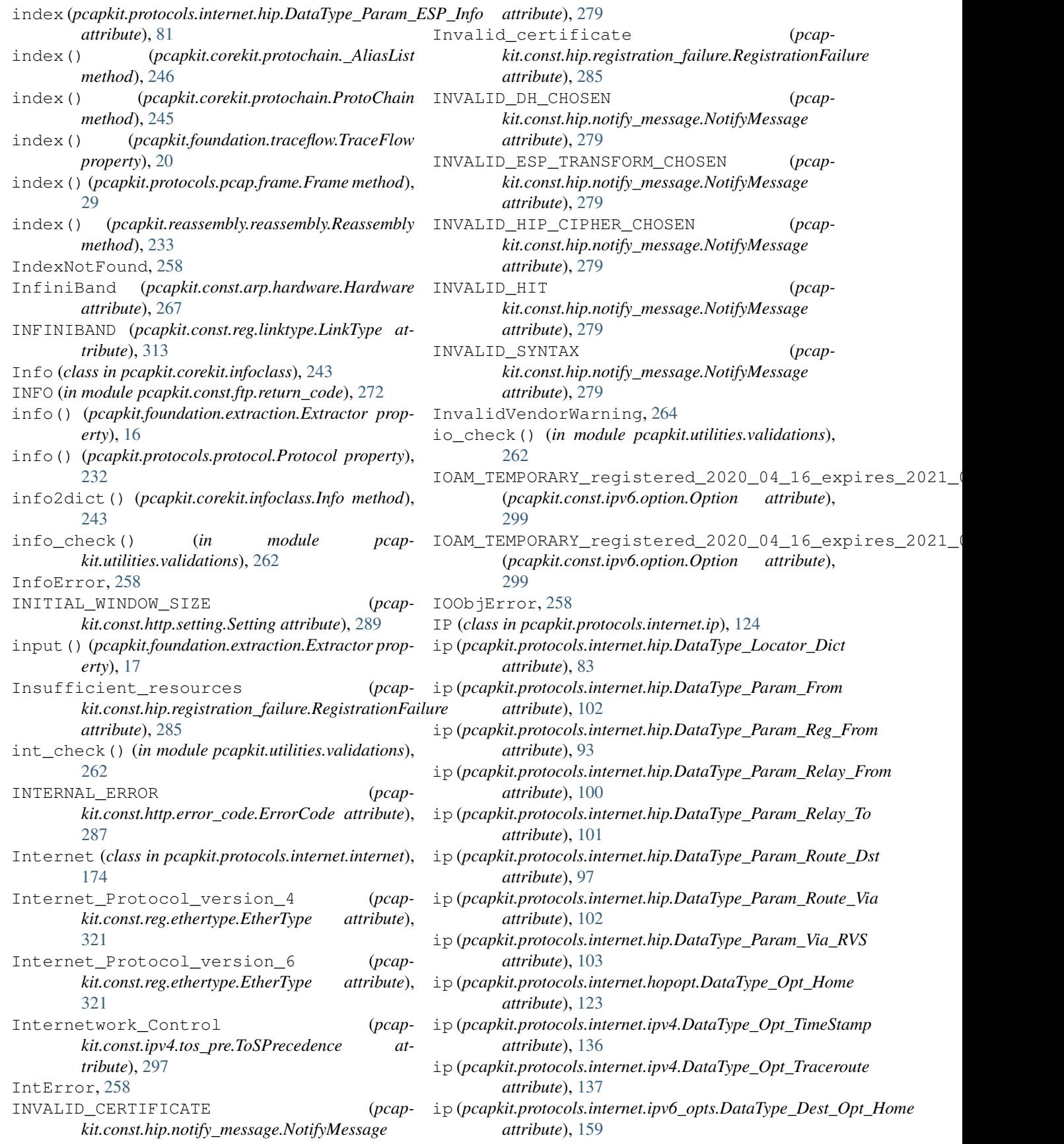

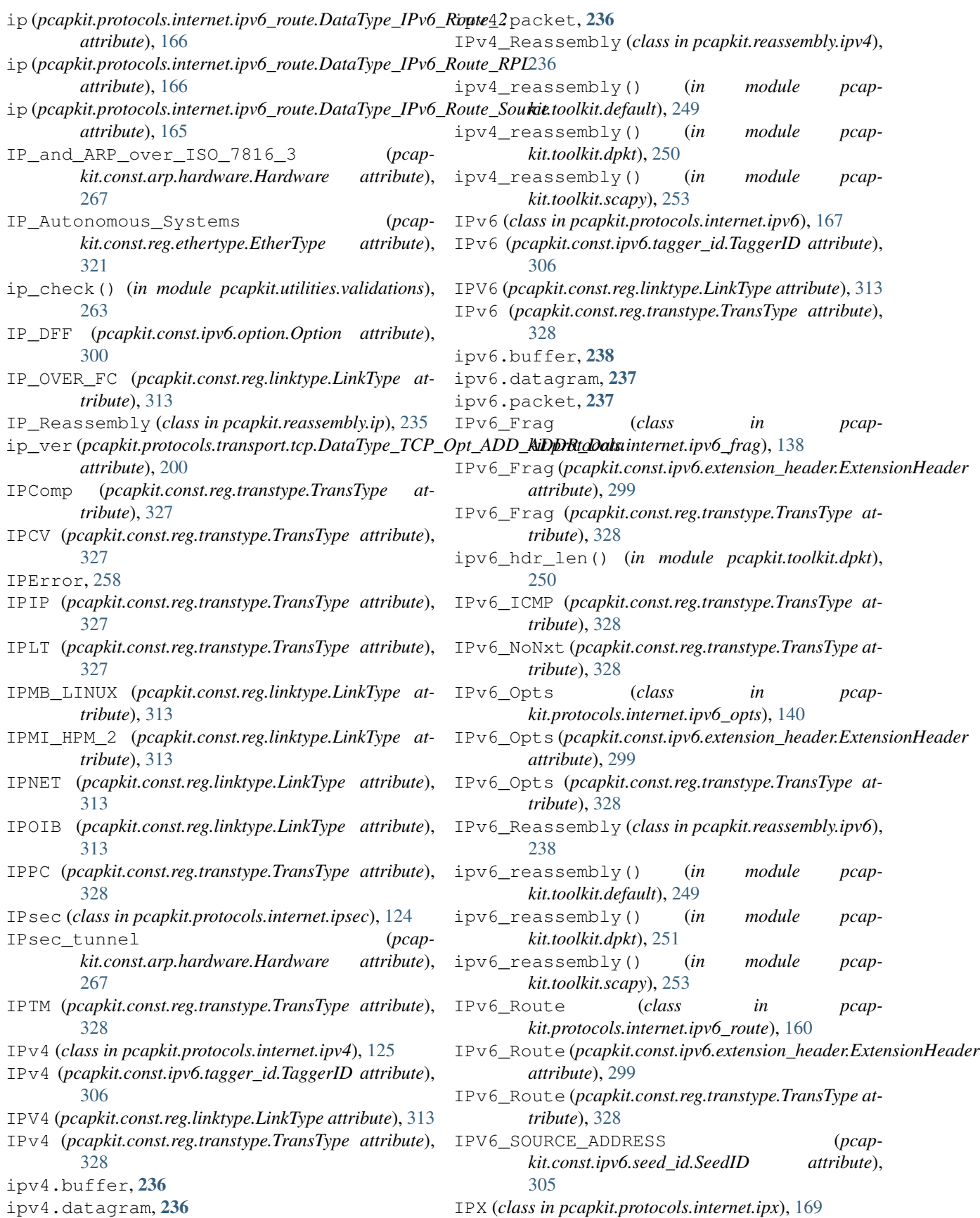

### **PyPCAPKit, Release 0.15.4**

IPX (*pcapkit.const.ipx.socket.Socket attribute*), [307](#page-310-0) IPX\_in\_IP (*pcapkit.const.reg.transtype.TransType attribute*), [328](#page-331-0) IPXF (*pcapkit.const.ipx.socket.Socket attribute*), [307](#page-310-0) IRTP (*pcapkit.const.reg.transtype.TransType attribute*), [328](#page-331-0) ISIS\_over\_IPv4 (*pcapkit.const.reg.transtype.TransType attribute*), [328](#page-331-0) ISO\_14443 (*pcapkit.const.reg.linktype.LinkType attribute*), [313](#page-316-0) ISO\_IP (*pcapkit.const.reg.transtype.TransType attribute*), [328](#page-331-0) ISO\_TP4 (*pcapkit.const.reg.transtype.TransType attribute*), [328](#page-331-0) IterableError, [259](#page-262-0)

## J

join (*pcapkit.protocols.transport.tcp.DataType\_TCP\_Opt\_ attribute*), [196](#page-199-0) JUMBO (*pcapkit.const.ipv6.option.Option attribute*), [300](#page-303-0)

# K

key\_id (*pcapkit.protocols.link.ospf.DataType\_Auth attribute*), [41](#page-44-0) key\_id(pcapkit.protocols.transport.tcp.DataType\_TCP\_O *attribute*), [194](#page-197-0) KIND (*in module pcapkit.const.ftp.return\_code*), [272](#page-275-0) KIND (*in module pcapkit.vendor.ftp.command*), [337](#page-340-0) kind (*pcapkit.protocols.internet.ipv4.DataType\_Opt attribute*), [132](#page-135-0) kind (*pcapkit.protocols.transport.tcp.DataType\_TCP\_Opt attribute*), [190](#page-193-0) kind() (*pcapkit.dumpkit.NotImplementedIO property*), [248](#page-251-0) KRYPTOLAN (*pcapkit.const.reg.transtype.TransType attribute*), [328](#page-331-0) L L2\_IS\_IS (*pcapkit.const.reg.ethertype.EtherType attribute*), [321](#page-324-0) L2TP (*class in pcapkit.protocols.link.l2tp*), [36](#page-39-0) L2TP (*pcapkit.const.reg.transtype.TransType attribute*), [328](#page-331-0) label (*pcapkit.protocols.internet.ipv6.DataType\_IPv6 attribute*), [169](#page-172-0) Lanstar (*pcapkit.const.arp.hardware.Hardware attribute*), [267](#page-270-0) LAPB\_WITH\_DIR (*pcapkit.const.reg.linktype.LinkType attribute*), [314](#page-317-0) LAPD (*pcapkit.const.reg.linktype.LinkType attribute*), [314](#page-317-0) LARP (*pcapkit.const.reg.transtype.TransType attribute*), [328](#page-331-0) *tribute*), [38](#page-41-0) *tribute*), [41](#page-44-0) *tribute*), [41](#page-44-0) *tribute*), [31](#page-34-0) *tribute*), [177](#page-180-0) *attribute*), [215](#page-218-0) *tribute*), [48](#page-51-0) *attribute*), [80](#page-83-0) *attribute*), [83](#page-86-0) *attribute*), [81](#page-84-0) *attribute*), [113](#page-116-0) *attribute*), [115](#page-118-0) *attribute*), [113](#page-116-0) *attribute*), [132](#page-135-0) *attribute*), [133](#page-136-0)

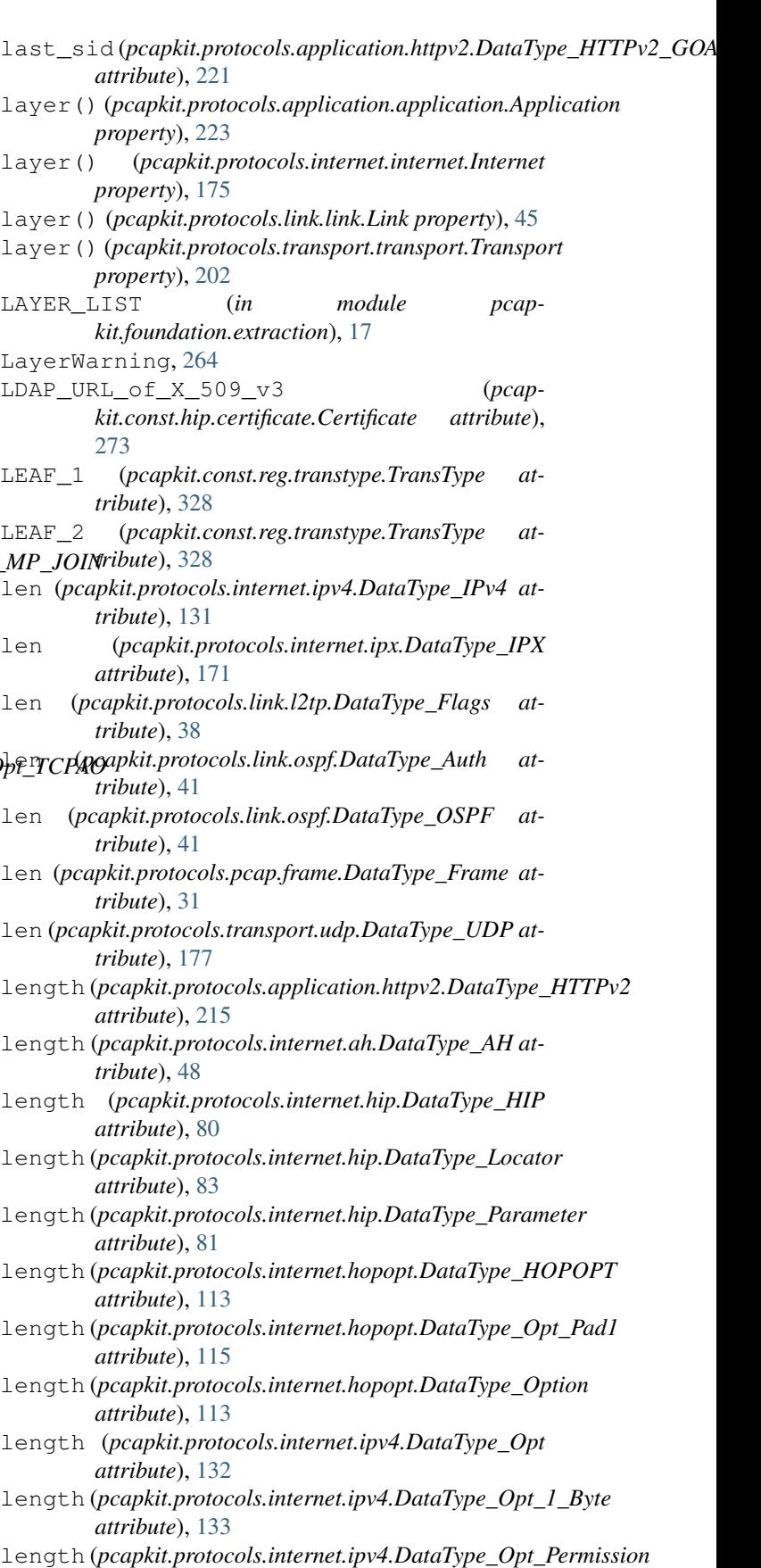

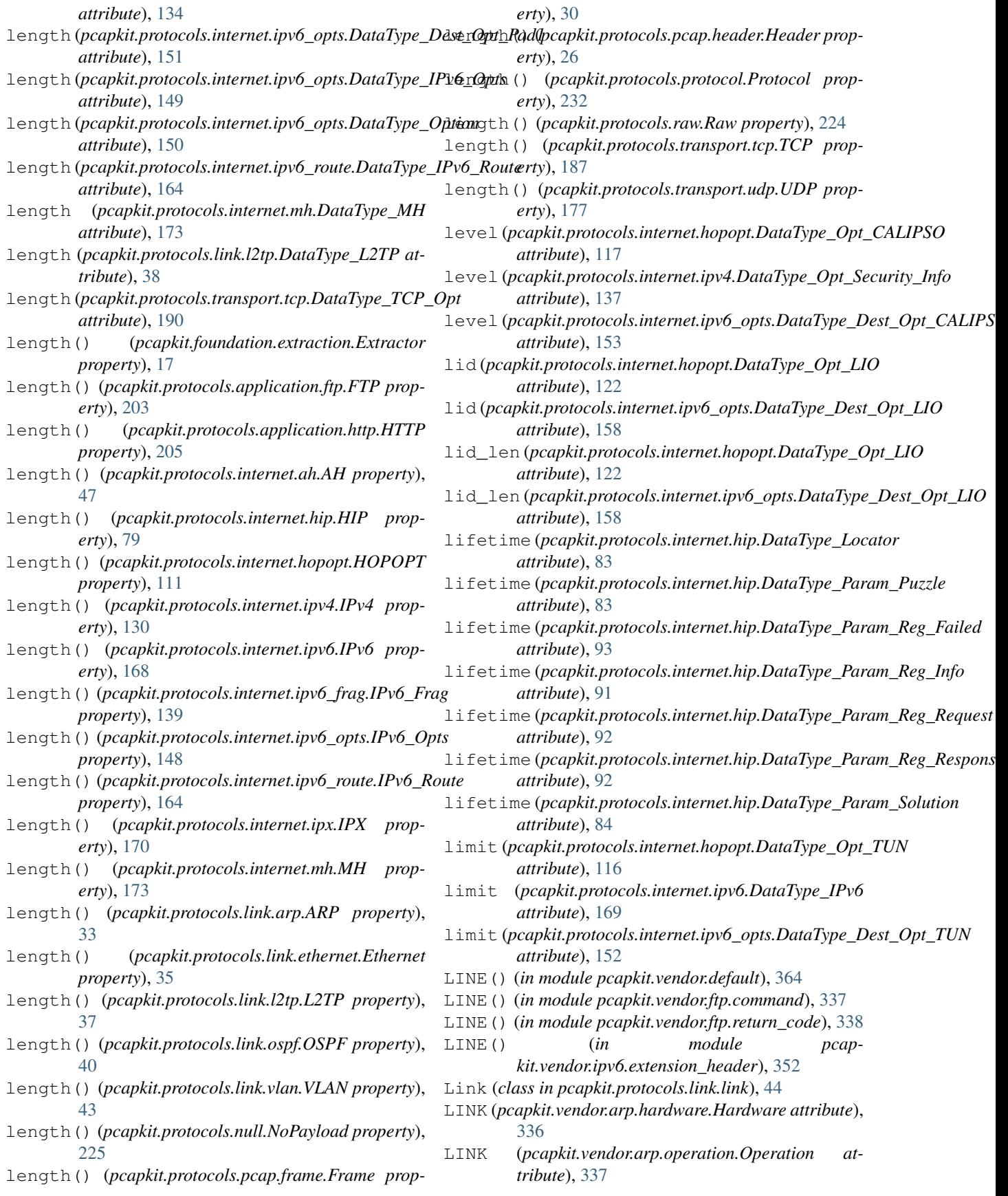

LINK (*pcapkit.vendor.default.Vendor attribute*), [364](#page-367-0) LINK (*pcapkit.vendor.ftp.command.Command attribute*), [337](#page-340-0) LINK (*pcapkit.vendor.ftp.return\_code.ReturnCode attribute*), [338](#page-341-0) LINK (*pcapkit.vendor.hip.certificate.Certificate attribute*), [338](#page-341-0) LINK (*pcapkit.vendor.hip.cipher.Cipher attribute*), [339](#page-342-0) LINK (*pcapkit.vendor.hip.di.DITypes attribute*), [339](#page-342-0) LINK (*pcapkit.vendor.hip.ecdsa\_curve.ECDSACurve attribute*), [339](#page-342-0) LINK (*pcapkit.vendor.hip.ecdsa\_low\_curve.ECDSALowCurve attribute*), [340](#page-343-0) LINK (*pcapkit.vendor.hip.esp\_transform\_suite.ESPTransformSuite attribute*), [310](#page-313-0) *attribute*), [340](#page-343-0) LINK (*pcapkit.vendor.hip.group.Group attribute*), [340](#page-343-0) LINK (*pcapkit.vendor.hip.hi\_algorithm.HIAlgorithm attribute*), [341](#page-344-0) LINK (*pcapkit.vendor.hip.hit\_suite.HITSuite attribute*), [341](#page-344-0) LINK (*pcapkit.vendor.hip.nat\_traversal.NATTraversal attribute*), [341](#page-344-0) LINK (*pcapkit.vendor.hip.notify\_message.NotifyMessage attribute*), [341](#page-344-0) LINK (*pcapkit.vendor.hip.packet.Packet attribute*), [342](#page-345-0) LINK (*pcapkit.vendor.hip.parameter.Parameter attribute*), [342](#page-345-0) LINK (*pcapkit.vendor.hip.registration.Registration attribute*), [342](#page-345-0) LINK (*pcapkit.vendor.hip.registration\_failure.RegistrationFailus*te\_check() (*in module pcapattribute*), [343](#page-346-0) LINK (*pcapkit.vendor.hip.suite.Suite attribute*), [343](#page-346-0) LINK (*pcapkit.vendor.hip.transport.Transport attribute*), [343](#page-346-0) LINK (pcapkit.vendor.http.error\_code.ErrorCode at*tribute*), [344](#page-347-0) LINK (*pcapkit.vendor.http.frame.Frame attribute*), [344](#page-347-0) LINK (*pcapkit.vendor.http.setting.Setting attribute*), [345](#page-348-0) LINK (*pcapkit.vendor.ipv4.option\_number.OptionNumber attribute*), [347](#page-350-0) LINK (pcapkit.vendor.ipv4.router\_alert.RouterAlert\_at*tribute*), [348](#page-351-0) LINK (*pcapkit.vendor.ipv6.extension\_header.ExtensionHeader attribute*), [352](#page-355-0) LINK (*pcapkit.vendor.ipv6.option.Option attribute*), [353](#page-356-0) LINK (*pcapkit.vendor.ipv6.router\_alert.RouterAlert attribute*), [354](#page-357-0) LINK (*pcapkit.vendor.ipv6.routing.Routing attribute*), [354](#page-357-0) LINK (*pcapkit.vendor.ipv6.tagger\_id.TaggerID attribute*), [355](#page-358-0) LINK (*pcapkit.vendor.ipx.packet.Packet attribute*), [356](#page-359-0) LINK (*pcapkit.vendor.ipx.socket.Socket attribute*), [357](#page-360-0) LINK (*pcapkit.vendor.mh.packet.Packet attribute*), [357](#page-360-0) LINK (*pcapkit.vendor.ospf.authentication.Authentication attribute*), [357](#page-360-0) LINK (*pcapkit.vendor.ospf.packet.Packet attribute*), [358](#page-361-0) LINK (*pcapkit.vendor.reg.ethertype.EtherType attribute*), [359](#page-362-0) LINK (*pcapkit.vendor.reg.linktype.LinkType attribute*), [358](#page-361-0) LINK (*pcapkit.vendor.reg.transtype.TransType attribute*), [360](#page-363-0) LINK (*pcapkit.vendor.tcp.option.Option attribute*), [361](#page-364-0) LINK (*pcapkit.vendor.vlan.priority\_level.PriorityLevel attribute*), [362](#page-365-0) Link\_State\_Ack (*pcapkit.const.ospf.packet.Packet* Link\_State\_Request (*pcapkit.const.ospf.packet.Packet attribute*), [310](#page-313-0) Link\_State\_Update (*pcapkit.const.ospf.packet.Packet attribute*), [310](#page-313-0) LinkType (*class in pcapkit.const.reg.linktype*), [311](#page-314-0) LinkType (*class in pcapkit.vendor.reg.linktype*), [358](#page-361-0) LINUX\_IRDA (*pcapkit.const.reg.linktype.LinkType attribute*), [314](#page-317-0) LINUX\_LAPD (*pcapkit.const.reg.linktype.LinkType attribute*), [314](#page-317-0) LINUX\_SLL (*pcapkit.const.reg.linktype.LinkType attribute*), [314](#page-317-0) LINUX\_SLL2 (*pcapkit.const.reg.linktype.LinkType attribute*), [314](#page-317-0) LIO (*pcapkit.const.ipv6.option.Option attribute*), [300](#page-303-0) *kit.utilities.validations*), [263](#page-266-0) ListError, [259](#page-262-0) Little\_Machines (*pcapkit.const.reg.ethertype.EtherType attribute*), [321](#page-324-0) Localized\_Routing\_Acknowledgment (*pcapkit.const.mh.packet.Packet attribute*), [309](#page-312-0) Localized\_Routing\_Initiation (*pcapkit.const.mh.packet.Packet attribute*), [309](#page-312-0) LocalNet (*pcapkit.const.arp.hardware.Hardware attribute*), [267](#page-270-0) LocalTalk (*pcapkit.const.arp.hardware.Hardware attribute*), [267](#page-270-0) locator (*pcapkit.protocols.internet.hip.DataType\_Param\_Locator\_Set attribute*), [82](#page-85-0) LOCATOR\_SET (*pcapkit.const.hip.parameter.Parameter attribute*), [283](#page-286-0) LOCATOR\_TYPE\_UNSUPPORTED (*pcapkit.const.hip.notify\_message.NotifyMessage attribute*), [279](#page-282-0) logger (*in module pcapkit.utilities.logging*), [260](#page-263-0) Logicraft (*pcapkit.const.reg.ethertype.EtherType attribute*), [321](#page-324-0) LOOP (*pcapkit.const.reg.linktype.LinkType attribute*), [314](#page-317-0)

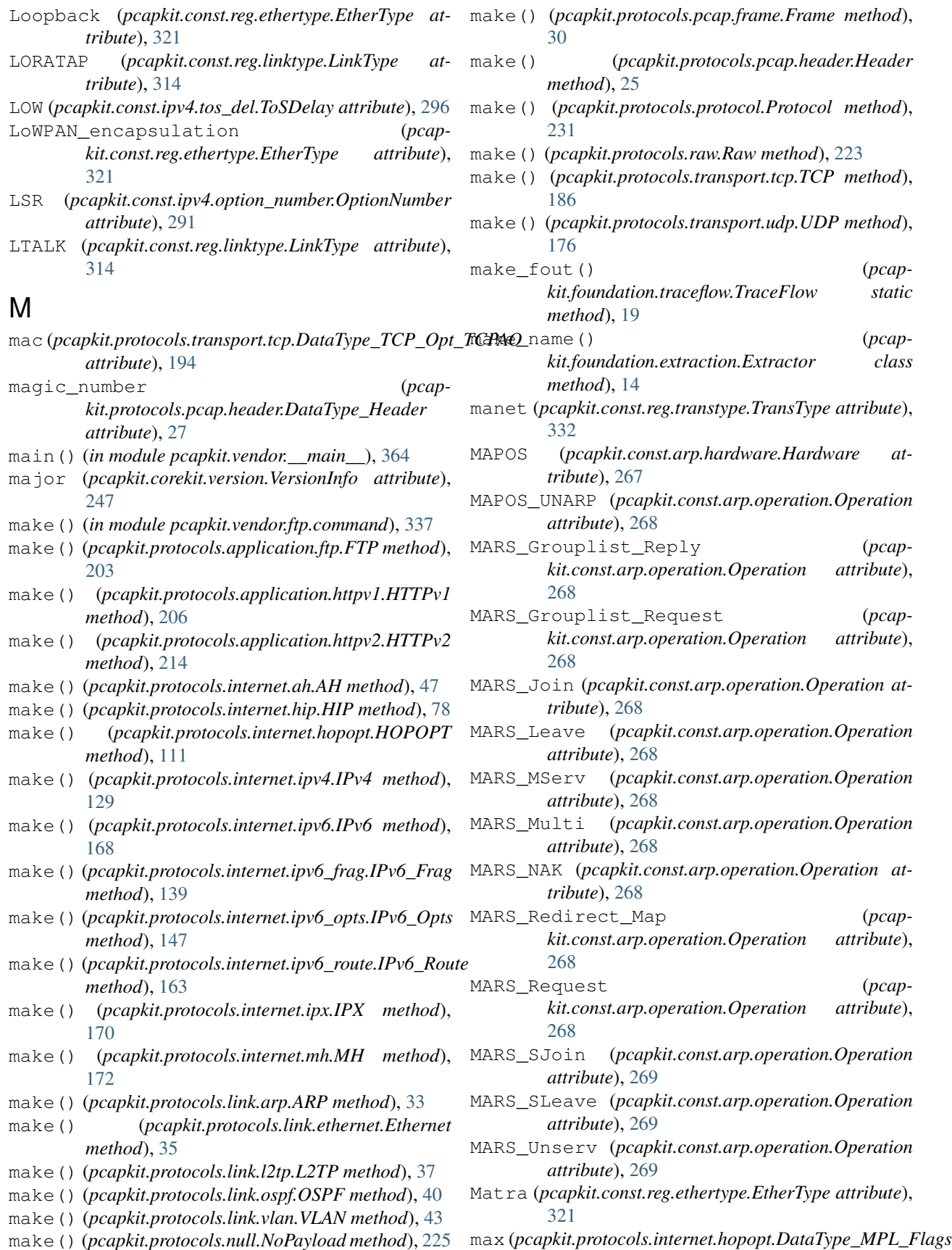

make() (*pcapkit.protocols.null.NoPayload method*), [225](#page-228-0)

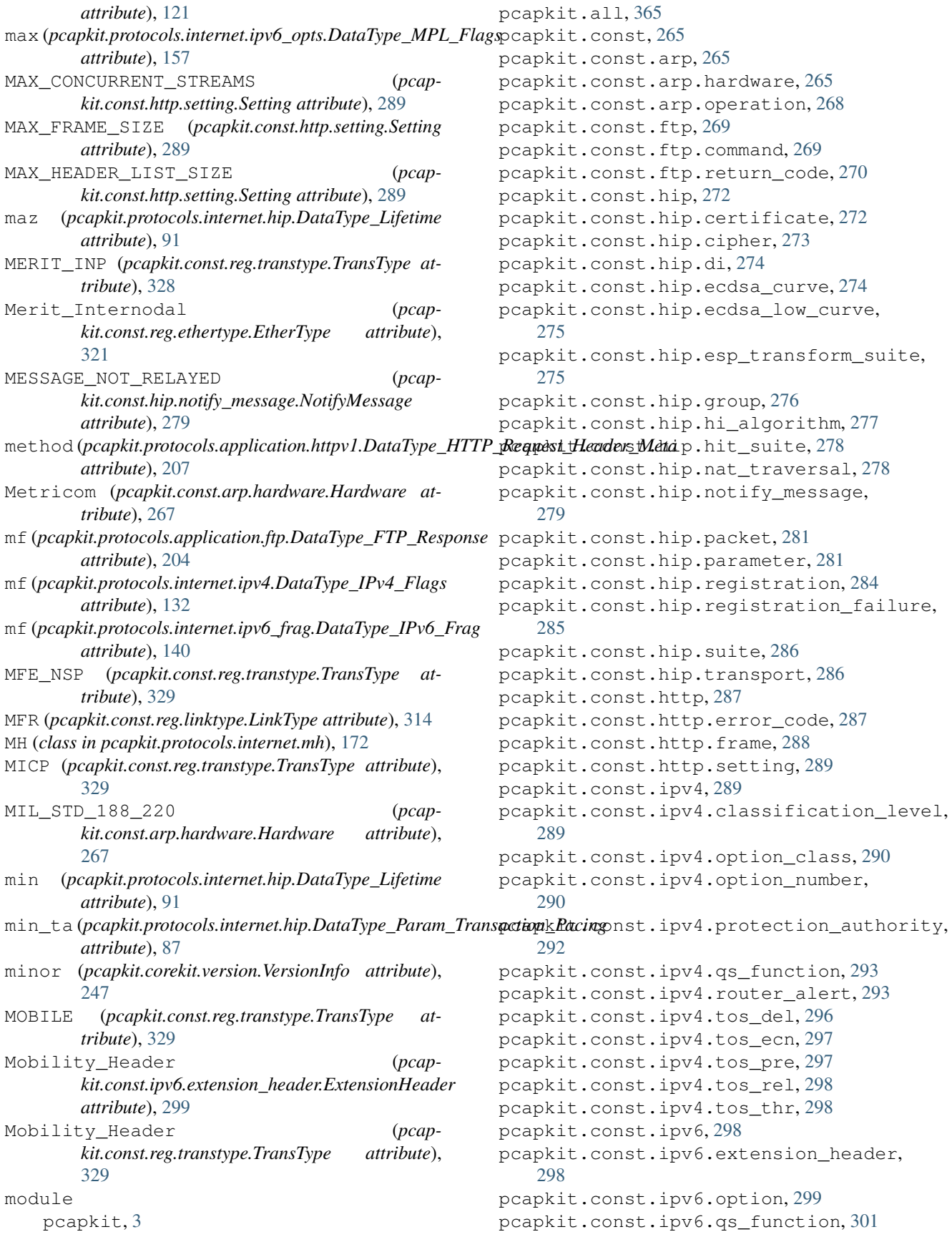

pcapkit.const.ipv6.router\_alert, [301](#page-304-0) pcapkit.const.ipv6.routing, [305](#page-308-0) pcapkit.const.ipv6.seed\_id, [305](#page-308-0) pcapkit.const.ipv6.tagger\_id, [306](#page-309-0) pcapkit.const.ipx, [306](#page-309-0) pcapkit.const.ipx.packet, [306](#page-309-0) pcapkit.const.ipx.socket, [307](#page-310-0) pcapkit.const.mh, [308](#page-311-0) pcapkit.const.mh.packet, [308](#page-311-0) pcapkit.const.ospf, [309](#page-312-0) pcapkit.const.ospf.authentication, [309](#page-312-0) pcapkit.const.ospf.packet, [310](#page-313-0) pcapkit.const.reg, [311](#page-314-0) pcapkit.const.reg.ethertype, [317](#page-320-0) pcapkit.const.reg.linktype, [311](#page-314-0) pcapkit.const.reg.transtype, [325](#page-328-0) pcapkit.const.tcp, [333](#page-336-0) pcapkit.const.tcp.checksum, [333](#page-336-0) pcapkit.const.tcp.option, [333](#page-336-0) pcapkit.const.vlan, [335](#page-338-0) pcapkit.const.vlan.priority\_level, [335](#page-338-0) pcapkit.corekit, [243](#page-246-0) pcapkit.corekit.infoclass, [243](#page-246-0) pcapkit.corekit.protochain, [243](#page-246-0) pcapkit.corekit.version, [247](#page-250-0) pcapkit.dumpkit, [248](#page-251-0) pcapkit.foundation, [3](#page-6-0) pcapkit.foundation.analysis, [3](#page-6-0) pcapkit.foundation.extraction, [4](#page-7-0) pcapkit.foundation.traceflow, [19](#page-22-0) pcapkit.interface, [21](#page-24-0) pcapkit.protocols, [23](#page-26-0) pcapkit.protocols.application, [203](#page-206-0) pcapkit.protocols.application.application, pcapkit.reassembly.tcp, [242](#page-245-0) [222](#page-225-0) pcapkit.protocols.application.ftp, [203](#page-206-0) pcapkit.protocols.application.http, [204](#page-207-0) pcapkit.protocols.application.httpv1, [205](#page-208-0) pcapkit.protocols.application.httpv2, [208](#page-211-0) pcapkit.protocols.internet, [46](#page-49-0) pcapkit.protocols.internet.ah, [46](#page-49-0) pcapkit.protocols.internet.hip, [48](#page-51-0) pcapkit.protocols.internet.hopopt, [104](#page-107-0) pcapkit.protocols.internet.internet, [174](#page-177-0) pcapkit.protocols.internet.ip, [124](#page-127-0)

pcapkit.protocols.internet.ipsec, [124](#page-127-0) pcapkit.protocols.internet.ipv4, [125](#page-128-0) pcapkit.protocols.internet.ipv6, [167](#page-170-0) pcapkit.protocols.internet.ipv6\_frag, [138](#page-141-0) pcapkit.protocols.internet.ipv6\_opts, [140](#page-143-0) pcapkit.protocols.internet.ipv6\_route, [160](#page-163-0) pcapkit.protocols.internet.ipx, [169](#page-172-0) pcapkit.protocols.internet.mh, [172](#page-175-0) pcapkit.protocols.link, [32](#page-35-0) pcapkit.protocols.link.arp, [32](#page-35-0) pcapkit.protocols.link.ethernet, [34](#page-37-0) pcapkit.protocols.link.l2tp, [36](#page-39-0) pcapkit.protocols.link.link, [44](#page-47-0) pcapkit.protocols.link.ospf, [39](#page-42-0) pcapkit.protocols.link.rarp, [42](#page-45-0) pcapkit.protocols.link.vlan, [43](#page-46-0) pcapkit.protocols.null, [225](#page-228-0) pcapkit.protocols.pcap, [23](#page-26-0) pcapkit.protocols.pcap.frame, [27](#page-30-0) pcapkit.protocols.pcap.header, [24](#page-27-0) pcapkit.protocols.raw, [223](#page-226-0) pcapkit.protocols.transport, [176](#page-179-0) pcapkit.protocols.transport.tcp, [178](#page-181-0) pcapkit.protocols.transport.transport, [202](#page-205-0) pcapkit.protocols.transport.udp, [176](#page-179-0) pcapkit.reassembly, [232](#page-235-0) pcapkit.reassembly.ip, [235](#page-238-0) pcapkit.reassembly.ipv4, [236](#page-239-0) pcapkit.reassembly.ipv6, [238](#page-241-0) pcapkit.reassembly.reassembly, [233](#page-236-0) pcapkit.toolkit, [249](#page-252-0) pcapkit.toolkit.default, [249](#page-252-0) pcapkit.toolkit.dpkt, [250](#page-253-0) pcapkit.toolkit.pyshark, [252](#page-255-0) pcapkit.toolkit.scapy, [253](#page-256-0) pcapkit.utilities, [255](#page-258-0) pcapkit.utilities.exceptions, [257](#page-260-0) pcapkit.utilities.validations, [260](#page-263-0) pcapkit.utilities.warnings, [264](#page-267-0) pcapkit.vendor, [336](#page-339-0) pcapkit.vendor.\_\_main\_\_, [364](#page-367-0) pcapkit.vendor.arp, [336](#page-339-0) pcapkit.vendor.arp.hardware, [336](#page-339-0) pcapkit.vendor.arp.operation, [337](#page-340-0) pcapkit.vendor.default, [362](#page-365-0) pcapkit.vendor.ftp, [337](#page-340-0) pcapkit.vendor.ftp.command, [337](#page-340-0) pcapkit.vendor.ftp.return\_code, [338](#page-341-0)

```
pcapkit.vendor.hip, 338
pcapkit.vendor.hip.certificate, 338
pcapkit.vendor.hip.cipher, 339
pcapkit.vendor.hip.di, 339
pcapkit.vendor.hip.ecdsa_curve, 339
pcapkit.vendor.hip.ecdsa_low_curve,
   340
pcapkit.vendor.hip.esp_transform_suite,
   340
pcapkit.vendor.hip.group, 340
pcapkit.vendor.hip.hi_algorithm, 341
pcapkit.vendor.hip.hit_suite, 341
pcapkit.vendor.hip.nat_traversal,
   341
pcapkit.vendor.hip.notify_message,
   341
pcapkit.vendor.hip.packet, 342
pcapkit.vendor.hip.parameter, 342
pcapkit.vendor.hip.registration, 342
259
   343
pcapkit.vendor.hip.suite, 343
pcapkit.vendor.hip.transport, 343
pcapkit.vendor.http, 344
pcapkit.vendor.http.error_code, 344
pcapkit.vendor.http.frame, 344
pcapkit.vendor.http.setting, 345
pcapkit.vendor.ipv4, 345
pcapkit.vendor.ipv4.classification_level,
   345
pcapkit.vendor.ipv4.option_class,
   346
pcapkit.vendor.ipv4.option_number,
   346
pcapkit.vendor.ipv4.protection_authority,
   347
pcapkit.vendor.ipv4.qs_function, 348
pcapkit.vendor.ipv4.router_alert,
   348
pcapkit.vendor.ipv4.tos_del, 349
pcapkit.vendor.ipv4.tos_ecn, 349
pcapkit.vendor.ipv4.tos_pre, 350
pcapkit.vendor.ipv4.tos_rel, 351
pcapkit.vendor.ipv4.tos_thr, 351
pcapkit.vendor.ipv6, 352
pcapkit.vendor.ipv6.extension_header,
MTP3 (pcapkit.const.reg.linktype.LinkType attribute), 314
   352
pcapkit.vendor.ipv6.option, 353
pcapkit.vendor.ipv6.qs_function, 353
pcapkit.vendor.ipv6.router_alert,
   354
pcapkit.vendor.ipv6.routing, 354
pcapkit.vendor.ipv6.seed_id, 355
pcapkit.vendor.ipv6.tagger_id, 355
                                             pcapkit.vendor.ipx, 356
                                             pcapkit.vendor.ipx.packet, 356
                                             pcapkit.vendor.ipx.socket, 356
                                             pcapkit.vendor.mh, 357
                                             pcapkit.vendor.mh.packet, 357
                                             pcapkit.vendor.ospf, 357
                                             pcapkit.vendor.ospf.authentication,
                                                 357
                                             pcapkit.vendor.ospf.packet, 358
                                             pcapkit.vendor.reg, 358
                                             pcapkit.vendor.reg.ethertype, 359
                                             pcapkit.vendor.reg.linktype, 358
                                             pcapkit.vendor.reg.transtype, 359
                                             pcapkit.vendor.tcp, 360
                                             pcapkit.vendor.tcp.checksum, 360
                                             pcapkit.vendor.tcp.option, 361
                                             pcapkit.vendor.vlan, 361
                                             pcapkit.vendor.vlan.priority_level,
                                                361
                                         Motorola_Computer (pcap-
                                                kit.const.reg.ethertype.EtherType attribute),
                                                321
                                         MP (pcapkit.const.tcp.option.Option attribute), 334
                                         MPEG_2_TS (pcapkit.const.reg.linktype.LinkType
                                                attribute), 314
                                         MPL (pcapkit.const.ipv6.option.Option attribute), 300
                                         MPLS (pcapkit.const.reg.ethertype.EtherType attribute),
                                                321
                                         MPLS_in_IP (pcapkit.const.reg.transtype.TransType at-
                                                tribute), 329
                                         MPLS_OAM (pcapkit.const.ipv6.router_alert.RouterAlert
                                                attribute), 303
                                         MPLS_with_upstream_assigned_label (pcap-
                                                kit.const.reg.ethertype.EtherType attribute),
                                                 321
                                         msg_type (pcapkit.protocols.internet.hip.DataType_Param_Notification
                                                attribute), 90
                                         MSS (pcapkit.const.tcp.option.Option attribute), 334
                                         MTP (pcapkit.const.reg.transtype.TransType attribute),
                                                 329
                                         MTP2 (pcapkit.const.reg.linktype.LinkType attribute), 314
                                         MTP2 WITH PHDR (pcap-
                                                kit.const.reg.linktype.LinkType attribute),
                                                 314
                                         MTUP (pcapkit.const.ipv4.option_number.OptionNumber
                                                attribute), 291
                                         MTUR (pcapkit.const.ipv4.option_number.OptionNumber
                                                 attribute), 291
                                         Multi_Topology (pcap-
                                                kit.const.reg.ethertype.EtherType attribute),
                                                 321
                                         Multicast Channel Allocation Protocol
```
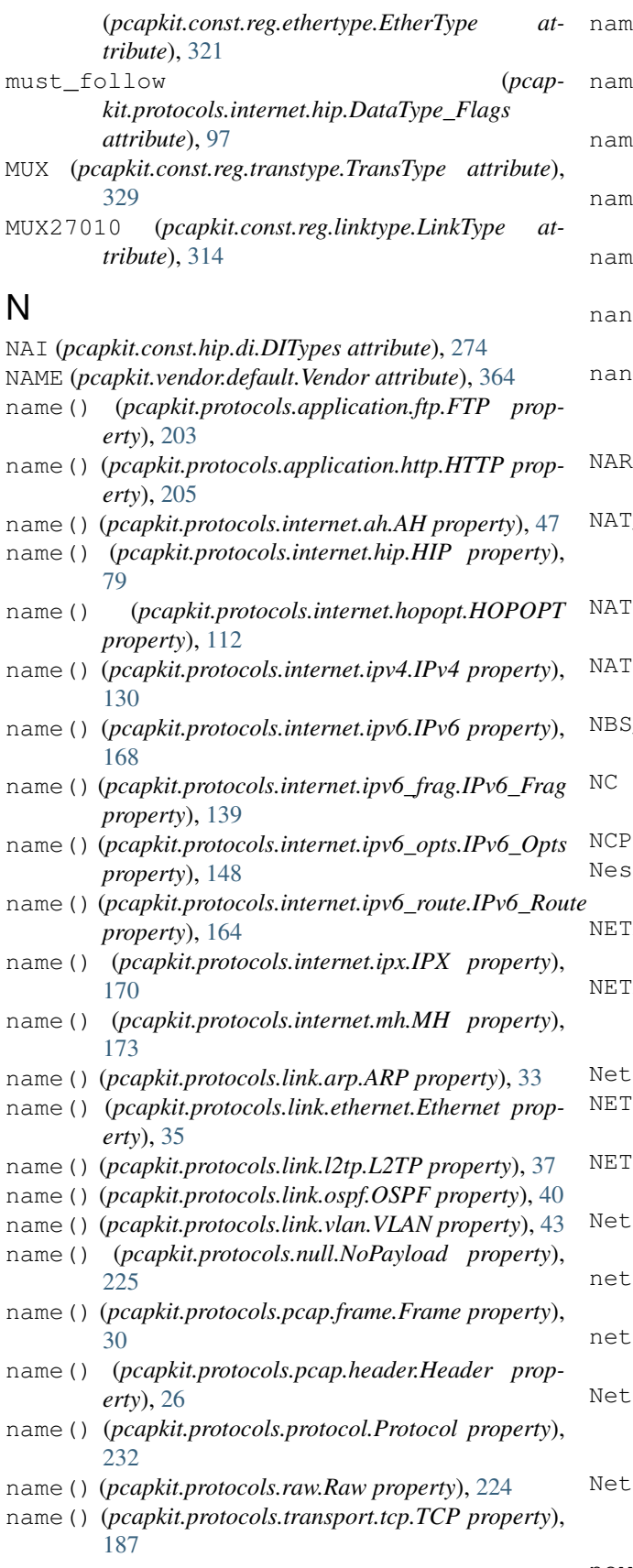

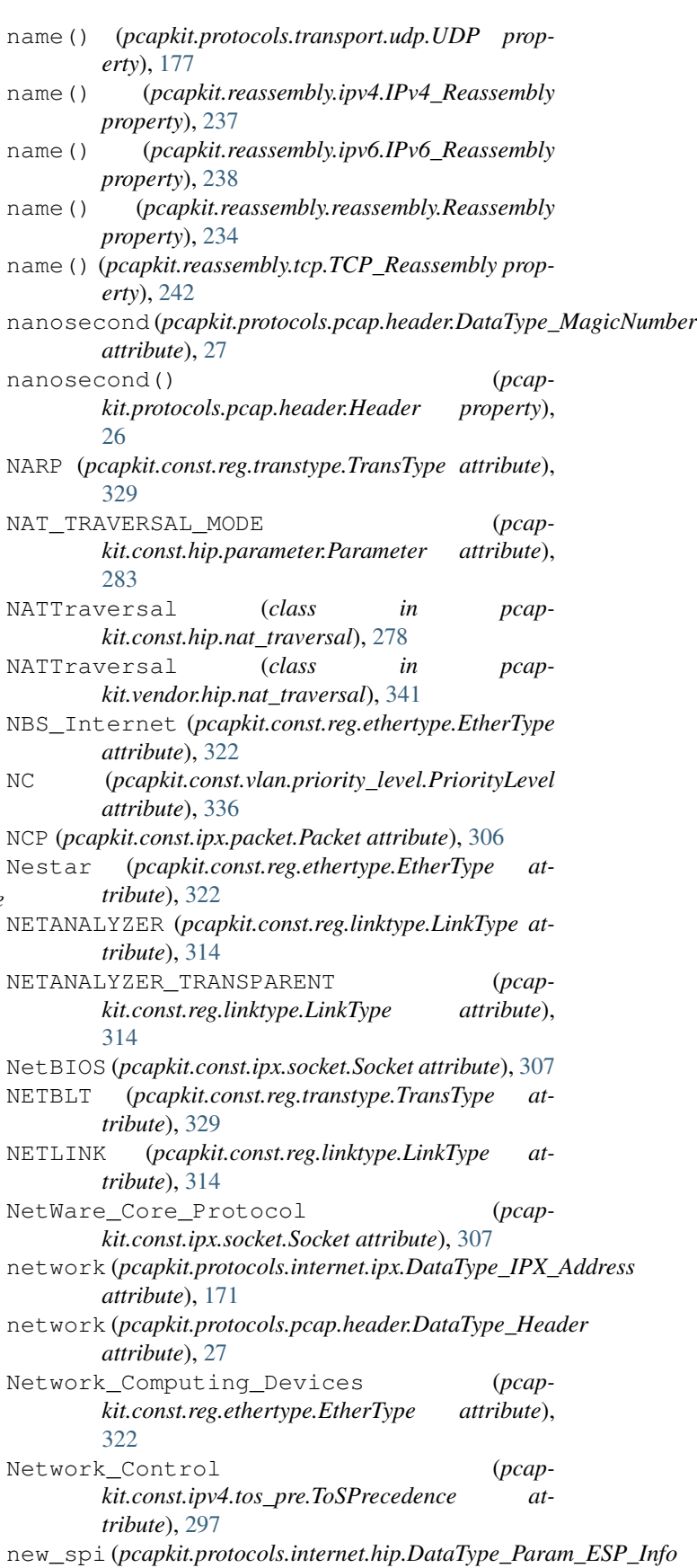

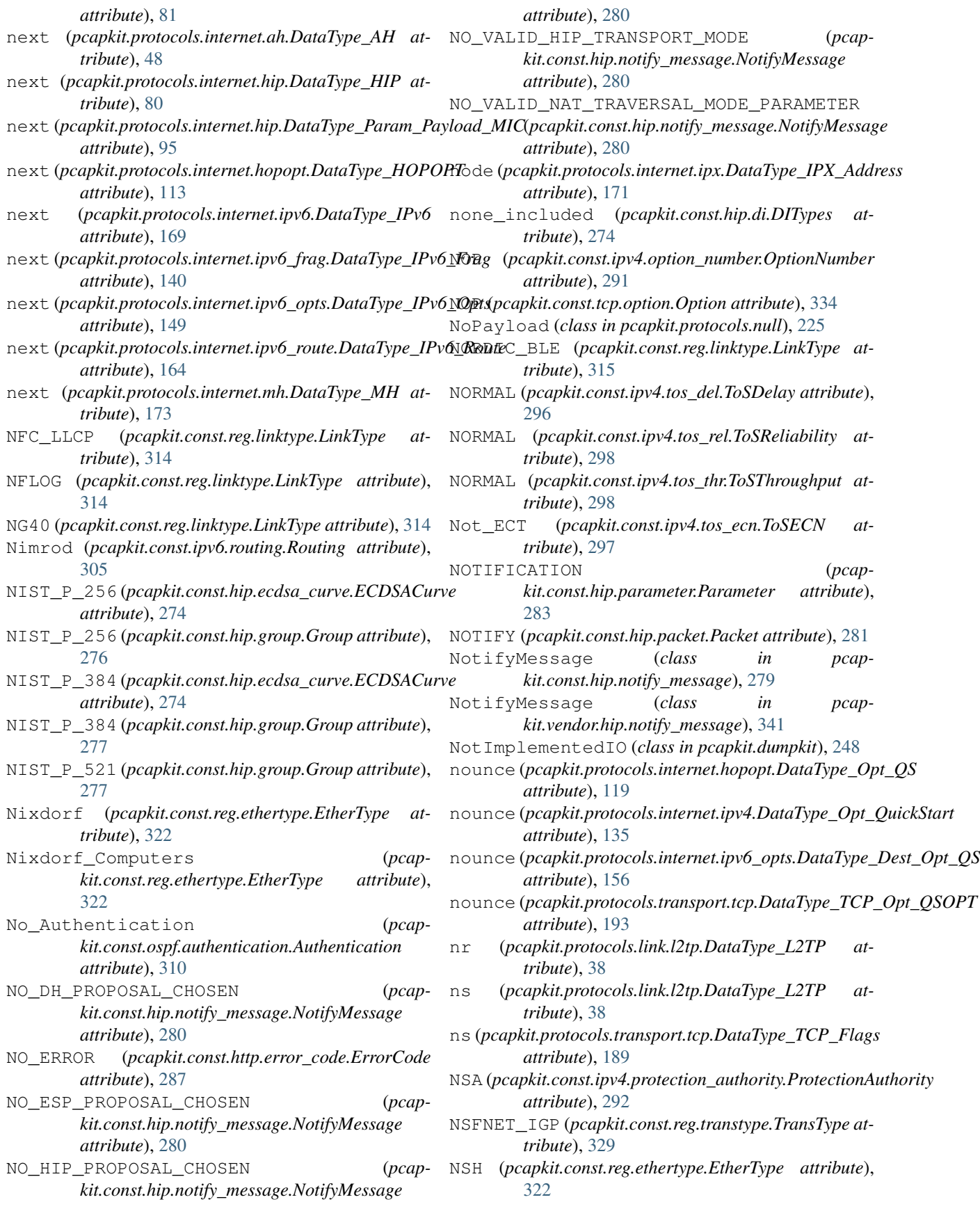

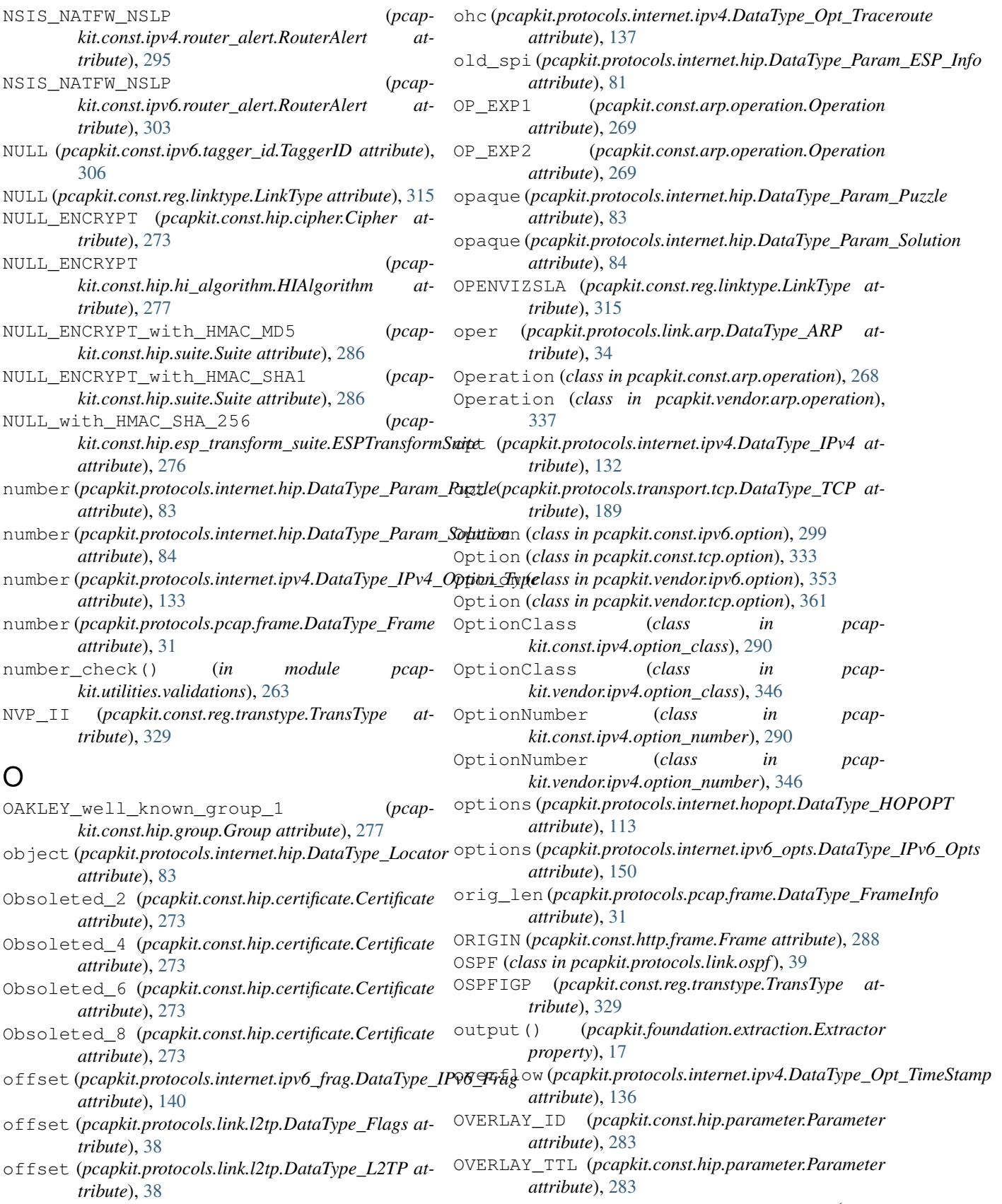

OVERLAY\_TTL\_EXCEEDED (*pcap-*

### **PyPCAPKit, Release 0.15.4**

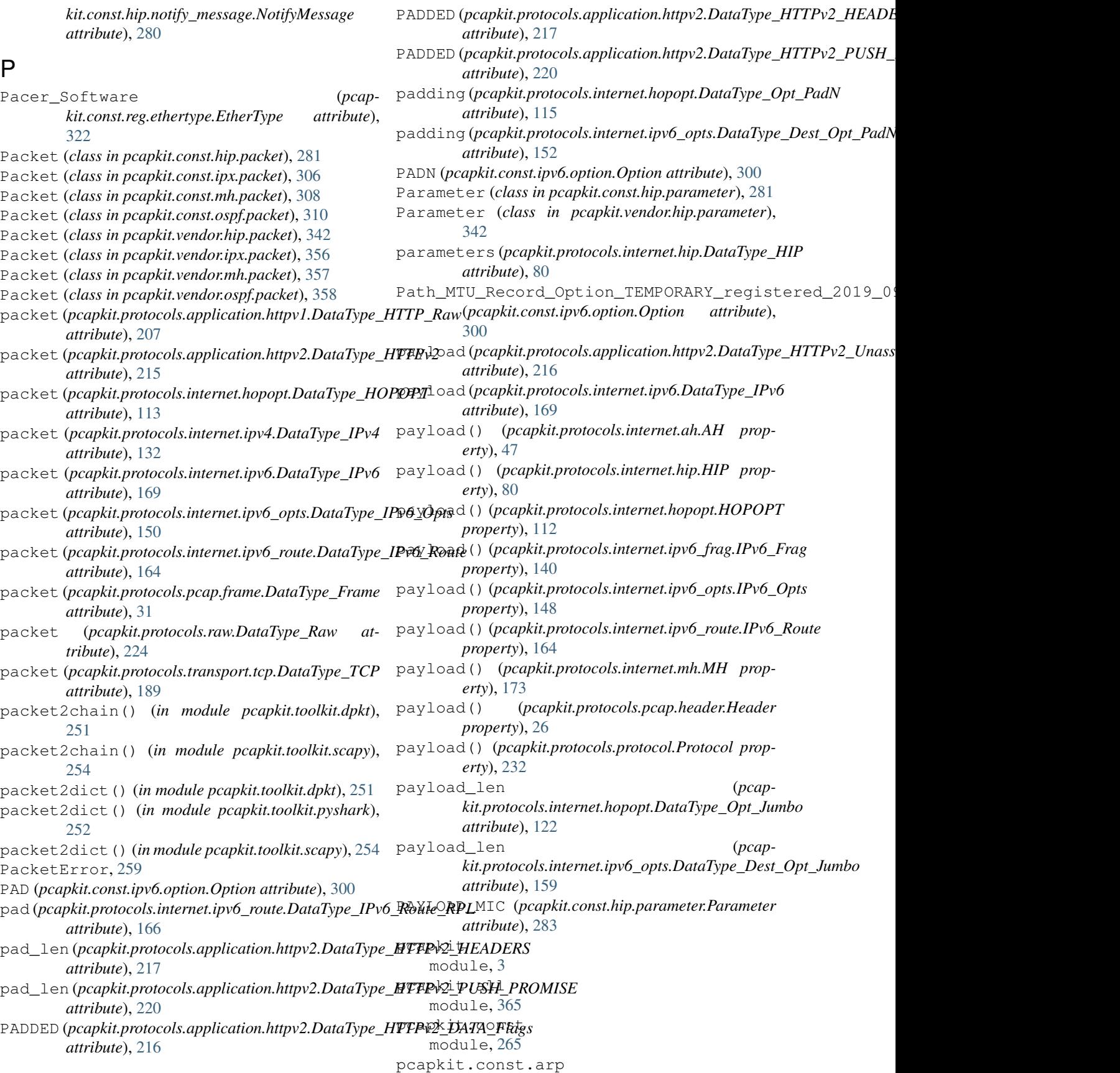

module, [265](#page-268-0) pcapkit.const.arp.hardware module, [265](#page-268-0) pcapkit.const.arp.operation module, [268](#page-271-0) pcapkit.const.ftp module, [269](#page-272-0) pcapkit.const.ftp.command module, [269](#page-272-0) pcapkit.const.ftp.return\_code module, [270](#page-273-0) pcapkit.const.hip module, [272](#page-275-0) pcapkit.const.hip.certificate module, [272](#page-275-0) pcapkit.const.hip.cipher module, [273](#page-276-0) pcapkit.const.hip.di module, [274](#page-277-0) pcapkit.const.hip.ecdsa\_curve module, [274](#page-277-0) pcapkit.const.hip.ecdsa\_low\_curve module, [275](#page-278-0) pcapkit.const.hip.esp\_transform\_suite module, [275](#page-278-0) pcapkit.const.hip.group module, [276](#page-279-0) pcapkit.const.hip.hi\_algorithm module, [277](#page-280-0) pcapkit.const.hip.hit\_suite module, [278](#page-281-0) pcapkit.const.hip.nat\_traversal module, [278](#page-281-0) pcapkit.const.hip.notify\_message module, [279](#page-282-0) pcapkit.const.hip.packet module, [281](#page-284-0) pcapkit.const.hip.parameter module, [281](#page-284-0) pcapkit.const.hip.registration module, [284](#page-287-0) pcapkit.const.hip.registration\_failure module, [285](#page-288-0) pcapkit.const.hip.suite module, [286](#page-289-0) pcapkit.const.hip.transport module, [286](#page-289-0) pcapkit.const.http module, [287](#page-290-0) pcapkit.const.http.error\_code module, [287](#page-290-0) pcapkit.const.http.frame module, [288](#page-291-0) pcapkit.const.http.setting

module, [289](#page-292-0) pcapkit.const.ipv4 module, [289](#page-292-0) pcapkit.const.ipv4.classification\_level module, [289](#page-292-0) pcapkit.const.ipv4.option\_class module, [290](#page-293-0) pcapkit.const.ipv4.option\_number module, [290](#page-293-0) pcapkit.const.ipv4.protection\_authority module, [292](#page-295-0) pcapkit.const.ipv4.qs\_function module, [293](#page-296-0) pcapkit.const.ipv4.router\_alert module, [293](#page-296-0) pcapkit.const.ipv4.tos\_del module, [296](#page-299-0) pcapkit.const.ipv4.tos\_ecn module, [297](#page-300-0) pcapkit.const.ipv4.tos\_pre module, [297](#page-300-0) pcapkit.const.ipv4.tos\_rel module, [298](#page-301-0) pcapkit.const.ipv4.tos\_thr module, [298](#page-301-0) pcapkit.const.ipv6 module, [298](#page-301-0) pcapkit.const.ipv6.extension\_header module, [298](#page-301-0) pcapkit.const.ipv6.option module, [299](#page-302-0) pcapkit.const.ipv6.qs\_function module, [301](#page-304-0) pcapkit.const.ipv6.router\_alert module, [301](#page-304-0) pcapkit.const.ipv6.routing module, [305](#page-308-0) pcapkit.const.ipv6.seed\_id module, [305](#page-308-0) pcapkit.const.ipv6.tagger\_id module, [306](#page-309-0) pcapkit.const.ipx module, [306](#page-309-0) pcapkit.const.ipx.packet module, [306](#page-309-0) pcapkit.const.ipx.socket module, [307](#page-310-0) pcapkit.const.mh module, [308](#page-311-0) pcapkit.const.mh.packet module, [308](#page-311-0) pcapkit.const.ospf module, [309](#page-312-0) pcapkit.const.ospf.authentication
module, [309](#page-312-0) pcapkit.const.ospf.packet module, [310](#page-313-0) pcapkit.const.reg module, [311](#page-314-0) pcapkit.const.reg.ethertype module, [317](#page-320-0) pcapkit.const.reg.linktype module, [311](#page-314-0) pcapkit.const.reg.transtype module, [325](#page-328-0) pcapkit.const.tcp module, [333](#page-336-0) pcapkit.const.tcp.checksum module, [333](#page-336-0) pcapkit.const.tcp.option module, [333](#page-336-0) pcapkit.const.vlan module, [335](#page-338-0) pcapkit.const.vlan.priority\_level module, [335](#page-338-0) pcapkit.corekit module, [243](#page-246-0) pcapkit.corekit.infoclass module, [243](#page-246-0) pcapkit.corekit.protochain module, [243](#page-246-0) pcapkit.corekit.version module, [247](#page-250-0) pcapkit.dumpkit module, [248](#page-251-0) pcapkit.foundation module, [3](#page-6-0) pcapkit.foundation.analysis module, [3](#page-6-0) pcapkit.foundation.extraction module, [4](#page-7-0) pcapkit.foundation.extraction.CPU\_CNT (*in module pcapkit.foundation.extraction*), [17](#page-20-0) pcapkit.foundation.traceflow module, [19](#page-22-0) pcapkit.interface module, [21](#page-24-0) pcapkit.interface.APP (*in module pcapkit.interface*), [23](#page-26-0) pcapkit.interface.DPKT (*in module pcapkit.interface*), [23](#page-26-0) pcapkit.interface.INET (*in module pcapkit.interface*), [23](#page-26-0) pcapkit.interface.JSON (*in module pcapkit.interface*), [23](#page-26-0) pcapkit.interface.LINK (*in module pcapkit.interface*), [23](#page-26-0)

pcapkit.interface.MPPipeline (*in module pcapkit.interface*), [23](#page-26-0) pcapkit.interface.MPServer (*in module pcapkit.interface*), [23](#page-26-0) pcapkit.interface.PCAP (*in module pcapkit.interface*), [23](#page-26-0) pcapkit.interface.PCAPKit (*in module pcapkit.interface*), [23](#page-26-0) pcapkit.interface.PLIST (*in module pcapkit.interface*), [23](#page-26-0) pcapkit.interface.PyShark (*in module pcapkit.interface*), [23](#page-26-0) pcapkit.interface.RAW (*in module pcapkit.interface*), [23](#page-26-0) pcapkit.interface.Scapy (*in module pcapkit.interface*), [23](#page-26-0) pcapkit.interface.TRANS (*in module pcapkit.interface*), [23](#page-26-0) pcapkit.interface.TREE (*in module pcapkit.interface*), [23](#page-26-0) pcapkit.protocols module, [23](#page-26-0) pcapkit.protocols.application module, [203](#page-206-0) pcapkit.protocols.application.application module, [222](#page-225-0) pcapkit.protocols.application.ftp module, [203](#page-206-0) pcapkit.protocols.application.http module, [204](#page-207-0) pcapkit.protocols.application.httpv1 module, [205](#page-208-0) pcapkit.protocols.application.httpv2 module, [208](#page-211-0) pcapkit.protocols.application.httpv2.\_HTTP\_FUNC (*in module pcapkit.protocols.application.httpv2*), [215](#page-218-0) pcapkit.protocols.internet module, [46](#page-49-0) pcapkit.protocols.internet.ah module, [46](#page-49-0) pcapkit.protocols.internet.hip module, [48](#page-51-0) pcapkit.protocols.internet.hopopt module, [104](#page-107-0) pcapkit.protocols.internet.hopopt.\_HOPOPT\_ACT (*in module pcapkit.protocols.internet.hopopt*), [112](#page-115-0) pcapkit.protocols.internet.hopopt.\_HOPOPT\_NULL (*in module pcapkit.protocols.internet.hopopt*), [112](#page-115-0) pcapkit.protocols.internet.hopopt.\_HOPOPT\_OPT (*in module pcapkit.protocols.internet.hopopt*), [112](#page-115-0)

pcapkit.protocols.internet.internet module, [174](#page-177-0) pcapkit.protocols.internet.ip module, [124](#page-127-0) pcapkit.protocols.internet.ipsec module, [124](#page-127-0) pcapkit.protocols.internet.ipv4 module, [125](#page-128-0) pcapkit.protocols.internet.ipv4.IPv4\_OPT pcapkit.protocols.raw (*in module pcapkit.protocols.internet.ipv4*), [130](#page-133-0) pcapkit.protocols.internet.ipv4.process\_opt module, [176](#page-179-0) (*in module pcapkit.protocols.internet.ipv4*), pcapkit.protocols.transport.tcp [131](#page-134-0) pcapkit.protocols.internet.ipv6 module, [167](#page-170-0) pcapkit.protocols.internet.ipv6\_frag module, [138](#page-141-0) pcapkit.protocols.internet.ipv6\_opts module, [140](#page-143-0) pcapkit.protocols.internet.ipv6\_opts.\_IPp6aOpts.ACTtocols.transport.tcp.TCP\_OPT (*in module pcapkit.protocols.internet.ipv6\_opts*), [148](#page-151-0) pcapkit.protocols.internet.ipv6\_opts.\_IPp6aOpts.NUbLocols.transport.transport (*in module pcapkit.protocols.internet.ipv6\_opts*), [149](#page-152-0) pcapkit.protocols.internet.ipv6\_opts.\_IPv6\_<mark>Opotsil@</mark>PT76  $(in$  *module kit.protocols.internet.ipv6\_opts*), [149](#page-152-0) pcapkit.protocols.internet.ipv6\_route module, [160](#page-163-0) pcapkit.protocols.internet.ipv6\_route.\_ROUTERPROCeassembly.ipv4 (*in module pcapkit.protocols.internet.ipv6\_route*), [164](#page-167-0) pcapkit.protocols.internet.ipx module, [169](#page-172-0) pcapkit.protocols.internet.mh module, [172](#page-175-0) pcapkit.protocols.link module, [32](#page-35-0) pcapkit.protocols.link.arp module, [32](#page-35-0) pcapkit.protocols.link.ethernet module, [34](#page-37-0) pcapkit.protocols.link.l2tp module, [36](#page-39-0) pcapkit.protocols.link.link module, [44](#page-47-0) pcapkit.protocols.link.ospf module, [39](#page-42-0) pcapkit.protocols.link.rarp module, [42](#page-45-0) pcapkit.protocols.link.vlan module, [43](#page-46-0) pcapkit.protocols.null module, [225](#page-228-0) pcapkit.protocols.pcap module, [23](#page-26-0) pcapkit.protocols.pcap.frame module, [27](#page-30-0) pcapkit.protocols.pcap.header module, [24](#page-27-0) module, [223](#page-226-0) pcapkit.protocols.transport module, [178](#page-181-0) pcapkit.protocols.transport.tcp.mptcp\_opt (*in module pcapkit.protocols.transport.tcp*), [188](#page-191-0) pcapkit.protocols.transport.tcp.process\_opt (*in module pcapkit.protocols.transport.tcp*), [188](#page-191-0) (*in module pcapkit.protocols.transport.tcp*), [187](#page-190-0) module, [202](#page-205-0) pcapkit.protocols.transport.udp pcapkit.reassembly module, [232](#page-235-0) pcapkit.reassembly.ip module, [235](#page-238-0) module, [236](#page-239-0) pcapkit.reassembly.ipv6 module, [238](#page-241-0) pcapkit.reassembly.reassembly module, [233](#page-236-0) pcapkit.reassembly.tcp module, [242](#page-245-0) pcapkit.toolkit module, [249](#page-252-0) pcapkit.toolkit.default module, [249](#page-252-0) pcapkit.toolkit.dpkt module, [250](#page-253-0) pcapkit.toolkit.pyshark module, [252](#page-255-0) pcapkit.toolkit.scapy module, [253](#page-256-0) pcapkit.utilities module, [255](#page-258-0) pcapkit.utilities.exceptions module, [257](#page-260-0) pcapkit.utilities.validations

module, [260](#page-263-0) pcapkit.utilities.warnings module, [264](#page-267-0) pcapkit.vendor module, [336](#page-339-0) pcapkit.vendor. main module, [364](#page-367-0) pcapkit.vendor.arp module, [336](#page-339-0) pcapkit.vendor.arp.hardware module, [336](#page-339-0) pcapkit.vendor.arp.operation module, [337](#page-340-0) pcapkit.vendor.default module, [362](#page-365-0) pcapkit.vendor.ftp module, [337](#page-340-0) pcapkit.vendor.ftp.command module, [337](#page-340-0) pcapkit.vendor.ftp.return\_code module, [338](#page-341-0) pcapkit.vendor.hip module, [338](#page-341-0) pcapkit.vendor.hip.certificate module, [338](#page-341-0) pcapkit.vendor.hip.cipher module, [339](#page-342-0) pcapkit.vendor.hip.di module, [339](#page-342-0) pcapkit.vendor.hip.ecdsa\_curve module, [339](#page-342-0) pcapkit.vendor.hip.ecdsa\_low\_curve module, [340](#page-343-0) pcapkit.vendor.hip.esp\_transform\_suite module, [340](#page-343-0) pcapkit.vendor.hip.group module, [340](#page-343-0) pcapkit.vendor.hip.hi\_algorithm module, [341](#page-344-0) pcapkit.vendor.hip.hit\_suite module, [341](#page-344-0) pcapkit.vendor.hip.nat\_traversal module, [341](#page-344-0) pcapkit.vendor.hip.notify\_message module, [341](#page-344-0) pcapkit.vendor.hip.packet module, [342](#page-345-0) pcapkit.vendor.hip.parameter module, [342](#page-345-0) pcapkit.vendor.hip.registration module, [342](#page-345-0) pcapkit.vendor.hip.registration\_failure pcapkit.vendor.ipx module, [343](#page-346-0) pcapkit.vendor.hip.suite

module, [343](#page-346-0) pcapkit.vendor.hip.transport module, [343](#page-346-0) pcapkit.vendor.http module, [344](#page-347-0) pcapkit.vendor.http.error\_code module, [344](#page-347-0) pcapkit.vendor.http.frame module, [344](#page-347-0) pcapkit.vendor.http.setting module, [345](#page-348-0) pcapkit.vendor.ipv4 module, [345](#page-348-0) pcapkit.vendor.ipv4.classification\_level module, [345](#page-348-0) pcapkit.vendor.ipv4.option\_class module, [346](#page-349-0) pcapkit.vendor.ipv4.option\_number module, [346](#page-349-0) pcapkit.vendor.ipv4.protection\_authority module, [347](#page-350-0) pcapkit.vendor.ipv4.qs\_function module, [348](#page-351-0) pcapkit.vendor.ipv4.router\_alert module, [348](#page-351-0) pcapkit.vendor.ipv4.tos\_del module, [349](#page-352-0) pcapkit.vendor.ipv4.tos\_ecn module, [349](#page-352-0) pcapkit.vendor.ipv4.tos\_pre module, [350](#page-353-0) pcapkit.vendor.ipv4.tos\_rel module, [351](#page-354-0) pcapkit.vendor.ipv4.tos\_thr module, [351](#page-354-0) pcapkit.vendor.ipv6 module, [352](#page-355-0) pcapkit.vendor.ipv6.extension\_header module, [352](#page-355-0) pcapkit.vendor.ipv6.option module, [353](#page-356-0) pcapkit.vendor.ipv6.qs\_function module, [353](#page-356-0) pcapkit.vendor.ipv6.router\_alert module, [354](#page-357-0) pcapkit.vendor.ipv6.routing module, [354](#page-357-0) pcapkit.vendor.ipv6.seed\_id module, [355](#page-358-0) pcapkit.vendor.ipv6.tagger\_id module, [355](#page-358-0) module, [356](#page-359-0) pcapkit.vendor.ipx.packet

module, [356](#page-359-0) pcapkit.vendor.ipx.socket module, [356](#page-359-0) pcapkit.vendor.mh module, [357](#page-360-0) pcapkit.vendor.mh.packet module, [357](#page-360-0) pcapkit.vendor.ospf module, [357](#page-360-0) pcapkit.vendor.ospf.authentication module, [357](#page-360-0) pcapkit.vendor.ospf.packet module, [358](#page-361-0) pcapkit.vendor.reg module, [358](#page-361-0) pcapkit.vendor.reg.ethertype module, [359](#page-362-0) pcapkit.vendor.reg.linktype module, [358](#page-361-0) pcapkit.vendor.reg.transtype module, [359](#page-362-0) pcapkit.vendor.tcp module, [360](#page-363-0) pcapkit.vendor.tcp.checksum module, [360](#page-363-0) pcapkit.vendor.tcp.option module, [361](#page-364-0) pcapkit.vendor.vlan module, [361](#page-364-0) pcapkit.vendor.vlan.priority\_level module, [361](#page-364-0) PCAPKIT\_HTTP\_PROXY, [364](#page-367-0) PCAPKIT\_HTTPS\_PROXY, [364](#page-367-0) pcp (*pcapkit.protocols.link.vlan.DataType\_TCI attribute*), [44](#page-47-0) PCS\_Basic\_Block\_Protocol (*pcapkit.const.reg.ethertype.EtherType attribute*), [322](#page-325-0) PDM (*pcapkit.const.ipv6.option.Option attribute*), [300](#page-303-0) PEP (*pcapkit.const.ipx.packet.Packet attribute*), [307](#page-310-0) PFLOG (*pcapkit.const.reg.linktype.LinkType attribute*), [315](#page-318-0) PGM (*pcapkit.const.reg.transtype.TransType attribute*), [329](#page-332-0) *attribute*), [208](#page-211-0) *attribute*), [220](#page-223-0) [329](#page-332-0) PING (*pcapkit.const.http.frame.Frame attribute*), [288](#page-291-0) PIPE (*pcapkit.const.reg.transtype.TransType attribute*), [329](#page-332-0)

phrase (pcapkit.protocols.application.httpv1.DataType\_H**FTP\_R&po**nse**\_(plaqukit\_cMest**ureg.linktype.LinkType atpid (pcapkit.protocols.application.httpv2.DataType\_HTTPv2<u>PPUSHLFROM</u>ISE(pcapkit.const.reg.linktype.LinkType PIM (*pcapkit.const.reg.transtype.TransType attribute*), pre (*pcapkit.protocols.internet.ipv4.DataType\_IPv4\_DSCP* pkt\_check() (*in module pcapkit.utilities.validations*), [263](#page-266-0) PKTAP (*pcapkit.const.reg.linktype.LinkType attribute*), [315](#page-318-0) Planning\_Research\_Corp (*pcapkit.const.reg.ethertype.EtherType attribute*), [322](#page-325-0) plen (*pcapkit.protocols.link.arp.DataType\_ARP attribute*), [34](#page-37-0) PNNI (*pcapkit.const.reg.transtype.TransType attribute*), [329](#page-332-0) POC (*pcapkit.const.tcp.option.Option attribute*), [334](#page-337-0) POCSP (*pcapkit.const.tcp.option.Option attribute*), [334](#page-337-0) Point\_to\_Point\_Protocol (*pcapkit.const.reg.ethertype.EtherType attribute*), [322](#page-325-0) pointer (*pcapkit.protocols.internet.ipv4.DataType\_Opt\_Route\_Data attribute*), [135](#page-138-0) pointer (*pcapkit.protocols.internet.ipv4.DataType\_Opt\_TimeStamp attribute*), [136](#page-139-0) pool (*pcapkit.foundation.extraction.Extractor.\_mpkit attribute*), [7](#page-10-0) port (*pcapkit.protocols.internet.hip.DataType\_Param\_Reg\_From attribute*), [93](#page-96-0) port (*pcapkit.protocols.internet.hip.DataType\_Param\_Relay\_From attribute*), [100](#page-103-0) port (*pcapkit.protocols.internet.hip.DataType\_Param\_Relay\_To attribute*), [101](#page-104-0) port (*pcapkit.protocols.internet.hip.DataType\_Param\_Transport\_Mode attribute*), [97](#page-100-0) port (*pcapkit.protocols.transport.tcp.DataType\_TCP\_Opt\_ADD\_ADDR\_i attribute*), [200](#page-203-0) PPI (*pcapkit.const.reg.linktype.LinkType attribute*), [315](#page-318-0) PPP (*pcapkit.const.reg.linktype.LinkType attribute*), [315](#page-318-0) PPP\_ETHER (*pcapkit.const.reg.linktype.LinkType attribute*), [315](#page-318-0) PPP\_HDLC (*pcapkit.const.reg.linktype.LinkType attribute*), [315](#page-318-0) PPP\_over\_Ethernet\_Discovery\_Stage (*pcapkit.const.reg.ethertype.EtherType attribute*), [322](#page-325-0) PPP\_over\_Ethernet\_Session\_Stage (*pcapkit.const.reg.ethertype.EtherType attribute*), [322](#page-325-0) *tribute*), [315](#page-318-0) *attribute*), [315](#page-318-0) *attribute*), [132](#page-135-0) preferred (*pcapkit.protocols.internet.hip.DataType\_Locator attribute*), [83](#page-86-0)

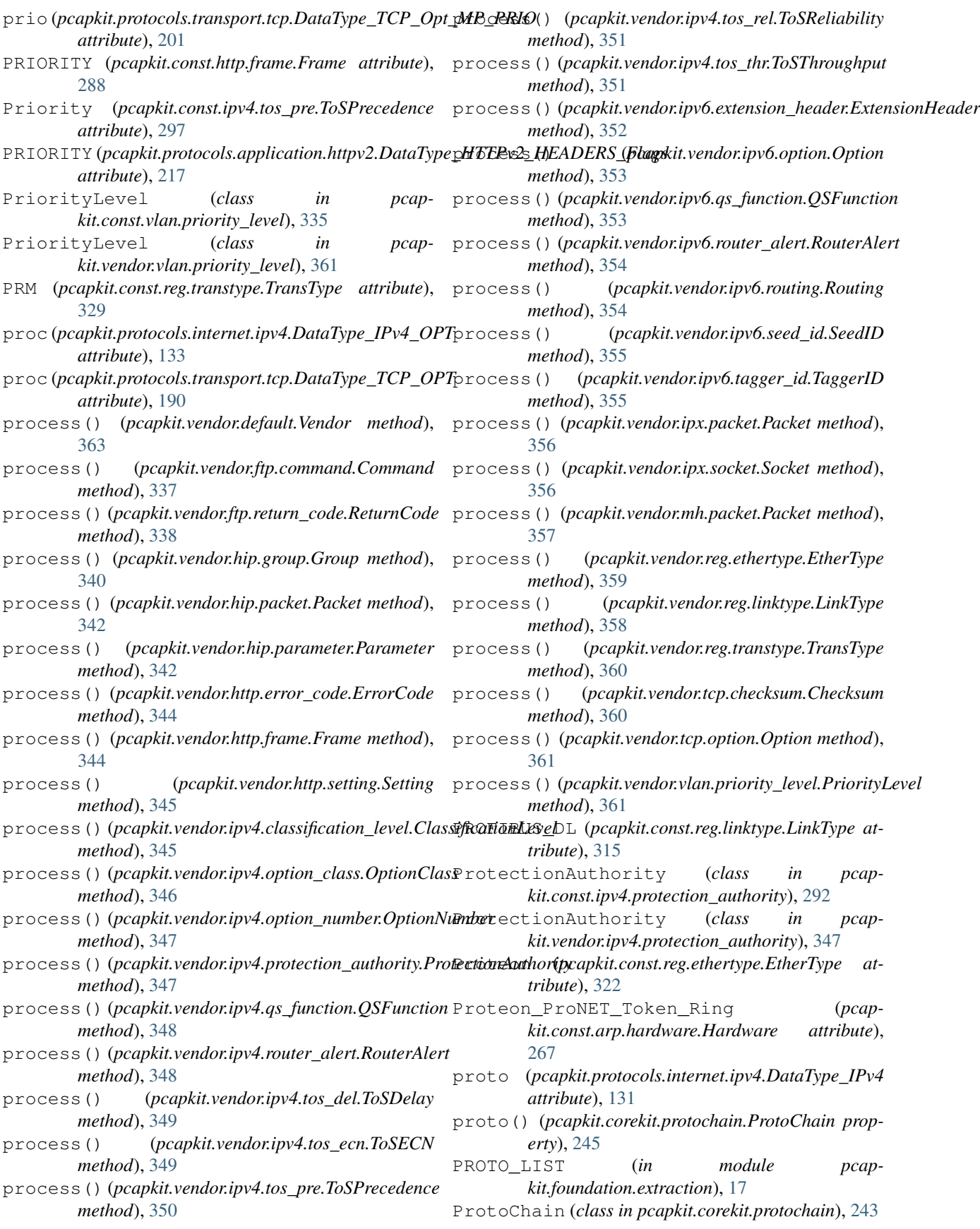

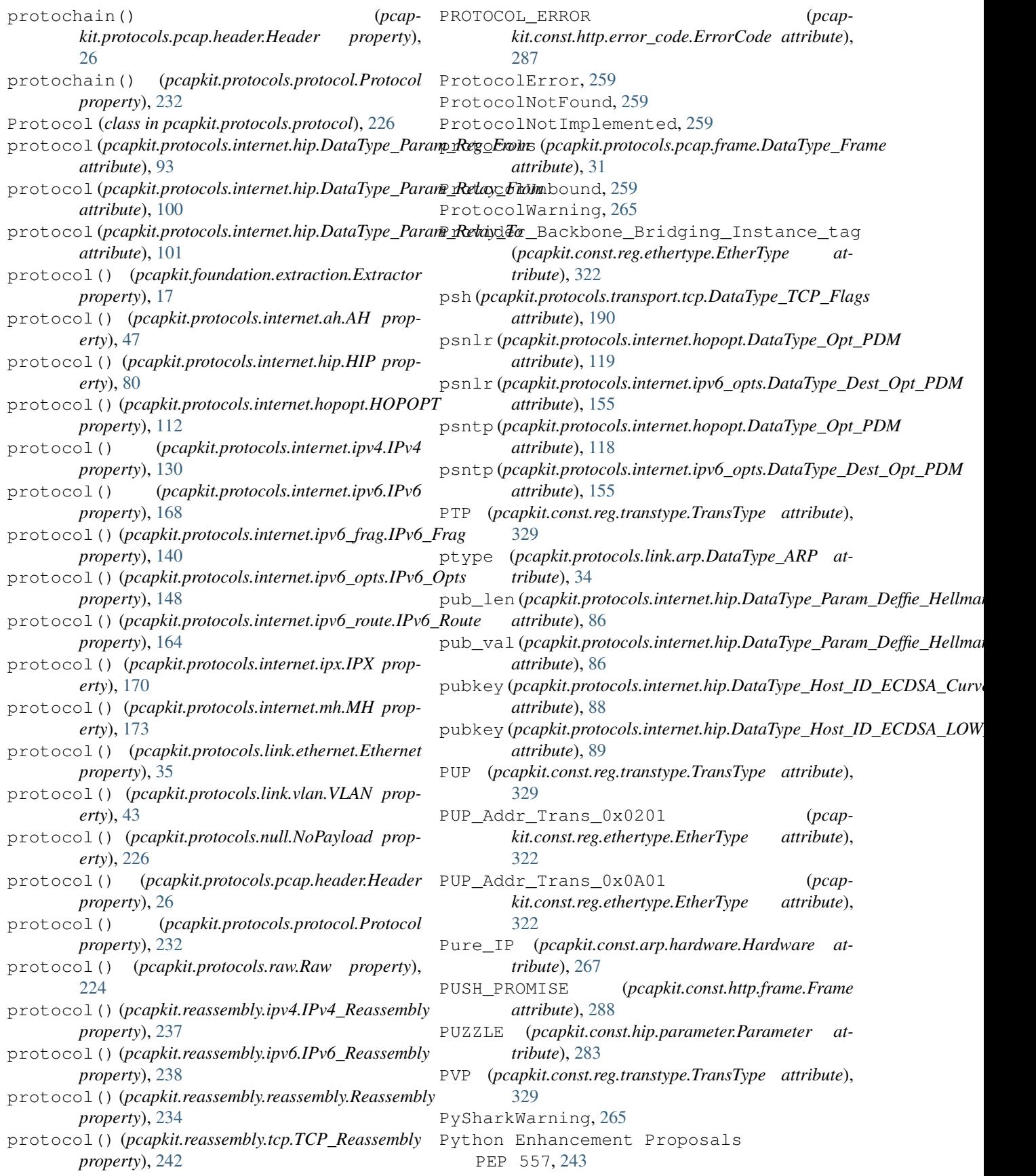

# Q

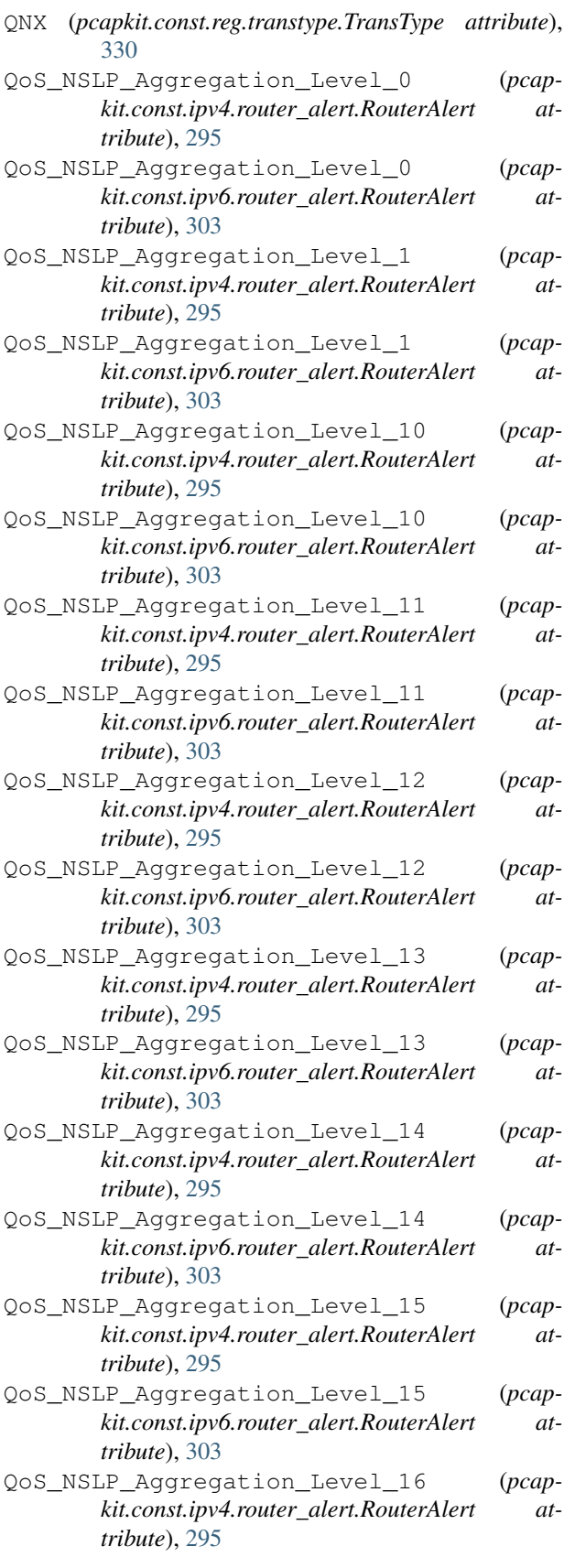

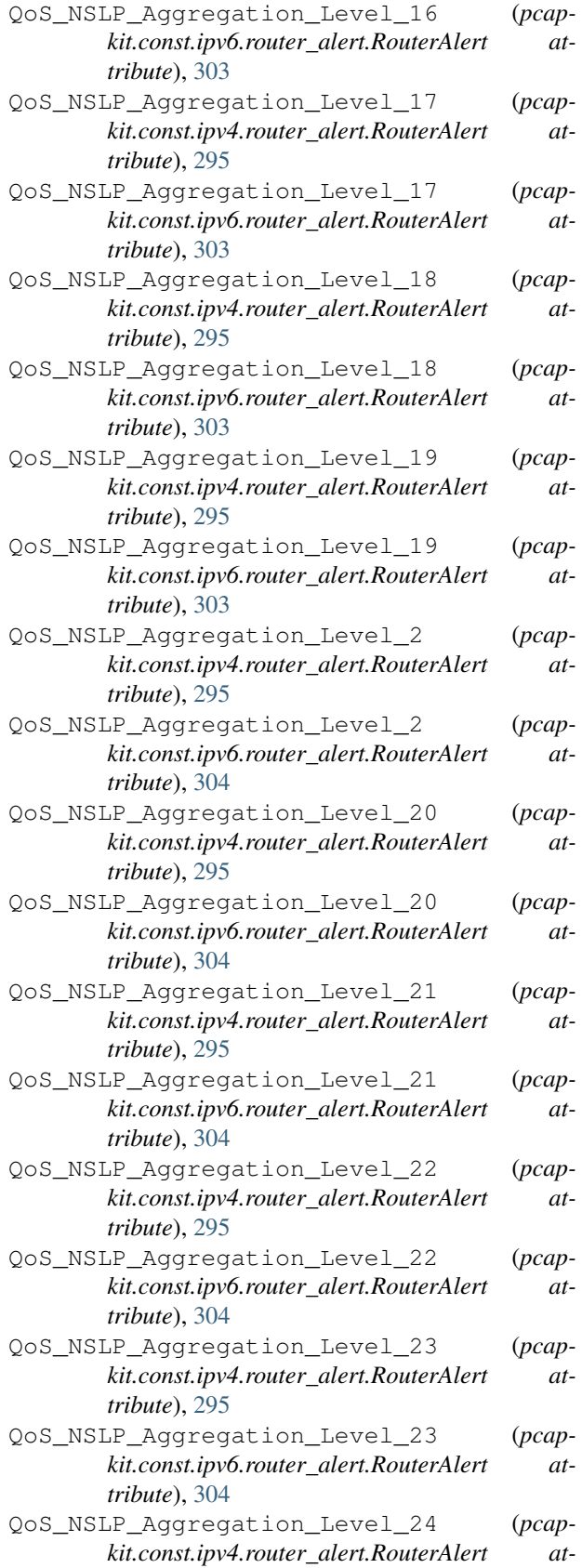

*tribute*), [295](#page-298-0)

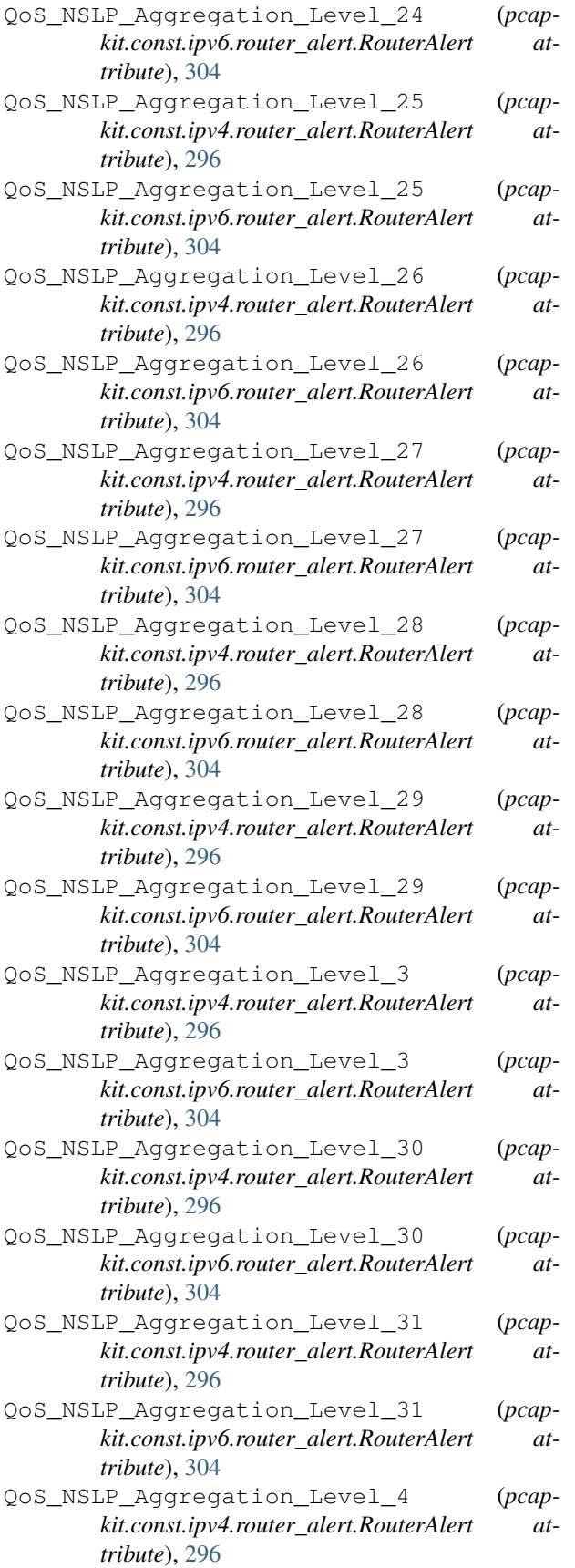

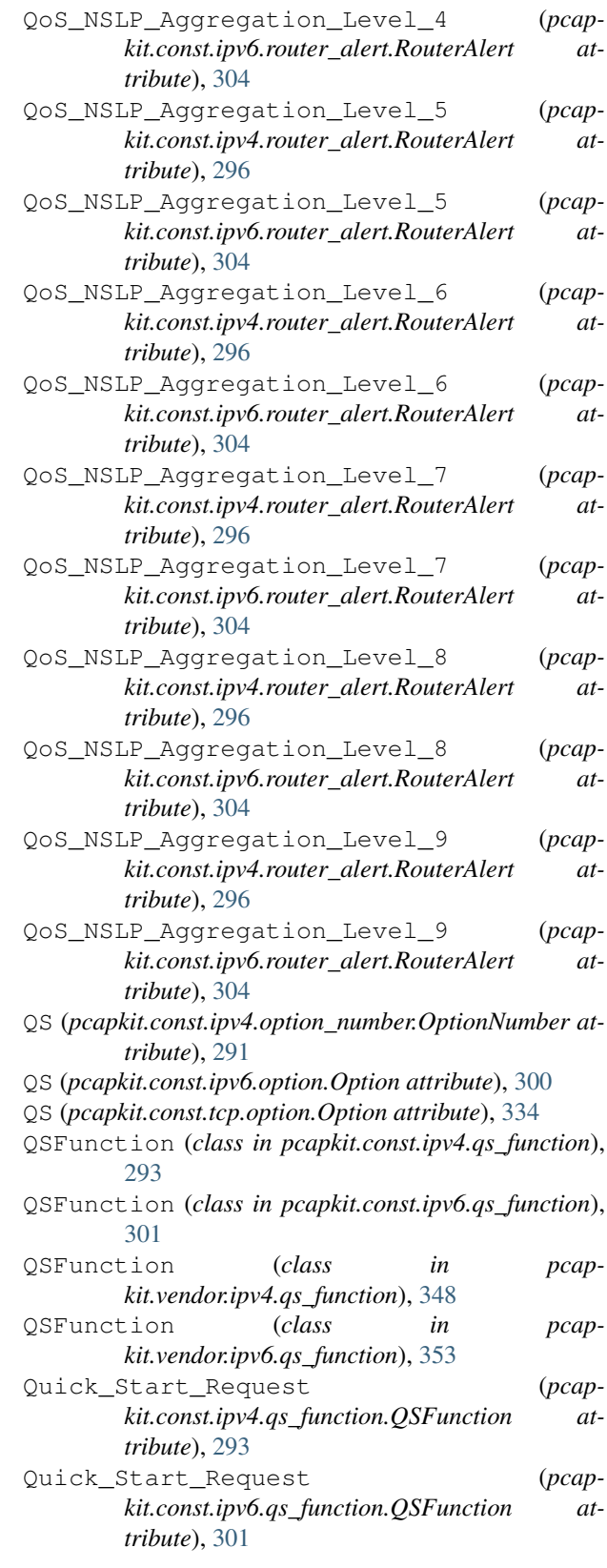

R

R1 (*pcapkit.const.hip.packet.Packet attribute*), [281](#page-284-0)

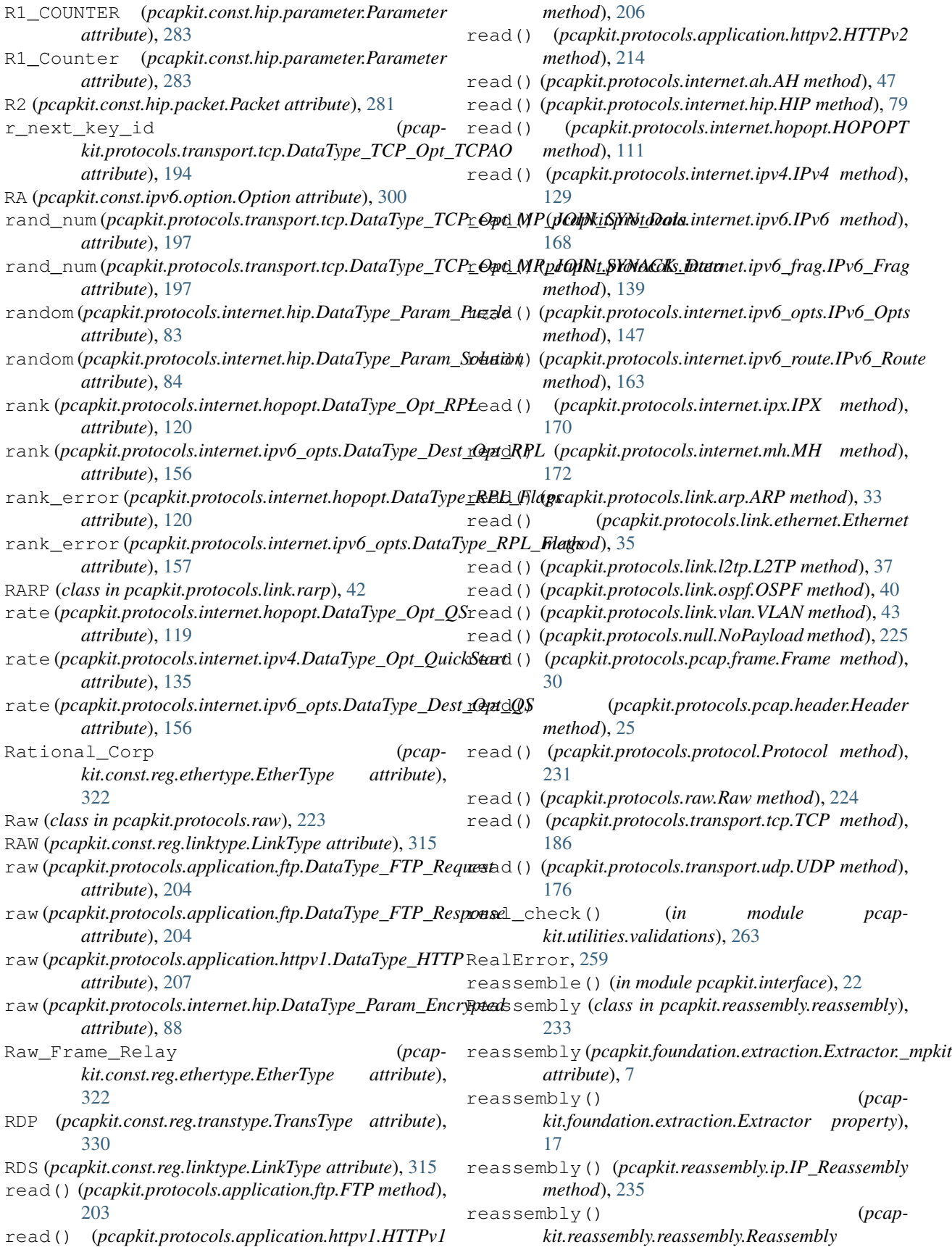

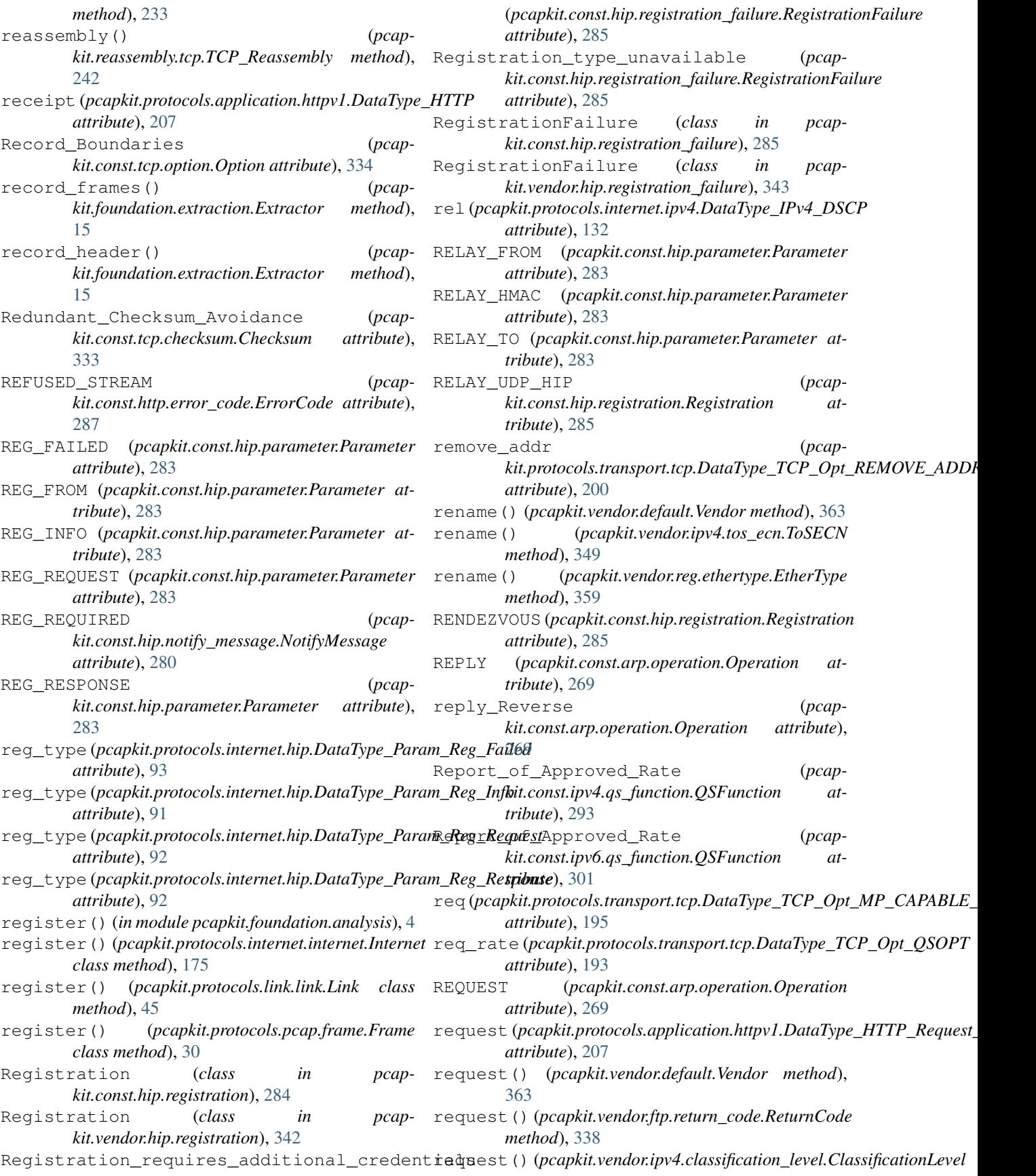

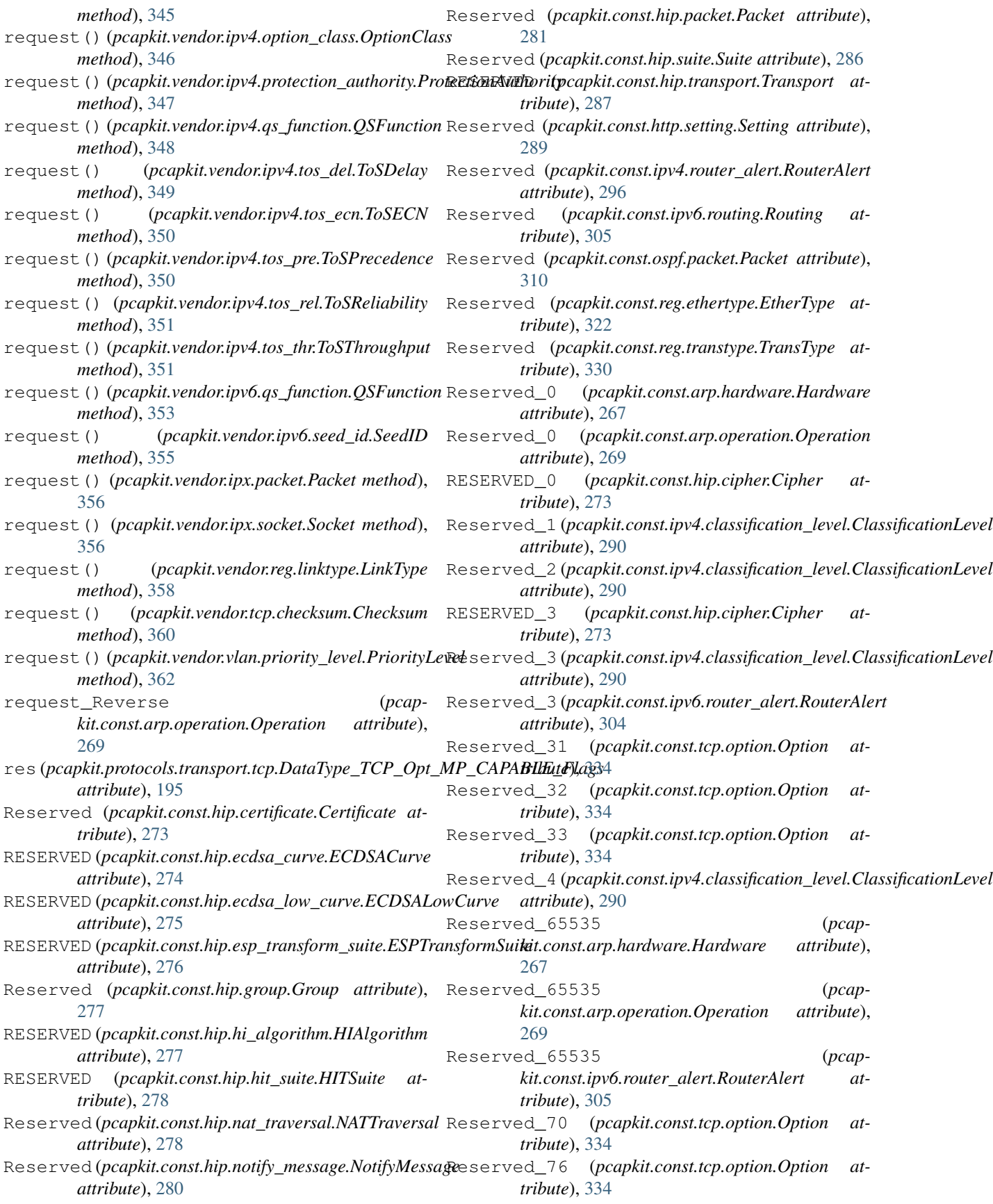

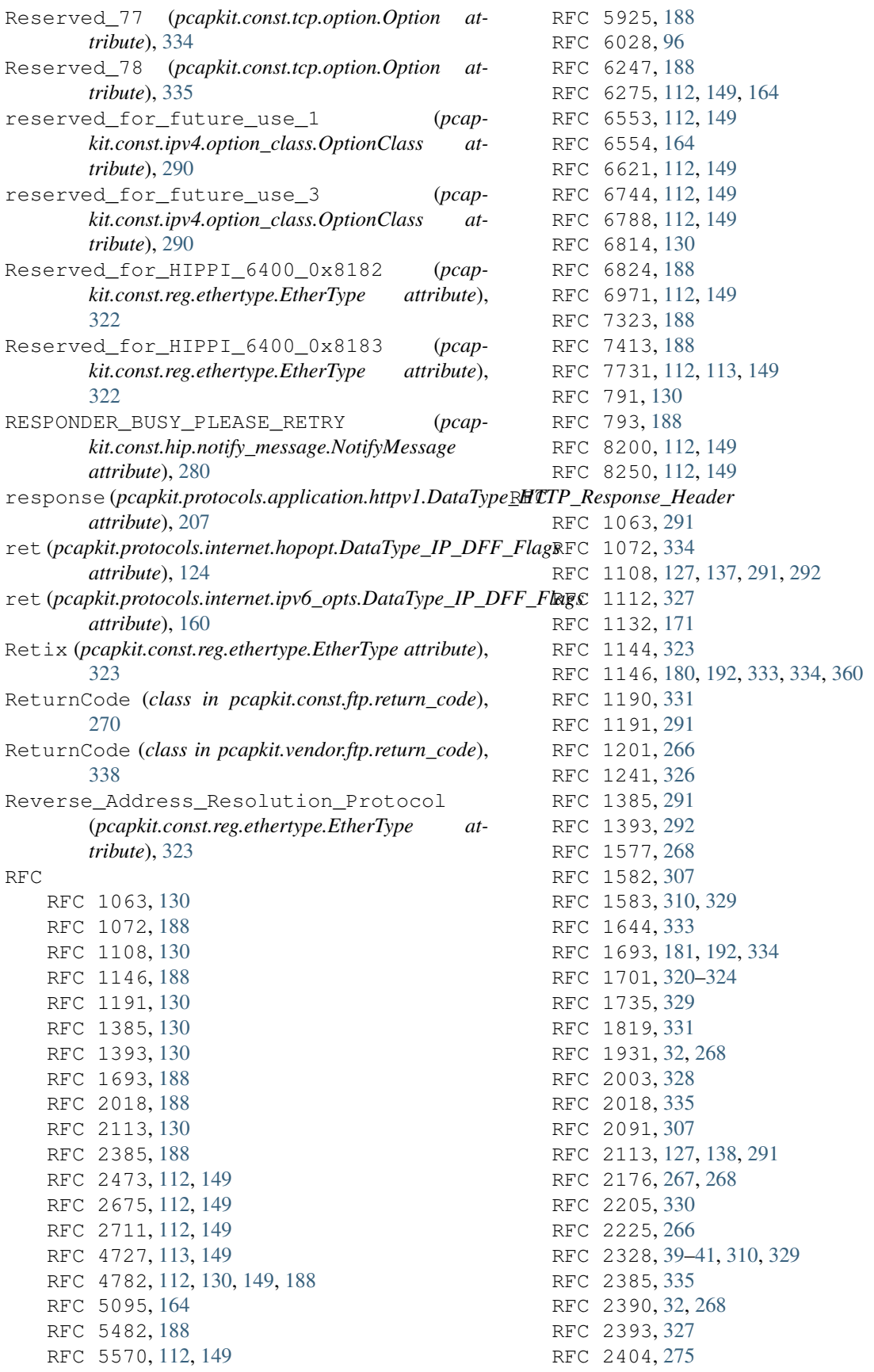

RFC 2410, [276,](#page-279-0) [277](#page-280-0) RFC 2460, [124,](#page-127-0) [168,](#page-171-0) [169](#page-172-0) RFC 2460#section-4.1, [251](#page-254-0) RFC 2460#section-4.3, [251](#page-254-0) RFC 2460#section-4.4, [251](#page-254-0) RFC 2460#section-4.5, [249,](#page-252-0) [251,](#page-254-0) [253](#page-256-0) RFC 2460#section-4.6, [251](#page-254-0) RFC 2473, [110,](#page-113-0) [115,](#page-118-0) [116,](#page-119-0) [147,](#page-150-0) [152,](#page-155-0) [301,](#page-304-0) [328](#page-331-0) RFC 2516, [322](#page-325-0) RFC 2661, [37](#page-40-0) RFC 2675, [106,](#page-109-0) [122,](#page-125-0) [143,](#page-146-0) [159,](#page-162-0) [300](#page-303-0) RFC 2710, [303](#page-306-0) RFC 2711, [109,](#page-112-0) [116,](#page-119-0) [146,](#page-149-0) [152,](#page-155-0) [300,](#page-303-0) [303](#page-306-0) RFC 2784, [327](#page-330-0) RFC 3175, [293–](#page-296-0)[295,](#page-298-0) [301–](#page-304-0)[303,](#page-306-0) [330](#page-333-0) RFC 3209, [330](#page-333-0) RFC 3378, [326](#page-329-0) RFC 3456, [267](#page-270-0) RFC 3602, [275](#page-278-0) RFC 3659, [269](#page-272-0) RFC 3692, [299,](#page-302-0) [331](#page-334-0) RFC 3828, [331](#page-334-0) RFC 3931, [328](#page-331-0) RFC 4023, [329](#page-332-0) RFC 4106, [276](#page-279-0) RFC 4302, [47,](#page-50-0) [48,](#page-51-0) [124,](#page-127-0) [298,](#page-301-0) [325](#page-328-0) RFC 4303, [124,](#page-127-0) [298,](#page-301-0) [326](#page-329-0) RFC 4309, [275](#page-278-0) RFC 4338, [266](#page-269-0) RFC 4340, [326](#page-329-0) RFC 4391, [267](#page-270-0) RFC 4493, [275](#page-278-0) RFC 4494, [275](#page-278-0) RFC 4543, [276](#page-279-0) RFC 4727, [291,](#page-294-0) [300,](#page-303-0) [305,](#page-308-0) [334](#page-337-0) RFC 4728, [326](#page-329-0) RFC 4782, [108,](#page-111-0) [119,](#page-122-0) [126,](#page-129-0) [135,](#page-138-0) [145,](#page-148-0) [155,](#page-158-0) [181,](#page-184-0) [193,](#page-196-0) [291,](#page-294-0) [300,](#page-303-0) [334](#page-337-0) RFC 4868, [275,](#page-278-0) [276](#page-279-0) RFC 5095, [161–](#page-164-0)[165,](#page-168-0) [305](#page-308-0) RFC 5096, [308](#page-311-0) RFC 5142, [309](#page-312-0) RFC 5201, [59,](#page-62-0) [66,](#page-69-0) [75,](#page-78-0) [77,](#page-80-0) [79](#page-82-0)[–84,](#page-87-0) [86,](#page-89-0) [276,](#page-279-0) [277,](#page-280-0) [282,](#page-285-0) [283,](#page-286-0) [286](#page-289-0) RFC 5227, [269](#page-272-0) RFC 5332, [321](#page-324-0) RFC 5340, [329](#page-332-0) RFC 5350, [296,](#page-299-0) [305](#page-308-0) RFC 5482, [182,](#page-185-0) [193,](#page-196-0) [335](#page-338-0) RFC 5494, [265–](#page-268-0)[269,](#page-272-0) [336,](#page-339-0) [337](#page-340-0) RFC 5498, [332](#page-335-0) RFC 5533, [299,](#page-302-0) [331](#page-334-0) RFC 5568, [308,](#page-311-0) [309](#page-312-0)

RFC 5570, [105,](#page-108-0) [110,](#page-113-0) [116](#page-119-0)[–118,](#page-121-0) [141,](#page-144-0) [146,](#page-149-0) [153,](#page-156-0) [154,](#page-157-0) [299](#page-302-0) RFC 5709, [310](#page-313-0) RFC 5770, [63,](#page-66-0) [67,](#page-70-0) [70,](#page-73-0) [71,](#page-74-0) [76,](#page-79-0) [87,](#page-90-0) [93,](#page-96-0) [100,](#page-103-0) [101,](#page-104-0) [103,](#page-106-0) [278–](#page-281-0)[280,](#page-283-0) [283–](#page-286-0)[285](#page-288-0) RFC 5798, [332](#page-335-0) RFC 5840, [332](#page-335-0) RFC 5846, [308](#page-311-0) RFC 5847, [309](#page-312-0) RFC 5858, [330](#page-333-0) RFC 5925, [182,](#page-185-0) [194,](#page-197-0) [333](#page-336-0) RFC 5973, [295,](#page-298-0) [303](#page-306-0) RFC 5974, [295,](#page-298-0) [296,](#page-299-0) [303,](#page-306-0) [304](#page-307-0) RFC 6028, [72,](#page-75-0) [73,](#page-76-0) [78,](#page-81-0) [97,](#page-100-0) [102,](#page-105-0) [103,](#page-106-0) [280,](#page-283-0) [283,](#page-286-0) [284](#page-287-0) RFC 6078, [50,](#page-53-0) [64,](#page-67-0) [65,](#page-68-0) [74,](#page-77-0) [76,](#page-79-0) [94](#page-97-0)[–96,](#page-99-0) [101,](#page-104-0) [281](#page-284-0)[–284](#page-287-0) RFC 6079, [64,](#page-67-0) [96,](#page-99-0) [280,](#page-283-0) [283](#page-286-0) RFC 6172, [327](#page-330-0) RFC 6247, [180,](#page-183-0) [181,](#page-184-0) [192,](#page-195-0) [333,](#page-336-0) [334](#page-337-0) RFC 6261, [60,](#page-63-0) [97,](#page-100-0) [280,](#page-283-0) [283,](#page-286-0) [286,](#page-289-0) [287](#page-290-0) RFC 6275, [105,](#page-108-0) [123,](#page-126-0) [142,](#page-145-0) [159,](#page-162-0) [161,](#page-164-0) [166,](#page-169-0) [172,](#page-175-0) [299,](#page-302-0) [305,](#page-308-0) [308,](#page-311-0) [309,](#page-312-0) [329](#page-332-0) RFC 6325, [321,](#page-324-0) [323](#page-326-0) RFC 6537, [281](#page-284-0) RFC 6553, [109,](#page-112-0) [119,](#page-122-0) [120,](#page-123-0) [146,](#page-149-0) [156,](#page-159-0) [300](#page-303-0) RFC 6554, [162,](#page-165-0) [166,](#page-169-0) [305](#page-308-0) RFC 6621, [301,](#page-304-0) [306](#page-309-0) RFC 6705, [309](#page-312-0) RFC 6744, [105,](#page-108-0) [121,](#page-124-0) [122,](#page-125-0) [142,](#page-145-0) [158,](#page-161-0) [299](#page-302-0) RFC 6788, [107,](#page-110-0) [122,](#page-125-0) [143,](#page-146-0) [158,](#page-161-0) [300](#page-303-0) RFC 6814, [128,](#page-131-0) [136,](#page-139-0) [137,](#page-140-0) [291,](#page-294-0) [292](#page-295-0) RFC 6824, [178–](#page-181-0)[180,](#page-183-0) [183,](#page-186-0) [184,](#page-187-0) [186,](#page-189-0) [188,](#page-191-0) [194](#page-197-0)[–202](#page-205-0) RFC 6971, [106,](#page-109-0) [123,](#page-126-0) [142,](#page-145-0) [159,](#page-162-0) [160,](#page-163-0) [300](#page-303-0) RFC 7042, [35,](#page-38-0) [44,](#page-47-0) [317,](#page-320-0) [319](#page-322-0)[–322](#page-325-0) RFC 7077, [309](#page-312-0) RFC 7109, [309](#page-312-0) RFC 7161, [309](#page-312-0) RFC 7172, [323](#page-326-0) RFC 7178, [323](#page-326-0) RFC 7230, [204–](#page-207-0)[207](#page-210-0) RFC 7323, [182,](#page-185-0) [191,](#page-194-0) [335](#page-338-0) RFC 7401, [49–](#page-52-0)[54,](#page-57-0) [57–](#page-60-0)[59,](#page-62-0) [61,](#page-64-0) [63,](#page-66-0) [66,](#page-69-0) [74,](#page-77-0) [75,](#page-78-0) [77,](#page-80-0) [79–](#page-82-0)[90,](#page-93-0) [93,](#page-96-0) [94,](#page-97-0) [98–](#page-101-0)[100,](#page-103-0) [273](#page-276-0)[–284,](#page-287-0) [299,](#page-302-0) [327](#page-330-0) RFC 7402, [55,](#page-58-0) [81,](#page-84-0) [94,](#page-97-0) [276,](#page-279-0) [279,](#page-282-0) [280,](#page-283-0) [282](#page-285-0) RFC 741, [329](#page-332-0) RFC 7413, [334](#page-337-0) RFC 7474, [310](#page-313-0) RFC 7506, [303](#page-306-0) RFC 7540, [204,](#page-207-0) [208–](#page-211-0)[222,](#page-225-0) [289](#page-292-0) RFC 768, [176,](#page-179-0) [177,](#page-180-0) [331](#page-334-0) RFC 7731, [107,](#page-110-0) [120,](#page-123-0) [121,](#page-124-0) [143,](#page-146-0) [157,](#page-160-0) [299,](#page-302-0) [300,](#page-303-0) [355](#page-358-0) RFC 7761, [329](#page-332-0) RFC 7868, [326](#page-329-0) RFC 791, [114,](#page-117-0) [124,](#page-127-0) [127](#page-130-0)[–129,](#page-132-0) [131,](#page-134-0) [133,](#page-136-0) [135–](#page-138-0)[137,](#page-140-0) [150,](#page-153-0) [234,](#page-237-0) [240,](#page-243-0) [291,](#page-294-0) [292](#page-295-0)

RFC 792, [327](#page-330-0) RFC 793, [187,](#page-190-0) [189,](#page-192-0) [331,](#page-334-0) [334](#page-337-0) RFC 7973, [321](#page-324-0) RFC 8002, [273,](#page-276-0) [279,](#page-282-0) [282](#page-285-0) RFC 8003, [67–](#page-70-0)[69,](#page-72-0) [91–](#page-94-0)[93,](#page-96-0) [280,](#page-283-0) [283,](#page-286-0) [285,](#page-288-0) [286](#page-289-0) RFC 8004, [56,](#page-59-0) [73,](#page-76-0) [102,](#page-105-0) [103,](#page-106-0) [282,](#page-285-0) [284,](#page-287-0) [285](#page-288-0) RFC 8046, [62,](#page-65-0) [82,](#page-85-0) [279,](#page-282-0) [283](#page-286-0) RFC 815, [232–](#page-235-0)[234,](#page-237-0) [240,](#page-243-0) [365,](#page-368-0) [369](#page-372-0) RFC 8157, [324](#page-327-0) RFC 8200, [107,](#page-110-0) [108,](#page-111-0) [111,](#page-114-0) [113](#page-116-0)[–115,](#page-118-0) [139,](#page-142-0) [140,](#page-143-0) [144,](#page-147-0) [147,](#page-150-0) [149,](#page-152-0) [151,](#page-154-0) [152,](#page-155-0) [161,](#page-164-0) [163](#page-166-0)[–165,](#page-168-0) [299,](#page-302-0) [327,](#page-330-0) [328](#page-331-0) RFC 823, [327](#page-330-0) RFC 824, [319](#page-322-0) RFC 8250, [108,](#page-111-0) [118,](#page-121-0) [119,](#page-122-0) [145,](#page-148-0) [154](#page-157-0)[–156,](#page-159-0) [300](#page-303-0) RFC 826, [32–](#page-35-0)[34,](#page-37-0) [265,](#page-268-0) [268,](#page-271-0) [269,](#page-272-0) [336,](#page-339-0) [337](#page-340-0) RFC 8300, [322](#page-325-0) RFC 8336, [288](#page-291-0) RFC 8377, [321](#page-324-0) RFC 8441, [289](#page-292-0) RFC 8547, [334](#page-337-0) RFC 8684, [334](#page-337-0) RFC 869, [327](#page-330-0) RFC 8754, [305](#page-308-0) RFC 888, [326](#page-329-0) RFC 903, [32,](#page-35-0) [269,](#page-272-0) [323](#page-326-0) RFC 905, [328](#page-331-0) RFC 908, [330](#page-333-0) RFC 938, [328](#page-331-0) RFC 959, [204](#page-207-0) RFC 969, [329](#page-332-0) RFC3692\_style\_Experiment\_0x1E (*pcapkit.const.ipv6.option.Option attribute*), [300](#page-303-0) RFC3692\_style\_Experiment\_0x3E (*pcapkit.const.ipv6.option.Option attribute*), [300](#page-303-0) RFC3692\_style\_Experiment\_0x5E (*pcapkit.const.ipv6.option.Option attribute*), [300](#page-303-0) RFC3692\_style\_Experiment\_0x7E (*pcapkit.const.ipv6.option.Option attribute*), [300](#page-303-0) RFC3692\_style\_Experiment\_0x9E (*pcapkit.const.ipv6.option.Option attribute*), [300](#page-303-0) RFC3692\_style\_Experiment\_0xBE (*pcapkit.const.ipv6.option.Option attribute*), [300](#page-303-0) RFC3692\_style\_Experiment\_0xDE (*pcapkit.const.ipv6.option.Option attribute*), [300](#page-303-0) RFC3692\_style\_Experiment\_0xFE (*pcapkit.const.ipv6.option.Option attribute*), [300](#page-303-0) RFC3692\_style\_Experiment\_1 (*pcapkit.const.ipv6.routing.Routing attribute*), [305](#page-308-0) RFC3692\_style\_Experiment\_1 (*pcapkit.const.tcp.option.Option attribute*), [334](#page-337-0) RFC3692\_style\_Experiment\_2 (*pcapkit.const.ipv6.routing.Routing attribute*),

[305](#page-308-0) RFC3692\_style\_Experiment\_2 (*pcapkit.const.tcp.option.Option attribute*), [334](#page-337-0) rhc (*pcapkit.protocols.internet.ipv4.DataType\_Opt\_Traceroute attribute*), [137](#page-140-0) rhit (*pcapkit.protocols.internet.hip.DataType\_HIP attribute*), [80](#page-83-0) RIP (*pcapkit.const.ipx.packet.Packet attribute*), [307](#page-310-0) rkey (*pcapkit.protocols.transport.tcp.DataType\_TCP\_Opt\_MP\_CAPABLE\_Data attribute*), [195](#page-198-0) rkey (*pcapkit.protocols.transport.tcp.DataType\_TCP\_Opt\_MP\_FASTCLOSE\_Data attribute*), [202](#page-205-0) ROHC (*pcapkit.const.reg.transtype.TransType attribute*), [330](#page-333-0) ROUTE\_DST (*pcapkit.const.hip.parameter.Parameter attribute*), [283](#page-286-0) ROUTE\_VIA (*pcapkit.const.hip.parameter.Parameter attribute*), [283](#page-286-0) router\_id (*pcapkit.protocols.link.ospf.DataType\_OSPF attribute*), [41](#page-44-0) RouterAlert (*class in pcapkit.const.ipv4.router\_alert*), [293](#page-296-0) RouterAlert (*class in pcapkit.const.ipv6.router\_alert*), [301](#page-304-0) RouterAlert (*class in pcapkit.vendor.ipv4.router\_alert*), [348](#page-351-0) RouterAlert (*class in pcapkit.vendor.ipv6.router\_alert*), [354](#page-357-0) Routine (*pcapkit.const.ipv4.tos\_pre.ToSPrecedence attribute*), [297](#page-300-0) Routing (*class in pcapkit.const.ipv6.routing*), [305](#page-308-0) Routing (*class in pcapkit.vendor.ipv6.routing*), [354](#page-357-0) Routing\_Information\_Packet (*pcapkit.const.ipx.socket.Socket attribute*), [307](#page-310-0) Routing\_Information\_Protocol (*pcapkit.const.ipx.socket.Socket attribute*), [307](#page-310-0) RPL\_0x63 (*pcapkit.const.ipv6.option.Option attribute*), [300](#page-303-0) RPL\_Option\_0x23 (*pcapkit.const.ipv6.option.Option attribute*), [300](#page-303-0) RPL Source Route Header (*pcapkit.const.ipv6.routing.Routing attribute*), [305](#page-308-0) RR (*pcapkit.const.ipv4.option\_number.OptionNumber attribute*), [291](#page-294-0) RSA (*pcapkit.const.hip.hi\_algorithm.HIAlgorithm attribute*), [277](#page-280-0) RSA\_DSA\_SHA\_256 (*pcapkit.const.hip.hit\_suite.HITSuite attribute*), [278](#page-281-0) rst (*pcapkit.protocols.transport.tcp.DataType\_TCP\_Flags attribute*), [190](#page-193-0) RST\_STREAM (*pcapkit.const.http.frame.Frame at-*

*tribute*), [288](#page-291-0)

### **PyPCAPKit, Release 0.15.4**

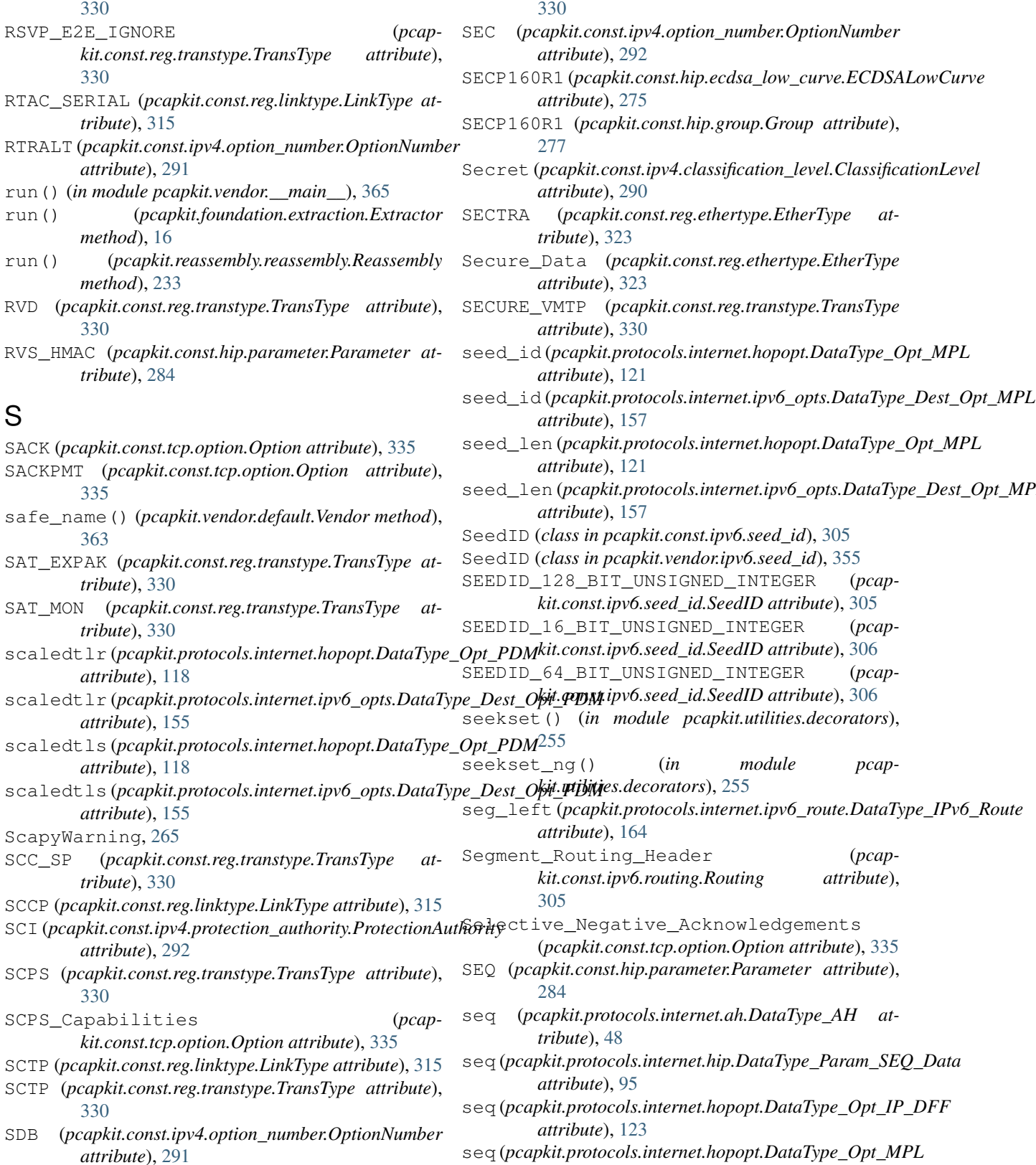

RSVP (*pcapkit.const.reg.transtype.TransType attribute*), SDRP (*pcapkit.const.reg.transtype.TransType attribute*),

- SDLC (*pcapkit.const.reg.linktype.LinkType attribute*), [315](#page-318-0)
- seq (*pcapkit.protocols.internet.ipv6\_opts.DataType\_Dest\_Opt\_IP\_DFF*

*attribute*), [121](#page-124-0)

S

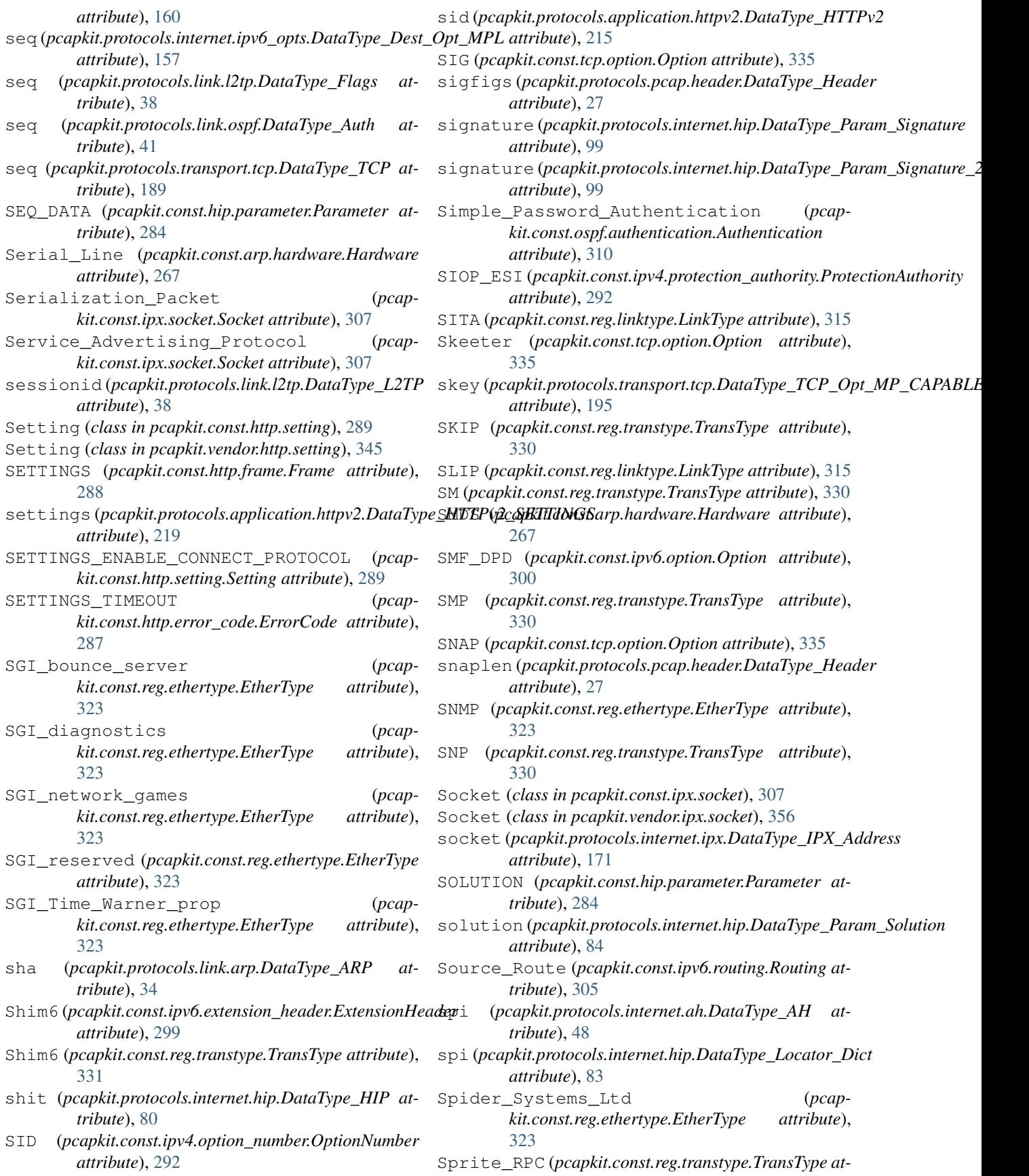

*tribute*), [331](#page-334-0) SPS (*pcapkit.const.reg.transtype.TransType attribute*), str\_check() (*in module pcapkit.utilities.validations*), [330](#page-333-0) SPX (*pcapkit.const.ipx.packet.Packet attribute*), [307](#page-310-0) src (*pcapkit.protocols.internet.ipv4.DataType\_IPv4 attribute*), [131](#page-134-0) src (*pcapkit.protocols.internet.ipv6.DataType\_IPv6 attribute*), [169](#page-172-0) src (*pcapkit.protocols.internet.ipx.DataType\_IPX attribute*), [171](#page-174-0) src (*pcapkit.protocols.link.ethernet.DataType\_Ethernet attribute*), [36](#page-39-0) src() (*pcapkit.protocols.internet.ip.IP property*), [124](#page-127-0) src() (*pcapkit.protocols.internet.ipsec.IPsec property*), [125](#page-128-0) src() (*pcapkit.protocols.internet.ipx.IPX property*), [170](#page-173-0) src() (*pcapkit.protocols.link.arp.ARP property*), [34](#page-37-0) src() (*pcapkit.protocols.link.ethernet.Ethernet property*), [35](#page-38-0) src() (*pcapkit.protocols.transport.tcp.TCP property*), [187](#page-190-0) src() (*pcapkit.protocols.transport.udp.UDP property*), [177](#page-180-0) srcport (*pcapkit.protocols.transport.tcp.DataType\_TCP* Suite (*class in pcapkit.vendor.hip.suite*), [343](#page-346-0) *attribute*), [189](#page-192-0) srcport (*pcapkit.protocols.transport.udp.DataType\_UDP attribute*), [177](#page-180-0) SRP (*pcapkit.const.reg.transtype.TransType attribute*), [330](#page-333-0) SSCOPMCE (*pcapkit.const.reg.transtype.TransType attribute*), [330](#page-333-0) ssn (*pcapkit.protocols.transport.tcp.DataType\_TCP\_Opt\_DSS\_Data* [316](#page-319-0) *attribute*), [199](#page-202-0) SSR (*pcapkit.const.ipv4.option\_number.OptionNumber attribute*), [292](#page-295-0) ST (*pcapkit.const.reg.transtype.TransType attribute*), [331](#page-334-0) stacklevel() (*in module pcapkit.utilities.exceptions*), [260](#page-263-0) STANAG\_5066\_D\_PDU (*pcapkit.const.reg.linktype.LinkType attribute*), [315](#page-318-0) Stanford\_V\_Kernel\_exp (*pcapkit.const.reg.ethertype.EtherType attribute*), [323](#page-326-0) Stanford\_V\_Kernel\_prod (*pcapkit.const.reg.ethertype.EtherType attribute*), [323](#page-326-0) start (*pcapkit.protocols.transport.tcp.DataType\_TCP\_Opt\_POCSP attribute*), [192](#page-195-0) status (*pcapkit.protocols.application.httpv1.DataType\_HTTP\_Response\_Header\_Meta* T (*in module pcapkit.vendor.tcp.option*), [361](#page-364-0) *attribute*), [208](#page-211-0) STP (*pcapkit.const.reg.transtype.TransType attribute*), [331](#page-334-0) STP\_HIPPI\_ST (*pcapkit.const.reg.ethertype.EtherType attribute*), [323](#page-326-0) [263](#page-266-0) STREAM\_CLOSED (*pcapkit.const.http.error\_code.ErrorCode attribute*), [288](#page-291-0) StringError, [259](#page-262-0) StructError, [259](#page-262-0) submit() (*pcapkit.foundation.traceflow.TraceFlow method*), [19](#page-22-0) submit() (*pcapkit.reassembly.ip.IP\_Reassembly method*), [236](#page-239-0) submit() (*pcapkit.reassembly.reassembly.Reassembly method*), [233](#page-236-0) submit() (*pcapkit.reassembly.tcp.TCP\_Reassembly method*), [242](#page-245-0) Subscription\_Query (*pcapkit.const.mh.packet.Packet attribute*), [309](#page-312-0) Subscription\_Response (*pcapkit.const.mh.packet.Packet attribute*), [309](#page-312-0) subtype (*pcapkit.protocols.transport.tcp.DataType\_TCP\_Opt\_MPTCP attribute*), [194](#page-197-0) Suite (*class in pcapkit.const.hip.suite*), [286](#page-289-0) Suite\_3DES\_CBC\_with\_HMAC\_MD5 (*pcapkit.const.hip.suite.Suite attribute*), [286](#page-289-0) Suite\_3DES\_CBC\_with\_HMAC\_SHA1 (*pcapkit.const.hip.suite.Suite attribute*), [286](#page-289-0) SUN\_ND (*pcapkit.const.reg.transtype.TransType attribute*), [331](#page-334-0) SUNATM (*pcapkit.const.reg.linktype.LinkType attribute*), SWIPE (*pcapkit.const.reg.transtype.TransType attribute*), [331](#page-334-0) Symbolics Private (*pcapkit.const.reg.ethertype.EtherType attribute*), [323](#page-326-0) symmetric (*pcapkit.protocols.internet.hip.DataType\_Flags attribute*), [97](#page-100-0) syn (*pcapkit.protocols.transport.tcp.DataType\_TCP\_Flags attribute*), [190](#page-193-0) syn (*pcapkit.protocols.transport.tcp.DataType\_TCP\_Opt\_MP\_JOIN\_ACK attribute*), [198](#page-201-0) syn (*pcapkit.protocols.transport.tcp.DataType\_TCP\_Opt\_MP\_JOIN\_SYN attribute*), [196](#page-199-0) syn (*pcapkit.protocols.transport.tcp.DataType\_TCP\_Opt\_MP\_JOIN\_SYNA attribute*), [197](#page-200-0) T TaggerID (*class in pcapkit.const.ipv6.tagger\_id*), [306](#page-309-0) TaggerID (*class in pcapkit.vendor.ipv6.tagger\_id*), [355](#page-358-0) target (pcapkit.protocols.application.httpv1.DataType\_HTTP\_Request\_I *attribute*), [207](#page-210-0)

- TCF (*pcapkit.const.reg.transtype.TransType attribute*), tid\_len (*pcapkit.protocols.internet.hopopt.DataType\_Opt\_SMF\_I\_PDP* [331](#page-334-0) tci (*pcapkit.protocols.link.vlan.DataType\_VLAN attribute*), [44](#page-47-0) TCP (*class in pcapkit.protocols.transport.tcp*), [178](#page-181-0) TCP (*pcapkit.const.reg.transtype.TransType attribute*), [331](#page-334-0) tcp.buffer, [241](#page-244-0) tcp.datagram, [241](#page-244-0) tcp.packet, [240](#page-243-0) TCP\_checksum (*pcapkit.const.tcp.checksum.Checksum attribute*), [333](#page-336-0) TCP\_Compression\_Filter (*pcapkit.const.tcp.option.Option attribute*), [335](#page-338-0) TCP\_IP\_Compression (*pcapkit.const.reg.ethertype.EtherType attribute*), [323](#page-326-0) TCP\_over\_IPXF (*pcapkit.const.ipx.socket.Socket attribute*), [308](#page-311-0) TCP\_Reassembly (*class in pcapkit.reassembly.tcp*), [242](#page-245-0) tcp\_reassembly() (*in module pcapkit.toolkit.default*), [249](#page-252-0) tcp\_reassembly() (*in module pcapkit.toolkit.dpkt*), [251](#page-254-0) tcp\_reassembly() (*in module pcapkit.toolkit.scapy*), [254](#page-257-0) tcp\_traceflow() (*in module pcapkit.toolkit.default*), [250](#page-253-0) tcp\_traceflow() (*in module pcapkit.toolkit.dpkt*), [252](#page-255-0) tcp\_traceflow() (*in module pcapkit.toolkit.pyshark*), [252](#page-255-0) tcp\_traceflow() (*in module pcapkit.toolkit.scapy*), [254](#page-257-0) Technically\_Elite\_Concept (*pcapkit.const.reg.ethertype.EtherType attribute*), [323](#page-326-0) tf\_type (*pcapkit.protocols.internet.hip.DataType\_Param\_Transform\_Format\_List* ToSReliability (*class in pcapattribute*), [94](#page-97-0) (*pcapkit.const.reg.ethertype.EtherType attribute*), [323](#page-326-0) thiszone (*pcapkit.protocols.pcap.header.DataType\_Header attribute*), [27](#page-30-0) thr (*pcapkit.protocols.internet.ipv4.DataType\_IPv4\_DSCP* TR (*pcapkit.const.ipv4.option\_number.OptionNumber atattribute*), [132](#page-135-0) TIA\_102\_Project\_25\_Common\_Air\_Interface (*pcapkit.const.arp.hardware.Hardware attribute*), [267](#page-270-0) *attribute*), [117](#page-120-0) [335](#page-338-0) [331](#page-334-0) [297](#page-300-0) [298](#page-301-0) [298](#page-301-0) *attribute*), [7](#page-10-0)
- The\_Ethertype\_will\_be\_used\_to\_identify\_a<u>T</u>6B3hnedghputh(*tkdss\_inpAcapkU.cmest.spa§des\_ahn*)\_encapsulateo tid\_len (pcapkit.protocols.internet.ipv6\_opts.DataType\_Dest\_Opt\_SMF *attribute*), [154](#page-157-0) tid\_type (*pcapkit.protocols.internet.hopopt.DataType\_Opt\_SMF\_I\_PDP attribute*), [117](#page-120-0) tid\_type (pcapkit.protocols.internet.ipv6\_opts.DataType\_Dest\_Opt\_SM. *attribute*), [154](#page-157-0) Tigan\_Inc (*pcapkit.const.reg.ethertype.EtherType attribute*), [324](#page-327-0) time (*pcapkit.protocols.pcap.frame.DataType\_Frame attribute*), [31](#page-34-0) time\_epoch (*pcapkit.protocols.pcap.frame.DataType\_Frame attribute*), [31](#page-34-0) TIMEOUT (*pcapkit.const.tcp.option.Option attribute*), timeout (*pcapkit.protocols.transport.tcp.DataType\_TCP\_Opt\_UTOPT attribute*), [193](#page-196-0) timestamp (*pcapkit.protocols.internet.ipv4.DataType\_Opt\_TimeStamp attribute*), [136](#page-139-0) TLS\_RENEG\_PERMITTED (*pcapkit.const.http.setting.Setting attribute*), [289](#page-292-0) TLSP (*pcapkit.const.reg.transtype.TransType attribute*), token (pcapkit.protocols.transport.tcp.DataType\_TCP\_Opt\_MP\_JOIN\_S) *attribute*), [197](#page-200-0) Top\_Secret (*pcapkit.const.ipv4.classification\_level.ClassificationLevel attribute*), [290](#page-293-0) ToSDelay (*class in pcapkit.const.ipv4.tos\_del*), [296](#page-299-0) ToSDelay (*class in pcapkit.vendor.ipv4.tos\_del*), [349](#page-352-0) ToSECN (*class in pcapkit.const.ipv4.tos\_ecn*), [297](#page-300-0) ToSECN (*class in pcapkit.vendor.ipv4.tos\_ecn*), [349](#page-352-0) ToSPrecedence (*class in pcapkit.const.ipv4.tos\_pre*), ToSPrecedence (*class in pcapkit.vendor.ipv4.tos\_pre*), [350](#page-353-0) ToSReliability (*class in pcapkit.const.ipv4.tos\_rel*), *kit.vendor.ipv4.tos\_rel*), [351](#page-354-0) ToSThroughput (*class in pcapkit.vendor.ipv4.tos\_thr*), [351](#page-354-0) TP (*pcapkit.const.reg.transtype.TransType attribute*), [331](#page-334-0) *tribute*), [292](#page-295-0) (*pcapkit.foundation.extraction.Extractor.\_mpkit*
- tid (*pcapkit.protocols.internet.hopopt.DataType\_Opt\_SMF<del>\_I\_2RDP</del>() (<i>pcapkit.foundation.extraction.Extractor propattribute*), [117](#page-120-0) trace() (*in module pcapkit.interface*), [22](#page-25-0) *erty*), [17](#page-20-0)
- tid (*pcapkit.protocols.internet.ipv6\_opts.DataType\_Dest\_Opt\_SMF\_I\_PDP* trace() (*pcapkit.foundation.traceflow.TraceFlow attribute*), [154](#page-157-0) *method*), [19](#page-22-0)

#### **PyPCAPKit, Release 0.15.4**

module pcap-

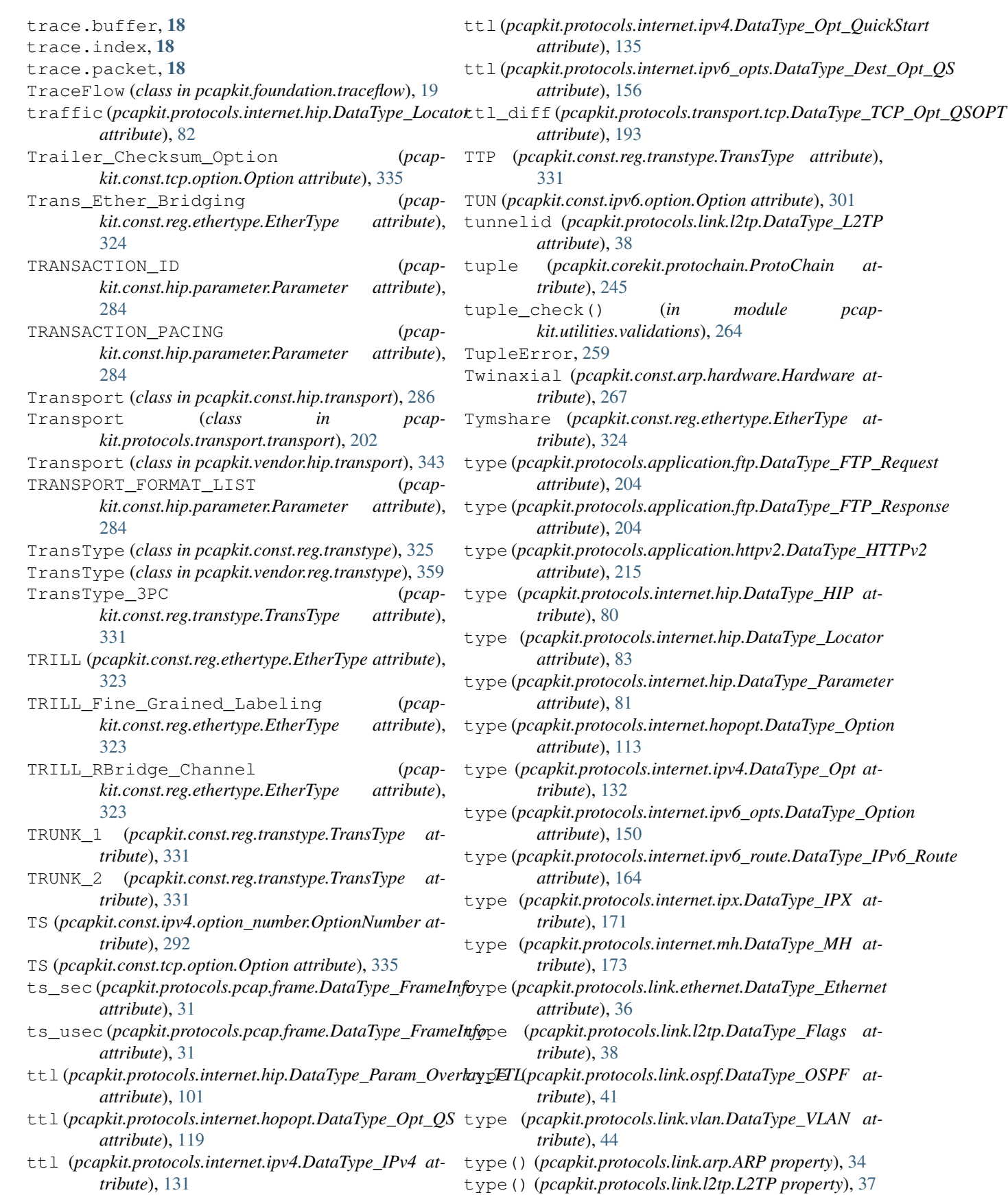

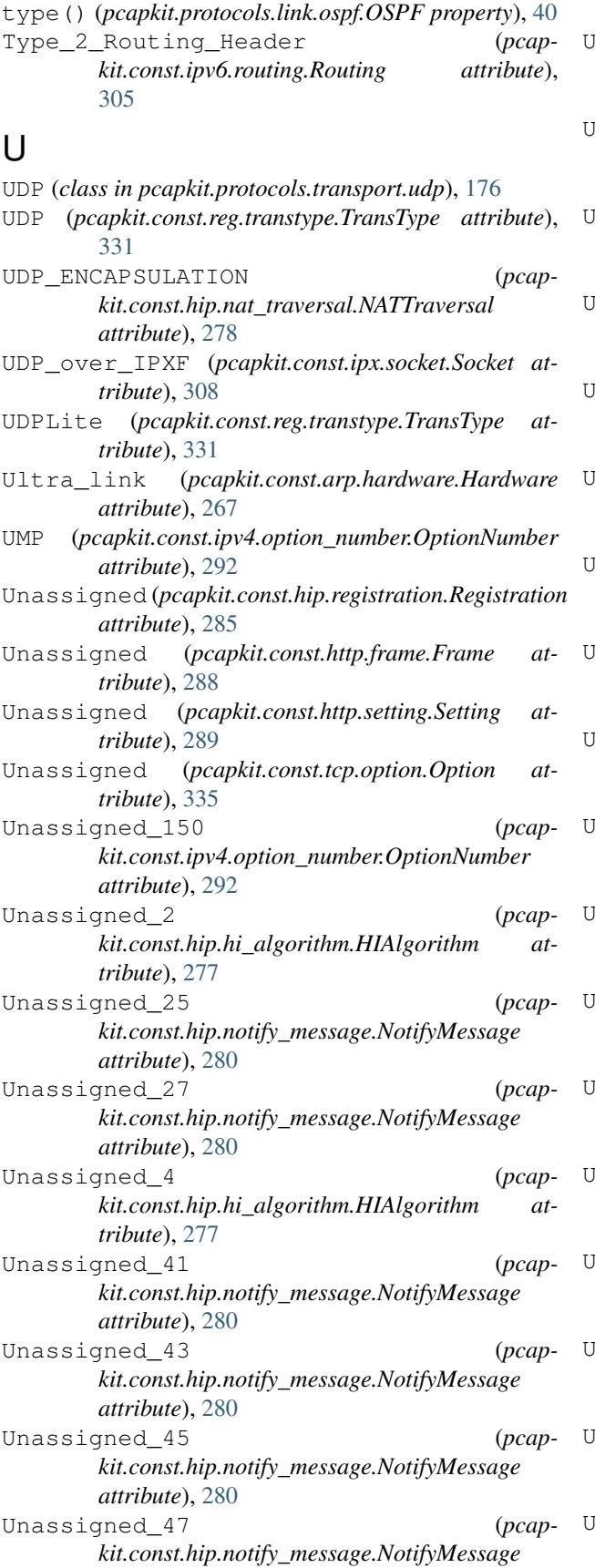

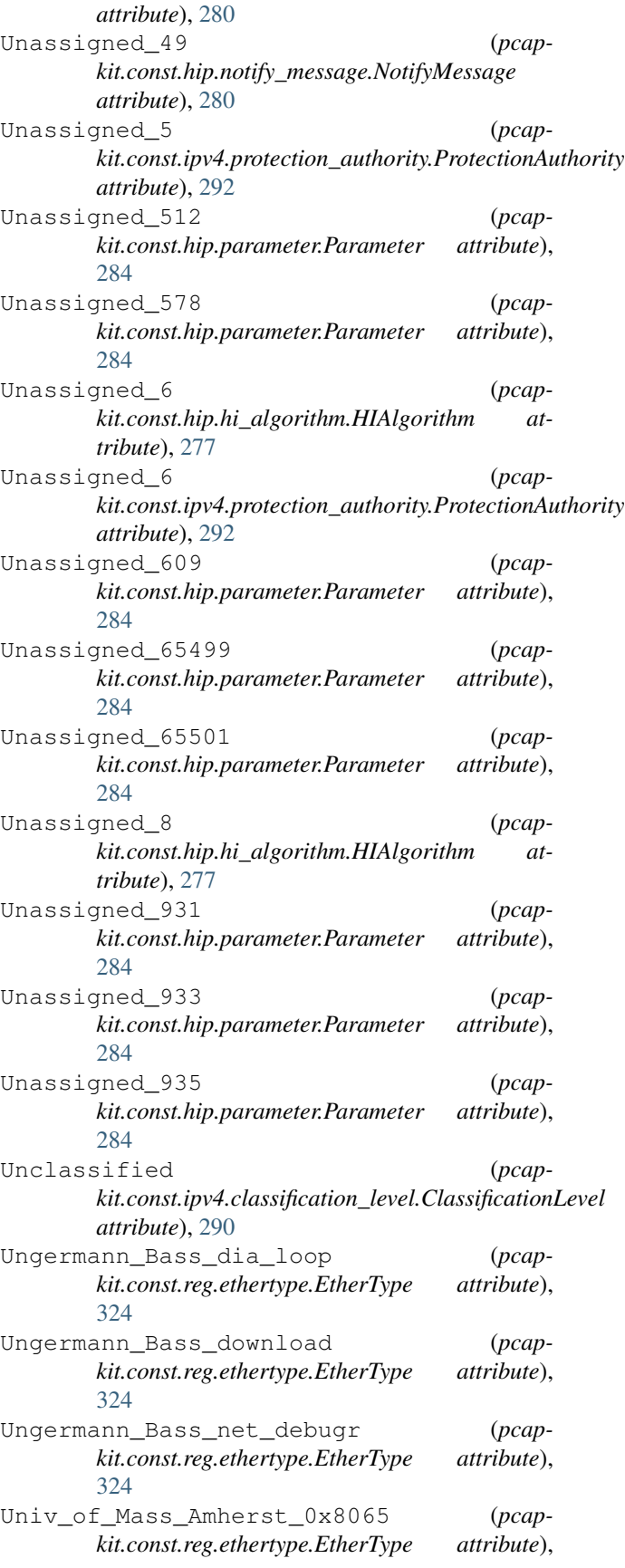

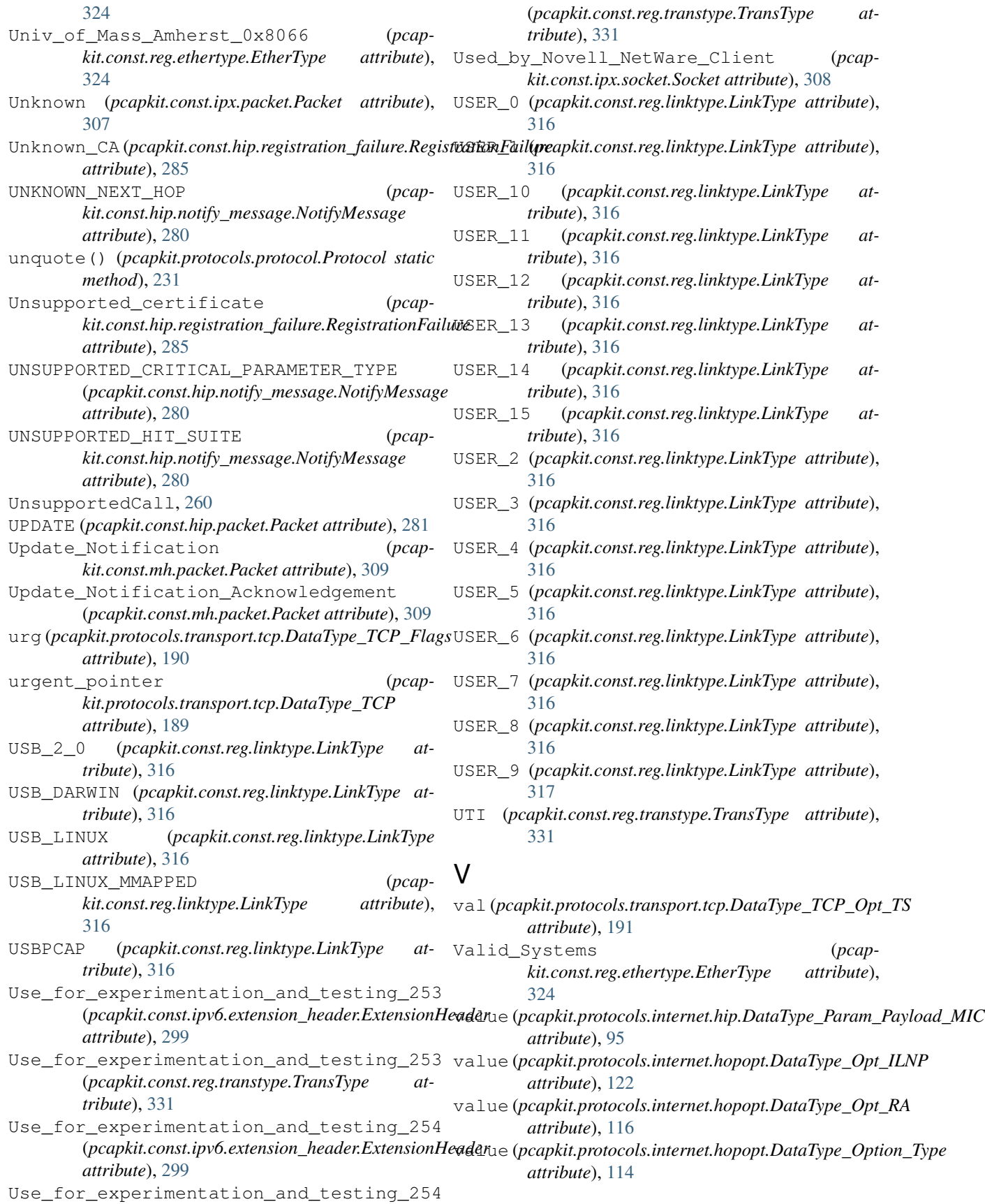

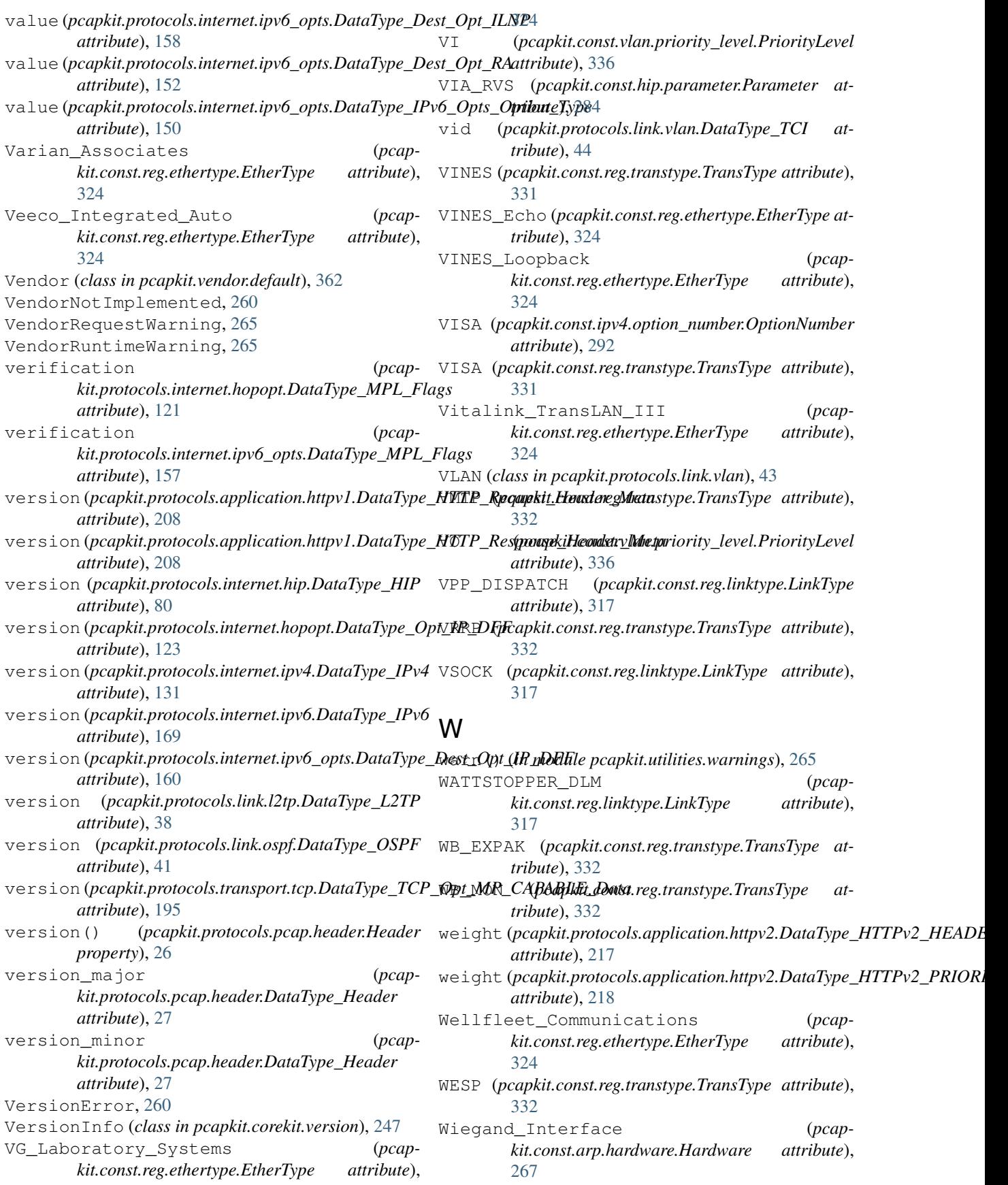

- window (*pcapkit.protocols.application.httpv2.DataType\_HTTPv2\_WINDOW\_UPDATE attribute*), [221](#page-224-0)
- window\_size (*pcapkit.protocols.transport.tcp.DataType\_TCP attribute*), [189](#page-192-0) WINDOW\_UPDATE (*pcapkit.const.http.frame.Frame attribute*), [288](#page-291-0) wrap\_comment() (*pcapkit.vendor.default.Vendor static method*), [363](#page-366-0)
- WS (*pcapkit.const.tcp.option.Option attribute*), [335](#page-338-0)
- WSN (*pcapkit.const.reg.transtype.TransType attribute*), [332](#page-335-0)

### X

- X\_25\_Level\_3 (*pcapkit.const.reg.ethertype.EtherType attribute*), [325](#page-328-0) X\_509\_v3 (*pcapkit.const.hip.certificate.Certificate attribute*), [273](#page-276-0) X\_75\_Internet (*pcapkit.const.reg.ethertype.EtherType attribute*),
- [325](#page-328-0) Xerox\_IEEE802\_3\_PUP (*pcap-*
- *kit.const.reg.ethertype.EtherType attribute*), [325](#page-328-0)
- XEROX\_NS\_IDP (*pcapkit.const.reg.ethertype.EtherType attribute*), [324](#page-327-0)
- XEROX\_PUP (*pcapkit.const.reg.ethertype.EtherType attribute*), [324](#page-327-0)
- XNET (*pcapkit.const.reg.transtype.TransType attribute*), [332](#page-335-0)
- XNS\_Compatability (*pcapkit.const.reg.ethertype.EtherType attribute*), [325](#page-328-0)
- XNS\_IDP (*pcapkit.const.reg.transtype.TransType attribute*), [332](#page-335-0)
- XTP (*pcapkit.const.reg.ethertype.EtherType attribute*), [325](#page-328-0)
- XTP (*pcapkit.const.reg.transtype.TransType attribute*), [332](#page-335-0)

## Z

- Z\_WAVE\_SERIAL (*pcapkit.const.reg.linktype.LinkType attribute*), [317](#page-320-0)
- ZSU (*pcapkit.const.ipv4.option\_number.OptionNumber attribute*), [292](#page-295-0)
- ZWAVE\_R1\_R2 (*pcapkit.const.reg.linktype.LinkType attribute*), [317](#page-320-0)
- ZWAVE\_R3 (*pcapkit.const.reg.linktype.LinkType attribute*), [317](#page-320-0)